# UNIVERSIDADE FEDERAL DE SANTA CATARINA CENTRO DE FILOSOFIA E CIÊNCIAS HUMANAS DEPARTAMENTO DE GEOCIÊNCIAS CURSO DE DOUTORADO EM GEOGRAFIA

## A COBERTURA FLORESTAL DA BACIA DO RIO ITAJAÍ – ELEMENTOS PARA UMA ANÁLISE HISTÓRICA

Alexander Christian Vibrans

Orientador: Prof. Dr. Joel R.G.M. Pellerin

## TESE DE DOUTORADO

Área de Concentração: Utilização e Conservação de Recursos Naturais

Florianópolis – SC

2003

## "A cobertura florestal da Bacia do Rio Itajaí - Elementos para uma análise histórica"

## **Alexander Christian Vibrans**

Tese submetida ao Curso de Doutorado em Geografia, área de concentração, Utilização e Naturais, do Conservação  $de$ Recursos de Geociências do Centro de Departarmento Filosofia el Ciências Humanas da Universidade<br>Federal de Santa Catarina, em cumprimento aos reguisitos necessários à obtenção do grau acadêmico de Doutor em Geografia.

Prof. Dr. Norbertd Olmiro Horn Filho Coordenador do Programa de Pos-Graduação em Geografia

#### APROVADO PELA COMISSÃO EXAMINADORA EM: 12/12/2003

Dr. Joel Péllerm (Presidente e Orientador-CFH/UFSC)

Dr. Luiz Fernando Scheibe (Membro-CFIHHFSC)

 $\mathcal{P}(m)$ Dra. Ruth Emilia Nogueira Loch (Membro-CFH/UFSC) Bell

Dra. Beate Frank (Membro-FURB)

Dr. Flavio Felipe Kirchner (Membro-UFPR)

Florianópolis - 2003

 *A Rosa Diva Ana Carolina e Carlos Eduardo com gratidão*

 *dedico*

 **Caminante, son tus huellas el camino, y nada más; caminante, no hay camino, se hace camino al andar, Al andar se hace camino, y al volver la vista atrás se ve la senda que nunca se ha de volver a pisar. Caminante, no hay camino, sino estelas en la mar.**

*Antonio Machado* (Proverbios y cantares XXIX)

## **A natureza é sempre histórica e a história sempre natural.**

Serge Moscovici

(Hommes domestiques, hommes selvages)

## **AGRADECIMENTOS**

Não teria sido possível realizar o presente trabalho sem a ajuda de inúmeras pessoas e instituições às quais dirijo os meus profundos agradecimentos:

- À Universidade Regional de Blumenau por ter apoiado esta pesquisa;
- ao programa PIQDT/Capes/ACAFE pela concessão da bolsa de doutorado;
- ao programa PDEE/Capes pela concessão da bolsa de aperfeiçoamento que possibilitou a estada nas universidades de Potsdam, Berlin e Dres den;
- ao meu orientador Joel Pellerin, pela amizade e pela confiança em mim depositada;
- à minha mulher Rosa Diva pela paciência, à minha filha Ana Carolina pelo estímulo diário e ao meu filho Carlos Eduardo pelas dicas de informática;
- ao amigo Julio César Refosco, responsável pela idéia de cursar o doutorado, agradeço pela amizade, pela incondicional ajuda, pela paciência, pelas discussões e perguntas e pela permanente disponibilidade para resolver problemas de software;
- a Beate Frank e Adilson Pinheiro, do Instituto de Pesquisas Ambientais da FURB, por terem confiado desde o início neste projeto de pesquisa, pelo incentivo e pelo indispensável apoio, inclusive logístico, durante todos os quatro anos;
- a Beate Frank pela revisão crítica do texto final;
- a Griseldes Fredel Boos, Dagoberto Stein de Quadros, do Centro de Ciências Tecnológicas, e a Ivo Marcos Theiss e Edésio Simionetto, Pro-reitoria de Pesquisa, pelo apoio institucional na FURB;
- a Maike Hering e Luiz Fernando Scheibe pelo incentivo e por terem me indicado para a bolsa PDEE;
- a Ivani Cristina Butzke Dallacorte *(in memoriam*), pelo exemplo de vida;
- a João Luiz Leão *(in memoriam),* com quem discuti as primeiras idéias do trabalho;
- à amiga Rafaela Vieira pelo companheirismo;
- aos ex-alunos bolsistas Douglas Frankenberger e Marcelo Bucci, incansáveis guerreiros nas capoeiras do Itajaí;
- aos alunos bolsistas Patrícia Lissandra Kreutzfeld, Odirlei Jeremias e Otávio Georg Junior, pela dedicação e efetiva colaboração;
- aos programas PIBIC/CNPq e PIPe/FURB pelo financiamento de bolsas dos alunos;
- a José Reis, Geraldo Ristow, Alfons Kühne, Custódio Silva, Ademar Dieckmann, Edson dos Santos, Walter Reichel, Lindomar Bratz, Alberto Reichel, Arnildo Schuetz, Margarida Bublitz, Egon Schmitt, Érika Erdmann, Vieland Scholz, Siegfried Zimmer, Alfredo Schmidt, Rafael Petri, Cremer S/A, Karsten S/A, Cascata Cascaneia, Prefeitura Municipal de Blumenau, agricultures e proprietários das florestas inventariadas;
- ao ex-aluno Veraldo Liesegang, engenhoso conhecedor do sistema SPRING/INPE;
- a Ruth Emília Nogueira Loch, da UFSC, pelas valiosas contribuições e pelo auxílio na elaboração dos mapas;
- a Jorgeane Schaefer dos Santos pela troca de idéias e ajuda;
- ao colega Carlos Henrique Lopes de Souza *(in memoriam)* pela amizade;
- aos colegas do Departamento de Engenharia Florestal da FURB pela compreensão;
- a Izildinha Ramos Accetta da Biblioteca Central da FURB por ter atendido todos os meus pedidos bibliográficos via COMUT;
- a Margélia Müller do Núcleo de Informática da FURB;
- a Ruy Lucas do IPA/FURB pela ajuda na editoração dos mapas da bacia;
- A Flávio Jorge Ponzoni do INPE pela disponibilização das imagens Landsat;
- Ao INPE e à Fundação S.O.S. Mata Atlântica por terem fornecido os arquivos vetoriais do levantamento dos remanescentes florestais de 1995 e 2000;
- A Alfredo José Barreto Luiz do INPE pelos conselhos para a retificação de imagens Landsat;
- a Claudio Loesch, do departamento de matemática da FURB, por ter desenvolvido as planilhas de cálculos da divergência transformada;
- a Lúcia Sevegnani, do Departamento de Ciências Naturais da FURB, e a Marcos Sobral, da UFRGS, pela identificação das plantas;
- a Dieter Wallschläger pela calorosa acolhida na Universität Potsdam durante o inverno gelado de 2002;
- a Karl Segl, Geoforschungszentrum Potsdam/Projektbereich Fernerkundung, Hartmut Kenneweg e Carl Roesrath, Technische Universität Berlin, Monika Pilarski, ILV Fernerkundung GmbH, Hartmut Asche, Universität Potsdam, Mahmudur Rahman, Technische Universität Dresden, Hans-Joachim Weidelt, Universität Göttingen, pelas importantes contribuições;
- aos velhos amigos Norbert Kiene e Wilfried Steiner pela acolhida em Dresden e Göttingen;
- a Harald Orthaber, Wien, pelos esclarecimentos sobre a correção atmosférica de imagens;
- a Sueli Maria Vanzuita Petry pela ajuda nas pesquisas no Arquivo Histórico de Blumenau;
- a Ademir Koerich da Secretaria de Desenvolvimento Urbano e Meio Ambiente (SEDUMA) pela disponibilização dos originais das fotografias aéreas;
- a José Marcos Moser, do IBGE Florianópolis, por ter fornecido os documentos originais e não publicados do Projeto RADAMBRASIL, folha Curitiba;
- ao amigo Gilso Neis pelas "luzes" trigonométricas.

## SUMÁRIO

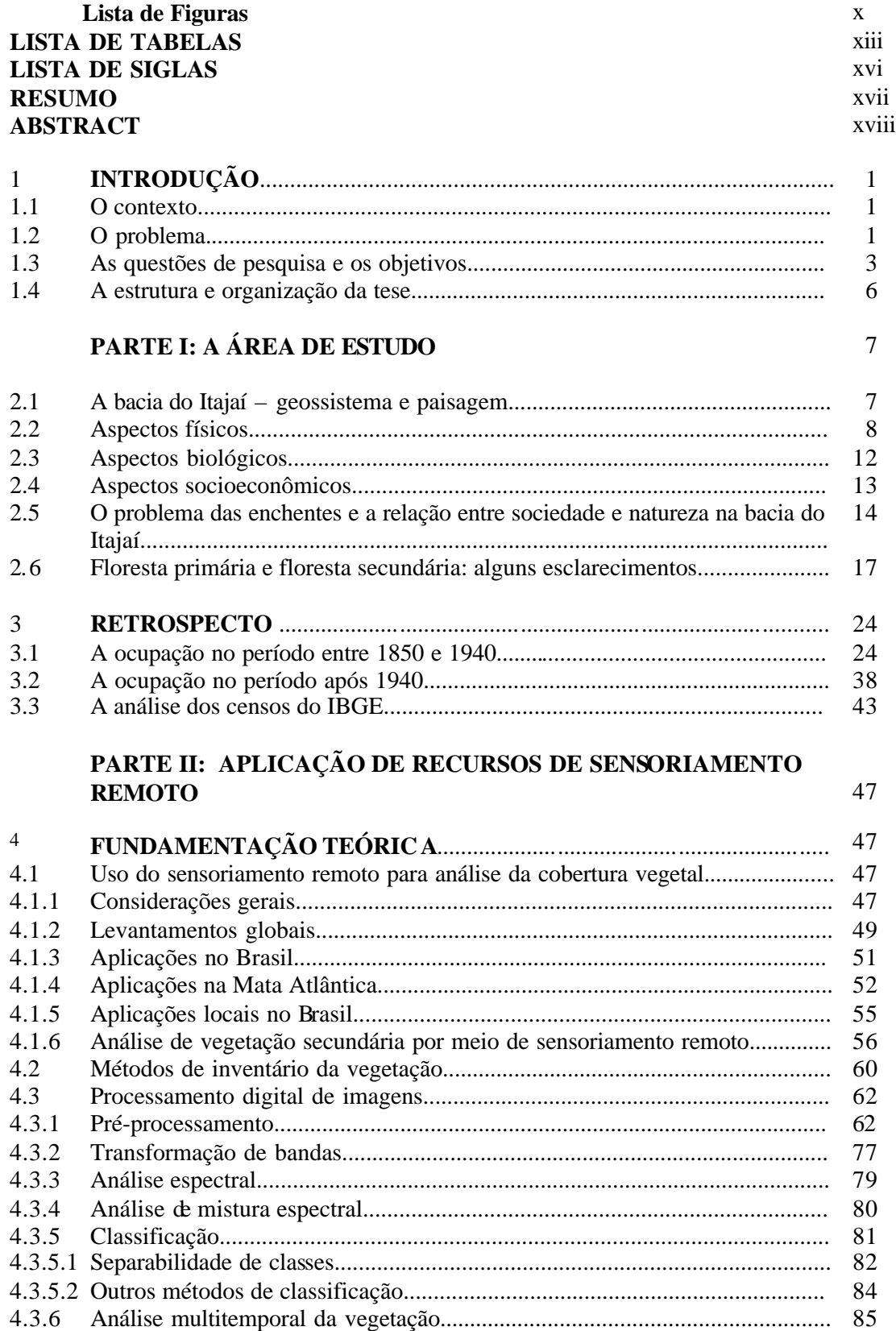

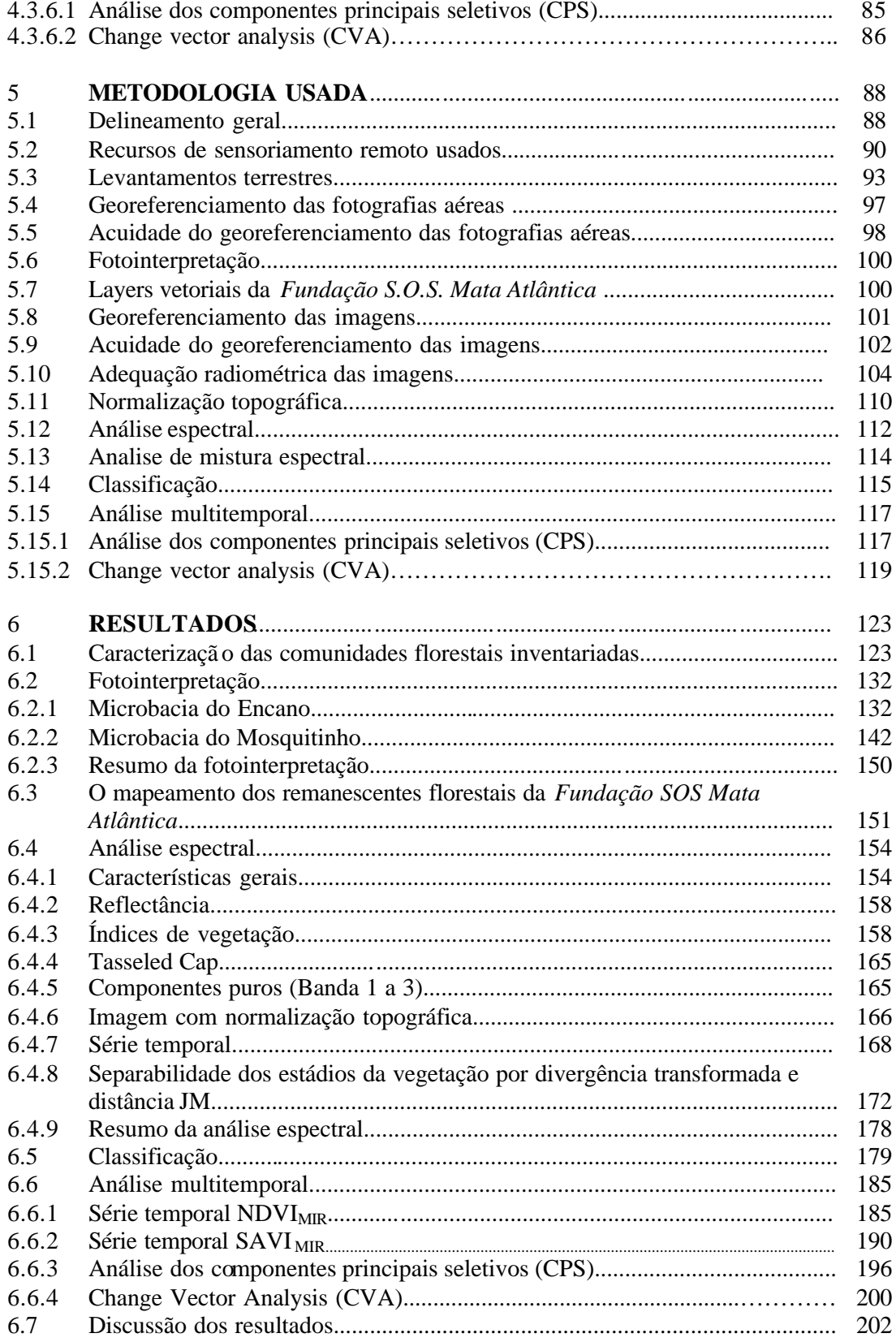

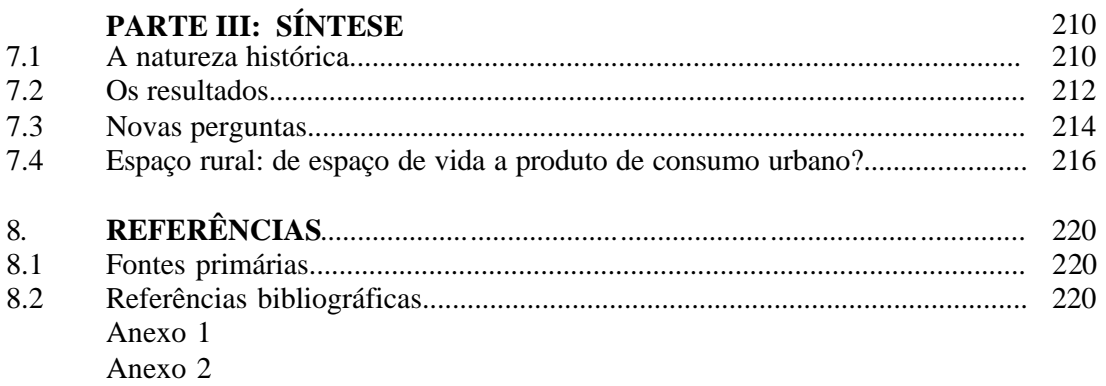

## Lista de Figuras

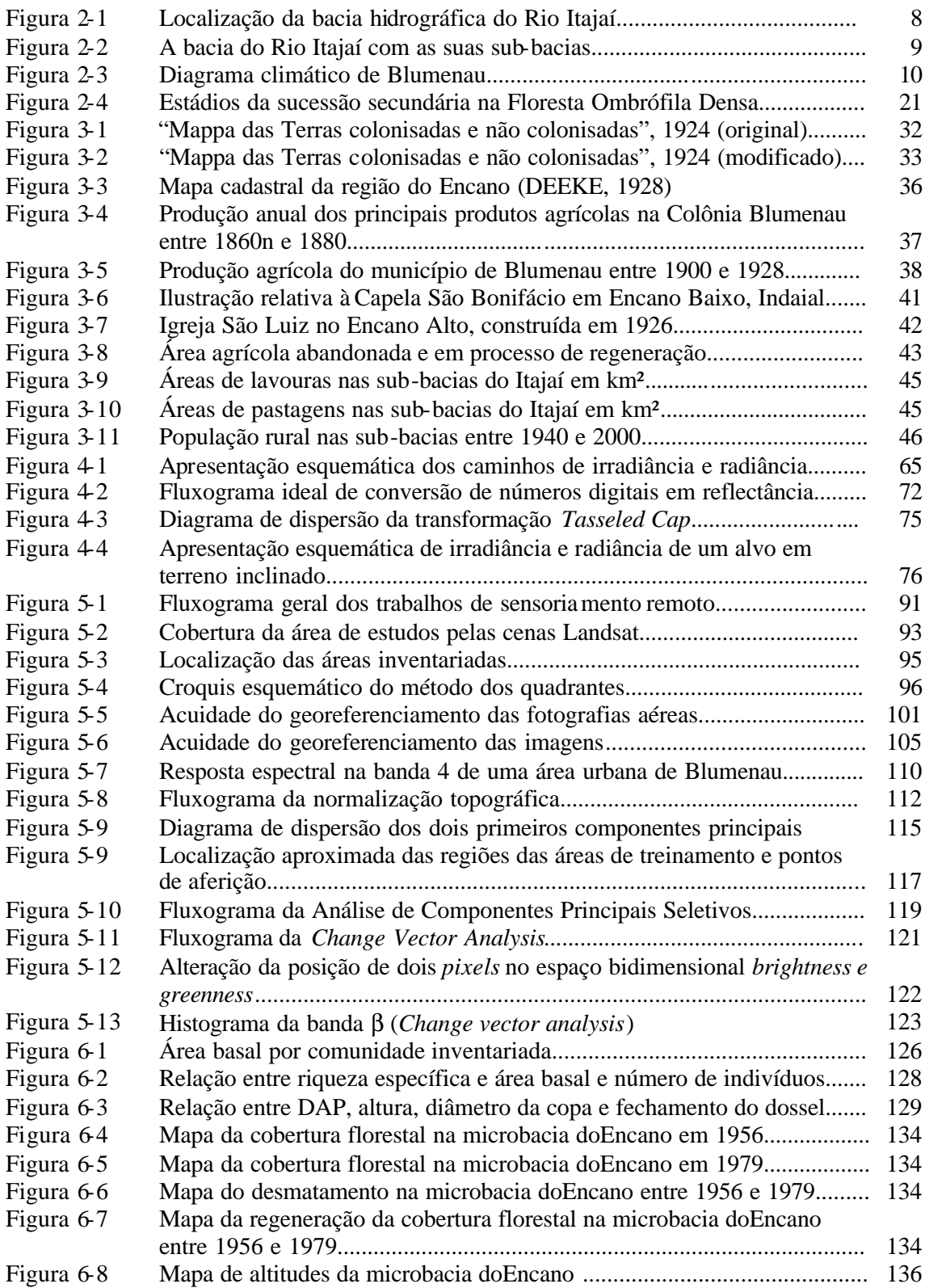

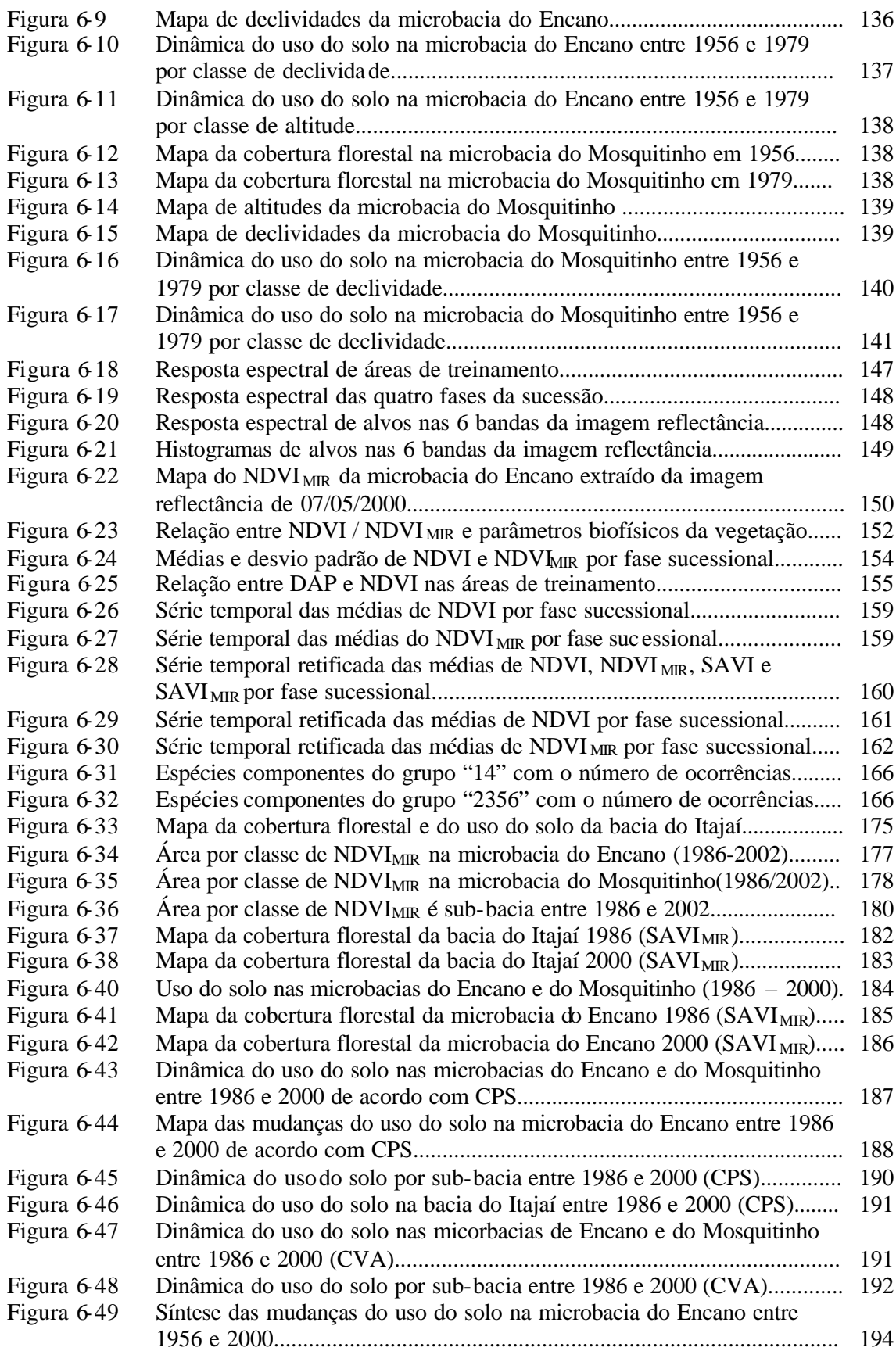

## Lista de Tabelas

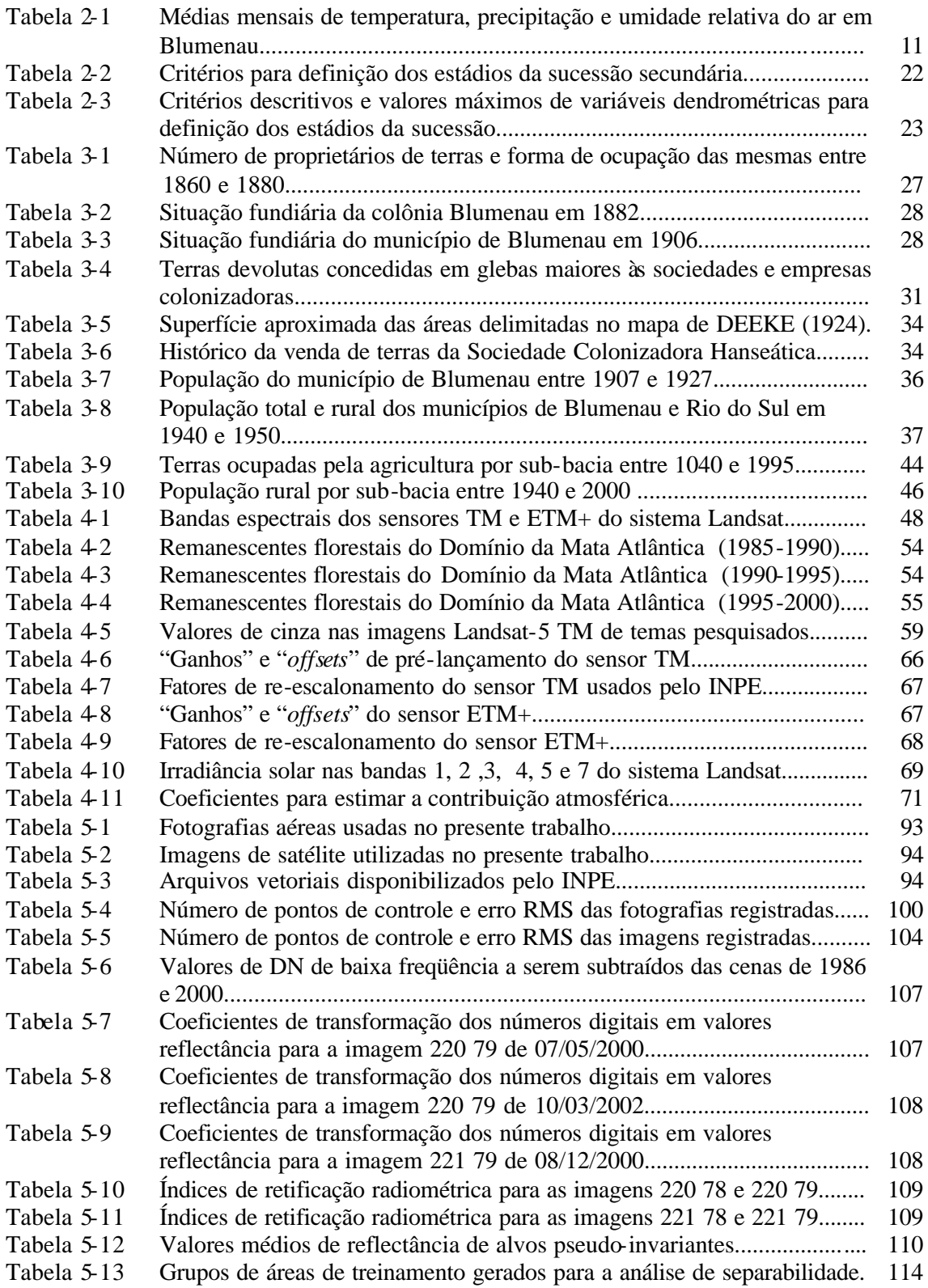

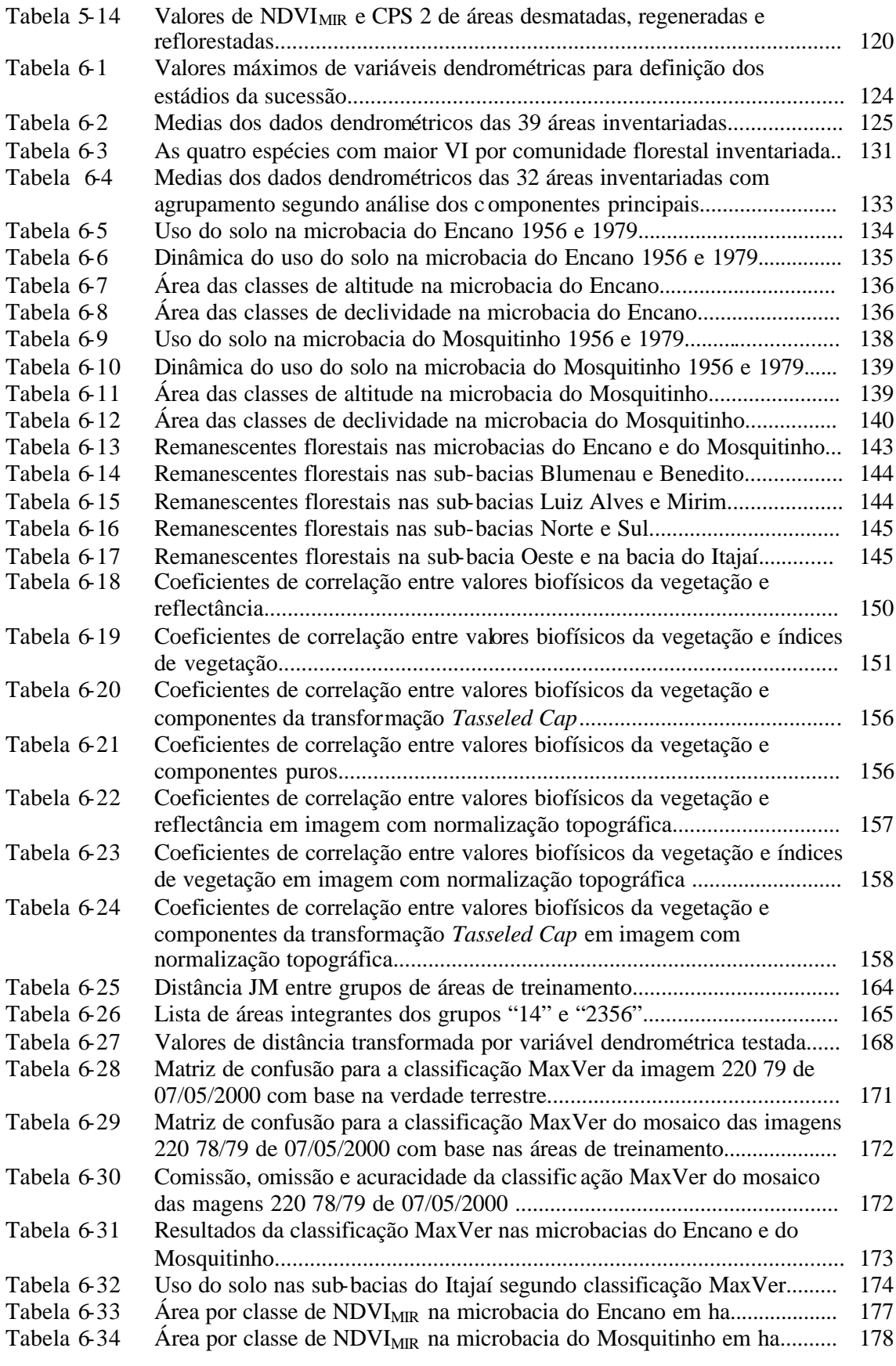

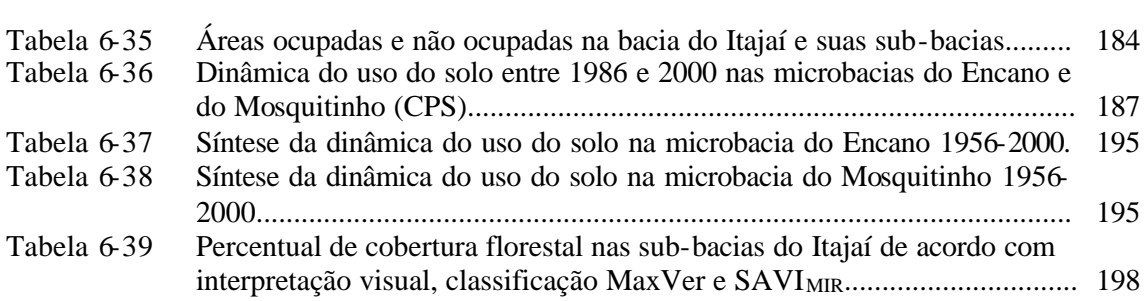

## Lista de Siglas

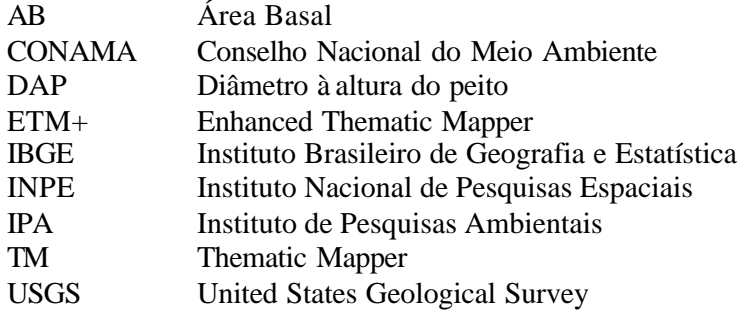

### RESUMO

VIBRANS, Alexander Christian. **A cobertura florestal da bacia do Rio Itajaí – elementos para uma análise histórica.** 2003. 240f. Tese (Doutorado em Geografia) – Curso de Pós-Graduação em Geografia, Universidade Federal de Santa Catarina, Florianópolis, 2003.

## Orientador: Joel R.G. M. Pellerin, Dr.

O problema das enchentes e a ausência de informações quantitativas sobre as florestas da região motivaram este estudo sobre a dinâmica da cobertura florestal da bacia hidrográfica do Rio Itajaí em Santa Catarina. Cheias são eventos naturais e seus efeitos são fortemente influenciados pela forma e intensidade do uso do solo. Dados quantitativos da cobertura do solo são necessários para a modelagem hidrológica e a previsão e controle de cheias. O estudo se propôs a analisar documentos históricos para elucidar a história da cobertura florestal na primeira metade do século XX e usar recursos de sensoriamento remoto para examinar a dinâmica do uso do solo na segunda metade do século. Foram utilizados, para tanto, a interpretação de fotografias aéreas de 1956 e 1979 e o processamento digital de uma série de imagens dos satélites Landsat-5 TM e Landsat-7 ETM+ de 1985 a 2002. Após a colonização incipiente da bacia do Itajaí por imigrantes europeus entre 1850 e o final do século XIX, a bacia assiste, nas primeiras décadas do século XX, à rápida expansão da fronteira agrícola e à ocupação quase total das terras disponíveis ainda na primeira metade do século. Os dados de sensoriamento remoto mostraram um recuo da área ocupada pela agricultura que inicia em algumas partes da bacia em função da crescente industrialização dos centros urbanos por volta de 1950, em outras somente nas décadas de 80 e 90. Nas imagens Landsat é possível distinguir as fases sucessionais da vegetação que se de senvolve nas áreas abandonadas pela agricultura: a fase inicial (capoeirinhas), a fase avançada (capoeirão e florestas secundárias) e, com restrições, a fase intermediária (capoeira). Não foi possível, no entanto, a separação de florestas secundárias e primárias. Em 2000, 22% da área da bacia são cobertos por lavouras e pastagens, 1,2% por arrozeiras, 2,6% por áreas urbanas, enquanto que 54% são cobertos por florestas secundárias e primárias, 12% por capoeiras, 1% por capoeirinhas e 2 % por reflorestamentos. O aumento da cobertura florestal ficou evidente no período entre 1986 e 2000 em quase todas as partes da bacia e ocorre num ritmo que supera 1% ao ano. Este processo foi causado por um conjunto de fatores que levaram a uma forte redução da população rural que em 2000 alcançou os níveis de 1940. Embora se trate de formações secundárias como capoeirinhas e capoeiras, do início da sucessão e com baixa complexidade estrutural, a cobertura arbórea permanente dessas áreas influenciará positivamente o regime hídrico da bacia. O esvaziamento constante do espaço rural, além de seus efeitos positivos relacionados à recuperação da cobertura florestal, evidencia graves problemas sociais e econômicos da população. Estes precisam ser enfrentados por uma política regional consistente que vise à recuperação da capacidade produtiva do espaço rural baseada no uso cuidadoso e não predatório dos recursos naturais e apoiada em recursos gerados na própria bacia. **Palavras-chave:** Sensoriamento remoto, dinâmica do uso do solo, florestas secundárias, conservação de bacias hidrográficas.

## **ABSTRACT**

VIBRANS, Alexander Christian. **The forest cover of Itajaí river basin – elements toward a historical analysis.** 2003. 240s. Thesis (Doctorate in Geography) – Federal University of Santa Catarina, Florianópolis, 2003.

Advisor: Joel R.G. M. Pellerin, Dr.

This study about forest cover dynamics in the Itajaí river basin, in southern brazilian Santa Catarina state is motivated by the flooding problem and lack of quantitative land use information. Floods are natural events but their effects are intensified by intensive land use patterns. Quantitative data of forest cover are necessary for hydrological modeling and flood control. The study's purpose is to analyze historical documents to examine history of land occupation in the basin during the first half of twentieth century. From 1950 on remote sensing techniques are used. Therefore aerial photographs from 1956 and 1979 were analyzed by visual interpretation and a series of Landsat images from 1985 to 2002 were digitally processed. European immigrants began colonization of the basin in 1850 and in the first half of the twentieth century a rapid expansion of agriculture leads to occupation of almost all usable land. Remote sensing data show decline of agriculture land use since the 1950ies in some regions, since the 1980ies and 90ies in others. Landsat data permitted to distinguish forest regrowth stadiums, like the early sucessional stage, the advanced stage and (with some difficulties) the intermediate stage. On the other hand, analysis showed that is not possible to separate advanced forest regrowth from primary forests based on Landsat images. In the year of 2000 the basin had 22% of pastures and agricultural lands, 1.2% of wet rice cultivation, 2.6% of urban areas, 54% of secondary and primary forests, 12% of intermediate forest regrowth, 1% of early regrowth and 2% of afforestations. Forest cover increase showed to be evident, by Landsat data, between 1986 and 2000 in almost all parts of the basin and occurs by a rate of 1% *per annum*. This process seemed to be connected with drastic rural population decrease, which achieved in 2000 the level of 1940. Although the secondary vegetation has lower biomass and complexity levels than primary forests, they certainly will influence positively the basins hydrological regime. The population decrease in rural space turns evident severe socioeconomic problems which have to be faced by watershed politics and planning. Concrete measures have to improve landscapes producing capacity and careful use of natural resources

**Key-words:** Remote sensing, land use dynamics, river basin conservation, secondary forests.

## **1. Introdução**

## **1.1 O contexto**

A bacia do Rio Itajaí em Santa Catarina tem uma extensão de 15.000 km² e conta atualmente com uma população aproximada de 1.000.000 de pessoas. Originalmente habitada por índios nômades Xokleng, a bacia foi colonizada por imigrantes europeus a partir de meados do século XIX. A ocupação humana intensificou-se no século XX e causou alterações do regime hídrico, agravando o problema das enchentes na região (FRANK, 1995). Este tornou-se o seu principal problema ambiental. Embora cheias sejam eventos naturais, sua intensidade é multiplicada pelo uso inadequado do solo em toda área de uma bacia hidrográfica, com ênfase nas regiões periféricas da bacia. Seus efeitos são agravados pela ocupação de áreas inundáveis dos cursos d'água, principalmente nas regiões centrais e baixas da bacia. Em relação ao uso do solo, a remoção da cobertura vegetal natural é, sem dúvida, o fator que mais influencia o regime hídrico.

\_\_\_\_\_\_\_\_\_\_\_\_\_\_\_\_\_\_\_\_\_\_\_\_\_\_\_\_\_\_\_\_\_\_\_\_\_\_\_\_\_\_\_\_\_\_\_\_\_\_\_\_\_\_\_\_\_\_\_\_\_\_\_\_\_\_\_\_\_\_\_\_\_\_\_\_\_\_\_\_\_\_\_\_\_\_\_\_\_\_

Atualmente, o processo de gestão da bacia do Itajaí, em conformidade com a nova Política Nacional dos Recursos Hídricos (Lei 9.433/97), está em pleno andamento, com a constituição do Comitê de Bacia em 05 de agosto de 1997 e a instituição da Agência de Água da Bacia em 31 de outubro de 2001. O cadastro dos usuários da água bem como da cobertura florestal são tidos como tarefas prioritárias da Agência (COMITÊ DO ITAJAÍ, 1999). Esta tem como principal objetivo a internalização das externalidades ambientais geradas pelo uso dos recursos hídricos através da cobrança pelo uso da água e da aplicação dos recursos financeiros gerados na recuperação ambiental, priorit ariamente nas áreas periféricas da bacia.

O planejamento regional, como conjunto de medidas que visam direcionar as atividades humanas (administrativas, políticas, sociais e econômicas) para um desenvolvimento harmonioso, necessita de uma sólida base de dados. Justamente sobre a cobertura da vegetação da bacia existem pouquíssimas informações quantitativas. Eles podem ser levantados numa área com a extensão da bacia do Itajaí somente com a ajuda de recursos de sensoriamento remoto – fotografias aéreas e imagens de satélite.

## **1.2 O problema**

A cobertura florestal é um importante elemento da paisagem. Sua estrutura e feição são resultados da interação, ao longo do tempo, de fatores abióticos (geológicos, geomorfológicos, climáticos e edáficos), bióticos e antrópicos. É impossível, portanto, entender e interpretar o seu estado atual sem um olhar para trás, o que motivou a parte histórica desta tese. A cobertura florestal influencia o ciclo de água através dos processos de interceptação, evapotranspiração e infiltração da água precipitada.

Não é difícil perceber que a cobertura florestal da bacia do Itajaí não é homogênea nem contínua. Ela forma uma espécie de "colcha de retalhos", composta por relictos de florestas pouco influenciadas pela atividade humana (florestas primárias intocadas) e por remanescentes explorados e alterados de forma mais ou menos intensiva (florestas primárias alteradas). Além destes, são importantes as formações florestais secundárias surgidas após um desmatamento, com ou sem uso agrícola, de idade e estado de desenvolvimento diversos,

entremeadas por lavouras, pastagens, reflorestamentos e áreas urbanas (KLEIN, 1979/80 e SEVEGNANI, 2002).

\_\_\_\_\_\_\_\_\_\_\_\_\_\_\_\_\_\_\_\_\_\_\_\_\_\_\_\_\_\_\_\_\_\_\_\_\_\_\_\_\_\_\_\_\_\_\_\_\_\_\_\_\_\_\_\_\_\_\_\_\_\_\_\_\_\_\_\_\_\_\_\_\_\_\_\_\_\_\_\_\_\_\_\_\_\_\_\_\_\_

Esta colcha de retalhos está em permanente transformação, pois nem as mudanças do ambiente físico, nem a atividade humana, nem a regeneração natural das florestas cessam. Hoje observa -se uma significativa revegetação espontânea em muitas partes da bacia. Esta observação é empírica, aparentemente surpreendente e precisa ser verificada. Ela motivou à formulação das questões que norteiam o presente trabalho.

As diferenciações da cobertura florestal são, sobre tudo, testemunhos da presença humana e estão gravadas na paisagem e legíveis por muito tempo. Elas podem ser exploradas na tentativa de reconstituir o processo de ocupação das terras da bacia do Itajaí. Várias perguntas práticas surgem então: como ocorreu esta ocupação das terras? Qual é, afinal, a cobertura florestal atual da bacia? Qual é a sua dinâmica, ela está crescendo ou decrescendo? Quais são as possíveis causas de eventuais mudanças e qual é seu significado para o *espaço de vida*? Como devemos apresentar os dados resultantes desta pesquisa a fim de integrá-los num sistema de informações geográficas e disponibilizá-los aos "gerenciadores" da bacia? Precisa-se recorrer à análise de documentos históricos para tentar esclarecer a primeira questão; para responder às outras, é necessário envolver recursos de sensoriamento remoto e geoprocessamento.

Decorrente destas considerações iniciais, o objetivo geral do presente trabalho é contribuir, através da análise de mudanças temporais da cobertura florestal e do uso do solo, ao gerenciamento do espaço geográfico da bacia do Itajaí. A geração de conhecimentos e ferramentas de análise visa subsidiar a ação dos tomadores de decisão na sua tarefa de buscar caminhos para um desenvolvimento duradouro da região e de buscar soluções para conflitos entre grupos de seus habitantes.

## **1.3 As questões de pesquisa e os objetivos**

Para poder responder às perguntas de ordem prática postas acima, é preciso formular uma série de perguntas técnicas a serem trabalhadas ao longo do desenvolvimento da tese:

\_\_\_\_\_\_\_\_\_\_\_\_\_\_\_\_\_\_\_\_\_\_\_\_\_\_\_\_\_\_\_\_\_\_\_\_\_\_\_\_\_\_\_\_\_\_\_\_\_\_\_\_\_\_\_\_\_\_\_\_\_\_\_\_\_\_\_\_\_\_\_\_\_\_\_\_\_\_\_\_\_\_\_\_\_\_\_\_\_\_

Quais são os dados históricos disponíveis para serem explorados a fim de esclarecer o processo de colonização sob o aspecto específico da ocupação territorial?

Quais são os recursos de sensoriamento disponíveis nas instituições da bacia para a pesquisa?

Quais são os métodos de pré-processamento dos dados de sensoriamento remoto adequados para os fins propostos?

Quais são as diferenciações da cobertura florestal e como podem ser detectadas em campo e com recursos de sensoriamento remoto?

Quais são os métodos adequados para a detecção e quantificação de mudanças temporais da cobertura florestal e do uso do solo numa escala regional?

A verificação das mudanças da cobertura florestal da bacia exige a exploração de recursos e a aplicação de uma série de técnicas de sensoriamento remoto, principalmente a análise de dados multiespectrais. Estes abrangem, além da região do visível no espectro eletromagnético (com cumprimento de ondas entre 0,4 e 0,7 μm), o intervalo do espectro da radiação do infravermelho de ondas curtas (0,7 a 2,5 μm). Para a extração de informações relevantes que possam subsidiar o planejamento regional e o gerenciamento da bacia hidrográfica, os elementos da já mencionada colcha de retalhos hão de ser detectados, caracterizados e quantificados no espaço e no tempo. A cobertura florestal apresenta grandes diferenciações em termos de densidade, composição de espécies, estrutura, complexidade, idade e grau de antropização, como se fossem as impressões digitais do histórico da presença humana. O reconhecimento destas diferenciações da cobertura florestal compõe o objetivo central da parte analítica do presente trabalho. A compreensão do significado das supostas mudanças envolve, em primeiro lugar, aspectos históricos. Estes serão abordados para elucidar o processo de transformação de uma paisagem natural (com pouca influência humana) em uma paisagem intensamente ocupada e cultivada durante o período de um século, aproximadamente. Faz-se necessário examinar o des-envolvimento de uma *sociedade* a partir de um [quase] vazio demográfico, enfim, de um *sistema* sócio-econômico-ecológico complexo desde sua origem.

## **Análise das questões de pesquisa**

As perguntas, tanto práticas como técnicas, serão, em seguida, dissolvidas em posicionamentos (axiomas) aceitos pela comunidade científica e em postulados a serem trabalhados e verificados nesta tese.

\_\_\_\_\_\_\_\_\_\_\_\_\_\_\_\_\_\_\_\_\_\_\_\_\_\_\_\_\_\_\_\_\_\_\_\_\_\_\_\_\_\_\_\_\_\_\_\_\_\_\_\_\_\_\_\_\_\_\_\_\_\_\_\_\_\_\_\_\_\_\_\_\_\_\_\_\_\_\_\_\_\_\_\_\_\_\_\_\_\_

## **Sobre a dinâmica do uso do solo**

## *Axiomas:*

Existe consenso sobre as mudanças dramáticas que a cobertura de vegetação natural está ofrendo nos países das regiões tropicais. As conseqüências para a qualidade de vida das populações são desastrosas. O conjunto de fatores responsáveis por este quadro é variável e soluções dos problemas são difíceis de serem alcançadas.

As florestas e demais formas de vegetação natural, também no Estado de Santa Catarina, sofreram uma redução drástica e continuam sob pressão para usos alternativos. O mesmo vale para as florestas da bacia do Itajaí.

## *Postulados:*

*A dinâmica do uso do solo da bacia do Itajaí mostra importantes diferenciações.* 

*Observa-se uma significativa re-vegetação espontânea em muitas partes da bacia, aparentemente já a partir de meados do século XX.*

## **Sobre a utilização de recursos de sensoriamento remoto**

## *Axiomas*

O pré-processamento de imagens multiespectrais é imprescindível para o sucesso do uso na detecção de mudanças temporais de feições da superfície terrestre.

A análise de dados multiespectrais permite a diferenciação de classes de uso do solo, porém há confusão entre as respostas espectrais de alvos da vegetação natural.

Relações entre parâmetros biofísicos da vegetação e suas respostas espectrais são muitas vezes contraditórias.

O Índice de Vegetação de Diferença Normalizada (NDVI) é um bom indicador para estimar a densidade da vegetação**.**

#### *Postulados*

*A vegetação natural apresenta respostas espectrais separáveis nas imagens multiespectrais de acordo com a sua estrutura e seu estado de desenvolvimento.*

\_\_\_\_\_\_\_\_\_\_\_\_\_\_\_\_\_\_\_\_\_\_\_\_\_\_\_\_\_\_\_\_\_\_\_\_\_\_\_\_\_\_\_\_\_\_\_\_\_\_\_\_\_\_\_\_\_\_\_\_\_\_\_\_\_\_\_\_\_\_\_\_\_\_\_\_\_\_\_\_\_\_\_\_\_\_\_\_\_\_

*O agrupamento das classes de vegetação natural de acordo com vários parâmetros biofísicos pode melhorar a sua separabilidade espectral.*

*A correção topográfica como método de pré -processamento ajuda a melhorar a separabilidade de classes da vegetação natural.*

*Além do NDVI há outros índices de vegetação adequados para a representação de mudanças temporais da cobertura florestal.*

### **Para uma síntese**

Após responder às perguntas de ordem técnica e prática acima formuladas, poderão ser enfocados, finalmente, e numa tentativa de síntese, alguns aspectos da *demanda social e política* de uma pesquisa *geográfica*: o significado e as implicações práticas dos resultados obtidos da pesquisa para o modo de viver da população. Algumas perguntas surgirão cujo alcance ultrapassa o escopo desta pesquisa, mas que precisam ser encaradas: como pensamos o futuro do *espaço de vida* da bacia do Itajaí? Quais são as conseqüências das mudanças detectadas? Qual é o papel do espaço rural e da população rural? Qual será o uso adequado dos recursos naturais? Como resolver o conflito entre interesses *rurais* e *urbanos,* entre a sobrevida da população rural e a proteção da natureza, especificamente visando à preve nção de cheias? Como e para quem almejar a conservação da natureza: com ou sem a presença humana? Como desenvolver medidas reguladoras do uso dos recursos sem marginalizar a maioria dos agricultores? Enfim, como pensar o desenvolvimento de um sistema tão complexo?

## **1.4 A estrutura e organização da tese**

A primeira parte do trabalho delimita e descreve a área de estudo, revisando alguns conceitos relacionados ao caráter geográfico do objeto da pesquisa; serão abordados alguns aspectos físicos (clima, geologia, geomorfologia), biológicos (vegetação) e sócio-econômicos da bacia do Itajaí; serão enfocados aspectos da relação entre sociedade e meio ambiente que se manifestam na problemática das enchentes na região. Em "Floresta primária e floresta secundária – alguns esclarecimentos" tenta -se ordenar alguns conceitos importantes da vegetação arbórea tropical, bem como as diversas formas de periodização da sucessão secundária de florestas tropicais.

\_\_\_\_\_\_\_\_\_\_\_\_\_\_\_\_\_\_\_\_\_\_\_\_\_\_\_\_\_\_\_\_\_\_\_\_\_\_\_\_\_\_\_\_\_\_\_\_\_\_\_\_\_\_\_\_\_\_\_\_\_\_\_\_\_\_\_\_\_\_\_\_\_\_\_\_\_\_\_\_\_\_\_\_\_\_\_\_\_\_

O capítulo 3 consiste na análise de uma série de documentos históricos na tentativa de elucidar aspectos do processo de ocupação das terras da bacia, primeiro no período entre 1850 e 1950 e, num segundo momento, no período posterior. Este retrospecto é fruto de pesquisas realizadas no Arquivo Histórico de Blumenau e da análise de dados estatísticos do IBGE.

A segunda parte da tese compõe a própria análise da cobertura florestal da bacia do Itajaí, através da utilização de recursos de sensoriamento remoto. O capítulo 4 traz a fundamentação teórica, composta por uma revisão do estado da arte, dos métodos de inventário terrestre da vegetação e do processamento digital de imagens multiespectrais.

No capítulo seguinte são detalhados a metodologia, os recursos utilizados e os processamentos realizados. O delineamento geral esclarece que foram utilizados dados de sensoriamento remoto do período entre 1956 a 2002; que se realizaram inventários terrestres em 42 remanescentes florestais; que foram interpretadas, visualmente, duas séries de fotografias aéreas na escala de 1:25.000, dos anos de 1956 e 1979; que se realizaram processamentos digitais de imagens multiespectrais dos sensores TM e ETM+ do sistema de satélites Landsat, do período entre 1985 e 2002; que foram analisados os resultados da análise visual das imagens realizada pela *Fundação S.O.S. Mata Atlântica* em 1995 e 2000; que em duas microbacias, uma localizada na parte baixa da bacia (no município de Indaial), outra na parte alta (município de Agronômica), foram realizadas análises detalhadas. Nestas microbacias foram desenvolvidos procedimentos metodológicos que, por serem demorados e volumosos, não puderam ser aplicados em toda a bacia. Por outro lado, as duas microbacias servem como base para a aferição da metodologia aplicada e das estimativas feitas na área de 15.000 km² da bacia do Itajaí. No capítulo da metodologia foram incluídos todos os dados do pré-processamento dos documentos de sensoriamento remoto. Entende -se que, embora representem resultados, no sentido restrito, são "meios" nesta pesquisa cujo alvo principal são: a identificação de diferenciações da vegetação natural, tanto em campo como em dados de sensoriamento remoto, a separabilidade de classes da vegetação, o mapeamento da cobertura florestal e a detecção de mudanças temporais da vegetação e da atividade antrópica na bacia do Itajaí. Os resultados destes aspectos são apresentados no capítulo 6.

Na terceira parte pretende-se fazer uma síntese dos argumentos e expor idéias e aspectos para a discussão de questões relacionadas ao desenvolvimento do *espaço de vida* da bacia do Itajaí.

## PARTE I: A ÁREA DE ESTUDO

## **2.1 A bacia do Itajaí – geossistema e paisagem**

O presente trabalho é um estudo geográfico. A geografia estuda a organização do espaço: seus elementos, sua estrutura (as interrelações dos elementos) e sua dinâmica. A existência de elementos funcionais interligados faz do espaço um sistema. Pode -se chamar este espaço, geograficamente definido pela bacia do Itajaí, um geossistema. A fisionomia (o aspecto) deste geossistema é aquilo que se percebe, de acordo com TROPPMAIR (2000), como paisagem. O funcionamento da paisagem é objeto de estudo da Ecologia da Paisagem, termo criado por TROLL (1939). Será estudado um importante elemento da paisagem da bacia do Itajaí: a sua cobertura florestal e as suas relações com os outros elementos da paisagem.

\_\_\_\_\_\_\_\_\_\_\_\_\_\_\_\_\_\_\_\_\_\_\_\_\_\_\_\_\_\_\_\_\_\_\_\_\_\_\_\_\_\_\_\_\_\_\_\_\_\_\_\_\_\_\_\_\_\_\_\_\_\_\_\_\_\_\_\_\_\_\_\_\_\_\_\_\_\_\_\_\_\_\_\_\_\_\_\_\_\_

Os elementos da paisagem receberam diversas denominações nas várias escolas da ecologia da paisagem, tais como componente, ecotope, geotope, biotope, ecossistema, célula, facies, habitat entre outras. Neste trabalho utilizar-se-á "elemento", no sentido de FORMAN & GODRON (1986), para caracterizar a unidade básica da paisagem, relativamente homogênea, de origem natural ou antrópica, reconhecível em fotografias aéreas e com largura aproximada entre 10 m e mais de 1km (por exemplos um campo de pastagem, uma plantação de milho, uma arrozeira, uma floresta ou uma rodovia). <sup>1</sup>

Para FORMAN (1989) e FORMAN & GODRON (1986), estrutura, função e mudança são as palavras-chaves para caracterizar o mosaico de uma paisagem e os principais objetos de pesquisa da ecologia da paisagem. A estrutura tem três componentes básicos: manchas (patch), corredores (corridor) e matriz (matrix). Estes são cunhados pela forma (convexa ou côncava) e pela extensão de suas divisas, pela sua porosidade e conectividade. O conjunto destas características determina (e é determinado pelo mesmo!) o funcionamento da paisagem, que são as interações: fluxos de energia, de seres vivos e de materiais. O mosaico da paisagem é permanentemente exposto a mudanças, movidas por processos internos ou externos. Distúrbios naturais leves normalmente aumentam o número de manchas na paisagem. Intervenções pesadas podem eliminar manchas e corredores e levar a uma homogeneização da paisagem. Também no campo da atividade humana, o desenvolvimento econômico inicial geralmente gera pequenas feições na paisagem, enquanto que a industrialização e o "agro-business" levam a uma certa homogeneização do mosaico e ao aparecimento de manchas maiores na paisagem.

Os elementos são de natureza fisiogênica, biótica e antrópica. As relações entre eles são complexas, podem ser diretas e indiretas (LESER, 1997). De acordo com a predominância de um grupo de elementos, fala -se em "paisagem natural" ou "paisagem cultural", não no sentido de uma dicotomia, mas para descrever o estado de uma mútua penetração de elementos antrópicos e naturais.

HAYNES-YOUNG et al. (1993) enfatizam o objetivo com que se deve adotar a perspectiva da paisagem: a tentativa de entender a significância de mudanças (sócioeconômicas e ambientais). LESER (1997) aponta a finalidade prática dos estudos da

<sup>1</sup> Neste elemento podemos identificar, dependendo da escala aplicada, unidades ainda mais homogêneas, as tesserae (por exemplo, um rancho ou uma mangueira numa área de pastagem). Na escola européia (LESER, 1997), no entanto, tessera define o exato ponto de medição, onde é realizada uma observação científica (medida de temperatura, descrição de um perfil de solo).

paisagem: definição da política e do planejamento do espaço (urbano e rural) sob todos os aspectos (social, econômico, ecológico) e em todos os níveis (supranacional a local).

\_\_\_\_\_\_\_\_\_\_\_\_\_\_\_\_\_\_\_\_\_\_\_\_\_\_\_\_\_\_\_\_\_\_\_\_\_\_\_\_\_\_\_\_\_\_\_\_\_\_\_\_\_\_\_\_\_\_\_\_\_\_\_\_\_\_\_\_\_\_\_\_\_\_\_\_\_\_\_\_\_\_\_\_\_\_\_\_\_\_

#### **2.2 Aspectos físicos**

A bacia do Itajaí é a maior bacia hidrográfica de Santa Catarina, localizada entre as longitudes 48º 38' e 50º 21' W e as latitudes 26º 22' e 27º 53' S **(Figura 2-1)**; sua área é de 14.934,7 km², o relevo é muito movimentado, elevando-se do nível do mar até altitudes de 1.500 m. Os principais formadores do Rio Itajaí-Açu são os Rios Itajaí do Sul e Itajaí do Oeste, que se encontram no município de Rio do Sul. Importantes afluentes são o Rio Itajaí do Norte, o Rio Benedito e o Rio Luis Alves pelo lado esquerdo e os Rios Neisse, Warnow, Encano, Garcia e Itajaí-Mirim pelo lado direito. Os divisores de água da bacia são a Serras da Moema e de Jaraguá ao norte, a Serra Geral ao oeste e as Serras da Boa Vista, dos Faxinais e do Tijucas ao sul **(Figura 2-2)**.

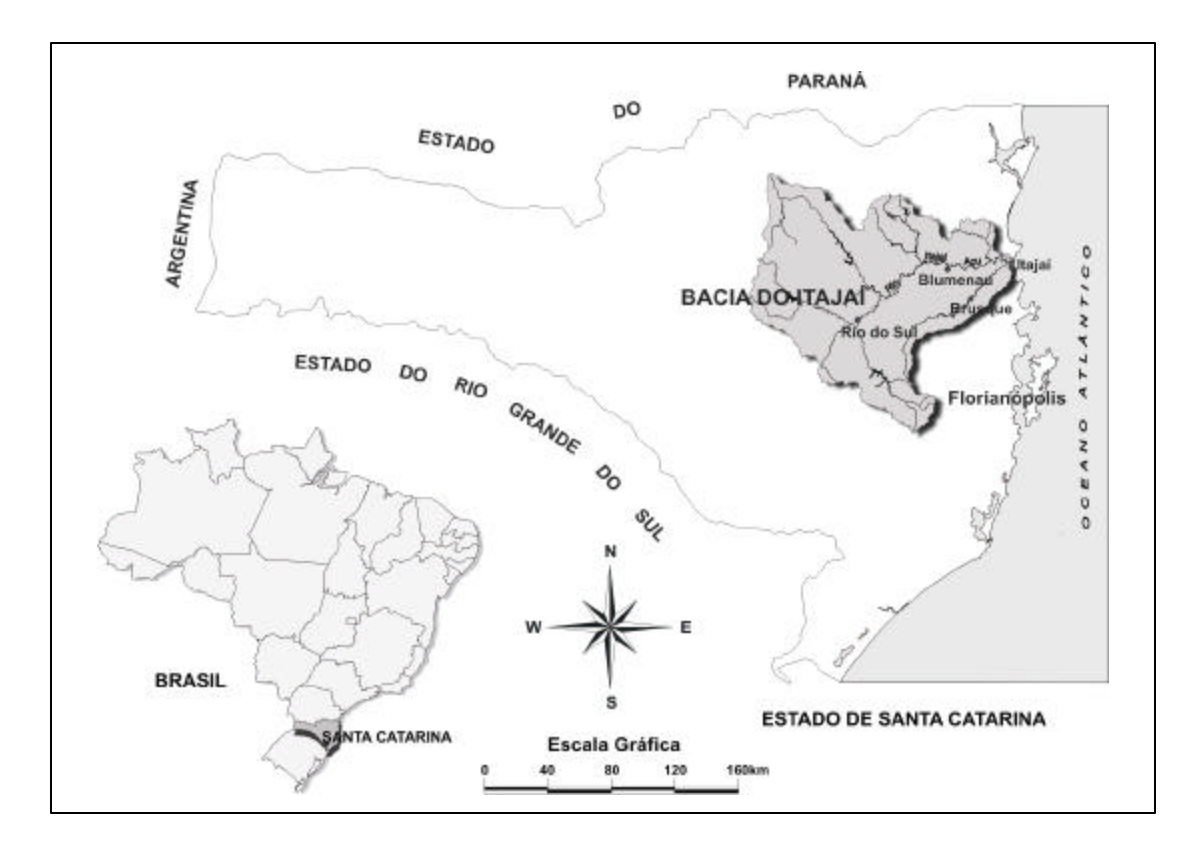

**Figura 2-1:** Localização da bacia hidrográfica do Rio Itajaí.

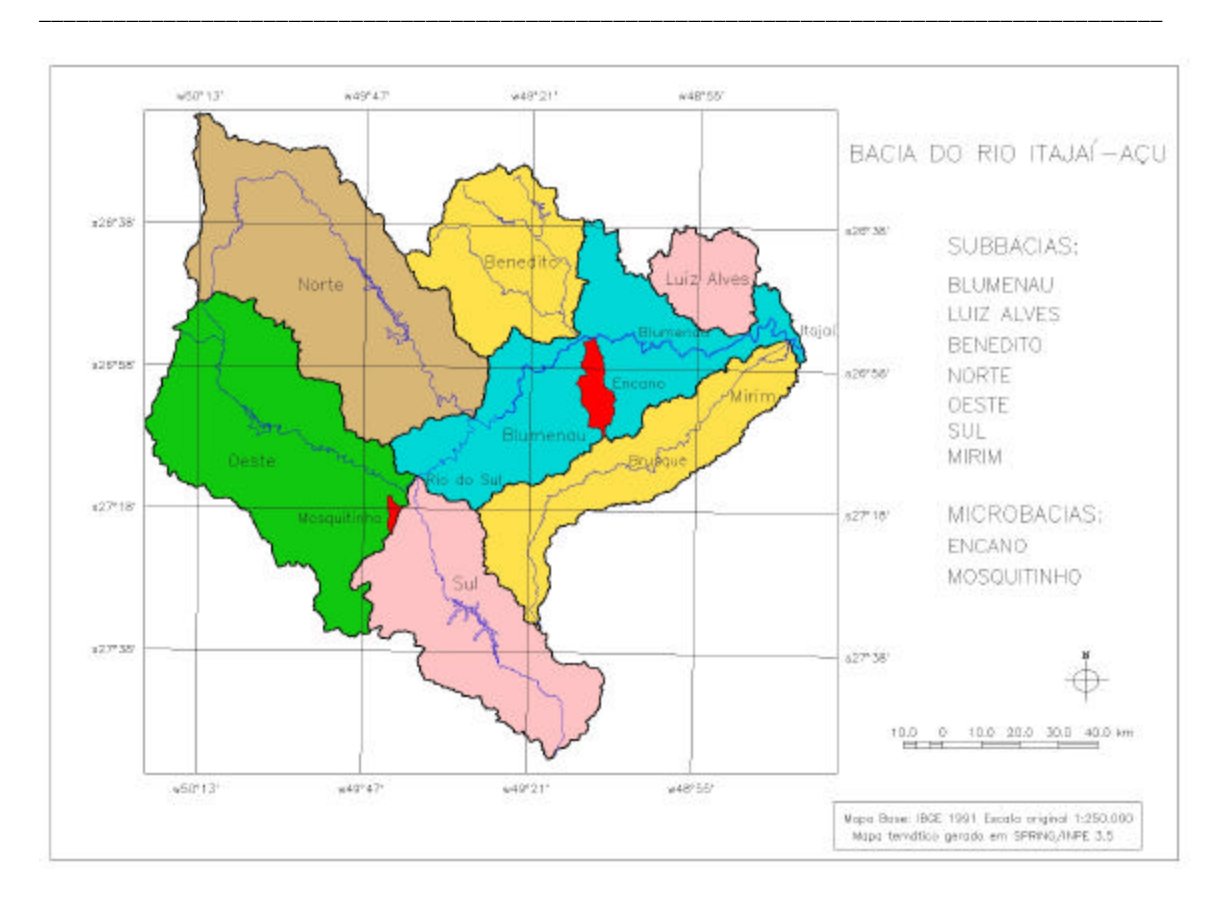

**Figura 2-2:** A bacia do Rio Itajaí com as suas sub-bacias e a localização das microbacias do Encano e do Mosquitinho.

## **Clima**

De acordo com SEREBRENICK (1958), baseado em observações históricas das décadas de 20 e 30, o clima da bacia do Itajaí pertence ao tipo Cfa (temperado úmido de verão quente), na classificação de Köppen. NIMER (1989) o classifica como sendo temperado subquente, super-úmido, sem seca. Na nova classific ação, proposta por BRAGA & GHELLRE (1999, apud SILVA & SEVERO, 2003), o Médio e Baixo Vale do Itajaí pertencem ao Tipo 1A, caracterizado por um clima subquente, com o mês mais frio com temperatura média entre 15º C e 18º C, superúmido (sem seca) do tipo climático Subtropical 1. O Alto Vale é caracterizado pelo Tipo 2A, mesotérmico brando superúmido (sem seca) do tipo climático Temperado 2, com o mês mais frio apresentando uma temperatura média entre 13º C e 15º C.

O clima na bacia do Itajaí é caracterizado por uma temperatura média anual entre 19 e 21º C, pelo seu verão quente e úmido e pelo inverno ameno. Em Blumenau a amplitude térmica mensal atinge 9º C. A precipitação média anual varia entre 1400 e 1700 mm, com uma estação chuvosa principal no verão (janeiro a março) e uma estação chuvosa secundária na primavera (setembro e outubro). Um período menos chuvoso ocorre no inverno entre abril e agosto. Sobre o regime de chuvas SILVA & SEVERO (2003) detalham: "No Vale do Itajaí,

a precipitação de origem convectiva predomina no verão enquanto que a frontal no inverno e, principalmente, na primavera. As chuvas de origem orográfica ocorrem próximo às encostas, com totais de chuva acima do valor da precipitação total anual." Em média ocorrem 120 a 180 dias de chuva no ano. Geadas são muito raras e a umidade relativa do ar, na média mensal, sempre maior que 80%. De acordo com a série de dados coletados pela estação meteorológica da EMPASC entre 1911 e 1965, a temperatura média anual em Blumenau é de 20,1º C e a precipitação média anual é de 1460 mm **(Figura 2-3).** 

\_\_\_\_\_\_\_\_\_\_\_\_\_\_\_\_\_\_\_\_\_\_\_\_\_\_\_\_\_\_\_\_\_\_\_\_\_\_\_\_\_\_\_\_\_\_\_\_\_\_\_\_\_\_\_\_\_\_\_\_\_\_\_\_\_\_\_\_\_\_\_\_\_\_\_\_\_\_\_\_\_\_\_\_\_\_\_\_\_\_

Na **Tabela 2-1** constam as médias mensais das temperaturas, da precipitação e da umidade relativa, registradas pela estação meteorológica da FURB, que opera desde 1992. Nesta série, a temperatura média anual é de 22,3º C, a precipitação 1755,1 mm e a média mensal da umidade relativa do ar 84,2%.

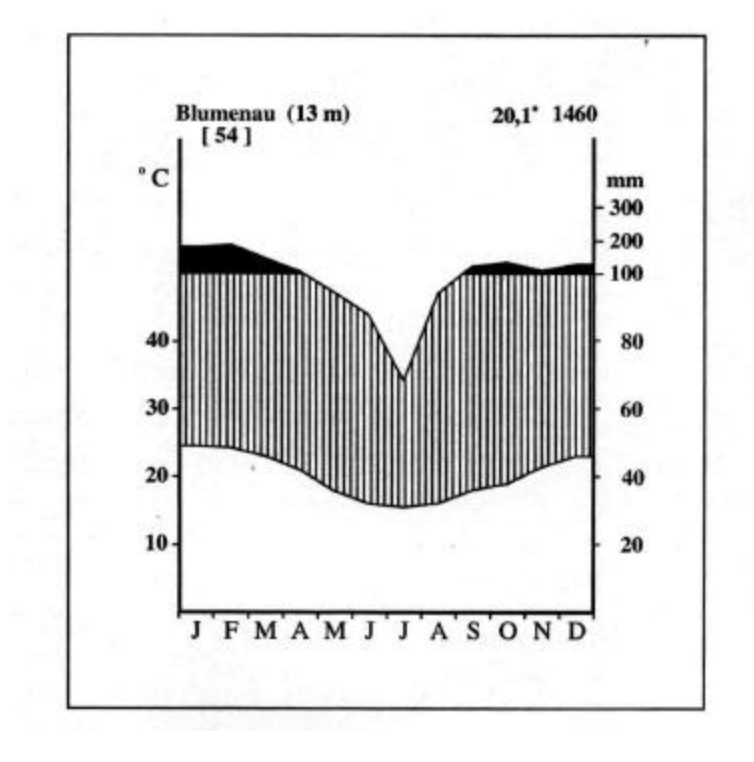

**Figura 2-3:** Diagrama climático histórico elaborado por Lucia Sevegnani a partir de dados de precipitação e temperatura médias, obtidas na estação climatológica de Blumenau, período de 1911-1965 (Empresa Catarinense de Pesquisa Agropecuária e Extensão Rural de Santa Catarina – EMPASC), altitude da estação 13m (SEVEGNANI, 2003).

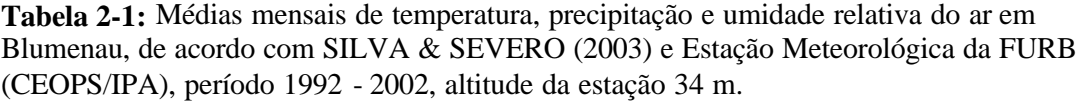

\_\_\_\_\_\_\_\_\_\_\_\_\_\_\_\_\_\_\_\_\_\_\_\_\_\_\_\_\_\_\_\_\_\_\_\_\_\_\_\_\_\_\_\_\_\_\_\_\_\_\_\_\_\_\_\_\_\_\_\_\_\_\_\_\_\_\_\_\_\_\_\_\_\_\_\_\_\_\_\_\_\_\_\_\_\_\_\_\_\_

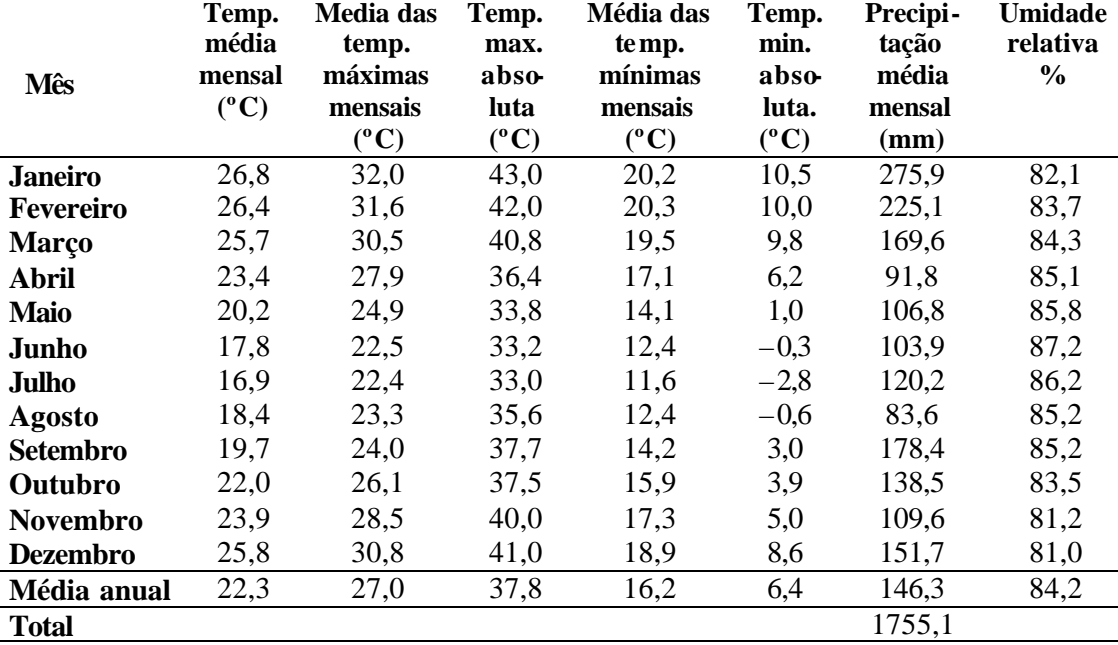

## **Geologia e geomorfologia**

A bacia do Itajaí abrange os três domínios geológicos catarinenses, o embasamento catarinense, a bacia sedimentar do Paraná e os sedimentos quaternários recentes (GAPLAN, 1986). O embasamento catarinense, com rochas metamórficas e magmáticas, inclui o embasamento mais antigo (do Arqueano e Proterozoico inferior), formado pelos Complexo Granulítico de Santa Catarina, o Complexo Tabuleiro e o Complexo Metamórfico Brusque, que ocorrem na parte Sul das serras litorâneas entre a Serra do Itajaí e a Serra do Tijucas e também ao norte do Rio Itajaí (Complexo Granulítico). O embasamento abrange ainda as rochas areníticas e conglomeradas das Formações Gaspar e Campo Alegre (Grupo Itajaí), numa faixa larga entre Ilhota e Ibirama, e os granitos da Suíte Intrusiva Subida na localidade Subida (em Apiuna e Lontras) e da Suíte Guabiruba e Valsungana, no vale do Itajaí-Mirim.

As rochas sedimentares da bacia do Paraná datam do paleozóico (Formações Mafra, Rio do Sul e Rio Bonito) e do mesozóico (Botucatu e Serra Geral) e são de origem glacial, marinha e eólica. Entre elas destacam-se os arenitos, argilitos, folhelhos e siltitos, freqüentes no planalto sedimentar do Alto Vale do Itajaí. Este encontra seu limite geográfico ao oeste e ao sudoeste na borda do planalto vulcânico formado pelo derrame basáltico da Serra Geral.

Os sedimentos quaternários são depósitos fluviais recentes (holocênicos e pleistocênicos), que se encontram nas planícies aluviais dos rios Itajaí-Açu e Itajaí-Mirim, e, em pequena extensão, depósitos marinhos, na região da foz do Itajaí.

\_\_\_\_\_\_\_\_\_\_\_\_\_\_\_\_\_\_\_\_\_\_\_\_\_\_\_\_\_\_\_\_\_\_\_\_\_\_\_\_\_\_\_\_\_\_\_\_\_\_\_\_\_\_\_\_\_\_\_\_\_\_\_\_\_\_\_\_\_\_\_\_\_\_\_\_\_\_\_\_\_\_\_\_\_\_\_\_\_\_

Os três domínios geológicos determinam também as três grandes unidades geomorfológicas da bacia do Itajaí: a porção ocidental do planalto dos sedimentos da Bacia do Paraná, com os altiplanos escalonados com as suas escarpas (Rio do Sul, Laurentino e Presidente Getúlio); a porção oriental das serras litorâneas com fortes contrastes topográficos do embasamento catarinense, com vales profundos encaixados pelos principais cursos d'água e um relevo muito movimentado; as planícies aluviais da zona sedimentar recente com os meandros dos Rios Itajaí-Açu e Mirim.

## **2.3 Aspectos biológicos (vegetação)**

De acordo com o Mapa de Vegetação do Brasil, editado pelo IBGE (BRASIL, 1993) e o Mapa Fitogeográfico de Santa Catarina (KLEIN, 1978), a vegetação original da bacia do Itajaí é, em sua maior parte, uma densa floresta pluvial tropical, chamada Floresta Ombrófila Densa na nomenclatura brasileira (VELLOSO et al. 1990). Embora localizada em zona de clima subtropical, esta floresta mostra todas as características da floresta pluvial tropical: grande riqueza específica (recentemente foram registradas 359 espécies arbóreas e arbustivas, pertencentes a 72 famílias, num trecho de mata de 5.000 ha na Serra do Itajaí, município de Blumenau (SEVEGNANI et al., 2003), existência de vários estratos, de altos valores de biomassa, de muitos cipós e lianas, de epifitismo, de alto grau de endemismo e de espécies raras, de grande especialização das relações entre flora e fauna e dominância de vetores animais nas síndromes de polinização e dispe rsão das plantas.

 Em alguns lugares, nas altitudes maiores que 800 m, essa floresta é interrompida por trechos da floresta dos pinheiros (Floresta Ombrófila Mista) e por campos naturais. Na foz do Itajaí ocorriam naturalmente e, em pequenas áreas, forma ções pioneiras como o mangue e a restinga.

KLEIN (1979/80) e SEVEGNANI (2002) descreveram detalhadamente a flora e a vegetação da bacia do Itajaí. Estes autores reconhecem quatro formações da Floresta Ombrófila Densa, com aspectos e composição de espécies diferentes: a das terras baixas (nas planícies aluviais até uma altitude de 30 m), onde espécies importantes do seu estrato arbóreo superior são *Callophyllum brasiliense* (olandi), *Clusia criuva* (mangue-de-formiga), *Ficus organensis* (figueira-da-folha-miúda), *Coussapoa microcarpa* (figueira-mata-pau), *Myrsine umbellata* (caporocão) e *Tapirira guianensis* (cupiuva); a submontana (em altitudes entre 30 e 400 metros), que tem como espécies características típicas *Sloanea guianensis* (laranjeira-domato), *Alchornea triplinervia* (tanheiro), *Ocotea catharinensis* (canela preta), *Aspidosperma parvifolium* (peroba), *Virola bicuhyba* (bicuíba), *Myrcia pubipetala* (guaramirim), *Hieronyma alchorneoides* (licurana) e *Talauma ovata* (baguaçu); a montana (entre 400 e 800 metros), cunhada pela presença de *Duguetia lanceolata* (pindabuna), *Ormosia arborea* (pau-de-santoinácio), *Cryptocarya moschata* (canela fogo), *Protium kleinii* (almécega), *Copaifera trapezifolium* (pau óleo) e *Pterocarpus violaceus* (sangueiro); finalmente a altomontana (localizada acima de 800 m de altitude), coma presença marcante de *Podocarpus sellowii* (pinheiro bravo), *Weinmannia pauliniifolia* (gramimunha) e *Lamanonia speciosa* (guaperê), *Tibouchina kleinii* (quaresmeira), *Prunus sellowii* (pessegueiro bravo) e *Roupala brasiliensis*

(carvalho brasileiro). As três primeiras formam florestas altas e com grandes estoques de madeiras valiosas (canelas, perobas, cedros, entre muitas outras) que no passado foram intensamente exploradas. A formação altomontana é composta por uma vegetação arbórea (e em parte arbustiva) mais baixa e menos densa, devido às condições ambientais adversas nas grandes altitudes e topos de morros. Nos trechos da Floresta Ombrófila Mista ocorria uma densa floresta de pinheiros. Nestas, os pinheiros formam um dossel superior, emergente do estrato superior das árvores folhosas, composto por *Cedrela fissilis* (cedro), *Ocotea catharinensis* (canela preta), *Ocotea porosa* (imbuia), *Ocotea odorífera* (sassafras), *Sloanea lasiocoma* (sapopema), *Ilex paraguariensis* (erva-mate), *Luehea divaricata* (açoita-cavalo) e *Nectandra lanceolata* (canela -burra), entre outras. O subbosque desta formação é freqüentemente formado por densos taquarais (*Merostachys multiramea*).

\_\_\_\_\_\_\_\_\_\_\_\_\_\_\_\_\_\_\_\_\_\_\_\_\_\_\_\_\_\_\_\_\_\_\_\_\_\_\_\_\_\_\_\_\_\_\_\_\_\_\_\_\_\_\_\_\_\_\_\_\_\_\_\_\_\_\_\_\_\_\_\_\_\_\_\_\_\_\_\_\_\_\_\_\_\_\_\_\_\_

Como as formações maduras dessas florestas, também as formações secundárias mostram importantes diferenciações em relação à sua composição de espécies: nas terras baixas e submontanas dominam, nas capoeiras e nos capoeirões, *Myrsine coriacea* (capororoca), *Cecropia glazioui* (embaúba), *Miconia cinnamomifolia* (jacatirão) e as quaresmeiras (*Tibouchina sp*.), enquanto que, na faixa acima de 400 m, *Solanum mauritianum* (fumo-bravo), *Mimosa scabrella* (bracatinga), *Piptocarpha angustifolia* (vassourão branco) e *Clethra scabra* (carne-de-vaca) tomam o lugar dessas espécies.

#### **2.4 Aspectos socioeconômicos**

Os 47 municípios da bacia do Itajaí têm, atualmente, uma população de 995.000 habitantes, dos quais 80% vivem nos núcleos urbanos e apenas 20% na zona rural (IBGE 2000)<sup>2</sup>. Seus principais centros urbanos e pólos de crescimento são Blumenau, Itajaí, Rio do Sul e Brusque. Como subcentros podem ser citados Gaspar, Timbó, Indaial, Ibirama, Ituporanga e Taió. No Alto Vale predomina a agricultura (com uma crescente indústria de transformação dos produtos agrícolas) como principa l atividade econômica. O setor industrial tem o seu centro na região de Blumenau. O setor terciário, principalmente o da informática, bem como o turismo, começaram a se estabelecer e fortalecer com o declínio dos setores industriais tradicionais, ocorrido com a abertura da economia brasileira no início dos anos 90.

As atividades industriais dominantes na região de Blumenau são o setor têxtil e o metal-mecânico; os setores madeireiro, alimentício e agro-industrial têm destacada importância no Alto Vale. O setor do comércio relacionado ao porto, bem como a indústria de transformação de pescados e o turismo de temporada são as principais atividades econômicas dos municípios da foz do Itajaí.

FRANK (1995) identificou uma grande e crescente disparidade social entre as microregiões da bacia e ainda entre o espaço rural e urbano dessas. Assim, em 1970, a renda *per capita* era em média 7,1 vezes maior na área urbana do que na área rural; já em 1985 este mesmo multiplicador era de 9,1. Uma tendência semelhante foi verificada em relação à disparidade de renda entre as regiões centrais da bacia, localizadas próximas aos pólos industriais, e as regiões distantes e periféricas.

 $2$  Não estão incluídos os moradores da zona rural de alguns municípios que pertencem apenas parcialmente à bacia e que têm a sede do município localizada fora da bacia: Camboriu, Piçarras, Itaiópolis, Papanduva, Otacílio Costa e Bom Retiro.

### **2.5 O problema das enchentes e a relação entre sociedade e natureza na bacia do Itajaí**

\_\_\_\_\_\_\_\_\_\_\_\_\_\_\_\_\_\_\_\_\_\_\_\_\_\_\_\_\_\_\_\_\_\_\_\_\_\_\_\_\_\_\_\_\_\_\_\_\_\_\_\_\_\_\_\_\_\_\_\_\_\_\_\_\_\_\_\_\_\_\_\_\_\_\_\_\_\_\_\_\_\_\_\_\_\_\_\_\_\_

*"Os problemas ambientais constituem efeitos negativos surgidos nos pontos de interseção das relações sociedade-natureza. As relações sociedade-natureza englobam a espiral de influências recíprocas estabelecida pela natureza na sociedade e pela sociedade na natureza" (MATTEDI 2000).*

Esta reciprocidade e interdependência das relações entre o homem e o seu entorno também ficam claras quando pensamos a bacia do Itajaí como um geossistema: composto por elementos que mantêm uma complexa rede de interações. Para facilitar a análise, vários elementos são agrupados em subsistemas: o natural e o sócio-econômico, numa abordagem proposta pelo programa Man and Biosphere das Nações Unidas (FRANK, 1999). O uso do solo é o campo onde os dois subsistemas interagem primordialmente num ciclo de retroalimentação negativa e destrutiva.

### **A relação sociedade - natureza**

l

A premissa epistemológica que assume as sociedades humanas e a natureza (seu "ambiente" ou "entorno") como parte de um todo com dependências mútuas supera o entendimento antropocêntrico do pensamento ocidental segundo o qual sociedade e natureza co-existem de forma autônoma e independente e podem ser analisadas como tais.

Esta premissa permite, finalmente, que a própria natureza e o conceito que nós temos dela sejam vistos como resultado de uma construção social (MATTEDI, 1999 e 2001). No curto período de 150 anos da história da bacia do Itajaí, este autor encontrou cristalizado o caminho das quatro visões da natureza que as sociedades humanas trilharam nos últimos dois mil anos.

Para o povo Xokleng, a natureza não era visto como algo exterior à sua existência. A sua dependência da natureza era profunda demais, para que ousasse elevar-se acima dela. Embora domesticasse, cultivasse e transformasse a natureza, o seu agir e o seu saber não chegaram a estabelecer uma linha divisória rígida entre o social e o natural. Ao contrário, o pensamento dos Xokleng, como de outras populações tradicionais, interliga os elementos do seu mundo num *continuum*, que abrange o natural, o sobrenatural e o social (SANTOS, 1987).

*"As populações tradicionais não só convivem com a biodiversidade, mas nomeiam e classificam as espécies vivas segundo suas próprias categorias e nomes. Uma importante diferença, no entanto, é que essa natureza diversa não é vista necessariamente como selvagem na sua totalidade; ela foi, e é, domesticada e manipulada. Uma outra diferença é que essa diversidade da vida não é vista como "recurso natural", mas sim como um conjunto de seres vivos que tem um valor de uso e um valor simbólico, integrado numa complexa cosmologia <sup>3</sup>* (DIEGUES, 2000, p.31)".

<sup>3</sup> DIEGUES (2000, p.30) detalha a cosmologia dos achuás da Amazônia, parafraseando DESCOLA (1997): "Assim, Descola (1997) sugere que para os achuás da Amazônia, a floresta e as roças, longe de se reduzirem a um lugar de onde retiram os meios de subsistência, constituem o palco de uma sociabilidade sutil em que, dia após dia, estão em contato com seres que somente a diversidade das aparências e a falta de linguagem os distinguem dos humanos. [...] Mais ainda, para muitos grupos indígenas, os humanos podem tornar-se animais e estes converterem-se em humanos. Nesse sentido, ainda segundo Descola, as cosmologias indígenas amazônicas não fazem distinções ontológicas entre humanos, vegetais e animais."

Os colonizadores europeus do Vale do Itajaí, por sua vez, exerciam um papel importante, porém subordinado, dependente e controlado "remotamente", numa operação financeira empreendida por uma sociedade "moderna", num país distante (na Alemanha) e num mundo globalizado (RICHTER, 1986). Como observa MATTEDI (1999), o objetivo da colonização era a comercialização da terra para assegurar o retorno dos investimentos de um empreendimento privado. A posse dos lotes, vendidos aos "colonos" à prestação, foi condicionada à derrubada da mata, ubíqua em toda a região. Somente a derrubada e a queima ("coivara") permitiram obter um espaço para cultivar a terra e, assim, a sobrevivência. A natureza configurava um empecilho à sobrevida. Diante da baixa fertilidade dos solos, das técnicas de cultivo inadequadas às condições locais e da condição de miséria generalizada dos colonos, a floresta remanescente ganhava outro significado: o de fonte de recursos madeireiros, extraídos e comercializados para garantir a sobrevivência da família. A natureza era "inimiga", a floresta um local perigoso, aliás, habitada pelos temidos "bugres" (estes, sim, vistos como parte da natureza!).

\_\_\_\_\_\_\_\_\_\_\_\_\_\_\_\_\_\_\_\_\_\_\_\_\_\_\_\_\_\_\_\_\_\_\_\_\_\_\_\_\_\_\_\_\_\_\_\_\_\_\_\_\_\_\_\_\_\_\_\_\_\_\_\_\_\_\_\_\_\_\_\_\_\_\_\_\_\_\_\_\_\_\_\_\_\_\_\_\_\_

Para MATTEDI (op.cit.), a industrialização, iniciada nos centros urbanos do Vale do Itajaí nas primeiras décadas do século XX, trouxe, também para esta sociedade, duas novas noções de natureza: a de fonte de matérias-primas e insumos (principalmente energia na forma de água e lenha) indispensáveis para o desenvolvimento econômico e a de receptáculo para dejetos gerados pelo processo industrial. A valorização das capacidades regenerativa (geradora de recursos) e assimilativa (depósito de resíduos) da natureza teria levado à fragmentação do conceito da natureza nos olhos da sociedade, dividindo-a em partes boas e úteis e partes ruins e não aproveitáveis.

A cada vez mais aparente sobrecarga das capacidades generativa e assimilativa da natureza levou, aqui como no mundo inteiro, ao surgimento da "questão ambiental" nos anos 70 do século XX. A percepção nítida do caráter finito de ambas as capacidades propiciou a disseminação da idéia da proteção da natureza entre todos os segmentos do universo blumenauense: sociedade civil, universidade, política, legislação e empresariado, como analisou MATTEDI na obra citada. A incorporação desta nova visão da natureza como bem público a ser manipulado de forma responsável, não ocorreu de forma totalmente desinteressada pela maioria dos atores na nossa sociedade.

Também não era de se esperar que as "sociedades modernas" viessem a recuperar o conceito de natureza das "populações tradicionais" (no sentido de Diegues). A proteção da natureza também é oportunidade de negócios (para o empresariado), oportunidade de se promover (para políticos), objeto de pesquisa (fragmentada, para muitos pesquisadores) e finalmente, como *wilderness* intocada e idealizada (Diegues), objeto de uma biologia da conservação que põe o homem para fora das "unidades de conservação".

## **O problema das enchentes**

O problema-chave na bacia do Vale do Itajaí são as enchentes em áreas urbanas (FRANK, 1995). Eventos ou catástrofes naturais tornam-se problemas ambientais quando causam prejuízos a uma população humana. Como tais são gerados pela interação entre uma sociedade e a natureza ou, como formula a sociologia ambiental (MATTEDI, 2000), problemas ambientais são "socialmente construídos". Para entender a natureza destes problemas é necessário "*determinar os seus vínculos com os processos de ocupação do*

*espaço e de desenvolvimento sócio-econômico"* e deixar de lado *"imagens pré-concebidas que configuram sociedade – natureza como entidades que se opõem mutuamente* MATTEDI, op.cit., p.223).

\_\_\_\_\_\_\_\_\_\_\_\_\_\_\_\_\_\_\_\_\_\_\_\_\_\_\_\_\_\_\_\_\_\_\_\_\_\_\_\_\_\_\_\_\_\_\_\_\_\_\_\_\_\_\_\_\_\_\_\_\_\_\_\_\_\_\_\_\_\_\_\_\_\_\_\_\_\_\_\_\_\_\_\_\_\_\_\_\_\_

Mais ainda, o próprio espaço de vida (o Vale do Itajaí, como ele se apresenta hoje) torna-se uma construção social, no momento em que ele é ocupado:

*"Ao contrário do que assinalam as interpretações características do processo de colonização, o espaço não é simplesmente ocupado, mas produzido socialmente; é o processo de desenvolvimento sócio-econômico representa, do ponto de vista ambiental, uma estratégia de apropriação e transformação dos recursos naturais que resulta da estrutura e dos padrões de reprodução social existentes na região. Desta forma, para que possamos pensar os problemas ambientais no Vale do Itajaí, é necessário considerar qual foi a lógica de produção do espaço e da apropriação dos recursos que orientou o processo de reprodução social da região"* (op.cit., p.224).

As cheias do Rio Itajaí acompanham os colonizadores desde 1852, o terceiro ano após a fundação da colônia. Isto significa que no Vale do Itajaí existem predisposições naturais que favorecem a ocorrência de tais eventos. Entre elas constam precipitações intensas em determinadas épocas do ano e um rio com uma grande bacia de contribuição e um perfil longitudinal particular. Neste predominam trechos com alta declividade, por onde escorre a água com muita energia, entre as cabeceiras e as principais cidades (Rio do Sul e Blumenau) e duas planícies que dificultam a vazão das massas de água (entre Rio do Sul e a Serra da Subida e entre Blumenau e o Oceano Atlântico).

FRANK (1995) analisa como no Vale do Itajaí a produção de espaço e a apropriação de recursos naturais a partir do processo de colonização, iniciado em 1850, tornaram um fenômeno natural (as periódicas cheias do Rio Itajaí-Açu) um problema ambiental. O modelo de colonização adotado levou ao intensivo desmatamento, à ocupação dos fundos dos vales, à concentração da população urbana nas faixas inundáveis ao longo dos rios, à ocupação indevida de encostas, ao uso de práticas agrícolas inadequadas. A alteração do uso do solo provocou alterações do regime hídrico na mesma medida que piorou a fertilidade do solo e a rentabilidade da agricultura. O empobrecimento da população rural levou à emigração (e à concentração da população nas cidades) e, por outro lado, à expansão do uso cada vez mais predatório dos recursos naturais. Estes processos criaram condições em que as cheias provocaram períodos de crise com enormes impactos negativos à população cada vez mais concentrada em locais inadequados. O uso do solo é o palco onde os subsistemas natural e sócio-econômico se encontram. Num circuito retroalimentado causas e efeitos se potencializaram ou, como formulou MATTEDI (op.cit., p.228)*: "Quanto mais o processo de produção do espaço e da apropriação do espaço sobrecarregam o ambiente natural, mais intensos os impactos das situações de emergência."* 

A exploração predatória não se restringia às terras cultiváveis, que parece ter chegado à sua expansão máxima na década de 30 do século XX (MATTEDI, 2001). A exploração dos valiosos recursos madeireiros (pinheiro, canela, peroba, cedro) começou a substituir a agricultura como principal fator que impulsionava a interiorização da ocupação do Vale do Itajaí. KLEIN (1978) chama a atenção ao papel precursor das serrarias como núcleos avançados de ocupação no Vale. Estas abriram caminho e tornaram economicamente viáveis novas "coivaras" e a exploração agrícola de novas terras, até então distantes demais dos antigos núcleos para serem atrativas para os imigrantes.

## **2.6 Floresta primária e floresta secundária: alguns esclarecimentos**

## **Floresta "primária"**

Habitualmente são aplicados os conceitos "floresta primária" ou "floresta primitiva", "floresta natural", "floresta prístina", "floresta nativa" ou "floresta climácica" para denominar aquela comunidade florestal

\_\_\_\_\_\_\_\_\_\_\_\_\_\_\_\_\_\_\_\_\_\_\_\_\_\_\_\_\_\_\_\_\_\_\_\_\_\_\_\_\_\_\_\_\_\_\_\_\_\_\_\_\_\_\_\_\_\_\_\_\_\_\_\_\_\_\_\_\_\_\_\_\_\_\_\_\_\_\_\_\_\_\_\_\_\_\_\_\_\_

- que se encontra equilibrada dentro das condições climáticas e edáficas locais e
- que não sofreu nenhum tipo de influência humana, ou uma influência muito residual, quase que negligenciável.

Este conceito da floresta primária estável e perene começou a ser modificado por duas razões. Primeiro, a teoria dos mosaicos conseguiu fornecer uma explicação coerente para os processos de regeneração e manutenção da floresta e do desenvolvimento de sua alta diversidade (WHITMORE, 1990 e 1991; WEIDELT, 1987). De acordo com esta teoria, a floresta tropical é formada por um mosaico de espaços, com características edáficas e microclimáticas específicas às quais a floresta tende -se adaptar. Estes espaços são oriundos de clareiras de tamanho diverso, abertas pela caída de uma árvore senescente ou por processos naturais de maior alcance (incêndios, vendavais, deslizamentos de terras ou agentes fitopatológicos). O seu estado de equilíbrio, se é que ele pode chamar -se assim, mostrou-se assim altamente dinâmico.

Segundo, a importância da influência de povos indígenas sobre a estrutura, a composição de espécies e a fisionomia de florestas tropicais está sendo cada vez mais reconhecida. Foram pesquisados inúmeros exemplos de manejo de florestas tropicais realizado por povos indígenas (POSEY 1983; GOMEZ POMPA & KAUS, 1990; DUBOIS, 1994). Incluem-se aqui agricultura rotativa, extrativismo e exploração de recursos florestais, bem como plantio e favorecimento de plantas úteis. Estas atividades humanas, provavelmente em nível de consciência diverso, determinaram direta e indiretamente a composição de espécies e a estrutura das florestas. Os autores acima citados até responsabilizam a presença humana por boa parte da diversidade de espécies, ponto de vista que não esta sendo compartilhado por DEAN (1996). Esta obra, por sua vez, no seu ímpeto de acabar com o mito do "bom selvagem" que vive em perfeita harmonia com a natureza, não reconhece a contribuição positiva de populações tradicionais, que fazem do uso dos recursos naturais um trabalho reprodutivo no sentido de BÄTZING (1991).

A inclusão de populações não indígenas ou mestiças (como seringueiros, castanheiros e ribeirinhos amazonenses e caiçaras) na categoria das "populações tradicionais" ocorreu ultimamente. O seu papel como atores numa paisagem, num ecossistema e na tentativa de proteção da natureza está sendo reava liado (DIEGUES 1994; 2000).

Mesmo que, em muitos casos, não seja mais possível comprovar intervenções conscientes, isto é "o manejo" da floresta empreendido pelos "*povos da floresta* ", o fator humano jamais pode ser subestimado. Na região do Vale do Itajaí viviam os índios Xokleng até a chegada dos imigrantes europeus. Existem, porém, indícios, de que os Xokleng apenas começaram a povoar esta região quando expulsados pela colonização paulista do planalto serrano a partir do século 18 (SANTOS, 1987). Nesta época eles viviam nos pinhais do planalto e costumes e saberes deste tempo os acompanharam mas não lhes eram úteis para a vida num ambiente diferente, na Floresta Ombrófila Densa da bacia do Itajaí. Por outro lado, ignoramos por completo quem habitava a região anteriormente aos Xokleng.

Com a ressalva de que ela certamente não é uma floresta "anterior" à presença e influência humana, e na ausência de um termo mais adequado, será utilizada neste estudo a expressão "floresta primária", quando se refere a uma comunidade florestal

\_\_\_\_\_\_\_\_\_\_\_\_\_\_\_\_\_\_\_\_\_\_\_\_\_\_\_\_\_\_\_\_\_\_\_\_\_\_\_\_\_\_\_\_\_\_\_\_\_\_\_\_\_\_\_\_\_\_\_\_\_\_\_\_\_\_\_\_\_\_\_\_\_\_\_\_\_\_\_\_\_\_\_\_\_\_\_\_\_\_

- com altos valores de biomassa, diversidade e complexidade
- com dossel fechado
- com baixo grau de antropização recente
- não originária de sucessão secundária desde a colonização européia do Vale do Itajaí.

## **A sucessão secundária na Floresta Ombrófila Densa**

Na região do Vale do Itajaí dominam, atualmente, formações florestais secundárias. Isto se deve à intensa colonização a partir de meados do século XIX e à exploração madeireira que durou até a década de 80 do século XX. Estimativas para a Floresta Ombrófila Densa no domínio da Mata Atlântica apontam para um percentual de florestas primitivas entre 4 e 10 % (COSTA, 1997), enquanto o restante da cobertura natural deve ser considerado resultante de sucessão secundária (antrópica).

O que são, na verdade, florestas secundárias? SEVEGNANI (2002, p.95) explica, que *"a vegetação secundária é aquela que surge após o corte raso da floresta que antes ocorria no local. Muitas vezes o corte é seguido pelo fogo, pelo cultivo e posterior abandono."* A mesma autora observa: *"As áreas das florestas secundárias aumentam, geralmente, às custas das florestas primárias. No futuro serão as florestas secundárias que terão de ser manejadas e usadas(...).*" (SEVEGNANI, 1993, p.4). Enquanto, no passado, a área das florestas secundárias aumentou, de fato, às custas de florestas primárias, observa-se, em Santa Catarina, que a exploração e derrubada de florestas primárias nos últimos dez anos cessou em virtude de alterações na legislação. Por outro lado, nota -se a formação de consideráveis áreas cobertas por "novas" florestas secundárias.

 REIS (1997) salienta a necessidade de pesquisar as potencialidades de florestas secundárias, visando o uso múltiplo dos seus recursos. Principalmente para os pequenos produtores rurais, o manejo sustentado destas florestas significaria uma alternativa econômica, conciliada à conservação da biodiversidade. O autor cita como espécies potenciais *Hieronyma alchorneoides* (licurana), *Miconia cinnamomifolia* (jacatirão-açu), *Alchornea triplinervia* (tanheiro), além de *Euterpe edulis* (palmiteiro) e plantas com propriedades fitoterápicas como *Maytenus robusta* (espinheira-santa), *Hedyosmum brasiliense* (cidrão), *Casearia sylvestris* (cafezeiro-do-mato) e outras.

Para o efetivo monitoramento da cobertura vegetal faz-se necessário a sua classificação segundo critérios mensuráveis em campo que possivelmente tenham correlação com dados obtidos por sensores remotos (com feições espaciais em fotografias aéreas e com características espectrais em imagens de satélite). Embora o processo sucessional, como a
maioria dos processos naturais, represente um desenvolvimento contínuo de parâmetros como densidade e complexidade das comunidades, a fitoecologia tenta descrever as fases do processo. Foram identificadas cinco fases típicas que a vegetação secundária percorre após o abandono da terra pela agricultura (IBGE, 1992), baseado nos trabalhos de VELOSO (1945, apud IBGE, 1992); KLEIN (1979/80), REIS (1993), REIS et al. (1996), apresentadas na **Figura 2-4** e na **Tabela 2-2:**

\_\_\_\_\_\_\_\_\_\_\_\_\_\_\_\_\_\_\_\_\_\_\_\_\_\_\_\_\_\_\_\_\_\_\_\_\_\_\_\_\_\_\_\_\_\_\_\_\_\_\_\_\_\_\_\_\_\_\_\_\_\_\_\_\_\_\_\_\_\_\_\_\_\_\_\_\_\_\_\_\_\_\_\_\_\_\_\_\_\_

- fase de regressão ecológica (com *Pteridium aquilinum* e gramíneas)
- capoeirinha
- capoeirinha rala com dominância de plantas do gênero *Baccharis*
- capoeira
- capoeirão

Elas diferem entre si pelo porte e pela fisionomia das plantas, pela composição de espécies, pela complexidade de sua estrutura e pelo grau de interação entre os seus componentes. A legislação em vigor resumiu as primeiras três fases numa única fase ("inicial de regeneração"), chamando as duas restantes de "estágio médio e ava nçado de regeneração", introduzindo, no entanto, critérios numéricos na classificação, em estabelecer valores limites de área basal por hectare, de diâmetro médio e altura média das plantas para cada estádio (Resolução CONAMA 10/93 de 01/10/1993 (BRASIL 1993 b) e Resoluções CONAMA para cada Estado, veja **Tabela 2-3**).

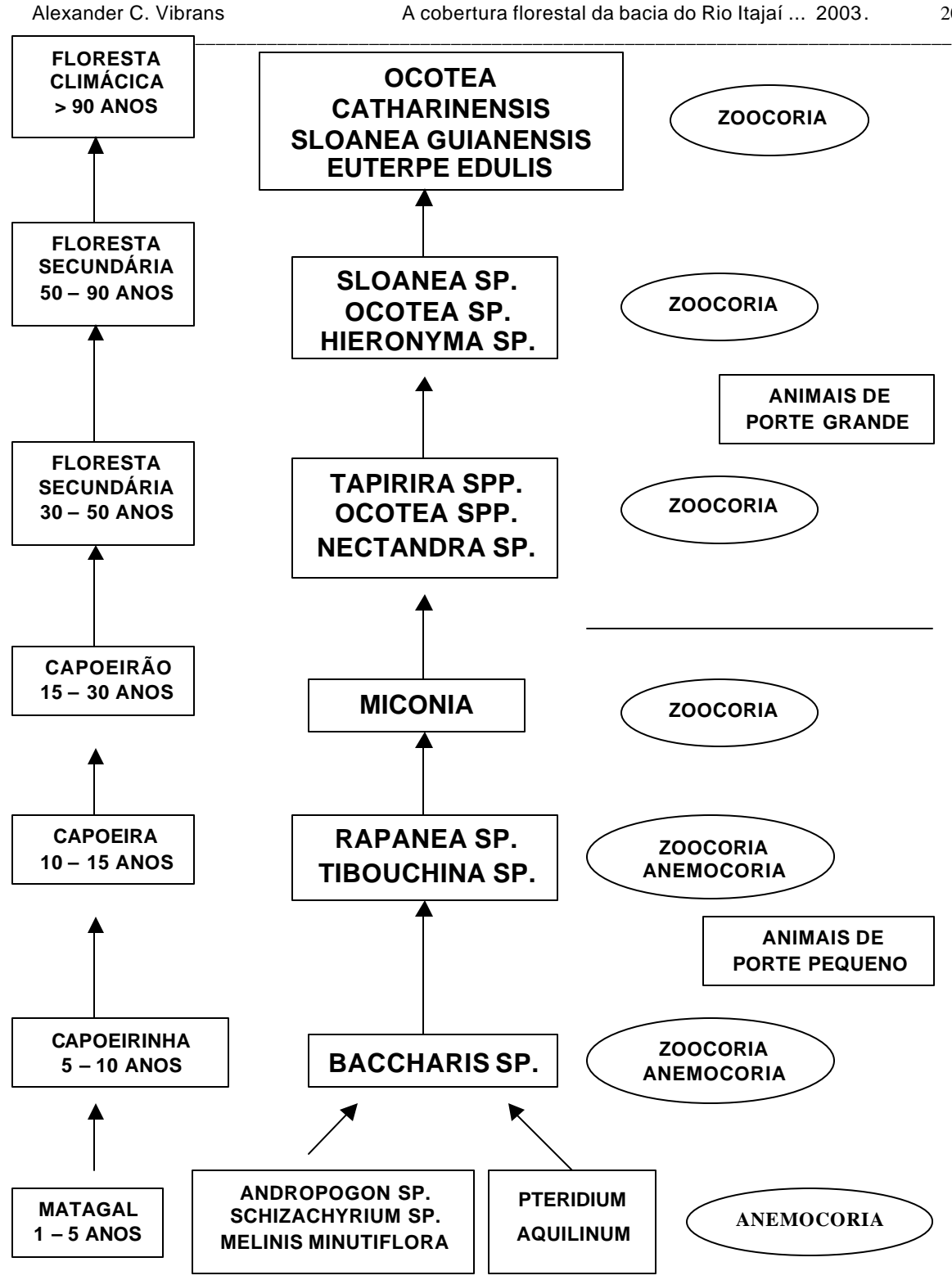

**Figura 2-4:** Estádios da sucessão secundária na Floresta Ombrófila Densa, com os principais taxa, síndromes e vetores de dispersão, de acordo com REIS et al. (1996).

**Tabela 2-2:** Critérios para definição dos estádios da sucessão secundária da Floresta Ombrófila Densa, de acordo com KLEIN (1979/80) e VELLOSO (in: IBGE, 1992).

\_\_\_\_\_\_\_\_\_\_\_\_\_\_\_\_\_\_\_\_\_\_\_\_\_\_\_\_\_\_\_\_\_\_\_\_\_\_\_\_\_\_\_\_\_\_\_\_\_\_\_\_\_\_\_\_\_\_\_\_\_\_\_\_\_\_\_\_\_\_\_\_\_\_\_\_\_\_\_\_\_\_\_\_\_\_\_\_\_\_

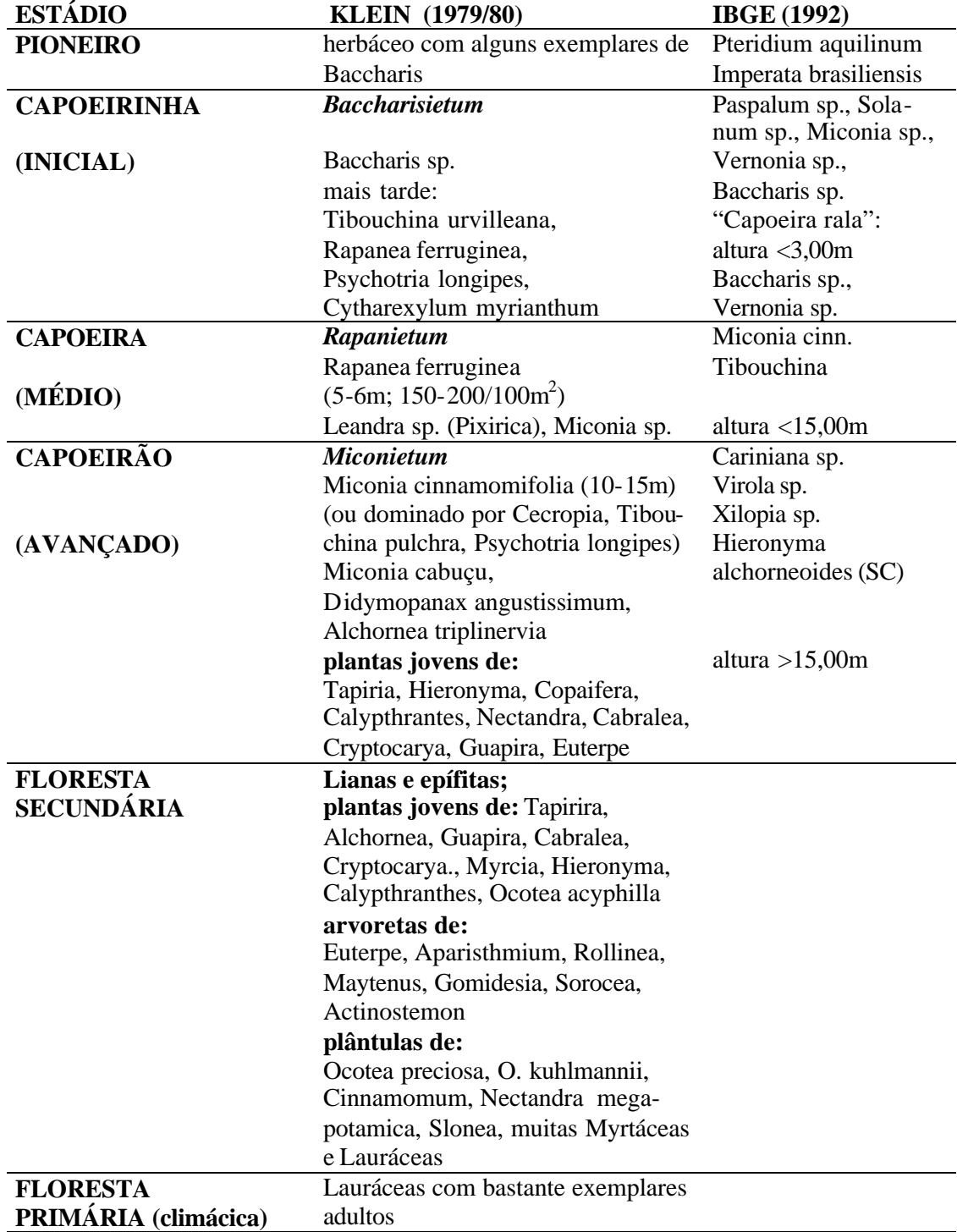

**Tabela 2-3:** Critérios descritivos e valores máximos de variáveis dendrométricas para definição dos estádios de sucessão da vegetação da "Mata Atlântica" (no sentido do Decreto 750/93, BRASIL 1993a), de acordo com as resoluções do CONAMA.

\_\_\_\_\_\_\_\_\_\_\_\_\_\_\_\_\_\_\_\_\_\_\_\_\_\_\_\_\_\_\_\_\_\_\_\_\_\_\_\_\_\_\_\_\_\_\_\_\_\_\_\_\_\_\_\_\_\_\_\_\_\_\_\_\_\_\_\_\_\_\_\_\_\_\_\_\_\_\_\_\_\_\_\_\_\_\_\_\_\_

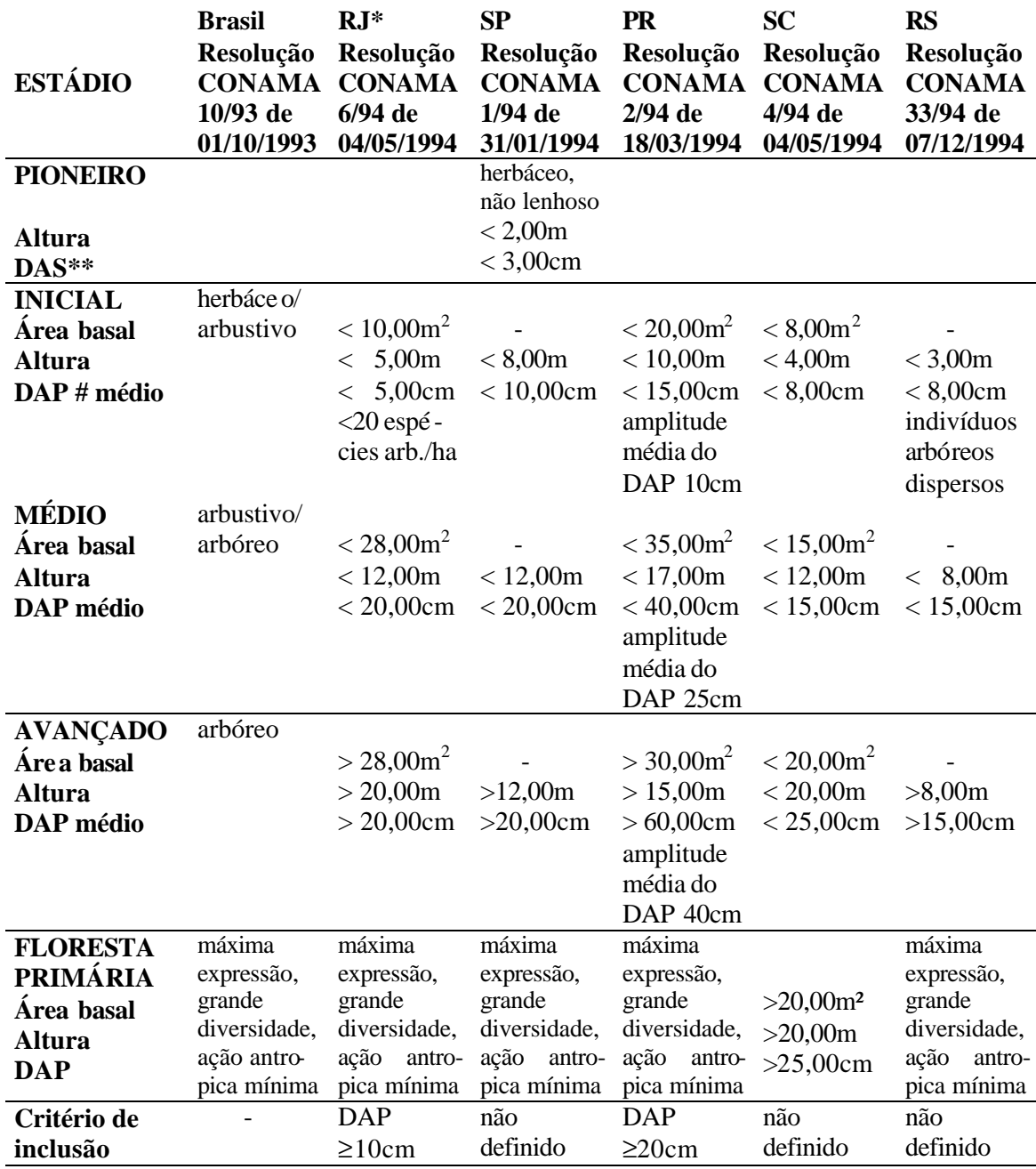

\* também usa a idade da comunidade como critério.

\*\* diâmetro na altura do solo

# diâmetro na altura do peito (1,30m)

Florestas com valores que extrapolam os valores estabelecidos para o estádio avançado de regeneração, devem ser consideradas florestas secundárias reconstituídas (KLEIN, 1979/80, **Tabela 2-2).** As florestas primárias diferem das secundárias não em valores dendrométricos mas na riqueza específica. O mesmo autor observa a este respeito (op.cit., p.249):

\_\_\_\_\_\_\_\_\_\_\_\_\_\_\_\_\_\_\_\_\_\_\_\_\_\_\_\_\_\_\_\_\_\_\_\_\_\_\_\_\_\_\_\_\_\_\_\_\_\_\_\_\_\_\_\_\_\_\_\_\_\_\_\_\_\_\_\_\_\_\_\_\_\_\_\_\_\_\_\_\_\_\_\_\_\_\_\_\_\_

*"Desta forma a mata secundária, em seu aspecto externo, pouco se diferencia da mata primária. Apenas uma observação mais atenta, dará conta de que as espécies ciófitas e mais exigentes, quanto às condições edáficas ou faltam completamente ou apenas ocorrem em estado jovem, fato que se verifica principalmente com relação a um grande número de espécies de Myrtáceas e sobretudo de Lauráceas."*

As matas que sofreram uma mais ou menos intensiva exploração madeireira, mas não foram derrubadas por completo, formam uma terceira categoria de florestas. Elas são chamadas de florestas primárias exploradas ou alteradas, uma vez que a sua estrutura e composição de espécies foi profundamente degradada pela exploração das madeiras úteis. Se a exploração for muito intensiva, a floresta remanescente é aberta e é dominada por plantas trepadeiras e outras plantas invasoras e permanece neste estádio durante um bom tempo. Se o dossel da floresta for mantido, a sua (aparente) recuperação será mais rápida, embora a recomposição de sua estrutura seja um processo demorado, uma vez que as madeiras exploradas pertencem, via de regra, a espécies climácicas e de crescimento lento.

## 3. Retrospecto

#### **3.1 A ocupação no período entre 1850 e 1940**

Embora já existissem alguns moradores na Foz do Rio Itajaí-Açu desde o final do século XVIII, o início da colonização do Vale do Itajaí data da terceira década do século XIX, quando foram instaladas algumas sesmarias pelo Governo Imperial nas margens do Itajaí-Açu, no local onde hoje se encontra a cidade de Itajaí, e nas margens do Itajaí-Mirim (SEYFERTH, 1974). Das duas primeiras colônias estabelecidas em 1836, a do Itajaí-Açu, nos arraiais de Pocinho e Belchior, contava com 64 famílias em 1839, enquanto a do Itajaí-Mirim, na localidade de Tabuleiro, "fracassou em virtude de constantes ataques dos índios que trouxeram pânico à pop ulação" (op. cit., p.38). Acreditava-se, na época, que o Itajai-Mirim fosse o rio que permitiria a ligação com o planalto e a estrada de Lages, o que motivou a tentativa de sua ocupação.

\_\_\_\_\_\_\_\_\_\_\_\_\_\_\_\_\_\_\_\_\_\_\_\_\_\_\_\_\_\_\_\_\_\_\_\_\_\_\_\_\_\_\_\_\_\_\_\_\_\_\_\_\_\_\_\_\_\_\_\_\_\_\_\_\_\_\_\_\_\_\_\_\_\_\_\_\_\_\_\_\_\_\_\_\_\_\_\_\_\_

 Após a mal sucedida colônia belga em Ilhota (1845), o farmacêutico e empresário Hermann Otto Blumenau escolheu o local entre os afluentes do Ribeirão Garcia e do Ribeirão da Velha, a cerca de 45 quilômetros da foz, para fundar uma colônia particular a qual ele deu o próprio nome. As toponímias Garcia e Velha indicam que também já havia moradores nesta localidade quando os primeiros colonos, liderados por Blumenau, chegaram. No Itajaí-Mirim, foi fundada a Colônia Imperial Itajaí (posteriormente chamada de Brusque) em 1860.

DEEKE (1917, reeditado em 1995), FERREIRA DA SILVA (1932, 1940, 1948), SEYFERTH (1974), HERING (1987) e RICHTER (1992) são os principais historiadores do Vale do Itajaí, autores de estudos gerais da história da região. Aspectos específicos foram abordados, mais recentemente, por um grande número de autores. THEISS (2000) e MATTEDI (1999) recentemente revisaram a literatura sobre aspectos sócioeconômicos da região. Embora conhecida pela sua população de origem alemã, a bacia do Itajaí, na verdade, foi colonizada por diferentes etnias, entre elas italianos, suíços, belgas, húngaros, poloneses e russos, como enfatizou FROTSCHER (2003), tanto que, em 1927, apenas a metade (53%) dos 98.663 habitantes de Blumenau declararam ter como língua materna o alemão.

Uma descrição e uma análise do desenvolvimento do espaço rural, que poderia permitir conclusões sobre a cobertura florestal, não existem. Aspectos relacionados às florestas são mencionados de forma ocasional pelos autores acima citados. A produção agrícola e pecuária teve importância decisiva para a sobrevivência da população e o sucesso das colônias, ao menos nas primeiras décadas. Conseqüentemente, encontramos para este espaço de tempo (até 1900, aproximadamente) algumas referências conclusivas e fontes primárias consistentes: a venda de lotes e a produção agrícola foram meticulosamente registradas pelos administradores, ao menos em Blumenau (nos "Mapas Estatísticos da Colônia") e, parcialmente, em Brusque. Para o período entre 1900 e 1928, os "Relatórios dos negócios administrativos do município de Blumenau", também conservados no Arquivo Histórico de Blumenau, fornecem séries quase que completas da produção agrícola. Sobre a situação fundiária encontram-se apenas dados de levantamentos esporádicos. Com o início das emancipações políticas dos distritos de Blumenau, a partir de 1930, a base de dados torna se mais escassa e menos confiável. A partir da década de 40 o IBGE iniciou os censos agrícolas, complementados por levantamentos mais específicos, na década de 90, realizados pela Secretaria de Agricultura do Estado de Santa Catarina e seus órgãos executores (CIDASC e Instituto CEPA). Em seguida é apresentada uma tentativa de traçar a história da ocupação do espaço rural do Vale do Itajaí com base nas informações obtidas. Espera-se chegar a indícios concretos sobre a cobertura florestal. Esta é intimamente relacionada à atividade produtiva numa paisagem natural que está em processo de se tornar uma paisagem cultural, como foi constatado anteriormente.

A bacia do rio Itajaí tem uma área de quase 15.000 km². O município de Blumenau tinha, na fase de sua maior extensão, um território de 10.678,5 km² (BLUMENAU, 1927). O restante da bacia pertencia aos antigos municípios de Itajaí, Mafra, Curitibanos, Lages e Brusque, que posteriormente deram origem aos 52 municípios hoje existentes na bacia. MATTEDI (1999) apresenta detalhadamente a evolução da territorialidade administrativa da bacia.

\_\_\_\_\_\_\_\_\_\_\_\_\_\_\_\_\_\_\_\_\_\_\_\_\_\_\_\_\_\_\_\_\_\_\_\_\_\_\_\_\_\_\_\_\_\_\_\_\_\_\_\_\_\_\_\_\_\_\_\_\_\_\_\_\_\_\_\_\_\_\_\_\_\_\_\_\_\_\_\_\_\_\_\_\_\_\_\_\_\_

HILLESHEIM (1979) estudou o desenvolvimento econômico da colônia entre 1860 (quando Hermann Otto Blumenau devolveu-a ao Governo Imperial) e 1880, pouco antes de sua elevação à condição de município. De acordo com as estatísticas das vendas e da ocupação de terras da Colônia Blumenau entre 1860 e 1880, a área cultivada saltou de 529 ha em 1861 para 19.125 hectares em 1880 **(Tabela 3-1).**

Supondo que a área média dos lotes era de 25 ha (DEEKE,1917, reeditado em 1995; FERREIRA DA SILVA, 1988), colocamos na coluna 6 uma aproximação do total da área vendida aos proprietários enumerados na coluna 5. Trata-se de uma estimativa, tendo em vista o fato de que os lotes demarcados no núcleo "urbano" da colônia eram bem menores (tinham área de cerca de 5 ha). Na coluna 7 é apresentado o percentual da área cultivada (soma das áreas de lavouras e pastagens) do total da área das propriedades. Fica evidente que o percentual de ocupação das terras aumentou de 8% nos primeiros anos para 26% em 1880. Isto quer dizer que em 1880 um quarto das terras das propriedades rurais tinha sido utilizado para a agricultura e, portanto, desmatado. A colônia contava , ainda de acordo com HILLESHEIM (1979), em 1860 com 947 habitantes, passando para 14.981 em 1880.

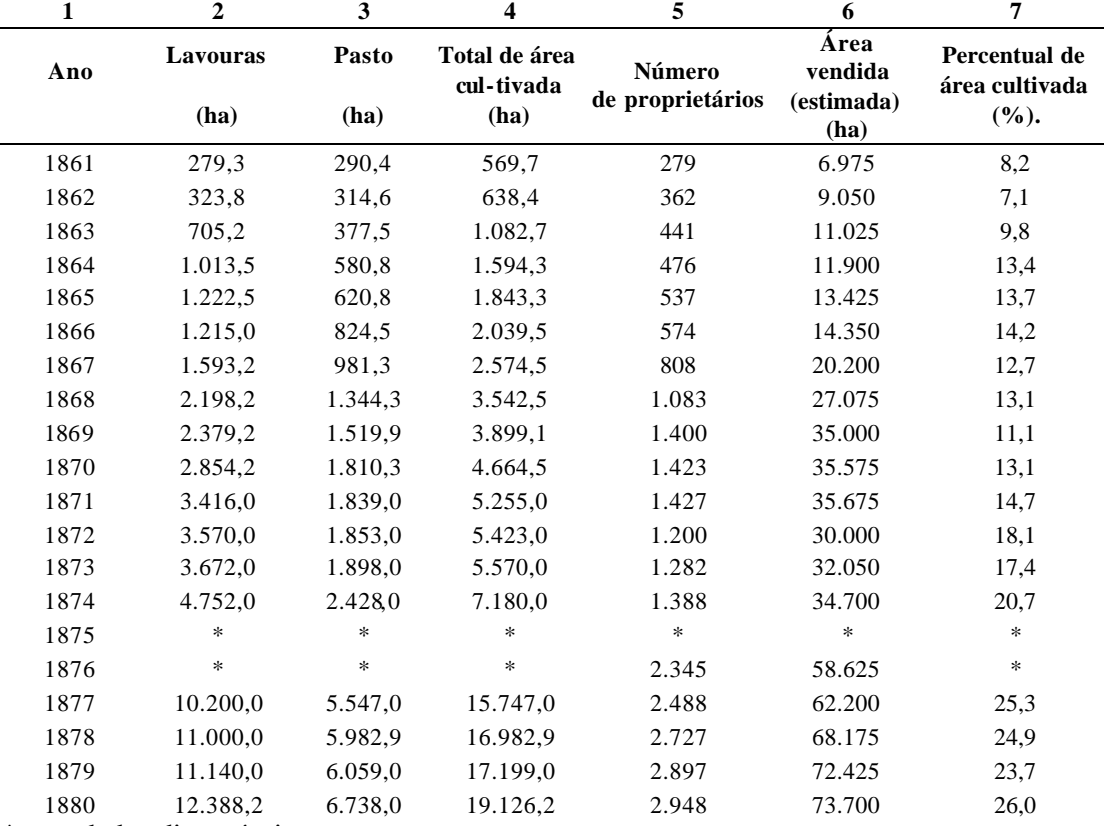

**Tabela 3-1**: Número de proprietários de terras e forma de ocupação das mesmas entre 1860 e 1880 de acordo com HILLESHEIM (1979).

\_\_\_\_\_\_\_\_\_\_\_\_\_\_\_\_\_\_\_\_\_\_\_\_\_\_\_\_\_\_\_\_\_\_\_\_\_\_\_\_\_\_\_\_\_\_\_\_\_\_\_\_\_\_\_\_\_\_\_\_\_\_\_\_\_\_\_\_\_\_\_\_\_\_\_\_\_\_\_\_\_\_\_\_\_\_\_\_\_\_

\* sem dados disponíveis

FERREIRA DA SILVA (1988, p.111) chegou à seguinte estimativa para a situação fundiária da colônia em 1882: 70.624 ha de terra vendidos e deste total aproximadamente 20% (14.624 ha) "em cultura" e "limpos de mata" e 80% (56.360 ha) "em mata virgem" **(Tabela 3-2).** O autor ainda cita para o mesmo ano a existência de 9.756 cabeças de gado, de 2.726 cavalos, 468 muares e 28.450 suínos. A colônia teria no total um território de 6.481 km², sem o distrito de Gaspar, que lhe foi anexado em 1883.

**Tabela 3-2:** Situação fundiária da colônia Blumenau em 1882, de acordo com dados apresentados por FERREIRA DA SILVA (1988, p.111).

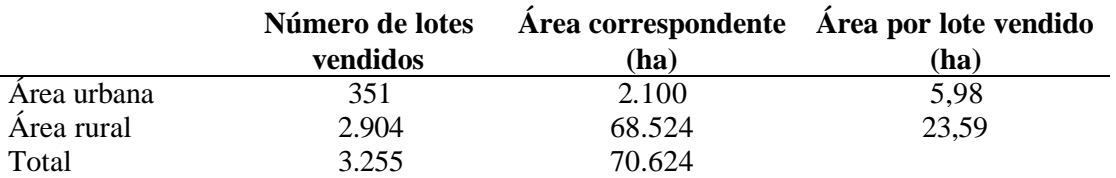

Os próximos dados sobre população e situação fundiária do então já município Blumenau encontram-se nos "Relatórios dos negócios administrativos do município de Blumenau", publicados anualmente sob responsabilidade dos prefeitos e entregues à Câmara Municipal. No Arquivo Histórico de Blumenau foram verificados os "Relatórios" dos anos 1903 a 1939 (BLUMENAU 1903 a 1939). Em BLUMENAU (1904) fala -se para o ano de 1900 em 35.000 habitantes, 1.727 km² de terras (vendidas?) para os distritos antigos de Blumenau e 1.273 km² de terras do distrito da nova colônia Hamônia (da Sociedade Colonizadora Hanseática), posteriormente chamado Ibirama. Em 1906 existiriam 5.895 proprietários de lotes com uma área de 1.473,75 km², ainda supondo uma área média de 25 ha por lote (BLUMENAU, 1906).

\_\_\_\_\_\_\_\_\_\_\_\_\_\_\_\_\_\_\_\_\_\_\_\_\_\_\_\_\_\_\_\_\_\_\_\_\_\_\_\_\_\_\_\_\_\_\_\_\_\_\_\_\_\_\_\_\_\_\_\_\_\_\_\_\_\_\_\_\_\_\_\_\_\_\_\_\_\_\_\_\_\_\_\_\_\_\_\_\_\_

 Sobre a situação em 1906 dispõe-se de dados mais detalhados no relatório de 1907, apresentados na **Tabela 3-3** (BLUMENAU, 1907): 22% das terras vendidas tem sido desmatados e c ultivados nessa época.

**Tabela 3-3:** Situação fundiária do município de Blumenau em 1906, de acordo com BLUMENAU (1907).

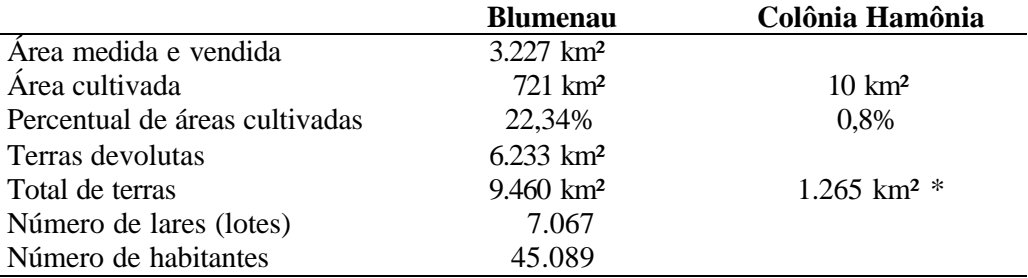

\* a área de 1.265 km² faz parte dos 9.460 km² de Blumenau.

Embora a produção agrícola tenha sido documentada muito detalhadamente ano por ano, existem apenas dados esporádicos sobre o montante de terras comercializadas e ocupadas.

No ano de 1917, DEEKE (1917) atribui ao município uma extensão total de 10.000 km², sendo destes 4.000 km² "vendidos aos colonos" e 6.000 km² ainda "pertencentes ao governo". A "área não cultivada" do total da área do município seria de 80%. Temos aqui um indício plausível (visto a evolução do desmatamento nos períodos anteriores), que nessa época cerca de 40% da área do município tinham sido ocupados (vendidos) e 20% efetivamente desmatados. A taxa de desmatamento nas propriedades chegou, portanto, a 50%. Podemos estender o percentual de ocupação de 20% a quase toda a bacia, uma vez que as áreas que não pertenciam a Blumenau compreendiam as cidades de Itajaí e Brusque e ambas eram ocupadas, no mínimo, com a mesma intensidade que Blumenau, dado o acesso e a topografia mais favoráveis. Apenas algumas áreas da região de Alfredo Wagner e Ituporanga, na época pertencentes a Lages, e de Itaiópolis, não devem ter sido contabilizadas nestes dados.

A taxa de desmatamento de 50% parece alta, mas é confirmada por SEYFEHRT (1974, p.60) que, em seu trabalho sobre a história da colonização do Vale do Itajaí-Mirim, infere a provável ocupação dos lotes coloniais e cita um valor entre 30 e 35% de **remanescentes** de mata num lote "típico" da região:

*diversas roças."*

*....*

*"O lote de 25 hectares não permitia que o pousio das terras em capoeira fosse muito longo. Os limites da propriedade e o fato da superfície desta estar em grande parte de terrenos acidentados, fez com que as terras de mata primária acabassem em cerca de uns vinte anos, voltando o colono a cultivar as áreas cobertas por capoeira e vegetação secundária. Nesse sentido, toda a poupança do colono visava à compra de mais terras, pois 25 hectares apenas não seriam suficientes para mais de uma família. Deixando de lado a seqüência cronológica dos tipos de técnica agrícola empregados na área colonial, tomaremos agora a propriedade já em pleno funcionamento. Olhado em conjunto, o lote colonial estava assim dividido: cerca de 40% das terras destinavam-se à lavoura; 15% a 20% a pastagens, 10% de terreno baldio, cuja capoeira era novamente queimada após cinco ou seis anos de descanso e a terra novamente cultivada. A parte restante, geralmente montanhosa e imprópria para a lavoura, continuava coberta de mata virgem. Próxima à picada ficavam a casa, o estábulo, o rancho para armazenagem temporária dos produtos agrícolas e para guardar as ferramentas, o galinheiro e uma horta. Depois é que se sucediam as* 

\_\_\_\_\_\_\_\_\_\_\_\_\_\_\_\_\_\_\_\_\_\_\_\_\_\_\_\_\_\_\_\_\_\_\_\_\_\_\_\_\_\_\_\_\_\_\_\_\_\_\_\_\_\_\_\_\_\_\_\_\_\_\_\_\_\_\_\_\_\_\_\_\_\_\_\_\_\_\_\_\_\_\_\_\_\_\_\_\_\_

O relato de LAUTH (1987, p.12) também joga uma luz diferente sobre a realidade, às vezes idealizada, e as dificuldades que os imigrantes enfrentaram na Colônia Príncipe D. Pedro (fundada em 1867 e anexada à Colônia Itajaí (Brusque) em 1869):

*Cada família requeria um ou mais lotes, segundo sua capacidade de trabalho e iniciativa de derrubada do mato, a construção da moradia e as primeiras culturas de subsistência: feijão, café, aipim, araruta, batata, cará, algodão, arroz de seco, etc. Em menos de 5 anos, em média, abandonava a terra para se dedicar a outra atividade. Esta, praticamente, se encontrava esgotada, com o uso irracional do solo. Ele vendia a outro imigrante, recém-chegado, entregando a posse através de um simples pedaço de papel assinado. Adquiria-se, assim, a preços módicos, qualquer terra, já tendo sido explorada a riqueza vegetal. Um lote sem madeira era desvalorizado em 60%. Além disso, quem saía, oferecia a preço que assegurasse comprador.*

*Assim o imigrante italiano ocasionou o retaliamento da terra devoluta no Vale do Itajaímirim e a demarcação de lote em área improdutiva. O resultado veio de imediato: baixa produção, abandono da atividade agrícola em favor da atividade extrativa e industrial, isolamento social e assistencial e, pior, cerceamento étnico por parte do elemento germânico. O resultado econômico deste processo revela a depauperização familiar e a fuga para a industrialização, sem base agrícola local. ...*

*Entre 1860 e 1883, foram distribuídos 1.543 lotes coloniais. A emancipação da colônia, para nova forma política, naquele ano, reavivou a ocupação territorial da área, mas o êxodo persistiria ainda. Segundo José Boiteux (1885), dos 2.910 lotes, 698 estavam vagos; ou seja 23,9% dos lotes distribuídos.*

DEEKE (1920) descreveu, num texto sobre os inícios da colonização de Santa Catarina, pela primeira vez, o sistema do pousio ("shifting cultivation") que os "nativos" tinham inventado para manter a fertilidade do solo: em vez de usar uma roça seguidamente durante vários anos até o seu esgotamento, como fizeram os colonos europeus, os nativos só plantam uma ou duas vezes numa roça. Em seguida o terreno é deixado em descanso durante 3 a 6 anos. A "capoeira" cresce e é derrubada antes do novo cultivo e assim a produtividade da terra  $\acute{\text{e}}$  mantida. O autor lamenta que os colonos alemães raramente assim procedem<sup>4</sup>.

\_\_\_\_\_\_\_\_\_\_\_\_\_\_\_\_\_\_\_\_\_\_\_\_\_\_\_\_\_\_\_\_\_\_\_\_\_\_\_\_\_\_\_\_\_\_\_\_\_\_\_\_\_\_\_\_\_\_\_\_\_\_\_\_\_\_\_\_\_\_\_\_\_\_\_\_\_\_\_\_\_\_\_\_\_\_\_\_\_\_

Resumindo, supõe-se que o percentual da área cultivada do total das terras vendidas, ou, em outras palavras, o percentual das áreas desmatadas, tenha sido de 8% em 1860, subindo para 26% em 1880 e chegando a 50% em 1917.

Informações importantes sobre o processo de colonização de terras são encontradas nos "Relatórios dos negócios administrativos do município de Blumenau", publicados anualmente sob responsabilidade dos prefeitos e entregues à Câmara Municipal. Os relatórios afirmam que em 1919 tinham sido "legalizados", quer dizer vendidos, 14.287 ha, e que em 1921 a área legalizada tinha sido de 20.516 ha. A Sociedade Colonizadora Hanseática vendera até 1921 o montante de 51.447 ha, ou 40% dos 127.318 ha que totalizavam a área de sua concessão (BLUMENAU, 1919 e 1921, RICHTER, 1992). Nos anos de 1921 a 1924 foram legalizados 198.760 ha, dos quais apenas 5.229 ha para colonos e o restante "em glebas maiores para demais contractantes". Parece ter-se iniciado, nessa época, um processo que difere da primeira fase da colonização do Vale do Itajaí: o "loteamento" de grandes glebas do restante de terras para as quais não se tinham achado colonos como compradores.

Particularmente interessantes sob este aspecto são os dados do capítulo "*Terras e Colonização"* no relatório de 1925 (BLUMENAU, 1925). Neste ano a soma das terras "*vendidas a colonos nacionaes e estrangeiros*" era de 5.264 km² em 15.200 lotes. Áreas "*a occupar e a cultivar com colonos, industriaes, etc., existem ainda no município, descontada a área occupada em leito de estradas de rodagem, ruas, caminhos provisórios, estrada de ferro, praças e edifícios públicos e terras que não se prestam para cultura, perto de 4.400 kilometros quadrados* ". Destes 4.400 km² de "terras devolutas", o relatório conta como "*concedidas em glebas maiores às sociedades e emprezas colonisadoras*" (pertencentes, na sua maioria, a famílias da elite econômica e social de Blumenau) o montante de 4.064,16 km², ou 92%, entre elas a Hanseática que já tinha iniciado o seu empreendimento em 1897 **(Tabela 3-4).** Em muitos casos estas concessões eram condicionadas à construção das respectivas vias de acesso às terras, como menciona DEEKE (1920) para as sociedades de Paul Zimmermann, Heinrich Reuter, Bona & Companhia, Victor Konder, Victor Gaertner e do Syndicato

 4 "Eine Landzubereitung fuer die Pflanzung kannte man in der alten Zeit nicht. Man pflanzte so lange auf einem Stuecke Land wie es nur irgend Ernte gab. War es ausgesaugt, dann liess man es liegen und legte dafuer einen neuen Waldschlag an…Auf diese Art entstanden grosse Strecken oeden Gebiets…Spater kamen deshalb einsichtsvolle Bauern auf das System der Capoeirawirtschaft. Eine frische Waldroça wird nur ein oder zweimal bepflanzt, dann laesst man sie 3 bis 6 Jahre, je nach der Guete des Landes, ruhen, und rossiert dann die unterdessen emporgewachsene Capoeira aufs neue nieder… Die Hauptsache ist aber, dass sich auf diese Art…das Land nicht austraegt, sondern immer gleichmaessig reiche Frucht bringt. In Gegenden, wo nur Einheimische wohnen, verfaehrt man noch heute vielfach nach diesem System, aber die deutschen Kolonisten wenden es nur in selteneren Faellen an" (op.cit., p.2).

Agrícola. FROTSCHER (2003) chamou a atenção para as implicações e interesses políticopartidários envolvidos nestes empreendimentos de colonização.<sup>5</sup>

\_\_\_\_\_\_\_\_\_\_\_\_\_\_\_\_\_\_\_\_\_\_\_\_\_\_\_\_\_\_\_\_\_\_\_\_\_\_\_\_\_\_\_\_\_\_\_\_\_\_\_\_\_\_\_\_\_\_\_\_\_\_\_\_\_\_\_\_\_\_\_\_\_\_\_\_\_\_\_\_\_\_\_\_\_\_\_\_\_\_

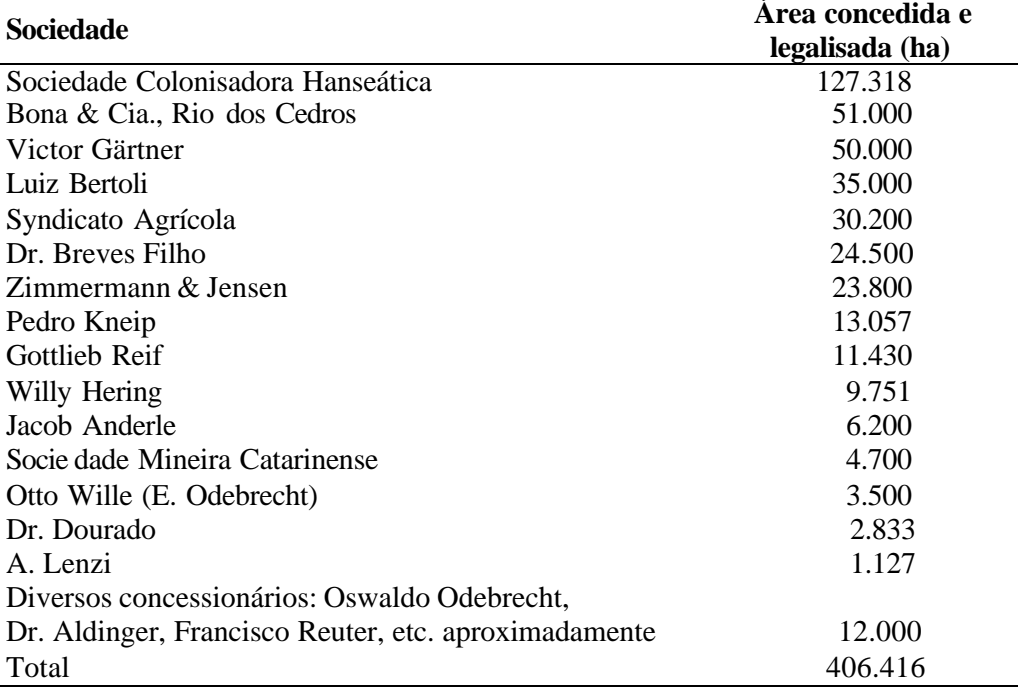

**Tabela 3-4:** Terras devolutas concedidas em glebas maiores às sociedades e empresas colonizadoras (BLUMENAU, 1925),

O mapa de DEEKE (1924, **Figura 3-1)** foi vetorizado, georeferenciado e apresentado, de forma modificada, na **Figura 3-2,** que ilustra a situação das terras da bacia nessa época. Da área total da bacia, 1.799 km² não eram demarcados como pertencentes ao município de Blumenau e 3.025 km² constam como "terras devolutas". Entre as últimas consta uma grande gleba de terras do governo na Serra do Itajaí, que separa as cabeceiras dos afluentes do Itajaí-Açu (Encano, Warnow, Jundiá e Neise) das dos afluentes do Itajaí-Mirim. Até hoje esta região é pouco ocupada e constitui um grande maciço de remanescentes florestais.

 5 FROTSCHER (2003, p.20) escreve a este respeito: "Pessoas que dominavam a esfera pública faziam uso dela para fins privados em Blumenau. É o que se percebe na distribuição de terras devolutas. Grande parte das companhias de colonização existentes no município de Blumenau, nos anos 20 e 30, surgiram por conta de concessões do governo estadual para a construção de estradas, através das quais recebiam, em contrapartida, terras devolutas para colonização. Durante as gestões do governador Hercílio Luz (1918 -1922 e 1922-25), grandes porções de terras devolutas do Estado foram distribuídas entre os seus correligionários."

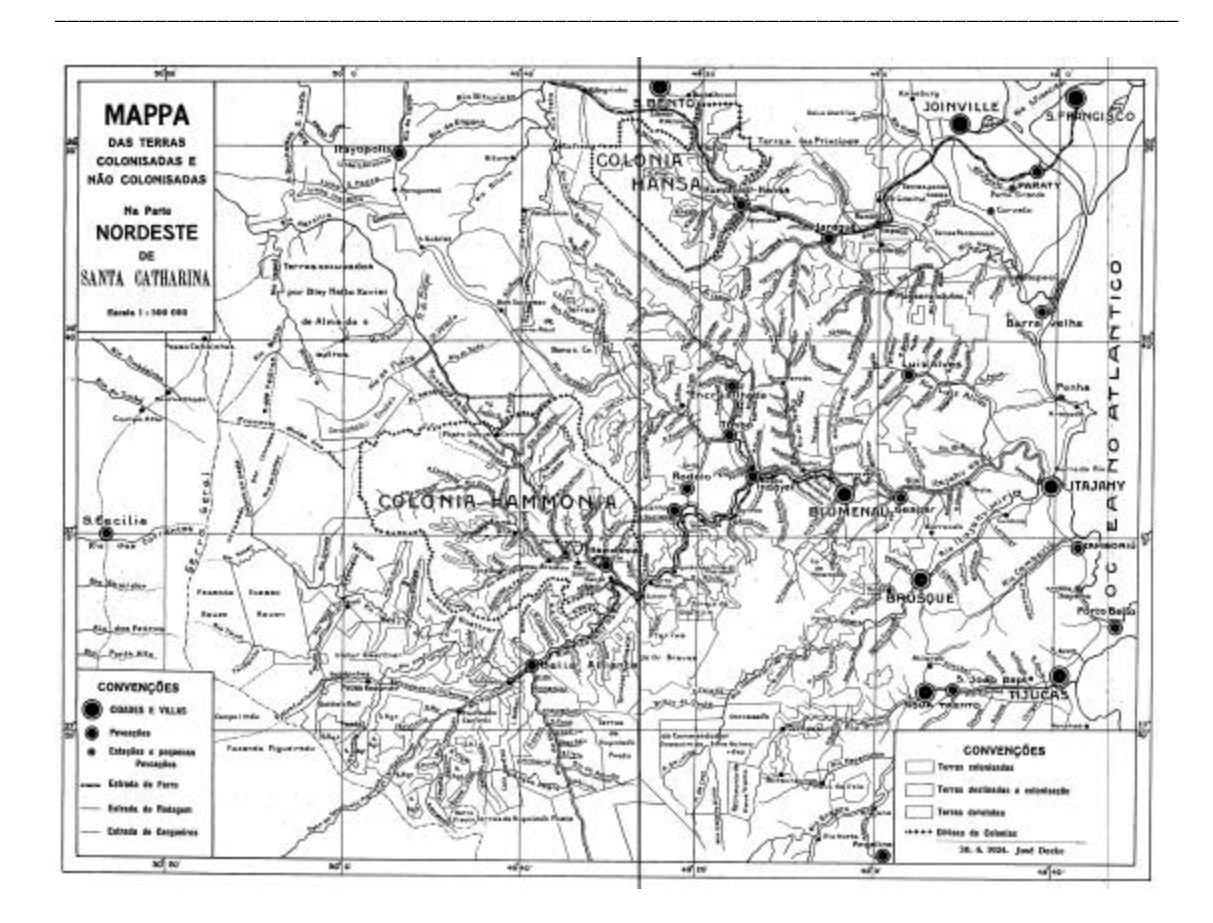

**Figura 3-1:** "Mappa das Terras colonisadas e não colonisadas" (DEEKE, 1924), reprodução do original.

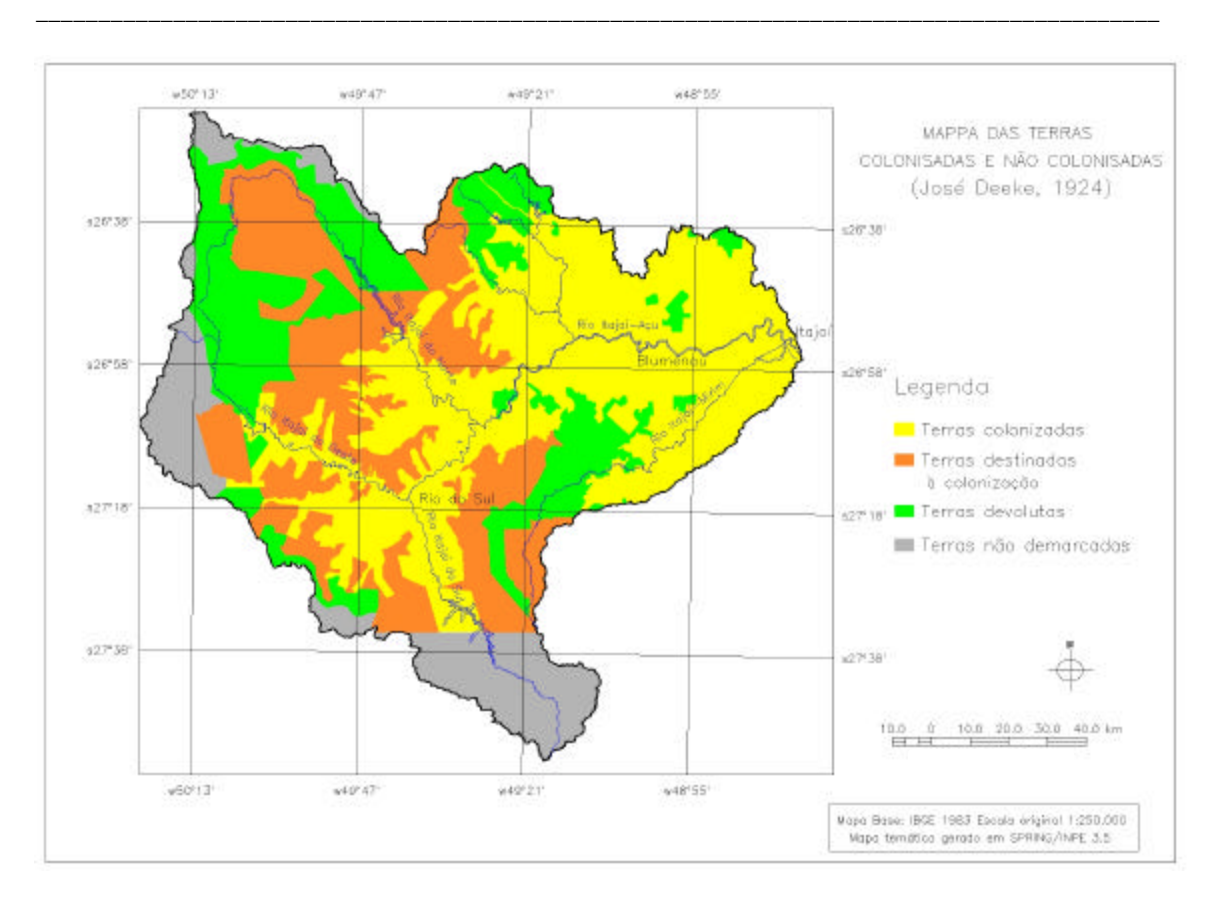

**Figura 3-2:** "Mappa das terras colonisadas e não colonisadas" (DEEKE, 1924), cópia do original, alterado nas convenções cartográficas e coordenadas.

As terras efetivamente ocupadas somam 6.240 km² (**Tabela 3-5**), apesar do mapa considerar toda a área da Hanseática como já colonizada. Isto é correto do ponto de vista blumenauense, uma vez que seus 1.374,97 km² tinham sido vendidas a esta empresa, embora tenham sido comercializados aos colonos até 1925 apenas 49% deste montante (RICHTER, 1992). Descontando dos 6.240km² de terras ocupadas as terras ainda não vendidas da Hanseática (899,67 km²), chegou-se perto do valor acima citado de 5.264 km². A coerência dos dados é uma mostra da confiabilidade dos levantamentos topográficos realizados na época, que não deve ser subestimada.

**Tabela 3 -5:** Superfície aproximada das áreas delimitadas no mapa de DEEKE (1924), após processo de vetorização.

|                                 | km <sup>2</sup> | $\frac{0}{0}$ |
|---------------------------------|-----------------|---------------|
| Terras colonizadas*             | 6.240           | 41,8          |
| Terras destinadas à colonização | 3.851           | 25,8          |
| Terras devolutas                | 3.025           | 20,3          |
| Terras não demarcadas           | 1.799           | 12,1          |
| Total da bacia                  | 14.914          | 100           |

\* incluídas as terras da Colonizadora Hanseática.

Infelizmente não se dispõe de informações sobre o andamento da colonização das citadas empresas colonisadoras, além da afirmação de FERREIRA DA SILVA (1988), que em *1927 "a maioria [das concessões de 4.061km²] já estava medida e demarcada, vendida e ocupada por colonos nacionais e estrangeiros".* Apenas da Hanseática existem dados sobre a venda de

l

terras (RICHTER, 1992) que transcrevemos na **Tabela 3-6**. A empresa tinha uma concessão para colonizar 127.318 ha na Colônia Hamônia, além de 47.556 ha em São Bento, Corupá e Joinville. Iniciou sua atividade em 1897, encerrando-a em 1938, com 78,6% das terras vendidas.

\_\_\_\_\_\_\_\_\_\_\_\_\_\_\_\_\_\_\_\_\_\_\_\_\_\_\_\_\_\_\_\_\_\_\_\_\_\_\_\_\_\_\_\_\_\_\_\_\_\_\_\_\_\_\_\_\_\_\_\_\_\_\_\_\_\_\_\_\_\_\_\_\_\_\_\_\_\_\_\_\_\_\_\_\_\_\_\_\_\_

| Ano  | Area vendida<br>(acumulada)<br>(ha) | Area<br>remanescente<br>(ha) | Percentual da área<br>vendida |
|------|-------------------------------------|------------------------------|-------------------------------|
| 1897 |                                     | 174.874                      |                               |
| 1900 | 4.568                               | 170.306                      | 2,6                           |
| 1902 | 12.151                              | 162.723                      | 6,9                           |
| 1904 | 22.887                              | 151.987                      | 13,1                          |
| 1906 | 27.179                              | 147.695                      | 15,5                          |
| 1908 | 28.928                              | 145.946                      | 16,5                          |
| 1910 | 32.445                              | 142.429                      | 18,6                          |
| 1912 | 35.166                              | 139.708                      | 20,1                          |
| 1914 | 39.853                              | 135.021                      | 22,8                          |
| 1916 | 44.200                              | 130.674                      | 25,3                          |
| 1918 | 50.953                              | 123.921                      | 29,1                          |
| 1920 | 60.465                              | 114.409                      | 34,6                          |
| 1922 | 66.714                              | 108.160                      | 38,1                          |
| 1924 | 71.685                              | 103.189                      | 41,0                          |
| 1926 | 88.639                              | 86.235                       | 50,7                          |
| 1928 | 95.331                              | 79.543                       | 54,5                          |
| 1930 | 99.298                              | 75.576                       | 56,8                          |
| 1932 | 108.144                             | 66.730                       | 61,8                          |
| 1934 | 114.636                             | 60.238                       | 65,6                          |
| 1936 | 114.636                             | 60.238                       | 65,6                          |
| 1938 | 137.497                             | 37.377                       | 78,6                          |

**Tabela 3-6:** Histórico da venda de terras da Sociedade Colonizadora Hanseática, de acordo com RICHTER (1992).

Pode-se afirmar, com base nos dados acima citados, que em 1925 no Vale tenham sido vendidos e ocupados no mínimo 5.264 km² de terras, ou seja 52 % dos cerca de 10.000 km² da área do município. Supondo que a venda de terras aos colonos seguiu no mesmo ritmo do início dos anos 20 (1.300 ha por ano), contabilizaríamos para 1938 mais 169 km² vendidos, fora os 350 km² vendidos pela Hanseática neste período entre 1925 e 1938, chegando a um total de  $5.800 \text{ km}^2$  ocupados  $6$ .

A forma da ocupação do espaço da bacia do Itajaí foi determinada por dois fatores: pelo relevo movimentado da região, que não favorece a instalação de grandes propriedades rurais produtivas, e pela estrutura social dos imigrantes "colonos", que tinham deixado a sua pátria fugindo da miséria e, apesar de terem juntado todos os seus bens, dispuseram de poucos recursos. Estes fatores geraram peculiaridades que persistem e são visíveis até hoje: a

<sup>6</sup> Com os dados do Relatório de 1925 (BLUMENAU, 1925) e dos arquivos da Hanseática (RICHTER, 1992) encerra a série de informações sobre a venda, legalização e ocupação de terras no Vale do Itajaí. Não foi possível localizar fontes sobre o período posterior no Arquivo Histórico de Blumenau.

colonização avançou seguindo os cursos d´água e as terras foram divididas e vendidas em pequenos lotes de 20 a 25 ha, com 100 a 250 m de frente e 800 a 2000 m de lado, em sentido perpendicular ao curso d´água. Desta forma, as propriedades tinham, uniformemente, acesso à água, às vias de acesso construídas ao longo dos rios, às várzeas e às meia encostas e terminaram normalmente nos divisores de água nos topos dos morros. JAMUNDA (1943, p.78) relata a colonização de Indaial: "*O povoamento alastrou-se seguindo os cursos dos rios, dos ribeirões, dos riachos. O rio foi o roteiro, foi o caminho, deu a alimentação e serviu como estrada."* SIEBERT (1997) mostrou como esta forma de divisão das terras condicionou a estrutura fundiária e também a estrutura urbana e a rede viária urbana em muitas cidades na bacia do Itajaí*. "Ainda hoje, se detecta sua nítida marca nas malhas urbanas, nas propriedades e nos loteamentos com uma só rua, sem saída, perpendicular às curvas de nível, ou seja, na pior situação topográfica possível,...* (op.cit., p.68). Na **Figura 3-3** é apresentada a reprodução do mapa dos lotes da região da microbacia do Encano, em Indaial, datado de 1927.

\_\_\_\_\_\_\_\_\_\_\_\_\_\_\_\_\_\_\_\_\_\_\_\_\_\_\_\_\_\_\_\_\_\_\_\_\_\_\_\_\_\_\_\_\_\_\_\_\_\_\_\_\_\_\_\_\_\_\_\_\_\_\_\_\_\_\_\_\_\_\_\_\_\_\_\_\_\_\_\_\_\_\_\_\_\_\_\_\_\_

O relatório de 1927 (BLUMENAU, 1927) mostra detalhes do aumento da população no Vale do Itajaí **(Tabela 3-7)**. Percebe-se que o crescimento da população em Indaial (44 e 53%), a qual pertence o grande espaço rural, o "hinterland" de Blumenau, inclusive o futuro Rio do Sul, é muito mais acentuado do que no centro urbano (19 e 46%). A taxa de crescimento populacional de Rio do Sul chega ser cinco vezes maior do que a de Blumenau, apesar da industrialização e crescente urbanização desta última. Este fato comprova a rápida expansão da fronteira agrícola no interior de Blumenau, no Médio e Alto Vale do Itajaí, já na década de 20. Ela tinha iniciado com a abertura da primeira picada que ligava Blumenau à região serrana em 1874. A construção da estrada de ferro contribuiu à integração do espaço da bacia à economia blumenauense. Em 1909 foi inaugurado o trecho de Blumenau a Ibirama, em 1929 o trecho até Lontras e em 1936 aquele até Trombudo Central.

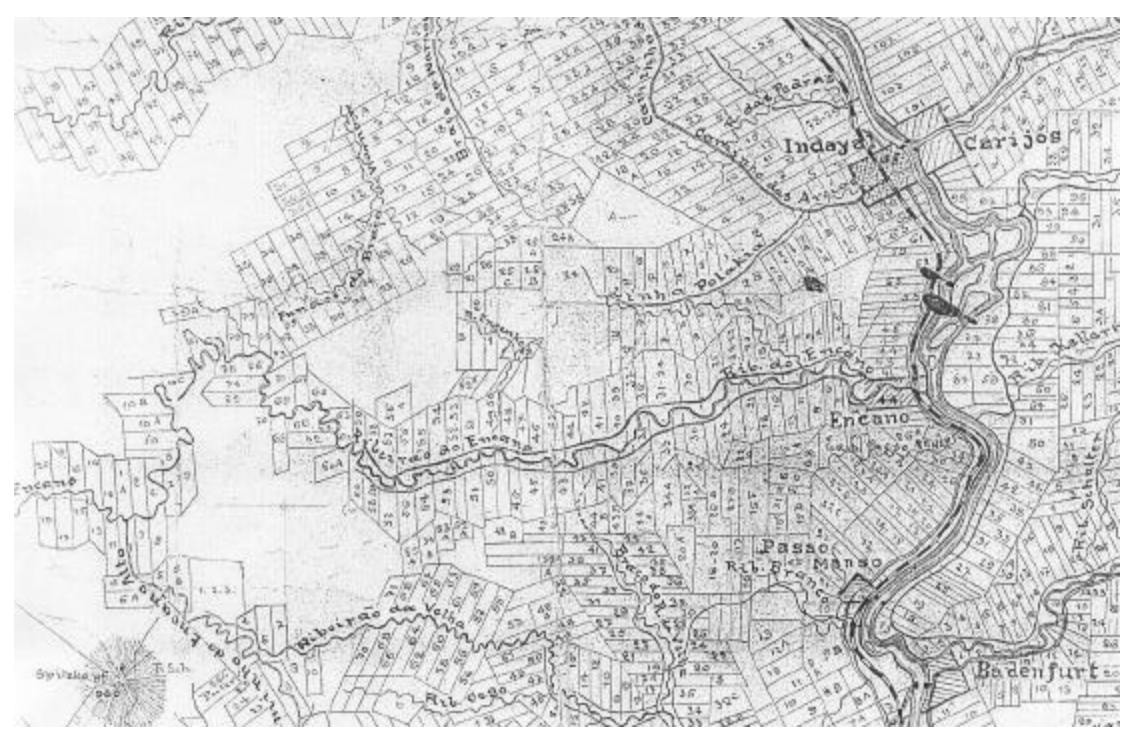

Figura 33: Mapa cadastral da região do Encano, município de Indaial (DEEKE, 1928); reprodução do original (original na escala de 1:100.000).

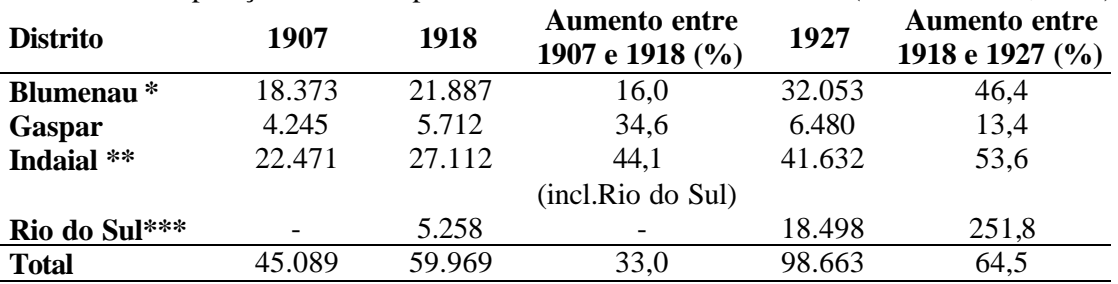

**Tabela 3-7:** População do município de Blumenau entre 1907 e 1927 (BLUMENAU, 1927).

\_\_\_\_\_\_\_\_\_\_\_\_\_\_\_\_\_\_\_\_\_\_\_\_\_\_\_\_\_\_\_\_\_\_\_\_\_\_\_\_\_\_\_\_\_\_\_\_\_\_\_\_\_\_\_\_\_\_\_\_\_\_\_\_\_\_\_\_\_\_\_\_\_\_\_\_\_\_\_\_\_\_\_\_\_\_\_\_\_\_

\* inclusive Massaranduba, emancipado em 1921.

\*\* inclusive Benedito-Timbó, Ascurra, Rodeio, Encruzilhada (Rio dos Cedros), Hamônia (Ibirama), todos emancipados a partir de 1934.

\*\* \* os antigos distritos de Bella Alliança (Rio do Sul) e Taió

FROTSCHER (2003) chamou o processo da expansão demográfica em direção ao oeste da bacia hidrográfica durante os anos 30 de "colonização interna" pelo fato do fluxo de imigrantes estrangeiros ter cessado nessa época. O aumento e a expansão da população ocorreu por conta do crescimento vegetativo da população existente e teria, já entre 1920 e 1927, sido muito maior no Alto Vale do Itajaí (no distrito Bella Alliança) do que na região de Blumenau.

De acordo com COLAÇO e KLANOVICZ (2000), Rio do Sul, que foi fundado em 1875, já em 1940 era a terceira cidade em termos de atividade econômica na bacia (considerando número de estabelecimentos comerciais e industriais), atrás de Blumenau e Itajaí. Sua população, na sua maior parte rural, era maior que a de Blumenau nos censos de 1940 e 1950 **(Tabela 3-8).**

**Tabela 3-8:** População total e rural dos municípios de Blumenau e Rio do Sul em 1940 e 1950, de acordo com os censos do IBGE.

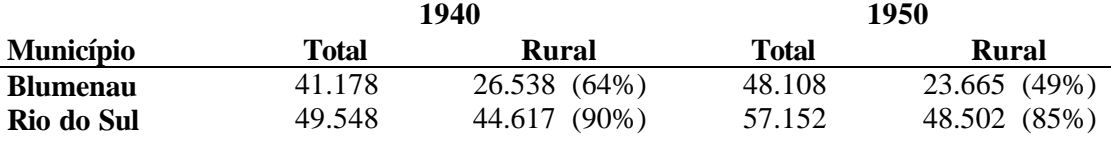

 Concluímos dos dados até agora analisados que já durante o primeiro século de colonização, entre meados dos séculos XIX e XX, grande parte das terras cultiváveis da bacia foi ocupada e desmatada. Os índios nômades Xokleng que aí anteriormente viviam da caça e da coleta, provavelmente não tiveram o costume de derrubarem áreas significativas da densa floresta pluvial.

### **A produção agrícola e pecuária**

Os dados da produção agrícola e pecuária são uma outra fonte que permite a análise do andamento da atividade rural e, indiretamente, da ocupação de terras e do desmatamento. Dispõe-se dos dados compilados por HILLESHEIM (1979) para o período colonial, entre 1860 a 1880 **(Figura 3-4**), bem como dos já citados "Relatórios" do município para o período entre 1900 e 1928, apresentadas na **Figura 3-5**.

\_\_\_\_\_\_\_\_\_\_\_\_\_\_\_\_\_\_\_\_\_\_\_\_\_\_\_\_\_\_\_\_\_\_\_\_\_\_\_\_\_\_\_\_\_\_\_\_\_\_\_\_\_\_\_\_\_\_\_\_\_\_\_\_\_\_\_\_\_\_\_\_\_\_\_\_\_\_\_\_\_\_\_\_\_\_\_\_\_\_

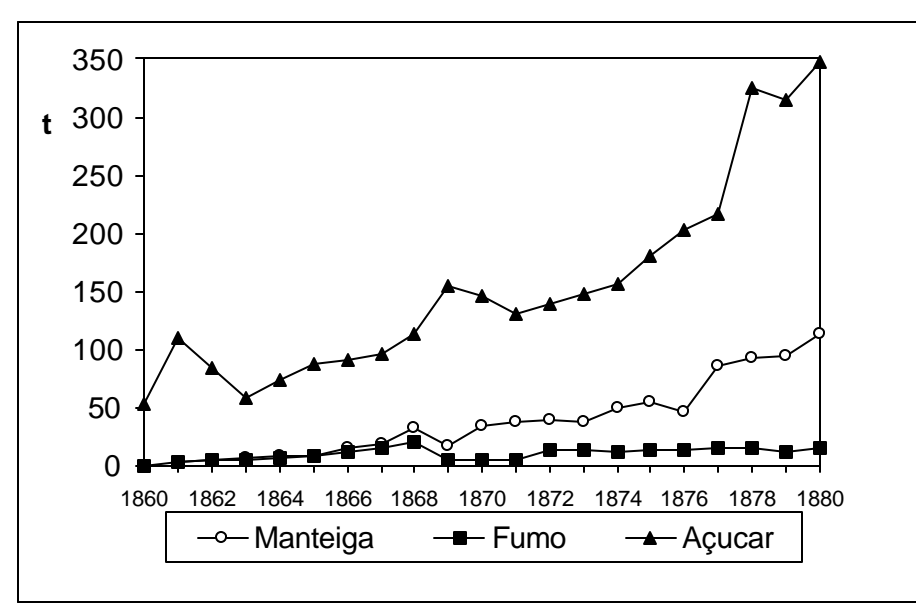

**Figura 3-4:** Produção anual dos principais produtos agrícolas na Colônia Blumenau entre 1860 e 1880 em t.

A **Figura 3-4** mostra um crescimento acentuado da produção de açúcar e um incremento contínuo da produção de manteiga, enquanto a produção do fumo fica relativamente estável, apesar do aumento da área total cultivada. Os dados dos demais produtos agrícolas são incompletos neste período.

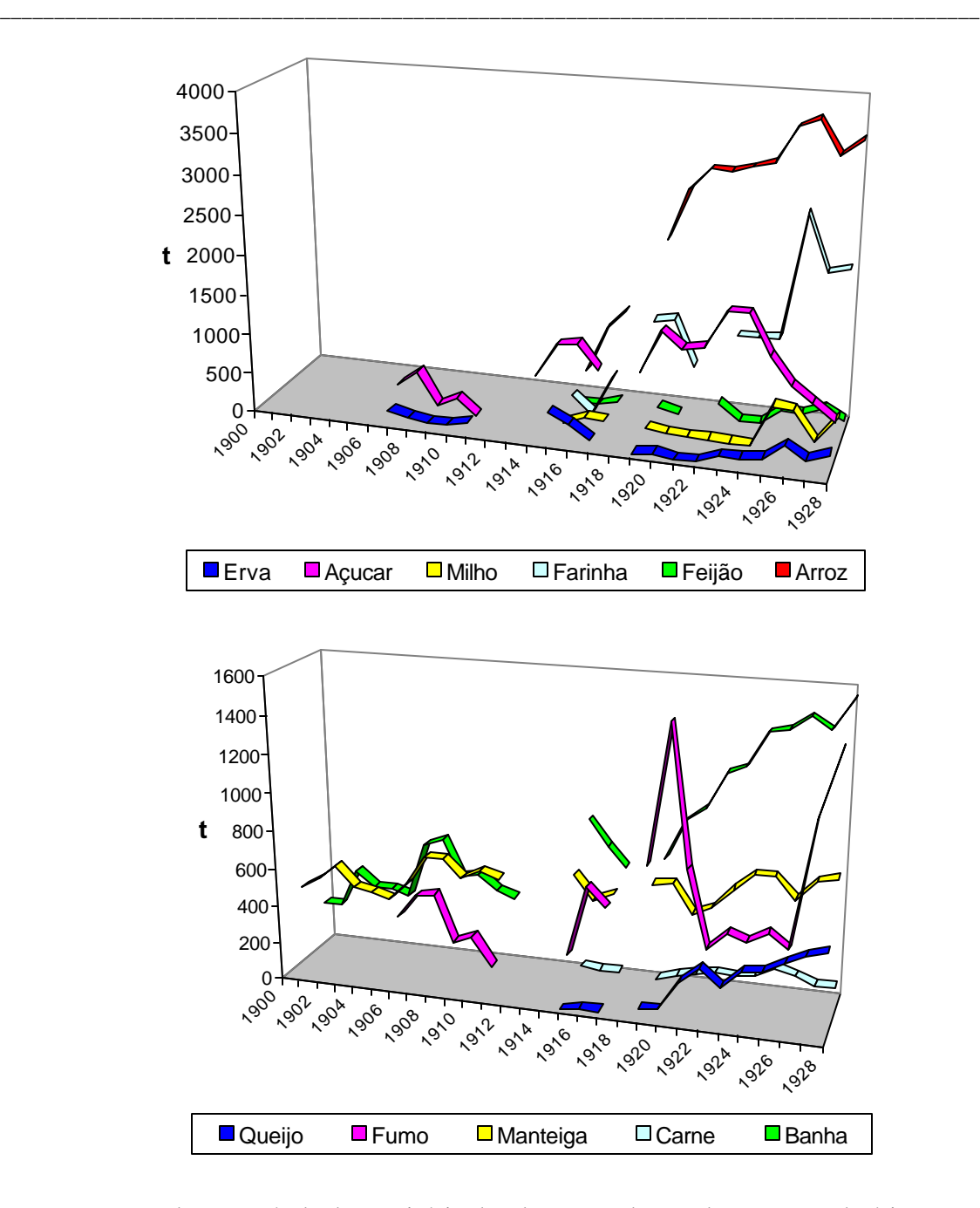

**Figura 3-5**: Produção agrícola do município de Blumenau, de acordo com os Relatórios entre 1900 e 1928 em t (não há dados dos anos 1912 a 1914 e 1918).

As curvas da produção posterior **(Figura 3-5),** no entanto, apresentam, além de algumas altas e baixas de certos produtos, três depressões mais significativas, em 1909, 1922 e 1927. As alterações na produção foram causadas principalmente, de acordo com os comentários contidos nos Relatórios, por adversidades climáticas e, naturalmente, pela disponibilidade de terras e recursos para o plantio. A produção agrícola local parece ter sido pouco influenciada por mudanças macro-econômicas e do mercado mundial, uma vez que os produtos não foram exportados do Brasil nas primeiras décadas do século XX.

Infelizmente não foram encontrados dados sobre o período após 1928. Com o desmembramento de vários distritos a partir de 1930 acabou a estatística centralizada, uma vez que cada novo município começou a controlar e fiscalizar separadamente a sua produção com fins de calcular os respectivos impostos. Além do mais, o consumo interno aumentou e a crescente diversificação e industrialização dos alimentos, bem como novos caminhos de escoamento da produção (estradas começaram a substituir o transporte fluvial pelo Rio Itajaí) tornam o controle estatístico e a reconstituição dos dados quase impossíveis. Desta forma não se pode inferir o período após a grande crise de 1929. As estatísticas do IBGE iniciam em 1940, mas, pelas diferenças metodológicas, a sua comparação com os dados antigos não promete resultados consistentes.

\_\_\_\_\_\_\_\_\_\_\_\_\_\_\_\_\_\_\_\_\_\_\_\_\_\_\_\_\_\_\_\_\_\_\_\_\_\_\_\_\_\_\_\_\_\_\_\_\_\_\_\_\_\_\_\_\_\_\_\_\_\_\_\_\_\_\_\_\_\_\_\_\_\_\_\_\_\_\_\_\_\_\_\_\_\_\_\_\_\_

#### **3. 2 A ocupação no período após 1940**

Por razões históricas e, principalmente, por causa da crescente industrialização dos centros urbanos do Vale do Itajaí (Blumenau, Itajaí, Brusque, Rio do Sul), o espaço rural perdeu parte de sua importância para o sustento da população local (MATTEDI, 1999; THEIS, 2000). A industrialização intensificou-se nas primeiras décadas do século XX. Aparentemente, ocorreu com isto uma reversão do processo de ocupação de terras. MATTEDI (2000) sustenta que a agricultura no médio e baixo vale do Itajaí entrou em declínio a partir da década de 30.

A queda do cultivo da mandioca é um fator importante que influenciou a dinâmica do uso do solo na bacia. A farinha de mandioca sempre era um produto importante, desde os tempos da colônia, e foi fabricada inicialmente de forma artesanal. As primeiras indústrias de fécula se instalaram a partir de 1911 (Companhia Lorenz). Na década de 40 havia, somente em Rio do Sul, 39 fecularias (HERING, 1950)<sup>7</sup>. Dois fatores levaram a um rápido declínio da atividade: a baixa do preço no mercado internacional após a segunda guerra e a baixa produtividade em função do clima úmido e da conseqüente incidência de pragas e doenças nas plantações na bacia do Itajaí. Com isso as indústrias começaram a migrar para o Paraná na década de 60. SILVA comenta em 1954 (p.63):

"A fécula de mandioca sofre tremenda concorrência das Ilhas Holandesas, Pacífico, no mercado exterior. Lá se colhe o dôbro de raízes por hectare plantado. As nossas terras estão cansadas e precisam ser preparadas racionalmente. A lenda de que os tubérculos não exigem muito trabalho e cuidado, está ameaçando de morte a indústria de fécula em tôda a Bacia".

De fato hoje as fecularias praticamente sumiram da bacia do Itajaí. Grande parte dos plantios de mandioca, que foi preferencialmente cultivada nas encostas, não foi substituída por outras plantações e "virou mato", no linguajar popular. Áreas significativas em muitas partes da bacia apresentam uma revegetação espontânea e bastante vigorosa. SEVEGNANI (2002, p.95) constata:

 $^7$  A ascensão da indústria madeireira no Alto Vale do Itajaí (Rio do Sul tinha 140 serrarias na década de 40), acompanhou o ciclo da exploração das terras, uma vez que ela possibilitou o aproveitamento das madeiras provenientes das novas roças gerando uma renda extra ao agricultor. Certamente incentivou também a ocupação das regiões periféricas da bacia através da abertura de estradas para a exploração das florestas primárias.

*"A maior parte da vegetação que hoje cobre a bacia do rio Itajaí é secundária. Mas o que é vegetação secundária? A vegetação secundária é aquela que surge após o corte raso da floresta que antes ocorria no local. Muitas vezes o corte é seguido pelo fogo, pelo cultivo e posterior abandono."*

\_\_\_\_\_\_\_\_\_\_\_\_\_\_\_\_\_\_\_\_\_\_\_\_\_\_\_\_\_\_\_\_\_\_\_\_\_\_\_\_\_\_\_\_\_\_\_\_\_\_\_\_\_\_\_\_\_\_\_\_\_\_\_\_\_\_\_\_\_\_\_\_\_\_\_\_\_\_\_\_\_\_\_\_\_\_\_\_\_\_

Ainda não se pode determinar quanto tempo passou até que a industrialização e a urbanização se refletissem, efetivamente, no abandono de terras rurais. Fato é que podemos identificar florestas certamente secundárias por toda parte na região entre Blumenau e Apiúna, apenas pela sua composição florística: a florada dos guapuruvus, dos jacatirões e das quaresmeiras na primavera é um sinal visível do caráter secundário dessas comunidades florestais. Se estas florestas realmente são secundárias, isto significa que antes existiram ali campos e lavouras cujo abandono possibilitou a regeneração florestal. Como em muitos lugares encontramos florestas secundárias "antigas" e bem desenvolvidas, no sentido de Klein e Sevegnani, com um razoável número de espécies secundárias tardias ou até climácicas, temos que concluir que estas florestas tenham mais que 60 ou 80 anos de idade. O abandono das respectivas áreas agrícolas deve ter acontecido, portanto, em 1930 ou 1940! Muitas das florestas do vale do Rio Testo, em Pomerode, se enquadram nesta situação.

O testemunho do agrimensor Gerold Gebler, sobre um local na Serra do Tijucas, município de Nova Trento, mostra que o abandono de terras ocorria de fato já naquela época (GEBLER 2002, p. 99):

 "*Logo em 1934, ele veio com dois carros de carga a Blumenau, e efetuou minha mudança para Cutia. Após dois dias de viagem, chegamos lá. Neste meio tempo eu construíra sobre seu terreno, uma casa de madeira, próximo ao rio do Braço. Era um lugar bonito, com poucos alemães. Antigamente, o governo federal havia acertado com imigrantes alemães o povoamento: havia dividido a floresta em colônias e construído casas de madeira sobre os lotes. Eu encontrei na medição, algumas em ruínas, e em algumas havia-se inclusive árvores dentro, tanto tempo fazia."*

A memória da época das grandes lavouras de mandioca e da alta produção de leite (na década de 50 a região de Blumenau era a maior bacia leiteira do Estado) continua viva nas lembranças dos moradores mais velhos, como é possível constatar em visita a qualquer comunidade rural. Outros testemunhos são os vestígios de edificações, pomares e antigas roças que encontramos freqüentemente no interior dessas florestas secundárias e que apontam para velhos núcleos de colonização, deixados há décadas. Resta saber como e quando o seu abandono ocorreu e qual é a extensão dessas florestas secundárias. Um exemplo impressionante do vigor das comunidades rurais na primeira metade do século XX no interior da bacia do Itajaí são as igrejas no bairro Encano em Indaial. A **Figura 3-6** mostra a "Capela São Bonifácio" do Encano Baixo numa publicação de 1943 (JAMUNDÁ, 1943).

l

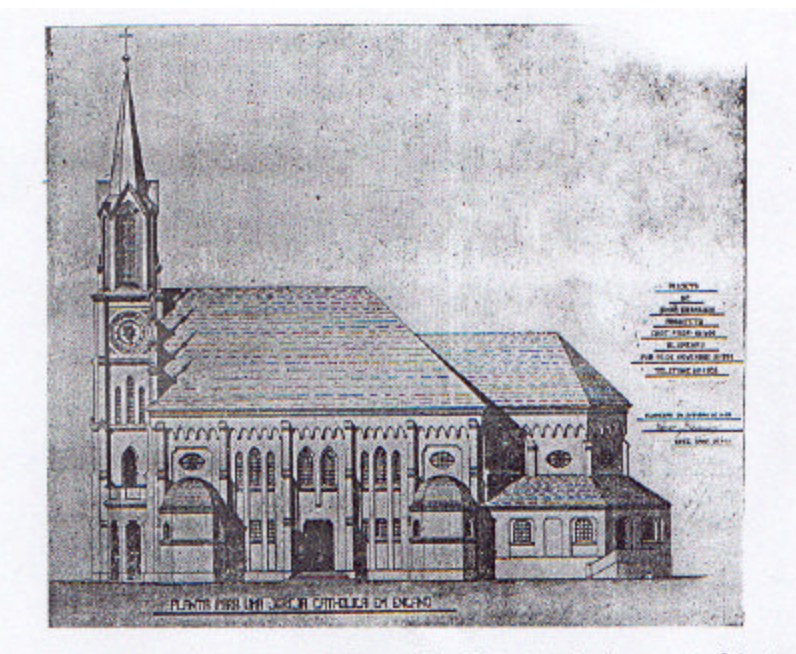

\_\_\_\_\_\_\_\_\_\_\_\_\_\_\_\_\_\_\_\_\_\_\_\_\_\_\_\_\_\_\_\_\_\_\_\_\_\_\_\_\_\_\_\_\_\_\_\_\_\_\_\_\_\_\_\_\_\_\_\_\_\_\_\_\_\_\_\_\_\_\_\_\_\_\_\_\_\_\_\_\_\_\_\_\_\_\_\_\_\_

A belissima capela do povoado "Encano". Um atestado de quanto é forte e querida a religião catolica no vale do rio Itajaí.

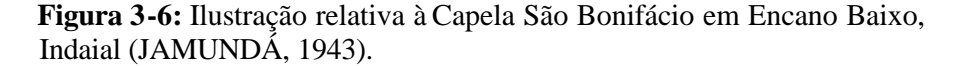

A **Figura 3-7** traz a Igreja São Luiz no local Encano Alto, construída em 1926 no lugar da igreja de madeira da época da fundação da comunidade em 1902. Os primeiros moradores chegaram a esta localidade em 1868. As igrejas foram erguidas num lugar distante do centro urbano de Blumenau, com recursos próprios de uma comunidade que deve ter alcançado um elevado nível de prosperidade e desenvolvimento para poder arcar com as despesas de obras desta grandeza.

De que maneira pode-se, enfim, detectar as mudanças mais recentes no uso das terras no Vale do Itajaí? Uma ferramenta importante são os dados dos censos demográficos e dos censos agrícolas do IBGE, que foram realizados a partir de 1940 em intervalos de 10 anos. Os últimos dados desta série datam de 1980, 1995/96 e 2000<sup>8</sup>.

<sup>&</sup>lt;sup>8</sup> Trata-se dos Censos demográficos de 1940, 1950, 1960, 1970, 1980, 1990 e dos Censos Agropecuários de 1940, 1950, 1960, 1970, 1980 com as referências detalhadas em FRANK (1995). O Censo demográfico de 2000 está disponível em: http://www1.ibge.gov.br/home/estatistica/populacao/censo2000/, o Censo Agro-pecuário de 1995/96 em http://www1.ibge.gov.br/home/estatistica/economia/agropecuaria/censoagro/. As informações do censo agrícola do Instituto CEPA do ano de 2000 não foram considerados por serem colhidas com metodologia diferente. Os dados sobre uso de terras levantados no âmbito do Projeto Microbacias, do Governo do Estado, no ano de 1999, foram utilizados para aferir a classificação digital da imagem Landsat de 2000, na microbacia do Encano em Indaial.

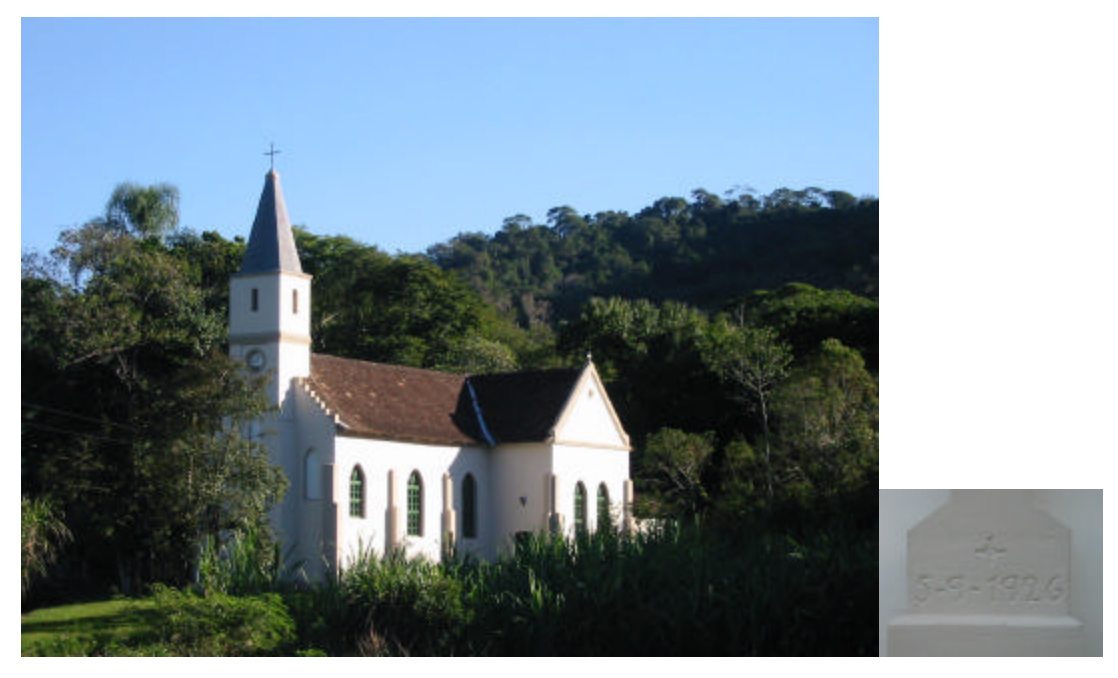

\_\_\_\_\_\_\_\_\_\_\_\_\_\_\_\_\_\_\_\_\_\_\_\_\_\_\_\_\_\_\_\_\_\_\_\_\_\_\_\_\_\_\_\_\_\_\_\_\_\_\_\_\_\_\_\_\_\_\_\_\_\_\_\_\_\_\_\_\_\_\_\_\_\_\_\_\_\_\_\_\_\_\_\_\_\_\_\_\_\_

**Figura 3-7:** Igreja São Luiz no Encano Alto, construída em 1926 (fotografia do autor, julho de 2003).

Os dados do IBGE, que apresentamos em seguida, fornecem indícios sobre a atividade humana num período para o qual não dispomos de documentos de sensoriamento remoto. Sabemos que nas áreas não mais utilizadas, nem como lavoura nem como pastagem, ocorre temporária (no sistema de pousio) ou definitivamente (após abandono) o processo da sucessão secundária **(Figura 3-8).** Este passa por diversas fases (estádios) até chegar a uma floresta secundária bem desenvolvida num período de aproximadamente 80 anos (KLEIN, 1979/80). Estimando as áreas diretamente utilizadas pela agricultura, bem como as demais áreas (urbanas, edificadas e corpos d´água), podemos inferir o montante da vegetação natural. A cobertura vegetal é, na bacia do Itajaí, quase exclusivamente florestal, com exceção de pequenas áreas de restinga no litoral e de campos de altitude (SEVEGNANI, 2002).

Quem percorre hoje em dia a bacia e generaliza as suas impressões, reconhece certamente três situações distintas no que se refere ao uso do solo. A primeira, encontrada nas planícies aluviais tanto dos rios Itajaí do Oeste, Trombudo, Itajaí-Açu (entre Rio do Sul e Lontras, bem como entre Rodeio e Itajaí), quanto do rio Itajaí-Mirim entre Brus que e Itajaí: terras intensiva e ininterruptamente cultivadas desde a colonização, acima de tudo para a produção de arroz irrigado e para a criação de gado; remanescentes de vegetação natural praticamente inexistentes, se considerarmos remanescentes as áreas de, no mínimo, 2 hectares de superfície.

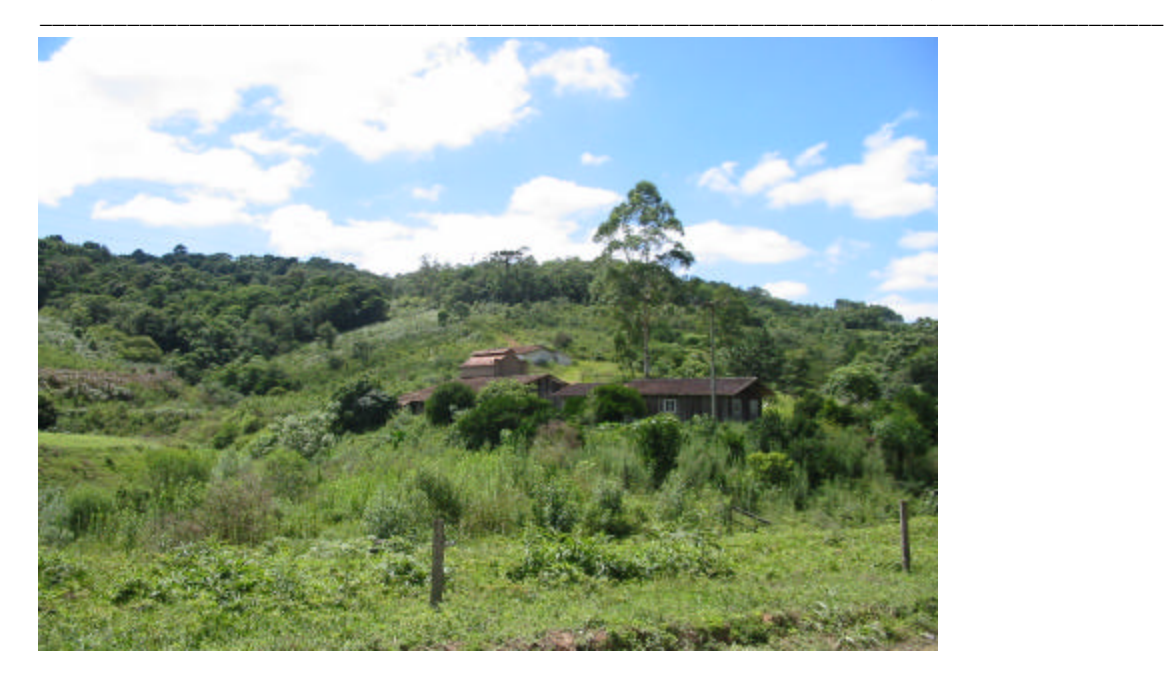

**Figura 3-8**: Área agrícola abandonada e em processo de regeneração, município de Agronômica (fotografia do autor, abril de 2002).

A segunda situação refere-se às terras mais altas (acima de 100m) e mais acidentadas na área de influência dos municípios pólos da industrialização (Brusque e Blumenau)<sup>9</sup>. A agricultura ocupa uma parte relativamente restrita da paisagem e florestas secundárias são abundantes por toda parte, sobretudo nas encostas e nos morros. Florestas primárias (intocadas ou pelo menos pouco alteradas) encontram-se somente nas partes mais altas, acidentadas e pouco acessíveis dessa parte da bacia.

Essa realidade é diferente da terceira situação nas terras do chamado Alto Vale do Itajaí, digamos à montante da serra da "Subida", na divisa entre Apiúna, Ibirama e Lontras. Nesta parte da bacia a agricultura tem um papel relevante na economia, com as culturas do fumo e da cebola (e antigamente da mandioca) como principais produtos comercializados. Lavouras e pastagens substituíram quase por completo a cobertura florestal natural, que sobrevive apenas nas encostas muito íngremes das taipas ou peraus da serra. Encontra -se uma paisagem intensamente cultivada, tanto nos vales como nas partes mais planas ou faxinais acima da serra: um mosaico de campos, lavouras, bosques de bracatinga, reflorestamentos, lagoas e as moradias dos agricultores.

<sup>&</sup>lt;sup>9</sup> Nesta região surgiu na década de 30 o "operário-colono", que completa o seu baixo salário na indústria têxtil mantendo uma agricultura de subsistência (THEIS, 2000). Ele representa uma forma transitória de ocupação do espaço rural, entre a agricultura tradicional e o que talvez venha se tornar um cinturão de chácaras de lazer nos arredores dos centros urbanos.

Utilizamos como unidade de análise as sub-bacias do Rio Itajaí. As sub-bacias de Blumenau e Luiz Alves bem como as do Sul e do Oeste tiveram que ser analisadas juntas porque o desmembramento de alguns dos seus municípios não obedeceu aos limites das bacias hidrográficas. A desvantagem da observação de espaços relativamente extensos é que eventuais flutuações em espaços territoriais menores não ficam evidentes.

\_\_\_\_\_\_\_\_\_\_\_\_\_\_\_\_\_\_\_\_\_\_\_\_\_\_\_\_\_\_\_\_\_\_\_\_\_\_\_\_\_\_\_\_\_\_\_\_\_\_\_\_\_\_\_\_\_\_\_\_\_\_\_\_\_\_\_\_\_\_\_\_\_\_\_\_\_\_\_\_\_\_\_\_\_\_\_\_\_\_

Os dados dos censos agropecuários do IBGE revelam que, já em 1940, a taxa de ocupação nas sub-bacias do Sul e Oeste é o dobro daquela de Blumenau e que esta relação se mantém até hoje. Além disso, mostram o já conhecido e comentado aumento da área cultivada até os anos 70 e 80 (FRANK, 1995; MATTEDI, 1999) e uma sensível redução da mesma após 1980 (**Tabela 3-9**). No período entre 1980 e 1995 observamos na bacia do Rio Itajaí uma redução da área cultivada de 11,9% (ou quase 580 km²). Esta redução é de 15,7% na subbacia de Blumenau, 21,9% na do Benedito, 25,2% na do Itajaí-Mirim e de 26,1% na do Itajaí do Norte. Na sub-bacia do Sul/Oeste ela é de apenas 0,5%. Com isso a taxa média de ocupação baixa de 32,6% em 1980 para 28,7% em 1995. É interessante notar que o total da área cultivada é de 2.300 km<sup>2</sup> em 1940, segundo o IBGE, enquanto tínhamos chegado a uma estimativa de no mínimo  $2.600 \text{ km}^2$  já em 1925, supondo uma taxa de ocupação de 50% das terras vendidas aos colonos.

**Tabela 3-9**: Terras ocupadas pela agricultura por sub-bacia em km² e em porcentagem da área total da sub-bacia, de acordo com os censos agropecuários do IBGE.

| <b>Subbacia</b>                                                                                             | 1940  | $\%$ | 1950 | $\%$ | 1960                                                                                        | $\%$ | 1970 | $\%$ | 1980 | % | 1995 | 1980-<br>1995 |
|----------------------------------------------------------------------------------------------------|-------|------|------|------|---------------------------------------------------------------------------------------------|------|------|------|------|---|------|---------------|
| <b>Blumenau</b>                                                                                             |       |      |      |      | 422,03 12,5 380,44 11,3 710,66 21,1 747,69 22,2 815,60 24,2 687,39 20,4 -128,21             |      |      |      |      |   |      |               |
| Mirim                                                                                                    | 77.27 |      |      |      | 4.6 107,96 6.4 218,57 13.0 259,41 15.5 270,90 16.2 202,64 12.1 -68,26                       |      |      |      |      |   |      |               |
| <b>Benedito</b>                                                                                             |       |      |      |      | 208,88 13.9 245,27 16.3 345,53 23.0 359,20 23.9 424,48 28.3 331,72 22.1 -92,76              |      |      |      |      |   |      |               |
| <b>Norte</b>                                                                                                |       |      |      |      | 456,48 13,6 559,05 16,7 638,14 19,0 627,08 18,7 1.066,48 31,8 788,01 23,5 -278,47           |      |      |      |      |   |      |               |
| <b>Sul/Oeste</b> 1.131,66 22,5 1.055,86 21,0 1.589,24 31,5 1.930,13 38,3 2.291,49 45,5 2.279,97 45,3 -11,53 |       |      |      |      |                                                                                             |      |      |      |      |   |      |               |
| <b>Total</b>                                                                                                |       |      |      |      | 2.296,32 15.4 2.348,58 15.7 3.502,14 23.4 3.923,51 26.3 4.868,95 32.6 4.289,72 28.7 -579,23 |      |      |      |      |   |      |               |

As **Figuras 3-9 e 3-10** trazem os dados separados para as lavouras e as pastagens. A área de lavouras alcançou sua extensão máxima na sub-bacia do Benedito em 1960, no Itajaí-Mirim e em Blumenau em 1970, nas sub-bacias do Itajaí do Norte e do Sul/Oeste em 1980. As áreas de pastagens, por sua vez, aumentaram até os anos 80 em todas as regiões com exceção do Mirim. Nas sub-bacias do Oeste e Sul elas continuam aumentando ligeiramente até o último censo em 1995.

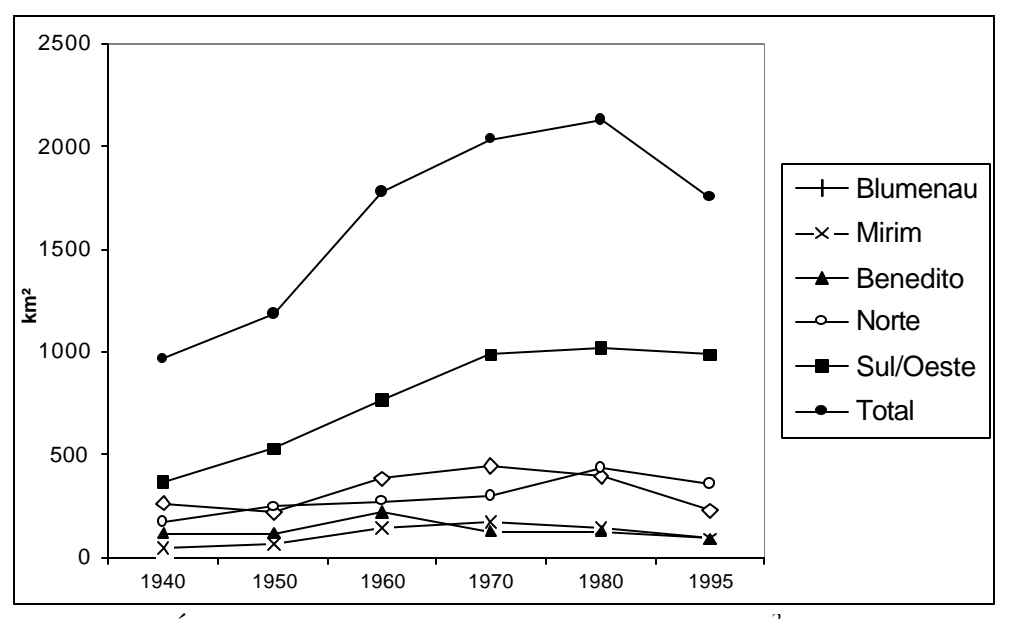

\_\_\_\_\_\_\_\_\_\_\_\_\_\_\_\_\_\_\_\_\_\_\_\_\_\_\_\_\_\_\_\_\_\_\_\_\_\_\_\_\_\_\_\_\_\_\_\_\_\_\_\_\_\_\_\_\_\_\_\_\_\_\_\_\_\_\_\_\_\_\_\_\_\_\_\_\_\_\_\_\_\_\_\_\_\_\_\_\_\_

**Figura 3-9:** Áreas de **lavouras** nas sub-bacias do Itajaí em km<sup>2</sup>, de acordo com os censos agropecuários do IBGE.

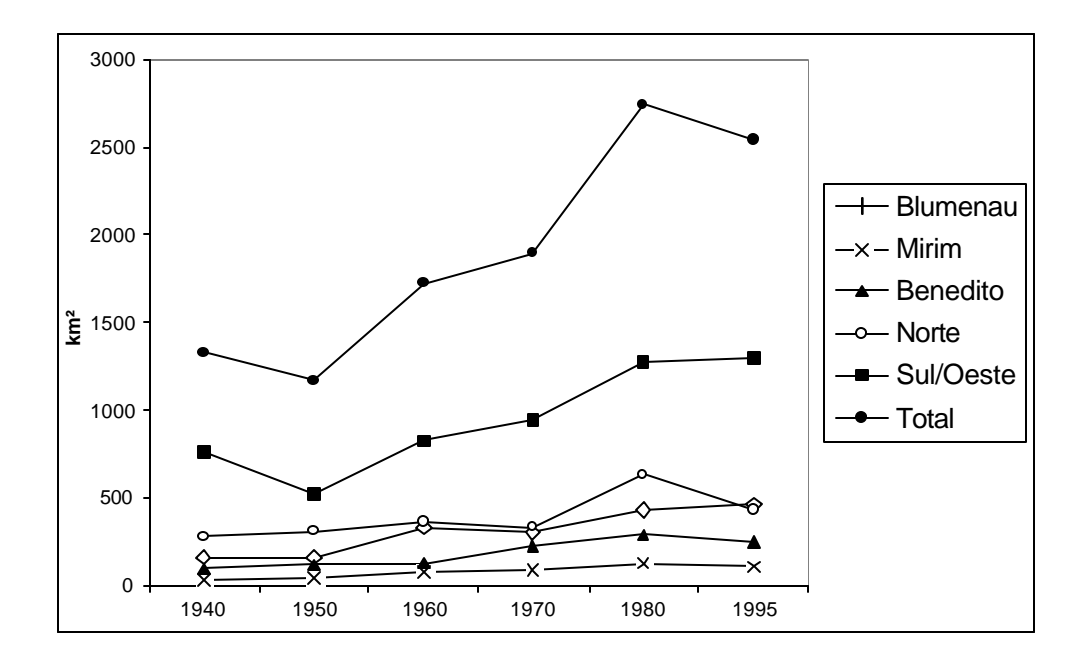

Figura 3-10: Áreas de pastagens nas sub-bacias do Itajaí em km<sup>2</sup>, de acordo com os censos agropecuários do IBGE.

A retração da atividade rural acontece num contexto sócio-econômico cunhado pela industrialização e pela centralização da atividade econômica nos núcleos urbanos da bacia do Itajaí. Ambos os processos, junto com as dificuldades estruturais que atingem os pequenos produtores rurais, levam ao êxodo rural que está longe de cessar, como mostram a **Tabela 3- 10** e a **Figura 3-11**. A população rural está decrescendo continuadamente em toda a bacia desde 1970 e em 2000 ela está menor do que era em 1940.

\_\_\_\_\_\_\_\_\_\_\_\_\_\_\_\_\_\_\_\_\_\_\_\_\_\_\_\_\_\_\_\_\_\_\_\_\_\_\_\_\_\_\_\_\_\_\_\_\_\_\_\_\_\_\_\_\_\_\_\_\_\_\_\_\_\_\_\_\_\_\_\_\_\_\_\_\_\_\_\_\_\_\_\_\_\_\_\_\_\_

**Tabela 3-10:** População rural por sub-bacia, de acordo com os censos do IBGE (1940 a 2000).

|                   | 1940    | 1950    | 1960    | 1970    | 1980    | 1990    | 2000    |
|-------------------|---------|---------|---------|---------|---------|---------|---------|
| Blumenau/         |         |         |         |         |         |         |         |
| <b>Luiz Alves</b> | 75.909  | 76.564  | 86.078  | 87.211  | 69.429  | 60.783  | 57.754  |
| Mirim             | 17.151  | 20.678  | 30.849  | 21.901  | 21.026  | 20.482  | 12.994  |
| <b>Benedito</b>   | 19.453  | 23.142  | 25.931  | 23.271  | 17.044  | 17.138  | 13.339  |
| <b>Norte</b>      | 27.700  | 36.985  | 42.963  | 42.987  | 39.836  | 37.026  | 30.079  |
| Sul/Oeste         | 57.520  | 86.585  | 102.191 | 109.914 | 97.501  | 92.592  | 78.434  |
| <b>Total</b>      | 197.733 | 243.954 | 288.012 | 285.284 | 244.836 | 228.020 | 192.599 |

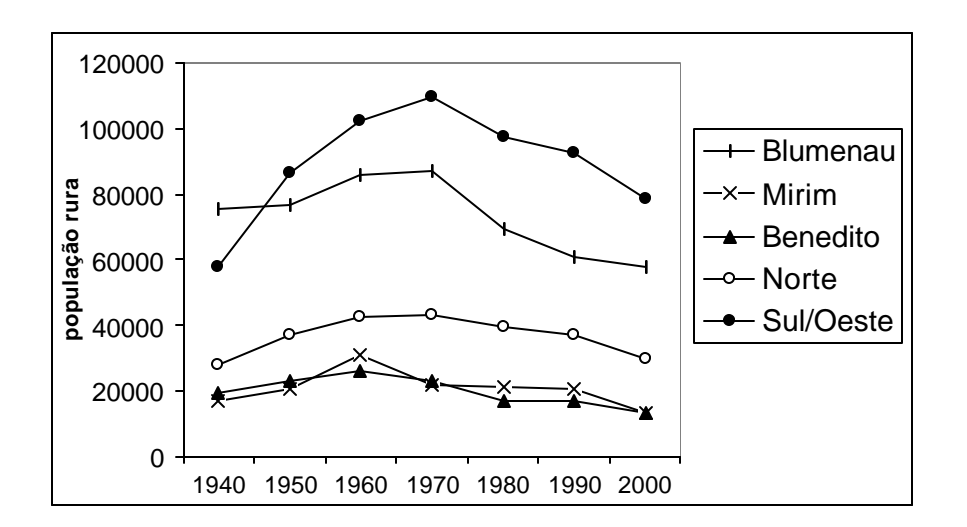

**Figura 3-11:** População rural em números absolutos nas sub-bacias do Itajaí, entre 1940 e 2000, de acordo com IBGE.

Os dados dos censos agropecuários do IBGE podem conter erros, uma vez que se baseiam nas informações espontâneas dos produtores rurais. Os agricultores certamente detêm informações precisas e corretas sobre seu rebanho e sobre seus cultivos de milho, feijão, fumo ou cebola. Da área efetiva das suas pasta gens eles dispõem muitas vezes apenas de estimativas. Isto vale ainda mais para a região das sub-bacias Sul e Oeste onde existem propriedades maiores. Uma outra fonte de erro ou, ao menos, incerteza são as tradicionais e comuns restrições em informar patrimônio e dados econômicos relevantes a agentes do governo. Estes erros podem levar à inconsistência de dados que verificamos no caso de alguns municípios e períodos. As mencionadas restrições dos dados estatísticos tornam ainda mais importante a aplicação de técnicas de sensoriamento remoto na avaliação da dinâmica do uso do solo na bacia do Itajaí.

## **Resumo do capítulo**

As seguintes constatações podem ser feitas a partir dos dados apresentados:

1) já em 1925 tinham sido vendidos e, com isso, ocupados mais de  $5.200 \text{ km}^2$  de terras da bacia do Itajaí, que representam grande parte de suas terras cultiváveis; extrapolando a mencionada taxa de exploração de 50% para esta área, chega-se a um total de 2.600 km<sup>2</sup> de terras cultivadas (quer dizer, desmatadas) antes de 1930; os censos do IBGE, no entanto, acusam para 1940 uma área ocupada de  $2.300 \text{ km}^2$ , que veio aumentando até atingir o valor máximo de 4.800 km<sup>2</sup> em 1980, baixando para 4.300 km<sup>2</sup> em 1995.

\_\_\_\_\_\_\_\_\_\_\_\_\_\_\_\_\_\_\_\_\_\_\_\_\_\_\_\_\_\_\_\_\_\_\_\_\_\_\_\_\_\_\_\_\_\_\_\_\_\_\_\_\_\_\_\_\_\_\_\_\_\_\_\_\_\_\_\_\_\_\_\_\_\_\_\_\_\_\_\_\_\_\_\_\_\_\_\_\_\_

2) a taxa de ocupação já era maior nas sub-bacias do Sul e do Oeste do que nas de Blumenau, Benedito, Luiz Alves e do Itajaí-Mirim desde a década de 1940.

3) o processo de expansão das áreas agrícolas desacelerou-se e reverteu-se nas bacias do Sul e do Oeste mais tarde do que nas demais partes da bacia; com isso, a regener ação das florestas iniciou-se mais cedo e ocorreu em maior escala nas sub-bacias de Blumenau, Benedito, Luiz Alves e do Itajaí-Mirim.

4) as sub-bacias do Oeste e do Sul apresentam a maior taxa de áreas ocupadas pela agricultura (45,3%) enquanto que a sub-bacia do Mirim conta com apenas 12%.

5) a série de dados do IBGE precisa ser validada através da análise de dados de sensoriamento remoto

6) a população rural atingiu o número máximo na década de 60 (nas sub-bacias do Sul/Oeste na década de 70) e desde então está decrescendo; em 2000 ela é menor do que era em 1940.

7) o processo de expansão da vegetação natural tende a se manter, em conseqüência da continuada diminuição da população rural e da estrutura etária desta.

8) os dados encontrados da produção agrícola são insuficientes para servir de indicador da extensão das áreas cultivadas (e desmatadas).

9) O estudo das "notícias agrícolas" dos dois jornais blumenauenses (*Der Urwaldsbote* e *Blumenauer Zeitung*) podem eventualmente elucidar a dinâmica da produção agrícola e da ocupação das terras no período entre 1930 e 1950.

47

# **PARTE II: APLICAÇÃO DE RECURSOS DE SENSORIAMENTO REMOTO**

\_\_\_\_\_\_\_\_\_\_\_\_\_\_\_\_\_\_\_\_\_\_\_\_\_\_\_\_\_\_\_\_\_\_\_\_\_\_\_\_\_\_\_\_\_\_\_\_\_\_\_\_\_\_\_\_\_\_\_\_\_\_\_\_\_\_\_\_\_\_\_\_\_\_\_\_\_\_\_\_\_\_\_\_\_\_\_\_\_\_

## 4. Fundamentação teórica

### **4.1 Uso do sensoriamento remoto para análise da cobertura vegetal**

Neste capitulo serão abordados brevemente alguns conceitos fundamentais do sensoriamento remoto; em seguida, será revisado o estado da arte das aplicações de sensoriamento remoto para análise e monitoramento da cobertura florestal, desde o nível global ao local, além de importantes trabalhos realizados no Brasil. Posteriormente serão descritos os fundamentos das técnicas de processamento digital de imagens utilizadas no presente estudo.

## **4.1.1 Considerações gerais**

Sensoriamento remoto é o conjunto de técnicas e procedimentos para obtenção de informações sobre áreas e/ou fenômenos da superfície terrestre utilizando sensores montados em aeronaves ou plataformas espaciais. A transferência de dados entre objeto e sensor se dá através de um fluxo de radiação eletromagnética, sem que haja contato físico entre ambos (LILLESAND & KIEFER, 2000). Sensores passivos como câmeras fotográficas ou sensores do sistema Landsat registram a energia solar refletida pelo objeto ou alvo terrestre. Eles são sensíveis à radiação com comprimento de onda  $\lambda$ =0,4 a 2,5 µm, correspondentes aos espectros do visível e do infra-vermelho de ondas curtas **(Tabela 4-1)**, além da radiação do infravermelho termal (3 a 14μm). Sistemas ativos como os sensores Radar e LIDAR emitem energia com comprimento de ondas maior, na região das microondas (> 1mm) e recebem a energia retroespalhada pelos objetos terrestres. Três processos físicos determinam a interação dos objetos com a radiação eletromagnética: reflectância, transmitância e absortância. Destes, o processo de reflectância resulta na emissão de energia que é captada pelo sensor e usado em sensoriamento remoto. O que o sensor mede é a radiância (L) de um objeto, isto é a intensidade do fluxo radiante emitido, ou melhor, refletido pelo objeto por unidade de ângulo (esferoradiano) numa determinada direção, por unidade de área perpendicular àquela direção, num dado comprimento de onda, portanto em W sr<sup>-1</sup> m<sup>-2</sup>  $\mu$ m<sup>-1</sup> (NOVO, 1992).

Entende-se por reflectância (ρ) o quociente entre a energia incidente sobre o objeto (E, no caso de sensores passivos também chamada irradiância solar) e a radiância que deixa o objeto (L). Tanto a irradiância como a radiância interagem com os componentes da atmosfera terrestre nos seus caminhos entre a fonte (o sol), o alvo terrestre e o sens or em órbita. No caso da vegetação, a radiância também é influenciada pela superfície e estrutura interna das folhas, pelo posicionamento das folhas, pela composição e estrutura do dossel (conjunto de folhas, galhos e copas) da vegetação, bem como pelas características do solo (rugosidade, textura e umidade). Todos estes fatores determinam, junto com as propriedades da fonte de energia (dependentes da distância terra-sol e dos ângulos zenital e azimutal solares) e da sensibilidade dos receptores montados na s plataformas dos satélites, a reflectância de alvos da vegetação e, com isso, a sua resposta (ou assinatura) espectral (PONZONI, 2001).

|              | TM                           | $ETM+$                       |                         |
|--------------|------------------------------|------------------------------|-------------------------|
| <b>Banda</b> | Comprimento<br>de ondas (mm) | Comprimento<br>de ondas (mm) | Localização no espectro |
|              | $0,45 - 0,52$                | $0.45 - 0.52$                | azul                    |
| 2            | $0,52 - 0,60$                | $0,53 - 0,61$                | verde                   |
| 3            | $0,63 - 0,69$                | $0,63 - 0,69$                | vermelho                |
| 4            | $0.76 - 0.90$                | $0.78 - 0.90$                | infra-vermelho próximo  |
| 5            | $1,55 - 1,75$                | $1,55 - 1,75$                | infra-vermelho médio    |
| 6            | $10,4 - 12,5$                | $10,4 - 12,5$                | infra-vermelho termal   |
| 7            | $2,08 - 2,35$                | $2,09 - 2,35$                | infra-vermelho médio    |
|              |                              | $0,52 - 0,90$                | pancromático            |

**Tabela 4-1:** Bandas espectrais dos sensores TM e ETM+ do sistema Landsat de acordo com USGS (http://landsat7.usgs.gov).

\_\_\_\_\_\_\_\_\_\_\_\_\_\_\_\_\_\_\_\_\_\_\_\_\_\_\_\_\_\_\_\_\_\_\_\_\_\_\_\_\_\_\_\_\_\_\_\_\_\_\_\_\_\_\_\_\_\_\_\_\_\_\_\_\_\_\_\_\_\_\_\_\_\_\_\_\_\_\_\_\_\_\_\_\_\_\_\_\_\_

Importantes características dos sensores remotos são a sua resolução espectral e espacial. A resolução espectral define a faixa do espectro eletromagnético que o sensor registra e pode ser larga (pancromática), como nos filmes das aerofotografias, ou divida em até oito canais (multiespectrais), como no caso do Landsat **(Tabela 4-1**). Os sensores chamados hiperespectrais (NOAA-AVHRR, por exemplo), por sua vez, possuem centenas de canais sensíveis, cada um numa faixa extremamente estreita do espectro.

Como resolução espacial, por sua vez, entende-se área mínima detectável pelo sensor; a resolução é muito fina (menor que um metro) nas fotografias aéreas tradicionais e na câmera digital do sistema IKONOS; os sensores dos satélites Landsat possuem resolução intermediária, com a unidade mínima detectável, também chamado *pixel* (picture eleme nt) medindo 30x30metros e 15x15m (no caso da banda pancromática do sensor ETM+ do satélite Landsat-7). Existem, por outro lado, sensores com resolução espacial de vários quilômetros quadrados para aplicações meteorológicas ou de monitoramento global.

A resolução radiométrica descreve a sensibilidade do sensor em registrar a radiância dos objetos. A intensidade da radiância dos objetos é registrada, pela maioria dos sensores óticos digitais, em 2 8 níveis, representados pelos 256 níveis de cinza, também cha mados números digitais ou DN (digital number), por *pixel* e canal (banda) nas imagens visualizadas na tela do computador. Ultimamente foram lançadas sensores com resolução radiométrica maior, como o IKONOS com  $2<sup>11</sup>$  níveis.

As grandes vantagens do sensoriamento remoto, principalmente dos sensores espaciais, são a sua ampla cobertura espacial e temporal, uma vez que enormes quantidades de dados podem ser coletadas de forma contínua e podem ser transmitidos praticamente em tempo real às estações de recebimento para serem disponibilizados aos usuários. Estudos temporais nas mais variadas áreas das geociências são, por esta razão, aplicações importantes do sensoriamento remoto. Como seus maiores desafios podem ser citados, no entanto, a calibração geométrica e espectral dos sensores (para obter dados com margem de erro conhecida), as melhorias no processamento digital dos dados coletados, a verificação das informações deles extraídas e a interpretação dos resultados obtidos. Séries temporais cada vez mais longas são, neste contexto, imprescindíveis para a identificação de padrões (supostamente naturais ou antrópicos) das mudanças globais. É importante lembrar que esta premissa (das séries suficientemente longas) raramente é cumprida, dados a degradação

sensores, mas não assegura a sua comparabilidade com dados colhidos anteriormente: é necessário ter consciência dessa restrição metodológica.

\_\_\_\_\_\_\_\_\_\_\_\_\_\_\_\_\_\_\_\_\_\_\_\_\_\_\_\_\_\_\_\_\_\_\_\_\_\_\_\_\_\_\_\_\_\_\_\_\_\_\_\_\_\_\_\_\_\_\_\_\_\_\_\_\_\_\_\_\_\_\_\_\_\_\_\_\_\_\_\_\_\_\_\_\_\_\_\_\_\_

## **4.1.2 Levantamentos globais**

Recursos do sensoriamento remoto e geoprocessamento estão sendo utilizados para monitorar a cobertura florestal a nível global desde os anos 80. Os trabalhos da FAO (Food and Agriculture Organization das Nações Unidas) de 1981 (LANLY, 1982) e dos anos 90 (FAO, 1990 e 1993) são considerados básicos no levantamento dos recursos florestais das regiões tropicais e subtropicais. Recentemente, MAYAUX et al.(1998) e DEFRIES & BELWARD (2000) revisaram o estado da arte dos levantamentos globais.

Para levantamentos de alcance global usam-se dados provenientes de sensores com baixa resolução espacial (entre 1,1km e 20km) como os *Advanced Very High Resolution Radiometer* (AVHRR) da *National Oceonographic and Atmosferic Administration* (NOAA). Sua faixa imageada é muito grande (3.000km) e é registrada a cada 24 horas. Dados dos AVHHR foram utilizados desde os anos 80 para estudos meteorológicos, estimação de parâmetros biofísicos como evapotranspiração, produtividade primária neto (*net primary productivity* ), monitoramento da cobertura florestal na bacia amazônica, da vegetação no Sahel e de culturas agrícolas na África, entre outras regiões (SADER et al. 1990). O sensor adquire dados dos espectros visível, infravermelho e termal. O AVHHR forneceu primeiramente o Global Vegetation Index (GVI), posteriormente o *Normalized Difference Vegetation Index* (NDVI) com abrangência global (DEFRIES et al. 1998).

Informações sobre uso do solo e cobertura vegetal a nível mundial continuam sendo pesquisados no contexto do Protocolo de Kyoto sobre proteção do clima e levantados dentro do programa *International Geosphere and Biosphere Program* (IGBP) das Nações Unidas. Séries temporais de índices como o NDVI, levantados por sensores como NOAA/ AVHRR, *Pathfinder AVHRR Land* (PAL) e MODIS são apresentados por BORAK et al. (2000). A plataforma orbital EOS (*Earth Observation System*) opera o sensor MODIS (*Moderate Resolution Imaging Spectroradiometer*, com resolução espacial de 250m a 1km e 36 bandas espectrais). O sensor rastreia a superfície terrestre quase que diariamente.

MAYAUX et al. (1998) comparam metodologias e resultados dos maiores projetos de monitoramento global de florestas tropicais: TREES (*Tropical Ecossystems Environment observation by Satellite* ), projeto europeu baseado em dados AVHRR (NOAA); FAO-RS (*Remote Sensing Survey* da FAO, baseado em imagens Landsat TM); NASA *Pathfinder Humid Tropical Forest Inventory Programme* , baseado Landsat MSS e TM) e o *Atlas of Tropical Forests* da IUCN (*International Union for Conservation of Nature*, uma compilação de dados de levantamentos nacionais e de organismos internacionais). No trabalho discutemse vantagens e desvantagens de dados de sensores com resolução espacial e temporal diversa (TM e AVHRR), as definições de florestas tropicais usadas e os resultados globais e por região ou pais. Na maioria dos casos analisados, as diferenças de áreas estimadas pelos diversos levantamentos são limitadas a 10%, aproximadamente, e chegam a valores que variam entre 185 e 215 milhões de hectares de florestas tropicais (úmidas) na África, 235 a 275 milhões de hectares na Ásia e 670 a 730 milhões de hectares nas Américas.

Os sensores muitiespectrais Landsat-MSS, Landsat-5 TM e Landsat-7 ETM+, bem como HRV (High Resolution Visible Imaging System) do satélite francês SPOT (*Satellite Probatoire d'Observation de la Terre*) mostraram a sua utilidade para estudos com abrangência regional e local.

\_\_\_\_\_\_\_\_\_\_\_\_\_\_\_\_\_\_\_\_\_\_\_\_\_\_\_\_\_\_\_\_\_\_\_\_\_\_\_\_\_\_\_\_\_\_\_\_\_\_\_\_\_\_\_\_\_\_\_\_\_\_\_\_\_\_\_\_\_\_\_\_\_\_\_\_\_\_\_\_\_\_\_\_\_\_\_\_\_\_

O uso de imagens radar tem duas grandes vantagens. As microondas com comprimento entre 3 e 23cm não são afetadas pela freqüente cobertura de nuvens em regiões tropicais e permitem levantar dados estruturais de florestas, uma vez que parte delas (as das bandas C e L) atravessam o dossel e permitem alcançar e estimar a biomassa lenhosa dos troncos (ALBERTZ, 2001).

O projeto de "Global Rain Forest Mapping" da agência espacial japonesa (NASDA) propôs o mapeamento das florestas tropicais com base em dados radar (*Synthetic Aperture Radar* - SAR) do satélite japonês JERS-1, lançado em 1998. Foram mapeadas as florestas da bacia amazônica, da África ocidental e equatorial, de Madagascar e do sudeste da Ásia em 13.000 cenas (ROSENQUIST et al. 2000). LUCKMAN et al. (1998) usaram dados do JERS-1 para estimar biomassa de florestas amazônicas.

Os satélites europeus ERS 1 e ERS 2 fornecem imagens radar (SAR) com resolução espacial de 25 metros para o monitoramento de florestas e mudanças de uso de solo em regiões tropicais.

Dados do sistema radar SIR-SAR, montado no ônibus espacial americano em 1994, foram usados com sucesso para mapear desflorestamentos e mudanças no uso do solo em grandes áreas na Amazônia (SAATCHIE et al. 1997). Um instrumento de análise dos dados, nestes estudos, é a interferometria, baseada na comparação multitemporal da "coerência" do retroespelhamento das ondas do Radar nos objetos visados em áreas com e sem vegetação.

A análise de dados do sistema aerotransportável "AirSAR" possibilitaram estimativas detalhadas da biomassa de florestas tropicais primárias e secundárias na Amazônia brasileira (SANTOS et al. 2003).

A plataforma européia ENVISAT, lançada em 2002, disponibilizará dados dos seus sensores MERIS (*Medium Resolution Imaging Spectro-radiometer*, ótico, resolução 350 a 1200m) e ASAR (*Advanced Synthetic Aperture Radar*, resolução de 150m a 1km) para monitoramentos globais.

CARVALHO et al. (2001) verificaram o andamento das aplicações do sensoriamento remoto para o estudo da vegetação, por país e linha de pesquisa, através da análise dos trabalhos publicados nos mais relevantes veículos de divulgação científica entre 1997 e 2000. A linha de pesquisa Identificação/Caracterização revelou-se a mais importante em termos de trabalhos publicados, seguida das linhas Classificação/Mapeamento, Monitoramento/Manejo e Avaliação/Inventário.

Na década de 1990 foram desenvolvidos também sensores hiperespectrais aerotransportados como o CASI (*Compact Airborne Spectrographic Imager*) para levantamentos do uso do solo e vegetação (LOCH, 2000).

Outra tecnologia utiliza sensores ativos com laser como o *Laser Vegetation Imaging Sensor* (LVIS, aerotransportado), que trabalha com a técnica LIDAR (*Light Detection and*  *Ranging*) e emite 2000 a 4000 impulsos de luz por segundo. O tempo entre emissão do impulso e recepção do sinal refletido pelo alvo é determinado pela distância entre a aeronave e a superfície terrestre (PITT et al., 1997). O sensor tem uma resolução espacial ("footprint") entre 5 a 30cm permitindo estimativas detalhadas de dados estruturais (DAP, Área Basal e altura com grande precisão) de florestas tropicais. Ele foi utilizado em estudos de florestas primárias e secundárias na Reserva "La Selva" em Costa Rica (DRAKE et al. 2002).

\_\_\_\_\_\_\_\_\_\_\_\_\_\_\_\_\_\_\_\_\_\_\_\_\_\_\_\_\_\_\_\_\_\_\_\_\_\_\_\_\_\_\_\_\_\_\_\_\_\_\_\_\_\_\_\_\_\_\_\_\_\_\_\_\_\_\_\_\_\_\_\_\_\_\_\_\_\_\_\_\_\_\_\_\_\_\_\_\_\_

#### **4.1.3 Aplicações no Brasil**

No Brasil foi executado, entre 1971 e 1986, o Projeto RADAMBRASIL com o objetivo de levantar o conjunto dos recursos na turais (vegetais, hídricos, edáficos e do subsolo) do espaço físico brasileiro, empregando um sensor remoto aerotransportado, o radar de visada lateral da banda X (λ=3cm). Nele também se originou o Mapa de Vegetação do Brasil, editado em 1988, na escala 1:5.000.000. Os dados referente à folha Curitiba (do Mapeamento Sistemático Brasileiro na escala de 1:1.000.000), que inclui o nordeste catarinense, até hoje não foram publicados.

GURGEL et al. (1998) estudaram a variabilidade espacial e temporal do NDVI sobre o Brasil a partir de dados do sensor AVHRR (NOAA) dos anos 1982 a 1993. Os autores identificaram 6 grupos de valores de NDVI e os associaram às principais formações vegetais brasileiras (Floresta Ombrófila Densa, Floresta Ombrófila Aberta e Mista, Zona da Mata Nordestina e Campos de Roraima, Cerrado, Caatinga, Campanha Gaúcha), além de um grupo que provavelmente representa as zonas de transição. Para cada grupo apresentam as médias mensais durante o período de observação e trazem importantes referências sobre a sazonalidade do NDVI.

Levantamentos do Instituto Nacional de Pesquisas Espaciais (INPE, 2002), baseados nas séries das imagens Landsat-5 TM e Landsat-7 ETM+ são referência na geração de dados anuais da extensão de incêndios e da taxa bruta de desmatamentos na Amazônia brasileira. A área acumulada de desmate chega a 15% da área total da Amazônia Legal. Este desmate com finalidade da expansão agrícola ou pecuária, tem que ser diferenciado da exploração madeireira, que retira da floresta seletivamente as árvores de maior valor comercial. Na dinâmica da transformação da paisagem amazônica, esta forma de exploração, no entanto, desvaloriza a terra e também pode levar, em última instância, ao corte raso, queima e uso da área para pecuária.

SANTOS et al. 1998 identificaram visualmente a exploração madeireira seletiva numa série de 26 imagens Landsat-5 TM (bandas 3, 4 e 5) das principais regiões com atividade madeireira na Amazônia Legal entre 1988 e 1998. A existência de pátios de manobras e estocage m, clareiras e estradas de exploração permitiram distinguir essas áreas da floresta fechada, não explorada. Os resultados acusaram uma área anualmente explorada entre 1.500 km² e 1.900 km². Estes representam cerca de 10% da área desmatada na Amazônia, que gira em torno de 17.000 km²/ano. Do total da área explorada, 15,6% mais tarde foram transformados em lavouras e pastagens, 43% continuam sendo classificados como sob exploração. No restante da área a regeneração das florestas leva ao fechamento do dossel num prazo de quatro anos e meio. Os autores classificam estas áreas como estando "em regeneração", embora elas não possam ser mais separadas da floresta original nas análises das imagens Landsat.

STONE & LEFEBVRE (1998) igualmente usaram imagens Landsat-5 TM dos anos 1986 a 1991 para classificação visual da atividade madeireira no seu estudo na região de Paragominas-PA. Os autores chegaram a resultados muito parecidos aos do trabalho anteriormente mencionado. A taxa de conversão de florestas exploradas em pastagens ou lavouras foi de menos de 10%.

\_\_\_\_\_\_\_\_\_\_\_\_\_\_\_\_\_\_\_\_\_\_\_\_\_\_\_\_\_\_\_\_\_\_\_\_\_\_\_\_\_\_\_\_\_\_\_\_\_\_\_\_\_\_\_\_\_\_\_\_\_\_\_\_\_\_\_\_\_\_\_\_\_\_\_\_\_\_\_\_\_\_\_\_\_\_\_\_\_\_

ARAGÃO et al. (1998) utilizaram técnicas de classificação digital para mapear a exploração seletiva em Paragominas-PA. O classificador MaxVer sobre composição das bandas 3, 4 e 5 do Landsat-5 TM alcançou desempenho geral de 91% para separar as classes floresta, floresta explorada e não floresta (índice Kappa 88,3%). Como verdade terrestre foram considerados, neste estudo, os dados da análise visual das imagens.

O uso de sistemas de radar está sendo freqüenteme nte empregado para classificação de áreas florestais na Amazônia e o estudo da dinâmica da regeneração das florestas após o corte raso e abandono (FREEMAN et al. 1994; YANASSE et al. 1997). A diferenciação detalhada dos estádios da sucessão secundária e de padrões estruturais das florestas ainda é um desafio para a pesquisa em sensoriamento remoto. Em estudo recente, WITTMANN et al. (2002) conseguiram distinguir em imagens Landsat três comunidades florestais das várzeas da Amazônia central. O estudo detectou padrões típicos (compostos de altura das árvores, dimensões das copas e freqüência de clareiras) em cada uma das comunidades, através de levantamentos terrestres e interpretação de fotografias aéreas. A classificação supervisionada permitiu o mapeamento de dois estádios iniciais de regeneração (várzea baixa e várzea alta) e de uma formação climácica.

#### **4.1.4 Aplicações na Mata Atlântica**

Os estudos da FUNDAÇÃO S.O.S MATA ATLÂNTICA (1993, 1998, 2002), bem como da FATMA/CIASC (1998), baseados em análise visual de imagens do satélite LANDSAT-5 TM, visaram quantificar os remanescentes da cobertura vegetal natural no domínio da Mata Atlântica. Seu alcance era de uma área com mais de 1 milhão de quilômetros quadrados e o objetivo um macro-monitoramento da cobertura vegetal como um todo. Os levantamentos estão sendo realizados em conjunto com o Instituto Nacional de Pesquisas Espaciais (INPE) desde 1985. Devido ao desenvolvimento tecnológico, a metodologia aplicada e as escalas de trabalho mudaram a cada novo estudo. Desta forma existem inventários comparativos para os anos 1985 e 1990, 1990 e 1995, bem como para o período entre 1995 e 2000 **(Tabelas 4-2 a 4-4).** O primeiro mapeamento foi realizado a partir de imagens analógicas (impressas) na escala de 1:1.000.000, o segundo a partir de imagens impressas na escala de 1:250.000. Em ambos, consideram-se como remanescentes florestais áreas cobertas por florestas primárias e secundárias em estádio avançado de regeneração. O último mapeamento, publicado em 2002, teve como base a interpretação visual das imagens em meio digital (no monitor) na escala de 1:50.000 e considera, pela primeira vez, também formações florestais em estádio médio como remanescentes florestais. As imagens de 1995 tiveram que ser revisado, por meio dessa nova técnica, assim existem duas séries de dados diferentes para este ano, embora baseadas nas mesmas imagens de satélite. Com a inclusão das florestas em estádios médio de regeneração dobrou a área dos remanescentes florestais e dificulta a interpretação comparativa dos dados.

O total de remanescentes levantados em nove Estados (ES, GO, MS, MG, PR, RJ, RS, SC, SP) foi de 8.120.314 ha em 1985 e 7.658.924 ha em 1990 (sem algumas áreas em alguns Estados por causa de cobertura de nuvens); de 8.682.412 ha em 1990 e 8.182.095 ha em 1995; de 16.442.453 ha em 1995 e 16.039.2000 ha em 2000, já incluídas formações em estádio médio. Mais relevante do que os números absolutos é a redução da velocidade da perda de florestas: diminuição de 5,76 % entre 1990 e 1995 e de 2,45 % entre 1995 e 2000 (os dados do período entre 1985 e 1990 são incompletos). Os remanescentes somam hoje 16,4 % da área originalmente coberta contra 8% em 1990, considerando, claro, a inclusão das formações florestais em estádio médio em 2000.

\_\_\_\_\_\_\_\_\_\_\_\_\_\_\_\_\_\_\_\_\_\_\_\_\_\_\_\_\_\_\_\_\_\_\_\_\_\_\_\_\_\_\_\_\_\_\_\_\_\_\_\_\_\_\_\_\_\_\_\_\_\_\_\_\_\_\_\_\_\_\_\_\_\_\_\_\_\_\_\_\_\_\_\_\_\_\_\_\_\_

Em Santa Catarina, a cobertura florestal natural baixou 17% para 16% entre 1985 e 1990, e de 18% para 17% da área original entre 1990 e 1995. Os dados de Santa Catarina, para o período 1995 a 2000, não tinham sido divulgados até setembro de 2003.

Os levantamentos citados ainda não permitem uma análise mais detalhada, por estádio da regeneração da vegetação secundária. Tampouco não é possível discernir as florestas primárias das demais o que esclareceria outra questão importante relacionada aos remanescentes florestais.

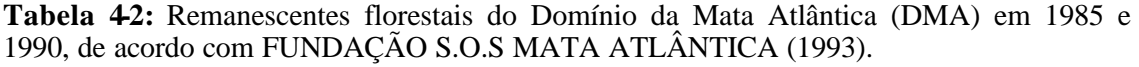

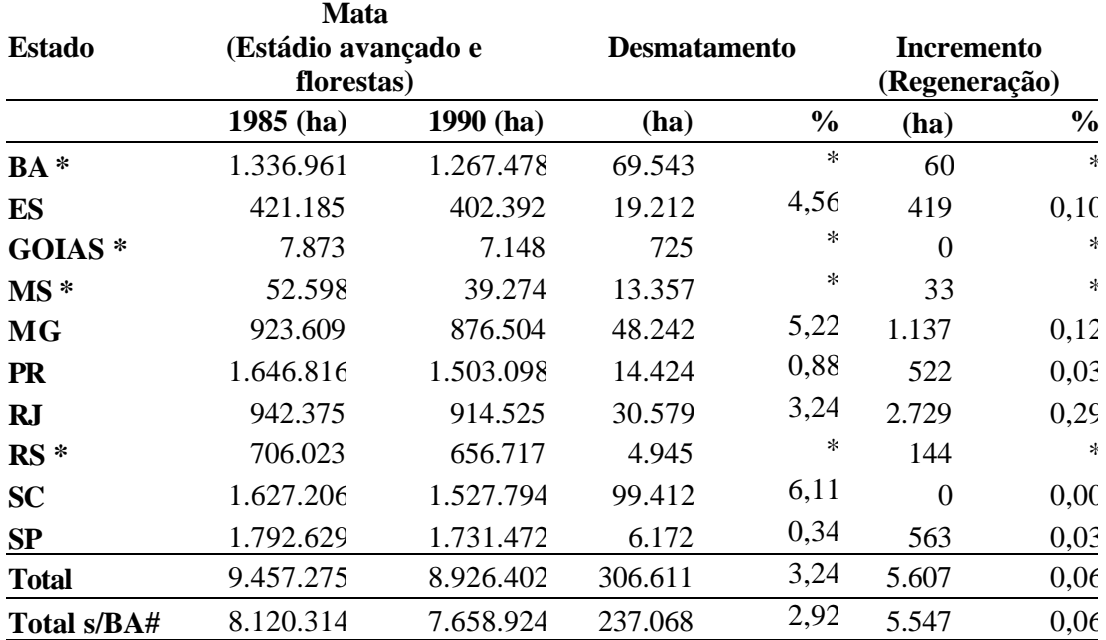

\* Estados onde o Domínio da Mata Atlântica só foi estudado parcialmente

# Valores calculados para comparação com os totais das Tabelas 4-3 e 4-4.

| <b>Estado</b> | Area do<br><b>Estado</b> | <b>Área DMA</b><br>Mata (Estádio<br>avançado e florestas)<br>mapeada |           |             | <b>Desmatamento</b> |               |
|---------------|--------------------------|----------------------------------------------------------------------|-----------|-------------|---------------------|---------------|
|               | (ha)                     | (ha)                                                                 | 1990(ha)  | $1995$ (ha) | (ha)                | $\frac{0}{0}$ |
| <b>ES</b>     | 4.611.522                | 4.611.522                                                            | 409.741   | 387.313     | 22.428              | 5,47          |
| GO            | 34.016.590               | 3.055.677                                                            | 7.119     | 6.471       | 648                 | 9,1           |
| <b>MS</b>     | 35.742.410               | 1.842.821                                                            | 43.752    | 39.555      | 4.197               | 9,59          |
| MG            | 58.717.200               | 27.539.709                                                           | 1.214.059 | 1.125.108   | 88.951              | 7,32          |
| <b>PR</b>     | 19.808.603               | 19.315.664                                                           | 1.815.137 | 1.730.528   | 84.609              | 4,66          |
| <b>RJ</b>     | 4.408.111                | 4.408.111                                                            | 1.069.230 | 928.858     | 140.372             | 13,13         |
| <b>RS</b>     | 27.894.664               | 8.758.533                                                            | 535.255   | 506.462     | 28.793              | 5,38          |
| <b>SC</b>     | 9.571.647                | 9.571.647                                                            | 1.729.160 | 1.666.241   | 62.919              | 3,64          |
| SP            | 24.175.211               | 19.595.899                                                           | 1.858.959 | 1.791.559   | 67.400              | 3,62          |
| <b>Total</b>  | 218.945.958              | 98.699.583                                                           | 8.684.402 | 8.182.095   | 500.317             | 5,76          |

**Tabela 4-3:** Remanescentes florestais do Domínio da Mata Atlântica (DMA) em 1990 e 1995, de acordo com FUNDAÇÃO S.O.S MATA ATLÂNTICA (1998).

 $\overline{a}$ 

\_\_\_\_\_\_\_\_\_\_\_\_\_\_\_\_\_\_\_\_\_\_\_\_\_\_\_\_\_\_\_\_\_\_\_\_\_\_\_\_\_\_\_\_\_\_\_\_\_\_\_\_\_\_\_\_\_\_\_\_\_\_\_\_\_\_\_\_\_\_\_\_\_\_\_\_\_\_\_\_\_\_\_\_\_\_\_\_\_\_

Obs. O Estado da Bahia não está incluído por apresentar muita cobertura de nuvens nas imagens

**Tabela 4-4:** Remanescentes florestais do Domínio da Mata Atlântica (DM) em 1995 e 2000, de acordo com FUNDAÇÃO S.O.S MATA ATLÂNTICA (2002).

| UF           | Área UF     | mapeada    | Área DMA Mata (estádios médio,<br>avançado e florestas) |             | <b>Desmatamento</b> |               |
|--------------|-------------|------------|---------------------------------------------------------|-------------|---------------------|---------------|
|              | (ha)        | (ha)       | $1995$ (ha)                                             | $2000$ (ha) | (ha)                | $\frac{6}{6}$ |
| ES           | 4.618.397   | 4.618.397  | 1.415.370                                               | 1.398.435   | 16.935              | 1,19          |
| GO           | 34.128.615  | 1.135.825  | 85.692                                                  | 82.304      | 3.388               | 3,95          |
| <b>MS</b>    | 35.815.503  | 5.885.475  | 495.022                                                 | 476.766     | 18.256              | 3,69          |
| <b>MG</b>    | 58.838.344  | 28.784.202 | 4.314.235                                               | 4.193.174   | 121.061             | 2,8           |
| <b>PR</b>    | 19.970.994  | 19.364.426 | 4.098.444                                               | 3.920.628   | 177.816             | 4,34          |
| <b>RJ</b>    | 4.391.007   | 4.391.007  | 845.221                                                 | 841.125     | 4.096               | 0,48          |
| <b>RS</b>    | 26.915.449  | 13.337.698 | 2.142.128                                               | 2.130.885   | 11.243              | 0,52          |
| <b>SC</b>    | 9.571.647   |            |                                                         |             |                     |               |
| SP           | 24.880.934  | 20.056.670 | 3.046.341                                               | 2.995.883   | 50.458              | 1,65          |
| <b>Total</b> | 219.130.890 | 97.573.700 | 16.442.453                                              | 16.039.200  | 403.253             | 2,45          |

Obs. O Estado da Bahia não está incluído por apresentar muita cobertura de nuvens nas imagens.
# **4.1.5 Aplicações locais no Brasil**

Um outro nível de detalhamento teve o trabalho de LANDAU (1994) na região de Parobé/RS. A autora realizou um zoneamento fitofisionômico dos principais fragmentos homogêneos da vegetação numa área de teste de 60 hectares, baseado na interpretação de fotografias aéreas e imagens do satélite LANDSAT-5 TM, bem como inventários terrestres detalhados. Da pesquisa resultou a classificação de 8 comunidades vegetais, denominados pelas respectivas espécies dominantes (4 comunidades herbáceas, 3 arbóreas naturais e uma de reflorestamento com *Eucalyptus spp*.).

\_\_\_\_\_\_\_\_\_\_\_\_\_\_\_\_\_\_\_\_\_\_\_\_\_\_\_\_\_\_\_\_\_\_\_\_\_\_\_\_\_\_\_\_\_\_\_\_\_\_\_\_\_\_\_\_\_\_\_\_\_\_\_\_\_\_\_\_\_\_\_\_\_\_\_\_\_\_\_\_\_\_\_\_\_\_\_\_\_\_

MATTOS & SARAIVA (1992) elaboraram um mapa com nove temas de vegetação (mata, mata com alteração, mata de várzea, campo de várzea, restinga, mangue, campo, capoeira, reflorestamentos, outros usos) da região do Vale do Ribeira no Estado de São Paulo. O trabalho utilizou também imagens do satélite LANDSAT-5 TM (bandas 3,4,5), porém, não traz informações sobre a natureza das correlações encontradas.

PYE et al. (1995) construíram um mapa do uso do solo da reserva florestal (APA) de Guaraqueçaba (3131.400 ha) no litoral paranaense, baseado em imagens de satélite Landsat- 5 TM. Os autores identificaram e quantificaram as áreas com solo nu e as praias, bem como as cobertas por floresta densa, restinga, mangue. No entanto a classificação não separou nitidamente floresta densa de culturas agrícolas (como banana e mandioca), de capoeira e de reflorestamentos.

ALENCAR et al. (1996) na Zona Bragantina no Pará, WATRIN et al. (1998) no Nordeste Paraense, VICENS et al. (1998) na Reserva Florestal de Linhares-ES, analisaram mudanças na cobertura florestal através de diversas técnicas de processamento de imagens Landsat, mas admitem que melhores resultados poderiam ter sido obtidos com uma base de dados de campo mais ampla.

AMARAL et al. (1996) realizaram pesquisa com o objetivo de examinar relações estatísticas entre Índice de Área Foliar (LAI), Área Basal (ambos medidos em campo) e Índice de Vegetação (NDVI, que é a aplicação de uma razão das bandas 3 e 4 do LANDSAT-5 TM). A sua área de estudo é a região dos municípios de Cacaulândia e Ariquemes em Rondônia, onde mapearam a vegetação secundária em glebas abandonadas há 2, 3, 5, 8, 10, 12 e 18 anos. Chegaram a coeficientes de correlação entre 0,77 e 0,90, mesmo admitindo que o número de amostras por eles examinadas ainda seja insuficiente.

MIURA (1999) utilizou Landsat-5 TM para a identificação e quantificação de áreas de Formações Pioneiras de influência fluvial no litoral paranaense. Neste trabalho, a classificação de formações vegetais nas imagens com uma combinação dos algoritmos de máxima verossimilhança e paralelepípedo (Para-ML), após a análise de componentes principais e transformação *tasseled cap,* mostrou um bom resultado, com acurácia geral de 85% (índice kappa 83,70%).

LOCH (2000) efetuou análise temporal das mudanças da paisagem em áreas de mineração de carvão, comparando a eficácia de diversos sensores e métodos de análise digital e incorporando os dados gerados num sistema de informações geográficos. Ademais, a autora criou uma chave de fotointerpretação para identificação da cobertura vegetal para a região do Sul de Santa Catarina.

Uma nova técnica de tratamento de imagens para análise da vegetação foi aplicada nos trabalhos de PEREIRA, BATISTA & ROBERTS (1996 e 1998), PEREIRA et alii (1998), YI et alii (1998) e SOUSA (1998). Trata-se da segmentação de imagens-fração derivadas do sensor TM-LANDSAT, baseada nos estudos de ROBERTS (1991). O método consiste na utilização de componentes puros (vegetação verde, vegetação seca, solo, sombra) de reflectância conhecida e armazenada em bibliotecas espectrais. Com a ajuda da estrutura espectral destes "endmembers" é possível quantificar a mistura de componentes nos *pixels* da área de estudo. Pois raramente um *pixel* reflete um único componente "puro"; na realidade, um *pixel* reflete uma mistura variada de componentes da superfície terrestre, tais como vegetação verde -folhas-, vegetação seca -serapilheira e casca de galhos e troncos- , solo e sombra). A segmentação das imagens leva a uma discriminação mais nítida e segura dos temas, como no caso da diferenciação entre florestas primárias e secundárias, devido à diferente proporção do componente "sombra" presentes em cada uma: 55,4% e 38,6%, respectivamente (PEREIRA et al., 1998).

\_\_\_\_\_\_\_\_\_\_\_\_\_\_\_\_\_\_\_\_\_\_\_\_\_\_\_\_\_\_\_\_\_\_\_\_\_\_\_\_\_\_\_\_\_\_\_\_\_\_\_\_\_\_\_\_\_\_\_\_\_\_\_\_\_\_\_\_\_\_\_\_\_\_\_\_\_\_\_\_\_\_\_\_\_\_\_\_\_\_

Sobre a cobertura florestal da região da bacia do Itajaí não existem estudos quantitativos com exceção do trabalho de REFOSCO & PINHEIRO (1992), que examinaram a influência do uso do solo sobre o regime hídrico numa sub-bacia do Itajaí, usando como base as folhas topográficas do IBGE (1:50.000) de 1966 e a interpretação visual de uma imagem Landsat de 1986.

# **4.1.6 Análise de vegetação secundária por meio de sensoriamento remoto**

A análise de formações florestais secundárias por sensoriamento remoto alcançou mais destaque nas regiões tropicais e subtropicais na medida em que avançaram os estudos sobre a dinâmica da ocupação e do uso do solo. Após um primeiro período, no qual interessava a taxa de desmatamento em nível global, regional e local, as atividades de monitoramento voltaramse ao conjunto das paisagens tropicais, incluindo todas as formas de uso da terra. Desta forma, estudos sobre o reconhecimento da regeneração de florestas (*forest regrowth*) foram necessários para uma correta classificação das imagens orbitais.

Estudos sobre o ciclo do carbono em florestas e a taxa de seqüestro de carbono também motivaram a investigação da extensão espacial de formações secundárias. Estes são importantes sumidouros (*sinks*) de carbono nas regiões tropicais, quando acumulam biomassa, enquanto que florestas primitivas encontram-se em equilíbrio dinâmico em relação ao balanço de carbono. Para a modelagem do ciclo de carbono era necessário, além da determinação das taxas de seqüestro por tipologia florest al e classe etária, levantar a extensão das tipologias e formações florestais tropicais secundárias (CURRAN & FOODY, 1994; FOODY et al. 1996; LUCAS et al. 2000a).

 Na Amazônia brasileira, especificamente, foram desenvolvidos alguns trabalhos com este enfoque na região de Altamira (MAUSEL et al. 1993; MORAN et al., 1994), na região de Manaus (FOODY et al. 1996; STEININGER, 2000) e em toda Amazônia Legal (LUCAS et al. 2000b). Utilizaram-se para tais estudos dados dos satélites Landsat e SPOT, além de dados de sensores de alta resolução espectral (NOAA AVHRR).

Para CURRAN & FOODY (1994), a regeneração de florestas mostra um típico e rápido aumento de três parâmetros detectáveis por sensoriamento remoto: biomassa de folhas, biomassa lenhosa e rugosidade do dossel ("*canopy roughness*"). Paralelamente, as formações secundárias apresentam uma típica mudança na composição de espécies: árvores pioneiras de

rápido crescimento são paulatinamente substituídas por espécies pertencentes a estádios mais avançados da sucessão. A biomassa verde é detectável remotamente na banda do espectro do infravermelho próximo e pela diferença ou a razão entre a banda do vermelho e do infravermelho próximo. A utilização de imagens radar (SAR, *synthetic aperture radar*) pode ser útil para a detecção dos três parâmetros. Nisto a banda X (com cumprimento de onda de λ≅ 3cm permite rastrear a rugosidade do dossel, a banda C com λ≅ 6cm, permite quantificar a biomassa verde, enquanto que a banda L, com cumprimento de onde de  $\lambda \approx 22$ cm, penetra no dossel e consegue alcançar e retroespelhar a biomassa lenhosa da floresta (ALBERTZ, 2001). A maioria dos trabalhos, no entanto, ainda utiliza dados de sensores passivos.

\_\_\_\_\_\_\_\_\_\_\_\_\_\_\_\_\_\_\_\_\_\_\_\_\_\_\_\_\_\_\_\_\_\_\_\_\_\_\_\_\_\_\_\_\_\_\_\_\_\_\_\_\_\_\_\_\_\_\_\_\_\_\_\_\_\_\_\_\_\_\_\_\_\_\_\_\_\_\_\_\_\_\_\_\_\_\_\_\_\_

CURRAN &

FOODY (1994), MORAN et al. (1994) e STEININGER (2000) encontraram respostas espectrais características de florestas secundárias na Amazônia, diferentes das florestas primárias. CURRAN & FOODY (1994) e SADER et al. (1989) encontraram correlação positiva entre caracteres biofísicos das formações secundárias (densidade e área basal) e a reflectância do infra -vermelho próximo e do NDVI, correlação negativa com a reflectância na banda do vermelho. FOODY et al. (1996) encontraram dificuldades na separabilidade das formações secundárias; os autores aumentaram a acurácia de suas classificações quando dividiram as classes de vegetação secundária da região de Manaus não apenas pela idade mas também pela composição de espécies. Eles responsabilizaram as trilhas de sucessão *(sucessional pathways*) pelas diferenças na composição de espécies. De acordo com este hipótese, a floresta secundária caminha ou a partir de uma formação dominada por *Cecropiaceae* (regeneração imediata após derrubada e queima da mata nativa) ou a partir de uma formação cunhada por *Clusiaceae, Melastomataceae e Flacourtiaceae* (resultado de queima e de uso da área como pastagem por vários anos). Ambas as "trilhas" tem assinatura espectral específica.

STEININGER (2000) buscou correlações entre assinatura espectral e idade, biomassa e variáveis estruturais de formações secundárias na Amazônia. O estudo evidenciou que apenas florestas secundárias até uma idade de 15 anos podem ser separadas nitidamente da classe "floresta" nas imagens Landsat. A banda 5 (TM) mostrou-se a mais sensível para identificar mudanças na resposta do dossel durante a sucessão. O autor encontrou como melhor indicador espectral para a biomassa uma relação exponencial com a banda 5 (r=0,714, p<0,05, n=18). Para a regeneração com até 15 t de biomassa por hectare, ajustou uma função linear com a banda 5 (r=0,854,  $p<sub>z</sub>(0,01, n=12)$ ). De acordo com a pesquisa citada, o estádio arbustivo da sucessão é rapidamente substituído pela capoeira dominada pela embaúba (*Cecropia* sp.). Esta planta tem folhas largas, em posição mais ou menos plana e forma um dossel relativamente fechado. A invasão de espécies com *Miconia* sp., *Inga* sp., *Bellucia* sp. e *Goupia glabra* no sub-bosque da *Cecropia* leva ao aumento significativo da altura, rugosidade e densidade do dossel. Isto explicaria o decréscimo na reflectância da banda 5 (TM). KIMES et al. (1998) chamam atenção ao fato de que não somente as bandas do infra-vermelho médio (TM 5 e 7), mas também a banda termal do espectro infravermelho ( $\lambda$ =10,40 - 12,50 km, TM 6) contribuíram para a diferenciação entre florestas primitivas e secundárias.

MAUSEL et al. (1993) e MORAN et al. (1994) estudaram as assinaturas espectrais de formações secundárias nas áreas de Altamira-PA em imagens Landsat e apresentam tabelas com os respectivos valores de cinza (**Tabela 4-5**). Os seus resultados mostram uma razoável discriminação entre as formações secundárias na banda 5, enquanto que os respectivos valores nas bandas do visível, bem como nas bandas 4 e 7 estão muito próximos e não permitem uma nítida separação.

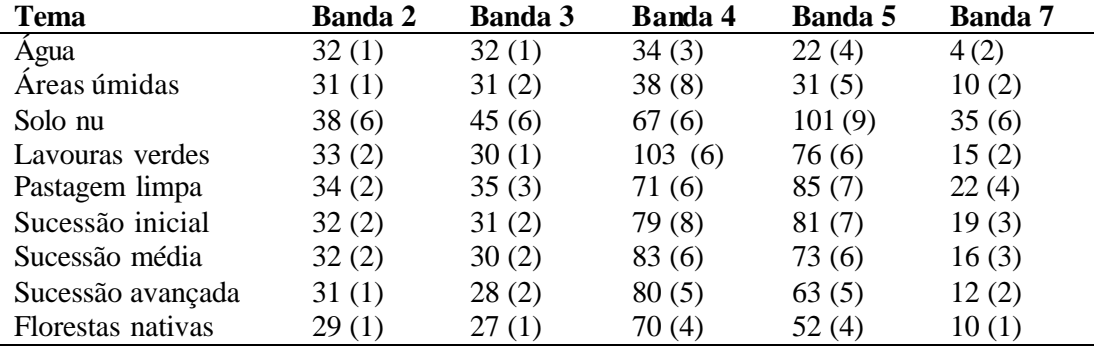

**Tabela 4-5**: Valores de cinza (média e desvio padrão) nas imagens Landsat-5 TM (1991) dos temas pesquisados por MAUSEL et al. (1993) na região de Altamira.

\_\_\_\_\_\_\_\_\_\_\_\_\_\_\_\_\_\_\_\_\_\_\_\_\_\_\_\_\_\_\_\_\_\_\_\_\_\_\_\_\_\_\_\_\_\_\_\_\_\_\_\_\_\_\_\_\_\_\_\_\_\_\_\_\_\_\_\_\_\_\_\_\_\_\_\_\_\_\_\_\_\_\_\_\_\_\_\_\_\_

O reconhecimento de formações florestais tropicais tanto primárias como secundárias em regiões com relevo acidentado é dificultado pelas diferentes condições de iluminação que incidem sobre os alvos, resultados de altitude, exposição e declividade. Além disso, existem em cada zona de altitude subformações florestais diferentes, com estruturas específicas do seu dossel, que causam diferenças na assinatura espectral. HELMER et al. (2000) realizaram mapeamento de florestas secundárias em região montanhosa na Costa Rica, utilizando imagens Landsat-5 TM. Para tanto estratificaram as áreas de treinamento de cada classe em sombreadas e ensolaradas. Em vez das respostas espectrais diretas (valores de cinza) usaram os índices *brightness, greenness* e *wetness* da transformação *Tasseled Cap*. Com estes índices conseguiram separar satisfatoriamente diversas formas de pastagem (limpa e com arbustos ou árvores dispersos), de capoeira (arbustiva, arbórea, com idades até seis anos, até 16 anos e com mais de 17 anos) bem como diversas formações de florestas primitivas. Enquanto que o índice *brightness* mostra aumento contínuo com o desenvolvimento sucessional da vegetação, *wetness* apresenta correlação negativa; *greenness*, por sua vez, mostra comportamento irregular sem uma tendência clara. O uso dos índices *Tasseled Cap* bem como de razão de bandas (4/5, 2x6/7) para caracterização das respostas espectrais dos alvos permitiu classificação com boa acuracidade (Kappa ≥0,81).

LUCAS et al. (2000a) usaram dados do sensor AVHRR (NOAA) para mapear áreas com florestas secundá rias na Amazônia, apoiados em cenas Landsat-5 TM. Os autores estabeleceram relações não-lineares entre a reflectância/radiância nas bandas 1 (vermelho 0,58-0,68 μm), 2 (infra-vermelho próximo 0,72-1,10μm) e 3 (infra-vermelho médio 3,55 a 3,93μm) do AVHRR e a idade da regeneração. Em algumas áreas de teste alcançaram altos coeficientes de determinação para as funções. Com base nestas relações estabeleceram curvas características de reflectância/radiância para três estádios sucessionais e para a floresta fechada e classificaram as imagens AVHRR. A acuracidade (produtor e usuário) varia entre 25 a 49%, tendo como referência da verdade terrestre as imagens Landsat-5 TM. Apesar do grande número de dados processados, as imagens AVHRR com sua resolução espacial de 1,1km não permitem resultados melhores, já que as peças do mosaico floresta/pastagem/lavoura/capoeira muitas vezes são menores que 1km². Conseqüentemente ocorrem muitos *pixels* mistos que dificultam a análise.

Com a mesma concepção metodológica, LUCAS et al. (2000) realizaram estudo sobre a regeneração florestal nos Camarões. Em vez da idade utilizaram a área basal para desenvolver correlações não lineares com as respectivas assinaturas espectrais da vegetação secundária.

PRATES et al. (2003) analisaram a vegetação secundária em vários sítios na região de Manaus e Santarém e confirmaram a existência de (ao menos) dois caminhos *(pathways)* da sucessão secundária na Amazônia, dependendo do histórico de uso e de fatores edáficos: um dominado por árvores do gênero *Cecropia,* outro dominado pelo gênero *Vismia.* O primeiro é relacionado a curtos períodos de uso (<2 anos) e o segundo ao uso mais intensivo e longo da terra. Os autores obtiveram indícios da separabilidade dessas duas formações secundárias em imagens TM e SAR, o que possibilitaria reconhecer "trajectórias de reflectância" de diversas formações florestais desde os seus estádios iniciais de regeneração.

\_\_\_\_\_\_\_\_\_\_\_\_\_\_\_\_\_\_\_\_\_\_\_\_\_\_\_\_\_\_\_\_\_\_\_\_\_\_\_\_\_\_\_\_\_\_\_\_\_\_\_\_\_\_\_\_\_\_\_\_\_\_\_\_\_\_\_\_\_\_\_\_\_\_\_\_\_\_\_\_\_\_\_\_\_\_\_\_\_\_

#### **4.2 Métodos de inventário da vegetação**

Em inventários florestais e levantamentos fitossociológicos caracteriza-se a comunidade vegetal geralmente por métodos descritivos ou por meio da amostragem. Nos métodos descritivos realizam-se o reconhecimento da fitofisionomia da vegetação e a estimação de algumas variáveis. Elabora -se uma lista de espécies encontradas por ocasião de um caminhamento da área e uma avaliação expedita das informações levantadas (FILGUEIRAS et al. 1994).

 Entre os métodos de amostragem existem dois grandes grupos: o de parcelas com área fixa e o de parcelas com área variável. Os primeiros são os mais conhecidos e tradicionais, em que a seleção dos indivíduos amostrados é feita dentro da área de unidades amostrais e os resultados são extrapolados, através de um fator de proporcionalidade, para hectare e para a área total inventariada (PELLICO & BRENA, 1997). Variam a forma e o tamanho das unidades amostrais. Os métodos de área fixa permitem o fácil controle das informações e remedições em parcelas permanentes, mas apresentam um alto custo de instalação, principalmente na demarcação das unidades amostrais.

 Os métodos com área variável também são chamados métodos de amostragem por pontos. Neles, o critério para a seleção dos indivíduos amostrados baseia -se na distância da planta de outra planta, ou de pontos fixos escolhidos no terreno. O método de König (KRAMER & AKÇA, 1982) utiliza as duas árvores vizinhas de um certo número de árvores da população; PRODAN (1968) aperfeiçoou o método trabalhando com as seis árvores mais próximas de um ponto fixo, para estimar com exatidão parâmetros em florestas como área basal, diâmetro médio e distribuição diamétrica. A proporcionalidade baseia-se no conceito de círculos "ideais", cujo raio equivale à distância da sexta árvore mais distante do ponto central fixo. BITTERLICH (1948) utiliza círculos "ideais", cujos raios variam com o diâmetro das árvores e "a seleção das árvores [...] é efetuada com probabilidade proporcional à área basal" (PELLICO & BRENA, 1997, p.43). O método de quadrantes (ou de distância), também é alicerçado na suposição de que a distribuição espacial das árvores numa floresta é aleatória e que ela pode ser representada através da medição da distância entre elas (MÜLLER-DOMBOIS & ELLENBERG, 1974; MARTINS, 1993): a partir de cada ponto escolhido são amostradas as quatro árvores vizinhas, uma em cada quadrante. LANDAU (1994) utilizou uma adaptação do método de pontos, o método da projeção sobre a transecção, marcando, ao longo de uma transecção de 30 metros dentro da floresta, os pontos de amostragem a cada metro de distância. Em cada um destes pontos é amostrado o indivíduo mais próximo à transecção, situado perpendicularmente à mesma e com DAP maior do que o valor mínimo estabelecido.

Enquanto os métodos com área fixa são utilizados em levantamentos detalhados, fitossociológicos e em inventários permanentes, os de área variável são empregados em inventários de reconhecimento ou inventários com objetivos específicos (distribuição espacial de espécies ou investigação de parâmetros especiais como grau de ataque de pragas ou danos causados pela "chuva ácida"). Eles proporcionam uma grande economia de tempo pela facilidade de sua implantação e execução. Numa abordagem histórica, MARTINS (1993) discute os métodos de pontos e suas aplicações no Brasil. O autor conclui que eles são de grande utilidade para levantar os principais parâmetros estruturais em comunidades arbóreas, com exceção da distribuição espacial por espécie.

amostragem.

Independente do método de amostragem escolhido é importante que a localização das unidades amostrais, siga um critério objetivo e pré-determinado: o processo de amostragem tem que ser ou aleatório, sistemático ou uma combinação dos dois. PELLICO & BRENA,

\_\_\_\_\_\_\_\_\_\_\_\_\_\_\_\_\_\_\_\_\_\_\_\_\_\_\_\_\_\_\_\_\_\_\_\_\_\_\_\_\_\_\_\_\_\_\_\_\_\_\_\_\_\_\_\_\_\_\_\_\_\_\_\_\_\_\_\_\_\_\_\_\_\_\_\_\_\_\_\_\_\_\_\_\_\_\_\_\_\_

(1997) discutem detalhadamente as implicações estatísticas dos diferentes pr ocessos de

Em todos os casos, os principais dados das formações florestais levantados em campo são: o número de árvores existentes por espécie e unidade de área (ha); o diâmetro à altura do peito (a 1,30 m do chão), abreviado DAP; a altura comercial e a altura total das árvores; o diâmetro da copa das árvores. A partir destes dados são calculadas estimativas de outras características da vegetação: riqueza específica, uma medida de diversidade; índices de diversidade de florestas e similaridade entre comunidades florestais; derivado do DAP e do número de indivíduos, a soma das áreas transversais dos troncos das árvores, chamada de Área Basal (em m²/ha); a partir da área basal, das alturas e equações volumétricas o volume de madeira ou da biomassa (em m<sup>3</sup>/ha ou t/ha); índices que descrevem a estrutura da floresta e o "ranking" de importância das espécies que compõem a comunidade, entre eles o IVI (Índice de Valor de Importância), medida que considera o número de indivíduos (densidade ou abundância), o valor da área basal (dominância) e a constância com que ocorre determinada espécie (freqüência).

# **4.3 Processamento digital de imagens**

As técnicas de processamento digital de imagens têm como objetivo extrair delas as informações de interesse, visualizá-las e proceder tratamento estatístico para avaliar sua relevância, sua representatividade e veracidade e para realizar a sua interpretação propriamente dita. De acordo com CROSTA (1992), RICHARDS (1995) e LILLESAND & KIEFER (2000), estas técnicas podem ser classificadas em dois conjuntos: as de préprocessamento e as de processamento (realce, transformação e classificação). As de préprocessamento são utilizadas para tornar os dados brutos aptos para o processamento propriamente dito, que é a extração de informações. Em seguida, serão abordadas algumas das mais importantes técnicas de pré-processamento e de processamento que foram aplicadas no decorrer do presente estudo.

\_\_\_\_\_\_\_\_\_\_\_\_\_\_\_\_\_\_\_\_\_\_\_\_\_\_\_\_\_\_\_\_\_\_\_\_\_\_\_\_\_\_\_\_\_\_\_\_\_\_\_\_\_\_\_\_\_\_\_\_\_\_\_\_\_\_\_\_\_\_\_\_\_\_\_\_\_\_\_\_\_\_\_\_\_\_\_\_\_\_

#### **4.3.1. Préprocessamento**

Como préprocessamento entendem-se tratamentos iniciais das imagens para transformar os dados digitais brutos em dados radiométrica e geometricamente corrigidos (NOVO, 1992; JENSEN, 1996; LILLESAND & KIEFER, 2000).

#### **Correção geométrica**

O objetivo da correção geométrica (registro ou georeferenciamento da imagem) é modificar a geometria da imagem ou a posição dos *pixels* da imagem afim de adaptá -la a um determinado sistema de projeção cartográfica. Os dados refletidos pela superfície curva da terra e captados pelo sensor remoto, agora em diante precisam ser transformados em dados num plano cartográfico para poderem ser integrados a um sistema de informações geográficas. Contribuem para as distorções geométricas das imagens, além da curvatura da terra, principalmente, a rotação da terra, distorções panorâmicas (em função do ângulo de visada instantânea do sistema óptico) e variações na altitude e velocidade da plataforma (satélite) que carrega o sensor (RICHARDS 1993). A correção geométrica realiza-se com a ajuda de pontos de controle , identificados em uma base cartográfica ou obtidos diretamente em campo.

A identificação precisa dos pontos de controle é decisiva para o correto registro da imagem. Este, por sua vez, é importante quando comparamos uma série temporal de imagens a fim de analisar as mudanças na paisagem, expressas nas mudanças espectrais de objetos terrestres, ao longo do tempo. Através do uso de equações polinomiais relacionam-se as coordenadas geográficas dos pontos de controle com as coordenadas da imagem (linha e coluna) dos respectivos pontos. A obtenção dos coeficientes das equações se dá por regressão múltipla e ajuste pelos mínimos quadrados (CHUVIECO, 1996). A qualidade do ajuste é avaliada pela grandeza dos resíduos, cujo parâmetro é o erro quadrático médio (Root Mean Squared, RMS), que é a raiz quadrada da soma das diferenças entre os valores das coordenadas observadas e das estimadas pela regressão (em metros ou múltiplos de *pixel*).

O RMS na direção x é calculado por:

$$
RMS_x = \left[\frac{\sum_{i=1}^{n} (d_{xi})^2}{n}\right]^{\frac{1}{2}}
$$

*onde*

 $n =$  número de pontos de controle  $\boldsymbol{d}_{xi}$  = resíduo do ponto de controle i

O erro planimétrico nas direções x e y é calculado por:

$$
RMS_{xy} = [RMS_x^{2} + RMS_y^{2}]^{\frac{1}{2}}
$$

 O RMSxy aceitável para o registro da imagem depende da escala em que os resultados do trabalho serão apresentados. Para a escala de 1:50.000, por exemplo, um erro de 25m é considerado aceitável, equivalente a 2,5 *pixels* quando se trabalha uma imagem com resolução espacial de 10m.

\_\_\_\_\_\_\_\_\_\_\_\_\_\_\_\_\_\_\_\_\_\_\_\_\_\_\_\_\_\_\_\_\_\_\_\_\_\_\_\_\_\_\_\_\_\_\_\_\_\_\_\_\_\_\_\_\_\_\_\_\_\_\_\_\_\_\_\_\_\_\_\_\_\_\_\_\_\_\_\_\_\_\_\_\_\_\_\_\_\_

À grade geograficamente corrigida dos *pixels* da imagem registrada têm que ser atribuídos novamente valores de cinza, o que pode ser feito através de várias técnicas, conhecidas como reamostragem. NOVO (1992) cita como principais métodos de alocação de *pixels* o do Vizinho mais Próximo da imagem bruta (*nearest neighbour*), a Interpolação Bilinear e a Convolução Cúbica, e discute as vantagens e desvantagens de sua aplicação. O método do vizinho mais próximo resulta em maior fidelidade radiométrica da imagem registrada e, por esta razão, é o mais recomendado para estudos que visam a análise espectral de alvos. O método de convolução cúbica utiliza os dezesseis *pixels* vizinhos para cálculo do valor do *pixel* da imagem corrigida e gera imagens aparentemente mais "nítidas".

# **Adequação radiométrica**

Os valores de cinza numa imagem (DN - *digital number*) não representam os valores físicos reais da resposta espectral dos objetos. Eles devem ser transformados, para efeito de comparação do comportamento de alvos terrestres, em valores de radiância ou reflectância, respectivamente. Entende-se por radiância  $(L_{\lambda})$  a intensidade do fluxo radiante transmitido da superfície terrestre e recebido por um sensor numa unidade de ângulo sólido (JENSEN, 1996; CHEN, 1996; ORTHABER, 1999), expresso para um determinado comprimento de onda  $\lambda$ em mWcm<sup>-2</sup>sr<sup>-1</sup>µm<sup>-1</sup>. A reflectância ( $\rho \lambda$ ), por sua vez, é equivalente à razão entre a radiância recebida pelo sensor e a irradiância solar (do fluxo incidente total), portanto sem dimensão, para um determinado comprimento de ondas. Tanto a irradiância solar como a radiância sofrem múltiplas interferências nas suas passagens pela atmosfera terrestre **(Figura 4-1).** Em conseqüência, a reflectância pode ser expressa como reflectância aparente ou exoatmosférica  $\rho_{\lambda}$  (ao topo da atmosfera, portanto não considerando os efeitos atmosféricos) ou reflectância ao nível do terreno ( $ρ_{λ}$ ). Esta última seria a medida mais precisa da resposta espectral de um alvo terrestre, tomada imediatamente acima deste objeto. Ao longo do seu caminho de volta pela atmosfera até o sensor em órbita, porém, a resposta ("assinatura") espectral do alvo sofre alterações.

\_\_\_\_\_\_\_\_\_\_\_\_\_\_\_\_\_\_\_\_\_\_\_\_\_\_\_\_\_\_\_\_\_\_\_\_\_\_\_\_\_\_\_\_\_\_\_\_\_\_\_\_\_\_\_\_\_\_\_\_\_\_\_\_\_\_\_\_\_\_\_\_\_\_\_\_\_\_\_\_\_\_\_\_\_\_\_\_\_\_

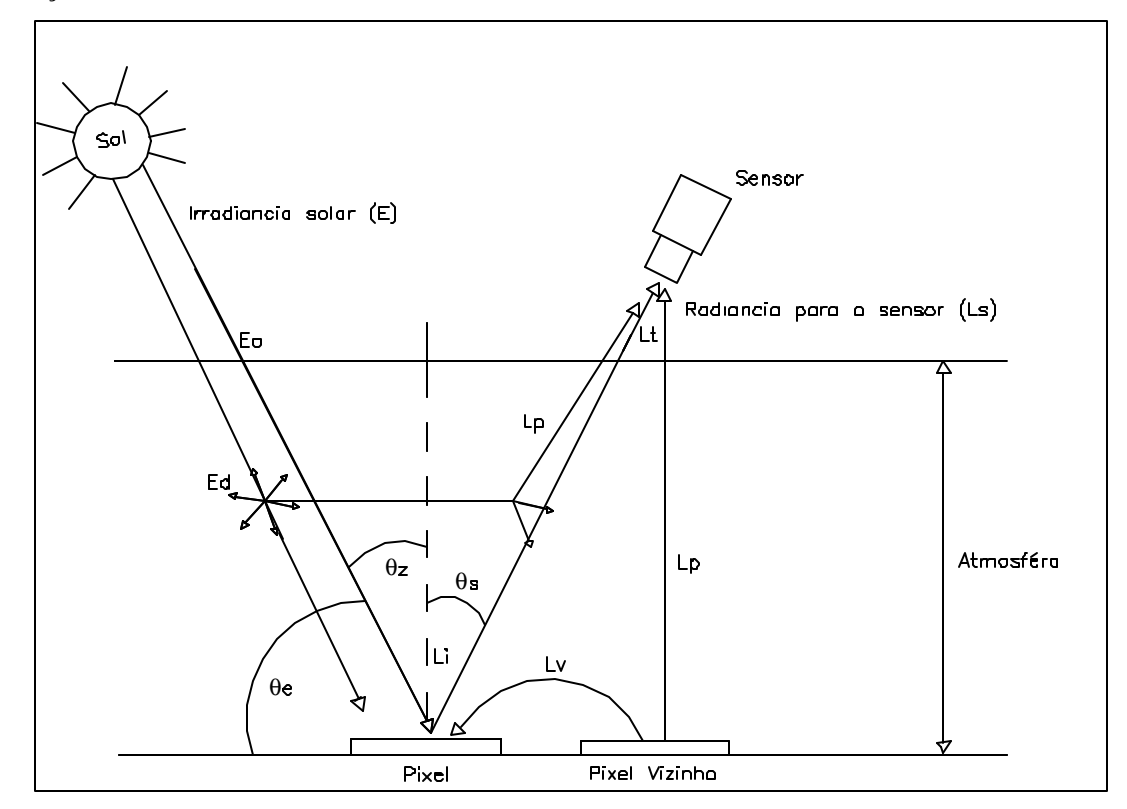

**Figura 4-1:** Apresentação esquemática dos caminhos de irradiância e radiância, considerando o espalhamento atmosférico, modificado de acordo com JENSEN (1996).

- 
- $E_d$  Irradiância difusa (espalhamento atmosférico)  $\theta_z$  Ângulo zenital solar
- $L_i$  Radiância incidente (acima do objeto)  $\theta_s$
- Lp Radiância múltipla difusa
- Lt Radiância total do objeto
- Ls Radiância para o sensor
- Lv Radiância espalhada do pixel vizinho
- $E_0$  Irradiancia solar  $\theta_e$  Ângulo de elevação solar
	-
	- $\theta_s$  Ângulo de visão do sensor

A adequação radiométrica é especialmente importante em estudos que envolvem a análise do comportamento espectral de alvos e em estudos multitemporais. Ela consiste de cinco etapas:

\_\_\_\_\_\_\_\_\_\_\_\_\_\_\_\_\_\_\_\_\_\_\_\_\_\_\_\_\_\_\_\_\_\_\_\_\_\_\_\_\_\_\_\_\_\_\_\_\_\_\_\_\_\_\_\_\_\_\_\_\_\_\_\_\_\_\_\_\_\_\_\_\_\_\_\_\_\_\_\_\_\_\_\_\_\_\_\_\_\_

- 1) da calibração radiométrica: a conversão de números digitais originais ( $ND<sub>orio</sub>$ ) em valores de radiância, ou números digitais calibrados  $(ND_{cal})$ ;
- 2) da transformação dos valores de radiância em reflectância exoatmosférica (ToA *Top of Atmosphere*);
- 3) da correção radiométrica que consiste na eliminação de ruídos;
- 4) da correção atmosférica que é a conversão da reflectância exoatmosférica em reflectância ao nível do terreno (trata -se de fato, neste estudo, de uma atenuação dos efeitos atmosféricos através da eliminação dos efeitos aditivos gerados pelo espalhamento da radiância; os efeitos subtrativos, gerados pela absorção da radiância, principalmente pelas moléculas de H2O, não serão corrigidos).
- 5) da retificação radiométrica de uma série temporal de imagens do mesmo alvo;
- 6) da normalização topográfica para atenuar influências de altitude, exposição e declividade sobre a resposta espectral de alvos.

# **Calibração radiométrica**

A calibração radiométrica visa quantificar a relação entre as radiâncias incidentes ao sensor remoto e a sua resposta em números digitais calibrados ( $ND_{cal}$ ). Existem três métodos de calibração (CHEN, 1996): calibração pré-lançamento, calibração em órbita com uma fonte de calibração instalada no satélite e calibração em órbita usando medidas de áreas de referência terrestres.

Na calibração pré -lançamento o sensor é exposto a vários níveis de radiância produzidos em laboratório. Os coeficientes de calibração "Ganho" (ga), multiplicativo e "Offset" (off), aditivo, são definidos sob condições normais para cada banda espectral. Os coeficientes de calibração dos sensores TM (Landsat-5) e ETM+ (Landsat-7) constam nas **Tabelas 4-6 e 4-4**:

| <b>Banda TM</b> | Ganho (ga)                                                   | Offset (off) |  |
|-----------------|--------------------------------------------------------------|--------------|--|
|                 | em: ND/mWcm <sup>-2</sup> sr <sup>-1</sup> i m <sup>-1</sup> | em ND        |  |
|                 | 15,553                                                       | 1,8331       |  |
|                 | 7,860                                                        | 1,6896       |  |
| 3               | 10,203                                                       | 1,8850       |  |
|                 | 10,821                                                       | 2,2373       |  |
|                 | 78,751                                                       | 3,2893       |  |
|                 | 147,719                                                      | 3,2117       |  |

Tabela 46: "Ganhos" e "Offsets" de pré-lançamento do sensor TM (Landsat-5), de acordo com SLATER et al. (1987) apud CHEN (1996), e USGS em: http:\landsat5.usgs.gov.

Através de um re-escalonamento radiométrico as radiâncias recebidas pelo sensor são, em seguida, normalizadas para o intervalo de 256 níveis de cinza (ND) equivalentes ao conteúdo de informação das imagens de 8 bits do Landsat-5 TM. Desta forma o ND=0 corresponde à radiância mínima (Lmin) e o ND = 255 à radiância máxima (Lmax). Os fatores de reescalonamento usados pela INPE para dados do sensor TM (Landsat-5) são apresentadas

na **Tabela 4-7,** os do sensor ETM+ (Landsat-7) na **Tabela 4-9**. Os detetores do sensor ETM+ trabalham ou em baixo ganho ou em alto ganho, dependendo da órbita/ponto e da estação do ano, informação que está disponível em http://ltpwww.gsfc.nasa.gov/IAS/handbook e precisa ser considerada na transformação em radiância. Baixo e alto ganho significam diferentes coeficientes de transformação dos dados brutos em radiância; os detetores do Landsat-7 são programados para trabalharem em alto ganho, por exemplo, sobre as regiões polares e de desertos.

\_\_\_\_\_\_\_\_\_\_\_\_\_\_\_\_\_\_\_\_\_\_\_\_\_\_\_\_\_\_\_\_\_\_\_\_\_\_\_\_\_\_\_\_\_\_\_\_\_\_\_\_\_\_\_\_\_\_\_\_\_\_\_\_\_\_\_\_\_\_\_\_\_\_\_\_\_\_\_\_\_\_\_\_\_\_\_\_\_\_

**Tabela 4-7:** Fatores de re-escalonamento usados pelo INPE para imagens Landsat-5 TM em mW cm<sup>-2</sup> sr<sup>-1</sup>i m<sup>-1</sup>, de acordo com SERRA (1995) apud CHEN (1996) e BERNARDES (1998) e USGS em: http:\landsat5.usgs.gov.

| <b>Banda TM</b> | Lmax  | Lmin     |
|-----------------|-------|----------|
|                 | 15,21 | $-0,15$  |
| 2               | 29,68 | $-0,28$  |
| 3               | 20,43 | $-0,12$  |
| 4               | 20,62 | $-0,15$  |
| 5               | 2,719 | $-0,037$ |
| −               | 1,438 | $-0,015$ |

Os dados utilizados neste trabalho foram processados pelas estações de recebimento USGS (United States Geological Survey), INPE e CONAE (Argentina) e calibrados com os coeficientes e fatores de reescalonamento citados.

**Tabela 4-8:** "Ganhos" e "Offsets" do sensor ETM+ (Landsat-7), para o período após 01/07/2000, informados pelo USGS NASA em: http://landsat7.usgs.gov/cpf/index.php

| <b>Banda ETM+</b>       | Ganho (ga)<br>em: Watt m <sup>2</sup> sr <sup>-1</sup> i m <sup>-1</sup> |             | Offset (off)<br>em ND |
|-------------------------|--------------------------------------------------------------------------|-------------|-----------------------|
|                         | alto ganho                                                               | baixo ganho |                       |
|                         | 0,77568                                                                  | 1,17608     | $-6,2$                |
| 2                       | 0,79568                                                                  | 1,20510     | $-6,4$                |
| 3                       | 0,61921                                                                  | 0,93882     | $-5,0$                |
| $\overline{\mathbf{4}}$ | 0,63725                                                                  | 0,96549     | $-5,1$                |
| 5                       | 0,12572                                                                  | 0,19047     | $-1$                  |
|                         | 0,04372                                                                  | 0,06624     | $-0,35$               |

**Tabela 49:** Fatores de re-escalonamento do sensor ETM+ (Landsat-7), Watt  $m^2$  sr<sup>-1</sup> i m<sup>-1</sup>, para o período após 01/07/2000, informados pelo USGS NASA em: http://landsat7.usgs.gov/cpf/index.php

\_\_\_\_\_\_\_\_\_\_\_\_\_\_\_\_\_\_\_\_\_\_\_\_\_\_\_\_\_\_\_\_\_\_\_\_\_\_\_\_\_\_\_\_\_\_\_\_\_\_\_\_\_\_\_\_\_\_\_\_\_\_\_\_\_\_\_\_\_\_\_\_\_\_\_\_\_\_\_\_\_\_\_\_\_\_\_\_\_\_

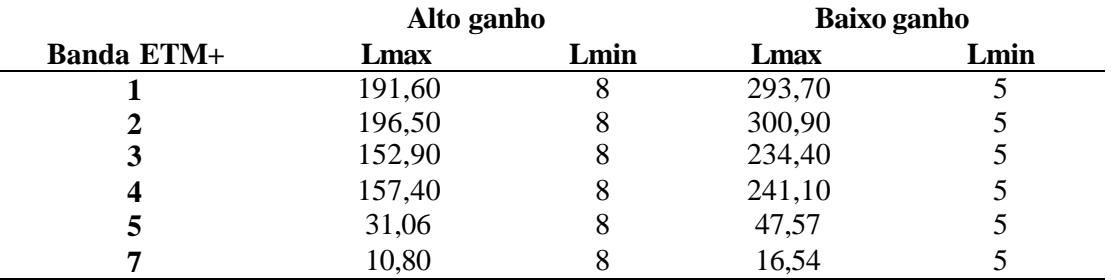

Apesar da calibração ocorrem mudanças na radiometria nos sensores após o lançamento. CHEN (1996) cita alterações causadas por vibrações na fase do lançamento do satélite, por gases evaporados do combustível do satélite e por raios ultravioletas solares. Por esta razão foram desenvolvidas técnicas de calibração pós-lançamento, que trabalham com calibradores internos a bordo do satélite. As margens de erro da calibração, no entanto, giram em torno de 10%, valor que baixa para cerca de 5% quando utilizada a calibração em órbita com medidas de superfícies de referência na terra, processo este complexo e dispendioso (CHEN, 1996).

#### **Conversão de números digitais calibrados em reflectância aparente (exoatmosférica)**

A conversão da radiância em reflectância exoatmosférica (reflectância medida no topo da atmosfera terrestre) é etapa necessária para a posterior correção atmosférica que permite o cálculo da reflectância do alvo a nível do solo. De acordo com MARKHAM & BARKER (1987) e LUIZ et al. (2003), a conversão em reflectância exoatmosférica considera, principalmente, a influência do ângulo zenital solar e realiza -se através da seguinte relação:

$$
\mathbf{r}_1 = \frac{L_1 \mathbf{p} d^2}{E_1 \cos \mathbf{q}_z}
$$

*onde*

 $L_1$  = radiância na banda **l**  $L_{\mathcal{I}}$ 

*r*<sub>1</sub> = *reflectância* exoatmosférica *r l*

 $E_1$  = *irradiância solar na banda espectral* **l**  $E_I$ 

 $cos\boldsymbol{q}_z = \hat{a}$ ngulo zenital solar

d  $=$  *distância terra - sol* 

O ângulo zenital  $\theta_z$  é calculado a partir do ângulo de elevação solar  $\theta_s$  informado no arquivo de texto (*header*) das respectivas imagens, sendo igual a 90º-θ<sup>s</sup> . A distância terra-sol (d) calcula -se da forma seguinte:

*dda dia do anocontadoa partir de1º de janeiroaté a data da imagem* = *d distância terra - sol em unidadesastronômicas* = *onde*  $d = 1 - (0.01674 * cos(0.98563 * (dda - 4)))$ 

Os valores da irradiância solar nos espectros das seis bandas do Landsat são constantes e constam na **Tabela 4-10.**

\_\_\_\_\_\_\_\_\_\_\_\_\_\_\_\_\_\_\_\_\_\_\_\_\_\_\_\_\_\_\_\_\_\_\_\_\_\_\_\_\_\_\_\_\_\_\_\_\_\_\_\_\_\_\_\_\_\_\_\_\_\_\_\_\_\_\_\_\_\_\_\_\_\_\_\_\_\_\_\_\_\_\_\_\_\_\_\_\_\_

**Tabela 4-10:** Irradiância solar nas bandas 1,2,3,4,5 e7 do sistema Landsat, de acordo com USGS (ltpwww.gsfc.nasa.gov/IAS/handbook/handbook\_htmls/chapter11/chapter11.html).

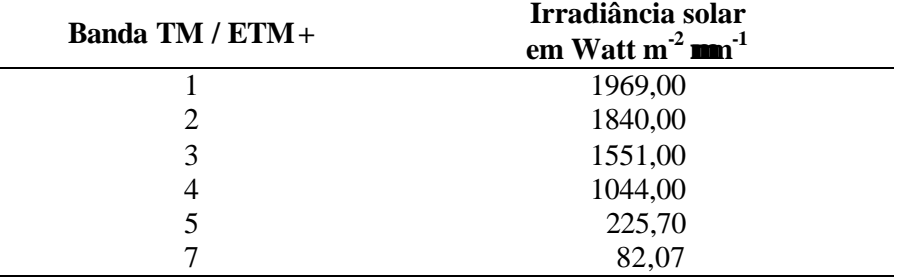

# **Correção radiométrica (eliminação de ruídos)**

A correção radiométrica é um tratamento que objetiva eliminar os chamados ruídos, que são *pixels* com valores radiométricos alterados em função de desajustes da calibração dos detetores ou falhas no funcionamento dos sensores, na transmissão, recepção e registro dos dados, muitas vezes ocorrendo em forma de linhas nas imagens. Para a correção radiométrica existem rotinas implementadas nos softwares de processamento de imagens, que substituem os valores dos *pixels* defeituosos por valores extraídos da média dos *pixels* vizinhos.

# **Correção atmosférica**

 A irradiância solar sofre dois processos de alteração quando atravessa a atmosfera terrestre: absorção e espalhamento, causados pela presença de gases, aerossóis e moléculas d'água ("bruma") contidas na atmosfera. Este efeito de alteração também é chamado de atenuação atmosférica (NOVO, 1992; RICHARDS, 1993). Ele modifica a intensidade da radiação bem como as suas características espectrais, dependendo do comprimento de ondas analisado.

A absorção é um processo que transforma a energia incidente nas moléculas de  $Q_2$ ,  $Q_3$  $H<sub>2</sub>O$  e  $CO<sub>2</sub>$  em calor. Os efeitos da absorção no espectro eletromagnético utilizado pela maioria dos sensores de sensoriamento remoto são pequenos. O espalhamento (*scattering)* é o processo dominante de alteração atmosférica e consiste em dois mecanismos. O primeiro *("Raleigh*") é gerado pelas própr ias moléculas de ar e está sempre presente, também em condições de atmosfera clara. Ele é responsável pela nossa percepção do céu azul, na medida

que as ondas curtas do espectro visível (azul) são mais intensamente espalhadas do que as demais. O segundo me canismo *(*"*Mie")* é o espalhamento da irradiação por partículas maiores presentes na atmosfera (aerossóis associados à fumaça, bruma, neblina e nuvens).

\_\_\_\_\_\_\_\_\_\_\_\_\_\_\_\_\_\_\_\_\_\_\_\_\_\_\_\_\_\_\_\_\_\_\_\_\_\_\_\_\_\_\_\_\_\_\_\_\_\_\_\_\_\_\_\_\_\_\_\_\_\_\_\_\_\_\_\_\_\_\_\_\_\_\_\_\_\_\_\_\_\_\_\_\_\_\_\_\_\_

A correção atmosférica de imagens visa reduzir as citadas interferências atmosféricas da radiação detectada pelo sensor (CHUVIECO, 1996). CHEN (1996) cita quatro grupos de métodos de correção atmosférica: 1) os modelos de transferência radiativa baseados nas características óticas da atmosfera no momento da aquisição da imagem; eles exigem a análise de dados detalhados sobre a composição molecular da atmosfera, difíceis de coletar e raramente disponíveis; 2) conversão de radiância em reflectância, ajustada por meio de medidas radiométricas simultâneas em campo; 3) normalização de histograma de imagens com coeficientes obtidos por regressão linear das respostas espectrais de alvos específicos; 4) método de subtração da reflectância do "objeto escuro"; este método é mais utilizado e parte da suposição simplificada que o efeito da atmosfera é aditivo; portanto a radiância detectada de "objetos escuros" (sombras; lagos com água limpa e sem sedimentos em suspensão; mar profundo), com radiância teoricamente nula, representa o efeito atmosférico. Estes valores de cinza são identificados a partir das bandas do visíve l e subtraídos de toda a cena. Uma outra forma de proceder a correção atmosférica por subtração consiste na utilização do valor mínimo do histograma de cada banda. Supõe-se que este represente a componente atmosférica (NOVO, 1992). Escolha-se como valor de correção de cada banda o nível de cinza que apresenta uma mudança abrupta de freqüências.

De acordo com CHAVEZ (1988 e 1989), o espalhamento é inversamente proporcional à quarta potência do comprimento de onda (L-4), portanto maior no espectro de comprimento de ondas curtas. Este autor desenvolveu, para a definição da contribuição atmosférica, um modelo de espalhamento relativo, função do comprimento de onda da banda analisada e das condições atmosféricas no momento da aquisição da imagem ("muito cla ra", "clara", "moderada", "nebulosa", "muito nebulosa"). Este modelo de espalhamento permite calcular a atenuação atmosférica de todas as bandas a partir do valor de uma banda inicial (**Tabela 4- 11**). CHEN (1996) testou a aplicabilidade do método de CHAVEZ nas condições da Amazônia. Para tanto usou "objetos escuros" bem como os valores mínimos dos histogramas em todas as bandas de imagens Landsat-5 TM. Os coeficientes por ela encontrados entre os valores mínimos de cinza nas diversas bandas e o da banda 1 do sensor TM não mostraram nenhuma similaridade com os coeficientes apresentados por CHAVEZ (1988). A autora conclui que o modelo proposto por CHAVEZ não é adequado para a correção atmosférica de imagens em regiões tropicais.

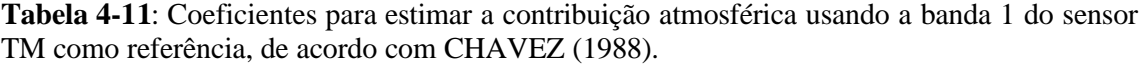

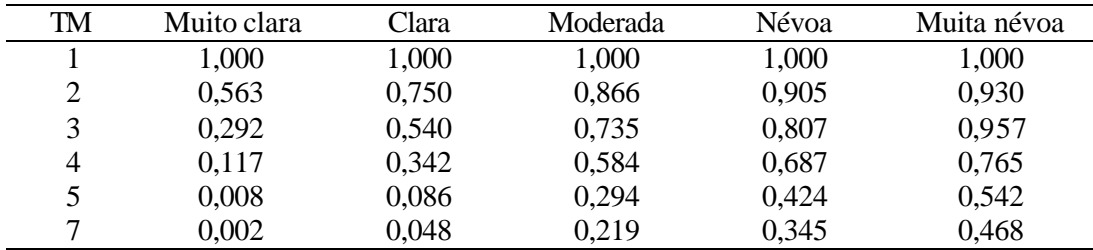

SONG et al. (2001) compararam e discutem sete métodos de correção absoluta e um método de correção relativa numa série de sete imagens TM do Landsat-5 da província Guangdong na China. De acordo com este trabalho, a correção atmosférica não é necessária, nem em análises multitemporais, quando a classificação do uso do solo é realizada independentemente em cada imagem.

\_\_\_\_\_\_\_\_\_\_\_\_\_\_\_\_\_\_\_\_\_\_\_\_\_\_\_\_\_\_\_\_\_\_\_\_\_\_\_\_\_\_\_\_\_\_\_\_\_\_\_\_\_\_\_\_\_\_\_\_\_\_\_\_\_\_\_\_\_\_\_\_\_\_\_\_\_\_\_\_\_\_\_\_\_\_\_\_\_\_

Os autores ainda concluíram que os métodos que usam os mais complicados algoritmos de correção não necessariamente levam aos melhores resultados no monitoramento de mudanças na paisagem. Eles recomendam o uso de métodos simples de objeto escuro (DOS, dark object subtraction) ou de métodos relativos (veja HALL et al. 1991) para a análise multitemporal do uso do solo. Com estes métodos foi possível minimizar a distância Jeffries-Matusita (RICHARDS, 1993) por classe entre as imagens da série; quanto menor esta distância, mais "espectralmente perto" estão as classes, melhor a comparabilidade de imagens de datas diversas, melhor a possibilidade de classificá-las em conjunto.

A **Figura 4-2** mostra o fluxograma idealizado da conversão de números digitais originais em reflectância ao nível do terreno; ele é chamado "idealizado" porque, na absoluta maioria dos casos, nem os coeficientes atualizados de calibração, nem os coeficientes de reflectância e transmitância da atmosfera estão disponíveis.

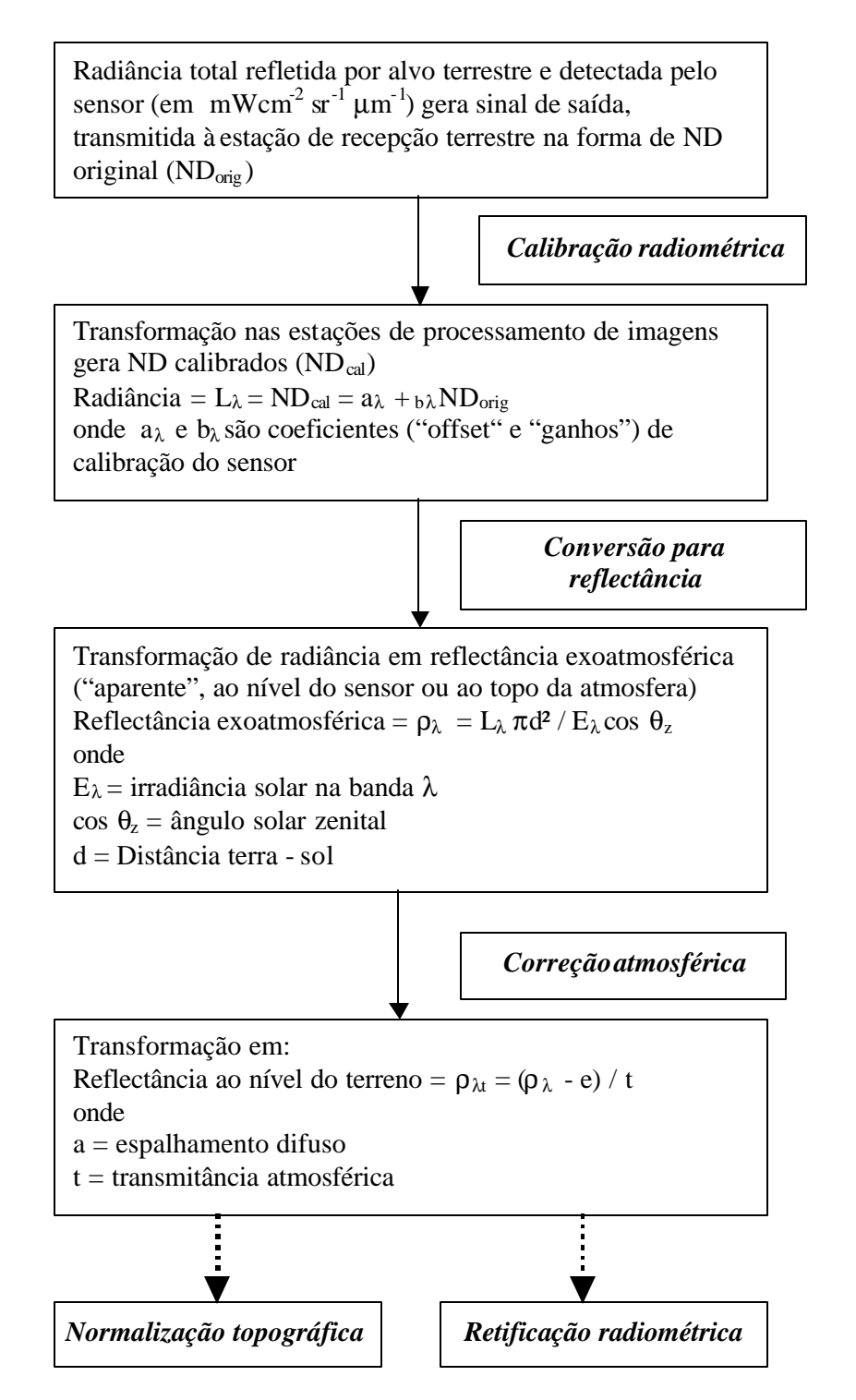

\_\_\_\_\_\_\_\_\_\_\_\_\_\_\_\_\_\_\_\_\_\_\_\_\_\_\_\_\_\_\_\_\_\_\_\_\_\_\_\_\_\_\_\_\_\_\_\_\_\_\_\_\_\_\_\_\_\_\_\_\_\_\_\_\_\_\_\_\_\_\_\_\_\_\_\_\_\_\_\_\_\_\_\_\_\_\_\_\_\_

**Figura 4-2:** Fluxograma ideal de conversão de números digitais (ND) em reflectância ao nível do terreno como preparação para normalização topográfica e retificação radiométrica, adaptado de acordo com NOVO (1992), CHEN (1996) e BERNARDES (1998).

# **Retificação radiométrica**

Este tipo de pré-processamento é imprescindível para a análise quantitativa radiométrica de dados obtidos em datas ou locais diferentes, como é o caso numa série temporal de imagens de uma mesma área ou de um mesmo alvo. Seu objetivo é a eliminação de fatores nesta série de imagens que possam mascarar as mudanças ocorridas no alvo examinado. Tais fatores são relacionados às condições de iluminação do alvo (variação sazonal que se manifesta em variação do ângulo de elevação e do azimute solar) e à alteração da resposta do sensor (causada pela degradação progressiva dos detetores do sensor).

\_\_\_\_\_\_\_\_\_\_\_\_\_\_\_\_\_\_\_\_\_\_\_\_\_\_\_\_\_\_\_\_\_\_\_\_\_\_\_\_\_\_\_\_\_\_\_\_\_\_\_\_\_\_\_\_\_\_\_\_\_\_\_\_\_\_\_\_\_\_\_\_\_\_\_\_\_\_\_\_\_\_\_\_\_\_\_\_\_\_

A degradação da sensibilidade dos detectores do sensor Landsat-5 TM desde seu lançamento em 1984 foi constatada por vários autores (SLATER et al., 1986; CHEN, 1996, BERNARDES, 1998). Diferenças maiores de que 10% já foram detectadas no final de 1985, podendo chegar a 20% em 1996, o que levou SLATER et al. (1986) a calcular coeficientes atualizados de calibração para imagens de 1985. THOME et al. (1994) apresentaram valores de ganho (ga) atualizados para os anos de 1985, 1987,1988, 1992 e 1993. A deterioração de "offset" foi analisada por OLSSON (1995), citado por CHEN (1996), que constatou um escurecimento das imagens após 1987 de 3,2 NDs na banda 1 a 0,7 NDs na banda 4.

HALL et al. (1991) desenvolveram uma técnica de retificação radiométrica para contornar os três principais problemas na análise de uma série temporal de imagens de um ou vários sensores: a) a falta de índices atualizados de calibração dos sensores que levem em consideração o processo de sua permanente alteração/degradação; b) a usual falta de dados das características atmosféricas da data de cada imagem (em pouquíssimos casos existem dados locais e atuais sobre a quantidade de gases, aerossóis e bruma que afetam a "turbidez" e a qualidade ótica da atmosfera e que permitiriam o ajuste de modelos da absorção e do espalhamento da irradiância solar pela atmosfera); c) diferenças nas condições de iluminação da superfície terrestre em função de diferentes ângulos zenitais e de elevação do sol nas diversas datas. Os autores avaliaram a eficiência do método num par de imagens Landsat-5 TM de uma área experimental no estado americano do Kansas para o qual existem de fato: a) índices de calibração atualizados a partir de medidas de reflectância das áreas de referência terrestres captadas por sensores transportados em helicóptero (a 230 m de altitude), b) dados de perfis atmosféricos para as duas datas das imagens (1987 e 1989) do mesmo local obtidos por radiosondas, c) dados das características óticas da atmosfera registrados por fotômetros terrestres nas diversas bandas do espectro visível e infravermelho próximo e médio.

O método de Hall permite um ajuste relativo entre imagens, ou melhor, em relação a uma imagem de referência. Não se trata, portanto, de uma correção radiométrica absoluta para valores de reflectância absoluta ao nível do terreno. Os passos da técnica de Hall são os seguintes:

\_\_\_\_\_\_\_\_\_\_\_\_\_\_\_\_\_\_\_\_\_\_\_\_\_\_\_\_\_\_\_\_\_\_\_\_\_\_\_\_\_\_\_\_\_\_\_\_\_\_\_\_\_\_\_\_\_\_\_\_\_\_\_\_\_\_\_\_\_\_\_\_\_\_\_\_\_\_\_\_\_\_\_\_\_\_\_\_\_\_

- a) determinação de um conjunto de áreas de controle radiométrico (radiometric control sets – RCS), composto por áreas com máxima (bright) e mínima (dark) reflectância (dunas de areia branca e mar profundo, por exemplo) numa série temporal de imagens de 6 bandas (1, 2, 3, 4, 5 e 7);
- b) realização da Transformação *Tasseled Cap* em todas as imagens;
- c) análise dos diagramas de dispersão (scattergramas) dos componentes *Brightness*  (brilho) e *Greenness* (verdor);
- d) definição das áreas nos RCS que apresentam valores extremos (altos e baixos) de brilho sob ausência de vegetação (baixo valor de verdor) nos diagramas de dispersão **(Figura 4-3);** criação de polígonos dessas áreas em formato vetor;
- e) tabulação dos valores de reflectância destes polígonos nas 6 bandas originais, com médias e desvio padrão;
- f) cálculo dos coeficientes "m" e "b" para cada par de imagens a ser retificado, tomando por base a imagem de referência, normalmente a mais antiga, de acordo com:

$$
m_i = \frac{(B_{Ri} - D_{Ri})}{(B_{Si} - D_{Si})}
$$
  

$$
b_i = \frac{(D_{Ri}B_{Si} - D_{Si}B_{Ri})}{(B_{Si} - D_{Si})}
$$

*onde*

 *e daimagem referência(R) e claros(B,bright)na i - esima bandada imagem a ser retificada(S)*  $D_{\scriptscriptstyle{Si}}, D_{\scriptscriptstyle{Ri}}, B_{\scriptscriptstyle{Si}}, B_{\scriptscriptstyle{Ri}} =$ Valores médios de reflectância dos objetosescuros(D, dark) *m e b coeficientes de retificação paraa i - ésima banda i i* =

 g) retificação da cena inteira em cada banda e geração de imagens retificadas através da equação:

$$
x_i^* = m_i x_i + b_i
$$
  
onde  

$$
x_i^* = valor de reflectânia a corrigidoda i - ésima banda
$$

 $x_i$  = valor de reflectânda original dai - ésima banda

*m b coeficientes de retificação paraa i - ésima banda i i* = ,

O método de Hall está sendo utilizado em muitos estudos multitemporais, onde uma série de imagens é analisada sem que dados de calibração do sensor e de turbidez da atmosfera estejam disponíveis (BERNARDES, 1998; JOHNSON & KASISCHKE, 1998; HAYES & SADER, 2001).

\_\_\_\_\_\_\_\_\_\_\_\_\_\_\_\_\_\_\_\_\_\_\_\_\_\_\_\_\_\_\_\_\_\_\_\_\_\_\_\_\_\_\_\_\_\_\_\_\_\_\_\_\_\_\_\_\_\_\_\_\_\_\_\_\_\_\_\_\_\_\_\_\_\_\_\_\_\_\_\_\_\_\_\_\_\_\_\_\_\_

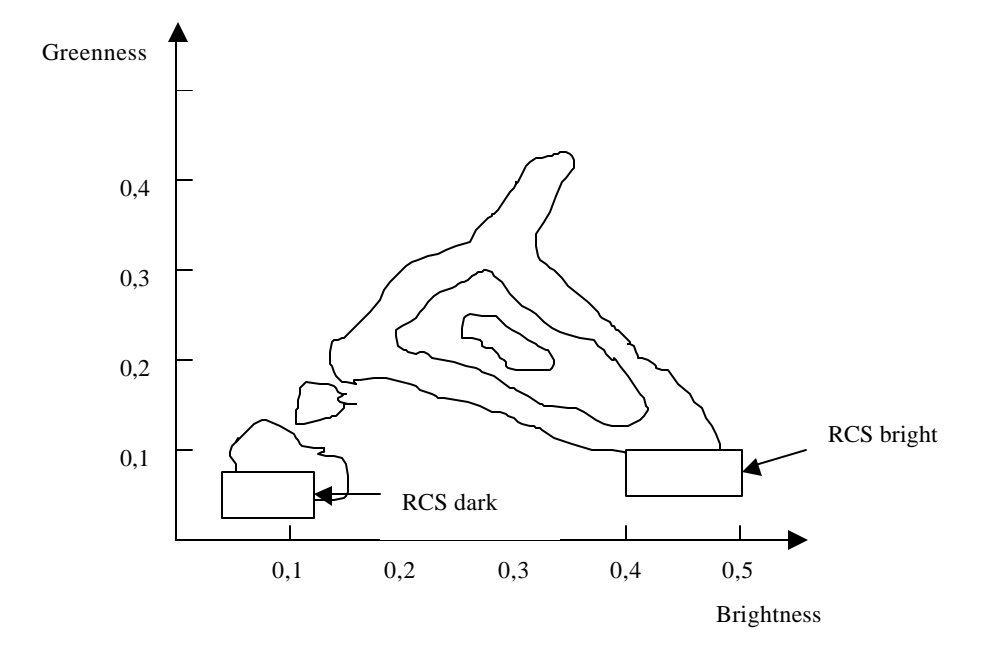

**Figura 4-3**: Diagrama de dispersão dos componentes brilho e verdor da transformação *Tasseled Cap* e áreas de controle radiométrica (RCS), localizadas nos extremos da componente brilho.

# **Normalização topográfica**

A normalização topográfica tem o objetivo de eliminar os efeitos das condições topográficas nas quais encontram-se os objetos terrestres visados. Entre estas condições, a altitude, a declividade e a exposição do terreno são as principais (CHUVIECO, 1996). A construção de um Modelo Numérico do Terreno (MNT, também denominado DEM, para Digital Elevation Model), é portanto necessária para a execução de normalização topográfica. Esta exigência faz com que em pouquíssimos trabalhos utiliza-se a correção topográfica. É importante, que o MNT e a imagem a ser corrigida tenham a mesma resolução espacial. De posse do modelo digital do terreno, os algoritmos de correção podem ser executados pelos softwares de tratamento de imagens.

\_\_\_\_\_\_\_\_\_\_\_\_\_\_\_\_\_\_\_\_\_\_\_\_\_\_\_\_\_\_\_\_\_\_\_\_\_\_\_\_\_\_\_\_\_\_\_\_\_\_\_\_\_\_\_\_\_\_\_\_\_\_\_\_\_\_\_\_\_\_\_\_\_\_\_\_\_\_\_\_\_\_\_\_\_\_\_\_\_\_

Nos trabalhos de CIVCO (1989), e MEYER et al. (1993), JENSEN (1996), GU & GILLESPIE (1998) são apresentados e discutidos métodos que visam a eliminação dos efeitos induzidos pela topografia dos alvos. Os dados espectrais brutos são corrigidos por algoritmos que incluem basicamente o ângulo solar zenital (θz) e o ângulo solar incidente (i) no objeto localizado numa encosta **(Figura 4-4).**

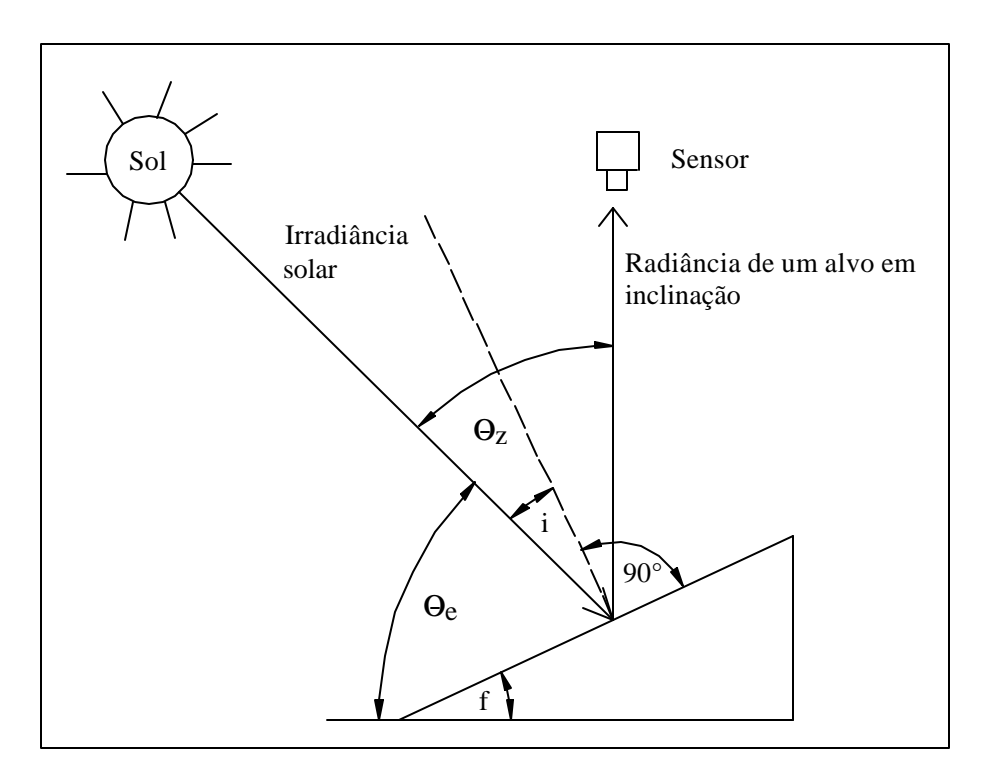

**Figura 4-4:** Apresentação esquemática dos caminhos de irradiância e radiância de um alvo localizado em terreno inclinado, adaptado de MEYER et al. (1993), onde:

- $\theta_e$  Ângulo de elevação solar
- $\theta$ <sub>z</sub> Ângulo zenital solar
- i Ângulo solar incidente em relação à normal
- f Ângulo de elevação do terreno

Supõe-se, neste processo, que os objetos sejam superfícies lambertianas (refletindo a irradiancia solar uniformemente em todas as direções) e que a distância terra -sol e a irradiancia solar sejam constantes. A mais simples correção topográfica é a correção pela lei do coseno, baseada na suposição que a irradiancia que incide sobre uma encosta é diretamente proporcional ao coseno do ângulo solar incidente em relação à normal.

\_\_\_\_\_\_\_\_\_\_\_\_\_\_\_\_\_\_\_\_\_\_\_\_\_\_\_\_\_\_\_\_\_\_\_\_\_\_\_\_\_\_\_\_\_\_\_\_\_\_\_\_\_\_\_\_\_\_\_\_\_\_\_\_\_\_\_\_\_\_\_\_\_\_\_\_\_\_\_\_\_\_\_\_\_\_\_\_\_\_

$$
L_{H} = L_{T} \frac{\cos(qz)}{\cos(i)}
$$

*onde*

*i ângulo solarincidenteem relaçãoà normal* = *z ângulo solar zenital* = *q*  $L_{\scriptscriptstyle T}$  = Radiância observadana encosta(ou radiância bruta do sensor)  $L_{\scriptscriptstyle H}$  = Radiância observadanuma superfíc $i$  horizontal(ou radiânciacorrigida)

Este método tem a desvantagem de supercorrigir encostas com baixa iluminação quando o denominador [cos (i)] se aproxima de 0. Por esta razão, a Correção Minnaert e a Correção C introduzem fatores de correção que evitam a divisão por valores muito pequenos:

*Correção Minnaert* ⋅

$$
L_{H} = L_{T} \left[ \frac{\cos(\mathbf{q}_{Z})}{\cos(i)} \right]^{k}
$$

*onde*

*k constante de Minnaert(varia de0 a 1)* = *i ângulo solarincidente em relaçãoà normal* = *z ângulo solar zenital* = *q*  $L_{\scriptscriptstyle T}$  = Irradiância observadana encosta  $L_{\rm H}$  = Irradiânc $\dot{a}$  observadanuma superfíc $\dot{e}$  horizontal

*Correção C* ⋅

$$
L_H = L_T \left[ \frac{\cos(qz) + c}{\cos(i) + c} \right]
$$

*onde*

 $L_{\rm H}$  = Radiânciaobservadanuma superfíc<mark>i</mark>e horizontal

 $L_{\scriptscriptstyle T}$  = Radiância observadana encosta

*z ângulo solar zenital* = *q*

*i ângulo solarincidente em relaçãoà normal* =

*c parâmetrode correção* =

MEYER et al. (1993), por fim, encontraram os melhores resultados quando aplicaram um método estatístico, corrigindo os valores de radiância originais com a ajuda de ângulo solar incidente e coeficientes da regressão da correlação entre iluminação prevista (cos(i)\*100) e os valores de cinza atuais (não corrigidos):

\_\_\_\_\_\_\_\_\_\_\_\_\_\_\_\_\_\_\_\_\_\_\_\_\_\_\_\_\_\_\_\_\_\_\_\_\_\_\_\_\_\_\_\_\_\_\_\_\_\_\_\_\_\_\_\_\_\_\_\_\_\_\_\_\_\_\_\_\_\_\_\_\_\_\_\_\_\_\_\_\_\_\_\_\_\_\_\_\_\_

*b coeficiente do interceptoda linha de regressão* = *m coeficiente da inclinaçãoda linha de regressão* = *L Média da L para áreas florestadas em áreas de referência T T* =  $L_{T} = R$ adiância observadana encosta  $L_{\scriptscriptstyle H}$  = Radiância*observadanuma superfíci*e horizontal *onde*  $L_H = L_T - \cos(i) m - b + L_T$ 

A iluminação prevista é calculada a partir do modelo numérico do terreno (MNT) para cada *pixel*.

Um segundo estágio de correção ainda considera outros parâmetros, como a diferença entre os valores espectrais não corrigidos de objetos semelhantes, mas situados em localização totalmente iluminada e em localização sombreada (CIVCO 1989).

#### **4.3.2 Transformações de bandas**

Entre as operações aritméticas entre os valores de cinza (*pixel* a *pixel*) de diferentes bandas, a subtração e as razões de bandas são as mais utilizadas. Estas operações possibilitam reduzir efeitos de topografia e melhorar a visualização de tênues diferenciações na reflectância de determinados alvos.

Para a análise da cobertura vegetal aproveita-se do comportamento espectral peculiar da vegetação: sua alta absorção de energia na faixa da radiação visível (principalmente na do vermelho) e por conseqüênc ia, baixo nível de reflectância nesta faixa do espectro eletromagnético e sua alta reflectância na faixa da radiação do infravermelho próximo. Os valores de reflectância nestas bandas contrastam fortemente e permitem distinguir com clareza a vegetação das demais coberturas da terra. O quociente simples dos valores de reflectância  $\rho_{NR}/\rho_R$  aumenta com o crescente vigor da vegetação. Diversos índices de vegetação foram desenvolvidos para a caracterização e a diferenciação da cobertura vegetal em imagens multiespectrais (KARNIELI et al. 2001), entre eles:

- o Índice Razão de Vegetação: *RVI* =  $\mathbf{r}_{NIR} \mathbf{r}_{R}$
- o Índice de Vegetação Transformado:  $TVI = \sqrt{VI + 0.5}$
- o Índice de Vegetação de Diferença Normalizada: *NIR R*  $NDVI = \frac{NIR}{R}$  $\mathbf{r}_{\scriptscriptstyle{NIR}}$  +  $\mathbf{r}$  $\mathbf{r}_{\scriptscriptstyle{NIR}}$  –  $\mathbf{r}$ +  $=\frac{\mathbf{r}_{NIR}-\mathbf{r}_{NIR}}{\sigma_N}$

• o NDVI modificado de acordo com GUYOT & GU (1994):

$$
NDVI_1 = \frac{\mathbf{r}_{NIR} - 0.801 \mathbf{r}_{R}}{\mathbf{r}_{NIR} + 0.801 \mathbf{r}_{R}}.
$$

o NDVI<sub>MIR</sub>: *NIR MIR*  $NDVI_{MIR} = \frac{NIR}{r_{NIR} + r_{MIR}}$  $\mathbf{r}_{\scriptscriptstyle{NIR}}$  –  $\mathbf{r}$ + − =

• o SAVI (Soil adjusted vegetation index): 
$$
SAVI = \frac{r_{NIR} - r_R * (1 + L)}{r_{NIR} + r_R + L}
$$

• 
$$
\text{o SAVI}_{\text{MIR}}: \text{SAVI}_{\text{MIR}} = \frac{\mathbf{r}_{\text{NIR}} - \mathbf{r}_{\text{MIR}} \cdot (1+L)}{\mathbf{r}_{\text{NIR}} + \mathbf{r}_{\text{MIR}} + L}
$$

*onde*

 $\mathbf{r}_R$ ,  $\mathbf{r}_{NIR}$ ,  $\mathbf{r}_{MIR}$  = Valores de reflectância nas bandas do vermelho,

infraverme lho próximo e infraverme lho médio

\_\_\_\_\_\_\_\_\_\_\_\_\_\_\_\_\_\_\_\_\_\_\_\_\_\_\_\_\_\_\_\_\_\_\_\_\_\_\_\_\_\_\_\_\_\_\_\_\_\_\_\_\_\_\_\_\_\_\_\_\_\_\_\_\_\_\_\_\_\_\_\_\_\_\_\_\_\_\_\_\_\_\_\_\_\_\_\_\_\_

 $L =$  Fator de ajuste (entre 0 e 1; neste trabalho foi utilizado 0,5)

A análise de componentes principais visa reduzir a dimensionalidade dos dados de um espaço multiespectral (com seis bandas no caso das imagens Landsat-TM). A variabilidade (médias e variâncias) dos valores de *pixels* de uma imagem multiespectral não é possível de ser representada graficamente e compreendida pelo analista da cena. Tampouco é necessário considerar muitas vezes informações "marginais" e pouco relevantes. Caso existam correlações estreitas entre as reflectâncias de duas bandas numa imagem, estas duas bandas representam de fato a mesma informação.

Segundo EASTMAN (1996), a análise de componentes principais transforma um conjunto de bandas em novas bandas ("componentes") que representam a maior parte das informações contidas nas bandas originais. Cada componente traz parte da variabilidade dos dados originais, mas não está correlacionado com outro componente, de forma a carregar informações independentes de outro componente. Os primeiros componentes carregam a maior parte das informações enquanto que as últimas explicam dados descartáveis. Este processo de transformação de imagens, também conhecido por rotação de imagens, gira os eixos dos vetores dos valores de cinza dos *pixels* de forma a representar a sua variabilidade num novo sistema de coordenadas bidimensional (RICHARDS, 1993). Cada componente é caracterizado pelo seu autovalor *(eigenvalue*), que expressa a quantidade de variância explicada por ele e pelo seu autovetor (*eigenvector*), que representa a equação da respectiva transformação dos dados.

A Transformação *Tasseled Cap* (TTC) foi inicialmente proposta por KAUTH & THOMAS (1976) para a identificação dos níveis de maturação de culturas agrícolas. Os autores constataram que os eixos de variação espectral das culturas ao longo do período de sua maturação formam uma figura triangular parecida com um gorro com ponta ("*tasseled cap*") no espaço das bandas do vermelho e infravermelho próximo. A transformação das quatro bandas do Landsat MSS originou a criação de quatro novos eixos ortogonais relacionados ao solo nu, à vegetação em desenvolvimento (verdejante) e à vegetação em senescência (amarelo) e a dados residuais.

# **4.3.3 Análise espectral**

A análise das respostas (assinaturas) espectrais das diferentes formações da vegetação natural é um importante passo no andamento do presente trabalho. O conhecimento do comportamento espectral das áreas de treinamento é indispensável para que estes possam ser agrupados em classes (temas). As áreas de treinamento deveriam ser o mais homogêneas possível em termos espectrais: com histograma unimodal e, preferencialmente, distribuição normal dos dados, além de parâmetros de dispersão (desvio padrão e variância) pequenos. As classes, por sua vez representantes das diversas formações florestais, deveriam ser constituídas por áreas de treinamentos com resposta espectral mais similar possível. Isto permite que as classes sejam reconhecidas pelos classificadores nos processamentos computacionais com acurácia e confiabilidade.

\_\_\_\_\_\_\_\_\_\_\_\_\_\_\_\_\_\_\_\_\_\_\_\_\_\_\_\_\_\_\_\_\_\_\_\_\_\_\_\_\_\_\_\_\_\_\_\_\_\_\_\_\_\_\_\_\_\_\_\_\_\_\_\_\_\_\_\_\_\_\_\_\_\_\_\_\_\_\_\_\_\_\_\_\_\_\_\_\_\_

A separabilidade das classes a serem reconhecidas depende, assim, de uma nítida distinção entre as suas assinaturas espectrais. Como se pode constatar a separabilidade de temas ou classes? A análise visual dos histogramas das seis bandas torna-se inviável quando se compara um grande número de áreas de treinamento. A ferramenta "n-D Visualizer" do programa ENVI 3.5, porém, permite carregar os *pixels* de uma cena, de uma classe ou de uma área de treinamento num espaço n-dimensional, onde os valores de reflectância nas bandas originais, transformadas ou sintéticas representam as dimensões. Girando os eixos e recombinando as bandas, podem ser identificados visualmente os agrupamentos de *pixels* (cluster) e *pixels* com valores extremos. Assim é possível "purificar" conjuntos de *pixels* de áreas de treinamento, diminuindo a variância dentro das classes, aumentando-a entre as classes e, conseqüentemente, melhorar a separabilidade.

Além da análise visual existem dois métodos quantitativos para verificar a separabilidade entre áreas e/ou classes: o da matriz de confusão (ou de contingência) e o da matriz de divergência (RICHARDS, 1993). O primeiro é um método empírico e será tratado na seção Classificação.

O segundo método é analítico e quantifica a distância entre as nuvens de pontos (de distribuição supostamente normal) que representam os *pixels* pertencentes às diversas classes no espaço n-dimensional. Duas medidas desta distância são usualmente analisadas: a distância Jeffries-Matusita (D<sub>JM</sub>) e a divergência transformada (D<sub>ij</sub><sup>T</sup>); ambas quantificam a distância média entre duas distribuições de probabilidades (dos *pixels* de duas classes comparadas).

A distância JM entre um par de classes espectrais e suas respectivas distribuições de probabilidade é definida como:

$$
DJM_{ij} = \int_{x} \left\{ \sqrt{p(xI\mathbf{v}_i)} - \sqrt{p(xI\mathbf{v}_j)} \right\}^2 dx
$$
  
onde  
 $p(xI\mathbf{v}_i) e p(xI\mathbf{v}_j) = valores da distribuição de probabilidade da i - ésima e j - ésima classeespectralno pixel x$ 

A divergência transformada  $(d_{ij}^T)$  calcula-se de acordo com:

$$
d_{ij}^{T} = 2(1 - e^{-d_{ij}/8})
$$
  
\n
$$
0 \text{ and } e
$$
  
\n
$$
d_{ij} = \frac{1}{2}T_r \Biggl\{ \Biggl\{\sum_{i} - \sum_{j} \Biggl\} \Biggl\{ \sum_{i} - \sum_{j} \Biggl\} + \frac{1}{2}T_r \Biggl\{ \Biggl\{ \sum_{i} - \sum_{j} \Biggl\} \Biggl\} + \frac{1}{2}T_r \Biggl\{ \Biggl\{ \sum_{i} - \sum_{j} \Biggl\} \Biggl\} + \frac{1}{2}T_r \Biggl\{ \Biggl\{ \sum_{i} - \sum_{j} \Biggl\} \Biggl\} - m_j \Biggl\} \Biggl\} + m_j \sum_{i} \Biggl\{ \sum_{i} - \sum_{j} \Biggl\} + \frac{1}{2}T_r \Biggl\{ \Biggl\{ \sum_{i} - \sum_{j} \Biggl\} \Biggl\} + \frac{1}{2}T_r \Biggl\{ \Biggl\} - \sum_{i} \Biggl\} + \sum_{j} \Biggl\{ \Biggl\} \Biggl\} - m_j \Biggl\} \Biggl\} + m_j \Biggl\} + m_j \Biggl\}
$$

\_\_\_\_\_\_\_\_\_\_\_\_\_\_\_\_\_\_\_\_\_\_\_\_\_\_\_\_\_\_\_\_\_\_\_\_\_\_\_\_\_\_\_\_\_\_\_\_\_\_\_\_\_\_\_\_\_\_\_\_\_\_\_\_\_\_\_\_\_\_\_\_\_\_\_\_\_\_\_\_\_\_\_\_\_\_\_\_\_\_

 $T_r$  = traço da matriz

 RICHARDS (1993) mostra a relação entre distância e a probabilidade de uma correta separação entre pares de classes. Os dois parâmetros tendem assintoticamente a 2, valor que significaria uma separabilidade com 100% de acurácia. O valor de 1,8 é tido como satisfatório e equivalente a uma acurácia maior que 95% na classificação.

#### **4.3.4 Análise de mistura espectral**

Uma outra técnica de tratamento de imagens para análise da vegetação é o uso de imagens-fração (ou imagens proporção) derivadas do sensor TM-Landsat, baseada nos estudos de ROBERTS. A técnica foi aplicada nos trabalhos de ADAMS et al. (1995), PEREIRA, BATISTA & ROBERTS (1996 e 1998), ROBERTS et al. (1998), PEREIRA et alii (1998), YI et alii (1998) e SOUSA (1998). O método consiste na utilização de três ou quatro componentes puros (vegetação verde, vegetação seca, solo, sombra) de reflectância conhecida e armazenada em bibliotecas espectrais. Com a ajuda da estrutura espectral destes "endmembers" é possível quantificar a mistura de componentes nos *pixels* da área de estudo, pois raramente um *pixel* reflete um único componente "puro"; na realidade, um *pixel* reflete uma mistura variada de componentes da superfície terrestre, tais como solo, água (livre e fixada nas folhas das plantas), vegetação (clorofila), madeira e casca dos troncos e galhos, sombra, rochas, além da contribuição atmosférica. Supõe-se usualmente de que esta mistura  $(p<sub>i</sub>)$ <sup>'</sup>) possa ser descrita por um modelo aditivo linear de acordo com:

$$
\mathbf{r}_{iI}^{\prime} = \sum_{k=1}^{N} f_{ki} * \mathbf{r}_{kil} + \mathbf{e}_{iI}
$$

*onde*

 $\bm{r}_{\mathit{kil}} = \textit{reflectânda do componente puro(endmember) na í - \'esima banda}$ 

*N* = *o* número de componentes puros

*f fraçãodo k - ésimo componente do respectivo pixel ki* =

*erromédio quadrático(RMS) para a i - ésima banda i* = *l e*

Numa área com cobertura vegetal, quatro componentes puros contribuem ao valor de cinza recebido pelo sensor: vegetação verde, solo, sombra e madeira (material vegetal não fotossintético), de acordo com SHIMABUKURO et al. (1999) e ADAMS et al. (1995). A partir de um conjunto de componentes puros ("*endmembers*") da imagem é possível desenvolver a análise de mistura espectral *(spectral mixture analysis*), isto é, definir as frações de cada componente na reflectância de um *pixel.*

Os componentes puros são originados de bibliotecas espectrais baseadas em medições de espectrômetros em laboratório ou sob condições controladas no terreno. Existem bibliotecas complexas de um grande número de alvos construídas nos Estados Unidos pelo USGS e a Johns Hopkins University, entre outros. Nelas constam os espectros de um grande número de tipos de minerais, de solos, tipos de vegetação natural (por espécie arbórea), culturas agrícolas e "*man made objects*". Outros componentes podem ser extraídos da própria imagem que está sendo analisada. Isto é necessário quando não há bibliotecas de elementos da vegetação, como nas regiões tropicais. A alta diversidade de espécies arbóreas da vegetação tropical também dificulta sobremaneira a definição de espectros "típicos".

BERNARDES (1998) aplicou no seu trabalho o modelo linear de mistura espectral de componentes puros com base na transformação de principais componentes. Neste procedimentos são geradas bandas sintéticas contendo informações não correlacionadas, diminuindo assim a redundância de informações contidas num conjunto de 6 bandas. Carregando as bandas equivalentes às duas primeiras componentes principais, é possível identificar, nos extremos do diagrama de dispersão, os *pixels* puros (representando os componentes vegetação, solo descoberto e sombra). Posteriormente identificam-se os valores de reflectância destes mesmos *pixels* e executa -se a análise de mistura espectral. O resultado é numa nova imagem com três bandas contendo o percentual de participação das três componentes em cada *pixel.*

A análise da proporção dos componentes puros leva a uma discriminação mais nítida e segura dos temas, como no caso da diferenciação entre florestas primárias e secundárias, devido à diferente proporção do componente "sombra" presente nos *pixels* de cada tema (PEREIRA et al. (1998). Geralmente foi constatada que o componente sombra tem uma contribuição crescente na medida que a floresta atinge maiores valores de biomassa, estrutura e diferencia seu dossel, o que gera o sombreamento pelas próprias copas das árvores.

# **4.3.5. Classificação**

"*As técnicas de classificação digital implicam na implementação de um processo de decisão para que o computador possa atribuir certo conjunto de pontos (pixels) a uma determinada classe. As técnicas de classificação digital teriam, desta forma, o objetivo de tornar o processo de mapeamento ou reconhecimento de características da superfície terrestre menos subjetivo e com maior potencial de repetição em situações subsequentes* " (NOVO, 1992, p.235).

As palavras-chave para entender o processo de classificação são as seguintes: classe, assinatura espectral, padrão e atributo (SHIMABUKURO, 1996; LILLESAND & KIEFER, 2000). Uma classe é definida como um tipo (ou conjunto) de objeto(s) da superfície terrestre (ou "elemento", na linguagem da ecologia da paisagem). A assinatura espectral destes elementos designa as características de sua reflectância, determinadas pela sua superfície, consistência e cor que causam a absorção ou a reflexão da irradiação solar incidente. As variáveis de reflectância nas diversas faixas do espectro eletromagnético, das bandas 1 a 7 do sensor TM por exemplo, são conhecidas como atributos. Um conjunto de atributos define o padrão de uma classe, de natureza espectral ou espacial. A visualização dos atributos de uma classe num espaço n-dimensional (onde n representa o número de bandas analisadas) se faz nos diagramas de dispersão. A classificação denomina o processo de reconhecimento destes padrões: além da classificação dos padrões espectrais existem as técnicas que consideram

padrões espaciais. Estes envolvem análise da textura (construída pelas relações espectrais dos *pixels* com os seus vizinhos: similaridade ou grau de diferenciação espectral) e de contexto de uma imagem (tamanho, forma, direção e repetição de elementos ou conjuntos de *pixels* na imagem). Uma terceira vertente de classificação é baseada em padrões temporais das características espectrais ou espaciais de classes, por exemplo, de mudanças sazonais típicas de culturas agrícolas.

\_\_\_\_\_\_\_\_\_\_\_\_\_\_\_\_\_\_\_\_\_\_\_\_\_\_\_\_\_\_\_\_\_\_\_\_\_\_\_\_\_\_\_\_\_\_\_\_\_\_\_\_\_\_\_\_\_\_\_\_\_\_\_\_\_\_\_\_\_\_\_\_\_\_\_\_\_\_\_\_\_\_\_\_\_\_\_\_\_\_

O processo de classificação consiste de dois passos: primeiro são definidos os padrões de atributos de um certo número de classes, preferencialmente homogêneas do ponto de vista espectral e discerníveis entre si. Em seguida, todos os *pixels* de uma cena a ser classificada são analisados aplicando-se diversas regras matemáticas para decidir se podem ou não podem ser atribuídos às classes estabelecidas. Para ambos os passos existem diversas metodologias que deram origem aos diversos tipos de classificação.

As técnicas relacionadas ao primeiro passo dividem as classificações entre supervisionadas e não-supervisionadas. A principal diferença entre as duas consiste no fato de as primeiras iniciarem com a definição das classes para, em seguida, verificarem a sua distinção espectral. Nas últimas, o processo é inverso: primeiro determinam-se as classes espectralmente separáveis e depois atribuam-se a elas classes de elementos terrestres. As técnicas de classificação híbrida utilizam os dois tipos de classificação, bem como outras informações auxiliares extraídas de fontes como cartas e fotografias aéreas, num processo composto e interativo.

RICHARDS (1993), CHUVIECO (1996), LILLESAND & KIEFER (2000) detalham os procedimentos dos diversos tipos de classificação e suas bases matemáticas, entre as não supervisionadas a K-médias e a ISODATA, entre as supervisionadas a da distância mínima, da distância Mahalanobis, do paralelepípedo e da máxima verossimilhança. SHIMABUKURO (1996) discute a aplicabilidade dos diversos classificadores para análises de imagens de áreas rurais no interior de São Paulo.

# **4.3.5.1 Separabilidade de classes**

As técnicas de classificação paramétrica são baseadas em cálculos probabilísticos que determinam a atribuição dos *píxels* de uma imagem às diversas classes. Os atributos do *pixel*  em questão são comparados com a distribuição dos atributos de um conjunto de *pixels* que formam as áreas de treinamentos de cada classes. Quanto mais bem definidas forem as classes e quanto menor fôr a variância de seus atributos, mais coerente e correta será a atribuição dos *pixels*. A separabilidade das classes e, com isso, a acurácia do processo de classificação, pode ser quantificada empiricamente a partir da matriz de contingência, também chamada matriz de confusão. Nesta são listadas os *pixels* correta- e erroneamente atribuídos (classificados) às diversas classes (temas) pelo classificador. Para compor esta matriz podem ser utilizadas ou as próprias áreas de treinamento classificadas, o que pode ser feito imediatamente após a execução da classificação, ou a realidade terrestre na forma de um mapa. O índice de acurácia geral e o índice Kappa servem para avaliar a qualidade da classificação.

A separabilidade das classes pode ser definida, no entanto, também analiticamente: para tanto é necessário calcular a matriz de divergência transformada a partir das matrizes de covariância dos valores de cinza do conjunto de *pixels* de cada classe nas seis bandas dos sensores TM e ETM+ (RICHARDS, 1993). Os pares de classes que não atingirem o valor crítico de divergência espectral, não são nitidamente separáveis. Um outro método similar é a determinação da distância Jeffries-Matushita (JM) entre as classes.

\_\_\_\_\_\_\_\_\_\_\_\_\_\_\_\_\_\_\_\_\_\_\_\_\_\_\_\_\_\_\_\_\_\_\_\_\_\_\_\_\_\_\_\_\_\_\_\_\_\_\_\_\_\_\_\_\_\_\_\_\_\_\_\_\_\_\_\_\_\_\_\_\_\_\_\_\_\_\_\_\_\_\_\_\_\_\_\_\_\_

A análise da separabilidade pela matriz de confusão (ou de contingência) exige a execução de uma classificação e consiste na tabulação do número de *pixels* correta- e incorretamente classificados, considerando ou as próprias áreas de treinamento ou um mapa da verdade terrestre. O índice de exatidão geral é igual ao percentual do número de *pixels* corretamente classificados do total de *pixels* analisados na matriz; ele, portanto leva em consideração apenas os valores da dia gonal principal da matriz. O índice kappa é baseado na diferença entre a concordância (acerto) real (na diagonal principal) e a concordância por puro acaso. Ele envolve todos os dados da matriz, inclusive os de omissão (não-atribuição) e comissão (incorreta atribuição), porém sem nenhuma ponderação sobre a área ou importância dessas, de acordo com LILLESAND & KIEFER (2000):

$$
\hat{K} = \frac{N\sum_{i=1}^{r} x_{ii} - \sum_{i=1}^{r} (x_{i+}x_{+i})}{N^2 - \sum_{i=1}^{r} (x_{i+}x_{+i})}
$$

*onde*

 $x_{i+}$  *e*  $x_{+i}$  = totais marginais das linhai e colunai *x númerode observações na linhai e colunai ii* = *r número delinhas da matriz* = *N númerototal de observações* =

Se a matriz de erro é construída com base em pontos de controle terrestre escolhidos por amostragem, é importante avaliar a representatividade desta amostragem. Isto não é o caso quando são usadas as próprias áreas de treinamento para a construção da matriz. Embora a amostragem aleatória simples seja considerada ideal para avaliar a exatidão de uma classificação, de acordo com a abordagem detalhada do assunto por SHIMABUKURO (1996), ela dificilmente é exeqüível sob condições práticas e numa área maior. Para comparar duas matrizes e detectar diferenças significativas entre elas, usa-se o teste a partir das variâncias de  $\hat{K}$ , citado pela mesma autora:

$$
\frac{\hat{K}_1 - \hat{K}_2}{\sqrt{\hat{\mathbf{s}}_1^2 + \hat{\mathbf{s}}_2^2}} \approx Z
$$

#### **4.3.5.2 Outros métodos de classificação**

Os classificadores paramétricos, tanto supervisionados, como não supervisionados, acima mencionados, têm como exigências implícita a distribuição normal dos dados nas classes temáticas e áreas de treinamento. Além do mais, partem do princípio de que existem limites claros e identificáveis nas feições da realidade terrestre. Em muitos casos, nem a primeira nem a segunda condição é cumprida: não há distribuição normal dos dados, nem limites claras na paisagem; ao contrário, existem inúmeras situações de transição entre unidades geológicas, geomorfológicas, unidades da vegetação e do uso do solo. Além disso, os limites da resolução espacial dos sensores remotos não permitem a identificação de unidades pequenas que formam um mosaico de pequenas feições diferentes tanto na área rural (entre campos, lavouras, matas) como na suburbana (na periferia dos aglomerados urbanos). Estes fenômenos levaram ao desenvolvimento de outros critérios de ordenação de dados (RICHARDS, 1993, CHUVIECO, 1996): um método é composto pelos classificadores com árvores de decisão (*decision trees*), também chamado método baseado em conhecimento (*knowledge based*). São classificadores que levam em conta, na sua decisão, conhecimento previamente adquirido e embutido ao software, por exemplo, sobre o conjunto de temas que ocorrem sob certas condições de declividade e altitude.

\_\_\_\_\_\_\_\_\_\_\_\_\_\_\_\_\_\_\_\_\_\_\_\_\_\_\_\_\_\_\_\_\_\_\_\_\_\_\_\_\_\_\_\_\_\_\_\_\_\_\_\_\_\_\_\_\_\_\_\_\_\_\_\_\_\_\_\_\_\_\_\_\_\_\_\_\_\_\_\_\_\_\_\_\_\_\_\_\_\_

As técnicas mais sofisticadas de inte ligência artificial trabalham com redes sensíveis de unidades de processamento (redes neurais), que tem a capacidade da aprendizagem e se alimentam pelos resultados de suas próprias decisões. VENTURIERI (1996) usou esta técnica para mapear unidades de uso do solo na Amazônia. JAKOB et al. (2003) testaram, recentemente, vários classificadores neurais em imagens radar (SAR) e obtiveram resultados melhores do que com classificadores estatísticos (paramétricos). A problemática dos *pixels*  mistos, gerados nos limites de unidades terrestres ou nos mosaicos de feições menores do que a resolução espacial do sensor, levou à aplicação da lógica nebulosa *(fuzzy logic)* na classificação de imagens. Esta permite a classificação múltipla de *pixels* problemáticos e a quantificação do grau de pertinência de um dado *pixel* a uma determinada classe. Segundo MASELI (2001), uma classificação "flexível", usando lógica nebulosa, mostrou-se superior aos métodos tradicionais para o mapeamento da dinâmica do uso do solo na Itália.

Uma outra linha de pesquisa focaliza métodos combinados de classificação, incluindo características espectrais e texturais dos alvos ((ZHANG, 1999), ou informações contextuais nos algoritmos dos classificadores (ZHOU & ROBSON, 2001).

# **4.3.6 Análise multitemporal da vegetação**

A análise multitemporal de mudanças na superfície terrestre é uma importante aplicação do processamento de dados de imagens de satélite. Entre estas mudanças, a da cobertura vegetal é uma das mais estudadas. Imprescindível pa ra a obtenção de resultados coerentes são o correto registro geométrico e a normalização radiométrica das imagens das diferentes datas. A retificação geométrica é importante para que espaços geográficos específicos possam ser analisados. A normalização radiométrica assegura que eventuais diferenças entre as datas são realmente resultado fatores intrínsecos dos alvos, como mudanças da vegetação ou do uso do solo, e não expressão de fatores extrínsecos, como de diferenças da calibração dos sensores, das condições de iluminação dos alvos e das condições atmosféricas nas respectivas datas. Os métodos de análise multitemporal são divididos em aqueles que operam com uma categorização espectral (classificação) e posterior comparação temporal e em aqueles baseados diretamente na comparação das características espectrais dos alvos. Para CHUVIECO (1996) e LILLESAND & KIEFER (2000) os principais métodos de análise multitemporal de imagens, além da comparação pós-classificação, são: a superposição de imagens em composições multitemporais, a geração de imagens diferença, a análise de componentes principais e a análise de vetores multitemporais.

\_\_\_\_\_\_\_\_\_\_\_\_\_\_\_\_\_\_\_\_\_\_\_\_\_\_\_\_\_\_\_\_\_\_\_\_\_\_\_\_\_\_\_\_\_\_\_\_\_\_\_\_\_\_\_\_\_\_\_\_\_\_\_\_\_\_\_\_\_\_\_\_\_\_\_\_\_\_\_\_\_\_\_\_\_\_\_\_\_\_

HAYES & SADER (2001) utilizam para análise multitemporal de mudanças da vegetação o NDVI. Para visualizar as diferenças entre três datas, carregam o NDVI das três datas no espaço RGB na tela do computador. A análise visual das mudanças é completada por uma classificação não-supervisionada (*clustering*) para detectar a distribuição espacial das mudanças ocorridas (RGB-NDVI method). A segmentação evita a problemática escolha de um limiar *(threshold* ) pelo analista para determinar se houve ou não mudanças, como acontece na imagem diferença dos valores de NDVI de duas datas (NDVI diff).

KIMES et al. (1998) desenvolveram, em estudo multitemporal em Rondônia, um método para estimar a acuracidade da determinação da idade de florestas secundárias. Para tanto, fazem uso do cálculo de probabilidade da transição de uma fase sucessional para outra (*land cover trajectories*). Com isso, melhoram o acerto para anos sem cobertura de imagens (*temporal gaps*). O método exige, no entanto, um boa série de imagens com curtos intervalos de tempo.

O ajuste das imagens a serem comparadas, de modo que a superposição seja a mais perfeita possível, ou seja inferior a um *pixel*. Para tanto, é necessária a utilização de uma série de pontos de controle, que permitam calcular o erro médio padrão do ajuste das imagens (NOVO, 1992). Para visualização das mudanças dos parâmetros observados existem duas técnicas, a da composição multitemporal e a da imagem-diferença. Na composição multitemporal são realçadas as áreas onde ocorreram mudanças, enquanto que as áreas sem mudanças aparecem em branco. Realizando a subtração dos valores digitais (das duas datas) dos níveis de cinza *pixel* a *pixel*, gera-se uma nova imagem, a imagem-diferença. Nesta podem ser identificadas áreas onde aumentou o valor do nível de cinza, áreas onde não houve mudanças significativas e regiões onde o respectivo valor sofreu redução (RICHARDS, 1995; NOVO, 1992; CHUVIECO, 1996).

# **4.3.6.1 Análise dos componentes principais seletivos (CPS)**

A análise multitemporal por componentes principais (PCA) é um método de transformação de bandas que reduz a dimensionalidade dos dados, elimina a redundância e

\_\_\_\_\_\_\_\_\_\_\_\_\_\_\_\_\_\_\_\_\_\_\_\_\_\_\_\_\_\_\_\_\_\_\_\_\_\_\_\_\_\_\_\_\_\_\_\_\_\_\_\_\_\_\_\_\_\_\_\_\_\_\_\_\_\_\_\_\_\_\_\_\_\_\_\_\_\_\_\_\_\_\_\_\_\_\_\_\_\_

LOCH (2000) comparou diversos métodos de análise multitemporal no seu estudo das áreas de mineração no sul do Estado de Santa Catarina e apontou para a validade do método dos componentes principais seletivos. De acordo com a autora citada, o método envolve apenas duas bandas transformadas (no caso o NDVI de duas datas). Aplicando a transformação PCA, a primeira componente sintetiza a inf ormação comum das duas datas, enquanto que a segunda carrega as informações específicas de cada data, que são as mudanças ocorridas.

# **4.3.6.2 Change vector analysis (CVA)**

JOHNSON & KASISCHKE (1998) citam entre os métodos de análise multitemporal a) a imagem diferença (banda por banda), b) a imagem diferença de transformações de bandas (índices de vegetação, *Tasseled Cap*), c) a razão entre bandas de diversas datas, d) a análise de regressão, e) análise de componentes principais e f) a CVA (*change vector analysis*).

Esta técnica, descrita inicialmente por MALILA (1980), gera duas bandas sintéticas (*Change Vector Components*) a partir da distância euclideana entre todos os pares de *pixels*  geometricamente idênticos num espaço n-dimensional (onde n representa o número de bandas originais analisadas), uma para a magnitude, outra a para a direção da mudança do vetor:

$$
d = \sum_{i=1}^{n} (DN_{i,t2} - DN_{i,t1})^2
$$
  
onde  

$$
DN_{i,t1} \, e \, DN_{i,t2} = \text{valor} \, de \, cinzad \, o \, pixel \, na \, bandai \, nos \, tempost_i \, et \, z
$$

 JOHNSON & KASISCHKE (1998) apontam a validade dos resultados desta técnica quando aplicada sobre todas as seis bandas do sensor TM. Segundo CHUVIECO (1996), a intensidade ou magnitude da mudança num espaço bidimensional calcula -se de acordo com:

$$
d_{i,j} = \sqrt{(ND_{i,1} - ND_{i,2})^2 + (ND_{j,1} - ND_{j,2})^2}
$$
  
onde  

$$
d_{i,j} = intensidade das mudanças espectrais nas bandas i e j no espaço detempo entre t1 et2
$$

A direção da mudança do vetor determina-se calculando o ângulo (α) formado pelo vetor com a vertical:

\_\_\_\_\_\_\_\_\_\_\_\_\_\_\_\_\_\_\_\_\_\_\_\_\_\_\_\_\_\_\_\_\_\_\_\_\_\_\_\_\_\_\_\_\_\_\_\_\_\_\_\_\_\_\_\_\_\_\_\_\_\_\_\_\_\_\_\_\_\_\_\_\_\_\_\_\_\_\_\_\_\_\_\_\_\_\_\_\_\_

$$
\mathbf{a} = arctg\left(\frac{ND_{j,t1} - ND_{j,t2}}{ND_{i,t1} - ND_{i,t2}}\right)
$$

LAMBIN (1996) aplicou a CVA na detecção de mudanças sazonais na vegetação e definiu três tipos de paisagem através da magnitude do seu *change vector* no decorrer de um ano (em Mali, Senegal e Guinea). Recentemente, LORENA et al. (2003) utilizaram a técnica para examinar a evolução do uso da terra no Acre, construindo, para a detecção das mudanças uma matriz de *brightness* (brilho) e *greenness* (verdor) por classe de uso, que considera apenas a direção e não a intensidade das mudanças dos vetores. Nessa matriz, perda de brilho e aumento de verdor significam "regeneração", aumento de brilho e perda de verdor, significam "desmatamento", aumento de brilho e verdor sinalizam "perda de biomassa" e áreas com perda tanto de brilho como de verdor são queimadas ou corpos d'água.

#### 88

# **5. Material e métodos**

# **5.1 Delineamento geral**

l

O estudo das mudanças da cobertura florestal da bacia do Itajaí exigiu o uso combinado de diversos recursos e a aplicação de uma série de técnicas de sensoriamento remoto. A área de abrangência do presente trabalho é a bacia do Rio Itajaí, o que se deve ao objetivo geral de buscar subsídios para o gerenciamento deste *espaço de vida* como um todo. Deve-se também ao fato do problema das enchentes ter que ser abordado considerando-se toda a bacia de contribuição do Rio Itajaí. Para alcançar os objetivos específicos, que são a identificação e a quantificação das florestas secundárias e suas diferenciações ao longo do tempo, foi preciso trabalhar em nível de maior detalhamento: por estas razões foram escolhidas duas áreas para estudar detalhadamente a cobertura florestal secundária: a região ao redor de Blumenau, no Médio Vale do Itajaí e a região ao redor do município de Agronômica, no Alto Vale do Itajaí.

\_\_\_\_\_\_\_\_\_\_\_\_\_\_\_\_\_\_\_\_\_\_\_\_\_\_\_\_\_\_\_\_\_\_\_\_\_\_\_\_\_\_\_\_\_\_\_\_\_\_\_\_\_\_\_\_\_\_\_\_\_\_\_\_\_\_\_\_\_\_\_\_\_\_\_\_\_\_\_\_\_\_\_\_\_\_\_\_\_\_

Para obter dados confiáveis das características biofísicas da vegetação em suas diversas fases de regeneração, foram realizados inventários terrestres de remanescentes florestais. Em duas áreas de teste, na microbacia do Ribeirão Encano em Indaial e na microbacia do Mosquitinho, em Agronômica, foi realizada a análise da cobertura florestal através da fotointerpretação comparativa de uma série de aerofotos dos anos de 1956 e 1979, na escala de 1:25.000. Os resultados deste procedimento deram suporte à verificação e aferição do processamento digital de um conjunto de imagens Landsat dos anos 1986, 1995, 1999, 2000 e 2002<sup>10</sup> para poder fazer afirmações sobre a dinâmica da cobertura vegetal da bacia do Itajaí **(Figura 5-1).**

O ponto central enfocado pela pesquisa é a diferenciação das respostas espectrais da vegetação, cujo reconhecimento nas imagens é considerado a chave para a obtenção das respostas às perguntas formuladas na introdução da presente tese. Alguns procedimentos digitais foram aplicados e verificados apenas na área da microbacia do Encano, porque exigem um detalhado acompanhamento de campo, que não é exeqüível na bacia toda no contexto do presente estudo.

No presente capítulo serão descritos os materiais utilizados, os procedimentos metodológicos adotados, desde os levantamentos terrestres da vegetação, à fotointerpretação e ao processamento digital das imagens Landsat. Estão incluídos neste capítulo os dados de georeferenciamento, normalização radiométrica, análise dos componentes principais seletivos e da Change Vector Analysis obtidos, considerados "meios" no desenvolvimento do trabalho e, portanto, não integrantes do capítulo 6 (Resultados).

<sup>&</sup>lt;sup>10</sup> Para efeito de comparação planejou-se analisar as cartas do mapeamento da vegetação realizado no âmbito do Projeto RADAMBRASIL na escala de 1:250.000. Obtivemos acesso, na forma impressa, a este material não publicado (folhas do IBGE SG 22-ZA, SG 22-ZB, SG 22-ZC, SG 22-ZD), bem como ao respectivo relatório, na sede do IBGE em Florianópolis. As cartas foram vetorizadas, mas a sua análise foi abandonada, porque as classes de vegetação nelas estabelecidas são compostas por conjuntos de formações (como vegetação secundária, culturas agrícolas anuais e perenes). As classes em si diferenciam-se apenas através da dominância de um destes elementos. Este arranjo dos dados, portanto, não trouxe informação nova sobre o estado da cobertura florestal à época da tomada das imagens com o radar de visão lateral em 1966/67.

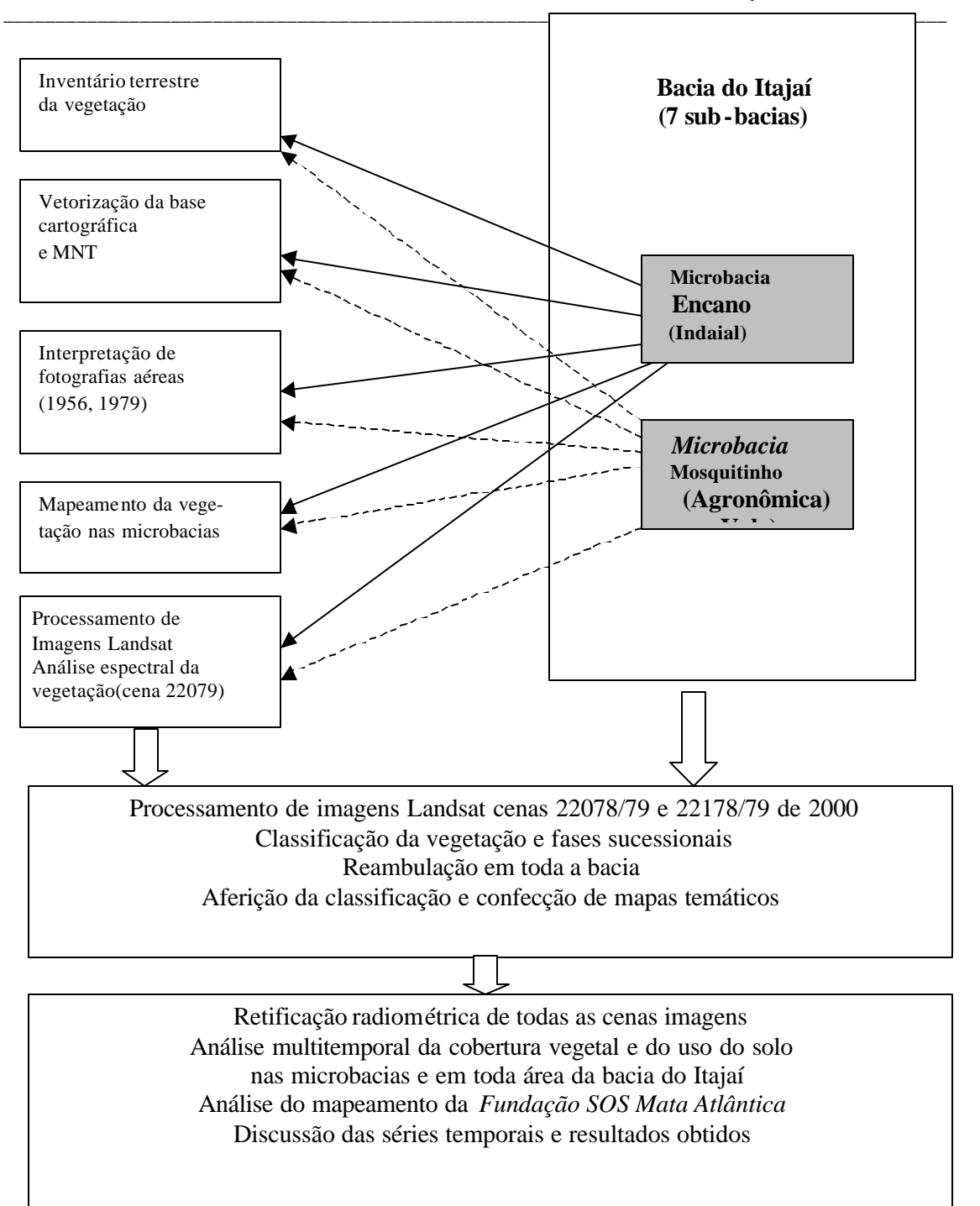

**Figura 5-1:** Fluxograma geral dos trabalhos de sensoriamento remoto.

89

#### **5.2 Recursos de sensoriamento remoto usado s**

Para a fotointerpretação da vegetação nas duas microbacias citadas foi utilizada uma série de fotografias aéreas do vôo do Estado de Santa Catarina dos anos 1956 e 1979 (Serviço Aerofotográfico CRUZEIRO) na escala de 1:25.000 (**Tabela 5-1).** São estas a microbacia do Ribeirão Encano (com 138 km²), no município de Indaial e a microbacia do Ribeirão Mosquitinho (com 19 km²) situada no município de Agronômica.

\_\_\_\_\_\_\_\_\_\_\_\_\_\_\_\_\_\_\_\_\_\_\_\_\_\_\_\_\_\_\_\_\_\_\_\_\_\_\_\_\_\_\_\_\_\_\_\_\_\_\_\_\_\_\_\_\_\_\_\_\_\_\_\_\_\_\_\_\_\_\_\_\_\_\_\_\_\_\_\_\_\_\_\_\_\_\_\_\_\_

Utilizamos, para o estudo de maior abrangência, imagens digitais dos sensores Thematic Mapper TM do satélite Landsat-5, e do sensor Enhanced Thematic Mapper (ETM+) do satélite Landsat-7 (**Tabela 5-2).** O uso de imagens com mesma data de aniversário em estudos multi-temporais é de grande importância. A obtenção de imagens sem cobertura de nuvens, porém, é difícil na região da bacia do Itajaí devido às condições meteorológicos adversas durante grande parte do ano e o intervalo de passagem quinzenal do satélite Landsat. Além disso, a área da bacia está localizada em quatro cenas Landsat (órbita pontos 220 78, 220 79, 221 78 e 221 79), o que leva à necessidade de obter estas quatro cenas sem cobertura de nuvens simultaneamente ou, pelo menos, no espaço de tempo mais próximo possível **(Figura 5-2).**

Seria igualmente desejável analisar cenas dos meses de verão numa região com relevo fortemente acidentado, o que reduziria significativamente o percentual das áreas sombreadas. A aquisição de imagens aproveitáveis no verão, no entanto, é extremamente rara. O presente estudo teve que ser assim realizado com os recursos acima listados, tentando eliminar fatores extrínsecos aos alvos terrestres através da aplicação de técnicas de normalização radiométrica; optou-se pelo uso das imagens Landsat, uma vez que não seria viável, por mais interessante que fosse, adquirir dados de outros sensores com os meios disponíveis. Assim sendo, dispõese, para este estudo, de três séries completas das quatro cenas imagens, uma de 1986, uma dos anos 1994 a 1996 e uma do ano 2000. Para a análise espectral dos alvos ainda foram utilizadas da cena 220 79 as imagens de 1985, 1993, 1997, 1999 e 2002. As imagens de 1985, 1993, 1997 e 2002 da cena 220 79 foram doados à FURB pelo INPE.
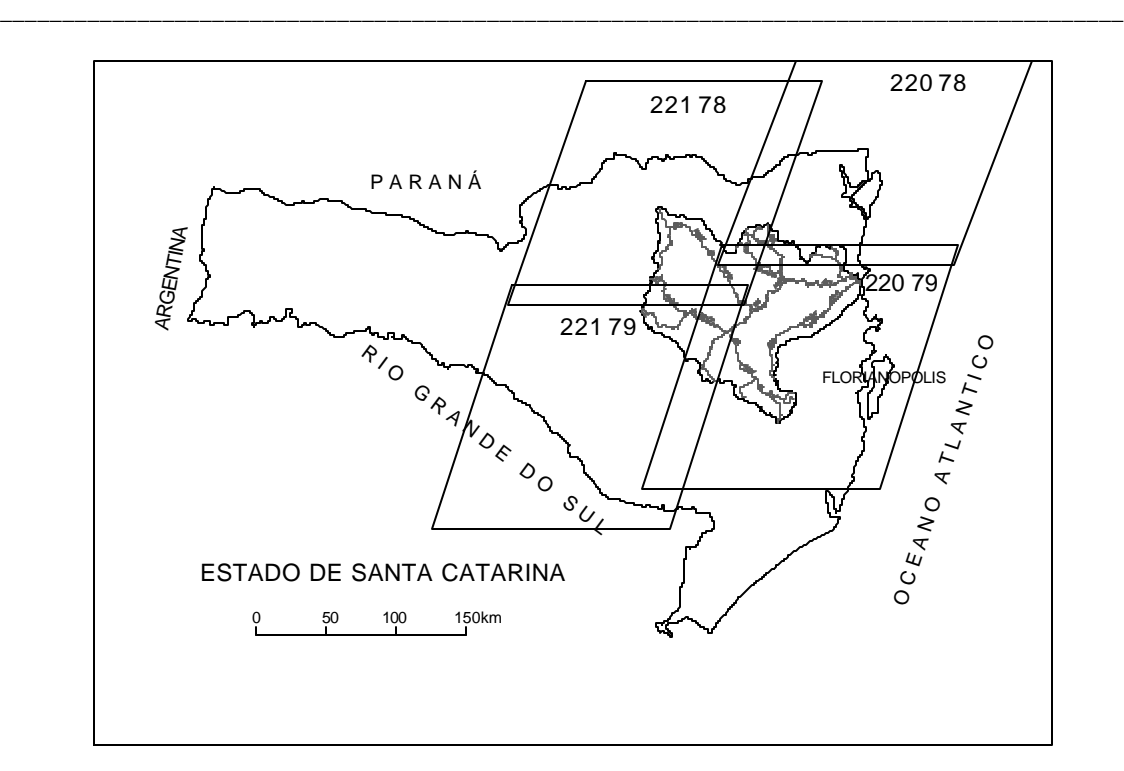

**Figura 5-2:** Cobertura da área da bacia do Itajaí pelas quatro cenas Landsat-TM/ETM+.

 O Instituto Nacional de Pesquisas Espaciais (INPE) e a Fundação S.O.S Mata Atlântica disponibilizaram os arquivos vetoriais resultantes da análise visual de imagens Landsat para fins de monitoramento dos anos 1995 e 2000 para a região do nordeste catarinense **(Tabela 5-3),** georeferenciados com base nas cartas do Mapeamento Sistemático Brasileiro na escala de 1:50.000.

Para registro e correção geométrica tanto das fotografias aéreas como das imagens de satélite foram extraídas as coordenadas geográficas das cartas topográficas do Mapeamento Sistemático Brasileiro na escala de 1:50.000, confeccionadas e publicadas nos anos 60 e 70.

**Tabela 5-1:** Fotografias aéreas usadas no presente trabalho.

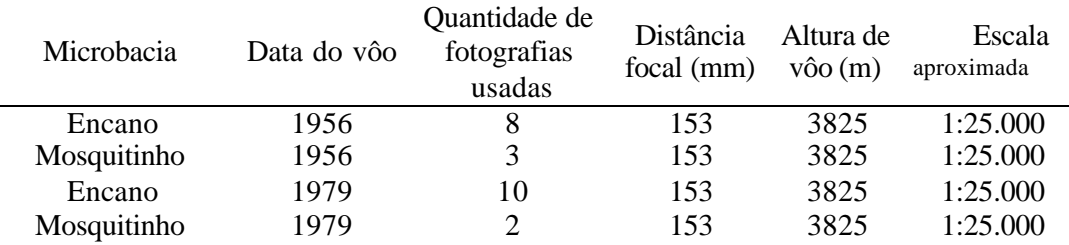

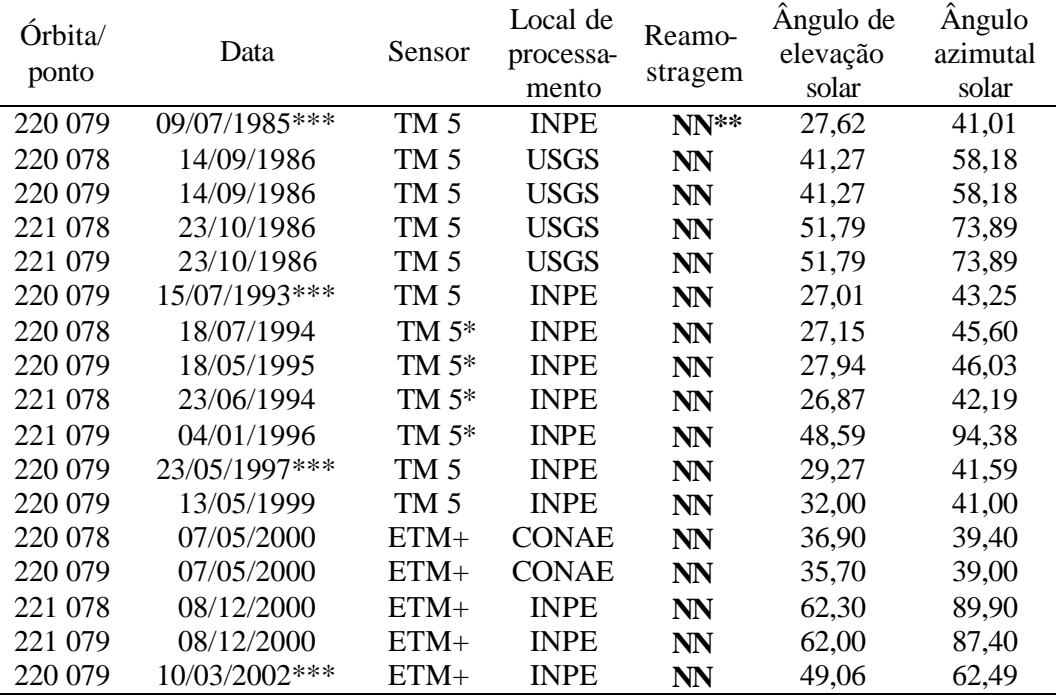

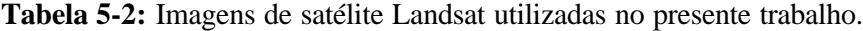

\* apenas as bandas 3,4,5; \*\* Nearest Neighbourhood \*\*\* doadas pelo INPE

**Tabela 5-3:** Arquivos vetoriais disponibilizados pelo INPE em formato shape contendo o mapeamento dos remanescentes florestais da área de estudo.

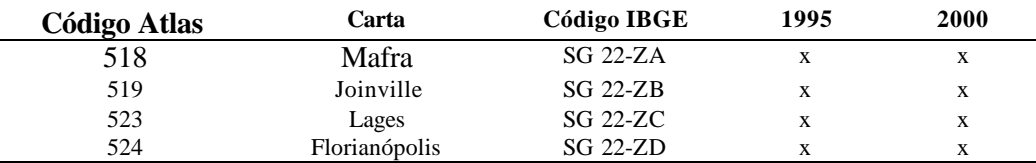

Para o desenvolvimento dos trabalhos foram usados dois microcomputadores com processador Pentium 3 e Celeron, memória RAM de 196 e 256 MB e disco rígido de 20 e 40 Gb, respectivamente. Indispensável para o manejo seguro dos dados foi o uso de um gravador de CD bem como o trabalho com os recursos da rede administrativa da Universidade Regional de Blumenau. Para o georeferenciamento das áreas inventariadas foram utilizados um GPS diferencial Asstech e um GPS de navegação GARMIN II. Os trabalhos de perambulação para aferição e verificação dos mapas em campo foram realizados com computador portátil (Notebook) e GPS de navegação acoplado on-line.

Foram utilizados os softwares SPRING/INPE (Sistema de Processamento de Imagens Georeferenciadas, CAMARA et al. 1996), versões 3.5 e 3.6, Microstation/Descartes (Bentley), ArcView (ESRI), versão 3.2 e ENVI (Environment for Visualizing Images, RSI), versão 3.5, CorelDraw versão 9.0 (para edição final do mapa da bacia) todos licenciados junto ao Departamento de Engenharia Florestal e ao Instituto de Pesquisas Ambientais da FURB. Para a fotointerpretação usou-se um estereoscópio de espelho Leitz.

### **5.3 Levantamentos terrestres da vegetação**

Os inventários terrestres foram realizados, utilizando o método dos quadrantes, no período entre março e novembro de 2000 em 35 fragmentos florestais, situadas nos locais Ribeirão Encano (Indaial), Ribeirão do Testo (Pomerode), Ribeirão da Mulde (Timbó), Alto Baú (Ilhota), Velha, Salto Weissbach e Itoupava Centro (Blumenau). Destes, três foram descartados (os fragmentos 40-42) por causa de incoerências no processo de amostragem e cortes na vegetação que ocorreram no período entre a passagem do satélite (maio de 2000) e os levantamentos de campo (outubro de 2000). Outros sete levantamentos realizados em 1998 e 1999 com o método de parcelas fixas também foram usados como áreas de treinamento e para aferição da classificação. Os dados destes levantamentos, no entanto, não foram incluídos no cálculo de correlações da análise espectral (capitulo 6.4), uma vez que foram coletados com metodologia diferente. A localização das comunidades inventariadas consta no mapa da **Figura 5-3**. Os pontos foram escolhidos após a análise visual, segmentação e classificação não-supervisionada da imagem Landsat, bem como em função de sua homogeneidade, tamanho (> 2 ha), localização, condições de acesso e concordância dos respectivos proprietários.

\_\_\_\_\_\_\_\_\_\_\_\_\_\_\_\_\_\_\_\_\_\_\_\_\_\_\_\_\_\_\_\_\_\_\_\_\_\_\_\_\_\_\_\_\_\_\_\_\_\_\_\_\_\_\_\_\_\_\_\_\_\_\_\_\_\_\_\_\_\_\_\_\_\_\_\_\_\_\_\_\_\_\_\_\_\_\_\_\_\_

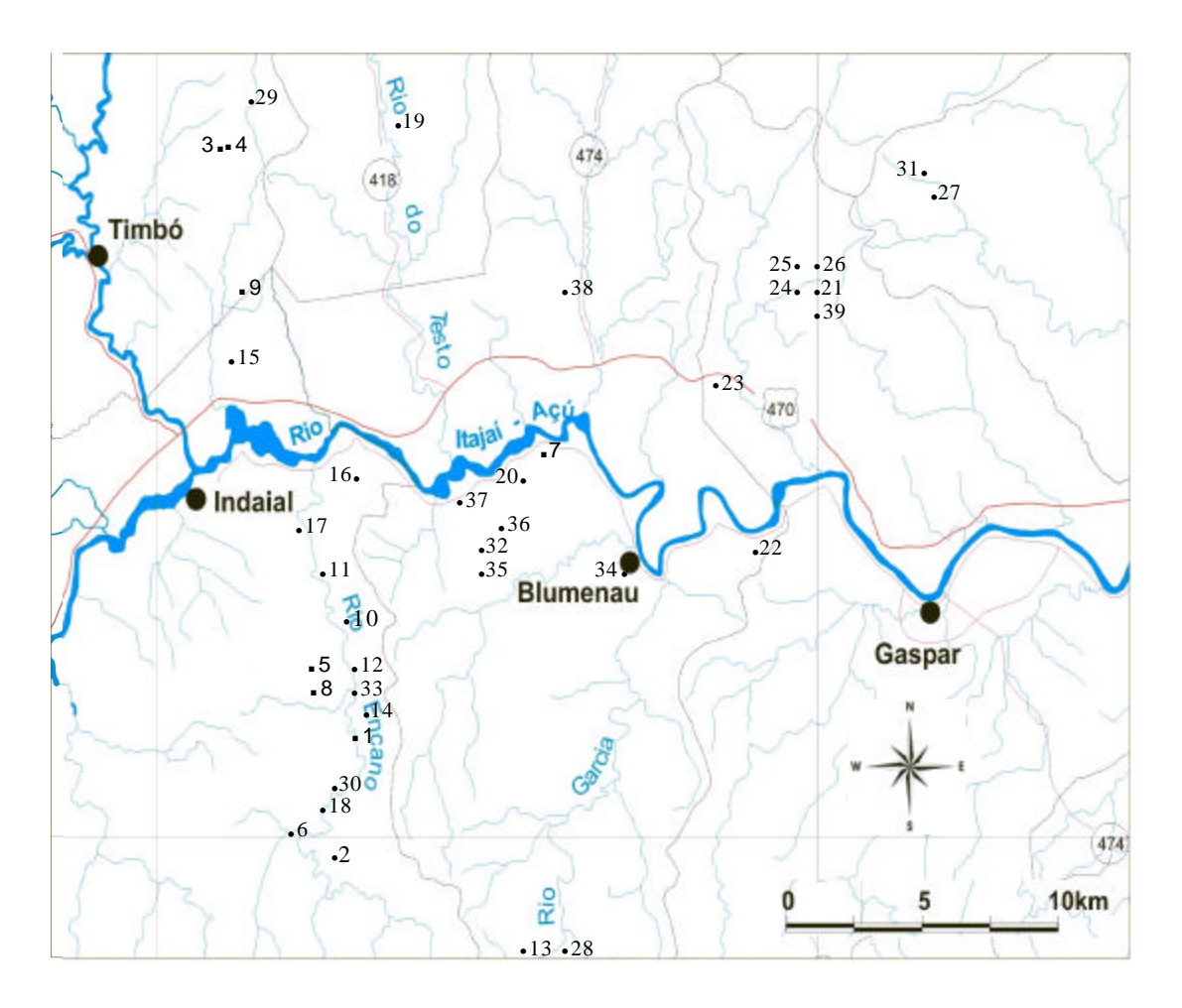

**Figura 5-3**: Localização das áreas inventariadas (numeração de acordo com a Tabela 6-2).

Tendo em vista as características destacadas por MARTINS (1993), uma adaptação do método de ponto foi desenvolvida para realizar os levantamentos de campo nesta pesquisa. Vistos os objetivos deste trabalho, não se faz necessária uma análise detalhada da estrutura fitossociológica de cada comunidade amostrada. Precisa-se da avaliação expedita e consistente do maior número possível de amostras de cada tema (estádio de regeneração), baseada em parâmetros biofísicos a serem colhidos em campo. Tenta -se alcançar nesta etapa do estudo, uma caracterização sucinta da vegetação como suporte do processamento digital das imagens de satélite. Portanto não há diâmetro mínimo estabelecido para inclusão das árvores a serem amostradas. Em vez disso, são amostradas, em cada quadrante, a árvore localizada à menor distância e que constitui o dossel da floresta. Foram inventariadas 4 árvores por ponto de amostragem. O número de pontos amostrados em cada fragmento foi estabelecido em função da curva espécie/área e da variância da área basal e varia entre 16 a 42 pontos, estes localizados, de forma sistemática, ao longo de picadas lançadas nos fragmentos (**Figura 5-4**). A distância entre os pontos varia de acordo com a distância entre as árvores a serem amostradas (10, 15 ou 20 metros). Todas as árvores amostradas foram etiquetadas com plaquetas de alumínio. Os parâmetros dendrométricos levantados foram: espécie (com coleta de material botânico), diâmetro na altura do peito (DAP), altura total e diâmetro da copa. Em cada ponto foi estimado o grau de fechamento do dossel com densiômetro de espelho (LEMMON, 1957). Para cada fragmento ainda foram determinados a declividade, exposição e a localização geográfica. Para tanto foi inicialmente utilizado GPS diferencial com precisão decimétrica (marca Asstech). Posteriormente mostrou-se que o uso de GPS de navegação (GARMIN II) é plenamente suficiente para a localização adequada das áreas de treinamento na imagem.

\_\_\_\_\_\_\_\_\_\_\_\_\_\_\_\_\_\_\_\_\_\_\_\_\_\_\_\_\_\_\_\_\_\_\_\_\_\_\_\_\_\_\_\_\_\_\_\_\_\_\_\_\_\_\_\_\_\_\_\_\_\_\_\_\_\_\_\_\_\_\_\_\_\_\_\_\_\_\_\_\_\_\_\_\_\_\_\_\_\_

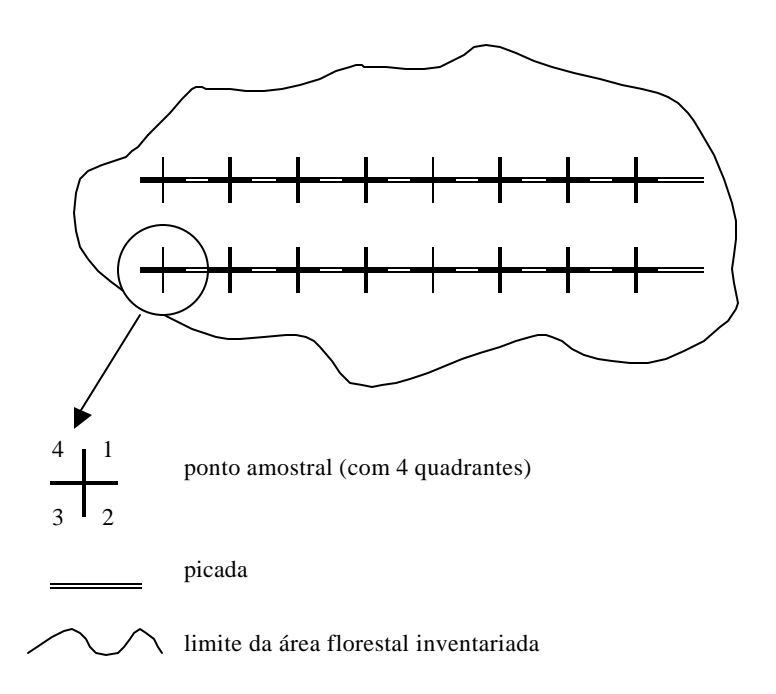

**Figura 5-4:** Croquis esquemático do método dos quadrantes.

Os dados tratados permitiram avaliar para cada fragmento: número de espécies, composição de espécies, densidade e dominância por espécie, DAP médio, altura média e diâmetro da copa médio, área de cobertura. A área de cobertura é o produto do diâmetro da copa médio e o número de indivíduos por ha. Além disso, uma análise de componentes principais (PCA) foi conduzida tendo por base as matrizes de densidade e dominância das espécies nos diferentes fragmentos. A finalidade deste procedimento é verificar possíveis agrupamentos formados a partir de similaridades estruturais da vegetação. A variabilidade dos dados é reduzida aos três componentes principais, que explicam quase que a totalidade da variância dos dados analisados. Estes grupos foram identificados por análise visual e a proximidade dos seus integrantes determinada através da rotação dos eixos de variância num espaço tridimensional. Os dados dos levantamentos terrestres foram processados no programa FLORA 1.2, desenvolvido para esta finalidade, e no pacote de estatística JUMP.

\_\_\_\_\_\_\_\_\_\_\_\_\_\_\_\_\_\_\_\_\_\_\_\_\_\_\_\_\_\_\_\_\_\_\_\_\_\_\_\_\_\_\_\_\_\_\_\_\_\_\_\_\_\_\_\_\_\_\_\_\_\_\_\_\_\_\_\_\_\_\_\_\_\_\_\_\_\_\_\_\_\_\_\_\_\_\_\_\_\_

No laboratório de Botânica foram preparadas as exsicatas de aproximadamente 300 plantas coletadas. Estas foram organizadas por fragmento, identificadas com a ajuda dos botânicos Lúcia Sevegnani (DCN/FURB) e Marcos Sobral (UFRGS) e estão depositadas no herbário do laboratório de botânica da FURB. Todas as exsicatas foram escanerizadas no Instituto de Pesquisas Ambientais e formam um acervo para consultas futuras.

### **Cálculos**

No método dos quadrantes a área amostral média do levantamento de cada comunidade é calculada a partir da média das distâncias entre o ponto e a árvore mais próxima em cada quadrante. A média das quatro distâncias em cada ponto medido é igual à raíz quadrada da área medida, o que foi encontrado empiricamente por COTTAM & CURTIS (1956, apud MARTINS 1991). Isto vale, no entanto, para comunidades com distribuição espacial aleatória de seus indivíduos e para a condição que as quatro árvores medidas nos quatro quadrantes representem realmente as mais próximas do ponto de amostragem. A última condição naturalmente não é assegurada. Por esta razão, MORISITA (1954, apud MARTINS, 1991) introduziu fatores de correção para as distâncias encontradas, baseados na probabilidade de ao menos encontrar uma árvore em cada quadrante dentro da distância média, admitindo uma distribuição probabilística de Poisson para a comunidade. MORISITA foi quem assim criou a base matemática para o método dos quadrantes.

De acordo com MUELLER-DOMBOIS & ELLENBERG (1974) e MARTINS (1991), a área amostral média em cada ponto é encontrada como segue:

$$
Q_1 \text{mais curta} = 0,50\sqrt{M}
$$
\n
$$
Q_2 = 0,81\sqrt{M}
$$
\n
$$
Q_3 = 1,12\sqrt{M}
$$
\n
$$
Q_4 \text{mais longa} = 1,57\sqrt{M}
$$
\n
$$
\overline{Q} = \sqrt{M}
$$

*M e M as respectivas áreas amostrais* =  $Q$  = a distância média  $\mathcal{Q}^{}_1, \mathcal{Q}^{}_2, \mathcal{Q}^{}_3, \mathcal{Q}^{}_4$  = as distâncias medidas em cada ponto(da mais curta à mais longa) *onde*

Determinada a área média amostral de cada ponto e a respectiva média de todos os pontos do levantamento, o número total de indivíduos existentes por ha foi calculado de acordo com:

\_\_\_\_\_\_\_\_\_\_\_\_\_\_\_\_\_\_\_\_\_\_\_\_\_\_\_\_\_\_\_\_\_\_\_\_\_\_\_\_\_\_\_\_\_\_\_\_\_\_\_\_\_\_\_\_\_\_\_\_\_\_\_\_\_\_\_\_\_\_\_\_\_\_\_\_\_\_\_\_\_\_\_\_\_\_\_\_\_\_

$$
n/ha = \frac{10000}{AMA}
$$

*onde*

$$
AMA = área média amostral(m2)
$$

Proporcional à participação dos indivíduos de cada espécie no total de indivíduos amostrados, foram calculados, em seguida, as densidades, dominâncias e freqüências absolutas e relativas por espécie, bem como os índices florísticos.

Os fragmentos inventariados foram agrupados em grupos por ordem crescente de valores de área basal média, DAP médio, altura total média e diâmetro médio da copa. A análise de variância e o teste de Tukey foram aplicados nas médias dentro e entre os grupos.

Para uma estimativa da biomassa aérea (matéria seca em t/ha) foi utilizada a equação de BROWN et al. (1989), na ausência de equações específicas para a Floresta Ombrófila Densa de Santa Catarina, de acordo com:

 $Biomassa(t) = 0,044*(DAP<sup>2</sup> * Altura)<sup>0,9719</sup>.$ 

As fotografias aéreas originais foram escanerizadas com scanner de mesa e resolução de 1200 dpi, o que resulta numa resolução aproximada de 0,56m x 0,56m para as fotografias de 1979 e de 0,65 x 0,65m para as de 1957. Os arquivos gerados em formato .tif tem cerca de 108 Mb cada, correspondentes a cerca de 10.200 x 10.600 *pixels* em uma banda pancromática de 8 bits.

\_\_\_\_\_\_\_\_\_\_\_\_\_\_\_\_\_\_\_\_\_\_\_\_\_\_\_\_\_\_\_\_\_\_\_\_\_\_\_\_\_\_\_\_\_\_\_\_\_\_\_\_\_\_\_\_\_\_\_\_\_\_\_\_\_\_\_\_\_\_\_\_\_\_\_\_\_\_\_\_\_\_\_\_\_\_\_\_\_\_

Utilizou-se o sistema SPRING/INPE, versão 3.5, para processamento das fotografias, combinado com a análise estereoscópica de fotocópias das aerofotos. Devido ao tamanho dos arquivos gerados o seu processamento foi demorado. Por outro lado, tentou-se reduzir a resolução, o que tornaria os arquivos mais leves e reduziria a quantidade de dados a serem tratados. Mas isto levou à degradação da imagem o que impossibilitava a interpretação dos detalhes da vegetação no monitor.

As fotografias foram georeferenciadas com base nas coordenados obtidas das cartas vetorizadas do Mapeamento Sistemático Brasileiro na escala de 1:50.000, projeção UTM e Datum SAD-69. Os layers originais (rede hidrográfica, curvas altimétricas, infra-estrutura e toponímios) destas cartas tinham sido rasterizadas pelo próprio IBGE, que os gentilmente cedeu para que fossem vetorizados na Universidade Regional de Blumenau. Estes formam a base cartográfica do Sistema de Informações Geográficas da bacia do Rio Itajaí que está sendo implantado no Instituto de Pesquisas Ambientais da Universidade Regional de Blumenau.

Foram utilizados pontos de controle (GCP) identificados nas cartas, distribuídos de forma mais amplamente possível nas fotografias. Foram usadas transformações geométricas (polinomiais de 1º e 2º graus) para estabelecer um mapeamento entre coordenadas da fotografia e coordenadas geográficas. Como método de reamostragem (geração de uma nova "imagem" georeferenciada), foi utilizado o do "vizinho mais próximo", que melhor preserva as características originais da fotografia.

Na **Tabela 5-4** são apresentados o número de pontos de controle usados e o RMS médio de cada imagem em número de *pixels* e em metros. Nota-se que as fotografias da parte baixa da bacia do Encano (17541 a 17401) obtiveram um registro mais preciso do que as demais da parte de cima da bacia. Isto está relacionado à dificuldade de identificação de pontos de controle em imagens densamente cobertas por vegetação e com cursos d'água de pequeno porte, o que ocorre justamente nas cabeceiras da bacia do Ribeirão Encano. Para uma escala de trabalho de 1:50.000 o erro aceitável seria de cerca de 25m, embora não existam normas específicas para mapas temáticos. Embora as fotografias estejam na escala de 1:25.000, a escala do produto a ser gerado ao final (mapeamento da cobertura) é de 1:50.000. Desta forma, apenas o registro da última fotografia de 1979 extrapola os limites de tolerância estabelecidos.

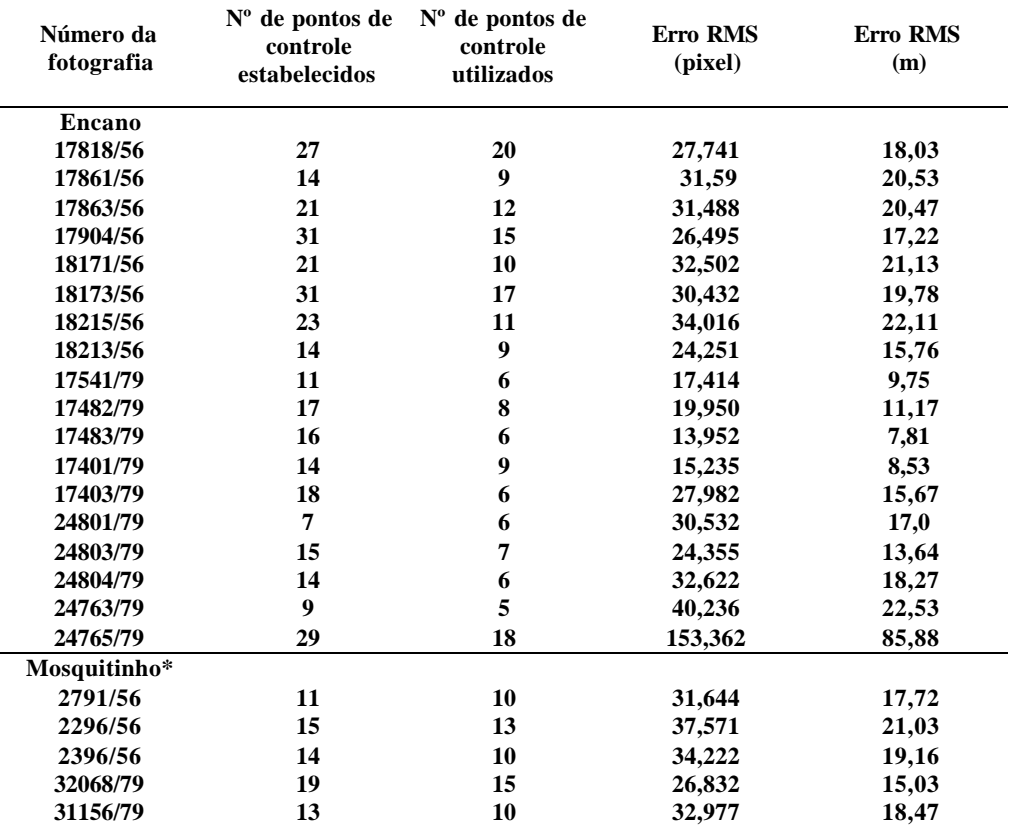

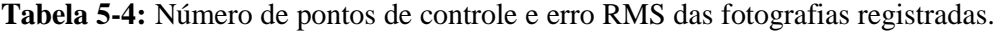

As fotografias 2792/56, 2297/56, 2395/56, 32069/79, 31273/79, 31274/79 e 31155/79 não foram georeferenciadas, porque foram usadas apenas para a interpretação com estereoscópio.

# **5. 5 Acuidade do georefe renciamento das fotografias aéreas**

A **Figura 5-5** mostra alguns trechos das fotografias 17.541/79 e 24.804/79, georeferenciadas, com a hidrografia em arquivo vetorial, extraído da base cartográfica, sobreposta. O controle da qualidade do registro pode ser feito medindo o deslocamento de planimétrico na direção x e y de pontos escolhidos nas fotografias. Nota -se que os erros de localização são menores nas partes baixas e centrais (pontos 1 a 3 ) do que nas partes altas da bacia hidrográfica (ponto 4). Nas partes mais altas da bacia o erro é em algumas situações maior que 60m, devido à ausência de uma correção altimétrica que pudesse corrigir as distorções da fotografia causadas pelo relevo. A maior parte dessas regiões problemáticas, sob ponto de vista da correção geométrica, é coberta por floresta e mostra pouquíssima ocupação humana e mudança de uso do solo. Para os fins propostos, considera-se, portanto, a qualidade da correção geométrica alcançada satisfatória.

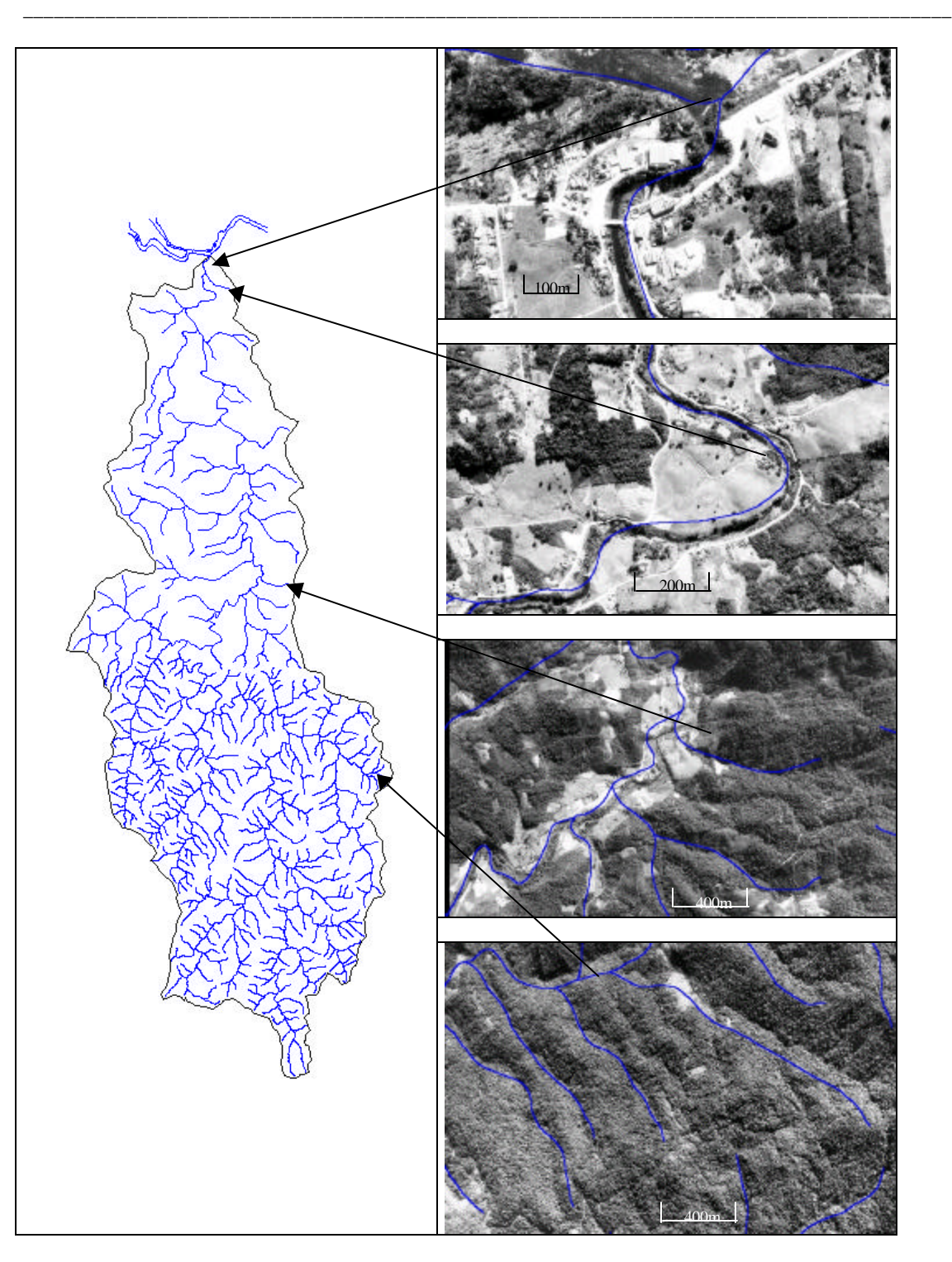

**Figura 5-5:** Alguns exemplos da acuidade do georeferenciamento das fotografias aéreas verificados em diversos pontos da microbacia do Encano.

Melhores resultados de georeferenciamento poderiam ter sido alcançados com o uso das cotas de altitude dos pontos de controle, principalmente numa área de estudo com tanta amplitude de altitudes. Porém o sistema SPRING/INPE não permite o registro em três

100

dimensões. O registro das aerofotos em 3D é possível no ambiente ENVI, o tamanho dos arquivos e a quantidade de dados a serem tratados, no entanto, não foram suportados pelos recursos de informática disponíveis, provavelmente pela falta de memória RAM. Na tentativa de execução dos cálculos após a entrada dos dados dos eixos *x, y e z,* o equipamento acabou travando após longo tempo de processamento.

# **5.6 Fotointerpretação**

Uma chave de interpretação foi desenvolvida com base em fotografias mais recentes (do ano de 1993) do município de Blumenau. Foi possível distinguir as seguintes cla sses: pastagens e lavouras; estádio inicial de regeneração até uma altura de cerca de 5m; estádio médio de regeneração com altura até 10m; floresta (secundária desenvolvida e primária); floresta explorada e reflorestamento de *Pinus*. Como floresta explorada interpretamos aquelas áreas de florestas ralas visivelmente exploradas por atividade madeireira, com existência de uma rede de estradas e caminhos de arraste que não tenham outra função se não a retirada de madeira.

Foram produzidos layers vetoriais de cada classe, delimitada manualmente no monitor, no módulo "edição vetorial" do ambiente SPRING/INPE a partir das fotografias "mosaicadas" dos anos de 1956 e 1979. Após vários testes foi adotada o uso de uma única escala de trabalho (no monitor) de 1:10.000, aproximadamente, porque quando se aumenta demasiadamente a escala, o intérprete se confunde com a quantidade de detalhes e não consegue seguir uma linha de interpretação coerente. Os layers gerados foram transformados posteriormente em arquivos matriciais com resolução de 30x30m. A partir destes foi realizado o cruzamento dos dados das duas datas, que consiste na sobreposição dos arquivos matriciais e geração de mapas temáticos (também em formato "raster") que contêm as mudanças temporais ocorridas. Este processo foi realizado usando uma rotina gerada na linguagem LEGAL (SPRING/INPE). O cruzamento dos dados das mudanças temporais com os dados de altitude e declividade das microbacias, por fim, foi executado com o uso da ferramenta "tabulação cruzada" no ambiente SPRING, que gera matrizes numéricas contendo as áreas das mudanças por faixa de altitude e declividade.

## **5.7 Layers vetoriais da** *Fundação S.O.S. Mata Atlântica*

O trabalho de mapeamento e monitoramento dos remanescentes florestais na Mata Atlântica está sendo realizado sob liderança da *Fundação SOS Mata Atlântica* desde 1985. O pré-processamento das imagens Landsat, a supervisão e a organização técnica cabem ao INPE, a execução dos trabalhos de interpretação visual das imagens é realizada por empr esas especializadas contratadas pela Fundação, que também é responsável pelo financiamento e pela divulgação dos resultados na forma dos relatórios citados no capítulo 4.1.

O pesquisador Flávio Ponzoni, da *Divisão de Sensoriamento Remoto* (DSR) do *Instituto Nacional de Pesquisas Espaciais* (INPE), forneceu os arquivos vetoriais resultantes dos levantamentos dos anos de 1995 e 2000 para as quatro cartas do IBGE (escala 1:250.000) que abrangem a bacia do Itajaí. Estes arquivos contêm os polígonos identificados visualmente pelos intérpretes das respectivas imagens e atribuídos às diversas classes de uso do solo, tais como: áreas urbanas, corpos d´água, remanescentes florestais (florestas), áreas sem vegetação, áreas com cobertura de nuvens e áreas com decréscimo da vegetação. Os arquivos, em formato .shp, foram importados ao ambiente ArcView/ESRI. Realizou-se o cruzamento com os polígonos da bacia do Itajaí, suas sub-bacias e das duas microbacias do Encano e do Mosquitinho; as respectivas áreas foram recortadas, todos os polígonos foram recalculados e os arquivos e tabelas exportados em formato .shp e .dbf; por fim, foram criados novos relatórios com as áreas por classes de cada sub- e micro-bacia, exportando-os em formato .rtf e .xls. Assim os dados para cada sub- e microbacia puderam ser importados aos ambientes SPRING e ENVI. O processamento dos arquivos no ambiente ArcView foi realizado gentilmente pelo pesquisador Júlio César Refosco do IPA da FURB.

\_\_\_\_\_\_\_\_\_\_\_\_\_\_\_\_\_\_\_\_\_\_\_\_\_\_\_\_\_\_\_\_\_\_\_\_\_\_\_\_\_\_\_\_\_\_\_\_\_\_\_\_\_\_\_\_\_\_\_\_\_\_\_\_\_\_\_\_\_\_\_\_\_\_\_\_\_\_\_\_\_\_\_\_\_\_\_\_\_\_

## **5.8 Georeferenciamento das imagens**

O processamento das imagens foi realizado no ambiente do programa ENVI/RSI, versão 3.5, devido à ampla disponibilidade de ferramentas de análise espectral neste programa. Como no caso das fotografias aéreas, o georeferenciamento das imagens foi feito a partir das coordenadas *x* e *y* de pontos de controle obtidos das cartas (vetorizadas) do IBGE na escala de 1:50.000. Inicialmente foi georeferenciado o conjunto de imagens de 1986. Estas serviram de base para o registro de todas as demais imagens. Utilizaram-se equações polinomiais de 1º grau para transformar as coordenadas de linhas e colunas em coordenadas geográficas UTM com Datum SAD-69. A reamostragem igualmente foi efetivada com o algoritmo do "vizinho mais próximo". Tentou-se alcançar um erro RMS menor que um *pixel.* A incorporação dos arquivos vetoriais ao ambiente de trabalho permite a confortável identificação e uso de um grande número de pontos de controle, essencialmente pontos proeminentes da rede hidrográfica, incluídas pontes de rodovias sobre os rios. A **Tabela 5-5** apresenta o número de pontos de controle e o erro RMS alcançado nas diversas imagens.

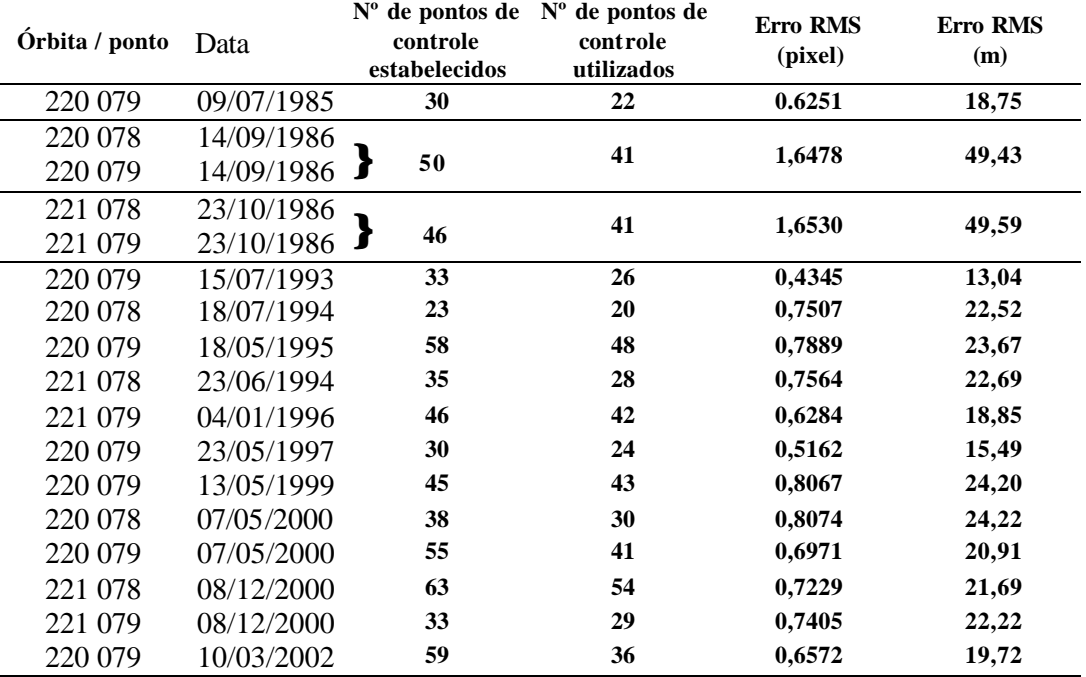

**Tabela 5-5:** Número de pontos de controle e erro RMS das imagens.

Posteriormente as imagens da mesma órbita (220 078 e 220 079, bem como 221 078 e 221 079) foram mosaicadas, preservando as suas características espectrais originais. Nos demais tratamentos as órbitas 220 e 221 sempre foram processadas separadamente devido às suas diferentes datas de aquisição, ângulos solares (azimutal e zenita l) e características espectrais.

# **5.9 Acuidade do georeferenciamento das imagens**

Comparando a base cartográfica (hidrografia) com as imagens georeferenciadas **(Figura 5-6)** nota-se um deslocamento de 1 a 2 *pixels* na foz do Rio Itajaí (ponto 2) e na região de Rio do Sul (ponto 3) e Ibirama (ponto 4) e um deslocamento um pouco maior nas partes altas e periféricas da bacia hidrográfica (pontos 1). Consideram-se estes erros de localização aceitáveis para o tamanho da área estudada e a escala de trabalho adotada  $(1:50.000)$ .

103

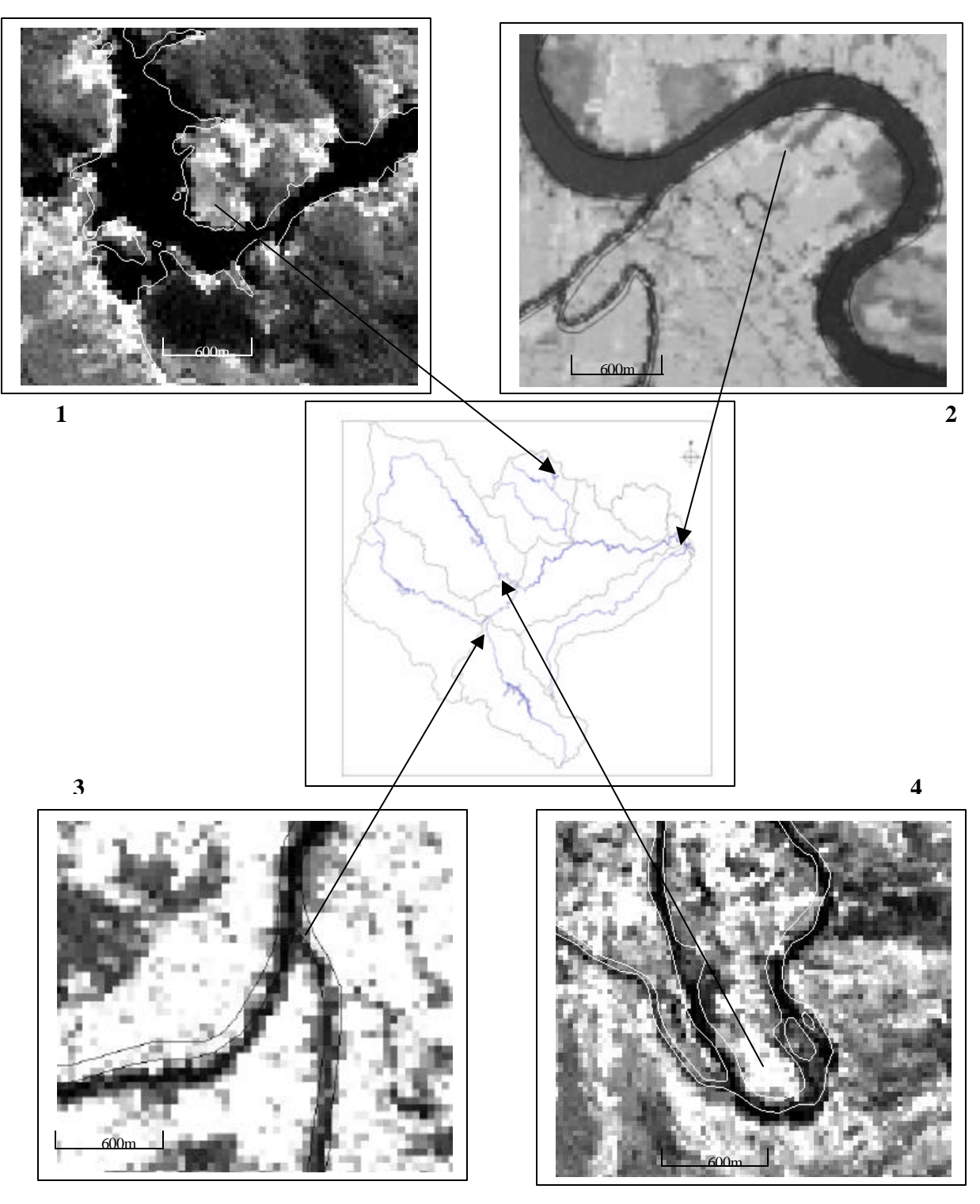

\_\_\_\_\_\_\_\_\_\_\_\_\_\_\_\_\_\_\_\_\_\_\_\_\_\_\_\_\_\_\_\_\_\_\_\_\_\_\_\_\_\_\_\_\_\_\_\_\_\_\_\_\_\_\_\_\_\_\_\_\_\_\_\_\_\_\_\_\_\_\_\_\_\_\_\_\_\_\_\_\_\_\_\_\_\_\_\_\_\_

**Figura 5-6:** Análise da acuidade do georeferenciamento das imagens Landsat em quatro pontos da bacia do Itajaí.

# **5.10 Adequação radiométrica das imagens**

O seguintes procedimentos foram testados e adotados para obter uma série de imagens radiometricamente adequadas:

\_\_\_\_\_\_\_\_\_\_\_\_\_\_\_\_\_\_\_\_\_\_\_\_\_\_\_\_\_\_\_\_\_\_\_\_\_\_\_\_\_\_\_\_\_\_\_\_\_\_\_\_\_\_\_\_\_\_\_\_\_\_\_\_\_\_\_\_\_\_\_\_\_\_\_\_\_\_\_\_\_\_\_\_\_\_\_\_\_\_

- atenuação dos efeitos atmosféricos através da geração de imagens subtração
- transformação dos valores de cinza das imagens em valores de reflectância aparente (exoatmosférica)
- retificação radiométrica (relativa) usando o método de HALL et al. (1991) com base nas imagens de 2000.

Numa série temporal de imagens a serem retificadas radiométricamente é necessário corrigir os efeitos do espalhamento atmosférico da imagem referência. Escolhe-se usualmente ou a imagem mais antiga como imagem referência ou a imagem com melhor qualidade radiométrica e condições atmosféricas mais claras.

Na **Tabela 56** são apresentados os valores de cinza (DN) a serem subtraídos das imagens de 1986 e 2000, bem como os índices de ajuste entre as bandas, calculados e propostos por CHAVEZ (1988). Foram escolhidas as imagens de 2000 como referência, por serem geradas pelo sensor mais recente e por mostrarem menor influência atmosférica (condições de atmosfera muito claro, de acordo com a classificação de CHAVEZ (1988)). Realizou-se a atenuação de efeitos atmosféricos através do método de subtração do histograma. Os valores de cinza com baixas freqüências foram subtraídos, efetuando o corte no ponto do histograma onde se constatou um aumento significativo das freqüências, de acordo com metodologia proposta por Chavez e discutida por CHEN (1996). A subtração foi aplicada banda por banda; os fatores de Chavez foram calculados, dividindo os respectivos valores subtraídos das bandas 2 a 7 pelo valor subtraído da banda 1. Os quocientes encontrados na imagem de 2000 diferem, e muito, das relações propostas por Chavez. CHEN (1996) já havia detectado que o método de Chavez nem sempre é aplicável em imagens de  $regiões tropicais<sup>11</sup>$ .

<sup>&</sup>lt;sup>11</sup> Recentemente, GÜRTLER et al. (2003) propuseram uma modificação do método de Chavez que não pude ser mais aplicada no presente estudo.

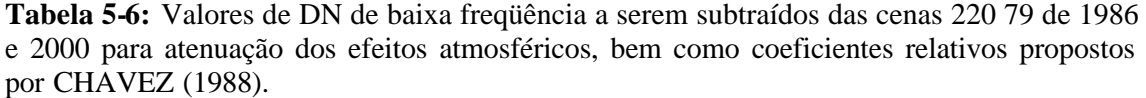

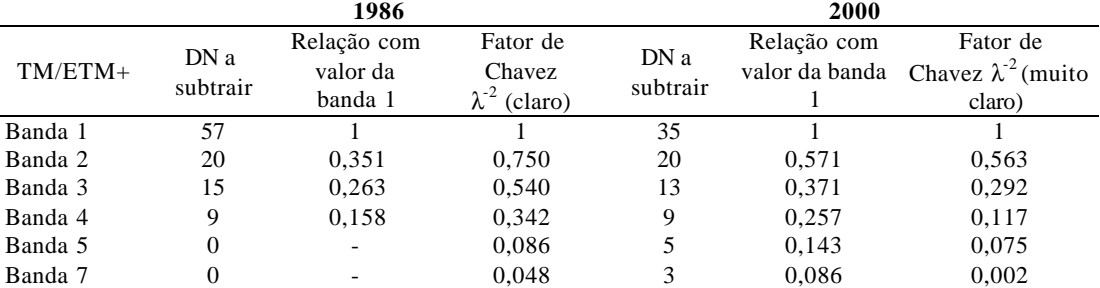

O objetivo da correção atmosférica é tornar varias imagens espectralmente comparáveis. Tendo em vista as diferenças encontradas entre os fatores calculados e os propostos por Chavez, foi aplicada a simples subtração dos valores de cinza com baixa freqüência nas imagens de 2000, afim de eliminar os efeitos atmosféricos nestas imagens. Pelo fato da subtração considerar apenas os efeitos aditivos da atmosfera, sem corrigir diferenças de elevação solar e irradiância entre as imagens, adotou-se um método de adequação relativa da série de imagens. Para tanto, as imagens foram transformadas em imagens-reflectância, aplicando os coeficientes de calibração e re-escalonamento descritos no capítulo 4, para posterior retificação radiométrica, de acordo com HALL et al. (1991).

As imagens TM puderam ser convertidas para reflectância utilizando rotina incorporada no programa ENVI 3.5. Para as cenas do sensor ETM+, a transformação foi feita manualmente, aplicando os referidos coeficientes, após calculá -los em planilha Excel, banda por banda na função "*Band math*" do ENVI.

**Nas Tabelas 5-7 a 5-9** constam os coeficientes de transformação dos números digitais diretamente em valores de reflectância, calculados de acordo com LUIZ et al. (2003), para a imagem órbita/ponto 220 79 de 2000 e 2002.

**Tabela 5-7:** Coeficientes de transformação dos números digitais em valores de reflectância, calculados de acordo com LUIZ et al. (2003), para as imagens órbita/ponto 220 78/79 de 07/05/2000 ( $\rho_{\lambda} = i_{\lambda} + (i_{\lambda} * ND)$ .

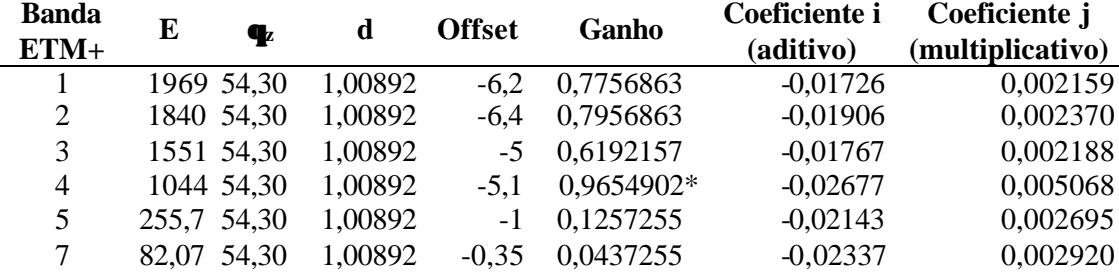

\* a banda 4 operou em baixo ganho, todas as demais em alto ganho

 $E - Irradiância solar em Watt m<sup>-2</sup> µm<sup>-1</sup>$ 

 $\theta$ <sub>z</sub> - ângulo zenital solar

d - distância terra-sol em unidades astronômicas

**Tabela 5-8:** Coeficientes de transformação dos números digitais em valores de reflectância, calculados de acordo com LUIZ et al. (2003), para a imagem órbita/ponto 220 79 de 10/03/2002 ( $\rho_{\lambda} = i_{\lambda} + (i_{\lambda} * ND)$ .

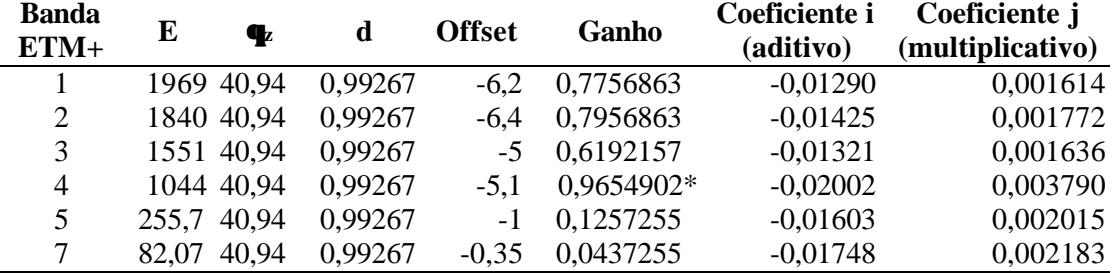

\* a banda 4 operou em baixo ganho, todas as demais em alto ganho

**Tabela 5-9:** Coeficientes de transformação dos números digitais em valores de reflectância, calculados de acordo com LUIZ et al. (2003), para as imagens órbita/ponto 221 78/79 de 08/12/2000 ( $\rho_{\lambda} = i_{\lambda} + (i_{\lambda} * ND)$ .

| <b>Banda</b><br>$ETM+$ | E                                                                                                    | $\mathbf{q}_\text{z}$ | d | <b>Offset</b> | Ganho      | Coeficiente i<br>(aditivo) | Coeficiente j<br>(multiplicativo) |
|------------------------|----------------------------------------------------------------------------------------------------|-----------------------|---|---------------|------------|----------------------------|-----------------------------------|
|                        |                                                                                                    | 1969 38,21            |   | $-6.2$        | 0,7756863  | $-0,01085$                 | 0,001358                          |
| 2                      |                                                                                                    | 1840 38,21            |   | $-6.4$        | 0,7956863  | $-0,01199$                 | 0,001491                          |
| 3                      |                                                                                                    | 1551 38,21            |   | $-5$          | 0,6192157  | $-0,01111$                 | 0,001376                          |
| 4                      |                                                                                                    | 1044 38,21            |   | $-5.1$        | 0,9654902* | $-0,01684$                 | 0,003188                          |
| 5                      | 255,7 38,21                                                                                                    |                       |   | -1            | 0,1257255  | $-0,01348$                 | 0,001695                          |
| 7                      | 82,07 38,21                                                                                                    |                       |   | $-0.35$       | 0,0437255  | $-0,0147$                  | 0,001836                          |
|                        | $\mathbf{a}$ , and a set of the set of the set of the set of the set of the set of the set of the set of the set of the set of the set of the set of the set of the set of the set of the set of the set of the set of the set of |                       |   |               |            |                            |                                   |

\* a banda 4 operou em baixo ganho, todas as demais em alto ganho

A retificação radiométrica, com base na imagem referência de 2000, foi realizada usando como área de controle radiométrica, com máxima e mínima reflectância nas cenas da órbita 220, áreas de dunas na Ilha de Santa Catarina (Praias da Joaquina e dos Ingleses) e do mar profundo, respectivamente. Nas demais cenas usaram-se alvos como solo exposto e lagos de represas. O procedimento seguiu a seqüência anteriormente descrita **(capítulo 4.3).** Na **Tabela 5-10** constam os índices de retificação **mi, b<sup>i</sup>** calculados para os pares de imagens retificadas das cenas 220 79 e 220 78, com base na imagem referência de 2000, na **Tabela 5- 11** os índices de retificação para os pares de imagens da cenas 221 78 e 221 79, com base igualmente na imagem de 2000.

\_\_\_\_\_\_\_\_\_\_\_\_\_\_\_\_\_\_\_\_\_\_\_\_\_\_\_\_\_\_\_\_\_\_\_\_\_\_\_\_\_\_\_\_\_\_\_\_\_\_\_\_\_\_\_\_\_\_\_\_\_\_\_\_\_\_\_\_\_\_\_\_\_\_\_\_\_\_\_\_\_\_\_\_\_\_\_\_\_\_

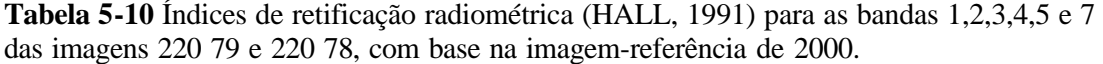

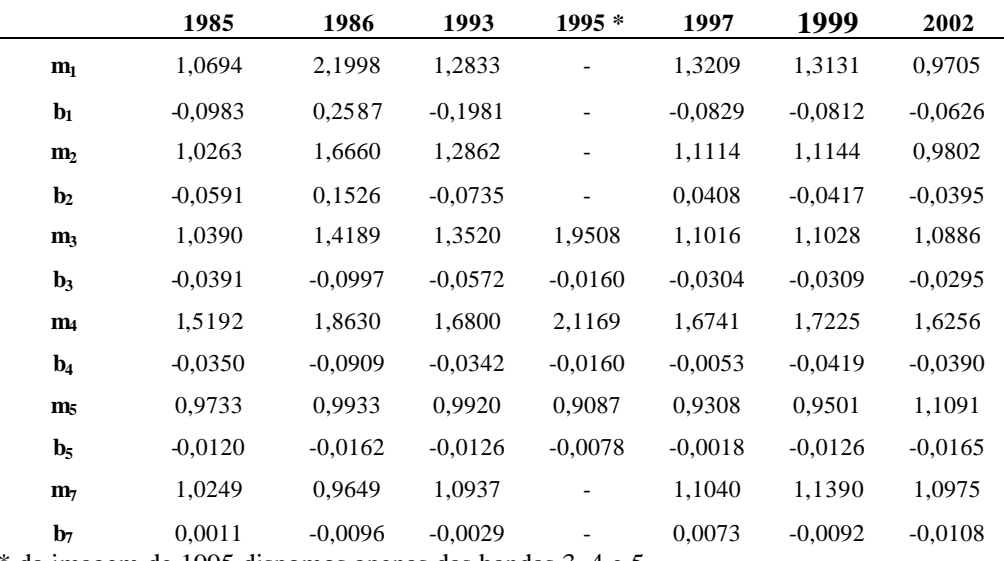

\* da imagem de 1995 dispomos apenas das bandas 3, 4 e 5.

**Tabela 5-11:** Índices de retificação radiométrica (HALL, 1991) para as bandas 1,2,3,4,5 e 7 das imagens 221 79 e 221 78, com base na imagem-referência de 2000.

|                | 1986<br>(221 78/79) | 1994*<br>(221 78) | 1996 *<br>(22179) |
|----------------|---------------------|-------------------|-------------------|
| m <sub>1</sub> | 1,0325              |                   |                   |
| $b1$           | $-0,0017$           |                   |                   |
| m <sub>2</sub> | 0,9489              |                   |                   |
| $\mathbf{b}_2$ | 0,0050              |                   |                   |
| m <sub>3</sub> | 0,9579              | 0,9542            | 1,4913            |
| $\mathbf{b}_3$ | 0,0006              | $-0,0052$         | $-0,0041$         |
| m <sub>4</sub> | 0,9456              | 0,8489            | 1,6854            |
| $\mathbf{b}_4$ | 0,0019              | 0,0127            | 0,0035            |
| $M_5$          | 0,8443              | 0,81162           | 0,8950            |
| B <sub>5</sub> | 0,0075              | 0,0079            | 0,0071            |
| $M_7$          | 0,8528              |                   |                   |
| B <sub>7</sub> | 0,0055              |                   |                   |

\* da imagem de 1995 dispomos apenas das bandas 3, 4 e 5.

A retificação foi avaliada comparando, nas cenas retificadas, as respostas de alvos pseudo-invariantes, que com grande probabilidade não sofreram alterações no período e que devem apresentar, em conseqüência, resposta espectral estável, e outras nas quais houve mudanças. A **Tabela 5-12** e **a Figura 5-7** mostram as respostas espectrais de alguns alvos pseudo-invariantes escolhidos na série temporal.

\_\_\_\_\_\_\_\_\_\_\_\_\_\_\_\_\_\_\_\_\_\_\_\_\_\_\_\_\_\_\_\_\_\_\_\_\_\_\_\_\_\_\_\_\_\_\_\_\_\_\_\_\_\_\_\_\_\_\_\_\_\_\_\_\_\_\_\_\_\_\_\_\_\_\_\_\_\_\_\_\_\_\_\_\_\_\_\_\_\_

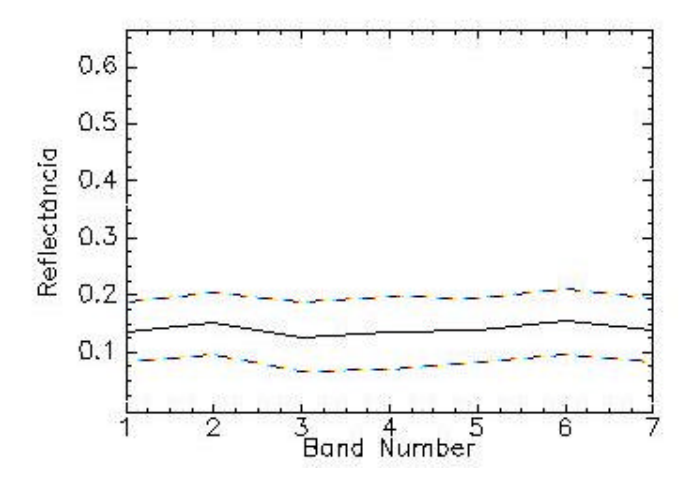

**Figura 5-7 :** Resposta espectral na banda 4 de uma área urbana de Blumenau na série de imagens retificadas (o número de bandas representa os anos 1985, 1986, 1993, 1995, 1997, 1999 e 2000, respectivamente.

109

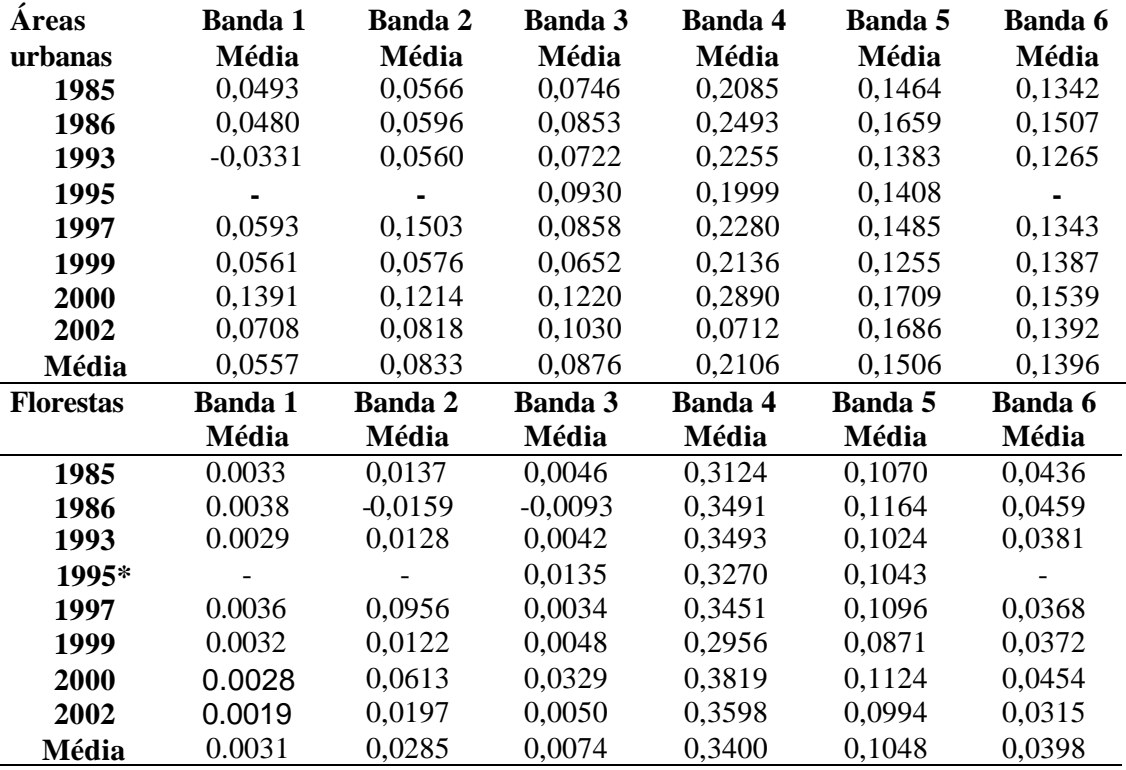

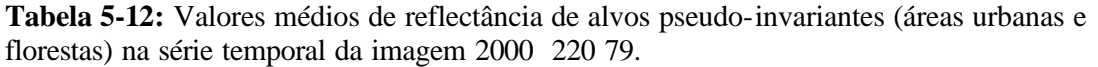

\_\_\_\_\_\_\_\_\_\_\_\_\_\_\_\_\_\_\_\_\_\_\_\_\_\_\_\_\_\_\_\_\_\_\_\_\_\_\_\_\_\_\_\_\_\_\_\_\_\_\_\_\_\_\_\_\_\_\_\_\_\_\_\_\_\_\_\_\_\_\_\_\_\_\_\_\_\_\_\_\_\_\_\_\_\_\_\_\_\_

\* da imagem de 1995 dispõe-se apenas das bandas 3, 4 e 5

## **5.11 Normalização topográfica**

Um modelo numérico do terreno (MNT) da região de Blumenau, onde se encontra a grande maioria das áreas de treinamento, foi construído a partir das cartas vetorizadas do IBGE na escala 1:50.000 no ambiente SPRING/INPE, utilizando inicialmente uma grade retangular com resolução de 15 metros. Criou-se então um arquivo (Plano de Informação) contendo as declividades em graus, em seguida reamostrado para a resolução de 30 metros. Este foi convertido para um PI em formato imagem a fim de ser exportado no formato .geotif para o ambiente ENVI. Neste a imagem de 8 bits foi reescalonada através de uma transformação linear atribuindo a cada DN o respectivo grau de declividade. Dividiu-se o valor da amplitude máxima de declividade pelo numero de DN atribuídos pelo ambiente SPRING. Em seguida multiplicou-se cada DN da imagem com o quociente resultante, usando a função "Band Math" para gerar uma banda sintética (banda f) contendo a declividade em grau de cada *pixel.* Esta banda foi sobreposta ao arquivo composto pelas 6 bandas originais (em DN) da região de Blumenau (**Figura 5-8**). Para a normalização topográfica foram necessárias ainda duas transformações. Primeiro calculou-se o ângulo solar incidente em relação à normal (i), de acordo com:

\_\_\_\_\_\_\_\_\_\_\_\_\_\_\_\_\_\_\_\_\_\_\_\_\_\_\_\_\_\_\_\_\_\_\_\_\_\_\_\_\_\_\_\_\_\_\_\_\_\_\_\_\_\_\_\_\_\_\_\_\_\_\_\_\_\_\_\_\_\_\_\_\_\_\_\_\_\_\_\_\_\_\_\_\_\_\_\_\_\_

*f ângulode declividade do pixel* = *ângulo de elevação solar e* = *q i ângulo solarincidenteem relaçãoà normal* = *onde*  $i = |180 - 90 - q_e - f|$ 

Em seguida, gerou-se uma nova banda a partir desta transformação. A segunda transformação finalmente leva ao valor do DN corrigido. Utilizamos uma transformação baseada nos métodos citados por MEYER et al. (1993) e JENSEN (1996), porém modificada de acordo com:

$$
DN_{\text{corr.}} = DN_{\text{orig.}} \frac{\cos i}{\cos q_z}
$$

*onde*

 $\boldsymbol{q}_z = \hat{a}$ ngulo solar *zenital* 

Através deste processo, a correção dos valores de cinza originais ( $DN_{\text{corr}}$ ) faz com que áreas inclinadas e especialmente áreas sombreadas (com exposição sul a sudoeste) tenham a sua radiância aumentada enquanto que a radiância de áreas planas não é alterada. O aspecto tridimensional da imagem original é com isso parcialmente abafado, como já observaram JENSEN (1996). É importante observar que o procedimento adotado não considera a exposição dos *pixels* (ângulo azimutal) nem a influência da irradiância difusa na resposta espectral dos alvos.

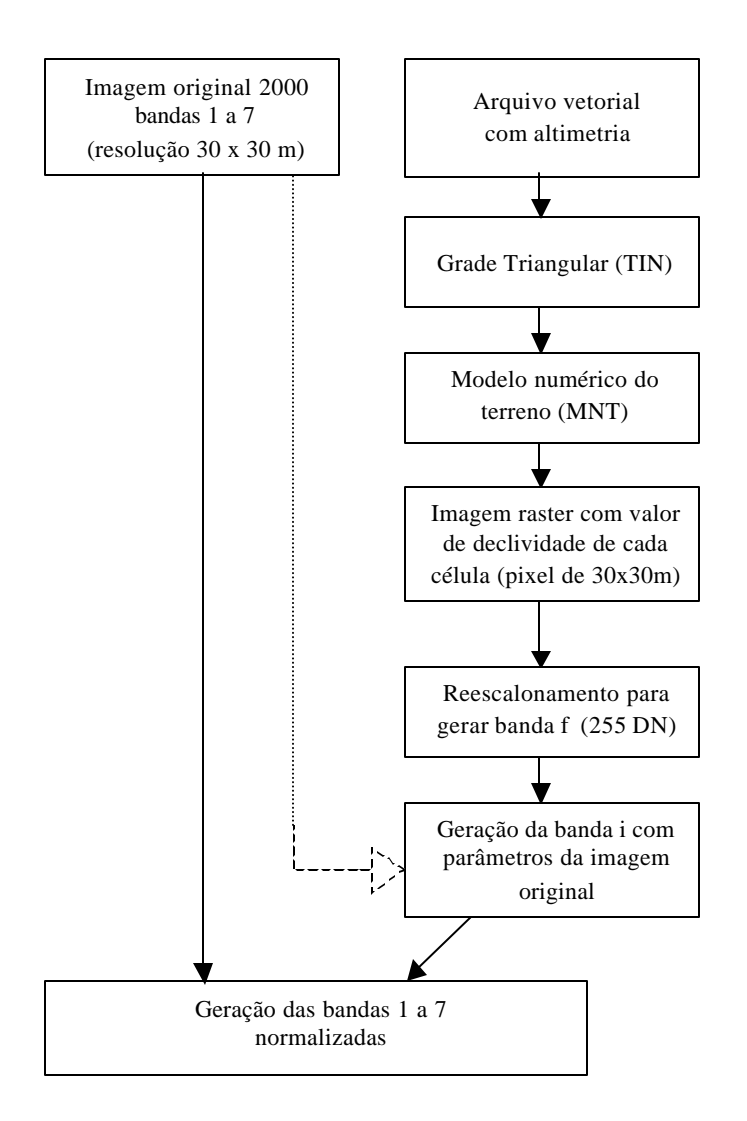

**Figura 5-8:** Fluxograma da normalização topográfica.

# **5.12 Análise espectral**

Para esta análise foi utilizada a imagem Landsat-7 ETM+ de 07/05/2000, uma vez que os levantamentos terrestres das áreas de treinamento tinham sido realizados entre março e outubro do mesmo ano. As áreas de treinamento foram registradas e georeferenciadas como Regiões de Interesse (ROI) no ambiente ENVI. Inicialmente foram delas extraídas as suas assinaturas espectra is, em valores de reflectância para cada banda, com médias e desviopadrão e os respectivos histogramas; em seguida determinamos os seus valores de diversas transformações de bandas.

\_\_\_\_\_\_\_\_\_\_\_\_\_\_\_\_\_\_\_\_\_\_\_\_\_\_\_\_\_\_\_\_\_\_\_\_\_\_\_\_\_\_\_\_\_\_\_\_\_\_\_\_\_\_\_\_\_\_\_\_\_\_\_\_\_\_\_\_\_\_\_\_\_\_\_\_\_\_\_\_\_\_\_\_\_\_\_\_\_\_

A busca por correlações entre parâmetros biofísicos, levantados em campo, e resposta espectral das áreas inventariadas é relacionada à questão da escolha e inclusão de áreas de treinamento no processo de processamento digital das imagens. Identificadas possíveis correlações, o processamento digital das imagens torna -se mais confiável e permite a classificação correta dos temas. Foram testados os dados biofísicos (como número de indivíduos por ha, área basal, DAP, altura e diâmetro da copa médios, grau de fechamento do dossel) contra a resposta espectral nas bandas originais e nas bandas sintéticas (NDVI, MIR NDVI, SAVI, Tass Cap, Componentes Puros, com e sem correção topográfica), todas em recorte da cena 220 079 de 2000.

Os cálculos da distância Jeffries-Matusita é da divergência transformada foram inicialmente realizados com a ajuda de Cláudio Loesch, do Departamento de Matemática da FURB, que desenvolveu as planilhas de cálculos no software Excel/Microsoft. A entrada manual dos DN originais de cada área e classe e a tabulação manual dos resultados, no entanto, complicaram a aplicação do método e dificultaram a análise dos resultados, dada a grande quantidade de pares a serem examinados. O software ENVI/RSI, na sua versão 3.5, incorporou as rotinas de cálculos tanto da distância JM como da divergência transformada no seu módulo "*Region of interest (ROI) Analysis*", o que possibilitou a ampla aplicação deste tipo de análise no presente trabalho. A análise foi aplicada num arquivo contendo 8 bandas: as bandas 1, 2, 3, 4, 5, e 7 (reflectância), bem como o NDVI e NDVI<sub>MIR</sub> da imagem Landsat-7 ETM+ de 07/05/2000, órbita/ponto 220 079. Separadamente, a análise foi realizada com as três bandas (AME 1 a 3) resultantes da extração de componentes puros através da análise de mistura espectral (AME), à qual foi submetida esta mesma imagem. Da mesma forma, foram analisadas as bandas com correção topográfica, bem como as suas respectivas transformações (NDVIcorr. e NDVIMIR corr.).

 Foi calculada a distância JM das 39 áreas de treinamento nas imagens citadas, a fim de agrupá-las em grupos homogêneos e identificar possíveis padrões na composição de espécies destes grupos. Calculou-se se a divergência transformada  $(d_{ij}^T)$  de grupos de áreas de treinamento estabelecidos usando variáveis biofísicas. Para tanto as áreas de treinamento foram agrupados de acordo com os seguintes critérios:

- área basal
- diâmetro médio da copa
- Altura média
- DAP médio
- grau do fechamento do dossel e área de cobertura
- componentes principais (densidade por espécie)
- componentes principais (dominância por espécie)
- exposição

A relação dos 46 grupos gerados consta na Tabela 5-13. Eles foram submetidos de dois em dois (por variável) ao cálculo da divergência transformada  $(d_i^T)$  com o valor crítico de 1,8.

\_\_\_\_\_\_\_\_\_\_\_\_\_\_\_\_\_\_\_\_\_\_\_\_\_\_\_\_\_\_\_\_\_\_\_\_\_\_\_\_\_\_\_\_\_\_\_\_\_\_\_\_\_\_\_\_\_\_\_\_\_\_\_\_\_\_\_\_\_\_\_\_\_\_\_\_\_\_\_\_\_\_\_\_\_\_\_\_\_\_

**Tabela 5-13:** Grupos de áreas de treinamento gerados para análise de separabilidade.

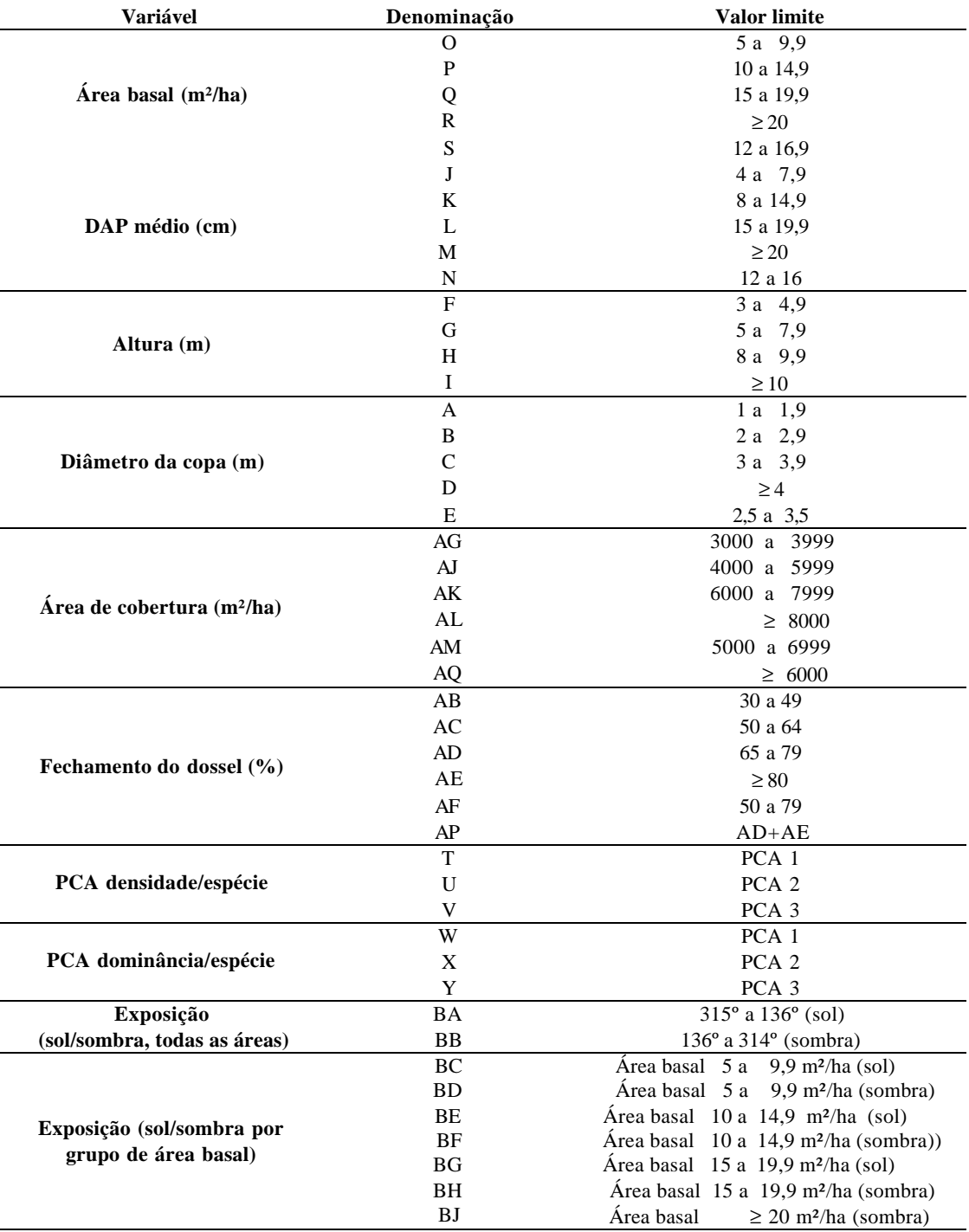

Em seguida, o conjunto de todas as 39 áreas de treinamento foi submetido a um processo de análise iterativa sem agrupamento prévio. Neste foram examinados todos os possíveis pares de áreas, juntando-se sucessivamente as áreas de treinamento não separáveis  $(D_{IM} < 1,8)$ , portanto similares, em novos grupos, comparando-os com as áreas restantes até que se chegasse a três grupos coerentes e preferencialmente separáveis entre si. Os resultados foram confrontados com a lista das 4 espécies mais importantes (com maior valor de importância "VI") de cada área de treinamento (**Tabela 6-3).** A partir desta lista procurou-se verificar o rol de espécies que mais freqüentemente ocorrem nos novos grupos formados, isto é, procurou-se por grupos de áreas com composição constante de espécies dominantes. Foi usada neste processo a distância Jeffries-Matusita por ser mais adequada para o cômputo de um grande número de combinações a serem examinadas no módulo de cálculo do ambiente ENVI.

\_\_\_\_\_\_\_\_\_\_\_\_\_\_\_\_\_\_\_\_\_\_\_\_\_\_\_\_\_\_\_\_\_\_\_\_\_\_\_\_\_\_\_\_\_\_\_\_\_\_\_\_\_\_\_\_\_\_\_\_\_\_\_\_\_\_\_\_\_\_\_\_\_\_\_\_\_\_\_\_\_\_\_\_\_\_\_\_\_\_

#### **5.13 Análise de mistura expectral (AME)**

Para a seleção dos componentes puros das próprias imagens utilizou-se a transformação de principais componentes (BERNARDES, 1998). Neste procedimento são geradas bandas sintéticas contendo informações não correlacionadas, diminuindo assim a redundância de informações contidas num conjunto de 6 bandas. Carregando as bandas equivalentes aos dois primeiros componentes principais, é possível identificar nos extremos do diagrama de dispersão os *pixels* puros, que representam os componentes vegetação, solo descoberto e sombra (**Figura 5-9).** Posteriormente foram identificados os valores de reflectância destes mesmos *pixels*. De posse dos componentes puros, realiza -se a análise de mistura espectral numa rotina do programa ENVI 3.5. O resultado são três novas bandas (AME 1-3) contendo os valores percentuais das três componentes de cada *pixel.*

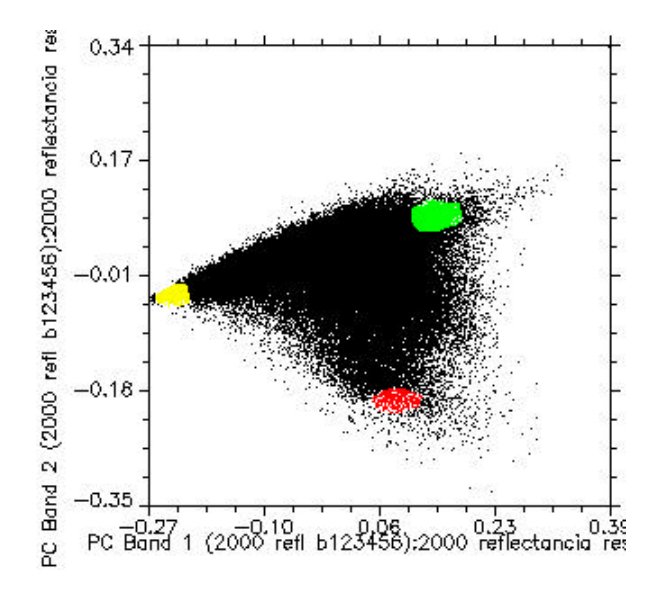

**Figura 5-9:** Diagrama de dispersã o dos dois primeiros componentes principais (PC Band 1 e PC Band 2) com a localização de *pixels* puros representando o componente vegetação (verde), solo (vermelho) e sombra (amarelo).

#### **5.14 Classificação**

A acurácia e a confiabilidade da classificação digital de imagens multiespectrais dependem de vários fatores: da escolha de áreas de treinamento representativas, compostas por *pixels* espectralmente homogêneos, distribuídas, por sua vez em classes de boa separabilidade espectral. A classificação de áreas extensas como a bacia do Itajaí representa um grande desafio. Diferenças de altitude, de exposição e das condições climáticas podem influenciar a resposta espectral dos alvos; formações florestais podem apresentar diferenças estruturais em diferentes unidades geológicas e geomorfológicas. Por estas razões foram realizadas várias classificações independentes, com variadas áreas de treinamento e campanhas de verificação em campo. A área da bacia foi dividida em quatro regiões para fins de classificação:

\_\_\_\_\_\_\_\_\_\_\_\_\_\_\_\_\_\_\_\_\_\_\_\_\_\_\_\_\_\_\_\_\_\_\_\_\_\_\_\_\_\_\_\_\_\_\_\_\_\_\_\_\_\_\_\_\_\_\_\_\_\_\_\_\_\_\_\_\_\_\_\_\_\_\_\_\_\_\_\_\_\_\_\_\_\_\_\_\_\_

- 1) a grande região de Blumenau (incluindo as sub-bacias de Blumenau a montante de Gaspar, as sub-bacias de Luiz Alves e Benedito)
- 2) a região da Foz do Itajaí da parte baixa da sub-bacia do Itajaí
- 3) a sub-bacia do Norte
- 4) as sub-bacias do Oeste e do Sul, bem como a parte alta da sub-bacia Mirim.

Além dos levantamentos terrestres nas áreas de treinamentos citados na **seção 5.2**, foram necessárias a coleta e a descrição de um grande numero de outras áreas de treinamento para poder realizar as classificações nas quatro regiões citadas. Estas áreas foram descritas e incorporadas para treinar o classificador no ambiente ENVI, quando se tratou de lavouras, pastagens, arrozeiras, corpos d´água; quando se tratou de vegetação natural, foi realizado um enquadramento expedito nas classes já estabelecidas pelos levantamentos terrestres. Posteriormente os mapas das regiões classificadas foram mosaicadas e editadas no programa CorelDraw.

A **Figura 5-9** mostra a localização aproximada das regiões onde foram coletadas áreas de treinamento. Posteriormente, os resultados foram consolidados por sub-bacia e para toda bacia do Itajaí.

A comparação entre vários métodos de classificação mostrou, que para as finalidades do presente trabalho, o classificador da Máxima Verossimilhança possibilitou os melhores resultados. Os critérios de avaliação foram num primeiro momento a análise da Matriz de Confusão baseada nas próprias áreas de treinamento (acuracidade geral, coeficiente kappa, comissão e omissão de cada tema); um segundo critério foi a comparação visual dos resultados com as bandas 3, 4 e 5 das imagens originais através do uso da ferramenta "*dynamic overlay"* do software ENVI. Esta ferramenta permite a comparação detalhada da classificação e a verificação de incoerências em cada classe temática.

Em seguida foi realizada a verificação das mais promissoras classificações em campo. Para tanto, utilizou-se computador portátil (*notebook*). A ferramenta *GPS Link* do ENVI possibilita o rastreamento do caminho percorrido e a visualização ime diata do ponto alcançado no terreno na tela do computador. A verificação foi realizada através da construção de matrizes de confusão, para tanto usou-se uma amostragem sistemática: andando nas vias públicas no terreno a ser observado, foi estabelecido um ponto de observação a cada 500 metros, usando o odômetro do automóvel. Desta forma foram verificados um grande número de pontos de controle nas quatro regiões, localizados ao longo dos trechos percorridos de carro nas regiões constantes da **Figura 5-9.** O processo de verificação e aferição dos resultados das classificações é dificultado pela limitada capacidade das baterias do *notebook* (duas horas com a primeira carga do dia) e pela difícil visualização dos dados na tela do computador sob plena luz do sol.

\_\_\_\_\_\_\_\_\_\_\_\_\_\_\_\_\_\_\_\_\_\_\_\_\_\_\_\_\_\_\_\_\_\_\_\_\_\_\_\_\_\_\_\_\_\_\_\_\_\_\_\_\_\_\_\_\_\_\_\_\_\_\_\_\_\_\_\_\_\_\_\_\_\_\_\_\_\_\_\_\_\_\_\_\_\_\_\_\_\_

Uma outra parte das matrizes de confusão analisadas neste trabalho são baseadas nas próprias áreas de treinamento, portanto sem verificação em campo.

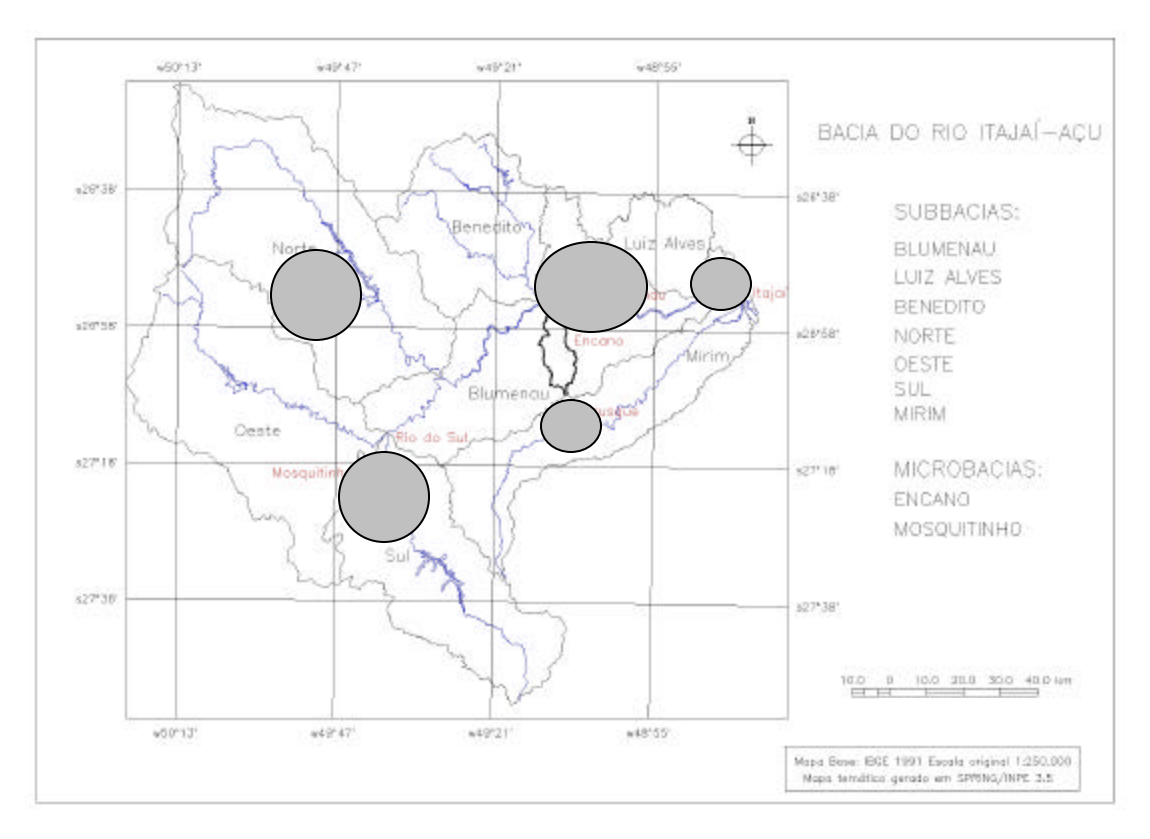

**Figura 5-9**: Localização aproximada das regiões onde foram coletadas áreas de treinamento e pontos de aferição para as classificações.

A classificação final foi ajustada variando os valores limites de probabilidade *(threshold*) classe por classe (entre 0,4 e 0,7); foi possível manter o percentual das áreas não classificadas abaixo de 5% sem prejudicar a confiabilidade dos resultados.

O relevo fortemente movimentado nas sub-bacias de Blumenau e Benedito, principalmente, representou outra dificuldade na classificação. Como os índices de vegetação minimizam os efeitos de sombra, foram ve rificadas as maiores e típicas áreas sombreadas separadamente, usando o mapa do NDVI<sub>MIR</sub>. Criaram-se classes de sombra (quase sempre cobertas por florestas devida à sua exposição e declividade), as áreas atribuídas a elas pelo classificador foram computadas ao final junto com as demais áreas por classe de cobertura.

117

### **5.15 Análise multitemporal**

Os arquivos vetoriais resultados da foto-interpretação das séries de 1956 e 1979 nas duas microbacias foram convertidos para arquivos matriciais (no formato raster) com resolução de 30x30m. Desta forma tornaram-se aptos para serem incorporados a um SIG dentro do próprio ambiente do SPRING/INPE. Isto possibilitou a sua sobreposição e a execução da tabulação cruzada para detecção das mudanças ocorridas entre 1956 e 1979. Uma aplicação gerada na linguagem LEGAL, do próprio SPRING, permitiu realizar os cálculos dos cruzamentos temáticos e criar arquivos raster que permitem visualizar estas mudanças.

\_\_\_\_\_\_\_\_\_\_\_\_\_\_\_\_\_\_\_\_\_\_\_\_\_\_\_\_\_\_\_\_\_\_\_\_\_\_\_\_\_\_\_\_\_\_\_\_\_\_\_\_\_\_\_\_\_\_\_\_\_\_\_\_\_\_\_\_\_\_\_\_\_\_\_\_\_\_\_\_\_\_\_\_\_\_\_\_\_\_

Um modelo numérico do terreno (MNT) foi criado a partir das cartas vetorizadas do IBGE para melhorar a interpretação dos resultados da análise das fotografias. Este procedimento também foi executado no programa SPRING. Inicialmente foi gerada uma grade retangular com resolução de 15 x 15 metros, posteriormente arquivos (Planos de Informação) de altitude e declividade. Em seguida, foram executados os fatiamentos dos respectivos PI por classe temática (classe de declividade e altitude). Estes foram convertidos para uma resolução de 30 x 30 metros para permitir a tabulação cruzada com os layers rasterizados da fotointerpretação.

# **5.15.1 Análise dos componentes principais seletivos (CPS)**

Para esta análise foi utilizado o NDVI<sub>MIR</sub> das diversas imagens, como mostra o fluxograma da **Figura 5-10**. Em pares foram comparadas as cenas de 1986 e 2000, retificadas de acordo com HALL et al. (1991). A informação comum às duas datas é carregada na CPS 1, as exclusivas de cada data na CPS 2. Com o objetivo de facilitar a análise dos dados gerados, foram criados, no ambiente ENVI, novos arquivos contendo 3 bandas: NDVI<sub>MIR t1;</sub> NDVI<sub>MIR</sub>  $t_{12}$ : CPS 2. Nestes arquivos foram carregadas as regiões de interesse (ROI) com verdade terrestre conhecida. Nelas compararam-se os valores das 3 bandas *pixel* a *pixel,* bem como as médias e desvio padrão para va lidar os resultados da análise.

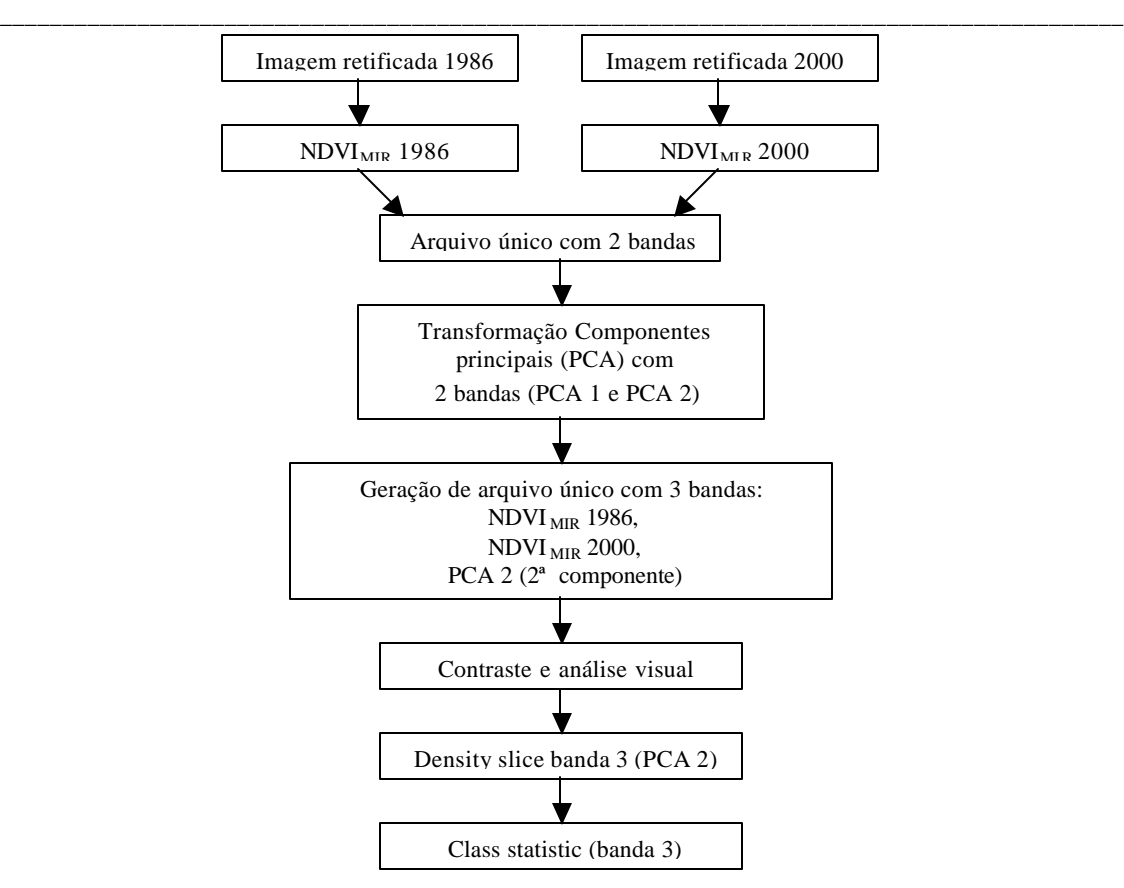

**Figura 5-10:** Fluxograma da Análise de Componentes Principais Seletivos.

A **Tabela 5-14** apresenta exemplos de áreas com desmate e outras onde houve regeneração da vegetação: as diferenças no NDVI<sub>MIR</sub> indicam a direção das mudanças, o valor da CPS 2 a intensidade, variando entre −0,63 e + 0,70. Valores negativos da CPS 2 significam aumento da vegetação, valores positivos significam desmate; como limiar *(threshold*) para distinguir as mudanças significativas foi definido interativamente  $-0.15 e +0.20$  para as cenas 220 78/79 e −0,15 a +0,30 para as cenas 221 78/79, respectivamente. A intensidade da mudança mostrou-se maior nas áreas reflorestadas (–0,63 a −0,25) do que nas áreas com regeneração natural, (−0,25 a −0,15) o que corresponde ao maior aumento de biomassa nas áreas plantadas com *Eucalyptus sp.* e *Pinus sp.* após corte raso e limpeza do terreno. Carregando o citado triplet no espaço RGB como 1-2-3, as áreas regeneradas aparecem na cor verde e os desmates em magenta **(Figura 6-44).** Melhor contraste dos desmates permite a composição 3-1-2, onde eles aparecem em laranja. Aplicando contraste banda por banda, os resultados podem ser ainda melhor visualizados.

118

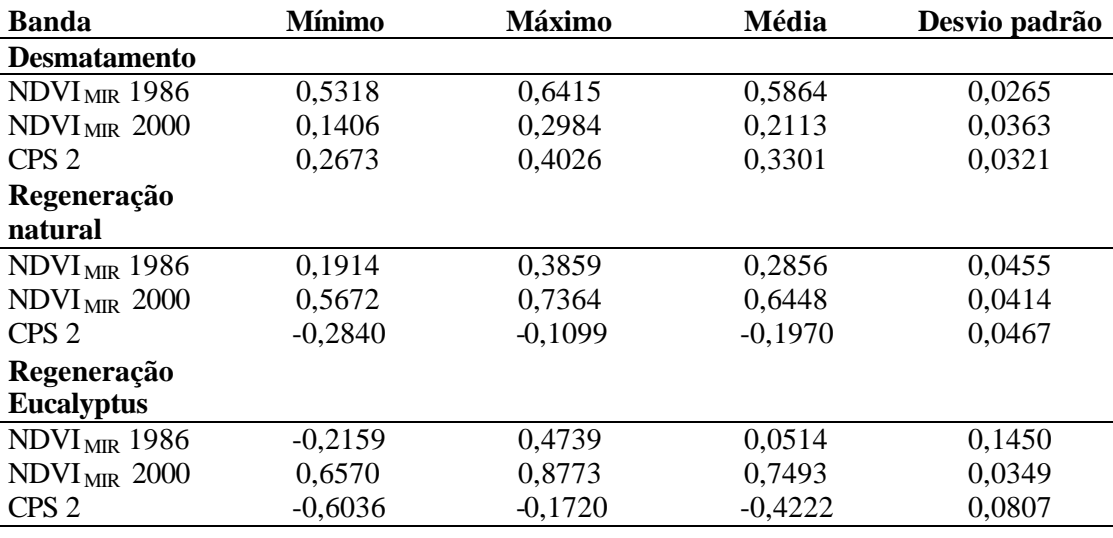

**Tabela 5-14:** Valores de NDVIMIR 1986 e 2000 bem como da CPS 2 de áreas desmatadas, regeneradas espontaneamente e reflorestadas.

\_\_\_\_\_\_\_\_\_\_\_\_\_\_\_\_\_\_\_\_\_\_\_\_\_\_\_\_\_\_\_\_\_\_\_\_\_\_\_\_\_\_\_\_\_\_\_\_\_\_\_\_\_\_\_\_\_\_\_\_\_\_\_\_\_\_\_\_\_\_\_\_\_\_\_\_\_\_\_\_\_\_\_\_\_\_\_\_\_\_

# **5.15.2 Change vector analysis (CVA)**

Este método também possibilita detectar mudanças temporais entre pares de imagens **(Figura 5-11).** Neste estudo foram comparados inicialmente os pares 1986/2000, 1986/2002 da cena 220 079; posteriormente incluímos os pares 1986/1995 e 1995/2000, também das demais cenas, com a restrição de dispormos apenas das bandas 3, 4 e 5 da cena de 1995.

De acordo com a metodologia proposta por MALILA (1980), foi realizada inicialmente a transformação *Tasseled Cap* das imagens de ambas as datas. Assim, na componente *brightness* é carregada a reflectância geral da cena e na banda *greenness* a componente vegetação. Em seguida é gerada uma nova banda (CVA 1) a partir da transformação citada por CHUVIECO (1996):

$$
d_{i,j} = \sqrt{(ND_{i,1} - ND_{i,12})^2 + (ND_{j,1} - ND_{j,12})^2}
$$
  
onde  

$$
d_{i,j} = intensidade das mudanças espectrais nas bandas i e j no intervalo detempo entre t1 e t2
$$

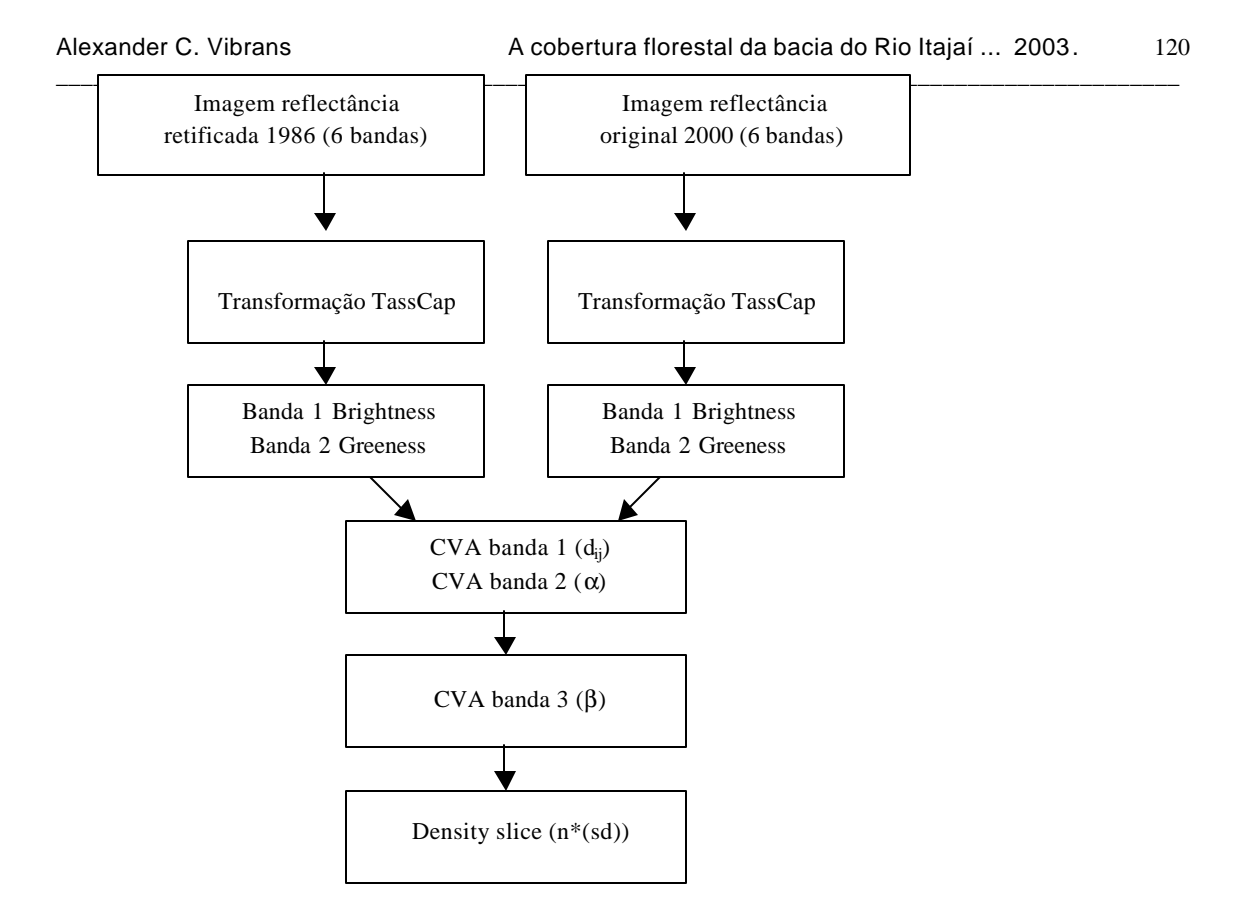

**Figura 5-11:** Fluxograma da *Change Vector Analysis*.

Esta banda (CVA 1) contem a distância euclideana entre a localização de um *pixel* no espaço bi-dimensional nas duas datas, equivalente ao tamanho do vetor e, com isso, à intensidade da mudança ocorrida. Para caracterizar a direção da mudança deste vetor calcula se o ângulo  $(\alpha)$ , formado pelo vetor com a vertical na banda CVA 2:

$$
a = \frac{\left(\arctg\left(\frac{ND_{j,t1} - ND_{j,t2}}{ND_{i,t1} - ND_{i,t2}}\right)\right) * 180}{p}
$$

O ângulo (α) pode ter valores entre 0 e 90º (positivos ou negativos). Os valores positivos equivalem ao quadrante entre 0 e 90º, os valores negativos ao intervalo entre 270º e 360º; um valor de –10º significa, portanto, a direção de 350º. A **Figura 5-12** ilustra exemplos de mudanças temporais observadas pela *Change Vector Analysis*. Um desmatamento é caracterizado por um aumento da componente "*brightness*" e um decréscimo na componente "*greenness".*

Para controle, o mesmo procedimento foi repetido no espaço das bandas TM 3 e TM 4 (do vermelho e do infravermelho próximo), como proposto por ZHAN et al. (1998). O mesmo desmatamento apresentaria aumento na banda do vermelho e decréscimo na banda do infravermelho. O ângulo α foi usado para validar a interpretação visual da banda transformada  $(d_{i,j})$  diante das bandas originais das duas datas. Para tanto carregamos igualmente regiões de interesse (ROI) com verdade terrestre conhecida. Também podem ser carregadas composições coloridas para melhor visualização das mudanças ocorridas.

\_\_\_\_\_\_\_\_\_\_\_\_\_\_\_\_\_\_\_\_\_\_\_\_\_\_\_\_\_\_\_\_\_\_\_\_\_\_\_\_\_\_\_\_\_\_\_\_\_\_\_\_\_\_\_\_\_\_\_\_\_\_\_\_\_\_\_\_\_\_\_\_\_\_\_\_\_\_\_\_\_\_\_\_\_\_\_\_\_\_

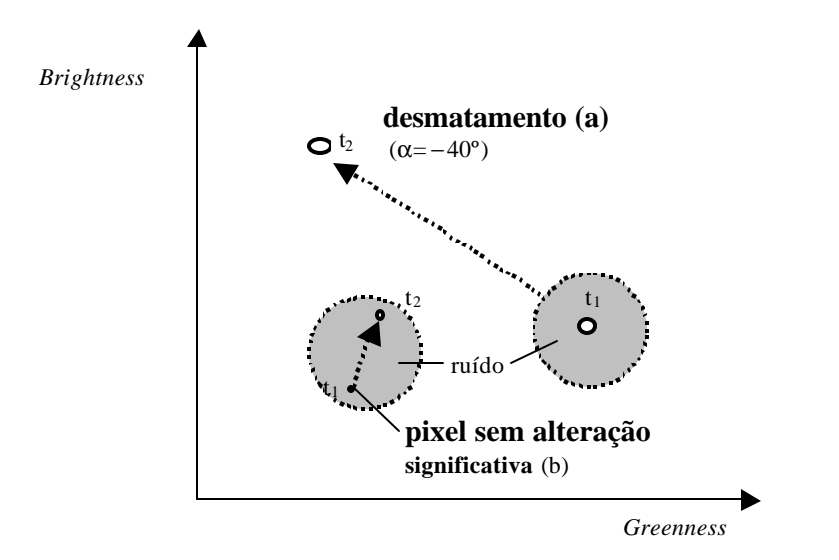

**Figura 5-12**: Alteração da posição de dois *pixels* no espaço bidimensional de *brightnes*s e *greenness*, representando a) desmatamento e b) ausência de alteração significativa, no tempo  $t_1$  e  $t_2$  e ruído.

As infor mações contidas nas bandas  $d_i$  e  $\alpha$  podem ser combinadas gerando uma nova imagem (banda β) através de:

$$
\boldsymbol{b} = \frac{(d_{ij} * \mathbf{a})}{|\mathbf{a}|}
$$

Desta forma, a banda β carrega, para cada *pixel,* a amplitude da mudança temporal e, junto com o sinal e de forma simplificada, a informação sobre a direção da mudança. Para identificar mudanças significativas usam-se, neste tipo de procedimento, múltiplos do desvio padrão como critério ou limiar (*threshold)* (RICHARDS 1993). A literatura recomenda testar 1 a 3 vezes o desvio padrão para diferenciar ruído e mudanças tênues de alterações significativas. Após a realização de testes optou-se, neste trabalho, por usar 2 vezes o desvio padrão para quantificar as mudanças temporais ocorridas. Como o histograma da banda β mostra uma distribuição bimodal **(Figura 5-13),** calculam-se dois desvios padrão, uma para β>0 e outro para β<0. Em seguida aplica-se o fatiamento (*density slice*) da imagem da banda (β), criando 3 classes (desmate, sem alteração, regeneração).

122

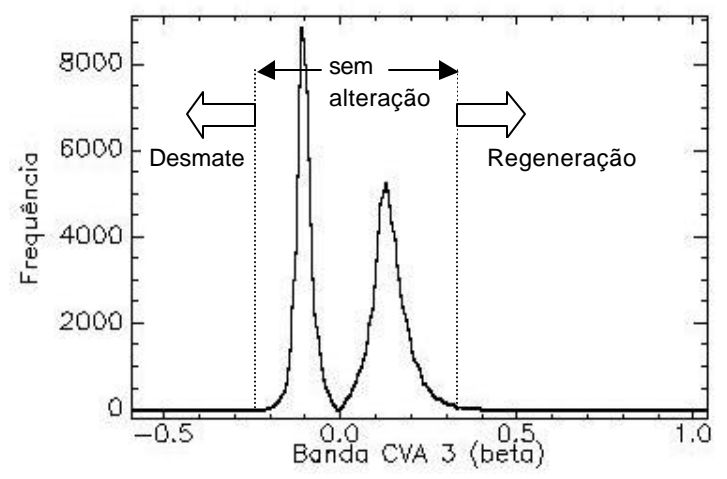

**Figura 5-13:** Histograma com distribuição bimodal da banda β (*Change vector analysis*) da região da microbacia do Encano (imagens 220 79 de 1986 e 2000).

\_\_\_\_\_\_\_\_\_\_\_\_\_\_\_\_\_\_\_\_\_\_\_\_\_\_\_\_\_\_\_\_\_\_\_\_\_\_\_\_\_\_\_\_\_\_\_\_\_\_\_\_\_\_\_\_\_\_\_\_\_\_\_\_\_\_\_\_\_\_\_\_\_\_\_\_\_\_\_\_\_\_\_\_\_\_\_\_\_\_

123

#### **6. Resultados**

#### **6. 1 Caracterização das comunidades florestais inventariadas**

Como foi anteriormente mencionado, 35 fragmentos florestais na região de Blumenau foram inventariados, utilizando o método dos quadrantes, dos quais três foram descartados (os fragmentos 40-42). Outros sete levantamentos realizados em 1998 e 1999 com o método de parcelas fixas também foram usados como áreas de treinamento e para aferição da classificação. Uma vez que foram coletados com metodologia diferente, os dados destes sete levantamentos não foram incluídos nos cálculos de correlações entre variáveis dendrométricos, da análise por principais componentes e da análise espectral (capitulo 6.4), que foram realizados com base nos 32 levantamentos acima citados.

\_\_\_\_\_\_\_\_\_\_\_\_\_\_\_\_\_\_\_\_\_\_\_\_\_\_\_\_\_\_\_\_\_\_\_\_\_\_\_\_\_\_\_\_\_\_\_\_\_\_\_\_\_\_\_\_\_\_\_\_\_\_\_\_\_\_\_\_\_\_\_\_\_\_\_\_\_\_\_\_\_\_\_\_\_\_\_\_\_\_

O conjunto das 39 (32+7) comunidades estudadas foi submetido a um agrupamento preliminar por estádio sucessional com base nos parâmetros numéricos (área basal, altura e DAP médio) previstos na legislação vigente (BRASIL, 1994, **Tabela 6-1**).

**Tabela 61:** Valores máximos de variáveis dendrométricas para definição dos estádios de sucessão da vegetação da Floresta Ombrófila Densa de acordo com a Resolução CONAMA 04/1994 para Santa Catarina (BRASIL, 1994).

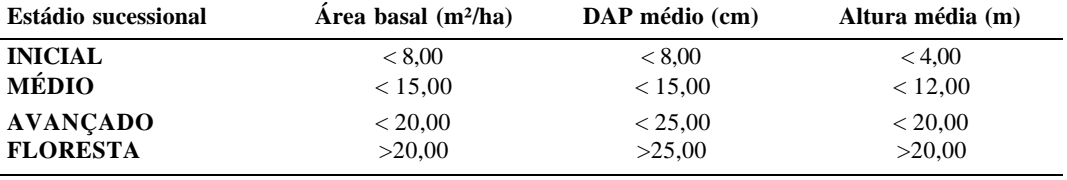

Desta forma as comunidades florestais examinadas foram ordenadas, na **Tabela 62**, em ordem crescente de área basal. Os quatro grupos foram estabelecidos em função dos valores-limites da área basal da **Tabela 6-1.** Os fragmentos nº 1 a 6 da **Tabela 6-2** formam um grupo relativamente homogêneo, considerando área basal, DAP médio e, com restrições, a altura. Este grupo de fragmentos florestais pode ser denominado "estádio inicial de regeneração". Os fragmentos 7 a 18 formam o próximo grupo, denominado "capoeira" ou "estádio médio", seguido por um grupo composto pelas comunidades 19 a 31, ao qual atribuímos o nome "capoeirão", ou "estádio avançado de regeneração", ainda de acordo com os critérios estabelecidos pela legislação. Os últimos oito fragmentos, (nº 32 a 39) finalmente, representam o que KLEIN (1979/80) chamou de floresta secundária bem desenvolvida, com área basal maior que 20m²/ha, DAP médio acima de 25 cm e uma considerável diversidade de espécies arbóreas.

**Tabela 6-2:** Médias dos dados dendrométricos das 39 áreas inventariadas, em ordem crescente de Área Basal, com agrupamento de acordo com a Resolução CONAMA 04/94 (**Grupo 1** – estádio inicial, **Grupo 2** – estádio médio, **Grupo 3** – estádio avançado e **Grupo 4** – floresta).

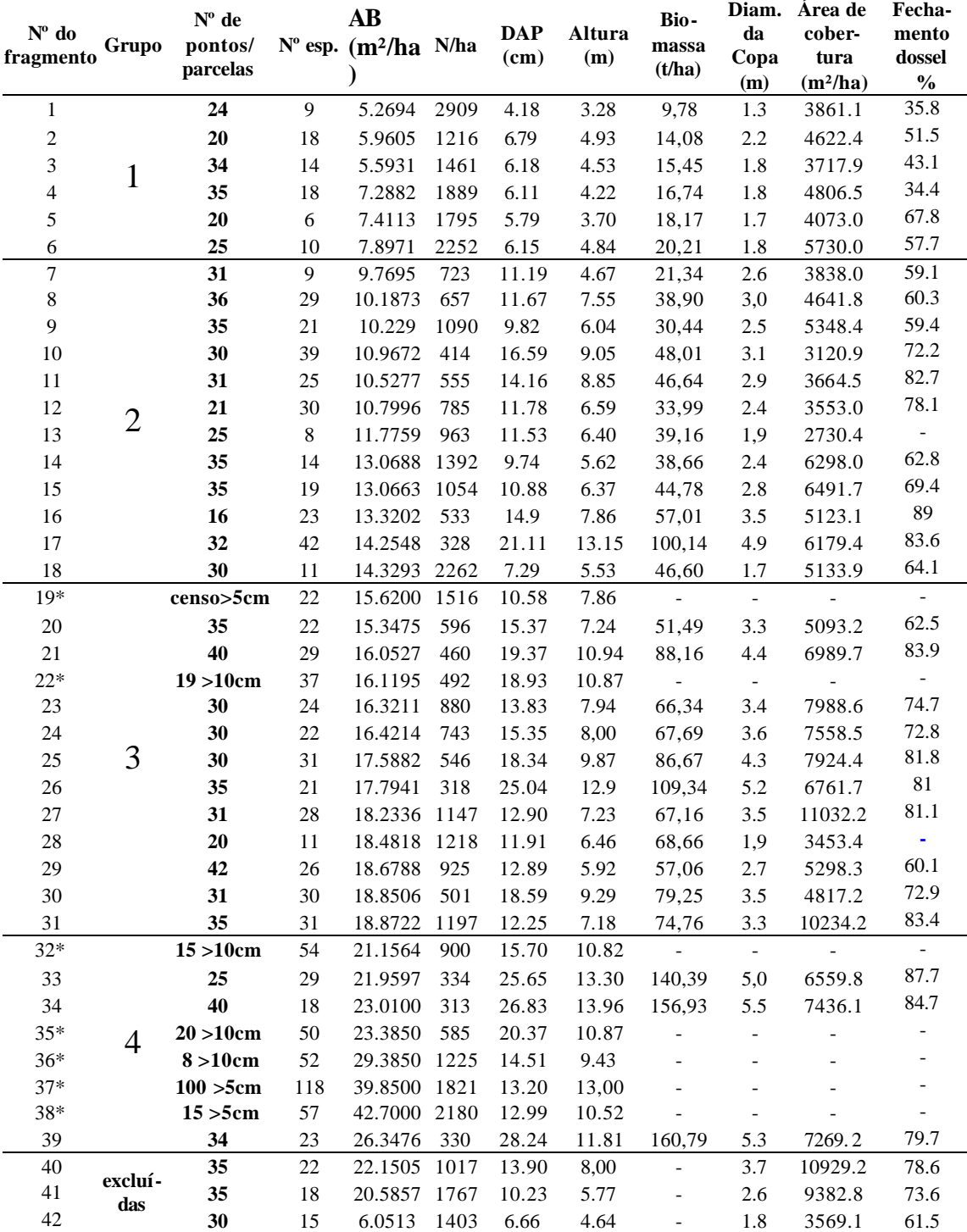

\* áreas inventariadas por censo e pelo método de parcela fixa.

Observa-se que, com o aumento da área basal, a riqueza específica das comunidades tende a crescer; da mesma forma aumentam as dimensões das árvores (DAP, altura e diâmetro da copa) e, em conseqüência, a área de cobertura e o grau de fechamento do dossel, enquanto que o nú mero de indivíduos arbóreos por área (ha) decresce. Apesar da existência desta tendência, há algumas exceções que não parecem integrar-se a ela (os fragmentos 17 e 38, por exemplo). A riqueza específica mostra no conjunto de todas as comunidades uma amplitude entre 6 e 118 espécies, a área basal entre 5 e 42 m² por ha. A altura média varia entre 3,28 e 13,96 metros, o DAP entre 4 e 28 cm e o diâmetro médio das copas entre 1,3 e 5,5 metros. A **Figura 6-1** permite afirmar que, em termos de área basal, foram incluídos na análise representantes de um contínuo de comunidades que representam as mais diversas formações da sucessão secundária da vegetação arbórea da Floresta Ombrófila Densa na bacia do Itajaí.

\_\_\_\_\_\_\_\_\_\_\_\_\_\_\_\_\_\_\_\_\_\_\_\_\_\_\_\_\_\_\_\_\_\_\_\_\_\_\_\_\_\_\_\_\_\_\_\_\_\_\_\_\_\_\_\_\_\_\_\_\_\_\_\_\_\_\_\_\_\_\_\_\_\_\_\_\_\_\_\_\_\_\_\_\_\_\_\_\_\_

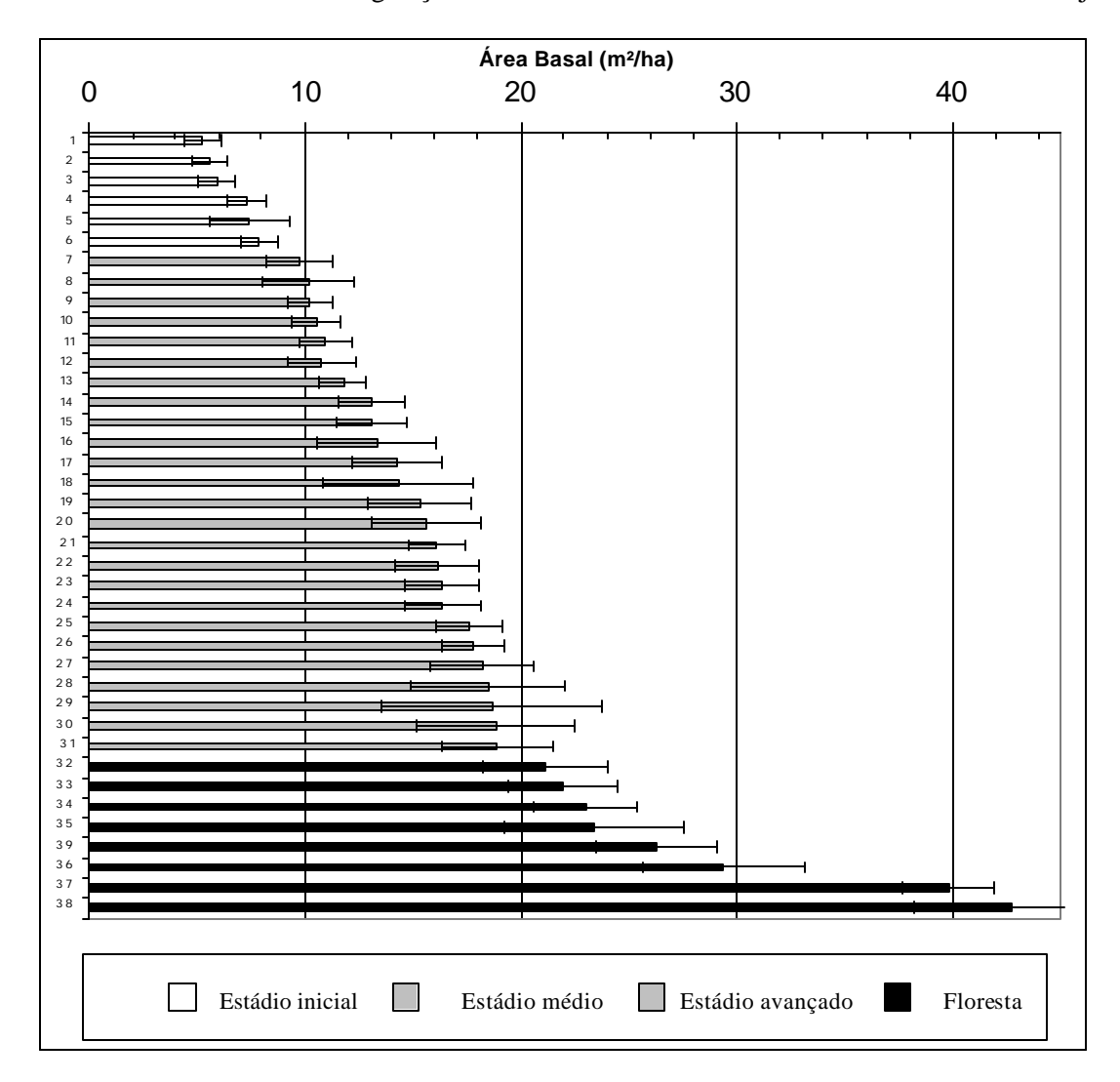

**Figura 6-1 :** Área Basal por comunidade inventariada com os respectivos erros padrão em m²/ha, agrupados por estádio sucessional.

126

A variabilidade dos dados dentro das próprias comunidades é um outro aspecto que deve ser considerado na análise dos resultados apresentados. Procurou-se documentar as diferenças na vegetação (composição de espécies, densidade, clareiras) por meio de uma amostrage m adequada que esgotasse, principalmente, a riqueza específica através da observação da curva espécie/área. Para ilustrar a variabilidade da área basal, são apresentados, na **Figura 6-1,** os seus valores médios estimados com os respectivos erros padrão.

\_\_\_\_\_\_\_\_\_\_\_\_\_\_\_\_\_\_\_\_\_\_\_\_\_\_\_\_\_\_\_\_\_\_\_\_\_\_\_\_\_\_\_\_\_\_\_\_\_\_\_\_\_\_\_\_\_\_\_\_\_\_\_\_\_\_\_\_\_\_\_\_\_\_\_\_\_\_\_\_\_\_\_\_\_\_\_\_\_\_

Algumas das variáveis biofísicas (ou dendrométricas) da vegetação natural mantêm relações mais ou menos estreitas entre si. Para caracterização do conjunto de fragmentos analisados foram plotados os diagramas de dispersão de alguns pares de variáveis **(Figuras 6- 2 a 6-3)**, separados por estádio sucessional (agrupados pela área basal, de acordo com a legislação). Alguns aspectos chamam a atenção, entre eles a elevada dispersão dos dados de área basal e número de indivíduos por ha. O diagrama de dispersão na **Figura 6-2** ilustra essa tendência que também é evidente nas variáveis riqueza específica e área basal. Enquanto isso, diâmetro da copa e fechamento do dossel são duas variáveis que apresentam uma relação mais estreita entre si e, com isso, uma distribuição menos dispersa, da mesma forma como DAP e altura das árvores **(Figuras 6-3).** A dispersão dos dados, bem como a mencionada e aparente incoerência entre as variáveis de alguns levantamentos, são atribuídos à diversidade de comunidades existentes na região. Esta diversidade tanto pode ter as suas causas em diferenças edáficas e microclimáticas do sítio, como pode ser expressão das diversas formas e intensidades de influência antrópica que as áreas examinadas sofreram.
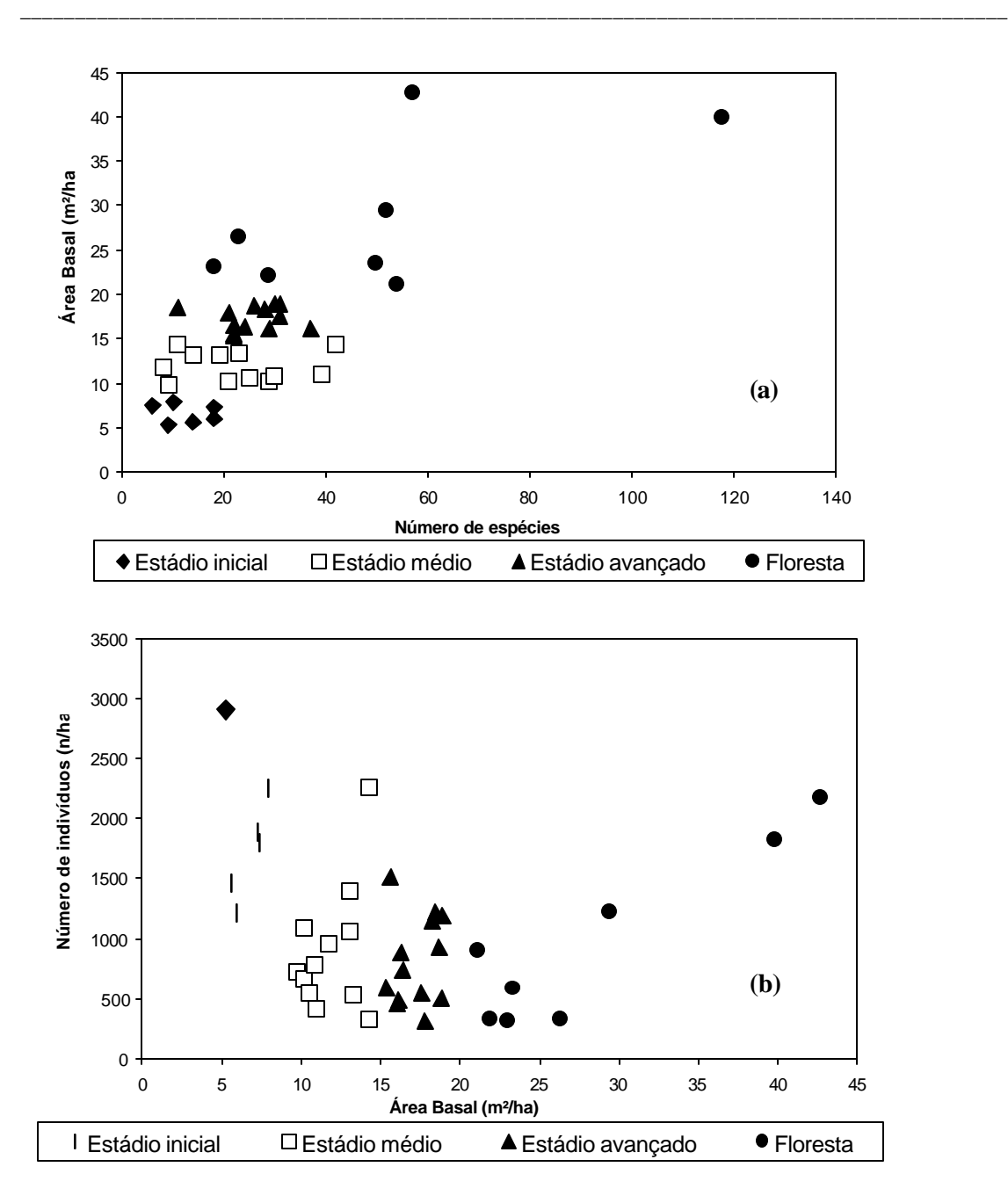

**Figura 6-2:** Relação entre riqueza específica e área basal (a), bem como entre área basal e número de indivíduos (b) por ha por grupo sucessional nos 32 remanescentes florestais analisados.

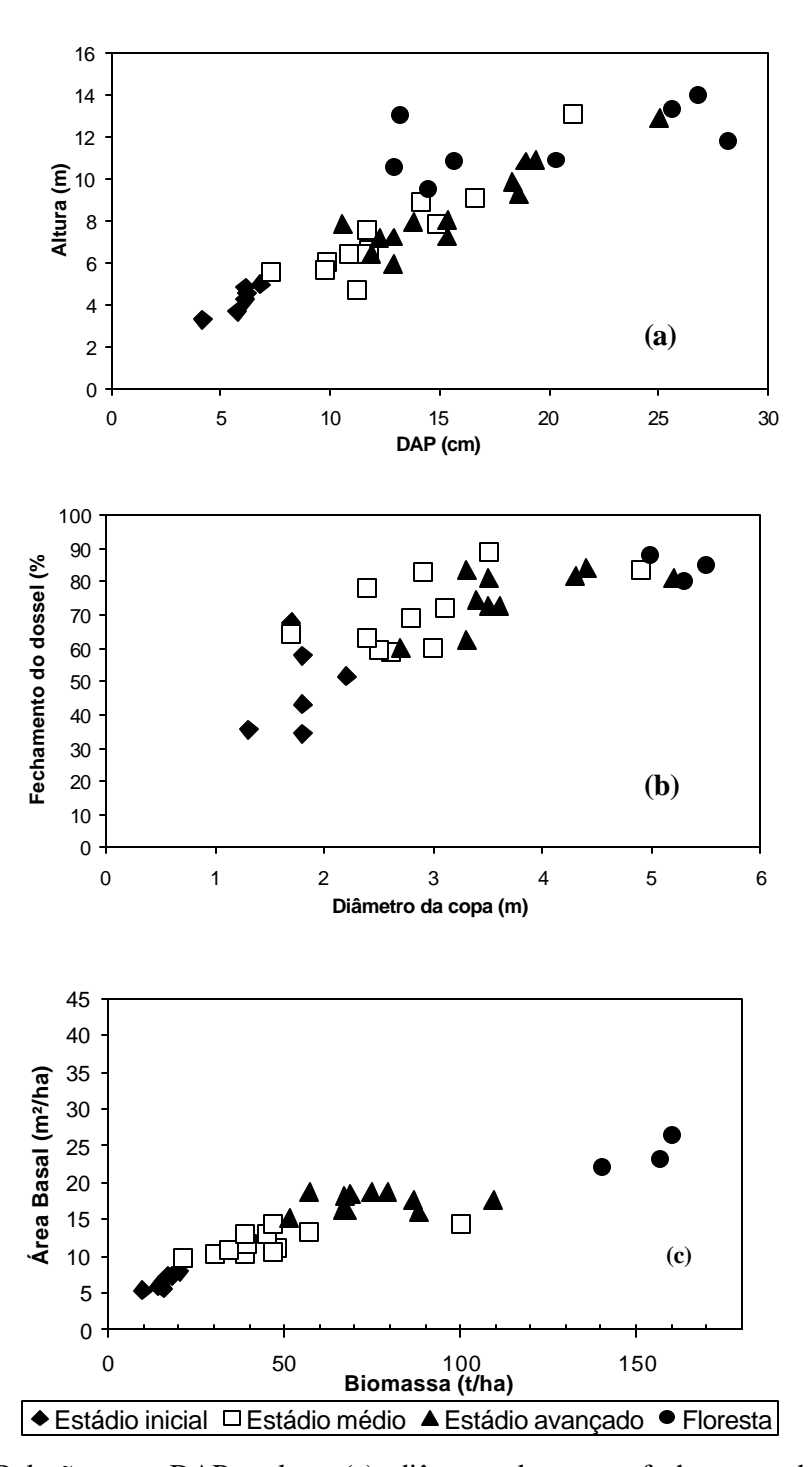

**Figura 6-3:** Relação entre DAP e altura (a), diâmetro da copa e fechamento do dossel (b) , entre, bem como entre área basal e biomassa (c) por grupo sucessional nos 32 remanescentes florestais analisados.

Além das características numéricas, a composição de espécies é um importante critério que determina a similaridade entre diferentes comunidades vegetais e que permite o seu agrupamento. Ao todo foram encontradas 183 espécies arbóreas nos fragmentos inventariados que constam com as suas síndromes de polinização e dispersão e seu grupo ecológico no **Anexo 1.** Estas informações adicionais das espécies foram documentadas de acordo com REIS (1993) e outros autores para subsidiar a caracterização dos fragmentos inventariados. O Valor de Importância (VI) foi escolhido como um critério de agrupamento das comunidades. A Tabela 63 mostra as quatro espécies mais importantes de cada fragmento examinado, considerando o seu Valor de Importância. A dominância de *Myrsine coriacea* no primeiro grupo chama a atenção, já que se esperava que as vassouras ocupassem este lugar, considerando dados da literatura. No segundo grupo dominam *Myrsine coriacea, Myrcia rostrata* e *Miconia cinnamomifoli a*, no terceiro *Hieronyma alchorneoides e Miconia cinnamomifolia.* No quarto grupo é característica a presença de *Euterpe edulis* como espécie

\_\_\_\_\_\_\_\_\_\_\_\_\_\_\_\_\_\_\_\_\_\_\_\_\_\_\_\_\_\_\_\_\_\_\_\_\_\_\_\_\_\_\_\_\_\_\_\_\_\_\_\_\_\_\_\_\_\_\_\_\_\_\_\_\_\_\_\_\_\_\_\_\_\_\_\_\_\_\_\_\_\_\_\_\_\_\_\_\_\_

A composição de espécies dominantes, considerando os valores de importância delas, mostra-se desta forma relativamente coerente com o agrupamento por valores numéricos das variáveis dendrométricas (biofísicas). Como o desenvolvimento das comunidades depende de inúmeros fatores endógenas (autecológicas) e exógenas (condiç ões ambientais naturais e antropogênicas) e inclui uma componente aleatória, formam se inúmeras possibilidades de estrutura e diversidade nas florestas secundárias. Tentativas de sistematização deste contínuo de situações e potencialidades, evidentemente, podem ser apenas incompletas.

codominante ao lado de *Hieronyma alchorneoides.*

Tentou-se realizar um agrupamento das comunidades baseado na sua composição de espécies também de uma outra forma. A partir dos 32 fragmentos estudados, foi criada uma matriz, na qual constam as espécies encontradas em todos fragmentos com os seus respectivos valores de densidade e dominância. Estas matrizes foram submetidas à análise dos componentes principais (PCA), na tentativa de reduzir a dimensionalidade dos dados e concentrar a variabilidade na composição especifica das comunidades em três grupos. Foram excluídas deste processo as espécies muito raras (as que ocorrem em apenas um fragmento e com densidade menor que dez indivíduos por hectare, consideradas "ruído"). Da análise resultam três conjuntos de fragmentos que apresentam similaridade na composição de espécies, considerando análise por densidade (coluna 4) e por dominância (coluna 5, **Tabela 6-4**). Esta análise apresenta resultados que diferem do agrupamento realizado anteriormente. A coluna 4, no entanto, ainda representa uma certa similaridade com os grupos diferenciadas com base nos parâmetros numéricos inicialmente citados.

| 1                          | 2          | 4                            | 5                        | 6                                        | 7                          | 8    | 9                           | 10                     | 11                                           | 12                                |
|----------------------------|------------|------------------------------|--------------------------|------------------------------------------|----------------------------|------|-----------------------------|------------------------|----------------------------------------------|-----------------------------------|
| $N^o$ do<br>frag-<br>mento | Grupo<br>* | <b>ACP</b><br>Densi-<br>dade | ACP<br>Domi-<br>nância   | $\mathbf{N}^{\mathrm{o}}$ de<br>espécies | AB/ha<br>(m <sup>2</sup> ) | N/ha | <b>DAP</b><br>médio<br>(cm) | Altura<br>média<br>(m) | <b>Diâmetro</b><br>médio das<br>copas<br>(m) | Fecha-<br>mento<br>dossel<br>$\%$ |
| 1                          |            | -**                          |                          | 9                                        | 5,27                       | 2909 | 4,18                        | 3,28                   | 1,3                                          | 35,8                              |
| $\mathbf{2}$               |            | 1                            | $\mathbf{1}$             | 18                                       | 5,96                       | 1216 | 6,79                        | 4,93                   | 2,2                                          | 51,5                              |
| $\overline{\mathbf{3}}$    |            |                              | 3                        | 14                                       | 5,59                       | 1461 | 6,18                        | 4,53                   | 1,8                                          | 43,1                              |
| 42                         | 1          | 1                            |                          | 15                                       | 6,05                       | 1403 | 6,66                        | 4,64                   | 1,8                                          | 61,5                              |
| 4                          |            | 1                            | $\mathbf{1}$             | 18                                       | 7,29                       | 1889 | 6,11                        | 4,22                   | 1,8                                          | 34,4                              |
| 5                          |            |                              |                          | $\sqrt{6}$                               | 7,41                       | 1795 | 5,79                        | 3,7                    | 1,7                                          | 67,8                              |
| 6                          |            | 1                            | 1                        | 10                                       | 7,90                       | 2252 | 6,15                        | 4,84                   | 1,8                                          | 57,7                              |
| 7                          |            |                              | $\blacksquare$           | $\overline{9}$                           | 9,77                       | 723  | 11,19                       | 4,67                   | 2,6                                          | 59,1                              |
| 8                          |            | $\mathbf{1}$                 | 3                        | 29                                       | 10,19                      | 657  | 11,67                       | 7,55                   | $\mathfrak{Z}$                               | 60,3                              |
| 9                          |            | $\mathbf{1}$                 | $\overline{c}$           | 21                                       | 10,23                      | 1090 | 9,82                        | 6,04                   | 2,5                                          | 59,4                              |
| 10                         |            | $\sqrt{2}$                   |                          | 39                                       | 10,97                      | 414  | 16,59                       | 9,05                   | 3,1                                          | 72,2                              |
| 11                         |            |                              |                          | 25                                       | 10,53                      | 555  | 14,16                       | 8,85                   | 2,9                                          | 82,7                              |
| 12                         | 2          | 3                            |                          | 30                                       | 10,80                      | 785  | 11,78                       | 6,59                   | 2,4                                          | 78,1                              |
| 14                         |            | $\mathbf{1}$                 | $\mathbf{1}$             | 14                                       | 13,07                      | 1392 | 9,74                        | 5,62                   | 2,4                                          | 62,8                              |
| 15                         |            | $\mathbf{1}$                 | $\mathbf{1}$             | 19                                       | 13,07                      | 1054 | 10,88                       | 6,37                   | 2,8                                          | 69,4                              |
| 16                         |            |                              |                          | 23                                       | 13,32                      | 533  | 14,90                       | 7,86                   | 3,5                                          | 89,0                              |
| 17                         |            | $\overline{c}$               | $\overline{c}$           | 42                                       | 14,25                      | 328  | 21,11                       | 13,15                  | 4,9                                          | 83,6                              |
| 18                         |            | $\mathbf{1}$                 | $\mathbf{1}$             | $11\,$                                   | 14,33                      | 2262 | 7,29                        | 5,53                   | 1,7                                          | 64,1                              |
| 20                         |            |                              |                          | 22                                       | 15,35                      | 596  | 15,37                       | 7,24                   | 3,3                                          | 62,5                              |
| 21                         |            | $\overline{c}$               | $\overline{c}$           | 29                                       | 16,05                      | 460  | 19,37                       | 10,94                  | 4,4                                          | 83,9                              |
| 23                         |            | 3                            | $\overline{\phantom{0}}$ | 24                                       | 16,32                      | 880  | 13,83                       | 7,94                   | 3,4                                          | 74,7                              |
| 24                         |            | $\overline{c}$               | $\overline{c}$           | 22                                       | 16,42                      | 743  | 15,35                       | $8\,$                  | 3,6                                          | 72,8                              |
| 25                         | 3          | $\overline{\mathbf{c}}$      | $\overline{c}$           | 31                                       | 17,59                      | 546  | 18,34                       | 9,87                   | 4,3                                          | 81,8                              |
| 26                         |            | $\overline{c}$               | $\overline{c}$           | 21                                       | 17,79                      | 318  | 25,04                       | 12,9                   | 5,2                                          | 81,0                              |
| 27                         |            | 3                            | 3                        | 28                                       | 18,23                      | 1147 | 12,90                       | 7,23                   | 3,5                                          | 81,1                              |
| 29                         |            | 3                            | $\overline{c}$           | 26                                       | 18,68                      | 925  | 12,89                       | 5,92                   | 2,7                                          | 60,1                              |
| 30                         |            |                              | 3                        | 30                                       | 18,85                      | 501  | 18,59                       | 9,29                   | 3,5                                          | 72,9                              |
| 31                         |            |                              | 3                        | 31                                       | 18,87                      | 1197 | 12,25                       | 7,18                   | 3,3                                          | 83,4                              |
| 41                         |            | 3                            | 3                        | 18                                       | 20,59                      | 1767 | 10,23                       | 5,77                   | 2,6                                          | 73,6                              |
| 33                         | 4          | $\frac{2}{2}$                |                          | 29                                       | 21,96                      | 334  | 25,65                       | 13,3                   | 5                                            | 87,7                              |
| 34                         |            |                              | $\overline{c}$           | 48                                       | 23,01                      | 313  | 26,83                       | 13,96                  | 5,5                                          | 84,7                              |
| 39                         |            | $\overline{c}$               | $\overline{c}$           | 23                                       | 26,35                      | 330  | 28,24                       | 11,81                  | 5,3                                          | 79,7                              |

**Tabela 6-4:** Dados dendrométricos das 32 áreas analisadas, em ordem crescente de área basal total, com agrupamento dos fragmentos segundo análise de componentes principais (ACP) da matriz estrutural, considerando densidade e dominância por espécie (grupos 1 a 3).

\* agrupamento seguindo critérios da Resolução CONAMA 04/1994 (BRASIL, 1994)

\*\* fragmentos indicados com " - " não foram agrupados

## **6.2. Fotointerpretação**

l

### **6.2.1 Microbacia do Encano**

A fotointerpretação visual permite recuperar alguns traços da história da ocupação do espaço rural entre 1956 e 1979 na microbacia do Encano em Indaial. A **Tabela 6-5** e a **Figura 6-4 e 6-5** (cobertura florestal 1956 e 1979) mostram os resultados da análise do uso do solo da bacia. A análise revela que as áreas ocupadas pela agricultura e pecuária diminuíram de 14,2% para 10,5% da área total neste período. As capoeirinhas (em estádio inicial de regeneração, até 5 metros de altura) aumentaram, passando de 919 ha (equivalentes a 6,6% da área da microbacia) para 1.463 ha (10,6%), resultado da regeneração natural da vegetação nas áreas abandonadas, no processo de sucessão secundária. Um leve aumento também apresentam as áreas cobertas por capoeira (estádio médio de regeneração, com até 10 metros de altura), que passaram de 543 ha (3,9%) para 632 ha (4,6%). As florestas fechadas, por sua vez, diminuíram de 71,9% para 51,5%, na sua grande maioria por conta da exploração madeireira seletiva, pois 2.510 ha foram identificadas como florestas exploradas em 1979. Outras florestas foram eliminadas para plantio de culturas como milho, fumo e mandioca, para a criação de gado e 196 ha foram transformados em reflorestamentos de Pinus.

\_\_\_\_\_\_\_\_\_\_\_\_\_\_\_\_\_\_\_\_\_\_\_\_\_\_\_\_\_\_\_\_\_\_\_\_\_\_\_\_\_\_\_\_\_\_\_\_\_\_\_\_\_\_\_\_\_\_\_\_\_\_\_\_\_\_\_\_\_\_\_\_\_\_\_\_\_\_\_\_\_\_\_\_\_\_\_\_\_\_

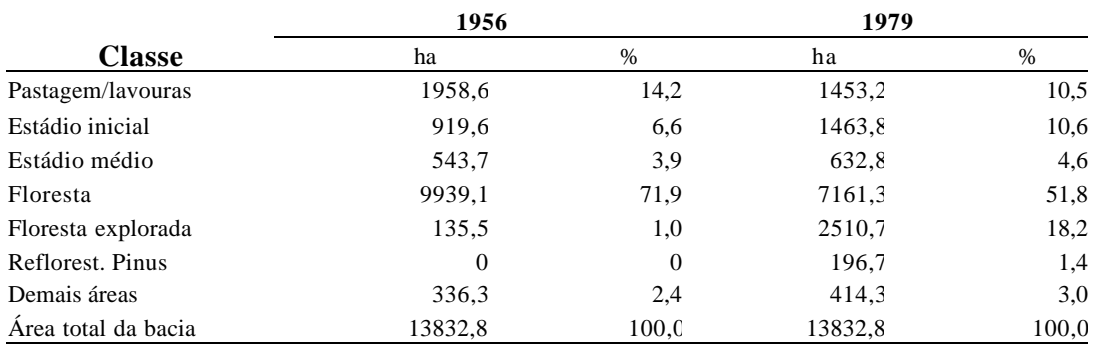

**Tabela 6 - 5**: Uso do solo na microbacia do Ribeirão Encano de acordo com interpretação de fotografias aéreas de 1956 e 1979.

Na **Tabela 66** e nas **Figuras 66 e 6-7** são apresentados os resultados da análise temporal dos dados das duas datas, após a sobreposição dos arquivos matriciais no programa SPRING<sup>12</sup>. Constatou-se que um terço (29,5%) das áreas de pastagem e lavoura foram abandonadas durante o período, ingressando na classe da capoeirinha (estádio inicial). Além disso, um terço das áreas classificadas com "estádio médio" teve aumento de sua biomassa e ingressou na classe "floresta" em 1979. Estes dados são de ordem significativa e parecem ser reflexo de uma diminuição da atividade econômica neste espaço rural e uma real regeneração da cobertura florestal desta bacia.

<sup>&</sup>lt;sup>12</sup> As pequenas diferenças entre os valores dos dados das Tabelas dessa seção são resultados das diversas transformações dos arquivos vetoriais em matriciais e da sobreposição de arquivos matriciais, quando, nos limites das áreas, são criados pixels "falsos" ou " meio-pixels". Erros de interpretação e de georeferenciamento das fotografias numa área relativamente grande, porém, devem ser levados em consideração. Estimam-se estes erros em ± 10%.

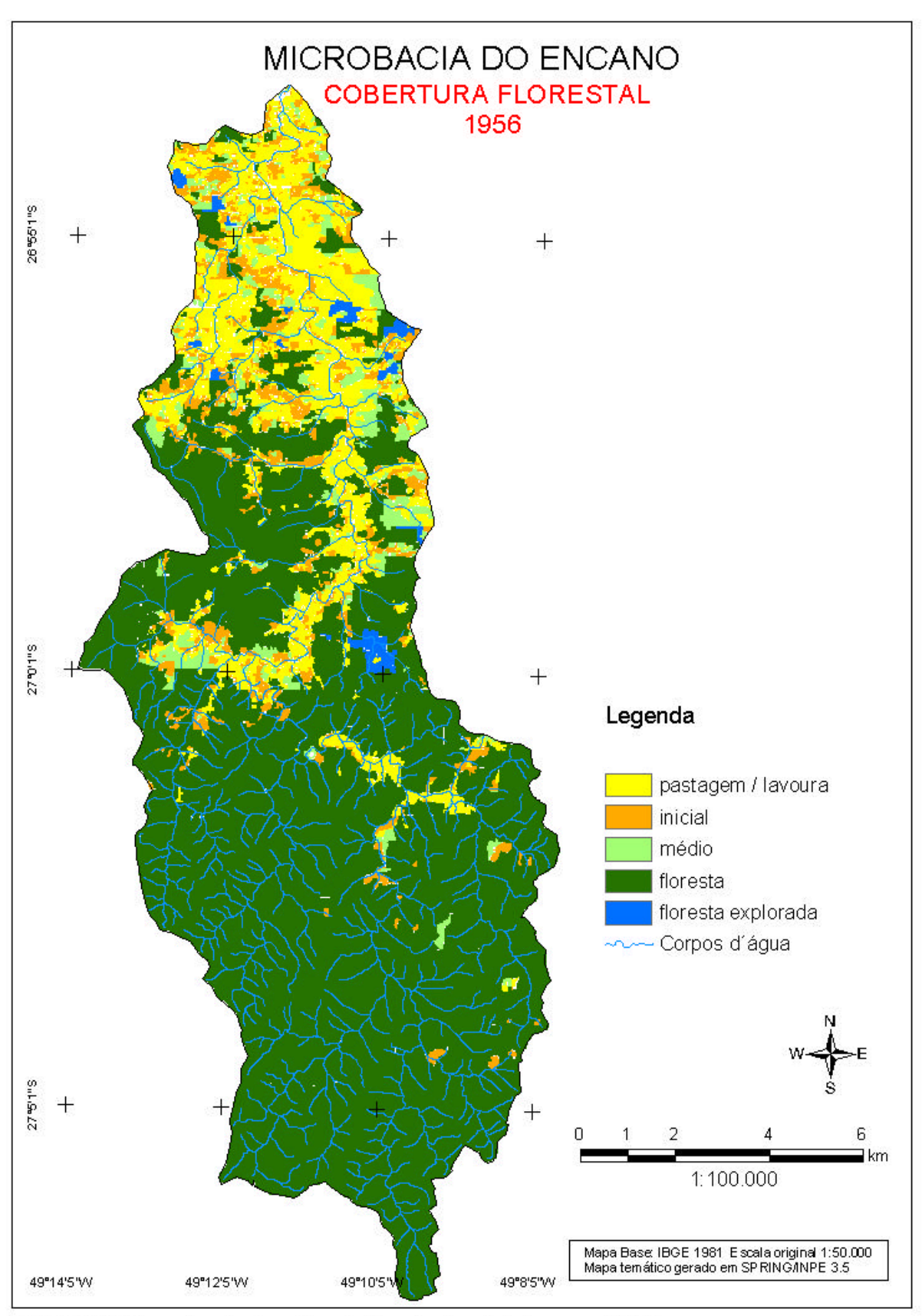

Figura 6-4: Mapa da cobertura florestal da microbacia do Encano (1956).

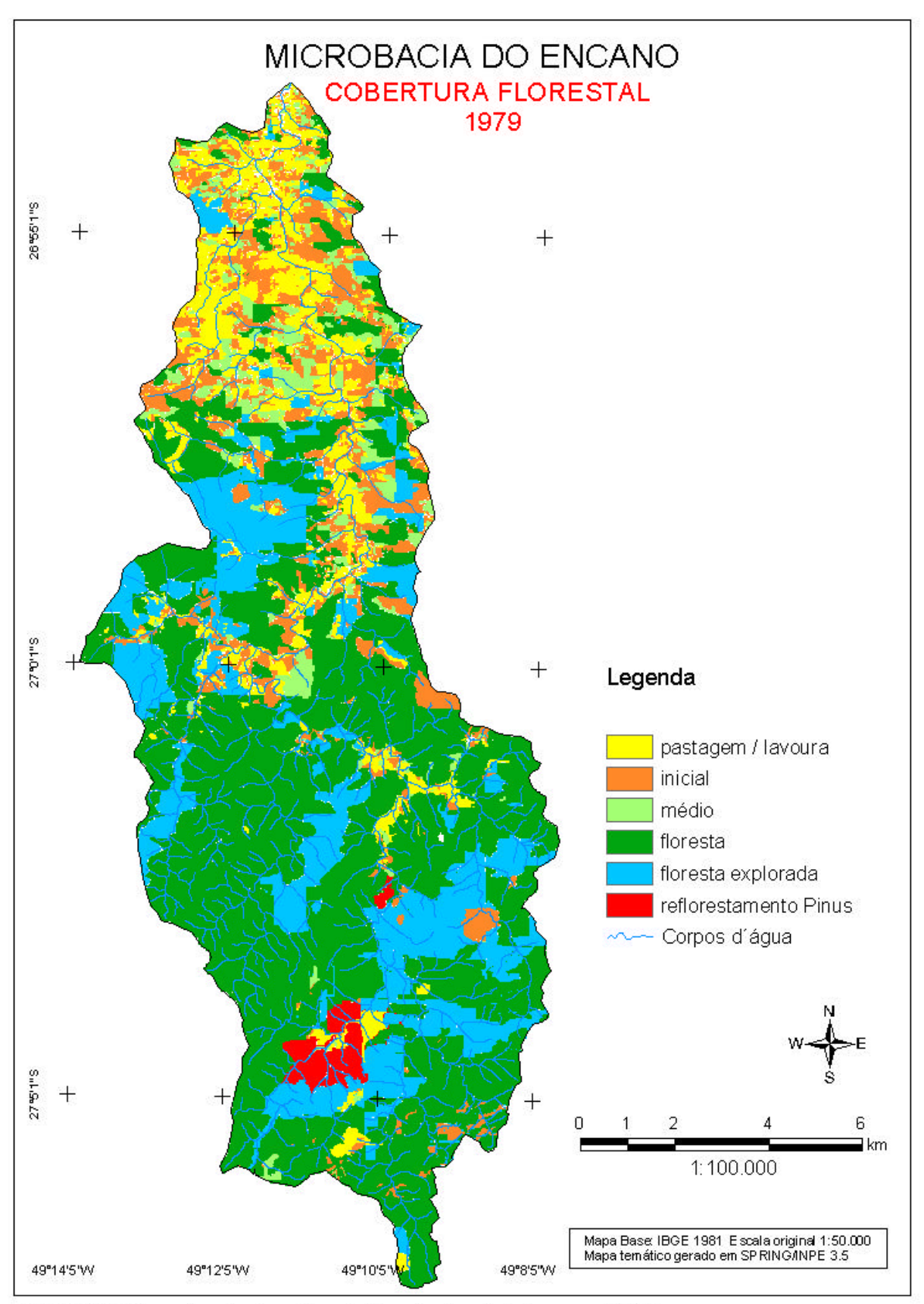

Figura 6-5: Mapa da cobertura florestal da microbacia do Encano (1979).

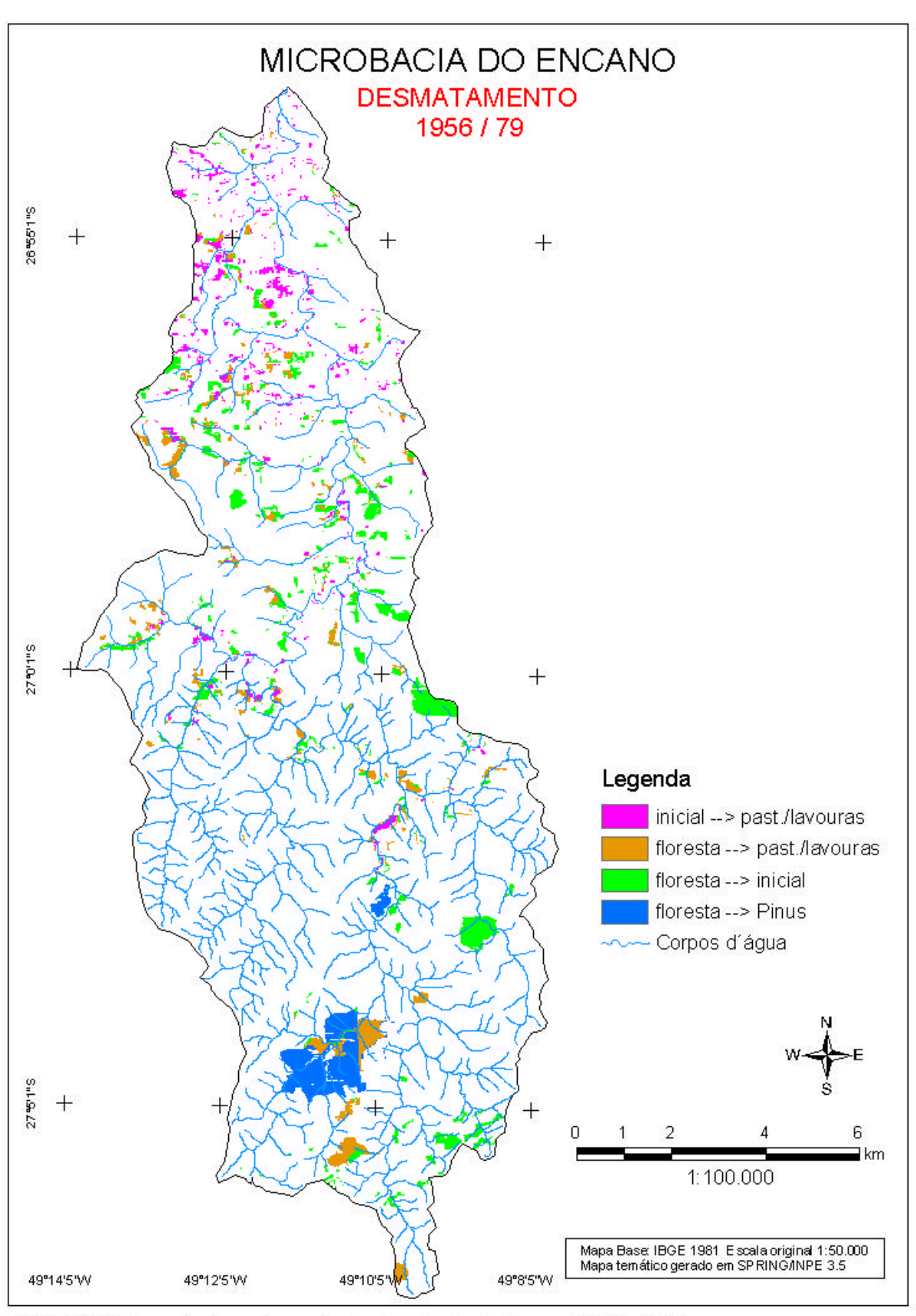

Figura 6-6: Mapa do desmatamento da microbacia do Encano (1956 - 1979).

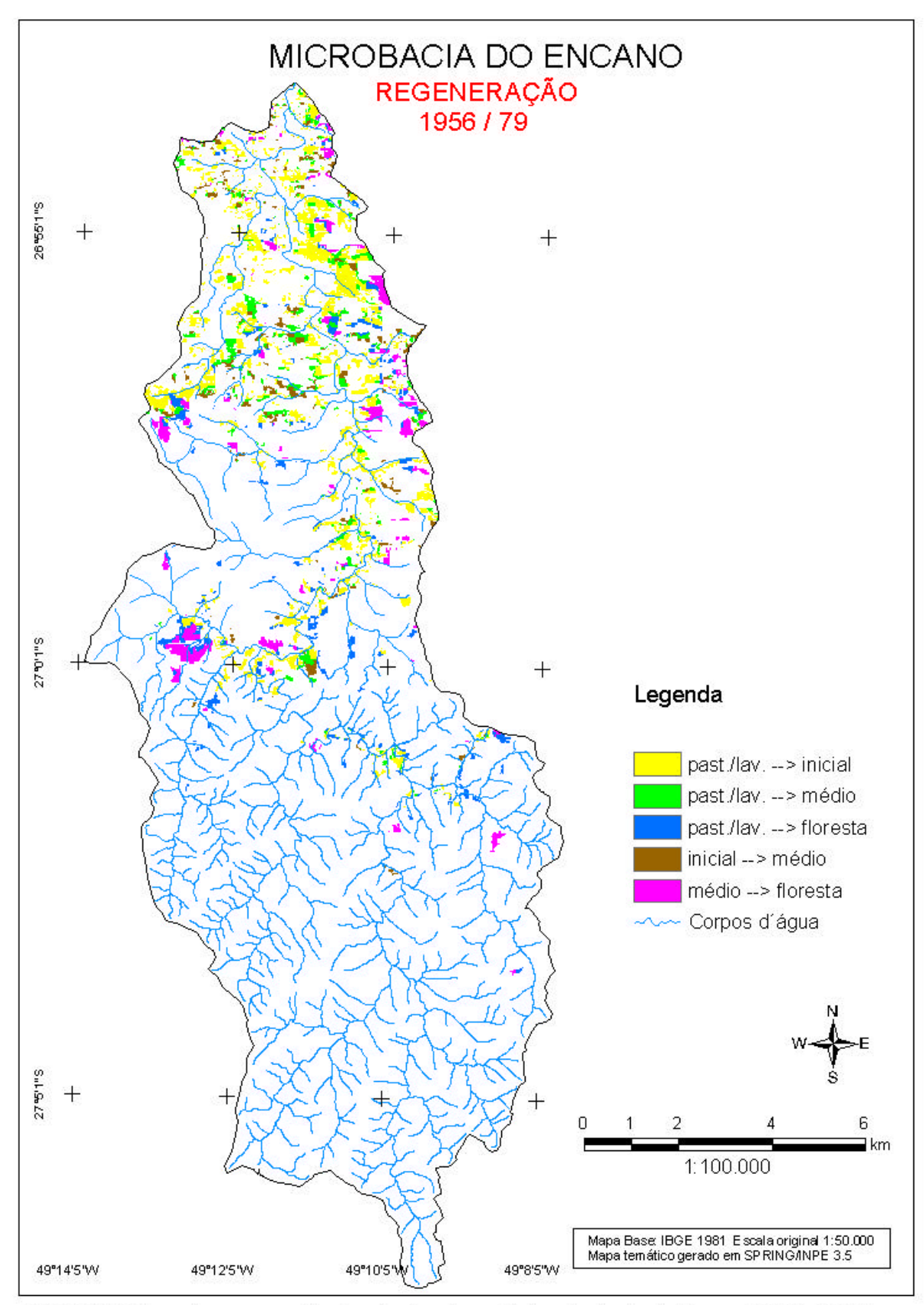

Figura 6-7: Mapa da regeneração da cobertura florestal da microbacia do Encano (1956 - 1979).

l

137

**Tabela 6-6**: Dinâmica do uso do solo e cobertura florestal na microbacia do Ribeirão Encano (Indaial-SC) de acordo com interpretação de fotografias aéreas de 1956 e 1979, baseada na sobreposição dos arquivos matriciais das duas datas.

\_\_\_\_\_\_\_\_\_\_\_\_\_\_\_\_\_\_\_\_\_\_\_\_\_\_\_\_\_\_\_\_\_\_\_\_\_\_\_\_\_\_\_\_\_\_\_\_\_\_\_\_\_\_\_\_\_\_\_\_\_\_\_\_\_\_\_\_\_\_\_\_\_\_\_\_\_\_\_\_\_\_\_\_\_\_\_\_\_\_

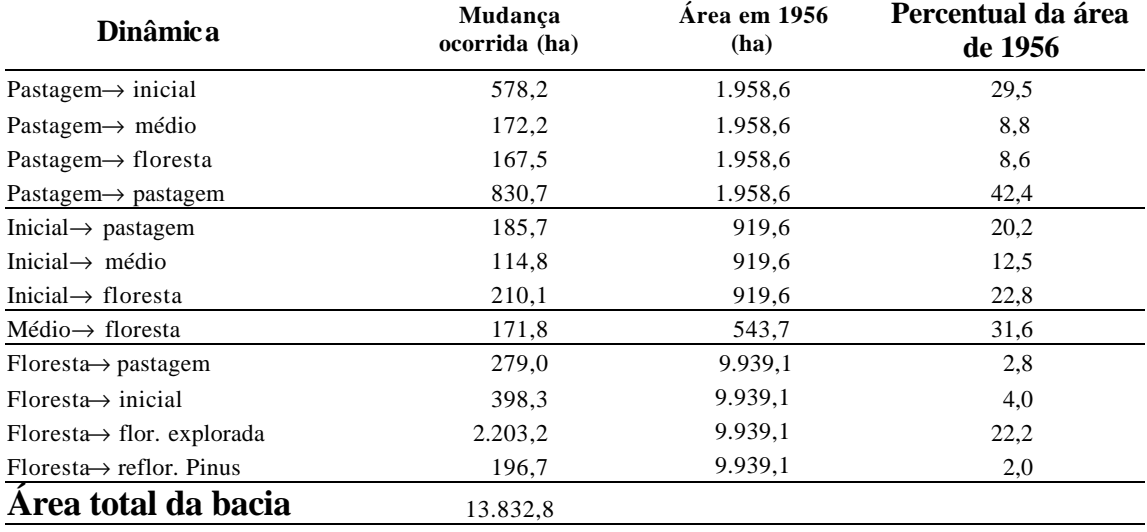

No total da microbacia, 1414,6 ha mostram acréscimo de sua cobertura florestal, e 863 ha diminuição de sua cobertura, principalmente áreas desflorestadas que se tornaram pastos, lavouras (excluindo as áreas desmatadas e reflorestadas) ou já aparecem como capoeirinhas em 1979. Isto quer dizer que as 398,3 ha (linha 10 da Tabela 66), que eram florestas em 1956, foram desmatados e cultivados durante um curto período e, em seguida, abandonados, a ponto de aparecer no mapeamento de 1979 já como áreas em regeneração (capoeirinha).

Um resultado interessante é o aparecimento de uma grande área reflorestada no Alto Vale do Encano em 1979. As partes mais baixas da bacia são de colonização antiga, do início do século XX e apresentam os minifúndios típicos do Vale do Itajaí. A agricultura familiar era o motor da economia rural na primeira metade deste século e sofreu uma aparente retração no período entre 1956 e 1979. Isto se deve, provavelmente, à crescente industrialização nos núcleos urbanos que atraiu cada vez mais a mão-de-obra rural. A modernização da agricultura em outras partes de Santa Catarina e do Brasil deve ter tornado a agricultura tradicional do Vale cada vez menos competitiva e contribuído do Itajaí a estrutura fundiária é diferente. Como em muitas partes da bacia, também no Encano dominam grandes propriedades  $13.$  A cada vez mais intensiva exploração madeireira na segunda metade do século XX, no Encano, é documentada pelos 2203 ha de florestas exploradas. Os incentivos fiscais do Governo Federal a partir de 1967 estimularam a implantação de reflorestamentos em áreas de florestas exploradas em toda a bacia do Itajaí. No Encano, provavelmente, motivaram o plantio das duas glebas de Pinus, com área total de 196 ha, nas cabeceiras do Ribeirão Encano.

<sup>&</sup>lt;sup>13</sup> Estas áreas foram vendidas pelas colonizadoras em glebas maiores porque não tinha sido possível vendê-las aos colonos, devido à distância e a suas características edáficas e topográficas (veja também texto descritivo sobre as "concessões" de terras devolutas no capítulo 3.1).

Para visualizar as condições de altitude e declividade da bacia do Encano, foi desenvolvido um Modelo Numérico do Terreno da bacia, a partir da carta vetorizada do Mapeamento Sistemático Brasileiro, na escala de 1: 50.000. Este procedimento também foi realizado no ambiente do SPRING/INPE. As **Figuras 68 e 69** mostram os mapas de altitudes e de declividades, a **Tabelas 6-7 e 6-8** apresentam as respectivas áreas por classe de altitude e de declividade em ha. Fica evidente que, apenas 15,6% das terras da microbacia ficam em altitudes até 200 metros e apenas 23,2% apresentam declividade até 10º e condições razoáveis para a agricultura.

\_\_\_\_\_\_\_\_\_\_\_\_\_\_\_\_\_\_\_\_\_\_\_\_\_\_\_\_\_\_\_\_\_\_\_\_\_\_\_\_\_\_\_\_\_\_\_\_\_\_\_\_\_\_\_\_\_\_\_\_\_\_\_\_\_\_\_\_\_\_\_\_\_\_\_\_\_\_\_\_\_\_\_\_\_\_\_\_\_\_

| Classe de altitude | Area (ha) | $\frac{6}{6}$ |  |
|--------------------|-----------|---------------|--|
| $0-100m$           | 647,8     | 4,6           |  |
| $110-200m$         | 1526,8    | 11,0          |  |
| $201 - 300m$       | 1839,6    | 13.3          |  |
| $301 - 400m$       | 2130,6    | 15,4          |  |
| $401 - 500m$       | 1767,6    | 12,8          |  |
| 501-600m           | 1665,1    | 12,0          |  |
| $601 - 700m$       | 1820,3    | 13,2          |  |
| $>700$ m           | 2448,5    | 17,7          |  |
| <b>Total</b>       | 13846,4   | 100           |  |

**Tabela 6 -7:** Área das classes de altitude da Microbacia do Encano (Indaial) em ha.

**Tabela 6 -8**: Área em ha das classes de declividade da Microbacia do Encano (Indaial)

| Classe de declividade | Area (ha) | $\frac{0}{0}$ |
|-----------------------|-----------|---------------|
| $0-10^{\circ}$        | 3200,3    | 23,2          |
| $11 - 25^{\circ}$     | 7256,1    | 52,5          |
| $25 - 45^{\circ}$     | 3237,7    | 23,4          |
| $>45^\circ$           | 125.5     | 0.9           |
| Total                 | 13819,6   | 100           |

O cruzamento dos mapas da dinâmica do solo **(Figuras 6-6 e 6-7)** com os de altitude e de declividade **(Figuras 6-8 e 6-9)** permite identificar as condições topográficas sob as quais as mudanças no uso do solo ocorreram. A **Figura 6-10** revela que mais da metade (54%) das áreas com decréscimo de cobertura florestal (desmate), está localizada na faixa de declividade de 11 a 25º. A regeneração, por sua vez, ocorreu principalmente nas áreas mais planas da bacia. Isto significa que a agricultura decresceu nas terras mais baixas e intensificou-se nas regiões mais altas e mais acidentadas.

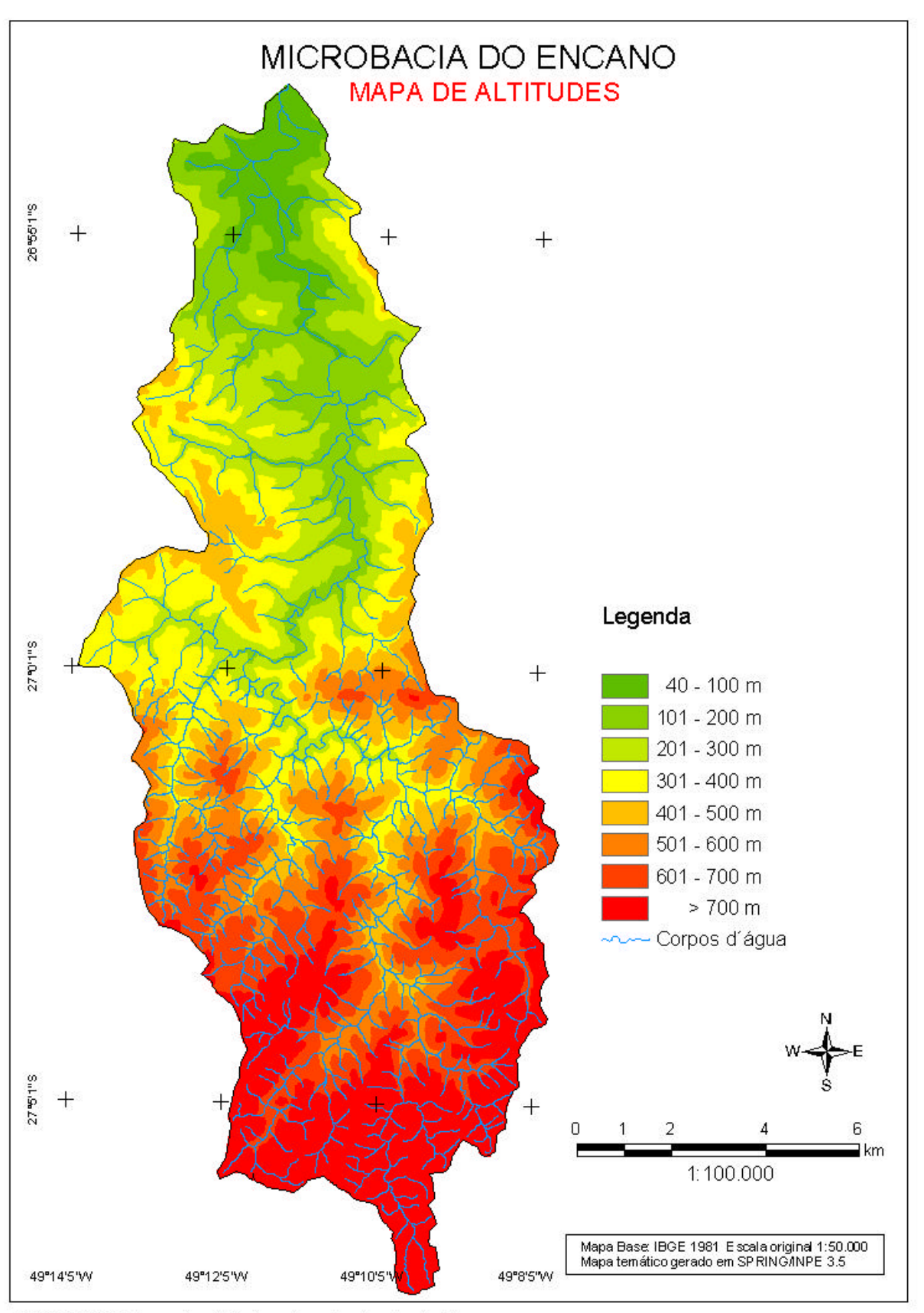

Figura 6-8: Mapa de altitudes da microbacia do Encano.

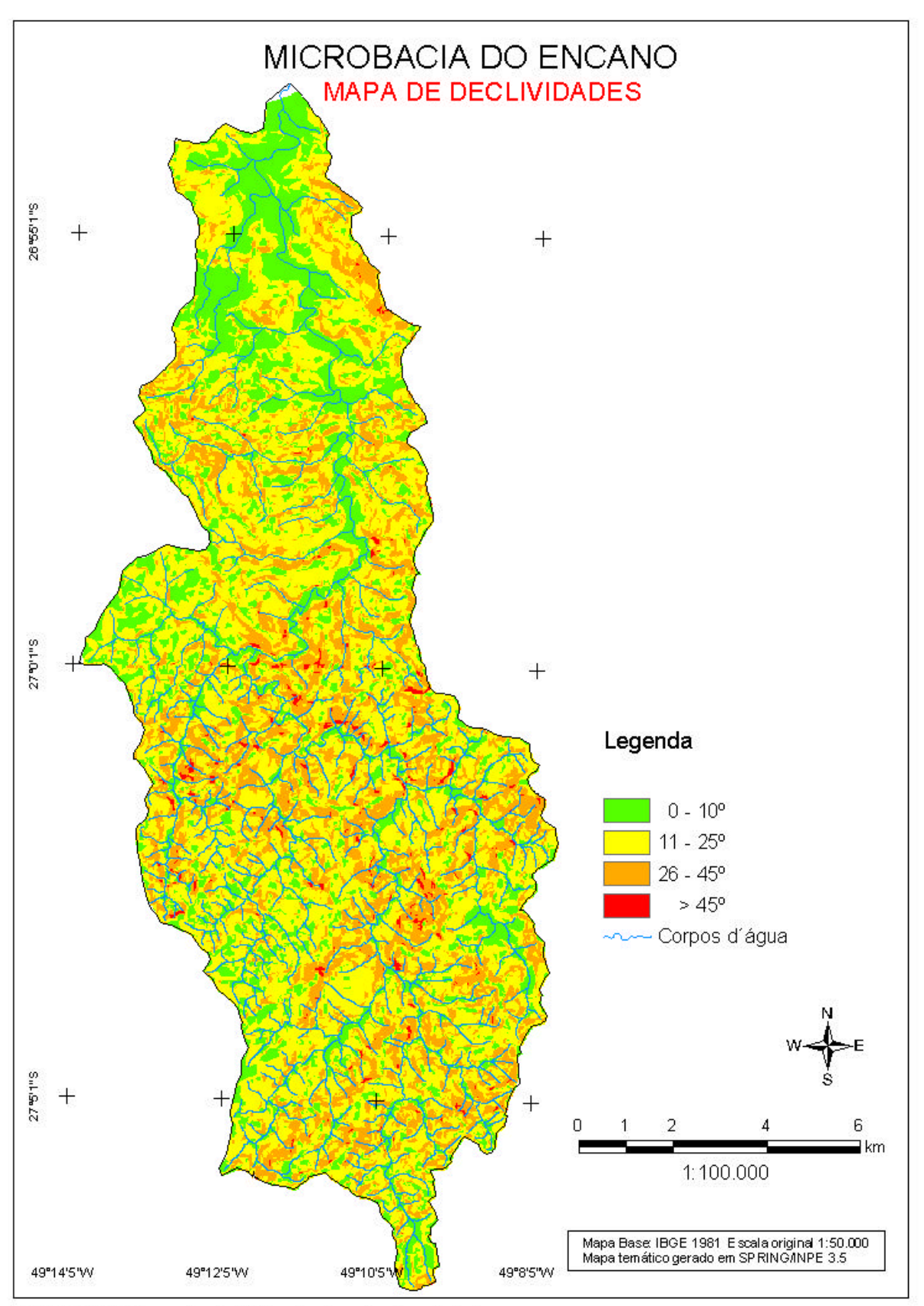

Figura 6-9: Mapa de declividades da microbacia do Encano.

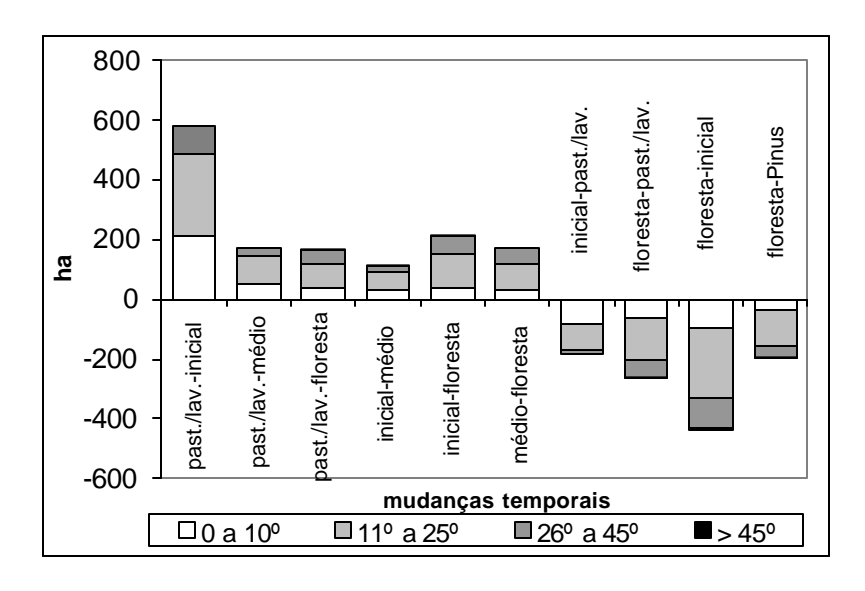

**Figura 6-10:** Dinâmica do uso do solo na microbacia do Encano entre 1956 e 1979 por classe de declividade.

No cômputo geral das mudanças do uso do solo (entre os totais de desmate e regeneração de cobertura florestal) constata-se um saldo positivo de, aproximadamente, 500 ha, incluídas as áreas reflorestadas.

A **Figura 6-11** mostra o recuo e o aumento da cobertura por classe de altitude. A supressão de capoeirinhas para uso agrícola foi constatada nas localidades até 300m de altitude. O desmatamento de florestas realizou-se nas altitudes acima de 300m, o plantio de reflorestamentos nas partes mais altas da bacia, entre 500 e 700m.

A maior parte da regeneração (de "pastagem/lavoura" para "estádio inicial" e "médio"), no entanto, ocorreu nas altitudes até 300m. Entre as áreas que viraram "floresta", destacam-se as faixas entre 200 e 400m de altitude.

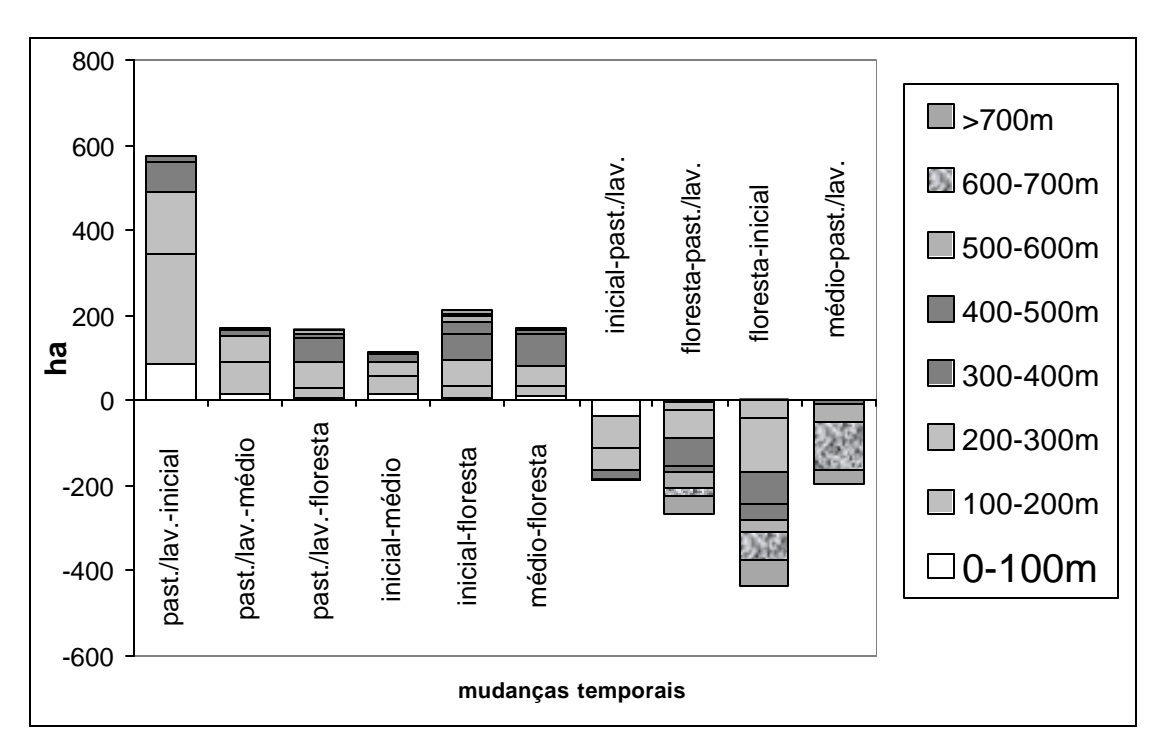

**Figura 6-11:** Dinâmica do uso do solo entre 1956 e 1979 por classe de declividade.

## **6.2.2 Microbacia do Mosquitinho**

Os resultados da fotointerpretação da microbacia do Mosquitinho mostram diferenças importantes comparados com a microbacia do Encano (Tabela 69, Figuras 6-12 e 6-13). Embora de colonização antiga (antes de 1930), a área cultivada ainda aumentou entre 1956 e 1979, de 912 para 988 ha, ocupando 51,5% da área da bacia em 1979. A expansão da atividade agrícola se reflete também no recuo das florestas, que diminuíram de 35%, em 1956, para 17,3% em 1979, dando lugar não só a pastagens e lavouras, mas também a capoeirinhas (aumento de 77 ha) e capoeiras (o estádio médio aumentou 150 ha).

**Tabela 6-9**: Uso do solo na microbacia do Mosquitinho de acordo com interpretação de fotografias aéreas de 1956 e 1979 em ha.

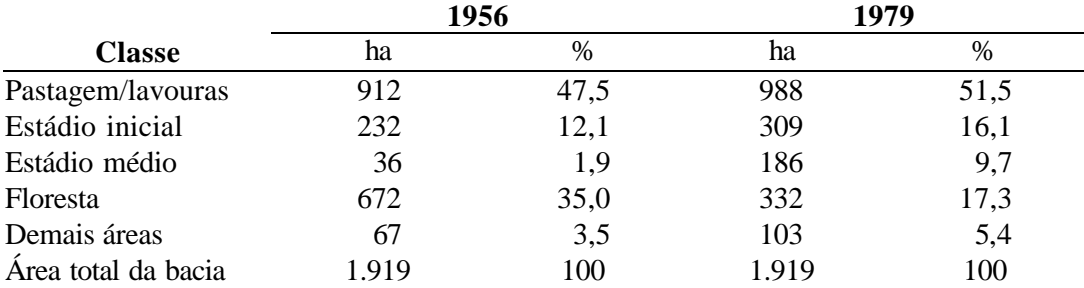

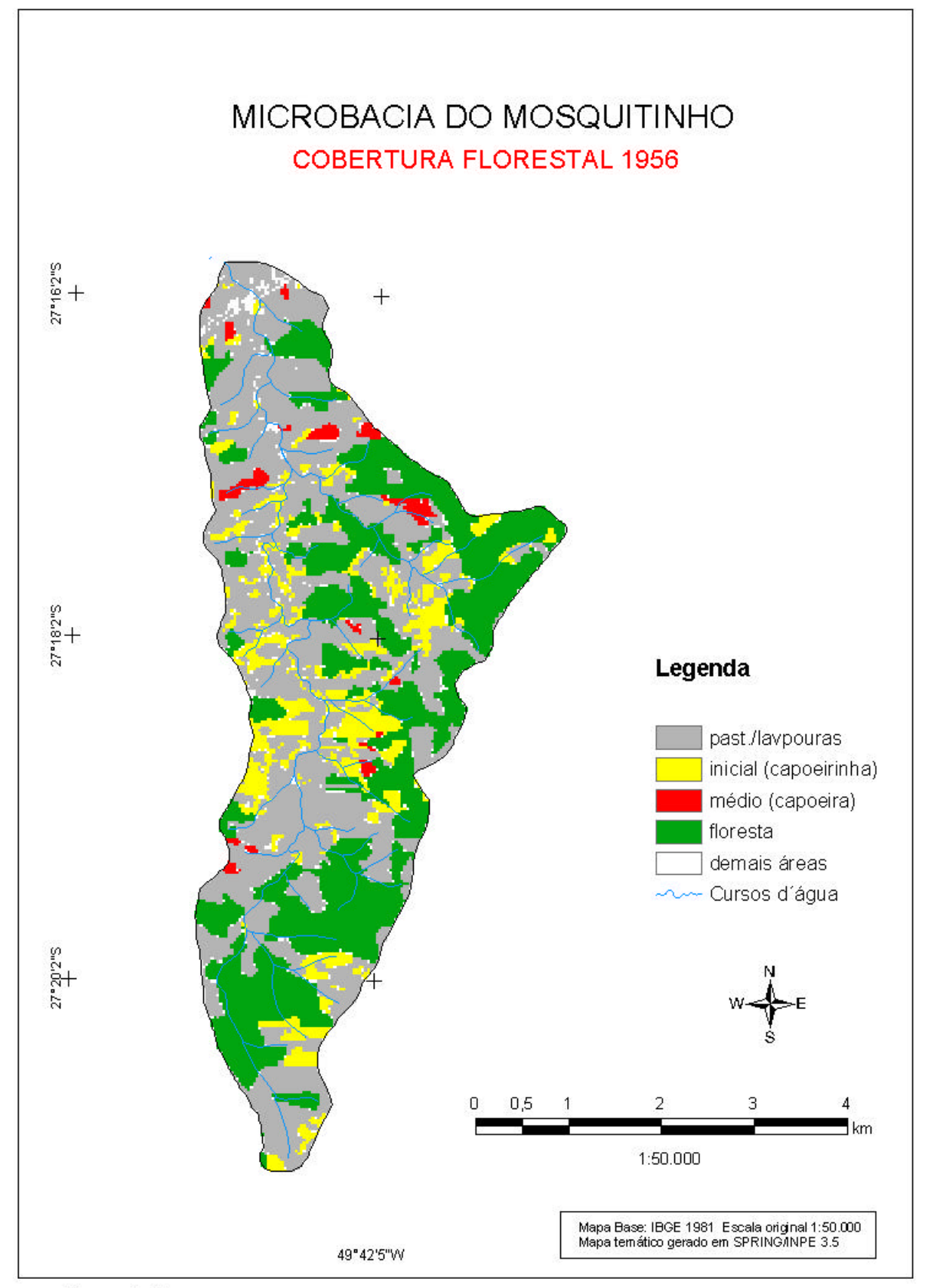

Figura 6-12: Cobertura florestal na microbacia do Mosquitinho (1956).

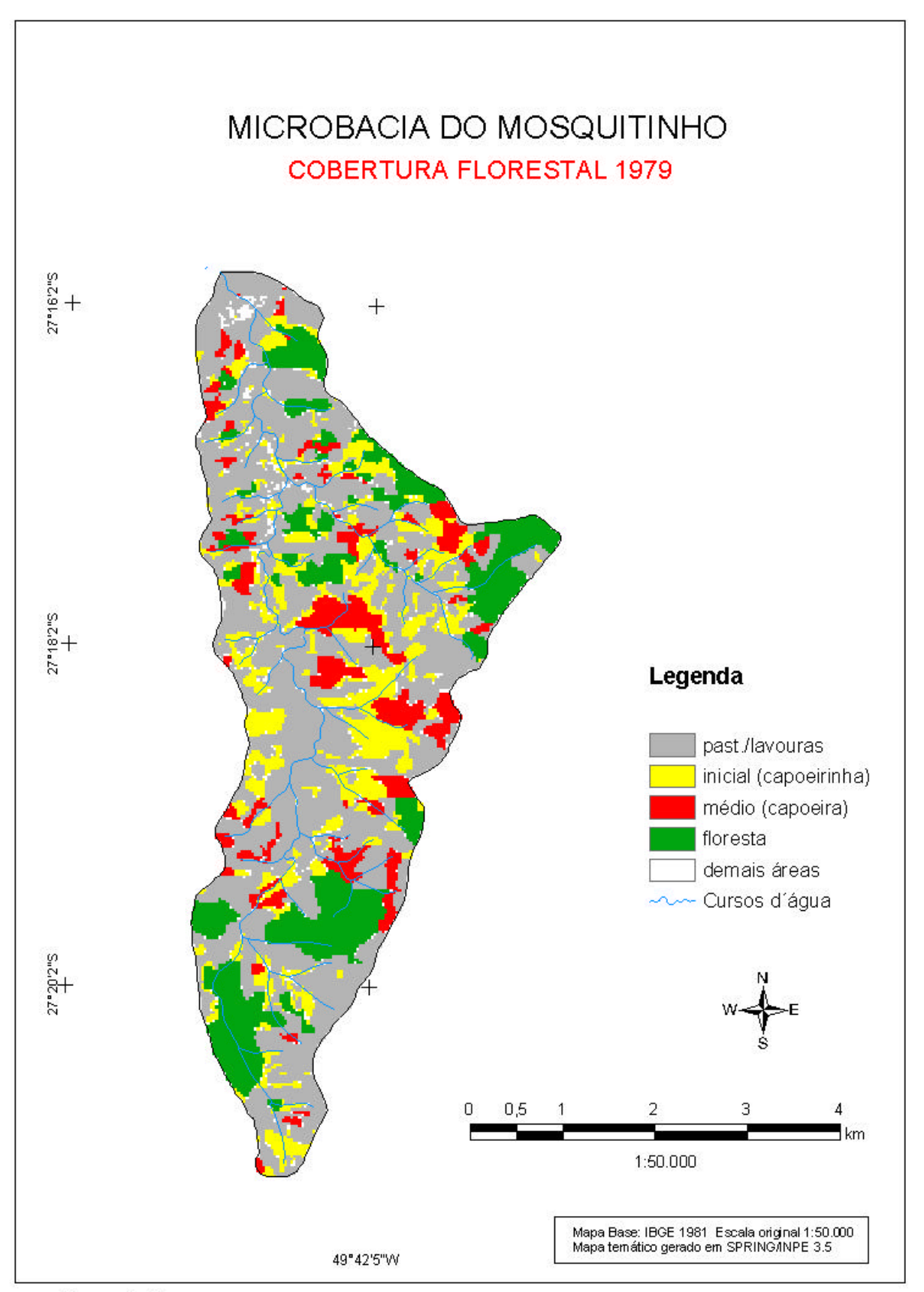

Figura 6-13: Cobertura florestal na microbacia do Mosquitinho (1979).

Ao contrário do que ocorreu na microbacia do Encano, aqui três quartos das áreas cultivadas permaneceram sob cultivo no período, lá eram apenas 42% **(Tabelas 6-6 e 6-10).** As capoeirinhas foram largamente reutilizadas no Mosquitinho (54% delas tornaram-se novamente produtivas, contra apenas 20% no Encano). Um terço das florestas existentes foram derrubadas para ceder lugar à agricultura no Mosquitinho **(Tabela 6-10)**, enquanto que no Encano foram apenas 6,8%.

\_\_\_\_\_\_\_\_\_\_\_\_\_\_\_\_\_\_\_\_\_\_\_\_\_\_\_\_\_\_\_\_\_\_\_\_\_\_\_\_\_\_\_\_\_\_\_\_\_\_\_\_\_\_\_\_\_\_\_\_\_\_\_\_\_\_\_\_\_\_\_\_\_\_\_\_\_\_\_\_\_\_\_\_\_\_\_\_\_\_

**Tabela 6-10**: Dinâmica do uso do solo e cobertura florestal na microbacia do Ribeirão Mosquitinho entre 1956 e 1979 em ha.

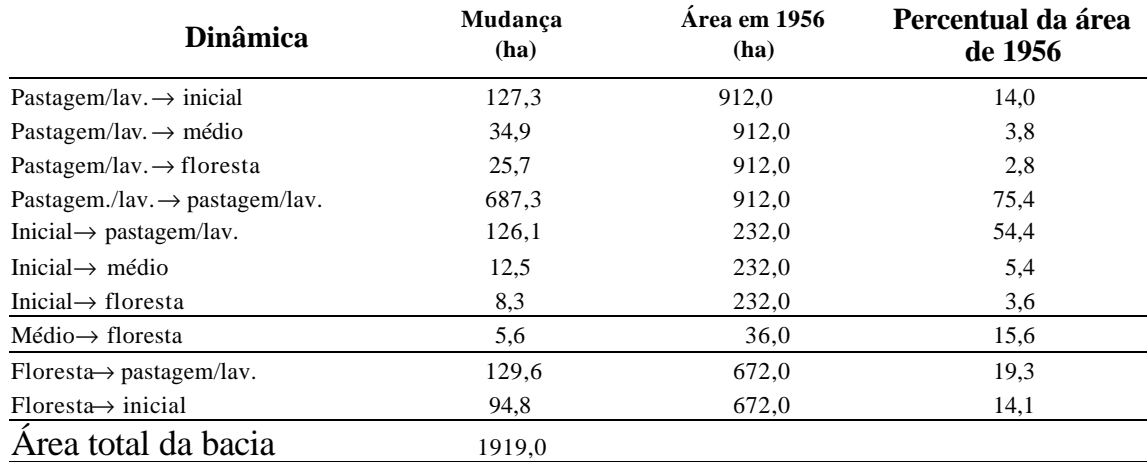

A microbacia do Mosquitinho apresenta menores desníveis do que a do Encano. A parte baixa da bacia (com altitudes até 400 m) ocupa cerca de 18%, enquanto 80% da bacia são localizados entre 400 e 600 metros **(Tabela 6-11, Figura 6-14**). O relevo, por sua vez, é tão ou mais acidentado que aquele do Encano; 42% da área têm declive entre 26 e 45% **(Tabela 6-12, Figuras 6-15 e 6-16),** correspondendo à categoria "montanhoso" da classificação de declividades de solos agrícolas utilizadas em Santa Catarina (SANTA CATARINA, 1994).

**Tabela 6-11:** Classes de altitude da Microbacia do Mosquitinho (Agronômica) em ha.

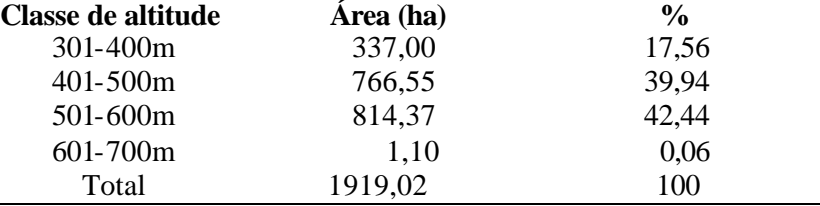

**Tabela 6-12**: Classes de declividade da microbacia do Mosquitinho (Agronômica) em ha.

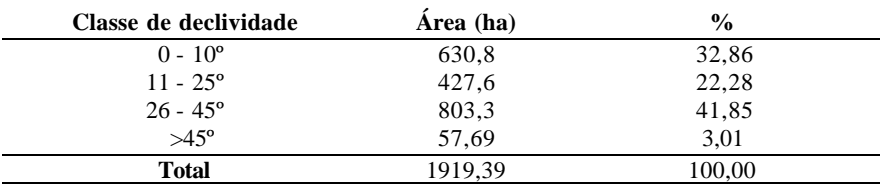

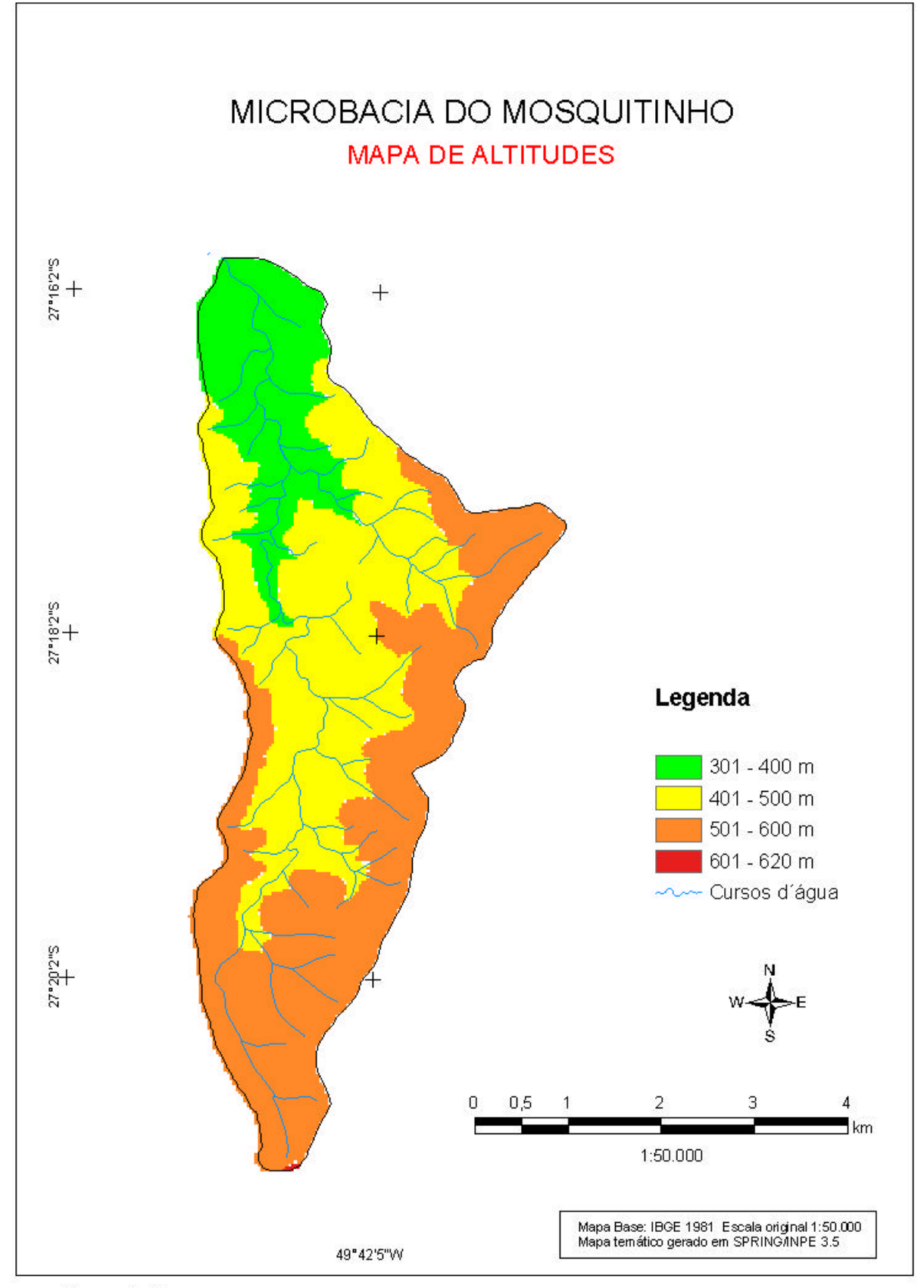

Figura 6-14: Mapa de altitudes da microbacia do Mosquitinho.

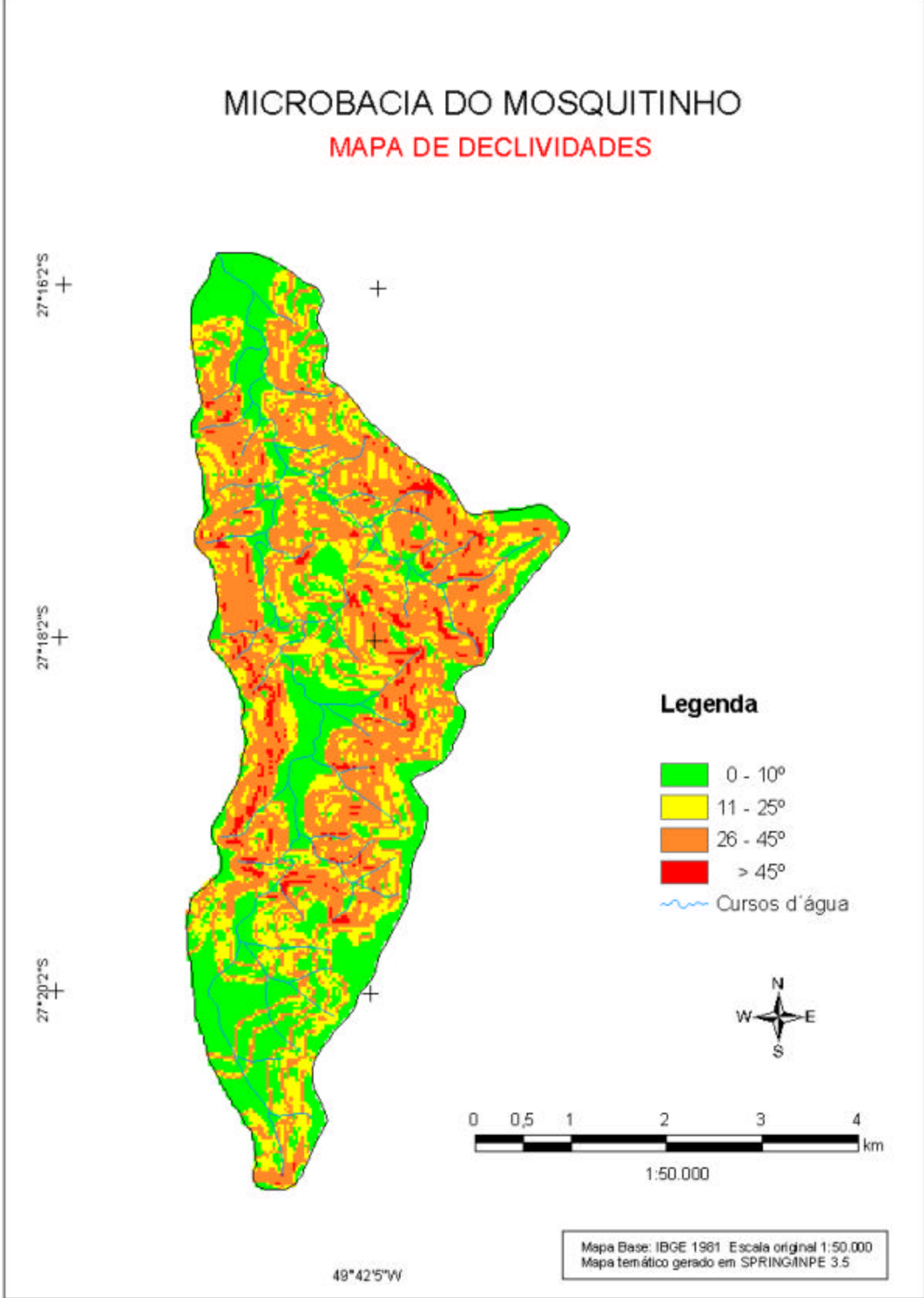

Figura 6-15: Mapa de declividades da microbacia do Mosquitinho.

Nas **Figuras 6-16** e **6-17** são apresentados os resultados do cruzamento dos dados da dinâmica do solo com os de altitude e de declividade. Nota -se, em primeiro lugar, que as áreas desmatadas (368 ha) superam as áreas regeneradas (213 ha), resultado condizente com a **Tabela 6-9**. As citadas figuras revelam que a maior parte do desmate (164 ha ou 44% do total desmatado) ocorreu em declividade maior que 25º, portanto em áreas impróprias para uma agricultura sustentável. Em conseqüência, uma boa parte deste desmate (114 ha) foi logo abandonada e encontra-se em 1979 como formação secundária. Nas áreas mais planas da bacia o cultivo das terras parece ter sido mais bem sucedido, pois o abandono de culturas foi menos intenso.

\_\_\_\_\_\_\_\_\_\_\_\_\_\_\_\_\_\_\_\_\_\_\_\_\_\_\_\_\_\_\_\_\_\_\_\_\_\_\_\_\_\_\_\_\_\_\_\_\_\_\_\_\_\_\_\_\_\_\_\_\_\_\_\_\_\_\_\_\_\_\_\_\_\_\_\_\_\_\_\_\_\_\_\_\_\_\_\_\_\_

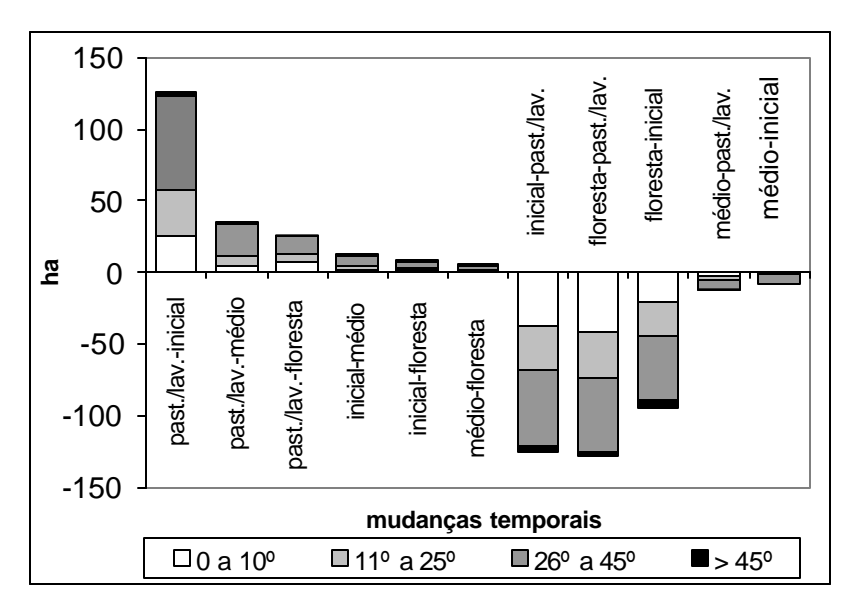

**Figura 6-16:** Dinâmica do uso do solo entre 1956 e 1979 por classe de declividade.

Analisando ainda a **Figura 6-12**, fica evidente que a atividade de supressão da vegetação é proporcionalmente maior nas altitudes mais altas. Estas (entre 400 e 600m), embora representem 80% da superfície, concentram 92% da área desmatada na bacia. O "reaproveitamento" de capoeirinhas (125 ha) é largamente superado pela derrubada de florestas (primárias exploradas) para obtenção de terras cultiváveis (222 ha), embora parte destas derrubadas viraram novamente capoeirinhas durante o período examinado (94 ha). A "regeneração" de áreas abandonadas significa, na maioria dos casos, o aparecimento de capoeirinhas e capoeiras; 81% das áreas regeneradas pertencem às classes inicial e médio, principalmente encontrados na faixa entre 400 e 500m de altitude.

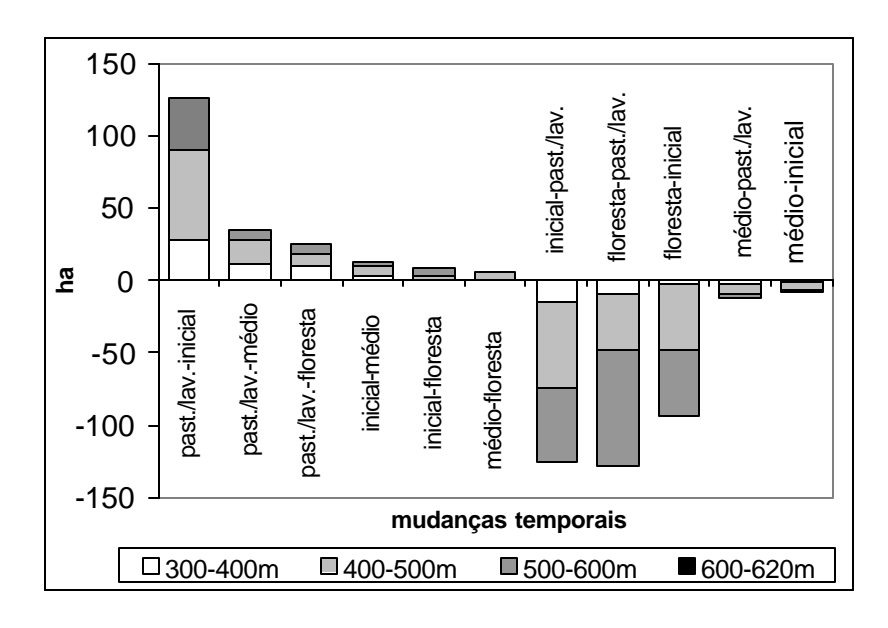

**Figura 6-17:** Dinâmica do uso do solo entre 1956 e 1979 por classe de altitude .

## **Resumo da fotointerpretação**

1) A interpretação das fotografias aéreas de 1956 e 1979 possibilitou a identificação e localização das mudanças do uso do solo ocorridas nas duas microbacias examinadas.

- 2) Mostrou-se, em primeiro lugar, que no Encano houve um significativo aumento da cobertura florestal no período, enquanto que a cobertura florestal sofreu uma expressiva redução no Mosquitinho.
- 3) A dinâmica do uso do solo mostrou-se mais intensiva no Mosquitinho do que no Encano, tanto em termos do percentual ocupado, como na derrubada de florestas para criação de lavouras.
- 4) O referido aumento da cobertura no Encano ocorreu através da regeneração natural de áreas abandonadas pela agricultura e pecuária num processo chamado sucessão secundária.
- 5) Foi identificado um aumento da atividade madeireira na bacia do Encano, documentado nas grandes áreas de florestas exploradas nas fotografias de 1979.
- 6) Em relação à localização das citadas mudanças, pode -se dizer que no Encano a regeneração da vegetação natural foi verificada, predominantemente, nas áreas mais baixas e planas da bacia (até 300m de altitude); a supressão de capoeirinhas para uso agrícola ocorreu preferencialmente nas localidades até 300m de altitude.
- 7) O desmatamento de florestas, a exploração seletiva e o reflorestamento foram realizados nas partes mais acidentadas do Encano e em altitudes entre 300 e 600m.
- 8) Isto significa que a ativid ade agro-pastoril decresceu nas terras mais baixas (talvez exauridas pelo longo tempo de cultivo) do Encano e avançou junto com a atividade madeireira para as regiões mais altas e mais acidentadas.
- 9) No Mosquitinho, a atividade agropecuária parece ter tido maior estabilidade no período e menos áreas cultivadas foram abandonadas, comparado com o Encano; o desmate para cultivo aconteceu em declividades impróprias para a agricultura e grande parte destas áreas desmatadas foram abandonadas e viraram capoeiras até 1979.
- 10) O percentual de áreas ocupadas aumentou, durante o período entre 1956 e 1979, de 47,5% para 51,5% no Mosquitinho e recuou de 14,2% para 10,5% no Encano.

# **6.3 Mapeamento dos remanescentes florestais realizado pela** *Fundação SOS Mata Atlântica*

\_\_\_\_\_\_\_\_\_\_\_\_\_\_\_\_\_\_\_\_\_\_\_\_\_\_\_\_\_\_\_\_\_\_\_\_\_\_\_\_\_\_\_\_\_\_\_\_\_\_\_\_\_\_\_\_\_\_\_\_\_\_\_\_\_\_\_\_\_\_\_\_\_\_\_\_\_\_\_\_\_\_\_\_\_\_\_\_\_\_

Nessa seção são apresentados os resultados do mapeamento e monitoramento dos remanescentes florestais realizados pela *Fundação SOS Mata Atlântica,* com base nos dados cedidos gentilmente por esta entidade. Trata-se de interpretação visual de imagens Landsat dos anos de 1995 e 2000, que, posteriormente será comparada neste trabalho com os resultados dos processamentos digitais das imagens.

A **Tabela 6-13** traz os resultados das microbacias do Encano e do Mosquitinho. Entende -se por remanescentes florestais áreas com cobertura florestal nativa (em estádio avançado de regeneração e primárias) com área mínima de 10 ha. Além destes foram mapeados áreas em estádio inicial e médio de regeneração ("remanescentes iniciais e intermediários"). Reflorestamentos constam como áreas agrícolas.

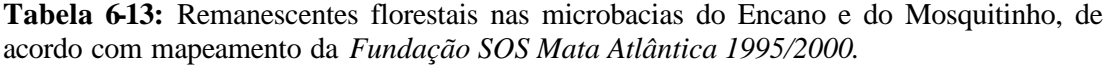

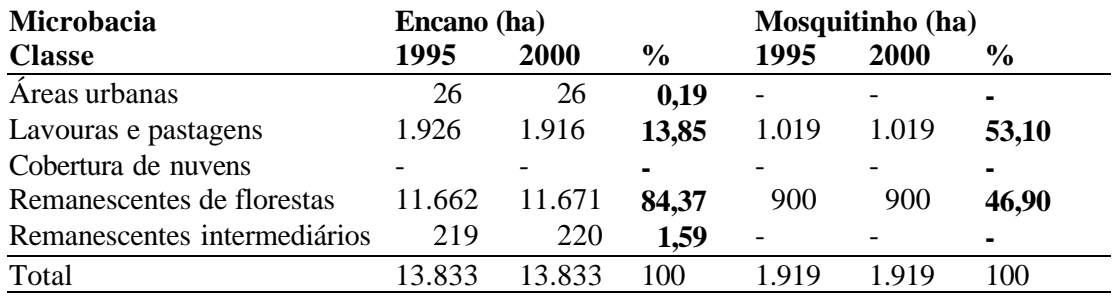

Nota-se que foram detectadas poucas mudanças no período examinado e que a área antrópica cobre aproximadamente 14% da área total no Encano e 53% no Mosquitinho.

 Nas **Tabelas 6-14 a 6-17** constam os dados referentes à bacia do Itajaí e às suas subbacias. A análise dos dados da sub-bacia Oeste ficou prejudicada pela cobertura de nuvens na imagem de 1995 (com área maior que 1500 km²). Em 2000 a cobertura de nuvens cobria apenas 1,9 % da área de toda a bacia do Itajaí. Os dados mostram áreas com atividade agrícola em 41,8% da área da bacia e remanescentes florestais em 54,1%, enquanto áreas urbanas cobrem 1,5%. A sub-bacia do Sul é que tem a menor cobertura de florestas (37,9%), a do Benedito a maior (65,8%), seguida da do Mirim (62,6%) e da de Blumenau (59,8%). Os desmatamentos detectados no período somam 0,1% da área (ou 1183 ha), certamente menor que a margem de erro da interpretação. A atividade agrícola sofreu uma retração de 14.126 ha equivalentes a 1% da ár ea total (ou a 2,2% da área cultivada). As áreas com vegetação em estádio inicial e médio de regeneração totalizam apenas 0,1 e 0,6%, respectivamente, mas não foram detectadas em todas as sub-bacias.

| Sub-bacia                    | Blumenau (km <sup>2</sup> ) |               |              |               | Benedito (km <sup>2</sup> ) |      |         |               |
|------------------------------|-----------------------------|---------------|--------------|---------------|-----------------------------|------|---------|---------------|
| <b>Classe</b>                | 1995                        | $\frac{6}{9}$ | 2000         | $\frac{0}{0}$ | 1995                        | $\%$ | 2000    | $\frac{0}{0}$ |
| Areas urbanas                | 142,34                      | 5,1           | 142,25       | 5,1           | 15,30                       | 1,0  | 15,30   | 1,0           |
| Corpos d'água                | 26,25                       | 0,9           | 26,25        | 0,9           | 6,85                        | 0,5  | 6,85    | 0,5           |
| Restinga                     | 1,36                        | 0,05          | 1,36         | $0,05 -$      |                             |      |         |               |
| Lavouras e pastagens         | 929,63                      | 33,4          | 925,55       | 33,3          | 482,15                      | 32,1 | 467,70  | 31,1          |
| Cobertura de nuvens          |                             |               | 4,03         | 0,1           | $\overline{\phantom{a}}$    |      | 19,65   | 1,3           |
| Remanescentes (florestas)    | 1664,31                     | 59,8          | 1663,48 59,8 |               | 993,34                      | 66,1 | 987,88  | 65,8          |
| Remanescentes intermed.      | 13,04                       | 0,5           | 13,03        | 0,5           | 4,15                        | 0,3  | 3,87    | 0,3           |
| Remanescentes iniciais       | 6.68                        | 0,2           | 6,49         | 0,2           | $\overline{\phantom{a}}$    |      |         |               |
| Decréscimo flor. (95-00)     |                             |               |              | $1,16$ 0,04   | $\overline{\phantom{0}}$    |      | 0,54    | 0,04          |
| Retração lavouras (95-00)* - |                             | ٠             | 4,06 $0,7$   |               | $\overline{\phantom{a}}$    |      | 14,45   | 1,0           |
| Total                        | 2783,60                     | 100           | 2783,60      | 100           | 1501,79                     | 100  | 1501,80 | 100           |

Tabela 614: Remanescentes florestais nas sub-bacias Blumenau e Benedito, de acordo com mapeamento da *Fundação SOS Mata Atlântica 1995/2000*.

**\* não incluída no total**

**Tabela 6-15:** Remanescentes florestais nas sub-bacias Luiz Alves e Mirim, de acordo com mapeamento da *Fundação SOS Mata Atlântica 1995/2000*.

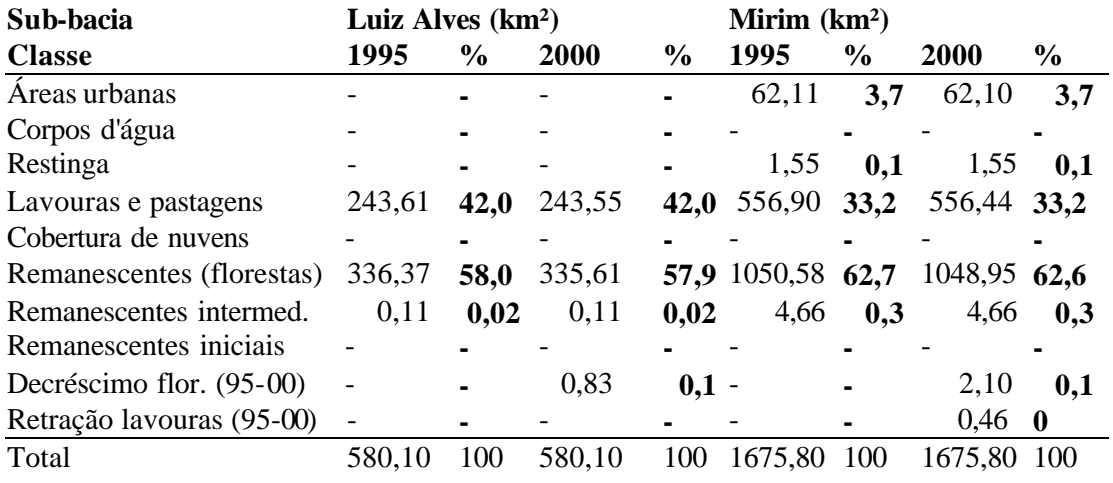

**\* não incluída no total**

| Sub-bacia                    | Norte $(km2)$ |               |              | Sul (km <sup>2</sup> ) |                |               |              |      |
|------------------------------|---------------|---------------|--------------|------------------------|----------------|---------------|--------------|------|
| <b>Classe</b>                | 1995          | $\frac{6}{9}$ | 2000         | $\%$                   | 1995           | $\frac{6}{9}$ | <b>2000</b>  | $\%$ |
| Areas urbanas                | 4,79          | 0,1           | 4,79         | 0,1                    | 5,97           | 0,3           | 5,97         | 0,3  |
| Corpos d'água                | 1,41          | 0,04          | 1,41         | 0,04                   | $\overline{a}$ |               |              |      |
| Restinga                     |               |               |              |                        |                |               |              |      |
| Lavouras e pastagens         | 1286,35 38,3  |               | 1178,14 35,1 |                        | 1171,78 57,8   |               | 1157,71 57,1 |      |
| Cobertura de nuvens          | 132,87        | 4,0           | 164,16       | 4,9                    | 38,48          | 1,9           | 78,43        | 3,9  |
| Remanescentes (florestas)    | 1925,88 57,4  |               | 1997,65 59,5 |                        | 796,32         | 39,3          | 768,45 37,9  |      |
| Remanescentes intermed.      | 2,06          | 0,1           | 2,56         | 0,1                    | 12,15          | 0,6           | 12,80        | 0,6  |
| Remanescentes iniciais       | 2,14          | 0,1           | 2,14         | 0,1                    | 1,20           | 0,1           | 1,20         | 0,1  |
| Decréscimo flor. (95-00)     |               |               | 4,64         | $0,1 -$                |                |               | 1,33         | 0,1  |
| Retração lavouras (95-00)* - |               | ٠             | 108,21       | $3,2 -$                |                | ۰             | 14,06        | 0,2  |
| Total                        | 3355,50       | 100           | 3355,49      | 100                    | 2025,90        | 100           | 2025,90      | 100  |

**Tabela 6-16:** Remanescentes florestais nas sub-bacias Norte e Sul, de acordo com mapeamento da *Fundação SOS Mata Atlântica 1995/2000*.

**\* não incluída no total**

**Tabela 6-17:** Remanescentes florestais na sub-bacia Oeste e em toda a bacia do Itajaí, de acordo com mapeamento da *Fundação SOS Mata Atlântica 1995/2000*.

| Sub-bacia                 | <b>Oeste</b>             |               |              |               | Total (bacia Itajaí) |               |              |      |  |
|---------------------------|--------------------------|---------------|--------------|---------------|----------------------|---------------|--------------|------|--|
| <b>Classe</b>             | 1995                     | $\%$          | 2000         | $\%$          | 1995                 | $\frac{6}{9}$ | 2000         | $\%$ |  |
| Areas urbanas             | 2,70                     | 0,1           | 2,70         | 0,1           | 233,13               |               | 1,6 230,42   | 1,5  |  |
| Corpos d'água             |                          |               | 5,54         | 0,2           | 33,52                | 0,2           | 39,06        | 0,3  |  |
| Restinga                  |                          |               |              |               |                      | $2,91$ 0,02   | 2,91         | 0,02 |  |
| Lavouras e pastagens      | 955,62 31,7              |               | 1707,51 56,7 |               | $\ast$               |               | 37,76239,30  | 41,8 |  |
| Cobertura de nuvens       | 1557,32 51,7             |               | 9,94         |               | $0,3$ 1729,68        |               | 11,6 277,22  | 1,9  |  |
| Remanescentes (florestas) | 495,85 16,5              |               | 1284,48 42,6 |               | ∗                    |               | 48,68086,50  | 54,1 |  |
| Remanescentes intermed.   |                          |               |              |               | $36,16$ 0,2          |               | 37,04        | 0,2  |  |
| Remanescentes iniciais    |                          | $0,61$ $0,02$ |              | $0,61$ $0,02$ | $10,62$ 0,1          |               | 10,44        | 0,1  |  |
| Decréscimo flor. (95-00)  |                          |               |              | $1,25$ 0,04   |                      |               | 11,83        | 0,1  |  |
| Retração lavouras (95-00) | $\overline{\phantom{a}}$ |               | ∗            |               |                      | ۰             | 141,26       | 0,9  |  |
| Total                     | 3012,10                  | 100           | 3012,02      | 100           | 14934,65 100         |               | 14934,73 100 |      |  |

**\* dados incompletos por causa de cobertura de nuvens** 

#### **6.4 Análise espectral**

Pretende-se, nesta seção, descrever as características espectrais de alvos da vegetação. São objetos de análise, portanto, as áreas de treinamento inventariadas e georeferenciadas (de scritas em 6.1), além de agrupamentos dessas áreas, que representam as fases sucessionais da vegetação natural, bem como os demais temas como áreas cultivadas, áreas urbanizadas e corpos d'água. O objetivo foi identificar eventuais padrões típicos (e separáveis) de resposta espectral dos alvos.

\_\_\_\_\_\_\_\_\_\_\_\_\_\_\_\_\_\_\_\_\_\_\_\_\_\_\_\_\_\_\_\_\_\_\_\_\_\_\_\_\_\_\_\_\_\_\_\_\_\_\_\_\_\_\_\_\_\_\_\_\_\_\_\_\_\_\_\_\_\_\_\_\_\_\_\_\_\_\_\_\_\_\_\_\_\_\_\_\_\_

As análises iniciais foram realizadas na imagem reflectância Landsat-7 ETM+ de 07/05/2000, órbita -ponto 220 79, que cobre a maior parte da bacia do Itajaí. Além disso, foi também analisada a imagem que tinha sido submetida à normalização topográfica. Em seguida, foram extraídas as respostas dos alvos das imagens transformadas: NDVI, *TassCap* e Componentes puros.

Por fim, são apresentados os resultados da análise espectral numa série temporal de cenas do mesmo órbita-ponto 220 79, tomadas nos anos 1985, 1986, 1993, 1995, 1997, 1999, 2000 e 2002, todas radiometricamente retificadas de acordo com HALL et al. (1991).

## **6.4.1 Características gerais**

A **Figura 6-18** mostra a resposta espectral de quatro áreas de treinamento, duas com uma assinatura espectral heterogênea nas seis bandas do ETM+ e duas com distribuição mais homogênea das características dos *pixels* que a compõem. As áreas mais homogêneas dão origem a agrupamentos mais homogêneos e mais bem definidos no espaço das seis bandas do ETM+. Estes são, em princípio, vantajosas para a separabilidade dos temas e a acurácia da classificação de alvos igualmente homogêneos. Como as áreas heterogêneas, por outro lado, também fazem parte da realidade terrestre, elas também de vem ser utilizadas para treinar o classificador, embora sua heterogeneidade dificulte o processo de classificação.

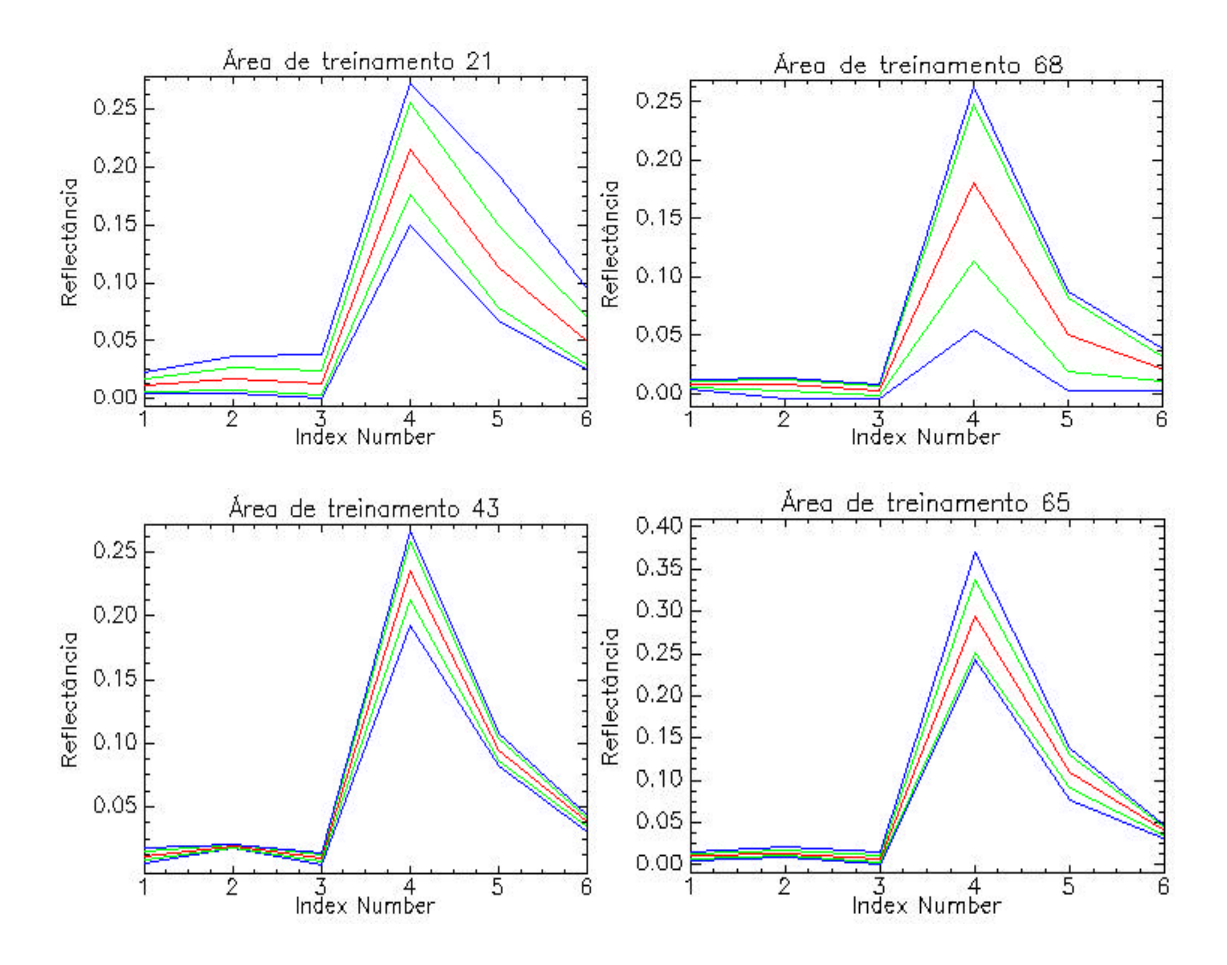

**Figura 6-18:** Resposta espectral (média/desvio padrão/máxima e mínima) de áreas de treinamento heterogêneas (21 e 68) e homogêneas (43 e 54) na imagem reflectância ETM+ de 07/05/2002 (a banda 6 na abscissa equivale à banda 7 do ETM+).

Na **Figura 6-19** são apresentadas as respostas de grupos de áreas de treinamento, organizados por estádio sucessional, com base na legislação.

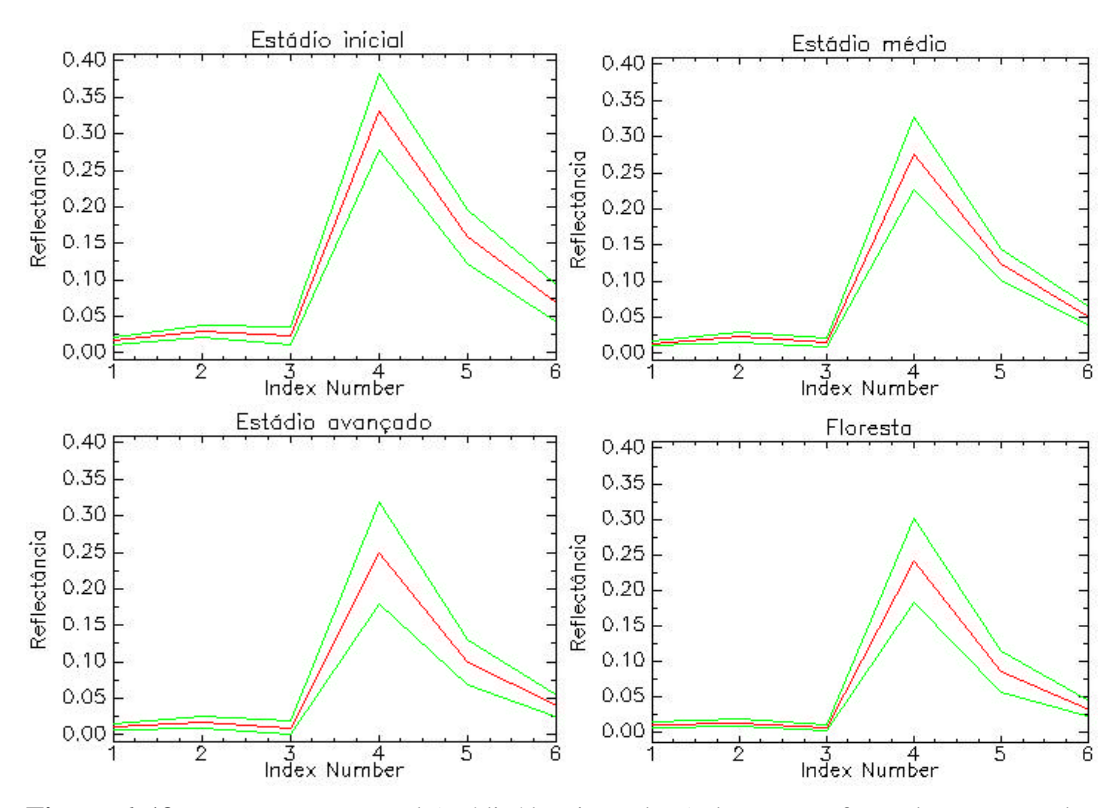

**Figura 6-19 :** Resposta espectral (média/desvio padrão) das quatro fases de sucessão da vegetação natural na imagem reflectância ETM+ de 07/05/2002 (a banda 6 na abscissa equivale à banda 7 do ETM+).

A **Figura 6-20** mostra as assinaturas espectrais de alvos naturais e antrópicos, bem como as das quatro estádios da sucessão natural. A proximidade das respostas do "estádio avançado" e do "estádio floresta" fica evidente e impossibilita a sua separabilidade. A maior distância entre as respostas da vegetação nas bandas do infravermelho (bandas 4, 5 e 7) pode ser explorada para melhorar a distinção entre estes temas.

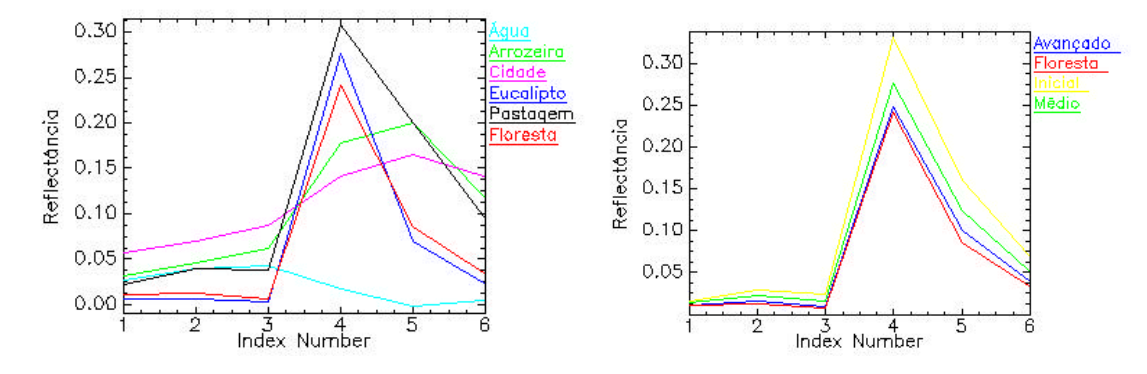

**Figura 6-20:** Resposta espectral (média) de alvos nas 6 bandas da imagem reflectância ETM+ de 07/05/2000 (a banda 6 na abscissa equivale à banda 7 do ETM+).

Histograma é a representação gráfica das distribuições de freqüências com que os níveis de reflectância ocorrem nas seis bandas de uma imagem ETM+, ou dentro de uma determinada área nesta imagem. O histograma serve para a caracterização espectral dessas áreas (ou temas) num espaço n-dimensional (onde n é o número de bandas). Os classificadores utilizam estas distribuições para os cálculos que os levam a atribuir os *pixels* aos temas que mostram maior proximidade ou semelhança espectral. Embora se suponha que as distribuições dos temas sejam normais (gaussianas), a **Figura 6-21** mostra que esta premissa nem sempre é realidade.

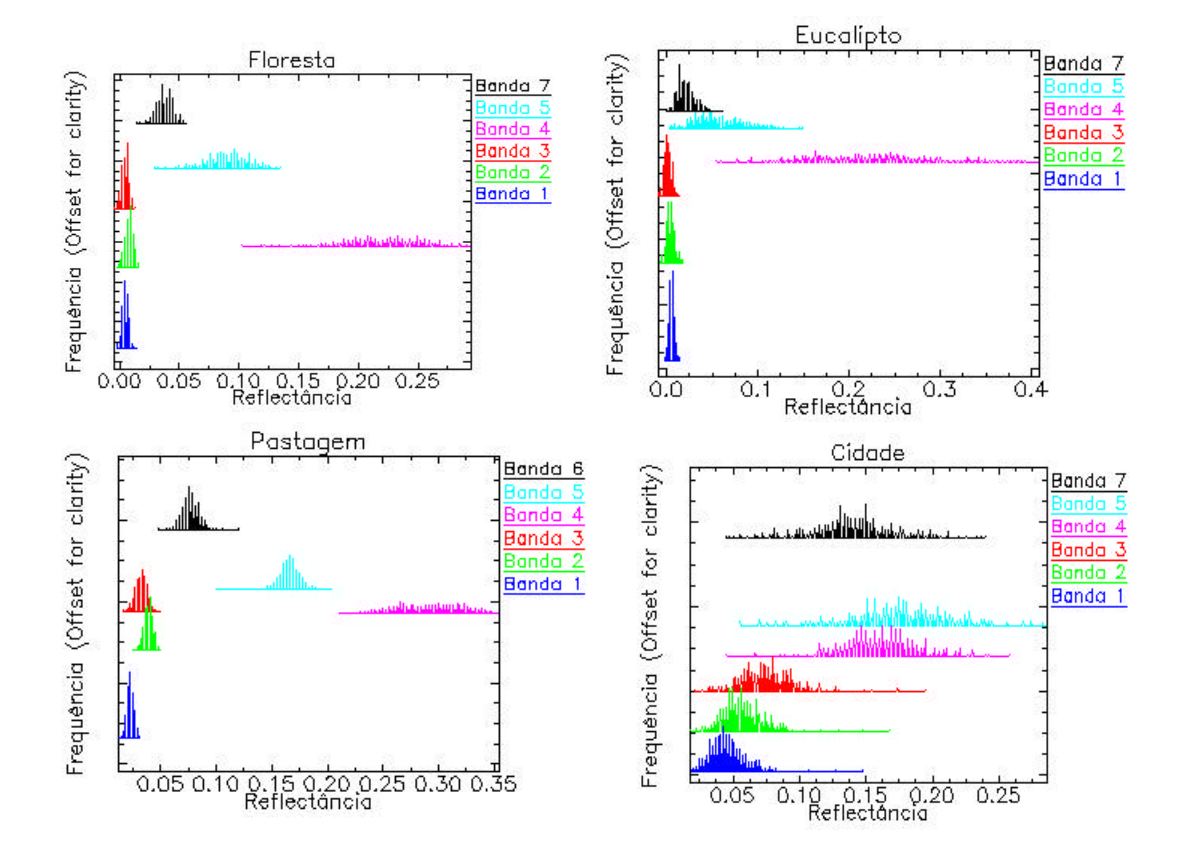

**Figura 6-21:** Histogramas de alvos nas seis bandas da imagem reflectância ETM+ de 07/05/2000.

158

## **6.4.2 Reflectância**

Na **Tabela 6-18** apresentamos os coeficientes de correlação de Pearson entre dados espectrais e dados biofísicos da vegetação. Nota-se que a reflectância das bandas do visível bem como do infravermelho mantém correlação negativa significativa com a maioria das variáveis biofísicas, com exceção da banda 4 (infravermelho próximo), cuja relação com os parâmetros biofísicos não é significativa. Aparentemente, a reflectância é mais estreitamente relacionada ao grau de fechamento do dossel (com  $r = -0.48$  a  $-0.73$ ) e a altura da vegetação (r = -0,46 a -0,63), do que à diversidade específica e ao número de indivíduos por ha. O **Anexo 2** traz as respostas espectrais dos fragmentos florestais inventariados, organizados em ordem de área basal crescente.

\_\_\_\_\_\_\_\_\_\_\_\_\_\_\_\_\_\_\_\_\_\_\_\_\_\_\_\_\_\_\_\_\_\_\_\_\_\_\_\_\_\_\_\_\_\_\_\_\_\_\_\_\_\_\_\_\_\_\_\_\_\_\_\_\_\_\_\_\_\_\_\_\_\_\_\_\_\_\_\_\_\_\_\_\_\_\_\_\_\_

**Tabela 6-18**: Coeficientes de correlação entre valores biofísicos da vegetação nas 32 áreas de treinamento e reflectância da imagem Landsat-7 ETM+ de 07/05/2000 (valor crítico de r  $=0,361$  para α=0,05 e 30 g.l).

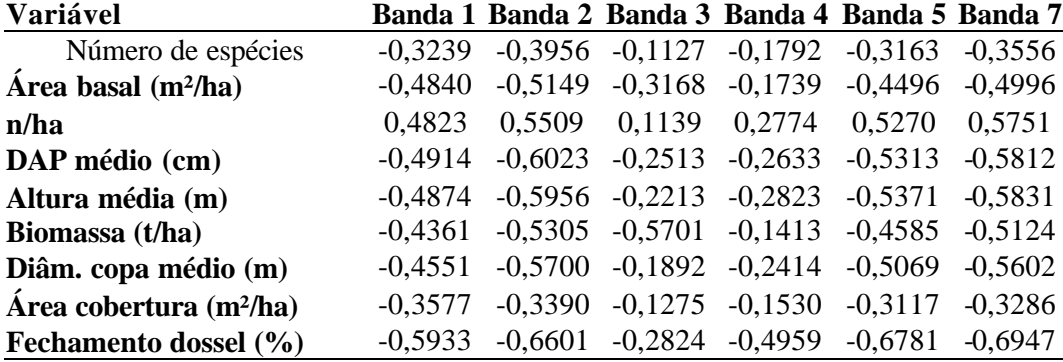

# **6.4.3 Índices de vegetação**

A relação com os índices de vegetação é apresentada na **Tabela 6-19**. O NDVI mostra uma forte relação com a densidade e o grau de desenvolvimento da vegetação, ligeiramente melhor do que o  $NDVI_{MIR}$ , chegando o seu coeficiente de correlação de Pearson a 0,70. O NDVI apresenta a mais estreita relação com o fechamento do dossel, a altura e o diâmetro da copa. O NDVI<sub>MIR</sub> mostra maior dependência da altura, diâmetro da copa e DAP. O SAVI e o SAVI<sub>MIR</sub> por sua vez, não se mostraram sensíveis às diferenciações da cobertura vegetal. A **Figura 6-22** mostra a imagem do NDVI<sub>MIR</sub> da microbacia do Encano. É possível observar que este índice elimina as sombras e diferencia bem áreas ocupadas e áreas de florestas.

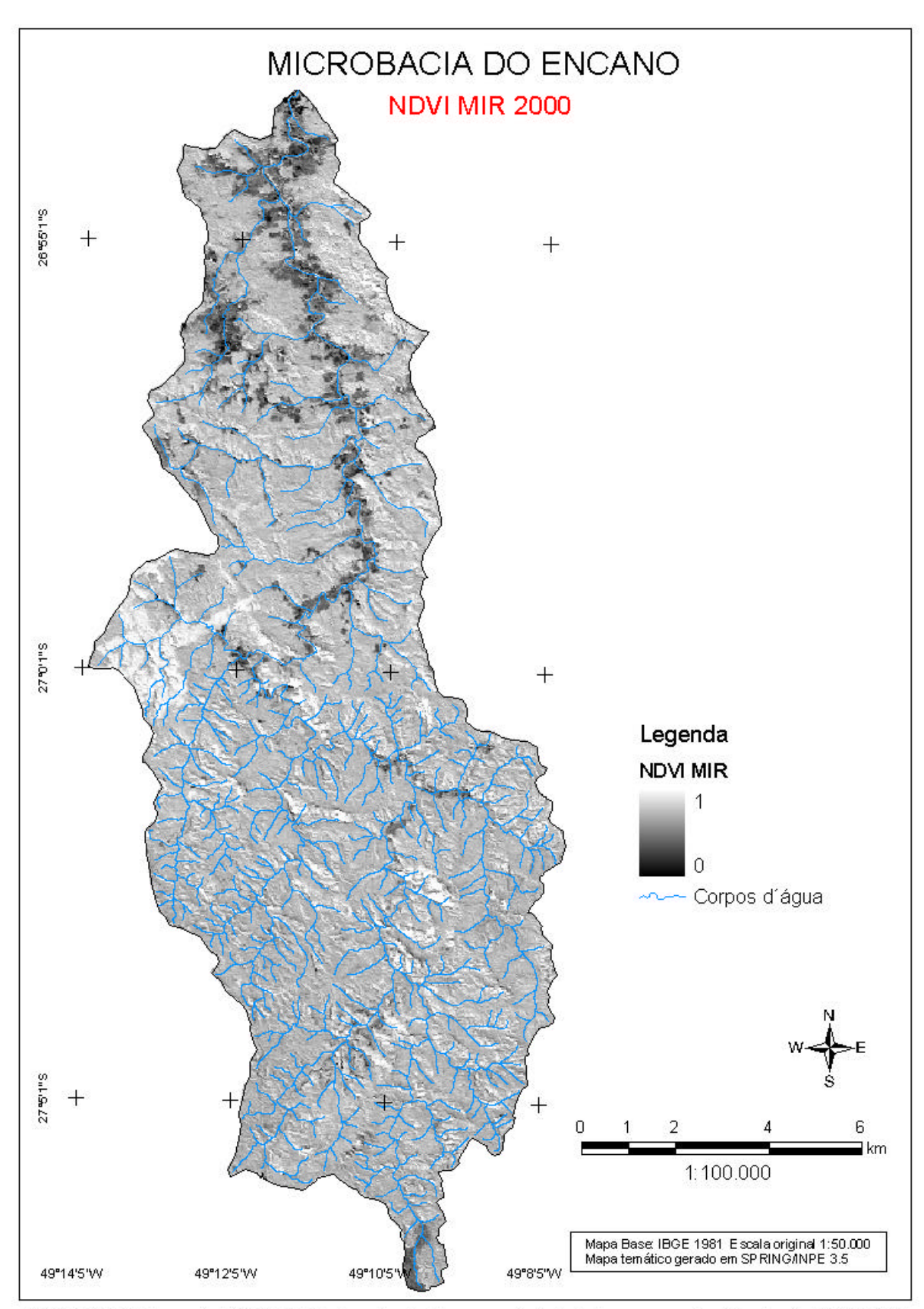

Figura 6-22: Mapa do NDVI MIR da bacia do Encano extraído da imagem reflectância de 07/05/2000.

**Tabela 6-19**: Coeficientes de correlação entre parâmetros biofísicos da vegetação nas 32 áreas de treinamento e índices de vegetação extr aídos da imagem reflectância Landsat-7 ETM+ de 07/05/2000 (valor crítico de r =0,361 para  $\alpha$ =0,05 e 30 g.l.).

\_\_\_\_\_\_\_\_\_\_\_\_\_\_\_\_\_\_\_\_\_\_\_\_\_\_\_\_\_\_\_\_\_\_\_\_\_\_\_\_\_\_\_\_\_\_\_\_\_\_\_\_\_\_\_\_\_\_\_\_\_\_\_\_\_\_\_\_\_\_\_\_\_\_\_\_\_\_\_\_\_\_\_\_\_\_\_\_\_\_

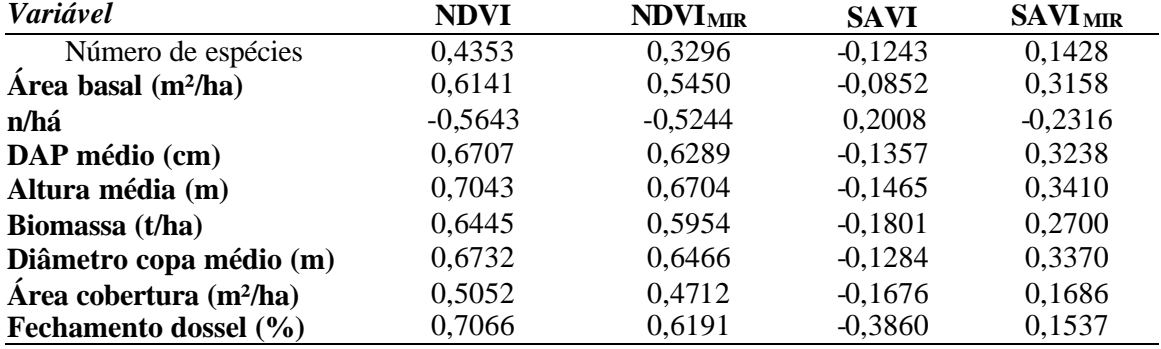

Como evidencia a análise de regressão, diâmetro, altura, diâmetro da copa e fechamento da copa são as variáveis que melhor explicam os valores do NDVI e do NDVI $_{MIR}$ da vegetação. A **Figura 6-23** mostra os diagramas e os coeficientes das equações lineares ajustadas para a relação entre o NDVI e NDVI<sub>MIR</sub> e os parâmetros biofísicos da vegetação,  $\alpha$ ssim como os coeficientes de determinação ( $\mathbb{R}^2$ ).

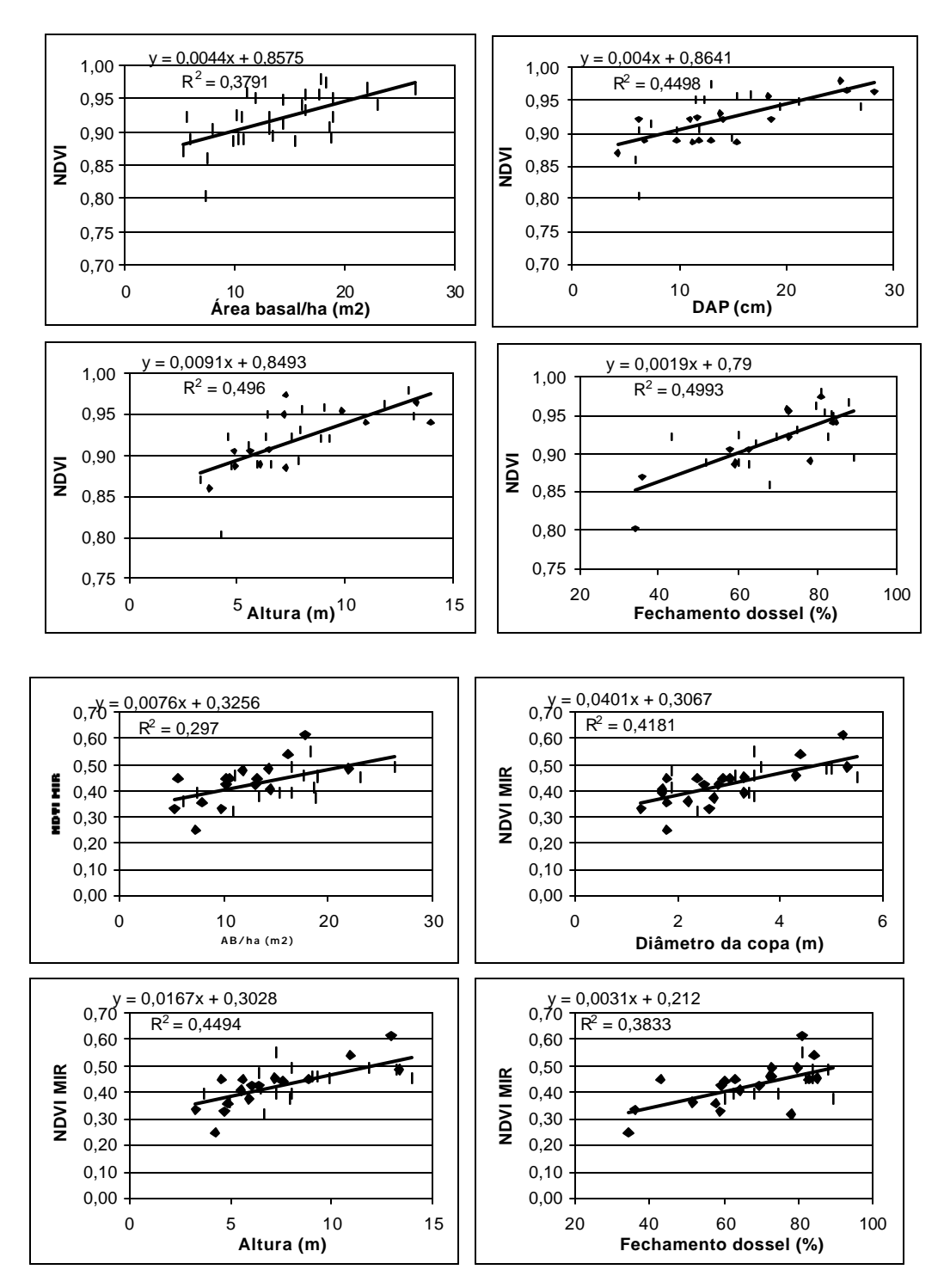

**Figura 6-23:** Relação entre NDVI e NDVI MIR e parâmetros biofísicos da vegetação.

Para analisar a separabilidade dos estádios de sucessão da vegetação, foram plotados as médias e desvios padrão do NDVI e NDVI<sub>MIR</sub> por fase sucessional, utilizando como critério de classificação destas a área basal (conforme legislação) e também os parâmetros que mostraram mais estreita correlação com os índices de vegetação **(Figura 6-24).** Conclui-se que, apesar das correlações acima constatadas, apenas os estádios inicial e floresta são claramente distinguíveis (sem sobreposição dos seus desvios). Os estádios médio e avançado

mostram sobreposição e, com isso, falta de homogeneidade e separabilidade dos demais estádios. A mesma tendência mostram os resultados do NDVI<sub>MIR</sub>. O agrupamento por outros

\_\_\_\_\_\_\_\_\_\_\_\_\_\_\_\_\_\_\_\_\_\_\_\_\_\_\_\_\_\_\_\_\_\_\_\_\_\_\_\_\_\_\_\_\_\_\_\_\_\_\_\_\_\_\_\_\_\_\_\_\_\_\_\_\_\_\_\_\_\_\_\_\_\_\_\_\_\_\_\_\_\_\_\_\_\_\_\_\_\_

parâmetros, que não sejam a área basal, não modifica os resultados substancialmente.
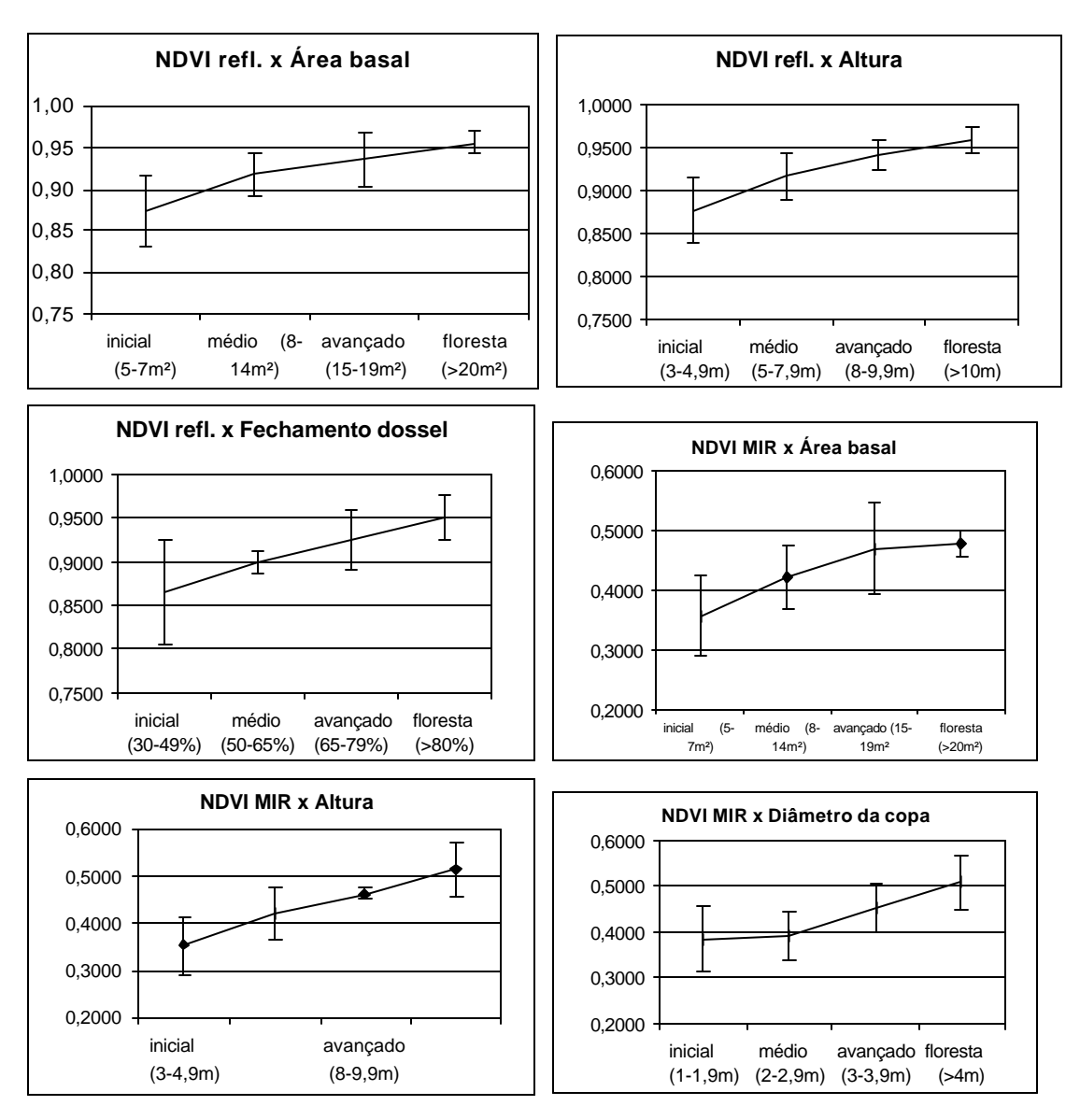

**Figura 6-24**: Médias e desvio padrão de NDVI e NDVI MIR por fase sucessional, agrupada de acordo com área basal, altura, diâmetro da copa e fechamento do dossel.

O próximo passo consistiu na inclusão da composição de espécies das áreas de treinamento na análise. Esta composição foi descrita pela **Tabela 6-3**, que relaciona para cada área inventariada as quatro espécies "mais importantes" (com maior VI).As áreas atribuídas ao estádio inicial são marcadas pela presença de *Myrsine coriacea*, enquanto que nos intermediários são marcantes as espécies *Hieronyma alchorneoides, Miconia cinnamomifolia e Alchornea triplinervia*. No estádio mais desenvolvido a forte presença de *Euterpe edulis* é considerada típica*.* Na **Figura 6-25** é possível reconhecer estes mesmos três grupos no diagrama que reúne NDVI e DAP. O grupo de *Myrsine coriacea* e o de *Euterpe edulis*  encontram-se nos extremos da reta de equação, o grupo de *Hieronyma alchorneoides* ocupa posição intermediária.

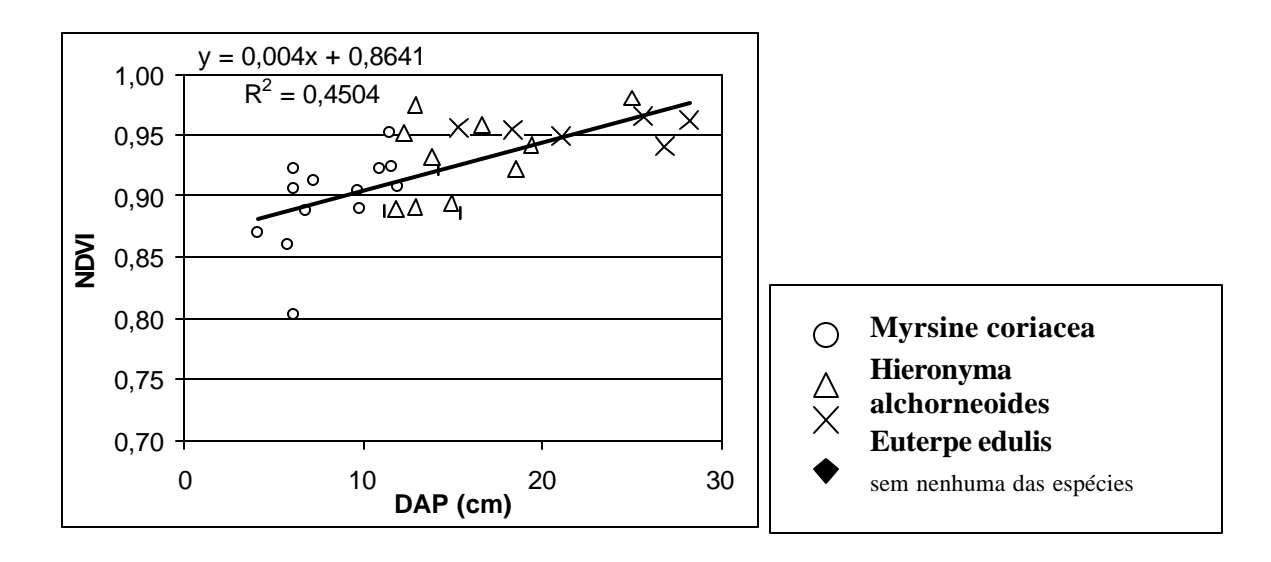

**Figura 6-25:** Relação entre DAP e NDVI nas áreas de treinamento inventariadas, com as suas respectivas espécies-chave.

# **6.4.4 Tasseled Cap**

Como mostram os resultados da **Tabela 6-20**, os componentes Brilho e Verdor resultantes da transformação Tasseled Cap mantêm correlação significativa inversa com a maioria dos parâmetros biofísicos da vegetação. Foram verificados os maiores valores de r para a relação com o fechamento do dossel.

\_\_\_\_\_\_\_\_\_\_\_\_\_\_\_\_\_\_\_\_\_\_\_\_\_\_\_\_\_\_\_\_\_\_\_\_\_\_\_\_\_\_\_\_\_\_\_\_\_\_\_\_\_\_\_\_\_\_\_\_\_\_\_\_\_\_\_\_\_\_\_\_\_\_\_\_\_\_\_\_\_\_\_\_\_\_\_\_\_\_

**Tabela 6-20**: Coeficientes de correlação entre parâmetros biofísicos da vegetação nas 32 áreas de treinamento e as componentes Brilho (*Brightness*), verdor (*Greenness*) e Terceira *(Third*) da Transformação Tasseled Cap da imagem Landsat-7 ETM+ de 07/05/2000 (valor crítico de r = 0,361 para  $\alpha$  = 0,05 e 30 g.l.).

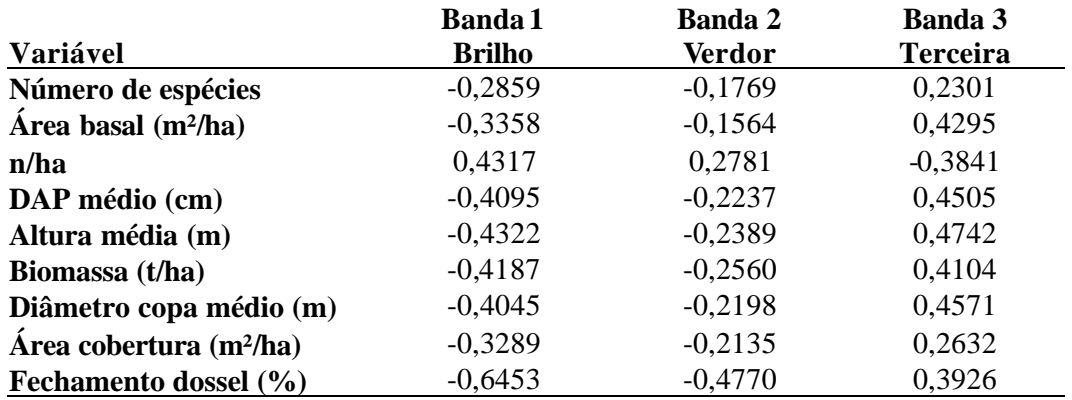

# **6.4.5 Componentes puros (Banda 1 a 3)**

Não foi encontrada uma relação significativa entre os parâmetros biofísicos e a componente pura "vegetação", resultante da análise de mistura espectral da imagem de 2000. A componente "solo", no entanto, é inversa e fortemente ligada ao desenvolvimento da vegetação diminuindo com o aumento do grau de cobertura do solo pelo manto vegetal (**Tabela 6-21)**. A terceira componente analisada, "sombra", mostra relação direta, porém fraca, com a densidade da floresta.

Tabela 621 : Coeficientes de correlação entre parâmetros biofísicos da vegetação nas 32 áreas de treinamento e os três componentes puros resultantes de análise de mistura espectral da imagem Landsat-7 ETM+ de 07/05/2000 (valor crítico de r =0,361 para  $\alpha$ =0,05 e 30 g.l.).

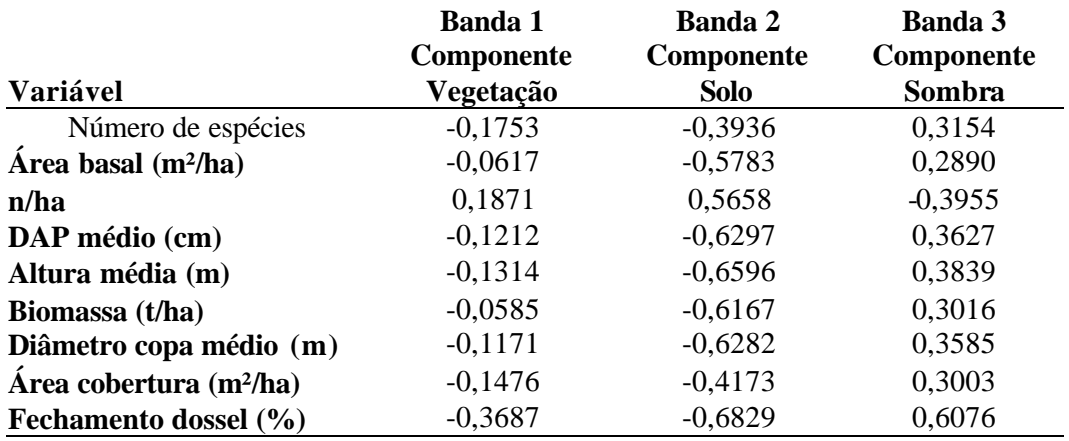

### **6.4.6 Imagem com normalização topográfica**

Nesta seção buscou-se responder a pergunta, se a correção das imagens, com base na declividade do terreno onde está localizada determinada área de treinamento, torna as correlações entre resposta espectral e variáveis biofísicas da vegetação mais estreitas. Procurou-se saber, em outras palavras, se a resposta espectral de um alvo torna-se mais "verdadeira", quando os supostos efeitos que a declividade do terreno exerce sobre a resposta, são corrigidos e atenuados. Para a normalização topográfico foi realizado o procedimento descrito na seção 5.11, baseado num modelo numérico do terreno das áreas de treinamento. Na imagem normalizada as áreas inclinadas são clareadas o que se torna especialmente interessante nas áreas sombreadas; quanto maior a declividade do terreno, maior é o aumento do brilho; áreas planas permanecem com os seus níveis de brilho originais.

\_\_\_\_\_\_\_\_\_\_\_\_\_\_\_\_\_\_\_\_\_\_\_\_\_\_\_\_\_\_\_\_\_\_\_\_\_\_\_\_\_\_\_\_\_\_\_\_\_\_\_\_\_\_\_\_\_\_\_\_\_\_\_\_\_\_\_\_\_\_\_\_\_\_\_\_\_\_\_\_\_\_\_\_\_\_\_\_\_\_

Na **Tabela 6-22** é possível observar que os coeficientes de correlação são ligeiramente maiores do que na imagem não corrigida **(Tabela 6-18)**; isto vale para maioria das relações analisadas entre as seis bandas e as 9 variáveis dendrométricas.

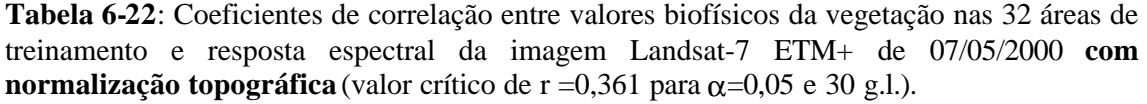

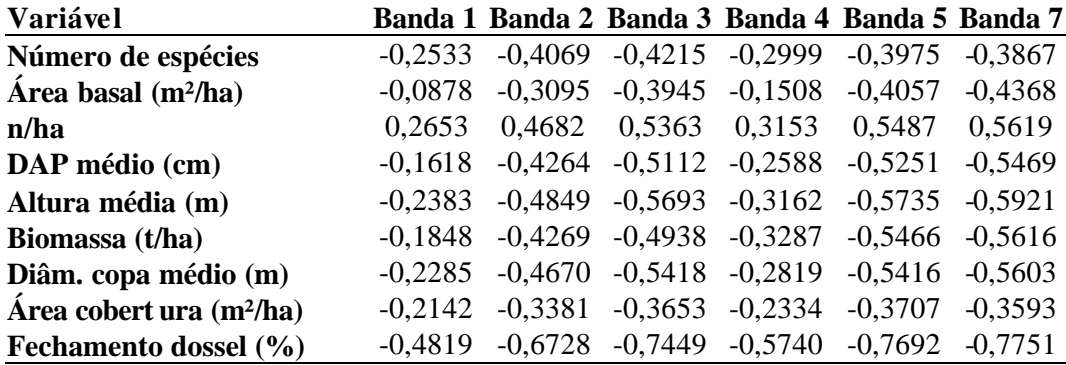

Os valores dos índices de vegetação, no entanto, não mostram a mesma tendência **(Tabela 6-23)**. Na maioria dos casos eles são um pouco menores do que os das imagens originais (Tabela 6-19). Apenas o SAVI<sub>MIR</sub> apresenta valores significativamente maiores e que chegam a níveis comparáveis com os outros índices de vegetação.

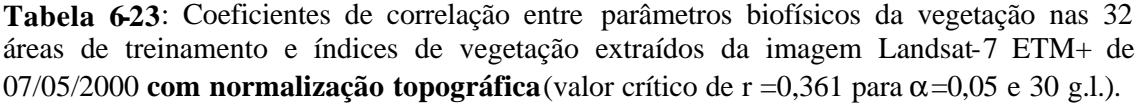

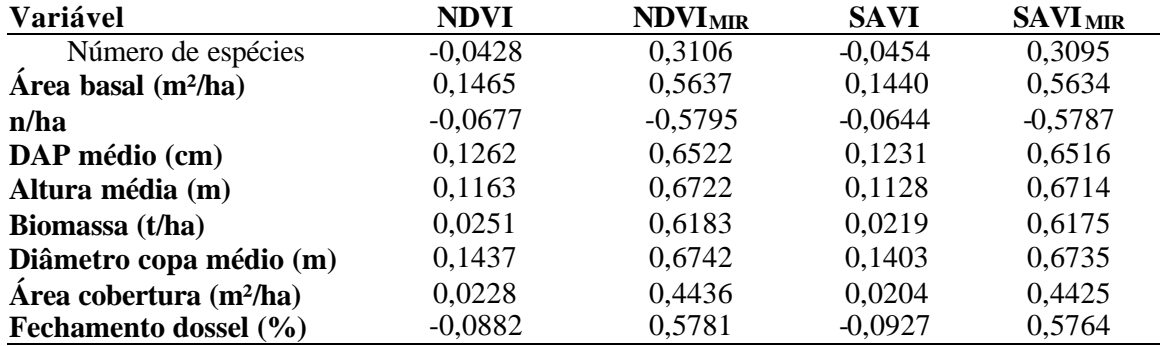

Os valores dos três componentes da transformação *Tasseled Cap* (**Tabela 6-24**), por sua vez, são, no mínimo, 10% maior na imagem normalizada do que na imagem original **(Tabela 6-20).** Isto mostra que a aplicação da correção topográfica melhora o discernimento das diferentes formações florestais nas imagens. Os efeitos da declividade mascaram, de certa forma, a resposta espectral de alvos da vegetação e necessitam ser atenuados. A dificuldade na realização deste procedimento reside na exigência de ter a base cartográfica digitalizada das áreas a serem analisadas, para construir do modelo numérico do terreno e efetuar as diversas transformações das bandas originais. Uma outra restrição da normalização topográfica realizada neste estudo encontra-se na negligência da exposição dos alvos: os *pixels* de áreas inclinadas ensolaradas e de áreas sombreadas recebem a mesma correção; a normalização certamente alcançaria melhores resultados se o algoritmo de transformação levasse em conta o ângulo azimutal que descreve a exposição do alvo em relação ao sol.

**Tabela 6-24**: Coeficientes de correlação entre parâmetros biofísicos da vegetação nas 32 áreas de treinamento e as componentes Brilho (*Brightness*), verdor (*Greenness*) e Terceira *(Third*) da Transformação Tasseled Cap da imagem Landsat-7 ETM+ de 07/05/2000 **com normalização topográfica** (valor crítico de r = 0,361 para  $\alpha$  = 0,05 e 30 g.l.).

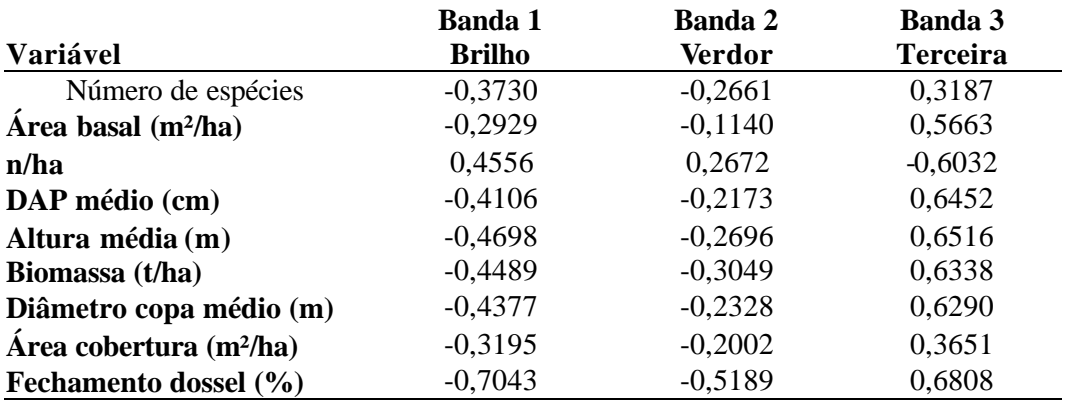

167

#### **6.4.7 Série temporal**

As **Figuras 6-26 e 6-27** mostram as respostas espectrais (NDVI e NDVI<sub>MIR</sub>) das quatro fases da sucessão da vegetação nativa numa série temporal de imagens originais e retificadas. A necessidade da retificação fica evidente na comparação das curvas nas duas figuras: os altos e ba ixos das curvas na **Figura 6-26** são conseqüências de fatores extrínsecas aos alvos e não de alterações da vegetação terrestre. Nota -se que os valores de NDVI oscilam bem mais ao longo do tempo do que os do NDVI<sub>MIR</sub>. Este mostra se menos sensível às diferenç as atmosféricas e de iluminação que o NDVI (com exceção da imagem de 2002!). Isto é compreensível uma vez que no seu cálculo a banda 3 (do vermelho, bastante suscetível aos efeitos aditivos atmosféricos, principalmente do vapor d´água) é substituída pela banda 5 (do infravermelho médio). As ondas mais compridas desta banda são maiores que as moléculas H2O que se tornam, portanto, quase invisíveis na banda 5 do sensor TM/ETM+.

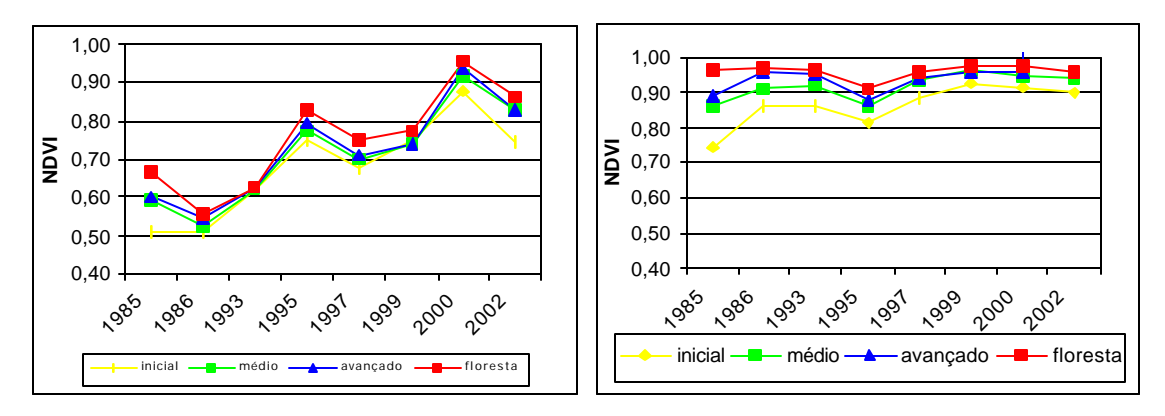

**Figura 6-26:** Série temporal das médias do NDVI por fase sucessional, agrupada por área basal, nas imagens **originais** (à esquerda) e **retificadas** (à direita).

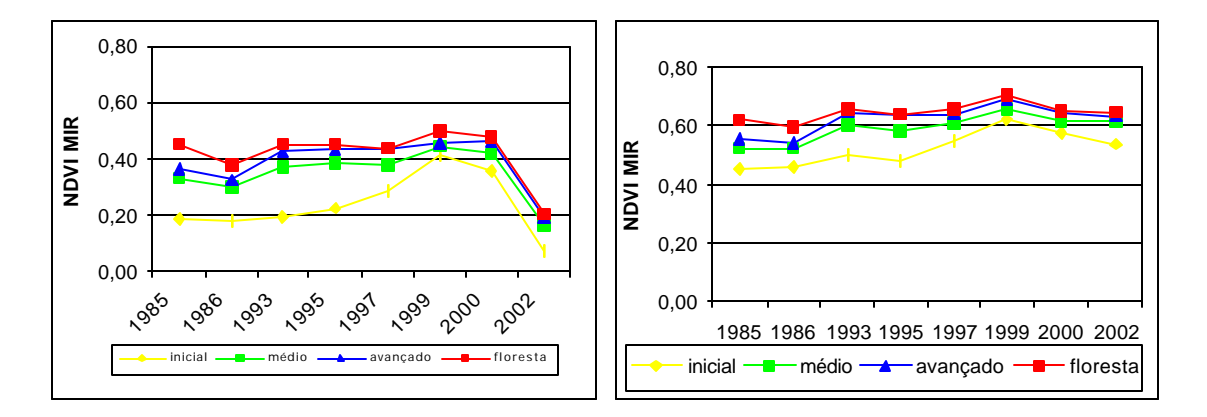

Figura 6-27: Série temporal das médias do NDVI<sub>MIR</sub> por fase sucessional, agrupada por área basal, nas imagens **originais** (à esquerda) e **retificadas** (à direita).

Na **Figura 6-28** é apresentada a série temporal dos valores do NDVI, do NDVI<sub>MIR</sub>, do SAVI e do SAVI MIR das imagens retificadas, por estádio sucessional, agrupado pela área basal. Algumas observações podem ser feitas. Primeiro, a retificação fez com que os valores dos índices nos diferentes estádios fossem relativamente estáveis. Isto é um resultado e prérequisito importante para a análise multitemporal da cobertura florestal. As oscilações ainda existentes devem-se, provavelmente, a diferentes teores de umidade da vegetação nas diversas datas que influenciam os índices de vegetação, mas não podem ser corrigidas. Segundo, duas tendências podem ser notadas: as curva s dos estádios são mais distantes entre si (portanto melhor separáveis) nos NDVIs do que nos SAVIs; em ambos os índices a banda do infravermelho médio (MIR) parece aumentar essa distância. Segundo, as médias dos NDVIs dos estádios se aproximam no decorrer do tempo, refletindo o aumento de biomassa e de estrutura da vegetação. Isto significa, em outras palavras, que o NDVI e NDVI<sub>MIR</sub> são sensíveis ao aumento da biomassa, principalmente das capoeirinhas (inicial) que tinham pouca biomassa em 1985, cresceram e cuja resposta se aproximou às demais formações em 2000. Constam nas figuras também as respostas de pastagens e áreas urbanas. Fica claro que o NDVI MIR separa melhor as áreas de agricultura das capoeirinhas, seguido pelo SAVI MIR e pelo NDVI. O SAVI, por sua vez, mostra uma sobreposição quase que completa das curvas, não permitindo nenhuma distinção destes temas.

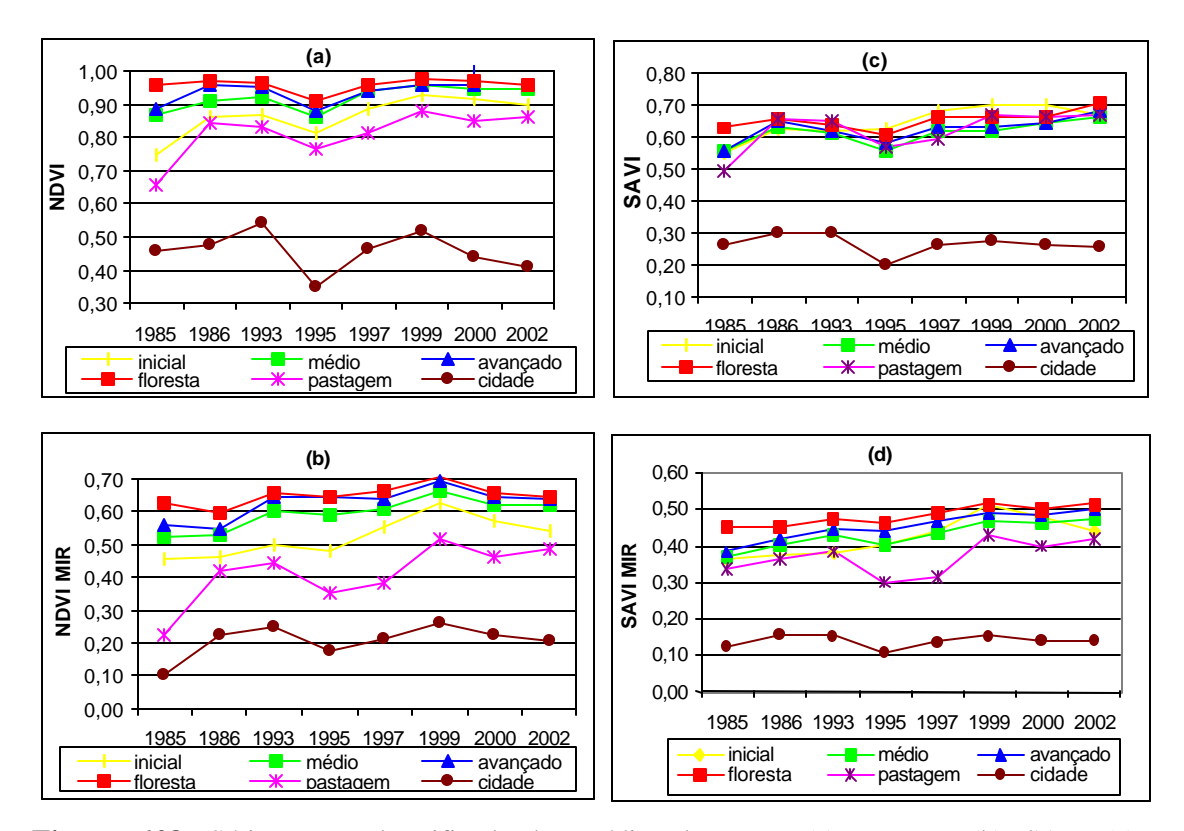

Figura 628: Série temporal retificada das médias de NDVI (a), NDVI<sub>MIR</sub>(b), SAVI (c) e  $SAVI_{MIR}$  (d) por fase sucessional, agrupada por área basal, bem como de pastagens/lavouras e áreas urbanas.

Em seguida, foram comparadas as respostas do NDVI e do NDVI MIR das áreas de treinamento agrupadas por outros parâmetros que não sejam a área basal **(Figuras 6-29 e 6- 30**); foram utilizados a altura, o diâmetro da copa e o fechamento do dossel como critérios para associar as áreas aos estádios da sucessão. Nota -se que este procedimento não aumenta substancialmente a distância entre as curvas e assim a separabilidade dos estádios; o agrupamento por altura é que mais se assemelha com aquele com base na área basal. Observase também uma depressão expr essiva das curvas do NDVI em 1995, quase imperceptível, porém, nas curvas do NDVI<sub>MIR</sub>. Ela pode ser resultado de condições atmosféricas que não foram devidamente retificadas no procedimento aplicado ou ainda reflexo de condições de umidade diferentes das outras datas (uma prolongada seca no período anterior a data da aquisição da imagem, por exemplo). Em todo caso, o NDVI<sub>MIR</sub> também sob este aspecto mostra-se mais adequado para a análise multitemporal a ser realizada.

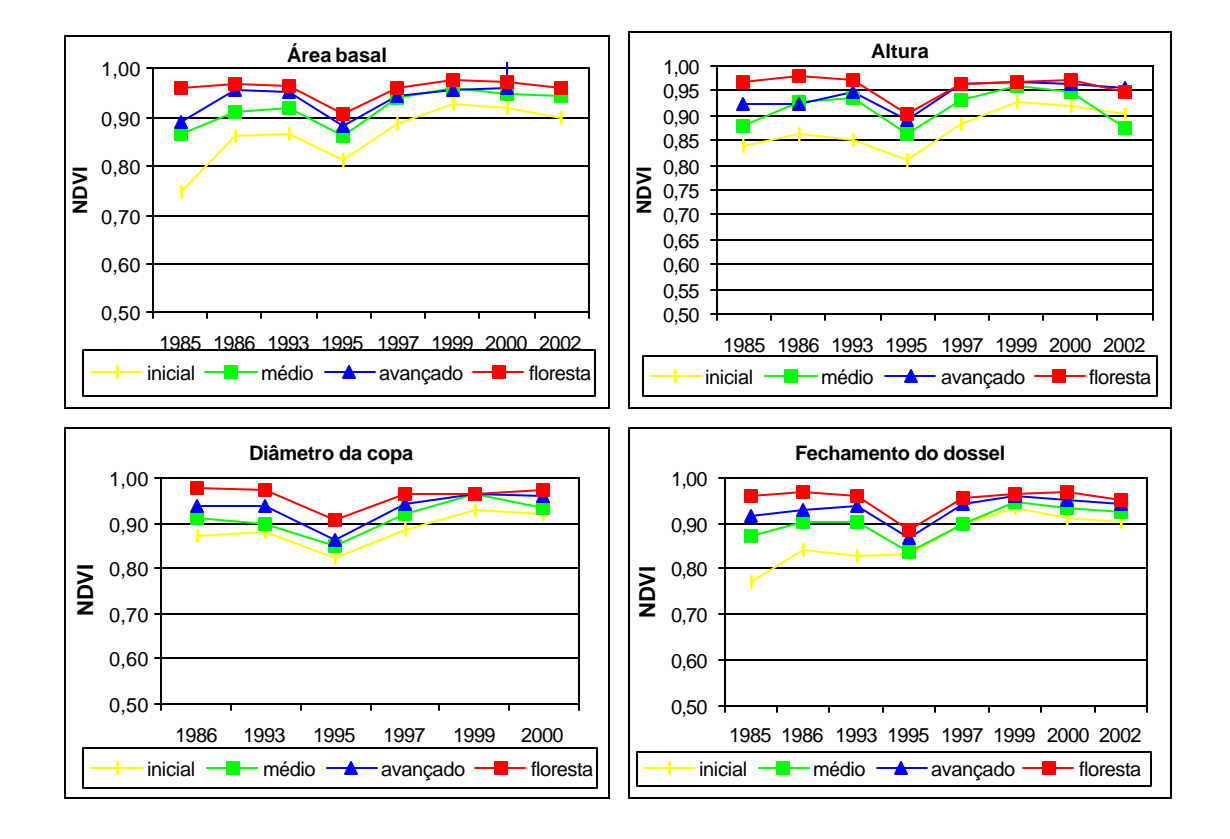

**Figura 6-29:** Série temporal retificada das médias de NDVI, por fase sucessional, agrupada por área basal, altura, diâmetro da copa e fechamento do dossel.

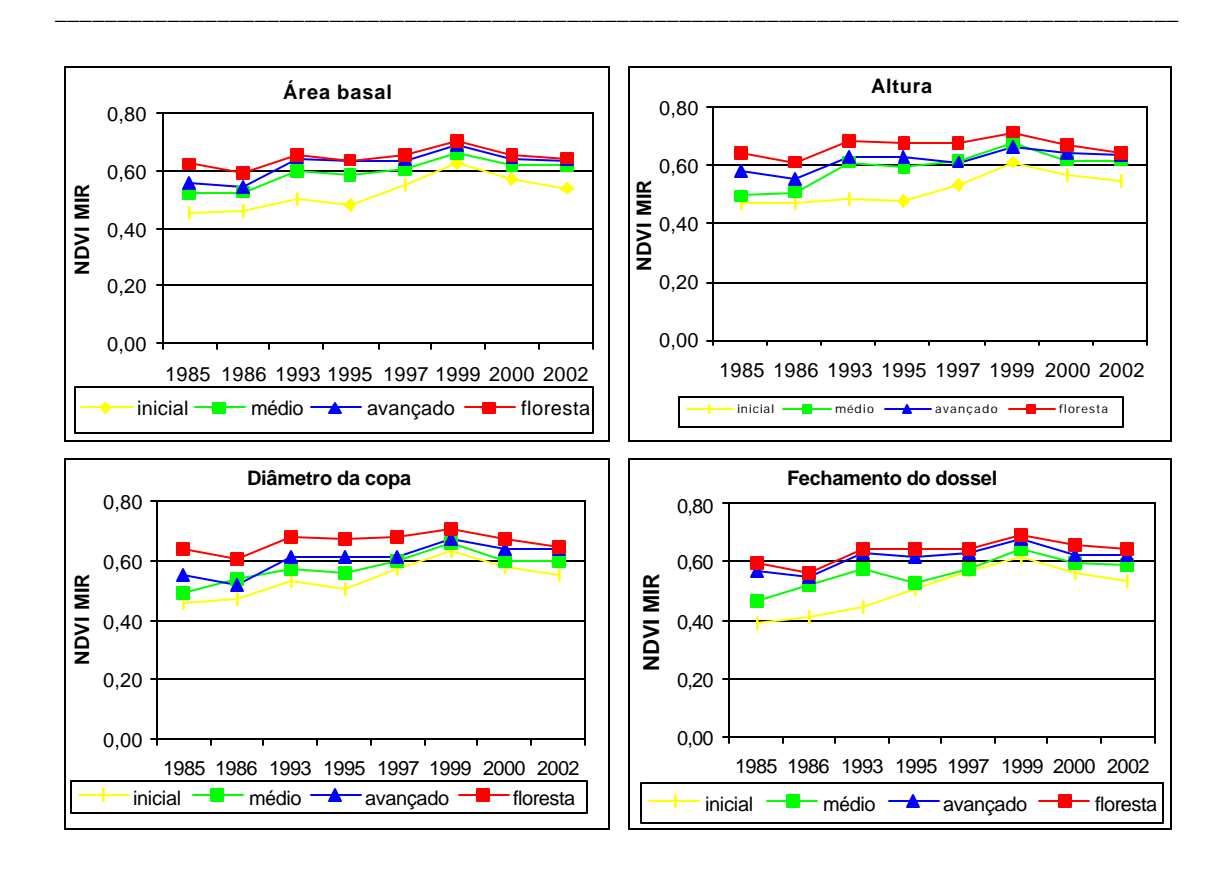

**Figura 6-30:** Série temporal retificada das médias de NDVI<sub>MIR</sub>, por fase sucessional, agrupada por área basal, altura, diâmetro da copa e fechamento do dossel.

Resumindo, é possível afirmar que o NDVI<sub>MIR</sub> permite acompanhar o aumento da biomassa e densidade da vegetação do estádio inicial. Entre 1985 e 1997 estas áreas mostram valores de NDVI $_{\text{MIR}}$  bem mais distantes dos outros estádios. Nas imagens recentes (1999 a 2002) está diferença diminuiu, o que significa que o índice é sensível para o aumento da biomassa. Ao mesmo tempo, as limitações dos índices de vegetação ficam evidentes: eles melhor servem para distinguir as fases iniciais da sucessão do que as mais adiantadas. Quando atingido o ponto de saturação (0,9 no NDVI e 0,5 no NDVI MIR), é grande a proximidade dos valores, especialmente dos estádios intermediários, e a informação fornecida pelos índices é reduzida. O agrupamento das áreas de treinamento por outros parâmetros correlacionados à resposta espectral (como altura, DAP, diâmetro da copa, fechamento do dossel) que não sejam a área basal, melhora em alguns casos a diferença e, com isso, a separabilidade das estádios, mas não implica numa melhora significativa. Os valores do NDVI e do NDVI<sub>MIR</sub> dos anos 1986 e 2000, por outro lado, para as quais se dispõe do conjunto completo de quatro cenas para cobrir toda a bacia do Itajaí, são quase que perfeitamente estáveis para as áreas com maior biomassa (estádio avançado e floresta); isto significa que é possível realizar a comparação quantitativa da cobertura florestal no período citado com base nestes índices.

## **6.4.8 Separabilidade dos estádios da vegetação por Divergência transformada e Distância JM**

\_\_\_\_\_\_\_\_\_\_\_\_\_\_\_\_\_\_\_\_\_\_\_\_\_\_\_\_\_\_\_\_\_\_\_\_\_\_\_\_\_\_\_\_\_\_\_\_\_\_\_\_\_\_\_\_\_\_\_\_\_\_\_\_\_\_\_\_\_\_\_\_\_\_\_\_\_\_\_\_\_\_\_\_\_\_\_\_\_\_

O cálculo da divergência transformada é um método quantitativo para caracterizar a similaridade entre as nuvens de pontos que os valores dos *pixels* de cada área de treinamento no espaço hexadimensional (das 6 bandas do TM/ETM+) representam. Ele é um método para distinguir as assinaturas espectrais de alvos, como foi detalhado na **seção 4.3.3.** Em seguida, foram, inicialmente, comparadas as assinaturas de cada uma das áreas de treinamento, posteriormente serão analisadas as respostas dos grupos de áreas que representam os estádios da sucessão secundária da vegetação nativa – na imagem original (órbita-ponto 220 79 de 07/05/2000) e na imagem com normalização topográfica.

## **Separação iterativa de áreas de treinamento pelas espécies com maior VI**

Nesta análise foi usado um conjunto de 39 áreas de treinamento, as 32 do capítulo anterior e mais sete áreas inventariadas pelo método de área fixa (veja 6.1). A inclusão destas áreas é justificada porque foi usada apenas a composição de espécies das áreas e não os parâmetros quantitativos como área basal, DAP e altura. Utilizou-se neste procedimento a distância Jeffries-Matusita (DJM) com o valor crítico de 1,9. As 37 áreas de treinamento foram inicialmente agrupadas em seis grupos espectralmente homogêneos, cujos integrantes mostraram  $D<sub>IM</sub> < 1.9$  entre si. Em seguida calcularam-se as  $D<sub>IM</sub>$  entre estes seis grupos. Observa -se na **Tabela 6-25** que os grupos 2, 3, 5 e 6 formam um novo grupo, homogêneo entre si (com baixos valores de  $D_M$  entre si) e separável do outro conjunto formado pelos grupos 1 e 4. Ademais, os dados da distância JM evidenciam que o grupo 14 (formado pelos grupos 1 e 4) é separável dos grupos "23" (formado pelos grupos 2 e 3) e "56" (formados pelos grupos 5 e 6). Os grupos 23 e 56, no entanto, não são separáveis entre si  $(D_{JM}=1,4338)$ .

 Com base no distanciamento dos seus conjuntos de *pixels* no espaço n-dimensional (de oito bandas, pois foram incluídas, além das 6 bandas do ETM+, duas bandas sintéticas – NDVI e NDVI<sub>MIR</sub>), torna-se, portanto, possível separar as áreas de treinamento em 2 grupos: o grupo "14", o grupo "2356".

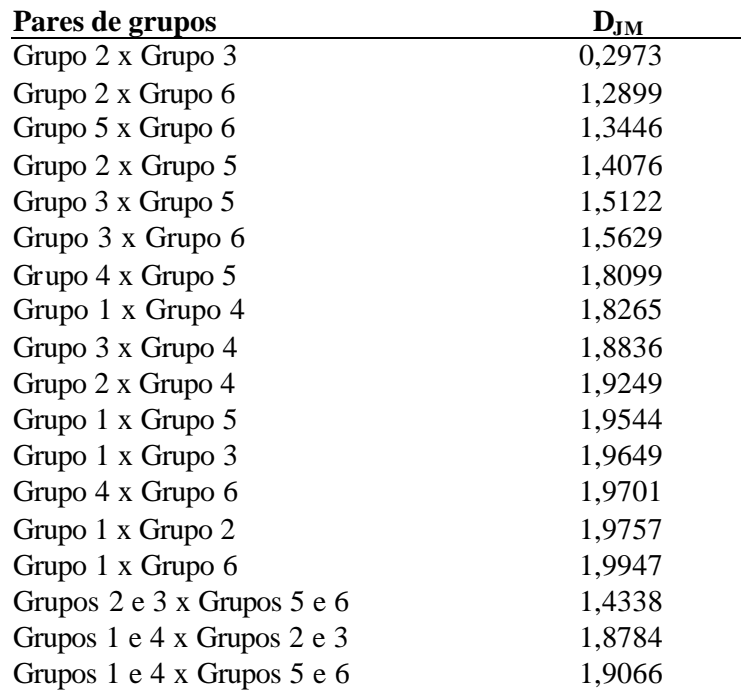

**Tabela 6-25:** Distância Jeffries-Matusita entre grupos de áreas de treinamento; valores ≥1,9 mostram separabilidade espectral.

\_\_\_\_\_\_\_\_\_\_\_\_\_\_\_\_\_\_\_\_\_\_\_\_\_\_\_\_\_\_\_\_\_\_\_\_\_\_\_\_\_\_\_\_\_\_\_\_\_\_\_\_\_\_\_\_\_\_\_\_\_\_\_\_\_\_\_\_\_\_\_\_\_\_\_\_\_\_\_\_\_\_\_\_\_\_\_\_\_\_

A partir dos dados da **Tabela 6-3,** que contém as quatro espécies mais "importantes" de cada área de treinamento, foram identificados os conjuntos de espécies arbóreas dominantes que ocorrem mais freqüentemente em cada um dos grupos definidos pela distância JM. No grupo "14" dominam *Myrsine coriacea* (capororoca), *Miconia cinnamomifolia* (jacatirão-açu) e *Psidium guajava* (goiabeira). No grupo "2356" preva lecem *Hieronyma alchorneoides* (licurana), *Miconia cinnamomifolia* , *Euterpe edulis* (palmiteiro), além de *Myrsine coriacea* , *Alchornea triplinervia* (tanheiro), *Cecropia glazioui* (embauba) e *Myrcia rostrata* (guamirim-da-folha-fina) **(Figuras 6-31 e 6-32).**

A distância JM entre os grupos "23" e "56" é insuficiente para que eles possam ser considerados separáveis, embora existam diferenças na composição de espécies entre eles, como mostram as **Tabela 6-3 e 6-26**. *Miconia cinnamomifolia, Cecropia glazioui, Virola bicuhyba, Nectandra menbranacea, Piptadenia gonoacantha, Mimosa bimucromata, Cytharexylum myrianthum* ocorrem no grupo "23", mas não fazem parte das espécies mais importantes no grupo "56"; estas diferenças, no entanto, não parecem refletir-se de forma significativa na assinatura espectral dos grupos.

Os dois grupos identificados são compostos por áreas de treinamento que pertencem a diferentes estádios de sucessão secundária, considerando os limites estabelecidos pela Resolução CONAMA. Os dados da **Tabela 6-26** mostram que o grupo 14 é composto, predominantemente, por fragmentos que pertencem aos estádios inicial e médio, enquanto que no grupo 2356 prevalecem áreas com vegetação mais bem desenvolvida (estádio avançado e floresta).

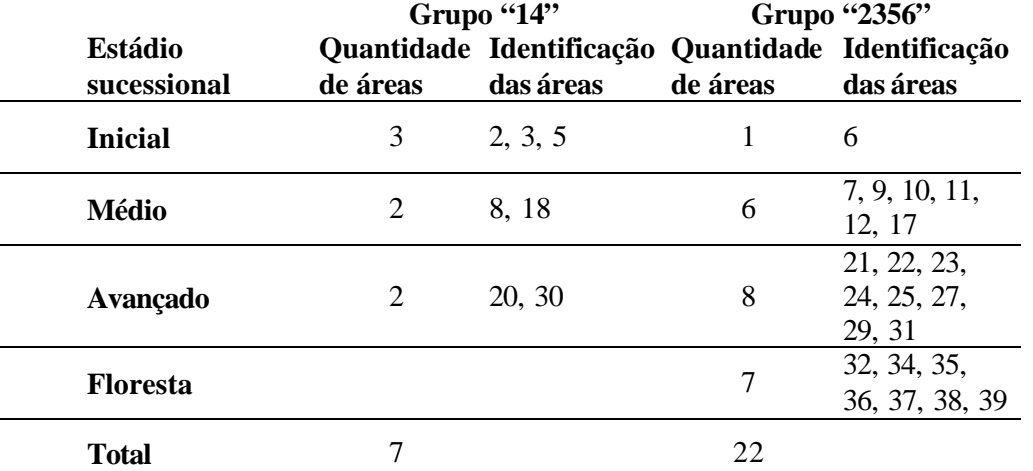

**Tabela 6-26:** Lista de áreas integrantes dos grupos "14" e "2356", estabelecidos com base na distância JM, por estádio sucessional, de acordo com a numeração das áreas da **Tabela 6-2.**

\_\_\_\_\_\_\_\_\_\_\_\_\_\_\_\_\_\_\_\_\_\_\_\_\_\_\_\_\_\_\_\_\_\_\_\_\_\_\_\_\_\_\_\_\_\_\_\_\_\_\_\_\_\_\_\_\_\_\_\_\_\_\_\_\_\_\_\_\_\_\_\_\_\_\_\_\_\_\_\_\_\_\_\_\_\_\_\_\_\_

**Observação:** de um total de 39 áreas de treiname nto, não foi possível agrupar 10 áreas (as áreas nº 1, 4, 13, 14, 15, 16, 19, 26, 28, 33).

As **Figuras 6-31 e 6-32** mostram as espécies que mais vezes figuravam entre as quatro espécies com maior VI nos fragmentos florestais inventariados pertencentes aos grupos "14" e "2356", com a indicação do número das ocorrências.

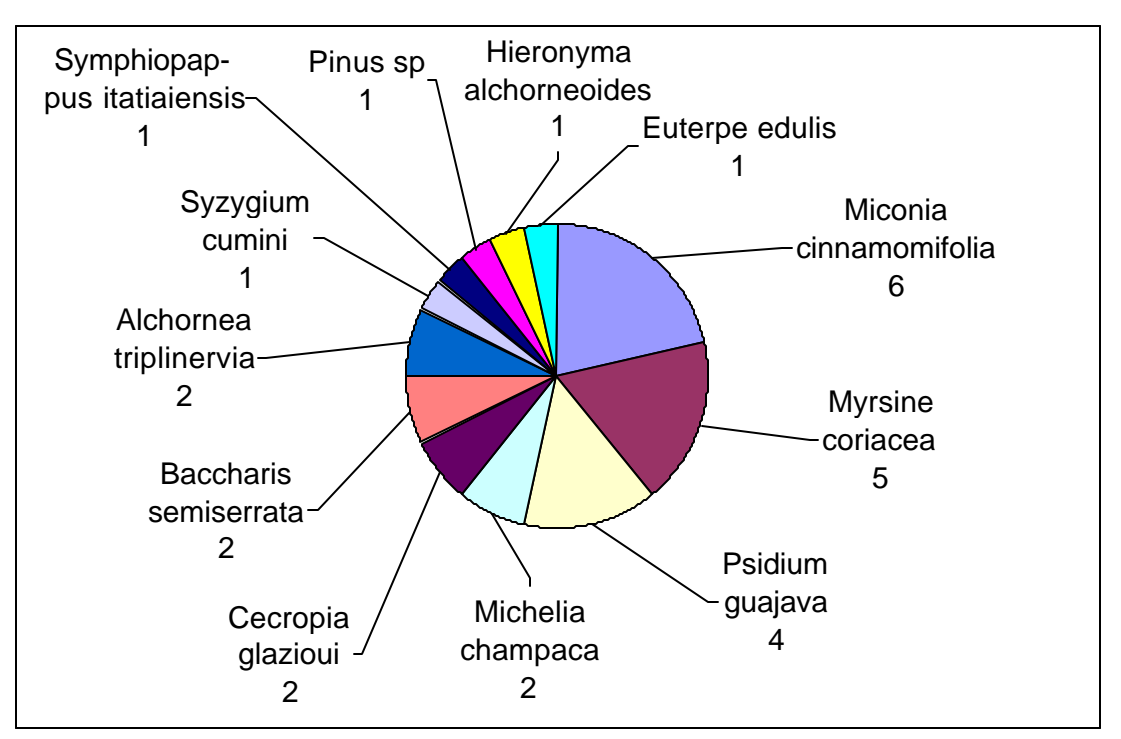

 **Figura 6-31:** Espécies componentes do grupo "14" com o número de ocorrências entre as quatro espécies com maior valor de importância (VI) em cada área.

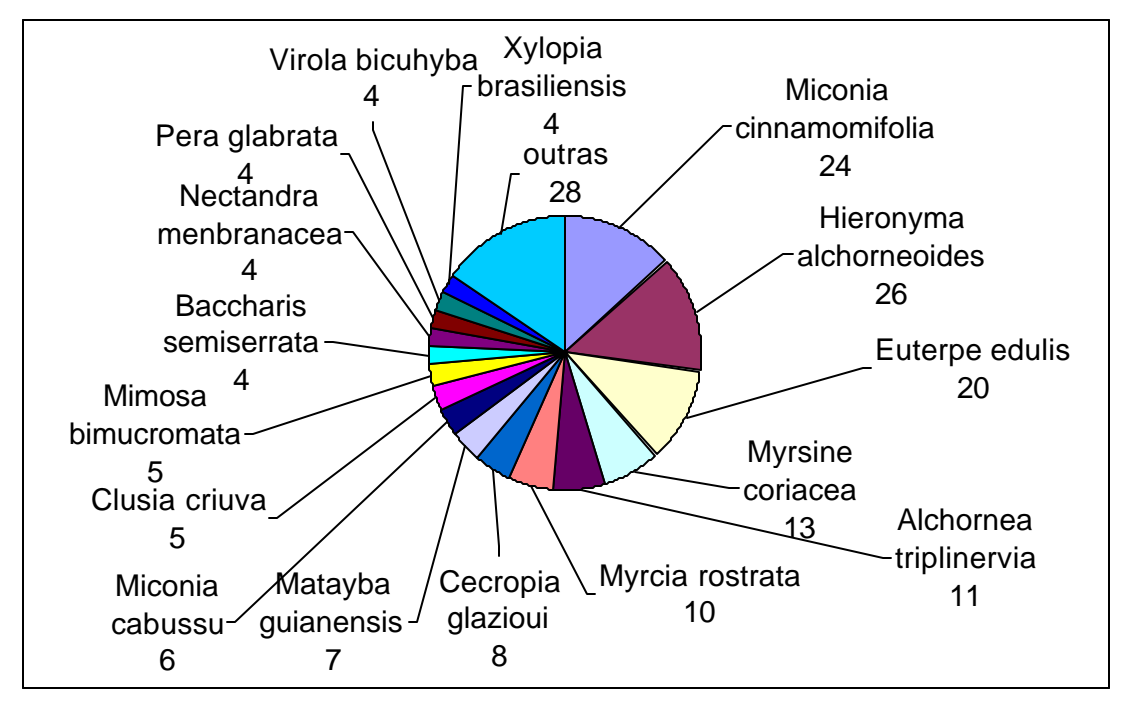

**Figura 6-32:** Espécies componentes do grupo "2356" com o número de ocorrências entre as quatro espécies com maior valor de importância.

#### **Separação de grupos por variáveis biofísicas**

Nesta seção é usado o cálculo da divergência transformada  $(d_i^T)$  com valor crítico de 1,8 a partir de valores de reflectância da imagem ETM+ (6 bandas) e imagens fração (componentes puros: vegetação, sombra e solo) com 3 bandas para pares de grupos das 32 áreas de treinamento já mencionadas. Estes grupos foram caracterizados com as suas respectivas siglas no capítulo 5 **(Tabela 5-13).**

\_\_\_\_\_\_\_\_\_\_\_\_\_\_\_\_\_\_\_\_\_\_\_\_\_\_\_\_\_\_\_\_\_\_\_\_\_\_\_\_\_\_\_\_\_\_\_\_\_\_\_\_\_\_\_\_\_\_\_\_\_\_\_\_\_\_\_\_\_\_\_\_\_\_\_\_\_\_\_\_\_\_\_\_\_\_\_\_\_\_

Na imagem reflectância revelou-se que nos agrupamentos por área basal, DAP médio e diâmetro da copa, os grupos com valores extremos possuem um valor de  $d_i^T$  acima ou perto do valor crítico de 1,8 **(Tabela 6-27).** Isto quer dizer que as distribuições de seus *pixels* no espaço n-dimensional são suficientemente distantes umas das outras para que possamos chamá-las distintas ou espectralmente separáveis. As distribuições dos grupos com valores intermediários se assemelham de tal forma que não podem ser nitidamente distintas. A altura da vegetação e a área de cobertura, por outro lado, são duas variáveis que não permitem um agrupamento capaz de gerar grupos espectralmente distingüíveis. O agrupamento resultante da análise de componentes principais (PCA) da composição de espécies tampouco levou a resultados aproveitáveis para a separação de grupos. A exposição das áreas de treinamento em relação ao sol influenc ia a resposta espectral, mas apenas num segundo momento. Isto é a conclusão que é possível tirar da comparação da divergência entre os grupos BA a BG. Quando se agrupam todas as áreas apenas pela sua exposição, não se formam grupos separáveis (BA versus BB). Entre as áreas da mesma faixa de área basal não se pode distinguir entre áreas expostas ao sol e áreas sombreadas. Entre as faixas de área basal, no entanto, aumenta a separabilidade quando se inclui a exposição (pares dos grupos BD/BJ, BD/BH, BD/BE, BD/BG), comparada com os resultados dos pares O/R, O/S e R/S (com o critério único da área basal).

O calculo da divergência transformada  $(d_i^T)$  também foi realizado a partir das 3 bandas de componentes puros resultantes da análise de mistura espectral da imagem ETM+ de 07/05/2000. Foram usados os mesmos pares de grupos de áreas de treinamento da análise da reflectância acima descrita (**Tabela 6-27)**, mas não foi constatado um melhor discernimento dos grupos de comunidades florestais. Nenhum índice dos componentes puros é maior ou mais significativo do que o equivalente obtido da imagem reflectância, apesar das boas correlações observadas entre componentes puros e parâmetros biofísicos **(Tabela 6-21).**  Ainda asssim, os melhores resultados foram obtidos quando separamos as áreas por tipo exposição (sol/sombra), o que reflete a influência da componente sombra sobre a separabilidade.

A normalização topográfica, por sua vez, parece aumentar a separabilidade entre os grupos, em comparação com a imagem original: os seus valores são ligeiramente maiores do que os da imagem original. Alguns pares alcançaram separabilidade  $(d_j^T \ge 1,8)$  na imagem normalizada, que na imagem original mostram valores muito baixos. Isto vale especialmente para os pares dos grupos que levaram em consideração a sua exposição. O grupo BD (capoeirinha/estádio inicial, com área basal entre 5 e 9,9 m²/ha, sombreada) é distinguível de praticamente todos os outros grupos. Também nessa análise fica claro, no entanto, que a separabilidade entre os grupos com valores intermediários de área basal é baixa.

**Tabela 6-27:** Valores de distância transformada (d<sub>ij</sub><sup>T</sup>) por variável dendrométrica testada da imagem reflectância (original), da imagem fração (original) e da imagem com normalização topográfica ETM+ de 07/05/2000.

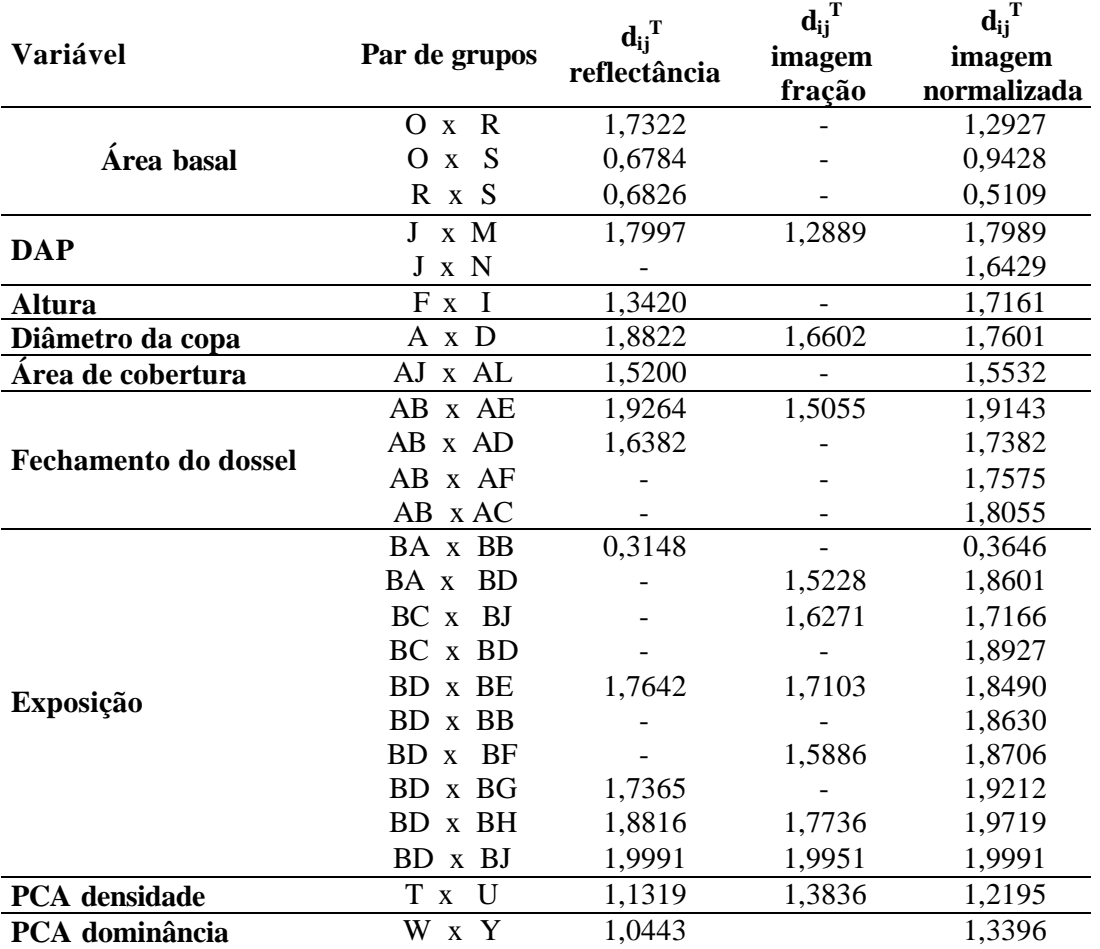

#### **6.4.9 Resumo da análise espectral**

1) Quatro variáveis da vegetação mantém as mais estreitas relações com a resposta espectral nas bandas 2, 3, 5 e 7 (reflectância): o diâmetro (DAP) das árvores, a sua altura, o seu diâmetro da copa e o grau do fechamento do dossel.

- 2) As correlações das mesmas variáveis com o NDVI e o NDVI<sub>MIR</sub> são ainda mais significativas.
- 3) Os componentes brilho e verdor da transformação *Tasseled Cap* não mostram melhores correlações do que os índices de vegetação.
- 4) Entre as componentes puras, identificadas pela Análise de Mistura Espectral, o componente "solo" mostra correlação inversa com todas as variáveis com exceção do número de indivíduos por ha, na mesma intensidade que os índices de vegetação.
- 5) A separabilidade das áreas de treinamento, aplicando NDVI e NDVI<sub>MIR</sub>, é total entre o estádio inicial de regeneração e a floresta bem desenvolvida; entre o estádio médio e avançado existe sobreposição nos valores dos NDVIs, considerando o desvio padrão, embora as médias sejam distantes.
- 6) As análises da divergência transformada e da distância JM mostram resultados semelhantes: existe absoluta divergência entre os representantes dos extremos da vegetação, o grupo formado por espécies pioneiras e o grupo formado por espécies secundárias tardias; áreas intermediárias ficam abaixo do limiar crítico de separabilidade (1,8).
- 7) A normalização topográfica melhora a separabilidade espectral dos está dios da sucessão e torna as correlações mais estreitas sem, no entanto, chegar a níveis satisfatórios também nos estádios intermediários.
- 8) Por conseqüência, a classificação supervisionada será realizada com dez classes temáticas, mas apenas três classes da vegetação natural: estádio inicial, médio e avançado/floresta.
- 9) A série temporal do NDVIMIR apresenta os diferentes estádios da vegetação com maior nitidez, permitindo, inclusive, identificar o aumento da biomassa dos estádios iniciais da sucessão ao longo do período analisado.

### **6.5 Classificação**

Nas fotografias aéreas podem ser os distinguidas com certeza capoeirinhas, capoeiras, florestas fechadas e exploradas. Nas imagens de satélite com sua resolução espacial de 30 metros são encontradas dificuldades, porque as respostas espectrais dos estádios de sucessão não são perfeitamente distinguíveis entre si (**cap. 6.4**). Particularmente semelhantes são as assinaturas espectrais dos estádios médio (capoeiras), avançado (capoeirões) e florestas (secundárias e primárias). Por esta razão é apresentada a seguir uma estimativa de apenas três categorias da vegetação natural: do estádio inicial (capoeirinha), do estádio médio (capoeira) e da categoria "floresta", que inclui tanto os capoeirões, como as florestas secundárias e primárias.

\_\_\_\_\_\_\_\_\_\_\_\_\_\_\_\_\_\_\_\_\_\_\_\_\_\_\_\_\_\_\_\_\_\_\_\_\_\_\_\_\_\_\_\_\_\_\_\_\_\_\_\_\_\_\_\_\_\_\_\_\_\_\_\_\_\_\_\_\_\_\_\_\_\_\_\_\_\_\_\_\_\_\_\_\_\_\_\_\_\_

Em seguida, são apresentados os resultados da classificação com uso do classificador da Máxima Verossimilhança (MaxVer) que mostrou-se mais adequado aos propósitos deste trabalho: algumas matrizes de confusão escolhidas para avaliação da acurácia da classificação (entre matrizes de campo e matrizes de áreas de treinamento, de acordo com o **cap. 5.14**) e as áreas por classe temática nas duas microbacias analisadas e nas sub-bacias do Itajaí .

Na **Tabela 6-28** é apresentada uma Matriz de Confusão da Classificação MaxVer da cena 220 78/79, construída a partir da verificação de 484 observações em dez municípios da sub-bacia de Blumenau. A acurácia geral é de 80,4% e as maiores inconsistências foram detectadas na classificação do estádio médio (capoeira), que foi confundido, em alguns casos, com capoeirinha, com floresta e com plantios de *Eucalyptus*. Este resultado levou ao refinamento das áreas de treinamento dessas classes.

| <b>VERDADE</b><br><b>ERRESTRE</b><br><b>CLASSES</b><br><b>IMAGEM</b> | PASTO/LAVOURA  | INICIAL                  | MÉDIO          | AVANÇADO<br>FLORESTA | REFL. EUCALIPTO | ÁREA URBANA      | CORPOS D'ÁGUA | SOMBRA           | SAMAMBAIA      | REFLOR. PINUS | LAVOURA          | SOLO NU/ARROZ | OBSERVAÇÕES    | <b>PRODUTOR)</b> %<br><b>ACURACIDADE</b> | ERRO (PRODUTOR) % |
|----------------------------------------------------------------------|----------------|--------------------------|----------------|----------------------|-----------------|------------------|---------------|------------------|----------------|---------------|------------------|---------------|----------------|------------------------------------------|-------------------|
| PASTAGEM/<br><b>LAVOURA</b>                                          | 71             | 1                        | $\overline{2}$ |                      | $\mathbf{1}$    |                  |               |                  | $\overline{2}$ |               | $\overline{2}$   |               | 79             | 89,87                                    | 10,1              |
| <b>INICIAL</b>                                                       | $\mathfrak{2}$ | 47                       | 8              |                      | 1               |                  |               |                  | $\overline{2}$ | 1             | 1                |               | 62             | 75,81                                    | 24,2              |
| <b>MÉDIO</b>                                                         | $\mathbf{1}$   | 6                        | 58             | 9                    | $\mathbf{1}$    |                  |               |                  |                | 3             | $\mathbf{1}$     |               | 79             | 73,42                                    | 26,6              |
| <b>AVANÇADO/</b><br><b>FLORESTA</b>                                  |                |                          | 15             | 110                  | 9               |                  |               |                  |                | 6             |                  |               | 140            | 78,57                                    | 21,4              |
| <b>REFLOREST.</b><br><b>EUCALIPTO</b>                                |                |                          |                | 3                    | 14              |                  |               |                  |                | $\mathbf{1}$  |                  |               | 18             | 77,78                                    | 22,2              |
| ÁREA<br><b>URBANA</b>                                                | $\overline{4}$ | 1                        |                |                      |                 | 38               | $\mathbf{1}$  |                  |                |               |                  | 5             | 49             | 77,55                                    | 22,5              |
| <b>CORPOS D'</b><br>ÁGUA                                             |                |                          |                |                      |                 |                  | 20            |                  |                |               |                  |               | 20             | 100                                      | 0,00              |
| <b>SOMBRA</b>                                                        |                |                          |                |                      |                 |                  |               | 7                |                |               |                  |               | $\overline{7}$ | 100                                      | 0,00              |
| <b>TOTAL DE</b><br><b>OBSERVA-</b><br>ÇÕES                           | 78             | 55                       | 83             | 122                  | 26              | 38               | 21            | 7                | $\overline{4}$ | 11            | $\overline{4}$   | 5             | 454            | 80,40<br>365/484                         | 19,6              |
| <b>ACURACIDADE</b><br>(USUÁRIO) %                                    |                | 91,0 85,5 69,9 90,2 53,9 |                |                      |                 | <b>100</b>       | 95            | 100              | $\bf{0}$       | $\bf{0}$      | $\boldsymbol{0}$ | 100           |                | 10,8 69,82                               |                   |
| <b>ERRO</b><br>(USUÁRIO) %                                           | 9,0            | 14,5                     | 30,1           | 9,8                  | 46,1            | $\boldsymbol{0}$ | 5             | $\boldsymbol{0}$ |                | 100 100 100   |                  | $\mathbf{0}$  |                | 89,2 30,18                               |                   |

**Tabela 6-28:** Matriz de confusão para a classificação MaxVer da imagem 220 79 de 07/05/2000 com base na verdade terrestre (exatidão geral: 80,40%).

As **Tabelas 6-29 e 6-30** trazem os resultados da análise da Matrix de Confusão calculados a partir das próprias áreas de treinamento; neste processo é confrontado o resultado da classificação com a "verdade terrestre" nas áreas de treinamento que serviram como base para a classificação. A acuracidade geral é de 88,22% e o coeficiente kappa de 0,845. Aqui as classes do estádio inicial e médio mostram as maiores problemas de separabilidade **.**

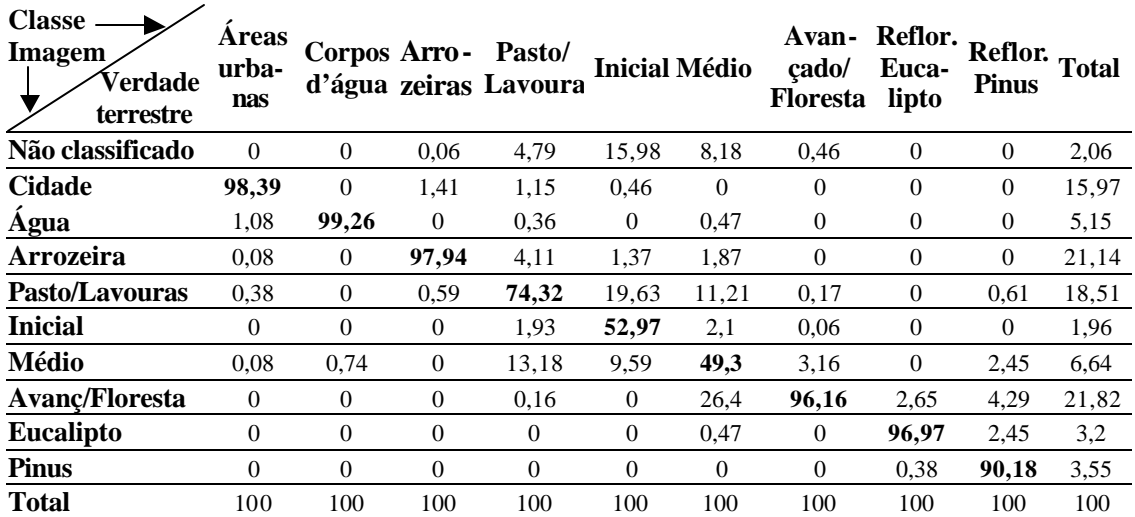

**Tabela 6-29:** Matriz de confusão da classificação MaxVer do mosaico das imagens 220 78/79 de 07/05/2000 em percentual, calculado com base nas áreas de treinamento.

\_\_\_\_\_\_\_\_\_\_\_\_\_\_\_\_\_\_\_\_\_\_\_\_\_\_\_\_\_\_\_\_\_\_\_\_\_\_\_\_\_\_\_\_\_\_\_\_\_\_\_\_\_\_\_\_\_\_\_\_\_\_\_\_\_\_\_\_\_\_\_\_\_\_\_\_\_\_\_\_\_\_\_\_\_\_\_\_\_\_

**Tabela 6-30:** Comissão, omissão e acurácia da classificação MaxVer do mosaico 220 78/79 de 07/5/2000.

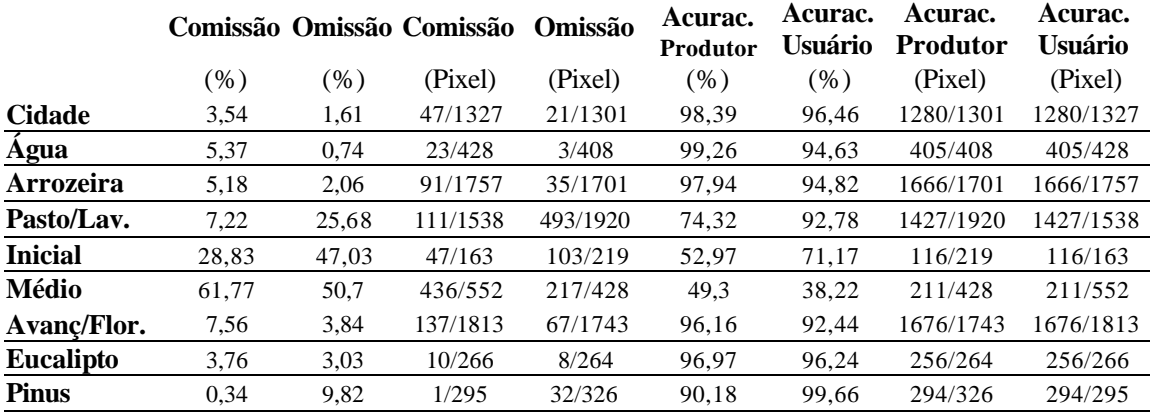

Acuracidade geral = (7331/8310) 88,22% Coeficiente kappa = 0,8450

### **Resultados por classe temática**

 As estatísticas do uso do solo nas microbacias do Encano e do Mosquitinho no ano de 2000 (**Tabela 6-31)** mostram novamente as diferenças entre as duas áreas: uma pequena parte (5,3%) ocupada pela agricultura no Encano, mas um terço (30,9%) da área sob cultivo no Mosquitinho. Por outro lado, mais que 70% de cobertura de florestas no Encano, contra apenas 39% no Mosquitinho.

\_\_\_\_\_\_\_\_\_\_\_\_\_\_\_\_\_\_\_\_\_\_\_\_\_\_\_\_\_\_\_\_\_\_\_\_\_\_\_\_\_\_\_\_\_\_\_\_\_\_\_\_\_\_\_\_\_\_\_\_\_\_\_\_\_\_\_\_\_\_\_\_\_\_\_\_\_\_\_\_\_\_\_\_\_\_\_\_\_\_

**Tabela 6-31:** Resultados da classificação MaxVer nas microbacias do Encano e do Mosquitinho (cena 220 79 de 07/05/2000).

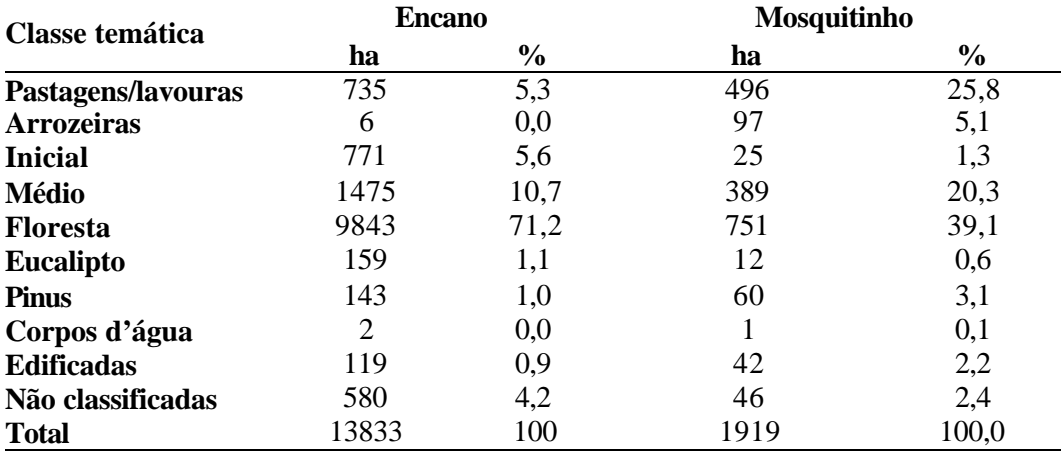

A **Tabela 6-32** traz os resultados das cenas que cobrem a bacia do Itajaí, separados por sub-bacia. Áreas não classificadas totalizam 2,8% da área total; áreas cultivadas (lavouras, pastagens e arrozeiras) somam um quarto da área total (24,3%). As cidades cobrem 2,6% da bacia do Itajaí. É possível verificar um total de 8.179 km<sup>2</sup> de florestas (capoeirões, secundárias e primárias) que somam 54,8 % da área da bacia, além de 1.800 km<sup>2</sup> de capoeiras (equivalentes a 12,3%) e 189 km² (quase 2%) de reflorestamentos de *Pinus* e *Eucalyptus*.

Os dados das sub-bacias mostram importantes diferenças: A sub-bacia do Oeste ostenta o maior percentual de área cultivada (37,0%) e também é líder em cultivo de arroz (97,5 km²); a do Benedito tem a menor área sob cultivo (16,0%). A maior cobertura florestal existe na subbacia do Norte (63,7%), a menor na do Sul (37,3%).

| Tema           | Blumenau        |                  | <b>Benedito</b> |            | L. Alves              |                   | Mirim         |      | <b>Norte</b>                     |                 | Sul    |      | <b>Oeste</b> |                  | <b>Total</b>                                              |          |
|----------------|-----------------|------------------|-----------------|------------|-----------------------|-------------------|---------------|------|----------------------------------|-----------------|--------|------|--------------|------------------|-----------------------------------------------------------|----------|
|                | km <sup>2</sup> | $\%$             | km <sup>2</sup> | $\%$       | $\mathbf{km}^2$       | $\%$              | $\text{Km}^2$ | $\%$ | $km^2$                           | $\%$            | $km^2$ | $\%$ | $km^2$       | $\%$             | $\mathbf{km}^2$                                           | $\%$     |
| <b>Inicial</b> | 26.7            | -1.0             | 9.5             | 0.6        | 12.9                  | 2.2               | 17.9          | -1,1 | $12.6 \quad 0.4$                 |                 | 17.9   | 0.9  | 5.4          | 0.2              | $103.0 \quad 0.7$                                         |          |
| Médio          | 352.3 12.7      |                  | 281.5 18.7      |            |                       | $86.8 \quad 15.0$ | $250,0$ 14,9  |      | 251.1 7.5                        |                 | 510.5  | 25.2 |              |                  | 106.2 3.5 1838.5 12.3                                     |          |
| Floresta       | 1591.7 57.2     |                  | 863.1 57.5      |            | 316, $\frac{3}{54.5}$ |                   |               |      |                                  |                 |        |      |              |                  | 982.4 58.6 2137.3 63.7 756.6 37.3 1532.3 50.9 8179.7 54.8 |          |
| Eucalipto      | 31.5            | -1.1             | 14.3            | -1.0       | 10,7                  | 1.8               | 18,6          | 1,1  |                                  | $9,0 \quad 0.3$ | 4,5    | 0.2  | 21,7         | 0.7              | $110.5 \quad 0.7$                                         |          |
| <b>Pinus</b>   |                 | $15,2 \quad 0.5$ | 25,3            | 1,7        | 5,2                   | 0.9               | 7,0           | 0.4  | 41,9 $1,3$                       |                 | 19,0   | 0.9  | 65,6         | 2,2              | $179,2$ 1.2                                               |          |
| Arrozeira      | 58.6 2.1        |                  | <b>27.0</b>     | -1.8       | 17.7                  | 3.1               | 22.7          | 1,4  | $17.7 \quad 0.5$                 |                 | 37.7   | 1.9  | 97.5         | 3.2              | 289.6 1.9                                                 |          |
| Lav./Past.     | 452.0 16.2      |                  | 214.0 14.2      |            | 105.8                 | 18,2              | $267,3$ 16,0  |      | 716,0 21,3                       |                 | 574.9  |      |              |                  | 28,4 1019,3 33,8 3349,3 22,4                              |          |
| C.d'água       | 37.5            | -1.3             | 6.1             | 0.4        | 1,3                   | 0.2               | 5,7           | 0.3  | $10.2 \quad 0.3$                 |                 | 4.6    | 0.2  |              | $13.5 \quad 0.4$ |                                                           | 79.0 0.5 |
| Urbana         | 154.1           | 5.5              | 29.9            | 2.0        | 8.0                   | 1.4               | 66,9          | 4,0  | 41.5                             | 1,2             | 32,1   | 1.6  | 59,0         | 2.0              | $391.5$ 2.6                                               |          |
| Não class.     | 64.0            | 2.3              | 31.1            | 2.1        | 15.2                  | 2.6               | 37.1          | 2.2  | $118,1$ 3.5                      |                 | 68.1   | 3.4  | 91.5         | 3.0              | 425.1                                                     | 2.8      |
| <b>Total</b>   | 2783.6 100      |                  | 1501.8          | <b>100</b> | 580.1                 |                   |               |      | 100 1675,8 100 3355,5 100 2025,9 |                 |        | 100  |              |                  | 3012.1 100 14934.7 100                                    |          |

**Tabela 6-32:** Uso do solo nas sub-bacias do Itajaí de acordo com classificação MaxVer das cenas 220 78/79 e 221 78/79 de 2000.

 $\acute{E}$  possível verificar um total de 8.179 km<sup>2</sup> de florestas (capoeirões, secundárias e primárias) que somam 54,8 % da área da bacia, além de 1.800 km<sup>2</sup> de capoeiras em toda a bacia. Para lembrar: KLEIN (1979/80, p.331) tinha estimado na década de 1970 os remanescentes "*da cobertura original de florestas primárias*" em 30%, dos quais dois terços teriam sido alterados pela exploração madeireira até aquela época. As capoeirinhas em 2000 ocupam menos de 1% da área total. Considerando que a capoeirinha tem um tempo de vida de cerca de cinco anos, conclui-se que relativamente poucas áreas tenham sido abandonadas nos últimos anos; tendo sido a maioria abandonada, presumidame nte, numa data anterior. A subbacia Sul tem a menor cobertura florestal (37% de sua área total) e a do Benedito a maior (57%). É surpreendente o alto percentual de florestas na sub-bacia do Norte, mas ele é condizente com a respectiva área acusada pelo SAVI<sub>MIR</sub> (**Tabela 6-35**).

No mapa da **Figura 6-33** são apresentados os resultados da classificação com o algoritmo da máxima verossimilhança (MaxVer) de imagens Landsat-7 ETM+ de 2000, para a qual foram usados os levantamentos terrestres em 39 remanescentes florestais de diversos estádios de sucessão, bem como um grande número de áreas de treinamento e de controle em todas as sub-bacias. As áreas não classificadas foram atribuídos neste mapa à áreas de lavouras e pastagens.

É importante dizer que o processo da classificação não pode representar um retrato fiel da verdade terrestre, mas sim uma aproximação dela. Esta aproximação é baseada em cálculos probabilísticos que determinam a atribuição ou não dos *pixels* da imagem a uma determinada classe. Isto vale mais ainda para um espaço geográfico relativamente grande que conta com diferentes formações florestais e ainda com diferenças de altitude, relevo e geomorfologia que influenciam a resposta espectral da vegetação. Por este motivo, os resultados apresentados são o resumo de várias classificações realizadas para partes da bacia. Eles certamente contam com imperfeições, mas são a melhor maneira encontrada de representar a situação geral da cobertura florestal vegetal atual da bacia do Itajaí. Erros haverão de ser de tectados por quem verificar eventuais situações detalhadas numa escala maior.

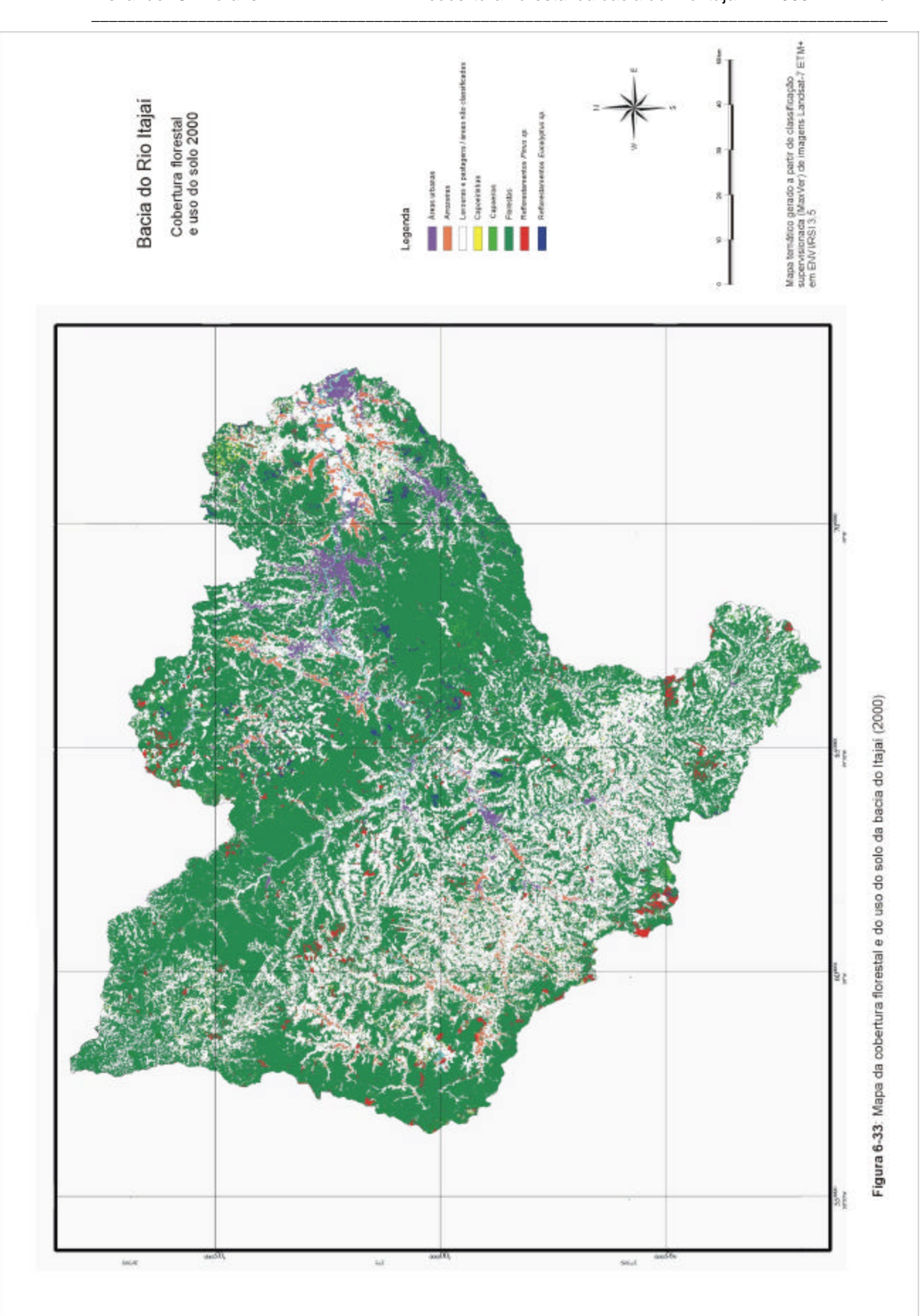

Na escala de 1:50.000 as áreas cobertas por capoeirinhas e capoeiras, que são geralmente de pequena extensão, devido ao costume dos agricultores de fazer pequenas roças, são representadas e visíveis. Na escala do mapa da bacia (1:750.000), no entanto, muitas delas são suprimidas. $14$ 

\_\_\_\_\_\_\_\_\_\_\_\_\_\_\_\_\_\_\_\_\_\_\_\_\_\_\_\_\_\_\_\_\_\_\_\_\_\_\_\_\_\_\_\_\_\_\_\_\_\_\_\_\_\_\_\_\_\_\_\_\_\_\_\_\_\_\_\_\_\_\_\_\_\_\_\_\_\_\_\_\_\_\_\_\_\_\_\_\_\_

KLEIN (1979/80) e SEVEGNANI (2002) descreveram detalhadamente a fisionomia e a composição de espécies tanto das florestas remanescentes e supostamente originais da bacia do Itajaí, como das formações secundárias. São conhecidas as conseqüências do manejo inadequado do solo e do cultivo permanente e intensivo, por exemplo, da mandioca ou do pastoreio: solos exauridos e erodidos nos quais a sucessão secundária é retardada e a vegetação que consegue se estabelecer é pobre em espécies e complexidade. A excessiva exploração madeireira que durou até o início dos anos 90, por outro lado, deixou em toda a bacia vastas florestas "primárias alteradas" que, mesmo não tendo sofrido corte raso, são extremamente empobrecidas. Algumas delas até hoje não superaram o estádio das lianas, típico para o período pós-exploração. Outras, nas quais a exploração foi menos intensiva, conseguiram se recuperar apresentando agora um aspecto de vitalidade, de estrutura restabelecida e equilíbrio funcional. Todas estas mencionadas diferenciações das florestas da bacia do Itajaí não puderam ser identificadas ou quantificadas com os recursos do sensoriamento remoto usados. Não é possível, portanto, fazer afirmações qualitativas detalhadas sobre o estado da cobertura florestal numa área tão extensa. Seriam necessários levantamentos fitossociológicos para cada fragmento ou comunidade florestal em questão que obviamente não podem ser substituídos por técnicas de sensoriamento remoto. Tampouco foi quantificada a fragmentação dos remanescentes florestais e das florestas em processo de regeneração, bem como das matas ciliares. O tamanho de uma área de florestas tem importantes implicações pa ra a funcionalidade de sua estrutura, a conservação de recursos genéticos, a interação entre fauna e flora, para citar somente alguns dos aspectos relevantes.

### **6.6 Análise multitemporal**

A proposta da análise multitemporal era de verificar possíveis mudanças na cobertura florestal e no uso do solo de uma determinada área através da comparação de uma série de imagens e dados obtidos em diferentes datas. Para a bacia do Itajaí dispõe-se no presente trabalho de três coberturas completas de imagens (1986; 1994-1996; 2000). Para a área da região de Blumenau, onde está localizada a microbacia do Encano, foram analisadas imagens de seis datas.

## **6.6.1 Série temporal NDVI MIR**

l

Os resultados da análise espectral (**capítulo 6.4**) mostraram que o NDVI<sub>MIR</sub> a) mantém boa correlação com parâmetros biofísicos da vegetação, b) permite a melhor diferenciação das formações florestais e c) atenua da melhor forma as influências atmosféricas que persistem nas imagens apesar da retificação radiométrica. Por estas razões, foi escolhido este índice para a análise quantitativa e multitemporal das duas micro-bacias e finalmente da bacia do Itajaí com as suas sub-bacias.

<sup>&</sup>lt;sup>14</sup> A disponibilização dos mapas do presente projeto de pesquisa será realizada on-line através de um servidor de mapas que está em fase de implantação no IPA da FURB: www.ipa.furb.br/geovale.

#### **Microbacia do Encano**

Foram incluídas na análise do Encano as imagens de 1986, 1995, 1997, 1999, 2000 e 2002; as imagens de 1985 e 1993 mostraram pequenos trechos com cobertura de nuvens e não puderam ser usadas. Nos arquivos do NDVIMIR aplicou-se um fatiamento *(density slice* ) para melhor visualização dos resultados, definindo os intervalos do fatiamento baseados na análise espectral dos alvos. As classes utilizadas podem ser associadas aos temas corpos d'água, área urbana, lavoura/campo, estádio inicial, estádio médio e floresta, embora não possam ser consideradas como classes temáticas de uma classificação com grau de exatidão e confusão definido. A **Figura 6-34** e a **Tabela 6-33** mostram os resultados deste processo e evidenciam uma tendência, apesar de uma certa incoerência dos dados de 1999 (somente explicável por interferência atmosférica ou precipitação recente na data da imagem): um decréscimo contínuo das classes com baixos valores de NDVIMIR e um aumento das áreas com valores mais altos (que representam vegetação mais densa). Durante este processo, uma parte considerável das áreas com valores entre 0,55 e 0,60 (provavelmente constituída pelas florestas exploradas que identificamos nas fotografias de 1979) ingressou na classe com valores acima de 0,60 (florestas bem desenvolvidas). As classes com valores entre –1 e 0 representam corpos d'água e as com valores entre 0 e 0,15 áreas edificadas.

\_\_\_\_\_\_\_\_\_\_\_\_\_\_\_\_\_\_\_\_\_\_\_\_\_\_\_\_\_\_\_\_\_\_\_\_\_\_\_\_\_\_\_\_\_\_\_\_\_\_\_\_\_\_\_\_\_\_\_\_\_\_\_\_\_\_\_\_\_\_\_\_\_\_\_\_\_\_\_\_\_\_\_\_\_\_\_\_\_\_

**Tabela: 6-33:** Áreas (em ha) por classe de NDVI<sub>MIR</sub> na microbacia do Encano 1986 a 2002 e, para comparar, as respectivas áreas resultantes da classificação MaxVer da imagem de 2000.

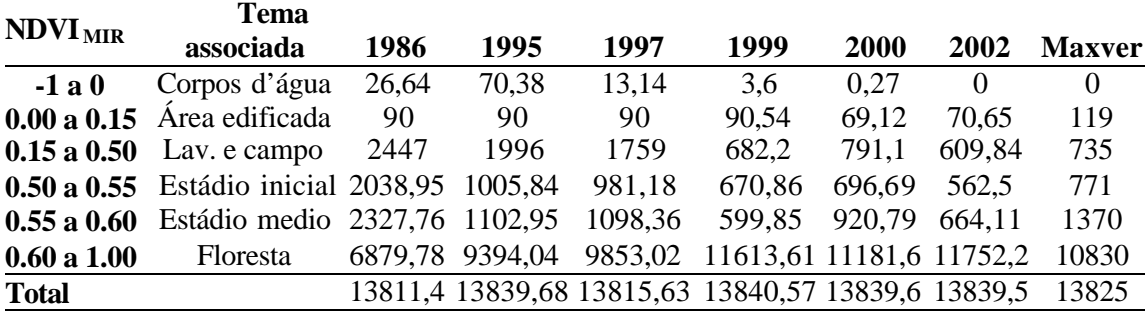

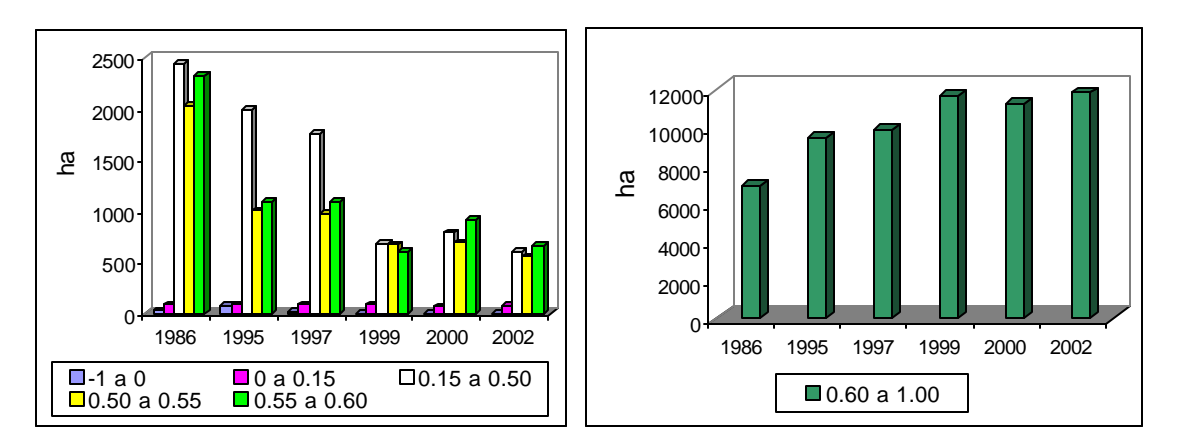

**Figura 6-34:** Área por classe de NDVI<sub>MIR</sub> entre 1986 e 2002 na microbacia do Encano (área total 13.833 ha).

#### **Microbacia do Mosquitinho**

Na microbacia do Mosquitinho observa-se também a tendência do decréscimo de áreas com baixos valores de NDVIMIR e aumento das áreas com valores altos (**Tabela 6-34** e **Figura 6-35**). Nota-se, portanto, um aumento da cobertura vegetal permanente e com cada vez maior quantidade de biomassa, embora não seja possível diferenciar áreas com regeneração natural de florestas nativas de eventuais culturas perenes (pomares) e de reflorestamentos de *Pinus sp*. e *Eucalyptus sp*.

\_\_\_\_\_\_\_\_\_\_\_\_\_\_\_\_\_\_\_\_\_\_\_\_\_\_\_\_\_\_\_\_\_\_\_\_\_\_\_\_\_\_\_\_\_\_\_\_\_\_\_\_\_\_\_\_\_\_\_\_\_\_\_\_\_\_\_\_\_\_\_\_\_\_\_\_\_\_\_\_\_\_\_\_\_\_\_\_\_\_

**Tabela: 6-34:** Áreas (em ha) por classe de NDVI<sub>MIR</sub> na microbacia do Mosquitinho 1986 a 2002 e, para comparar, as respectivas áreas resultantes da classificação MaxVer da imagem de 2000.

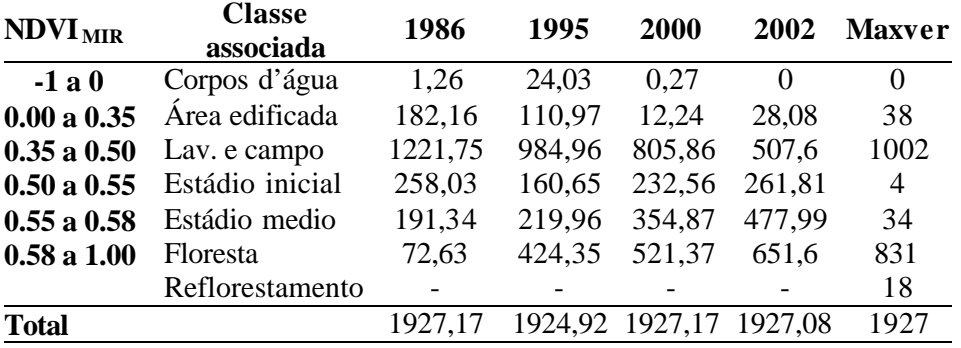

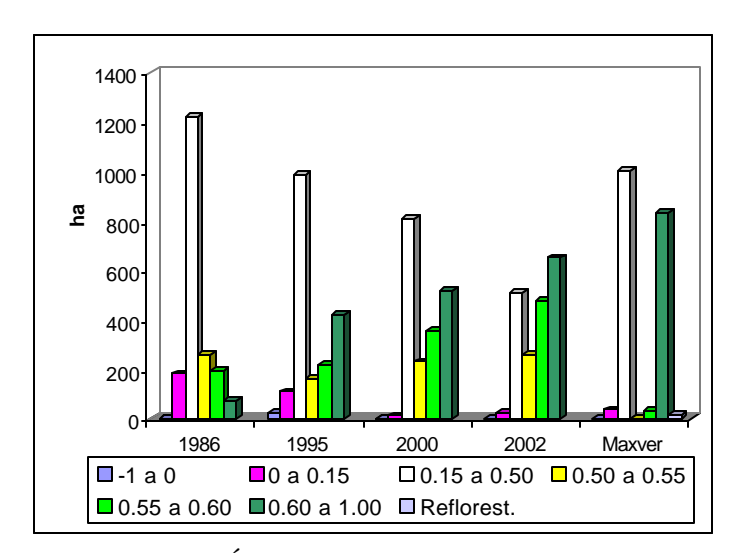

classificação MaxVer da imagem de 2000. Figura 6-35: Área por classe de NDVI<sub>MIR</sub> entre 1986 e 2002 na microbacia do Mosquitinho (área total 1927 ha) e, para comparar, as respectivas áreas resultantes da

A análise por sub-bacia foi realizada com base nas séries de imagens de 1986, 1995 e 2000. Para as sub-bacias Blumenau, Mirim, Luis Alves e Sul, foi incluída a imagem de 2002; as imagens das outras datas (1993, 1997, 1999) cobrem somente parte das sub-bacias ou apresentam cobertura de nuvens e, por estas razões, não foram utilizadas. Para compor a série de 1995 da sub-bacia do Oeste foi incluído um trecho de uma cena 221 79 de 1997, uma vez que a cena de 1995 apresentou cobertura de nuvens.

\_\_\_\_\_\_\_\_\_\_\_\_\_\_\_\_\_\_\_\_\_\_\_\_\_\_\_\_\_\_\_\_\_\_\_\_\_\_\_\_\_\_\_\_\_\_\_\_\_\_\_\_\_\_\_\_\_\_\_\_\_\_\_\_\_\_\_\_\_\_\_\_\_\_\_\_\_\_\_\_\_\_\_\_\_\_\_\_\_\_

Na Figura 6-36 são apresentadas as áreas por classe de NDVI<sub>MIR</sub> nas sete sub-bacias. Para comparar mostramos novamente os valores da classificação MaxVer da imagem de 2000, com as classes corpos d'água, área urbana, lavouras/campos, estádio inicial, estádio médio e floresta. Também para as sub-bacias mostrou-se um contínuo aumento das classes com maiores valores de NDVI<sub>MIR</sub> e um decréscimo das áreas com baixos valores. Apenas na sub-bacia do Oeste aparece um aparente aumento da atividade agrícola e uma diminuição das áreas cobertas pela vegetação mais densa.

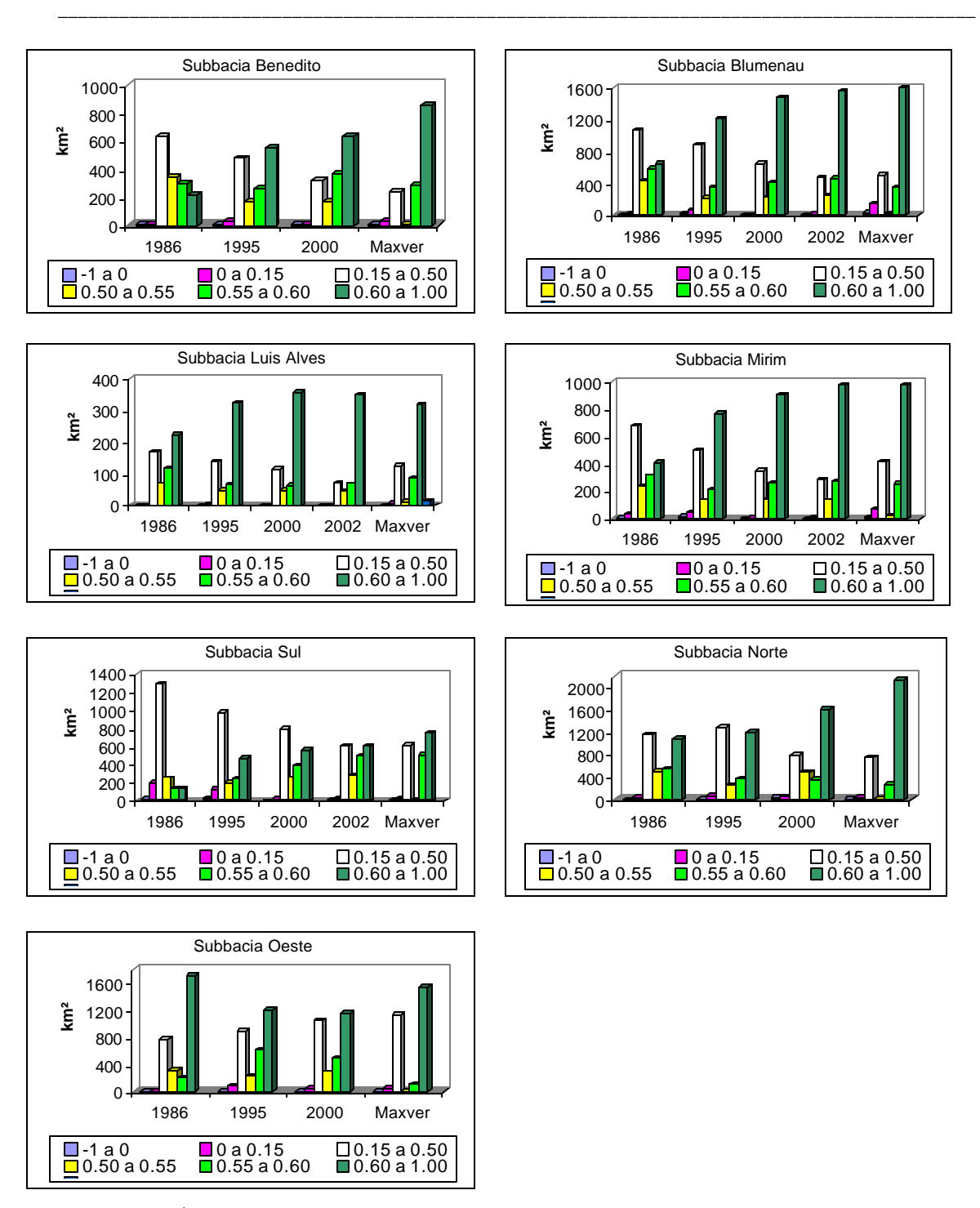

**Figura 6-36:** Áreas por classe de NDVI<sub>MIR</sub> por sub-bacia entre 1986 e 2002; para comparar valores da classificação MaxVer (2000, sem reflorestamentos) em km².

### **6.6.2 Série temporal SAVI MIR**

A aplicação do índice de vegetação SAVI<sub>MIR</sub> sobre os mosaicos radiometricamente retificados dos anos 1986 e 2000 permite extrair informações importantes a respeito do estado da cobertura florestal da bacia do Itajaí nessas duas datas **(mapas nas Figuras 6-37 e 6-38)** <sup>15</sup> . Inicialmente é possível discernir as áreas cultivadas das áreas cobertas por algum tipo de vegetação arbustiva/arbórea. O índice utilizado é muito sensível à reflectância do solo, de modo que separa áreas com algum manejo do solo das áreas em descanso, mesmo das que tenham pouca biomassa, como no caso das pastagens abandonadas ("sujas") e das capoeirinhas. Todas estas contam como área florestada (em verde nos mapas), junto com as capoeiras, capoeirões, florestas secundárias e primárias, além dos reflorestamentos. Apenas áreas sob atual cultivo e as áreas edificadas/urbanizadas são incluídas na categoria "terras ocupadas" (em branco, nos mapas). Na análise do  $SAVI<sub>MRR</sub>$  adotamos como limiar entre as duas classes o valor 0,6, representando em amarelo as terras ocupadas ( $SAVI_{MIR} > 0.6$ ) e em verde a cobertura vegetal  $(SAVI<sub>MIR</sub>$  de 0 a 0,59).

\_\_\_\_\_\_\_\_\_\_\_\_\_\_\_\_\_\_\_\_\_\_\_\_\_\_\_\_\_\_\_\_\_\_\_\_\_\_\_\_\_\_\_\_\_\_\_\_\_\_\_\_\_\_\_\_\_\_\_\_\_\_\_\_\_\_\_\_\_\_\_\_\_\_\_\_\_\_\_\_\_\_\_\_\_\_\_\_\_\_

Nas microbacia do Encano o índice mostra uma diminuição da área cultivada, cujo percentual cai de 11,7% em 1986 para 6,1% da área da bacia em 2000; enquanto isso, as áreas cobertas por vegetação arbórea (nativa e reflorestamentos) aumentam de 87,4% para 93,1% no mesmo período **(Figura 6-40** e mapas das **Figuras 6-41 e 6-42).** Mais drásticas são as mudanças no Mosquitinho. Os percentuais de área ocupada e área florestada se invertem: quando em 1986 dois terços da área eram cultivados, em 2000 dois terços do total estão sob florestas. Isto significa que metade das áreas cultivadas em 1986 foi abandonada e hoje está coberta por capoeira.

Os resultados das sete sub-bacias constam na **Tabela 6-35** e deixam claro que a retração da atividade agrícola foi mais intensa nas sub-bacias de Blumenau, Benedito, Luiz Alves, Mirim, Norte e Sul, enquanto que a ocupação na sub-bacia do Oeste ficou quase estável. Os dados dos censos agropecuários do IBGE já haviam mostrado essa tendência (**Figuras 3-7** e **3-8**), confirmada e, de certa forma, ampliada agora pelas informações obtidas com recursos do sensoriamento remoto.

<sup>&</sup>lt;sup>15</sup> No mosaico de 1986 há cobertura de nuvens numa área de 96 km<sup>2</sup> sobre parte da sub-bacia do Mirim; utilizamos, no cômputo dos dados da Tabela 7, os valores da cobertura do mosaico de 2000 para esta área que representa 5,7% da área total da sub -bacia.

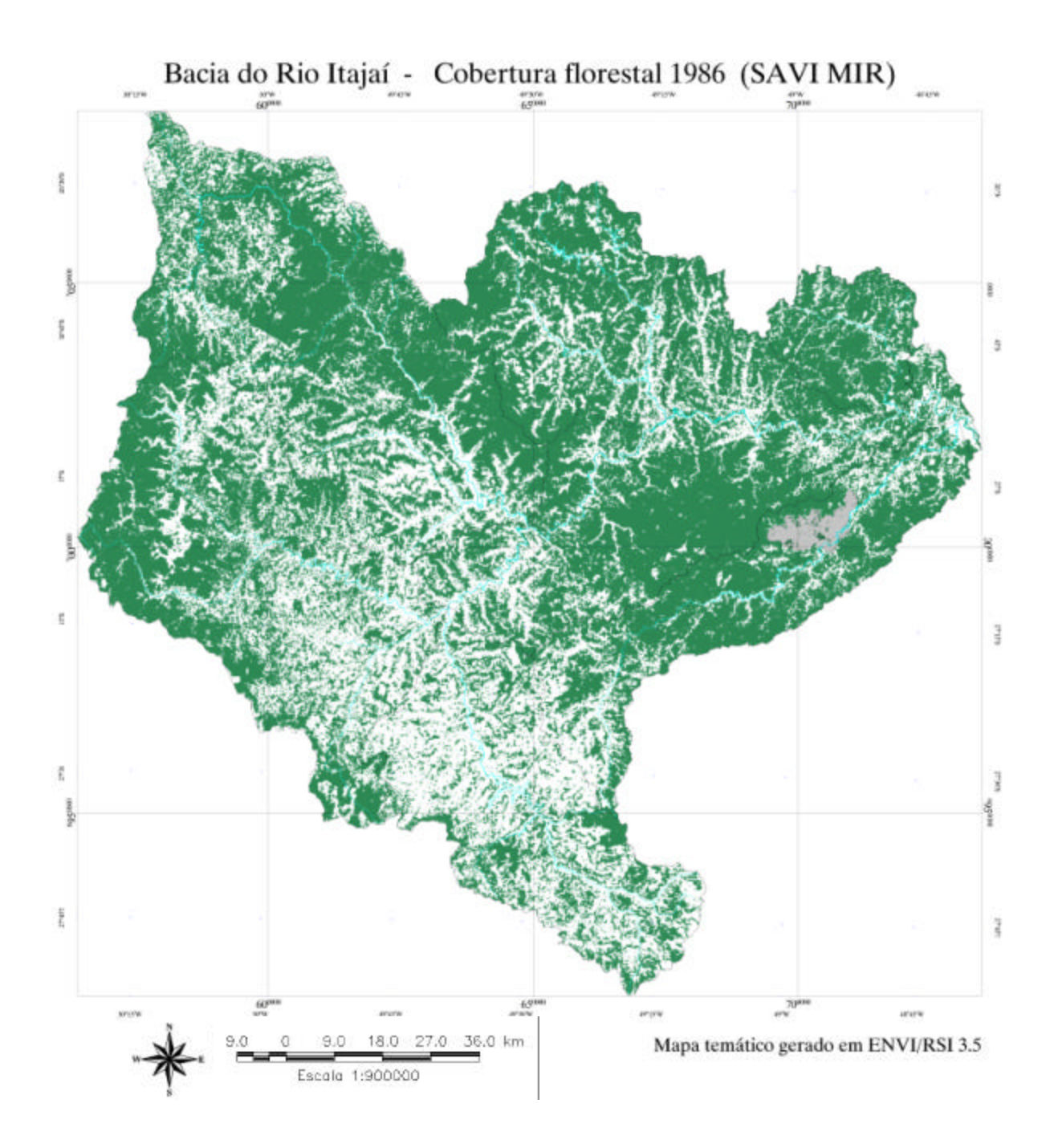

Figura 6-37: Mapa da cobertura florestal da bacia do Itajaí com as suas sub-bacias e principais rios (SAVI<sub>MIR</sub> 1986), em branco áreas ocupadas, em verde cobertura florestal e em cinza cobertura de nuvem.

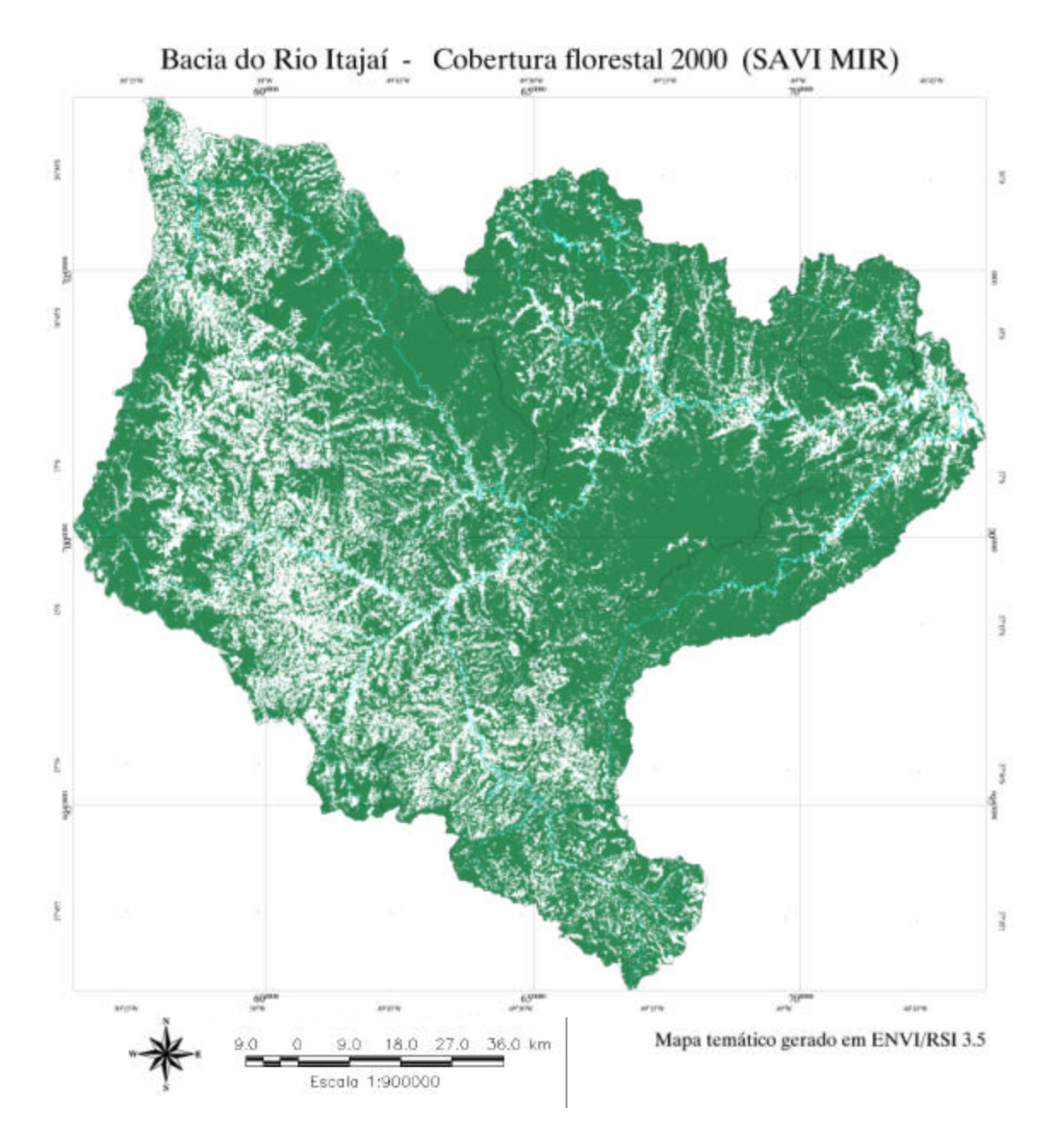

**Figura 6-38**: Mapa da cobertura florestal da bacia do Itajaí com as suas sub-bacias e principais rios (SA VIMIR 2000), em branco áreas ocupadas, em verde cobertura florestal e em cinza cobertura de nuvem.

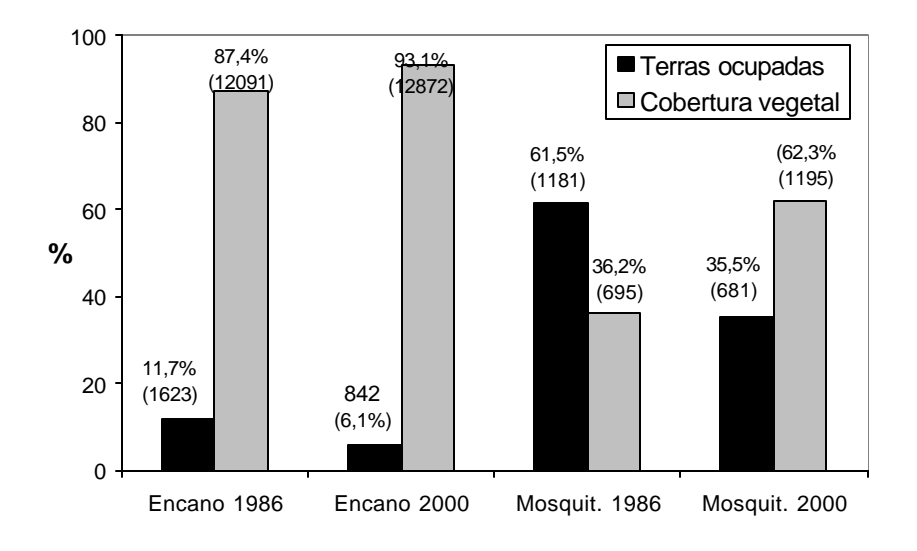

**Figura 6-40**: Uso do solo nas microbacias do Encano e do Mosquitinho de acordo com SAVI MIR 1986 e 2000 em percentual do total das bacias (e em ha).

Em toda a bacia do Itajaí a redução da área cultivada no período entre 1986 e 2000 foi de 1.300 km², equivalentes a 26% das terras ocupadas em 1986, onde, em tese, ocorreu a regeneração das florestas via sucessão secundária. A taxa de ocupação da bacia do Itajaí baixou, com isso, de 34,6% para 25,6% em 15 anos.

**Tabela 6-35**: Áreas ocupadas (incluindo lavouras, pastagens, áreas urbanas e corpos d'água) e não-ocupadas (incluindo toda a vegetação natural a partir do estádio inicial, bem como reflorestamentos) de acordo com o SAVI<sub>MIR</sub> extraído de imagens Landsat de 1986 e 2000 na bacia do Itajaí e suas sub-bacias.

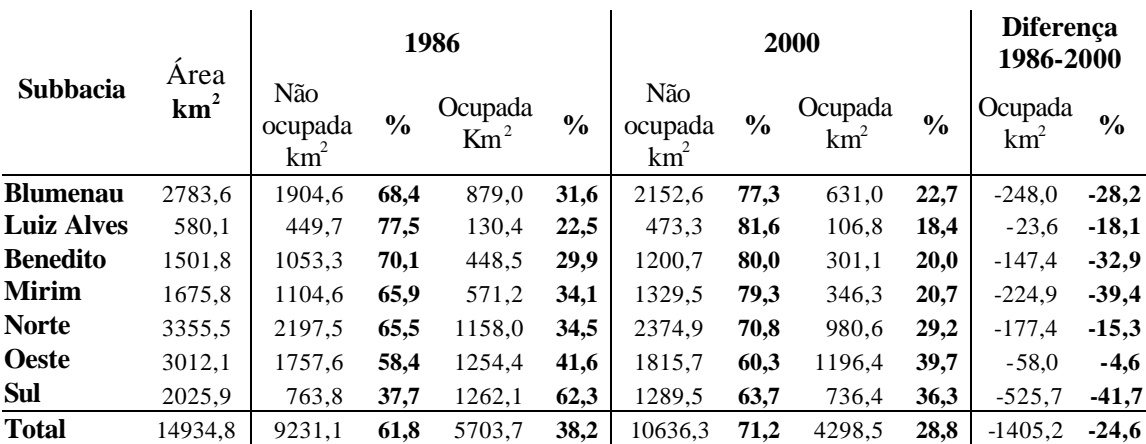

193

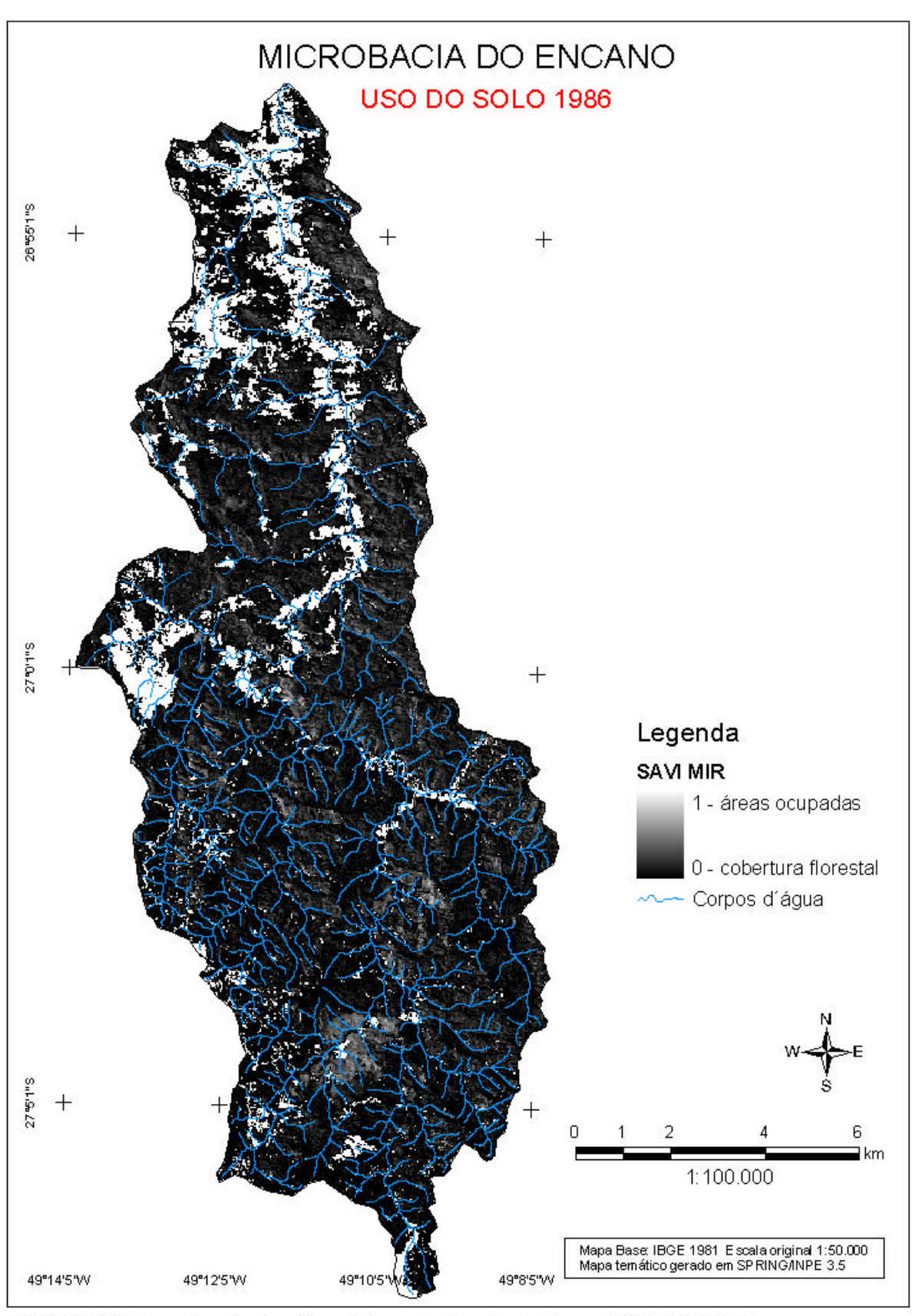

Figura 6-41: Mapa da cobertura florestal na microbacia do Encano (SAVI MIR 1986).

194

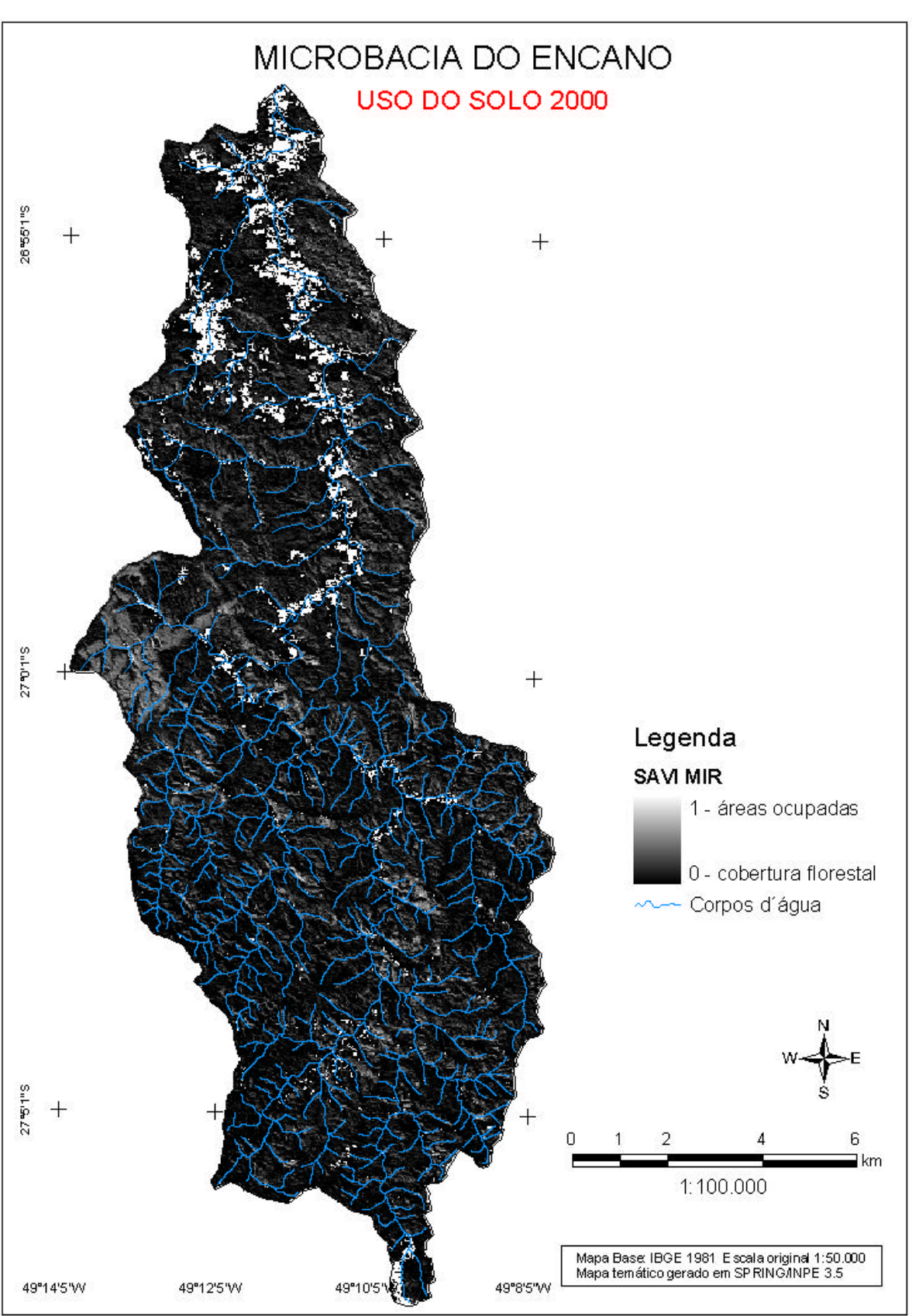

Figura 6-42: Mapa da cobertura florestal na microbacia do Encano (SAVI MIR 2000).

#### **6.6.3 Análise dos Componentes Principais Seletivos (CPS)**

Esta análise permite detectar mudanças temporais da vegetação através da comparação de duas imagens NDVI ou, neste caso, imagens NDVIMIR. Na **Tabela 6-36** são apresentados os resultados para as bacias do Encano e do Mosquitinho. Nota-se que em ambas as bacias ocorreram desmatamentos, mas que as áreas regeneradas superam, e muito, as desmatadas, levando a um saldo positivo no balanço entre 1986 e 2000. O aumento extremo da biomassa e da resposta espectral nos reflorestamentos homogêneos permite distinguir com nitidez esta classe de uso do solo. A **Figura 6-43** mostra os valores percentuais das duas microbacias. A conversão de pastagens em arrozeiras mostra resposta similar ao do desflorestamento; por esta razão, estão incluídas no cômputo da classe "desmatamento" as arrozeiras criadas no período, em sua grande maioria implantadas em áreas de pastagens e não em áreas de florestas (uma vez que nas áreas planas das várzeas não existem florestas há muito tempo). A **Figura 6-44**  mostra os mapas das mudanças do uso do solo nas duas microbacias, numa composição colorida com os desmatamentos aparecendo em magenta e as áreas regeneradas em verde claro.

\_\_\_\_\_\_\_\_\_\_\_\_\_\_\_\_\_\_\_\_\_\_\_\_\_\_\_\_\_\_\_\_\_\_\_\_\_\_\_\_\_\_\_\_\_\_\_\_\_\_\_\_\_\_\_\_\_\_\_\_\_\_\_\_\_\_\_\_\_\_\_\_\_\_\_\_\_\_\_\_\_\_\_\_\_\_\_\_\_\_

**Tabela 6-36**: Dinâmica do uso do solo entre 1986 e 2000, de acordo com CPS nas microbacias do Encano e do Mosquitinho.

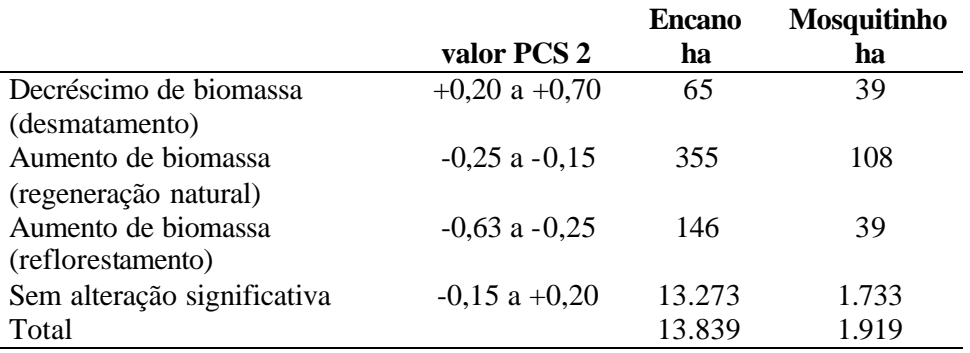

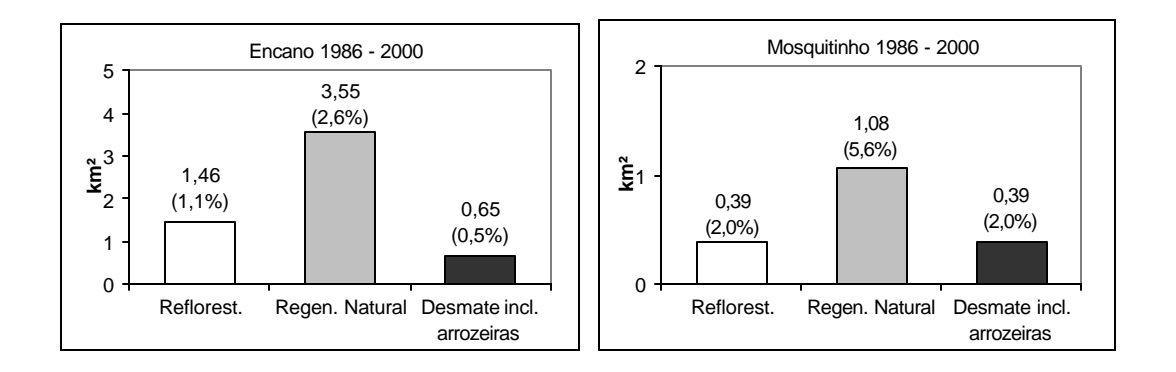

**Figura 6-43:** Dinâmica do uso do solo entre 1986 e 2000, de acordo com PCS nas microbacias do Encano e do Mosquitinho, em ha e em percentual da área total.

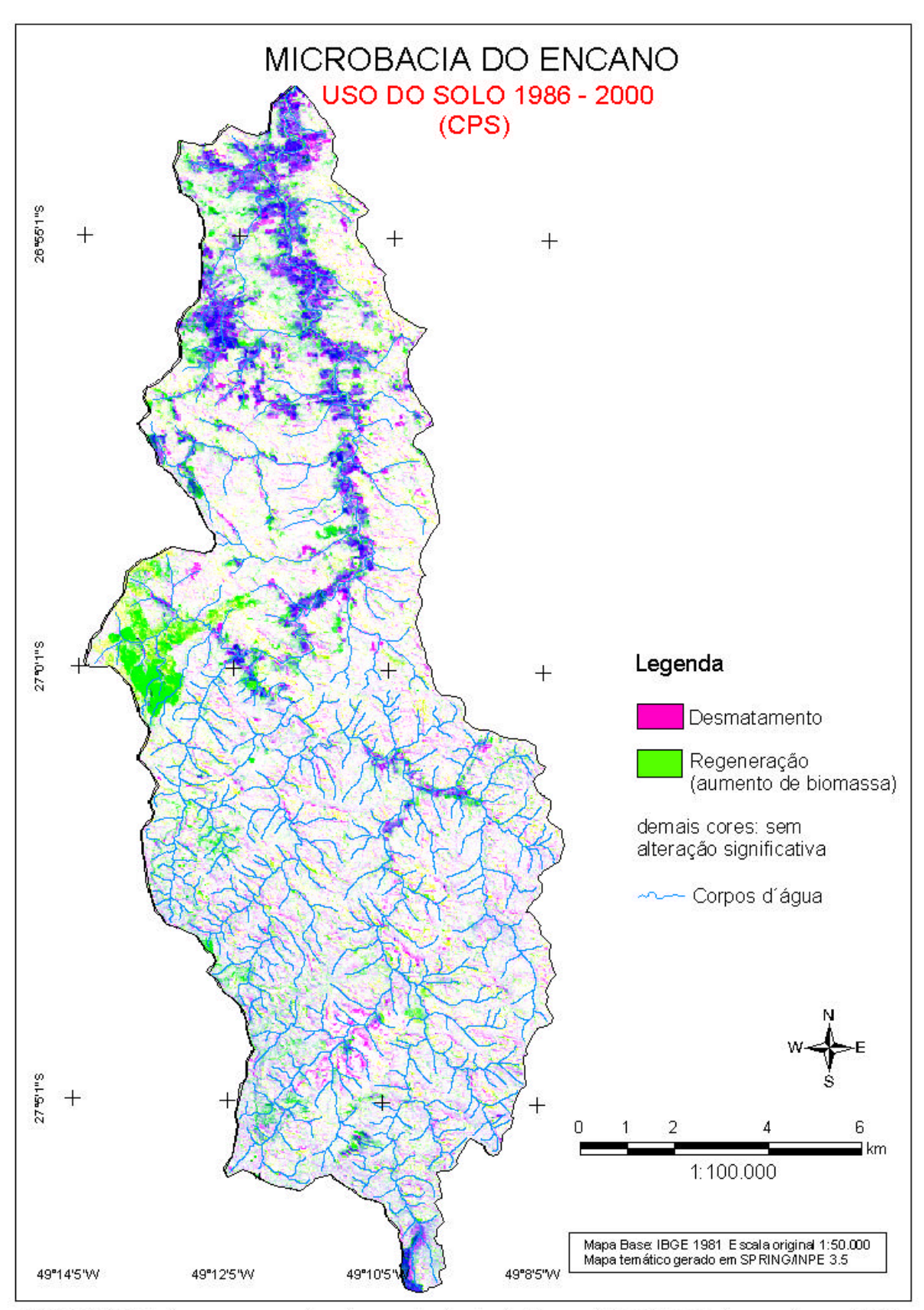

Figura 6-44: Mudanças no uso do solo na microbacia do Encano (1986-2000), de acordo com CPS.

A **Figura 6-45** traz os resultados do mesmo procedimento para as áreas das sete sub-bacias. As menores taxas de desmatamento são registradas nas sub-bacias Norte (1,1%) e Blumenau (1,3%), a maior na sub-bacia Sul (3,0%). Esta última mostra, no entanto, também a maior taxa de regeneração (7,0%) o que leva a acreditar que a dinâmica da atividade agrícola e, com isso, as mudanças do uso do solo ainda são maiores nesta sub-bacia do que nas outras. No total, o desmate totaliza na bacia do Itajaí, de acordo com a análise dos componentes principais seletivos **(Figura 6-46)**, 271 km² (ou 1,8% da bacia, incluídas as novas arrozeiras), enquanto que as novas áreas de capoeiras e florestas secundárias somam 770 km² (5,2%). Novos reflorestamentos foram plantados em 214 km² ou 1,4% da área total. Conclui-se também que alterações significativas da cobertura do solo, tanto aumento como decréscimo, ocorreram em 1.250 km² ou 8,3% da área, enquanto que em 92% da área não foram detectadas mudanças expressivas.
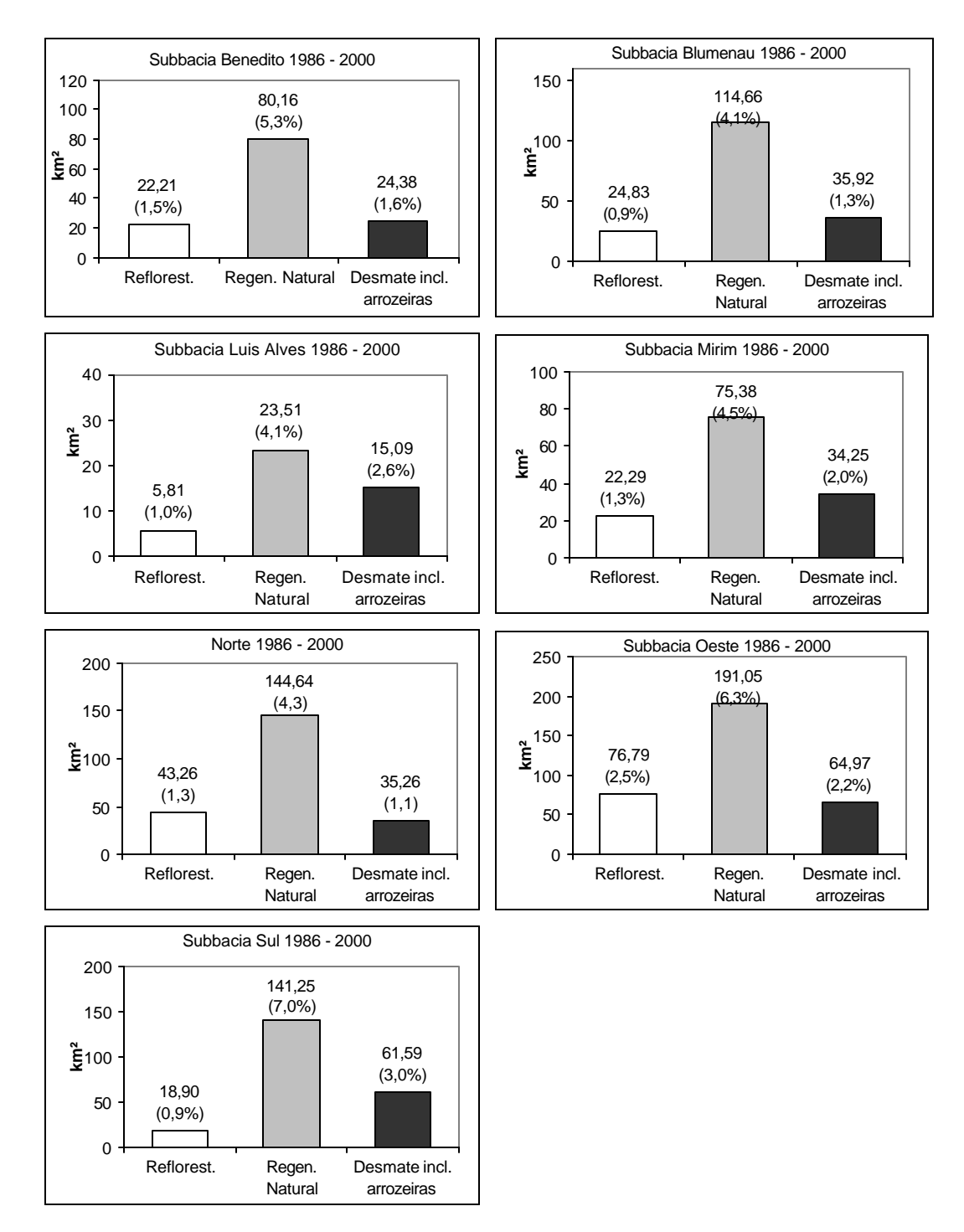

\_\_\_\_\_\_\_\_\_\_\_\_\_\_\_\_\_\_\_\_\_\_\_\_\_\_\_\_\_\_\_\_\_\_\_\_\_\_\_\_\_\_\_\_\_\_\_\_\_\_\_\_\_\_\_\_\_\_\_\_\_\_\_\_\_\_\_\_\_\_\_\_\_\_\_\_\_\_\_\_\_\_\_\_\_\_\_\_\_\_

**Figura 6-45:** Dinâmica do uso do solo entre 1986 e 2000, de acordo com CPS nas sub-bacias do Rio Itajaí, em km² e em percentual da área total.

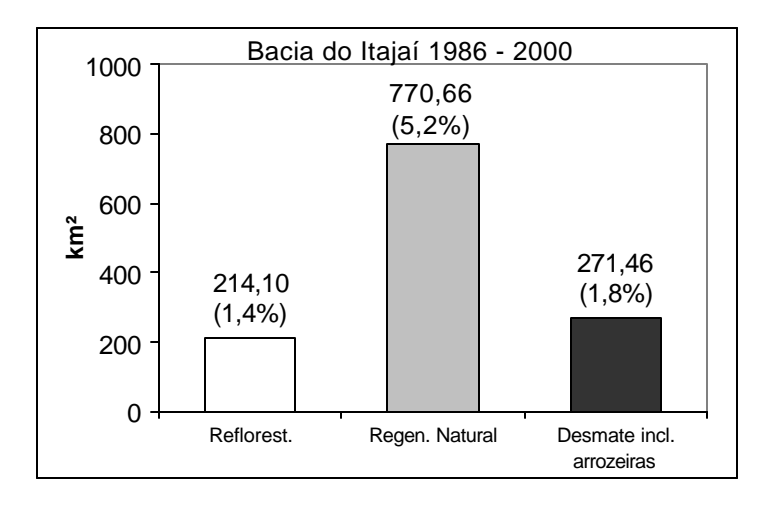

**Figura 6-46:** Dinâmica do uso do solo entre 1986 e 2000, de acordo com CPS na bacia do Rio Itajaí, em km² e em percentual da área total.

\_\_\_\_\_\_\_\_\_\_\_\_\_\_\_\_\_\_\_\_\_\_\_\_\_\_\_\_\_\_\_\_\_\_\_\_\_\_\_\_\_\_\_\_\_\_\_\_\_\_\_\_\_\_\_\_\_\_\_\_\_\_\_\_\_\_\_\_\_\_\_\_\_\_\_\_\_\_\_\_\_\_\_\_\_\_\_\_\_\_

### **6.6.4 Change Vector Analysis**

Os resultados da Change Vector Analysis são apresentados nas **Figuras 6-47 e 6-48.**  Nota-se que nas duas microbacias analisadas as áreas regeneradas superam as áreas desmatadas no período entre 1986 e 2000, ainda que esta diferença novamente seja menor na bacia do Mosquitinho do que na do Encano. Isto quer dizer que a utilização do solo é mais intensa e mais dinâmica no Mosquitinho, enquanto que na bacia do Encano a atividade agrícola e, com isso, as mudanças no uso do solo são menos intensas. Em relação à situação nas sub-bacias, as do Sul e do Oeste mostram a relação menor entre regeneração e desmate. Essa tendência já havia sido constatada por meio da Análise dos Principais Componentes Seletivos. As demais sub-bacias mostram taxas de regeneração três a quatro vezes maiores que as do desmate. Na bacia do Itajaí toda, foram detectados 135 km² com diminuição significativa da biomassa e 324 km² com aumento.

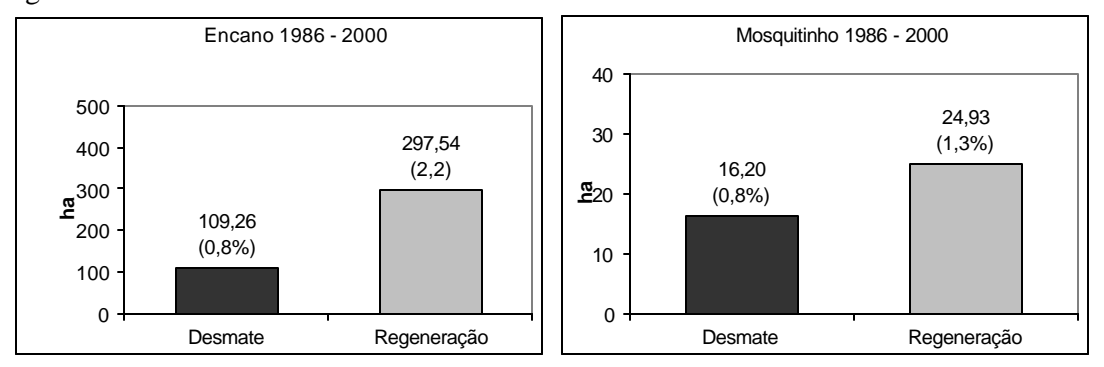

**Figura 6-47:** Dinâmica do uso do solo entre 1986 e 2000, de acordo com a CVA, nas microbacias do Encano e do Mosquitinho, em ha e em percentual da área total.

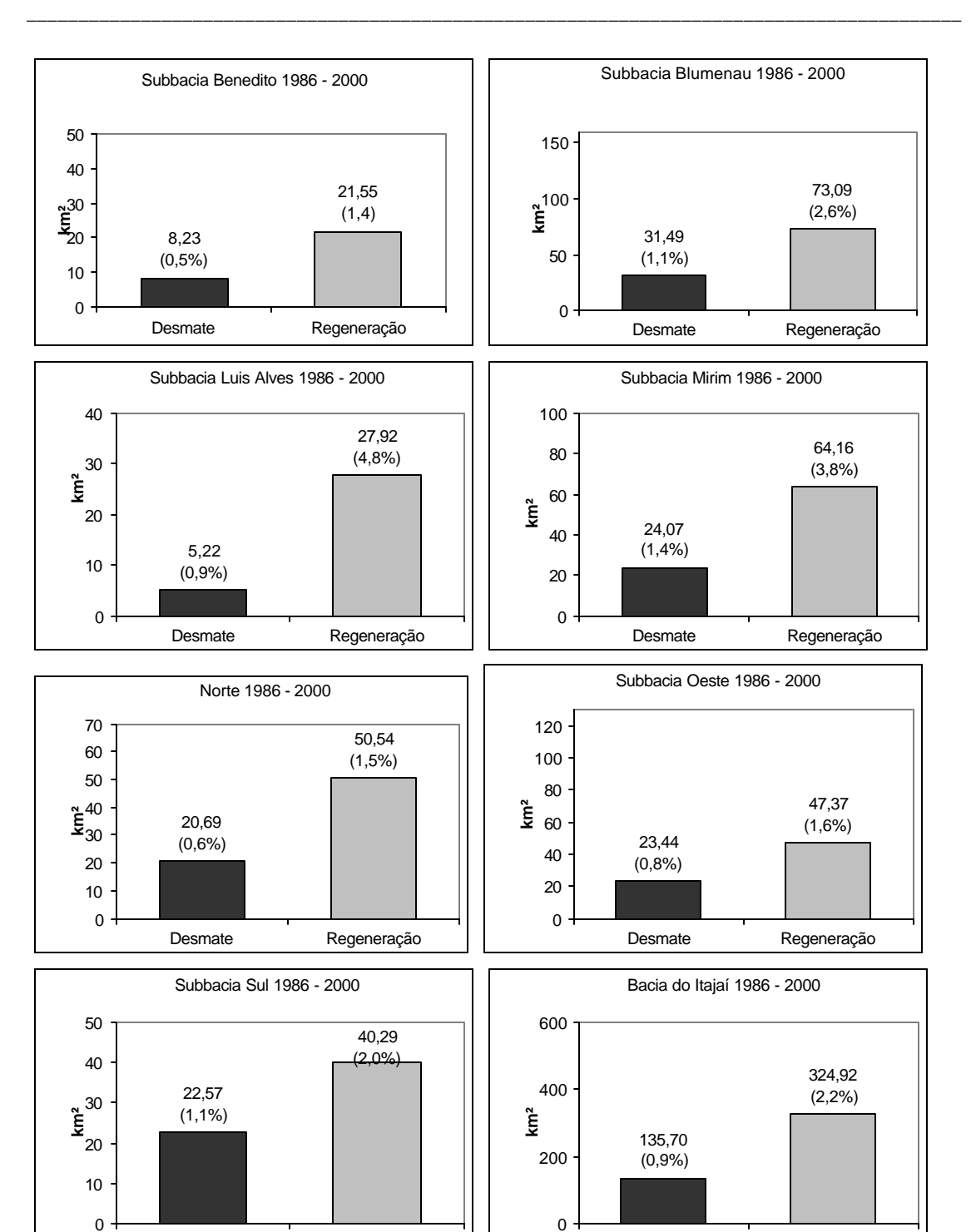

**Figura 6-48:** Dinâmica do uso do solo entre 1986 e 2000, de acordo com a CVA na bacia do Rio Itajaí e suas sub-bacias, em km² e em percentual da área total.

Desmate Regeneração

Desmate Regeneração

## **6.7 Discussão dos resultados**

#### **As diferenciações da vegetação e sua separabilidade**

As comunidades florestais, caracterizadas pelos levantamentos terrestres, diferem muito entre si, em relação à composição florística, densidade, estutura, complexidade e biomassa. As variáveis diâmetro (DAP) e altura das árvores, diâmetro da copa e grau do fechamento do dossel mostraram as mais estreitas correlações com a sua resposta espectral. As comunidades foram agrupadas em quatro grupos (estádio inicial, médio, avançado de regeneração, bem como floresta), de acordo com as variáveis biofísicas citadas e de acordo com a composição de espécies. A separabilidade espectral das comunidades com valores extremos é completa, como mostraram o cálculo da divergência e as matrizes de contingência. Áreas com valores intermediários são difíceis de distinguir nas imagens multiespectrais. Em conseqüência da semelhança da resposta espectral dos estádios avançado e floresta, os dois grupos foram juntados numa única classe temática "floresta".

\_\_\_\_\_\_\_\_\_\_\_\_\_\_\_\_\_\_\_\_\_\_\_\_\_\_\_\_\_\_\_\_\_\_\_\_\_\_\_\_\_\_\_\_\_\_\_\_\_\_\_\_\_\_\_\_\_\_\_\_\_\_\_\_\_\_\_\_\_\_\_\_\_\_\_\_\_\_\_\_\_\_\_\_\_\_\_\_\_\_

### **Mudanças no uso do solo nas microbacias estudadas**

A análise multitemporal dos dados de sensoriamento remoto teve o objetivo de reconstituir a dinâmica do uso do solo e do desenvolvimento da cobertura florestal nas áreas de estudo. A base de dados para tal análise é heterogênea: fotografias aéreas de um lado, imagens Landsat (processadas visualmente e de forma automatizada), de outro, ainda numa série temporal com intervalos aleatórios e não sistemáticos (de dois em dois anos, por exemplo), como seria desejável.

Na microbacia do Encano ficou evidente a retração da atividade agropecuária (de 1959 para 1453 ha) no período entre 1956 e 1979, com o conseqüente aumento da área de formações florestais secundárias. Em 2000, as áreas de pastagens e lavouras ocupam menos da metade da área de 1979: apenas 741 ha (ou 5,3% da área total), capoeirinhas e capoeiras ocupam 2.140 ha (15,5%), de acordo com a classificação supervisionada da imagem Landsat. A utilização do Soil Adjusted Vegetation Index (SAVI<sub>MIR</sub>) permite inferir a dinâmica do uso do solo entre 1986 e 2000: confirmou-se a tendência de revegetação ocorrida anteriormente. Áreas sem cobertura florestal diminuíram neste período de 1623 ha (11,7%) para 842 ha (6,0%). Este resultado é condizente com os dados do levantamento (expedito) realizado no âmbito do Projeto Microbacias, que apontou para esta bacia 310 ha de cultivos anuais e, sumariamente, 700 ha de pastagens plantadas e naturais (SANTA CATARINA, 1999), embora estas últimas (se é que todas realmente existem) possam ter sido subestimadas pela classificação supervisionada. A **Figura 6-49** e as **Tabelas 6-37** e **6-38** mostram, de forma resumida, as mudanças do uso do solo, diferenciando apenas as áreas cultivadas e as com cobertura florestal entre 1956 e 2000.

203

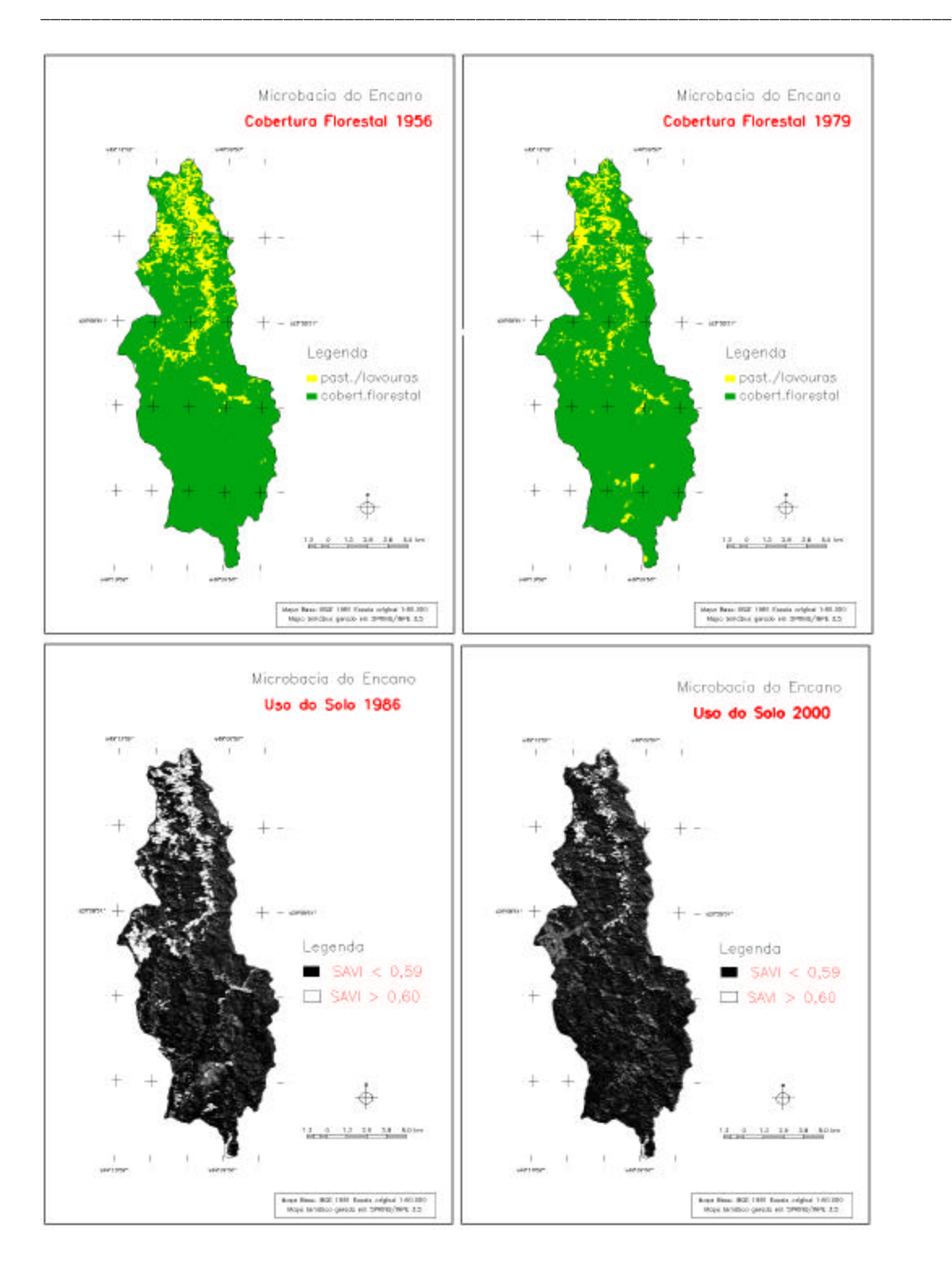

**Figura 6-49 :** Síntese das mudanças do uso do solo na microbacia do Encano entre 1956 e 2000, baseada na fotointerpretação (1956 e 1979) e no SAVI MIR (1986 e 2000).

|                    | 1956          |                  | 1979          |      | 1986                      |     | 2000                               |     | 2000         |      |
|--------------------|---------------|------------------|---------------|------|---------------------------|-----|------------------------------------|-----|--------------|------|
|                    | (fotografias) |                  | (fotografias) |      | <b>SAVI<sub>MIR</sub></b> |     | <b>SAVI<sub>MIR</sub></b>          |     | Class.MaxVer |      |
| Classe             | ha            | $\%$             | ha            | %    | ha                        | %   | ha                                 | %   | ha           | %    |
| Pastos/lavouras    | 1959          | 14,2             | 1453          | 10,5 | 1.623 11,7                |     | 842                                | 6,0 | 735          | 5,3  |
| Estádio inicial    | 920           | 6,6              | 1464          | 10,6 |                           |     |                                    |     | 771          | 5,6  |
| Estádio médio      | 544           | 3,9              | 633           | 4,6  |                           |     |                                    |     | 1.370        | 9,9  |
| <b>Floresta</b>    | 9.939         | 71,9             | 7.161         |      |                           |     | 51,8 12.091 87,4 12.872 93,1 8.679 |     |              | 62,7 |
| Floresta explorada | 135           | 1,0              | 2.511         | 18,2 |                           |     |                                    |     |              |      |
| Reflor. Pinus      | $\Omega$      | $\boldsymbol{0}$ | 197           | 1,4  |                           |     |                                    |     | 143          | 1,0  |
| Reflor. Eucalipto  |               |                  |               |      |                           |     |                                    |     | 159          | 1,2  |
| Demais áreas*      | 336           | 2,4              | 414           | 3,0  |                           |     |                                    |     |              |      |
| Áreas edificadas   |               |                  |               |      | 119                       | 0.9 | 119                                | 0,9 | 119          | 0,9  |
| Sombras            |               |                  |               |      |                           |     |                                    |     | 1.269        | 9,2  |
| Não classificadas  |               |                  |               |      |                           |     |                                    |     | 588          | 4,3  |
| Area total         | 13.833        | 100              | 13.833        | 100  |                           |     | 13.833 100 13.833 100 13.833       |     |              | 100  |

**Tabela 6-37**: Síntese do uso do solo na microbacia do Ribeirão Encano, de acordo com processamento de fotografias aéreas de 1956 e 1979 e imagens Landsat de 1986 e 2000.

\_\_\_\_\_\_\_\_\_\_\_\_\_\_\_\_\_\_\_\_\_\_\_\_\_\_\_\_\_\_\_\_\_\_\_\_\_\_\_\_\_\_\_\_\_\_\_\_\_\_\_\_\_\_\_\_\_\_\_\_\_\_\_\_\_\_\_\_\_\_\_\_\_\_\_\_\_\_\_\_\_\_\_\_\_\_\_\_\_\_

\* inclui áreas edificadas, estradas, caminhos, cursos d´agua

**Tabela 6-38**: Síntese do uso do solo na microbacia do Ribeirão Mosquitinho de acordo com processamento de fotografias aéreas de 1956/1979 e imagens Landsat de 1986/2000.

|                    | 1956                        |      | 1979  |                           | 1986                    |     | 2000           |      | 2000         |      |
|--------------------|-----------------------------|------|-------|---------------------------|-------------------------|-----|----------------|------|--------------|------|
|                    | (fotografias) (fotografias) |      |       | <b>SAVI<sub>MIR</sub></b> |                         |     | <b>SAVIMIR</b> |      | Class.MaxVer |      |
| Classe             | ha                          | $\%$ | ha    | %                         |                         |     | ha             | $\%$ | Ha           | $\%$ |
| Pastos/lavouras    | 912                         | 47,5 | 988   | 51,5                      | 1.181 61,5              |     | 681            | 35,5 | 593          | 30,9 |
| Estádio inicial    | 232                         | 12,1 | 309   | 16,1                      |                         |     |                |      | 25           | 1,3  |
| Estádio médio      | 36                          | 1,9  | 186   | 9,7                       |                         |     |                |      | 389          | 20,3 |
| Floresta           | 672                         | 35,0 | 332   | 17,3                      | $1.695$ 36,2 1.195 62,3 |     |                |      | 751          | 39,1 |
| Floresta explorada |                             |      |       |                           |                         |     |                |      |              |      |
| Reflor. Pinus      |                             |      |       |                           |                         |     |                |      | 80           | 4,2  |
| Reflor. Eucalipto  |                             |      |       |                           |                         |     |                |      | 11           | 0,6  |
| Demais áreas*      | 67                          | 3.5  | 103   | 5,4                       |                         |     |                |      |              |      |
| Áreas edificadas   |                             |      |       |                           | 43                      | 2,3 | 43             | 2,3  | 43           | 2,2  |
| Sombras            |                             |      |       |                           |                         |     |                |      |              |      |
| Não classificadas  |                             |      |       |                           |                         |     |                |      | 27           | 1,4  |
| Área total         | 1.919                       | 100  | 1.919 | 100                       | 1.919                   | 100 | 1.919          | 100  | 1.919        | 100  |

\* inclui áreas edificadas, estradas, caminhos, cursos d´agua

A análise dos componentes principais seletivos (CPS) e a Change Vector Analysis (CVA) mostram que, entre 1986 e 2000 também houve casos de desmatamento ou, ao menos, redução da biomassa vegetal em algumas áreas na bacia. As áreas com aumento da biomassa (355 ha, segundo CPS, e 297 ha, segundo CVA), no entanto, superam, e muito, as áreas desmatadas (65 ha e 109 ha, respectivamente), como mostram as **Figuras 6-43** e **6-47.**

\_\_\_\_\_\_\_\_\_\_\_\_\_\_\_\_\_\_\_\_\_\_\_\_\_\_\_\_\_\_\_\_\_\_\_\_\_\_\_\_\_\_\_\_\_\_\_\_\_\_\_\_\_\_\_\_\_\_\_\_\_\_\_\_\_\_\_\_\_\_\_\_\_\_\_\_\_\_\_\_\_\_\_\_\_\_\_\_\_\_

Na microbacia do Mosquitinho, por sua vez, verificou-se uma expansão da atividade agrícola entre 1956 e 1979, e isto ocorreu num nível bem mais elevado do que no Encano: a área cultivada passou de 47,5% pára 51,5% da área da bacia. Esta tendência, aparentemente, continuou, tanto que em 1986 encontraram-se 61,5% da bacia sob cultivo. No período seguinte, a situação foi revertida e o percentual de área cultivada baixou para 35,5% em 2000. As análises de CPS e a CVA confirmam um saldo positivo entre desmate (e implantação de arrozeiras) e áreas regeneradas neste período. O gráfico da **Figura 6-50** traz o percentual de área ocupada por lavouras, pastagens e áreas edificadas nas duas microbacias analisadas. A principal diferença entre as duas situações é a maior intensidade de uso das terras na bacia do Alto Vale que ultrapassou os 60%, enquanto que na bacia do Encano, no Médio Vale, foram ocupados, no máximo, 17% de suas terras na década de 1950.

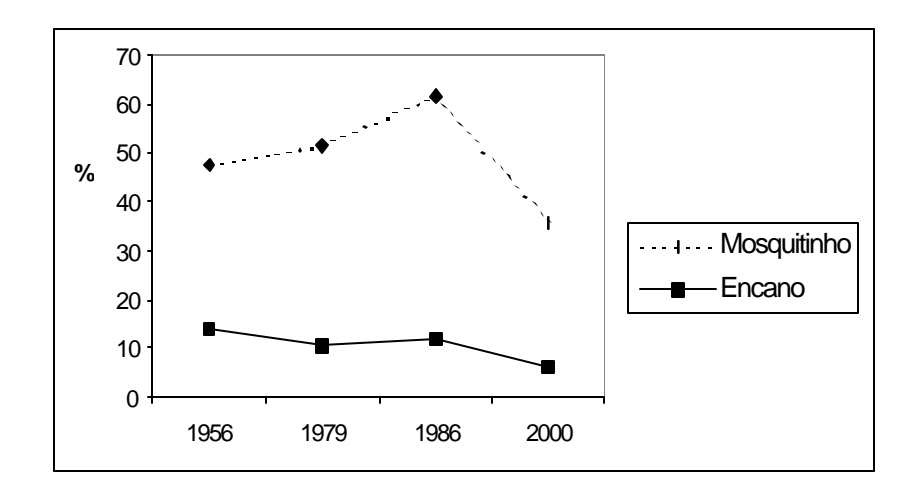

**Figura 6-50:** Percentual de terras ocupadas por lavouras e pastagens nas microbacias do Encano e do Mosquitinho de acordo com a foto-interpretação e  $SAVI<sub>MIR</sub>$  extraído de imagens Landsat.

Comparando os resultados das duas microbacias examinadas com os da interpretação visual (INPE e *Fundação S.O.S. Mata Atlântica*), nota-se que o processo visual identificou apenas 1,59% na bacia do Encano e nenhuma área de regeneração no Mosquitinho. Em verificação em campo constatou-se que muitas áreas tidas como lavouras e pastagens na verdade são capoeirinhas e capoeiras. A sobreposição dos resultados da classificação e da interpretação visual confirma a omissão da última em relação às áreas de sucessão secundária. Desta forma a superestimação das áreas cultivadas chega a 83% na bacia do Encano (1916 ha contra 1043 ha, pela classificação MaxVer) e a 53% no Mosquitinho (1019 ha contra 665 ha, pela classificação MaxVer). As áreas de florestas ou são subestimadas, em 29% no Mosquitinho (900 ha contra 1165 ha) ou indiferenciadas, incluindo a regeneração, como verificado no Encano (11891 ha contra 9843 de "florestas" na definição da classificação, e 12089 ha considerando também toda a regeneração).

### **Mudanças no uso do solo na bacia do Itajaí e nas suas sub-bacias**

Baseado na análise comparativa dos dados de sensoriamento remoto nas duas microbacias é possível inferir a dinâmica do uso do solo e da cobertura florestal na bacia do Itajaí com as suas sub-bacias.

\_\_\_\_\_\_\_\_\_\_\_\_\_\_\_\_\_\_\_\_\_\_\_\_\_\_\_\_\_\_\_\_\_\_\_\_\_\_\_\_\_\_\_\_\_\_\_\_\_\_\_\_\_\_\_\_\_\_\_\_\_\_\_\_\_\_\_\_\_\_\_\_\_\_\_\_\_\_\_\_\_\_\_\_\_\_\_\_\_\_

Através da classificação supervisionada foi possível identificar para o ano 2000 um total de 8.179 km<sup>2</sup> de florestas (capoeirões, secundárias e primárias) que somam 54,8% da área da bacia, percentual muito próximo daquele obtido pelo processo visual das mesmas imagens (INPE e *Fundação S.O.S. Mata Atlântica*), para a classe temática "florestas" de 54,1% (**Tabela 6-17**).

Uma área expressiva de 1.800 km<sup>2</sup> de capoeiras (equivalentes a 12,3% da área da bacia) foi detectada pela classificação, mas não foi registrada pela interpretação visual. Capoeirinhas, em estádio inicial de sucessão, em 2000 cobrem 100 km² ou 0,7% da área, numa extensão dez vezes maior do que indicada pela interpretação visual; neste caso a omissão ocorreu, com grande probabilidade, em função do pequeno tamanho das áreas. Considerando que a capoeirinha tem um tempo de vida de cerca de cinco anos, conclui-se que relativamente poucas áreas tenham sido abandonadas nos últimos anos; tendo sido a maioria abandonada, presumidamente, numa data anterior.

Para lembrar: KLEIN (1979/80, p.331), que pe rcorreu e conheceu a bacia do Itajaí como ninguém, tinha estimado na década de 1970 os remanescentes "*da cobertura original de florestas primárias*" em 30%, dos quais dois terços teriam sido alteradas pela exploração madeireira até aquela época. Isto significa que o total de áreas cuja cobertura florestal nunca tivesse sido eliminada por completo, teria chegado a algo em torno de 5000 km² (dos quais 1650 km² de florestas primárias inalteradas). Infelizmente ele não fez nenhuma estimativa em relação à área das florestas secundárias. Se hoje encontramos uma cobertura florestal de 10.000 km² **(Tabelas 6-29 e 6-34)**, no entanto, é possível deduzir que, no mínimo, metade destes seja secundária.

Examinando os resultados da interpretação visual das imagens Landsat (S.O.S. MATA ATLÂNTICA, 2002), dois dados chamam a atenção: as áreas urbanas ocupam apenas 1,5% e parecem ser subestimadas, porque na classificação supervisionada constam com 2,6% (com alto grau de acurácia); áreas remanescentes iniciais e intermediárias totalizam apenas 0,3% da bacia do Itajaí (o que não é plausível, sob nenhuma hipótese); em algumas sub-bacias, aparentemente, não foram mapeadas, pois não aparecem no cômputo da cobertura florestal. A conclusão que se chega é que no processo visual fica muito difícil discernir estas áreas de regeneração tanto das áreas cultivadas, como das florestas, e que a tentativa de seu mapeamento, neste último estudo para o período 1995 a 2000, não resultou em dados confiáveis. Isto pode ter a sua razão na reduzida extensão das áreas regeneradas, causada pelo costume dos agricultores de fazer geralmente roças pequenas, que não atingem a área mínima (10 ha) registrada pela interpretação visual na escala de 1:50.000. No que tange às mudanças temporais, o estudo mostra resultados praticamente idênticos para as duas datas, com alterações na casa de décimos percentuais, que são menores que a margem de erro de qualquer mapeamento, seja ele manual ou automatizado.

Nos dados da **Tabela 6-39** pode ser observado, aquilo que foi concluído da análise das duas microbacias: classificação automatizada e interpretação visual chegam a resultados muito semelhantes para a classe de florestas bem desenvolvidas, mas a última omite as áreas

de regeneração, seja pela sua área reduzida, seja pela impossibilidade do olho humano distinguir as tênues diferenças nas composições coloridas (bandas 3, 4 e 5) das imagens analisadas. Apenas na sub-bacia do Oeste existe uma diferença expressiva de 8 pontos percentuais entre os resultados das duas metodologias. Além do controle de acuracidade através da construção de matrizes de erros **(seção 5.13),** a coerência com a interpretação visual convalida a metodologia de classificação adotada.

\_\_\_\_\_\_\_\_\_\_\_\_\_\_\_\_\_\_\_\_\_\_\_\_\_\_\_\_\_\_\_\_\_\_\_\_\_\_\_\_\_\_\_\_\_\_\_\_\_\_\_\_\_\_\_\_\_\_\_\_\_\_\_\_\_\_\_\_\_\_\_\_\_\_\_\_\_\_\_\_\_\_\_\_\_\_\_\_\_\_

**Tabela 6-39:** Percentual de áreas cobertas pelas classes inicial, médio e florestas, de acordo com interpretação visual (*S.O.S. MATA ATLÂNTICA*), classificação MaxVer e o Soil Adjusted Vegetation Index (SAVI<sub>MIR</sub>), todos extraídos de imagens Landsat de 2000, por subbacia do Itajaí (os reflorestamentos foram descontados de acordo com resultados da classificação MaxVer).

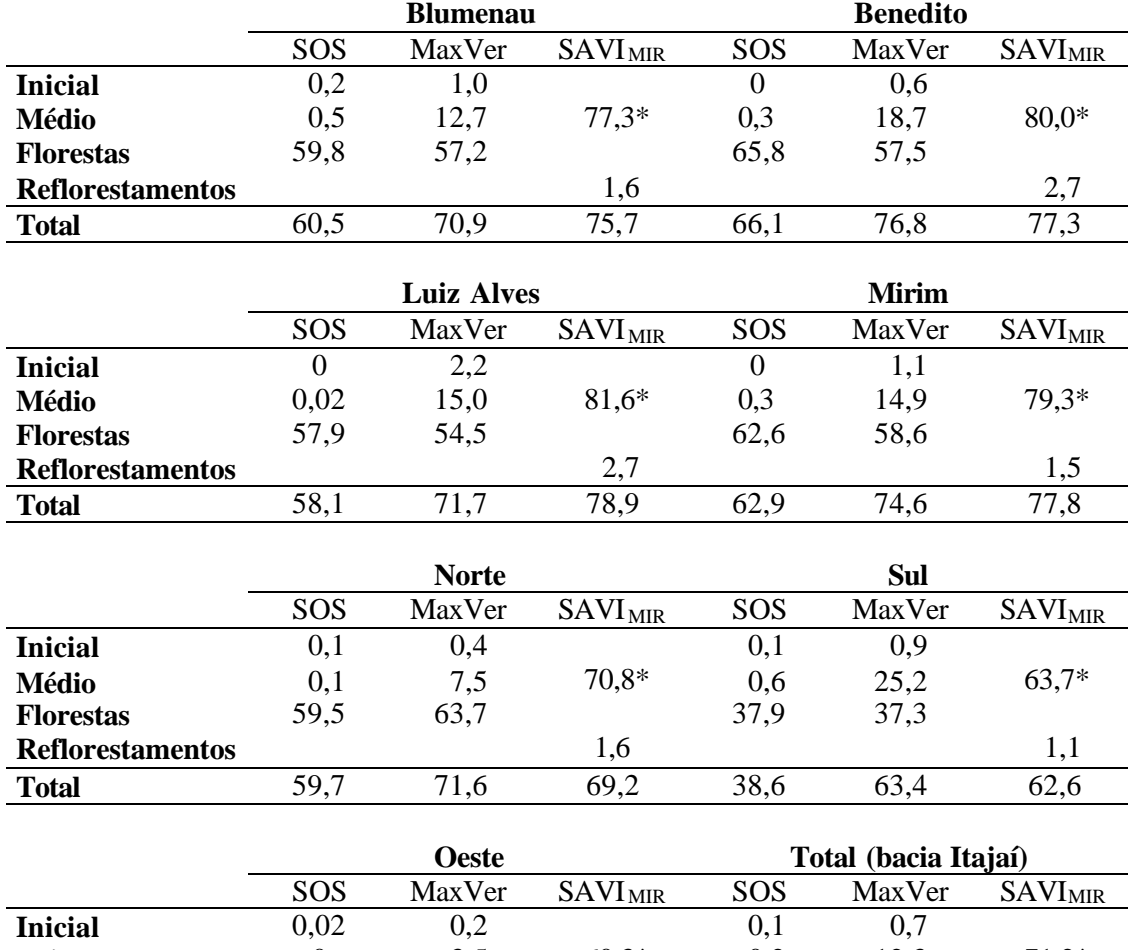

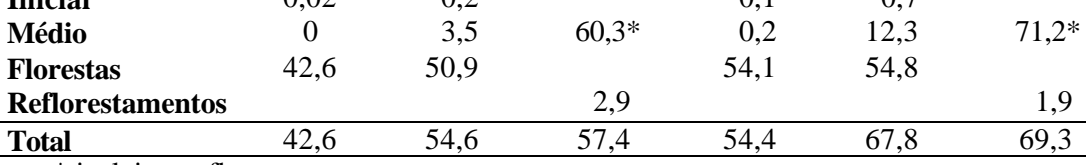

\* inclui os reflorestamentos

Os resultados obtidos pela análise multitemporal, com utilização do Soil Adjusted Vegetation Index ( $SAVI_{MIR}$ ), por outro lado, são consolidados através da comparação com os dados da fotointerpretação **(seção 6.2)** para a data de 1986 e, com os dados da classificação MaxVer, para a data de 2000. A **Tabela 6-39** mostra que a área não ocupada e, portanto, coberta por vegetação arbórea natural, é ligeiramente superestimada pelo  $SAVI<sub>MIR</sub>$  para o ano de 2000, comparado com a classificação MaxVer. A diferença é de 1 a 2% no total da bacia e na maioria das sub-bacias; apenas nas sub-bacias de Blumenau e de Luiz Alves a diferença excede 4%, na do Norte ocorre uma diferença negativa de 2,4% (isto quer dizer que o SAVI<sub>MIR</sub> acusa uma cobertura florestal menor do que a chasificação).

\_\_\_\_\_\_\_\_\_\_\_\_\_\_\_\_\_\_\_\_\_\_\_\_\_\_\_\_\_\_\_\_\_\_\_\_\_\_\_\_\_\_\_\_\_\_\_\_\_\_\_\_\_\_\_\_\_\_\_\_\_\_\_\_\_\_\_\_\_\_\_\_\_\_\_\_\_\_\_\_\_\_\_\_\_\_\_\_\_\_

Baseado na validação do SAVI<sub>MIR</sub> como ferramenta para detecção de mudanças temporais, pode-se afirmar a constatação de uma expressiva retração da atividade agrícola e expansão da cobertura florestal em quase toda a bacia do Itajaí (com exceção da sub-bacia do Oeste), conforme resultados apresentados na **seção 6.6.2**. A análise dos componentes principais seletivos (CPS) e da *Change Vector Analysis* (CVA), por sua vez, confirmam a tendência: novas capoeirinhas e capoeiras, isto é, áreas regeneradas, superam três a cinco vezes as áreas desmatadas no período entre 1986 e 2000. A razão entre a taxa de regeneração e de desmate é menor nas sub-bacias do Sul e do Oeste que são, conhecidamente, as áreas com a maior atividade agrícola: apenas dois para um nos dados derivados da CVA nessas duas sub-bacias. Nas demais sub-bacias as áreas regeneradas são até três vezes maiores que as desmatadas.

Um importante aspecto há de ser ressaltado, relativo à diferença entre aumento quantitativo de formações florestais secundárias e a recuperação qualitativa da vegetação original. KLEIN (1979/80) descreveu detalhadamente a fisionomia e a composição de espécies tanto das florestas remanescentes e supostamente originais da bacia do Itajaí, como das formações secundárias. São conhecidas as conseqüências do manejo inadequado do solo e do cultivo permanente e intensivo, por exemplo, da mandioca ou do pastoreio: solos exauridos e erodidos nos quais a sucessão secundária é retardada e a vegetação que consegue se estabelecer é pobre em espécies e complexidade. A excessiva exploração madeireira que durou até a sua proibição no início dos anos 90, por outro lado, deixou em toda a bacia vastas florestas "primárias alteradas", que na microbacia do Encano, por exemplo, em 1979 totalizaram 18% da área. Estas, mesmo não tendo sofrido corte raso, são extremamente empobrecidas; algumas delas até hoje não superaram o estádio das lianas, típico para o período pós-exploração. Outras, nas quais a exploração foi menos intensiva, conseguiram se recuperar apresentando agora um aspecto de vitalidade, de estrutura restabelecida e equilíbrio funcional. Todas estas diferenciações das florestas da bacia do Itajaí não podem ser identificadas ou quantificadas com os recursos usados do sensoriamento remoto. Não é possível, portanto, fazer afirmações qualitativas detalhadas sobre o estado da cobertura florestal numa área tão extensa. Seriam necessários levantamentos fitossociológicos para cada fragmento ou comunidade florestal em questão, que obviamente não podem ser substituídos por técnicas de sensoriamento remoto. Tampouco foi quantificada a fragmentação dos remanescentes florestais e das florestas em processo de regeneração, bem como das matas ciliares. O tamanho de uma área de florestas tem importantes implicações para a funcionalidade de sua estrutura, a conservação de recursos genéticos, a interação entre fauna e flora, para citar somente alguns dos aspectos relevantes.

Resumindo este capítulo, pode-se afirmar, com grande certeza, que,

• é possível distinguir, nas imagens Landsat, as formações florestais em estádio inicial, das do estádio médio e das florestas com área basal maior que 20 m²/ha,

\_\_\_\_\_\_\_\_\_\_\_\_\_\_\_\_\_\_\_\_\_\_\_\_\_\_\_\_\_\_\_\_\_\_\_\_\_\_\_\_\_\_\_\_\_\_\_\_\_\_\_\_\_\_\_\_\_\_\_\_\_\_\_\_\_\_\_\_\_\_\_\_\_\_\_\_\_\_\_\_\_\_\_\_\_\_\_\_\_\_

- não é possível distinguir formações florestais em estádio avançado (com área basal > 15m²/ha) de florestas secundárias, nem estas de florestas primárias,
- a classificação automatizada (MaxVer) e a interpretação visual (realizada por INPE e *Fundação S.O.S. Mata Atlântica)* chegam a resultados muito semelhantes para a classe de florestas bem desenvolvidas, mas a última omite as áreas de regeneração com biomassa menor,
- foram aplicados com sucesso vários métodos de detecção de mudanças do uso do solo de alcance regional,
- de acordo com todas as metodologias utilizadas, a cobertura florestal está em fase de expansão na bacia do Rio Itajaí,
- esta expansão ocorre com taxas expressivas no período ente 1986 e 2000, atingindo no mínimo 20% em 15 anos,
- o aumento da cobertura florestal acontece devido ao abandono de áreas anteriormente cultivadas e num processo de regeneração espontânea,
- este processo iniciou, certamente, já nos anos 60 no médio vale do Itajaí e ocorre nas demais regiões da bacia, com diversos graus de intensidade, a partir dos anos 80 e 90,
- o expressivo aumento das formações florestais secundárias na bacia não significa o restabelecimento de "florestas" semelhantes às existentes antes da colonização, cuja recuperação qualitativa demanda certamente um período muito mais longo.

\_\_\_\_\_\_\_\_\_\_\_\_\_\_\_\_\_\_\_\_\_\_\_\_\_\_\_\_\_\_\_\_\_\_\_\_\_\_\_\_\_\_\_\_\_\_\_\_\_\_\_\_\_\_\_\_\_\_\_\_\_\_\_\_\_\_\_\_\_\_\_\_\_\_\_\_\_\_\_\_\_\_\_\_\_\_\_\_\_\_

## **PARTE III Síntese**

### **7.1 A natureza histórica**

*A queima de uma grande derribada é um espetáculo grandioso, vale a pena der ser visto. Parece um combate. Parece que seja um protesto que a floresta faz contra o homem bárbaro que foi violar a sua virgindade. É uma dura necessidade, sem derribar não se pode cultivar, mas é uma lástima. Em geral o lavrador não dá importância a estas coisas, continua cortar sem nunca plantar, nem longamente pensa nos desastros futuros que fatalmente deverão verificar. Os governos fazem Leis, mas é como não existissem e os males continuam sempre mais intensamente. Do lugar em que pretenderia fazer a cozinha vejo lá de longe, nas valladas de Itoupava, Matador ect. montes que estão derribados nos seus declives; em poucos annos aquelles terrenos serão completamente perdidos e a floresta nunca mais poderá refazer-se naturalmente, é uma barbaridade, é um delicto! Creio que exista um regulamento a respeito, mas em todos os casos não é observado. Para recolher poucos sacos de milho ou algum outro producto no valor de poucas centenas de mil reis, destroe-se florestas seculares de immenso valor e acaba-se com perder definitivamente o terreno. Continuando assim estraga-se, criminosamente, um patrimônio nacional, do qual nós em realdade somos simples depositários. Sei que igual besteira foi feita no passado na Itália, e sei quanto trabalho e dinheiro agora se está gastando para o fim de reflorestamento. Dizem, e é um facto, que o Brasil é richíssimo de florestas, mas qualquer richeza acaba, continuando a gastal-a, sem nada economizar.*

> Diário de Ermembergo Pellizzetti do dia 4 de outubro de 1931 em Rio do Sul.

O riosulense PELLIZZETTI aponta a ambigüidade do ato da derrubada de uma floresta: ao criar espaço para plantar e produzir alimentos, enfim, para sobreviver e se reproduzir, o "colono" destrói um "patrimônio nacional" (termo usado em 1988 na Constituição Federal para caracterizar o bioma da Mata Atlântica) sem usufruí-lo de forma racional ou, ao menos, conhecê-lo. O autor se antecipa também ao Relatório Brundtland (Nosso Futuro Comum), em entender a sua geração como depositário de um patrimônio natural, obrigada a garantir a sua integridade para as futuras gerações. A atualidade do texto, redigido num diário e de forma despretensiosa, é reflexo do movimento naturalista do fim do século XIX e do início do século XX, que se manifestou na Europa, mas também, de forma independentemente, no Brasil. A sua recepção em Rio do Sul, na época, a bem dizer, nos confins do Brasil, confirma a força de um ideário heterogêneo e pluralista que GROSS (2001) chamou de pensamento pré-moderno holístico e naturalista. Críticos do progresso e da cultura dominante, neo-românticos, naturalistas, alguns querendo a reagrarização de uma

sociedade industrial<sup>16</sup>, teriam antecipado, sob muitos aspectos, o movimento ambientalista da segunda metade do século XX. Estes dois movimentos ambientalistas (do final do século XIX e XX) são chamados por GROSS (op.cit.) movimentos burgueses tardios, enquanto que os dois movimentos naturalistas dos períodos entre 1700 e 1750 e 1750 e 1849, respectivamente, são consideradas incipientes. PADUA (2002) redescobriu, recentemente, a reflexão ambiental de José Bonifácio, enraizada no iluminismo luso-brasileiro e o descreve como fundador da crítica ambiental brasileira. Para esta o nexo causal entre monoc ultura escravista e destruição do ambiente era o eixo central de uma reflexão política: a manutenção do espaço natural brasileiro era vista como assunto estratégico e a solução almejada era através da abolição e da produção agrícola feita por uma classe de (pequenos) produtores e proprietários livres. Estes, ao contrário dos escravos, teriam o máximo interesse em "cultivar" a terra e conservar a sua fertilidade. Exatamente este modelo de agricultura realizou-se na bacia do Itajaí e PELLIZZETTI enfatiza as suas contradições! No minúsculo período entre 1850 e hoje é condensado e desenlace do envolvimento do homem com a natureza. PELLIZZETTI mostra como esta relação é, não raramente, uma confrontação, um enfrentamento, até que se aprenda lidar com a natureza e trabalhe para reproduzir *espaço de vida*. Neste ponto o riosulense antecipa o neomarxista MOSCOVICI (1975, apud DIEGUES, 2002, p.49):

\_\_\_\_\_\_\_\_\_\_\_\_\_\_\_\_\_\_\_\_\_\_\_\_\_\_\_\_\_\_\_\_\_\_\_\_\_\_\_\_\_\_\_\_\_\_\_\_\_\_\_\_\_\_\_\_\_\_\_\_\_\_\_\_\_\_\_\_\_\_\_\_\_\_\_\_\_\_\_\_\_\_\_\_\_\_\_\_\_\_

A natureza [ é ] parte de nossa história. Não se trata de voltar atrás para reencontrar uma harmonia perdida. A natureza é sempre histórica e a história sempre natural.

BÄTZING (1991), de forma mais concreta, documentou o processo milenar de conquista e apropriação de um *espaço de vida* pela população dos Alpes suíços. Ele chama o investimento (intelectual e braçal), feito pe la população local no seu meio, de *trabalho reprodutivo*. Este resulta, num processo dialético e de longa aprendizagem, na estabilização de uma paisagem frágil (sob vários aspectos, entre geomorfológicos e biológicos) e num gradativo aumento de sua produtividade (vista como a relação entre trabalho investido e renda auferida). A segurança e o conseqüente sucesso da reprodução social da população local teriam durado até o advento da sociedade industrial no século XX que acabou desequilibrando os sistemas adaptados de uso do solo na região. Não somente na Europa a abordagem histórica da análise da paisagem mostrou que "a história da paisagem é uma história sem um início concreto", como formulou KÜSTER (1999, p.10)<sup>17</sup>. Uma paisagem é sempre resultado da ação de um grande número de fatores, entre eles fatores geológicos, climáticos, biológicos e antrópicos, tendo estes últimos, recentemente, um peso cada vez maior. GOMEZ-POMPA (1990), entre muitos outros autores, comprovou a influência decisiva dos povos indígenas na estrutura e composição das florestas tropicais do Novo Mundo e desmistificou assim o conceito da "selva", na qual a natureza se manifestaria no seu mais puro estado (e sem a presença predadora do homem). Nestes conhecimentos gerados nos trópicos, região considerada periférica pelas teorias macro-econômicas, DIEGUES baseou-se e forneceu o ferramental teórico para identificar o conceito da natureza intocada, de fato, como um mito moderno, porém com raízes profundas na religião cristã e na idéia do paraíso perdido: "A noção do mito naturalista, da *natureza intocada, do mundo selvagem* diz respeito a uma representação simbólica pela qual existiriam áreas naturais intocadas e intocáveis pelo homem, apresentando componentes num estado 'puro' até anterior ao aparecimento do homem." (DIEGUES, 1994, p.53). Este mito moderno teria sido absorvido por boa parte do conservacionismo ambiental. Ele levou a uma concepção biocêntrica (e hipócrita) das relações homem/natureza que protagoniza a criação de grandes áreas naturais protegidas, excluindo delas as populações

<sup>&</sup>lt;sup>16</sup> GROSS cita como representantes entre outros: Kritiker des Fortschrittglaubens, Lebensreformer, Neo-Romantiker, Zurück-Zur-Natur-Bewegung.

<sup>&</sup>lt;sup>17</sup> "Die Landschaftsgeschichte ist eine Geschichte ohne einen konkret erfassbaren Anfang."

locais e em benefício da sociedade urbana -industrial que as visita nos fins de semana e tem recursos para pagar pelo turismo "ecológico".

\_\_\_\_\_\_\_\_\_\_\_\_\_\_\_\_\_\_\_\_\_\_\_\_\_\_\_\_\_\_\_\_\_\_\_\_\_\_\_\_\_\_\_\_\_\_\_\_\_\_\_\_\_\_\_\_\_\_\_\_\_\_\_\_\_\_\_\_\_\_\_\_\_\_\_\_\_\_\_\_\_\_\_\_\_\_\_\_\_\_

 LARRÈRE & LARRÈRE (1997, p.168) expressaram a sua crítica ao ecologismo biocêntrico e dogmático ao fazerem a sua apologia do "bom uso da natureza", este que teria que ser enfocado por gestores de espaços territoriais e recursos naturais:

*"Os desenvolvimentos recentes da ecologia têm por característica comum o fato de terem em conta a heterogeneidade e historicidade dos sistemas ecológicos, de integrarem as actividades humanas no seu esforço e de renunciarem a uma focalização sobre os mecanismos reguladores e sobre os equilíbrios ecológicos. São pois de natureza a libertar os discursos do ecologismo militante das conotações misantrópicas que derivaram de um apego dogmático à ecologia odumiana. Mas, ao mesmo tempo que atribuem um estatuto às ações humanas, põem em causa as normas que os responsáveis pelo ordenamento do território (ou da proteção da natureza) podiam deduzir das análises da ecologia ecossistêmica."*

# **7.2 Os resultados**

Diante do acima exposto, são apresentadas, a seguir, as respostas às perguntas formuladas no primeiro capítulo.

- 1) Durante a pesquisa foram encontrados no Arquivo Histórico de Blumenau dados que contribuirão a esclarecer o histórico da ocupação da bacia do Itajaí, entre eles mapas, dados dos levantamentos sobre terras comercializadas, ocupadas e efetivamente produtivas e estatísticas da produção agrícola. Devido ao desmembramento de novos municípios, a série de dados consistentes encerra no final da década de 30, enquanto as estatísticas do IBGE iniciam na década de 40, sob escopo e com metodologia diferentes. Futuras pesquisas devem explorar fontes não aproveitadas neste trabalho, como os fascículos dos dois jornais da cidade de Blumenau (Urwaldsbote e Blumenauer Zeitung, ambos microfichados) para tentar esclarecer as altas e baixas da produção agrícola e os documentos referentes às transações imobiliárias (entre 1880 e 1950), arquivados, em parte, no Arquivo Histórico de Blumenau, em outra parte, no Arquivo Público do Estado de Santa Catarina em Florianópolis.
- 2) Foi possível recuperar alguns traços da história da bacia do Itajaí a partir dos documentos históricos: o rápido avanço da fronteira agrícola já nas primeiras décadas do século XX, a ocupação quase da totalidade das terras disponíveis na primeira metade do século e o aparente esgotamento do modelo agrário com o conseqüente êxodo rural durante a segunda metade
- 3) Foram usados neste trabalho todos os recursos de sensoriamento remoto disponíveis, desde fotografias aéreas, os dados do projeto RADAMBRASIL, resultados de interpretação visual de imagens (S.O.S MATA ATLANTICA, 2003) e dados dos satélites Landsat de 1985 a 2002. Dados dos satélites Landsat 3 e 4 dos anos 70 foram disponibilizados em meio digital pelo INPE apenas recentemente (em julho de 2003) e não puderam ser mais incluídos na análise.
- 4) Foram aplicadas técnicas de pré -processamento, entre elas a retificação radiométrica para alcançar a comparabilidade das imagens da serie temporal examinada.

l

5) Foi possível detectar diferenciações da vegetação por sensoriamento remoto; encontraram-se correlação entre variáveis biofísicas da vegetação e sua resposta espectral bem como separabilidade por classes de vegetação. A correção topográfica de imagens, baseada em declividade e exposição dos alvos, melhora a separabilidade das formações florestais nas imagens, mas deverá ser ainda mais explorada.

\_\_\_\_\_\_\_\_\_\_\_\_\_\_\_\_\_\_\_\_\_\_\_\_\_\_\_\_\_\_\_\_\_\_\_\_\_\_\_\_\_\_\_\_\_\_\_\_\_\_\_\_\_\_\_\_\_\_\_\_\_\_\_\_\_\_\_\_\_\_\_\_\_\_\_\_\_\_\_\_\_\_\_\_\_\_\_\_\_\_

- 6) Foi possível quantificar as mudanças temporais do uso do solo na bacia do Itajaí, através do uso de índices de vegetação, da PCS e da CVA.
- 7) Foi possível quantificar a cobertura florestal atual, chegando a aproximadamente 54% de florestas naturais (secundárias e primárias), 12% de capoeiras e 1% de capoeirinhas, além de 2% de reflorestamentos, todos em relação à área total da bacia do Itajaí. O processo de classificação implica em generalizações, quando realizado num espaço geográfico extenso como a bacia do Itajaí. A classificação da cobertura florestal precisará ser refinada, se possível, para cada município.
- 8) Em relação à dinâmica do uso do solo pode-se afirmar que a agricultura está decrescendo, em algumas áreas desde a metade do século XX, em outras apenas desde os anos 80 e 90. Considerando os dados dos censos agrícolas até 1995, referentes às áreas de lavouras e pastagens, os indícios citados são reforçados a ponto de formarem uma tendência, como mostrou-se no capítulo 3.2 (**Tabela 3-9** e **Figuras 3-7/8).** Analisando estes dois itens fica evidente que o total de áreas ocupadas pela agropecuária não está mais aumentando, mas decrescendo. Esta tendência é digna de nota, porque o êxodo rural e a redução da população rural em si não significam implicitamente uma redução da pressão sobre os recursos naturais, como havia constatado FRANK (1995); pelo contrário, durante um certo tempo, a população rural empobreceu e diminuiu, mas, apesar disto, a área explorada por ela ainda aumentou. A análise de dados de sensoriamento remoto adquiridos entre 1956 e 2000 confirma (capítulo 6): as fotografias aéreas tomadas entre 1956 e 1979 mostram aumento da cobertura florestal na microbacia do Encano no médio Vale do Itajaí; no Alto Vale (microbacia do Mosquitinho, no município de Agronômica), porém, a expansão de áreas agrícolas continua no referido período. A análise multitemporal das imagens de satélite dos anos 1986 e 2000, por sua vez, indicou aumento da cobertura florestal (secundária) em toda parte da bacia do Itajaí. Assim, os dados obtidos por meio do sensoriamento remoto confirmam a tendência evidenciada pelas estatísticas do IBGE **(Figura 7-1).**
- 9) É importante observar que a aparente inversão da tendência da expansão das áreas cultivadas ocorreu originalmente por motivos sócio-econômicos, uma vez que em 1950 ou 1960 não existiam preocupação com a proteção ambiental nem impedimento legal para a derrubada de florestas; ao contrário, o Código Florestal (BRASIL, 1965), na sua versão original de 1965 incentivava explicitamente a conversão de florestas naturais. Somente a partir de 1990 a legislação que restringiu a exploração madeireira e o corte de florestas<sup>18</sup>, contribuiu à mencionada recuperação qualitativa das florestas exploradas pela atividade madeireira e à expansão de formações sec undárias.

213

 $^{18}$  Decreto 99.547 de 25 de setembro de 1990 (BRASIL, 1990); Decreto 750 de 10 de fevereiro de 1993 (BRASIL 1993a).

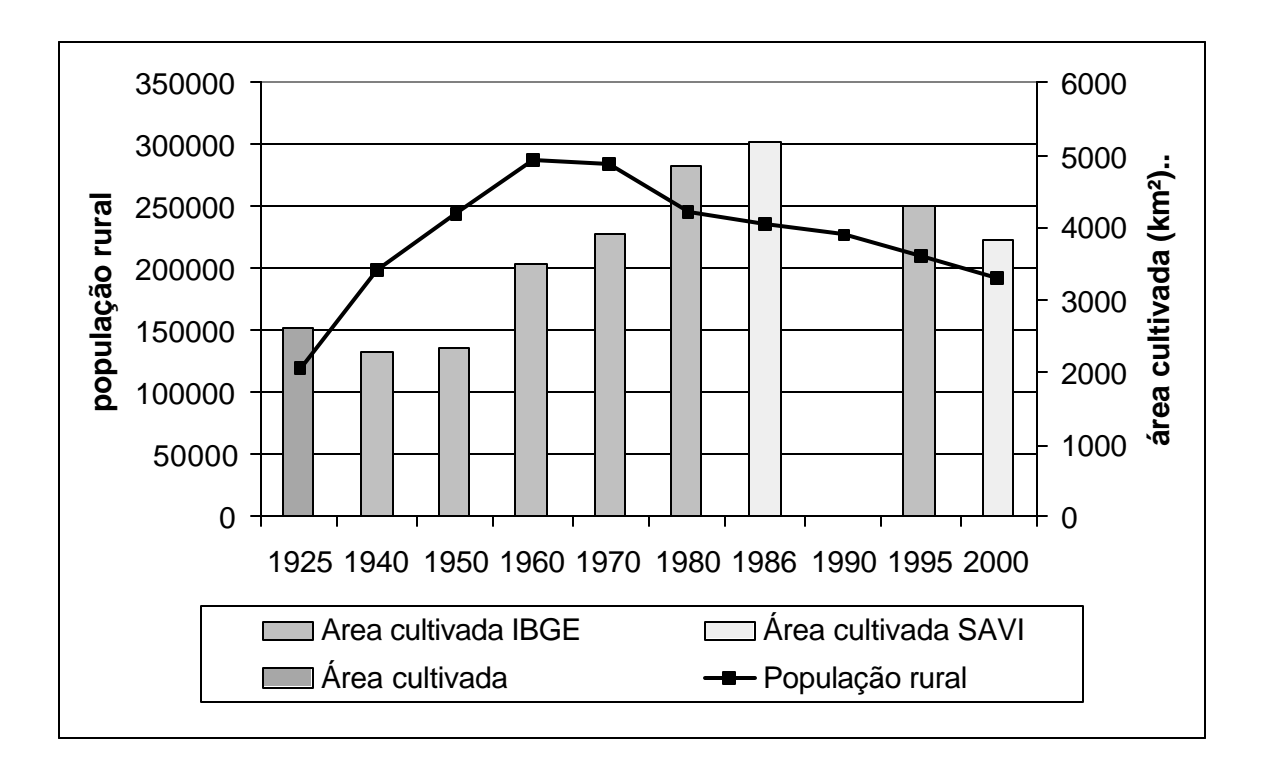

\_\_\_\_\_\_\_\_\_\_\_\_\_\_\_\_\_\_\_\_\_\_\_\_\_\_\_\_\_\_\_\_\_\_\_\_\_\_\_\_\_\_\_\_\_\_\_\_\_\_\_\_\_\_\_\_\_\_\_\_\_\_\_\_\_\_\_\_\_\_\_\_\_\_\_\_\_\_\_\_\_\_\_\_\_\_\_\_\_\_

**Figura 7-1:** Área cultivada (lavouras e pastagens) e população rural na bacia do Itajaí em 1925 (estimada, BLUMENAU, 1925), 1940 a 1995 (IBGE), 1986 e 2000 (baseada no Soil Adjusted Vegetation Index (SAVI) extraído de imagens Landsat).

### **Novas perguntas**

A pesquisa científica avança construindo modelos explicativos para a realidade e validando permanentemente estes modelos ao expô -los, confrontá-los com novos dados e verificá-los sob novos ângulos de visão. Os modelos e construções teóricas alcançam neste processo dialético maior validade e abrangência, evitando, assim, de ceder aos modos fundamentais do pensamento simplificador que MORIN (1987) denuncia: idealizar, racionalizar e normalizar. A atitude crítica e a desconfiança de certezas e aparências, somadas à curiosidade, são atitudes que movem este processo (CHAUI, 2001): sob a luz de novas observações surgem novas perguntas de pesquisa.

No contexto do problema das cheias na bacia do Itajaí, que motivou o presente trabalho, um conjunto de três observações empíricas nos põe em alerta, pois necessitam de uma interpretação. Primeiro, apenas uma ínfima parte da cobertura florestal da bacia do Itajaí consiste de florestas primárias intactas (KLEIN, 1979/80; SEVEGNANI, 2002); uma grande parte é constituída por florestas primárias exploradas e profundamente alteradas e uma outra grande parte é formada por florestas secundárias. Estas últimas estabeleceram-se em áreas anteriormente ocupadas pela atividade agrícola ou pastoril. Supõe-se assim que a agropecuária deva ter abrangido – mesmo que não simultaneamente em todas as áreas que atualmente são cobertas por formações florestais secundárias – uma extensão muito maior do

214

que hoje podemos imaginar. Isto significa, por outro lado, que em tempos passados a cobertura florestal tenha sido significativamente menor do que ela é hoje. Seguindo este raciocínio, pode -se buscar uma explicação para a segunda observação: o comportamento das curvas das áreas explorada pela agropecuária nas subbacias do Itajaí (**Figuras 3-7** e **3-8)** que se estabilizam, de forma mais ou menos nítida e acentuada, ou até decrescem a partir dos anos 80.

\_\_\_\_\_\_\_\_\_\_\_\_\_\_\_\_\_\_\_\_\_\_\_\_\_\_\_\_\_\_\_\_\_\_\_\_\_\_\_\_\_\_\_\_\_\_\_\_\_\_\_\_\_\_\_\_\_\_\_\_\_\_\_\_\_\_\_\_\_\_\_\_\_\_\_\_\_\_\_\_\_\_\_\_\_\_\_\_\_\_

A terceira observação tange a freqüência das 68 cheias registradas em Blumenau desde a sua fundação; nas duas últimas décadas são (felizmente!) apenas quatro enchentes em 13 anos contra 16 e 18 nas décadas entre 1950 e 1970 e entre 1970 e 1990, portanto menos do que se temia **(Figura 7-2).**

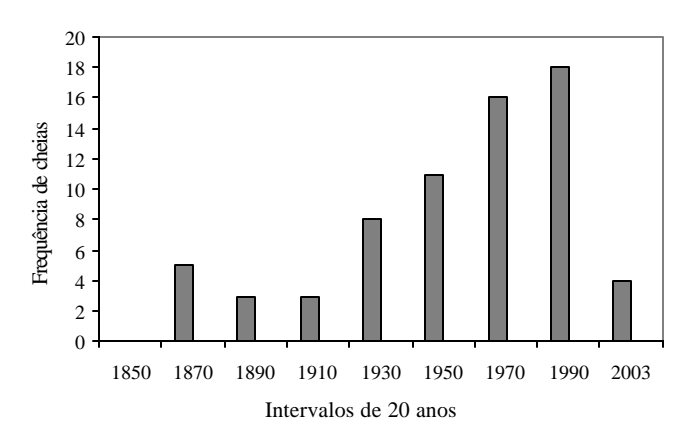

**Figura 7-2:** Freqüência de cheias (com cota maior que 8,50m) em Blumenau por intervalos de 20 anos, segundo FRANK (2003).

Diante das observações expostas surgem dúvidas e perguntas sobre a validade de duas constatações assumidas quase de forma axiomática e que precisam ser repensadas: primeiramente, o axioma generalizado de que a ocupação humana e o desmatamento crescem linear ou até exponencialmente em todas as regiões tropicais, tornando-se cada vez mais graves e abrangentes por toda parte, inclusive na bacia do Ita jaí. A realidade local (ou regional) é que tem que ser analisada!

LOMBORG (2002, p.137), na sua crítica ao sensacionalismo e alarmismo tendencioso, recapitula estimativas sobre a perda de florestas tropicais das últimas décadas:

*"No final da década de 1970, temia-se que metade ou mais das florestas úmidas desapareceria nas próximas décadas. O relatório ambiental do presidente Carter, Global 2000, estimava uma perda anual de 2,3% e 4,8%. O conhecido biólogo Norman Myers estimou, já no inicio da década de 1990, que 2% de todas as florestas vinham sendo destruídos a cada ano e acreditava que no ano 2000 – apenas nove anos após a sua previsão – teríamos perdido cerca de um terço de floresta tropical. De fato ele afirmou que 'em mais umas poucas décadas, poderíamos testemunhar a virtual eliminação das florestas tropicais'. Estimativas na mesma faixa de 1,5-2% eram comuns entre os biólogos. Hoje sabemos que essas estimativas estavam bem além da realidade".*

Embora admita que a taxa atual do desmatamento líquido nas regiões tropicais (0,46%) ainda seja alta, o autor chama a atenção para estimativas infundadas e alarmistas que tiveram que ser corrigidas posteriormente pelas próprias entidades (a World Wildlife Foundation, WWF, entre outras) que as tinham lançadas.

Os dados da bacia do Itajaí, analisados neste estudo, permitem a) a constatação de que o ciclo do desbravamento que incluiu, necessariamente, o desflorestamento, cessou já há algumas décadas (com as especificidades citadas nas diversas sub-bacias) e b) a estimativa de uma revegetação num ritmo de 15% nos últimos 15 anos ou cerca de 1 % ao ano, acompanhada, ou melhor, precedida, por uma drástica redução da população rural (de 21% entre 1980 e 2000) e da área ocupada pela atividade rural (de 24%). Embora ainda tenham sido constatados desmatamentos, a sua área é bem menor do que as áreas revegetadas, portanto há uma ganho líquido em área florestal.

\_\_\_\_\_\_\_\_\_\_\_\_\_\_\_\_\_\_\_\_\_\_\_\_\_\_\_\_\_\_\_\_\_\_\_\_\_\_\_\_\_\_\_\_\_\_\_\_\_\_\_\_\_\_\_\_\_\_\_\_\_\_\_\_\_\_\_\_\_\_\_\_\_\_\_\_\_\_\_\_\_\_\_\_\_\_\_\_\_\_

Segundo, o papel das vastas áreas de formações secundárias no ciclo hidrológico necessita de nova investigação. Estas áreas, originalmente em descanso temporário, para serem novamente cultivadas após alguns anos no tradicional sistema de pousio, comum na bacia do Itajaí, são hoje locais de efetiva e definitiva regeneração natural da Floresta Ombrófila Densa. Será que atualmente grande parte delas se assemelha, em termos de suas propriedades hidrológicas, às florestas originais? Seria lícito incluí-las na contagem da cobertura florestal e excluí-las das "áreas exploradas/ocupadas"? Desde quando pode-se perceber os seus efeitos benéficos sobre o regime hídrico da bacia? Quanto tempo após a regeneração florestal acontece a alteração de parâmetros como o coeficiente de escoamento? Que estamos diante de uma relação causal (regeneração da cobertura florestal=maiores taxas de interceptação, evapo-transpiração e infiltração, menor escoamento superficial, menor risco de cheias) é indiscutível, mas em que grau a vegetação influencia de fato o regime hídrico? As áreas usadas para a agropecuária diminuem na mesma medida que a população rural? Com duas décadas de atraso, como sugere a **Figura 7-1**?

As questões de ordem técnica levam às de cunho social: qual é o papel da população rural na bacia do Itajaí? Como pensar o espaço rural? Quanto maior o vazio demográfico (que se anuncia) e quanto menor a população rural, bem como a atividade agropecuária, melhor ... para a segurança da população urbana?

### **Espaço rural: de espaço de vida a produto de consumo urbano?**

Por mais positivo que o processo da regeneração da cobertura florestal possa parecer do ponto de vista da prevenção das cheias, ele necessita também ser interpretado sob o ponto de vista social. A continuidade do processo é difícil de prever por depender de uma série de fatores. É provável que a revegetação diminua sua velocidade na medida que a cobertura florestal se aproxima "assintoticamente" ao novo percentual de equilíbrio (ou estado organizacional), determinado pelas atuais condições sócio-econômicas regionais; quer dizer, quando a floresta recobre os morros e encostas e chega às áreas "núcleos" da atividade agrícola, às melhores terras localizadas nas baixadas e várzeas dos rios.

O avanço do êxodo rural, por sua vez, não apresenta perspectiva para cessar, uma vez que não há sinais de mudanças estruturais que estejam me lhorando substancialmente a situação econômica dos agricultores; mudanças que, em última análise, vão depender da importância e do valor que a sociedade dará à manutenção de um espaço rural produtivo e com uma população com capacidade reprodutiva. Caso contrário chegaremos ao ponto de concretizar a previsão pouco animadora de um morador do Braço do Serafim (sub-bacia de Luis Alves): "Quase todos [os jovens] foram embora ... daqui a vinte anos isto será um

l

deserto."<sup>19</sup> De fato, muitas comunidades sobrevivem hoje graças às aposentadorias rurais dos idosos que, inclusive, mantêm o pequeno comércio local nas tradicionais "vendas". O "deserto" (no sentido de local desabitado) não pode ser desejável para nenhuma sociedade, por mais urbanizada e industrializada que ela possa ser.<sup>20</sup> Segurança alimentar é uma necessidade estratégica que, por exemplo, motiva as altíssimas subvenções oferecidas aos agricultores da Comunidade Européia para que continuem a sua pouco rentável e pouco competitiva atividade (SILVA, 2001).

\_\_\_\_\_\_\_\_\_\_\_\_\_\_\_\_\_\_\_\_\_\_\_\_\_\_\_\_\_\_\_\_\_\_\_\_\_\_\_\_\_\_\_\_\_\_\_\_\_\_\_\_\_\_\_\_\_\_\_\_\_\_\_\_\_\_\_\_\_\_\_\_\_\_\_\_\_\_\_\_\_\_\_\_\_\_\_\_\_\_

WANDERLEY (2000, p.35) verificou os efeitos da falta de perspectivas favoráveis da produção agrícola sobre o meio rural brasileiro, em especial sobre áreas de agricultura familiar:

*"Para que a intensidade da vida social se mantenha, é preciso que a população rural possa encontrar em seu espaço de vida – que inclui, como foi dito, suas relações com os centros urbanos – os meios necessários para garantir, pelo menos, um patamar mínimo de subsistência socialmente aceitável. Isto porque, aquém deste patamar, o abandono do meio rural é inevitável [...]."*

Se os agricultores são impedidos de exercerem seu tradicional sistema de pousio<sup>21</sup> e não encontram mercado para os seus produtos, alternativas têm que ser oferecidas a eles, em vez de empurrá -los para a ilegalidade criminalizando a sua atividade e perpetuando o quadro de "pauperismo histórico" (ZANONI, 2000, p.53).

Como mostramos anteriormente, a cobertura florestal da bacia do Itajaí está em franco processo de recuperação; isto significa, em primeiro lugar, expansão em termos de área ocupada por vegetação arbórea natural e, num segundo momento, certamente também uma (lenta) regeneração qualitativa das florestas remanescentes. A última inclui um aumento da biomassa, o desaparecimento de clareiras e o fechamento do dossel, além de uma provável recomposição florística. Esta recuperação é desejável do ponto de vista da conservação dos recursos naturais e da biodiversidade da Floresta Ombrófila Densa; ela é considerada altamente positiva por quem enfoca a prevenção de cheias e ela pode inclusive ter mostrado conseqüências no regime hídrico, como foi mencionado.

Por outro lado, ficou claro que a recuperação florestal ocorreu paralelamente a um esvaziamento do espaço rural. Neste contexto, o meio urbano se beneficia duplamente da decadência rural e do abandono de terras rurais: maior cobertura florestal traz mais segurança às áreas ocupadas e inundáveis nos centros urbanos; além disso, a queda dos preços de imóveis rurais favorece o investimento do cidadão "urbano" em imó veis rurais. Estes são

<sup>&</sup>lt;sup>19</sup> nas palavras do Sr. Afonso Hafenstein, entrevistado no dia 25 de junho de 2002 em Braço do Serafim.

<sup>20</sup> Uma sugestão mirabolante neste sentido é citada por LOMBORG (2002, p.310): *"Luminares científicos como o biólogo de Harvard E.O. Wilson e o biólogo de Stanford Paul Ehrlich apóiam entusiasticamente um plano ambicioso, o Projeto Wildlands, que tem por objetivo mudar toda a população dos Estados Unidos para a recriação de uma região agreste na maior parte do continente americano. As pessoas viveriam em ilhas urbanas, pequenas e próximas, como um arquipélago cercado por regiões agrestes e entrecruzado por corredores agrestes."* 

<sup>21</sup> Isto porque a vegetação secundária, em poucos anos, ultrapassa os limiares da fase do estágio inicial de regeneração, estabelecidos pela legislação; vegetação com densidade acima destes limites não pode ser suprimida legalmente, embora a recomposição da fertilidade do solo possa levar mais tempo, como sugere o período de 10 a 15 anos do pousio, no sistema tradicional.

utilizados como sítio de lazer, investimento (pecuária, reflorestamento ou turismo "ecológico") ou servem como objeto de especulação. A zona rural sofre nisso uma transformação: um espaço vital para o suprimento alimentar da cidade vira "produto de consumo da população urbana" como formulou WANDERLEY (2000, p.34). O agricultor se transforma em caseiro e sua atividade tradicional é reduzida, já que os alimentos para os centros urbanos chegam diariamente vindos do CEASA de São Paulo (da mesma forma, aliás, chega a ração para os animais nas granjas de aves e porcos – em caminhões graneleiros vindos do Oeste Catarinense, do Paraná...). WANDERLEY (2000) chamou este processo de "reconversão" do agricultor, destacando as profundas mudanças na s estruturas sociais da comunidade "peri-urbana", seus modos e ritmos de vida.

\_\_\_\_\_\_\_\_\_\_\_\_\_\_\_\_\_\_\_\_\_\_\_\_\_\_\_\_\_\_\_\_\_\_\_\_\_\_\_\_\_\_\_\_\_\_\_\_\_\_\_\_\_\_\_\_\_\_\_\_\_\_\_\_\_\_\_\_\_\_\_\_\_\_\_\_\_\_\_\_\_\_\_\_\_\_\_\_\_\_

Sob essa ótica o conflito latente entre o mundo rural e urbano fica evidente e a reação de muitos agricultores torna-se compreensível: fomos recebidos, por alguns, com desconfiança e rancor, beirando a ódio, durante os trabalhos de campo, ou melhor, algumas vezes não fomos recebidos: portas se fecharam e o diálogo não pôde ser estabelecido. O pesquisador da universidade é visto como encarnação do mundo urbano que, por sua vez, representa a falta de atenção e o menosprezo da sociedade com os interesses dos agricultores. Devido à idade de muitos agricultores, a sua disposição de reação, de protesto e ação é aparentemente pequena, o seu grau de organização e sua capacidade de mobilização são baixos. Poucos saíram do pessimismo quase que depressivo e enxergaram novas oportunidades de mercado, como, por exemplo, na produção de alimentos orgânicos, quando localizados na proximidade dos centros urbanos. Embora a extensão rural, institucionalizada nos órgãos municipais e estaduais se propõe a estimular a organização dos agricultores, poucos são organizados em associações ou cooperativas de produção.

O testemunho de Frederico Dix (morador de Blumenau, com 83 anos de idade) ilustra a situaç ão dos agricultores e, ao mesmo tempo, a sobrevivência do operário-colono nas imediações de um pólo industrial, condição diferente daquela enfrentada pelos agricultores do "rural profundo" (WANDERLEY, 2002).

*"Hoje em dia o pequeno colono está mal. A máquina serve muito bem para o colono um pouquinho maior que tem terras aráveis. Mas os pequenos aqui do morro [da Vila Itoupava, distrito de Blumenau], estes estão mal. O colono tem a terra, escritura, talão do INCRA, mas não pode cortar uma árvore, não pode fazer uma roça. É proibido, o IBAMA está em cima. Não pode cortar palmito, mas os outros podem roubar. Antigamente os morros aqui eram todos pelados, tudo cortado, tudo era roça. Hoje é tudo mato. Eles só podem fazer uma pequena roça para plantar uns pés de aipim. Mas isto é muito pouco.[...] Quase todos eles ainda têm roça e trabalham na fábrica. O marido trabalha de manhã na fábrica, e de tarde vai para a roça. Por isso que estão bem aqui. Eles tem duas vaquinhas em casa, porco, galinhas, pintos, aipim, feijão, milho, tem tudo porque ele planta. E a mulher, trabalha, geralmente de tarde na fábrica e ainda faz a comida e vai buscar uns molhinhos de trato." (DIX, 2002, p.85)*

De forma alguma, é claro, as reflexões apresentadas querem sugerir uma atitude que ponha em questão a importância da proteção dos recursos naturais que representam a base física da nossa sobrevivência. Da mesma forma, não há dúvidas de que no passado o uso inadequado do solo e a exploração predatória dos recursos naturais agravaram o problema das enchentes na bacia do Itajaí. Percebe -se, no entanto, a necessidade de enxergar, no contexto regional concreto, a natureza como (paisagem) social e culturalmente construída e, por conseqüência, não como "entidade autônoma independente da ação humana", como expressou FLORIT (2002). Esta percepção trará importantes conseqüências para a mediação dos conflitos entre os atores do *espaço de vida* da bacia do Itajaí. Afinal, os graves problemas econômicos e sociais da população rural precisam ser enfrenta dos por uma política regional consistente que vise a recuperação da capacidade produtiva do espaço rural com base no uso cuidadoso e não predatório dos recursos naturais. Ela tem que ser implantada com recursos gerados (e redistribuídos) na própria bacia, em conformidade com o conceito moderno da gestão de bacias hidrográficas.

\_\_\_\_\_\_\_\_\_\_\_\_\_\_\_\_\_\_\_\_\_\_\_\_\_\_\_\_\_\_\_\_\_\_\_\_\_\_\_\_\_\_\_\_\_\_\_\_\_\_\_\_\_\_\_\_\_\_\_\_\_\_\_\_\_\_\_\_\_\_\_\_\_\_\_\_\_\_\_\_\_\_\_\_\_\_\_\_\_\_

## **8. Referências**

### **8.1 Fontes primárias**

BLUMENAU. Prefeitura Municipal. **Relatórios dos negócios administrativos do município de Blumenau**. Arquivo Histórico José Ferreira da Silva. Blumenau. 1903-1939.

\_\_\_\_\_\_\_\_\_\_\_\_\_\_\_\_\_\_\_\_\_\_\_\_\_\_\_\_\_\_\_\_\_\_\_\_\_\_\_\_\_\_\_\_\_\_\_\_\_\_\_\_\_\_\_\_\_\_\_\_\_\_\_\_\_\_\_\_\_\_\_\_\_\_\_\_\_\_\_\_\_\_\_\_\_\_\_\_\_\_

DEEKE. J. **Erste Anfänge der Kolonisation Santa Catharinas. Die Landwirtschaft in Santa Catharina**. [Os inícios da colonização de Santa Catarina. A Agricultura em Santa Catarina]. Texto datilografado. Doc. 65. Arquivo Histórico José Ferreira da Silva. Coleção Famílias 3. D.7 – Deeke. [1920?].

\_\_\_\_\_\_ **Mappa das terras colonisadas e não colonisadas na parte nordeste de Santa Catharina**. Escala 1: 500.000. [Blumenau?], 1924. Arquivo do autor.

\_\_\_\_\_\_ **Mapa cadastral do Vale do Itajaí, organizado por José Deeke.** Levantamentos topográficos até o ano de 1928. Arquivo Histórico José Ferreira da Silva.

### **8.2 Referencias bibliográficas**

ADAMS, J.B., SABOL, D.E., KAPOS, V., et al. Classification of Multispectral Images Based on Fractions of Endmembers: Application to Land-Cover Change in the Brazilian Amazon. In: **Remote Sens. Environ.**, 52: 137-154, 1995.

ALBERTZ, J. **Einführung in die Fernerkundung. Grundlagen der Interpretation von Luft- und Satellitenbilde rn**. 2. ed. Darmstadt: Wissenschaftliche Buchgesellschaft, 2001. 250p.

ALENCAR, A.A.C., VIEIRA, I.C.G., NEPSTAD, D.C. et alii. Análise Multitemporal do Uso do Solo e Mudança da Cobertura Vegetal em Antiga Área Agrícola da Amazônia Oriental. In: Simpósio Brasileiro de Sensoriamento Remoto, 8., 1996, Salvador. **Anais.** Salvador: INPE, 1996. CD-ROM.

AMARAL, S., SOARES, J.V., ALVES, D.S. et al. 1996. Relações entre Índice de Área Foliar (LAI), Área Basal e Índice de Vegetação (NDVI) em relação a diferentes estágios de crescimento secundário na Floresta Amazônica em Rondônia. In: Simpósio Brasileiro de Sensoriamento Remoto, 8., 1996, Salvador. **Anais.** Salvador: INPE, 1996. CD-ROM.

ARAGÃO, L.E., GRAÇA, P.M., LOMBARDI, R.J. Utilização de técnicas de classificação digital de imagens Landsat TM-5 na identificação de áreas florestais afetadas pela extração seletiva de madeira... In: Simpósio Brasileiro de Sensoriamento Remoto, 10., 2001, Foz do Iguaçu. **Anais.** Foz do Iguaçu: INPE, 2001. CD-ROM.

BÄTZING, W. **Die Alpen. Entstehung und Gefährdung einer europäischen Kulturlandschaft.** München: C.H. Beck, 1991. 286p.

BERNARDES, S. **Índices de vegetação e valores de proporção na caracterização de floresta tropical primária e estádios sucessionais na área de influência da Flo resta Nacional do Tapajós - Estado do Pará**. 1998. 97f. Dissertação (Mestrado em Sensoriamento Remoto), Instituto Nacional de Pesquisas Espaciais, São José dos Campos.

\_\_\_\_\_\_\_\_\_\_\_\_\_\_\_\_\_\_\_\_\_\_\_\_\_\_\_\_\_\_\_\_\_\_\_\_\_\_\_\_\_\_\_\_\_\_\_\_\_\_\_\_\_\_\_\_\_\_\_\_\_\_\_\_\_\_\_\_\_\_\_\_\_\_\_\_\_\_\_\_\_\_\_\_\_\_\_\_\_\_

BERNARDI, D., DISPERATI, A.A., SANTOS, J.R. et al. Monitoramento da dinâmica de paisagem através da análise por componentes principais (ACP) em imagens Landsat 5 TM. In: Simpósio Brasileiro de Sensoriamento Remoto, 10., 2001, Foz do Iguaçu. **Anais.** Foz do Iguaçu: INPE, 2001. CD-ROM.

BITTERLICH, W. Die Winkelzählprobe. **Allg. Forst- und Holzwi rtschafts Ztg**. 59 (1/2): 4- 5, 1948.

BRAGA, H. J., GHELLRE, R. Proposta de Diferenciação Climática para o Estado de Santa Catarina. In: Reunião Latino-Americana de Agrometeorologia. 2., **Anais.** 1999.

BRASIL: Mapa da vegetação do Brasil. 2. ed. Rio de Janeiro: IBGE, 1993. Escala: 1: 5.000.000.

BRASIL, 1965. Lei 4.771 de 15 de setembro de 1995, Institui o Novo Código Florestal.

BRASIL 1990. Decreto 99.547 de 25 de setembro de 1990, Dispõe sobre a vedação do corte, e da respectiva exploração, da vegetação nativa da Mata Atlântica. **D.O.U.** de 26 de setembro de 1990.

BRASIL 1993a. Decreto nº 750/1993, de 10 de fevereiro de 1993, Dispõe sobre o Corte, a Exploração e a Supressão de Vegetação Primária ou nos Estágios Avançado e Médio de Regeneração da Mata Atlâ ntica, e dá outras Providências. **D.O.U.** de 11 de fevereiro de 1993.

BRASIL 1993b. Resolução CONAMA nº 10/1993, 1º de outubro de 1993. **D.O.U.** de 3 de novembro de 1993.

BRASIL. Resolução CONAMA nº 4/1994, de 4 de maio de 1994. **D.O.U.** 17 de junho de 1994, seção 1 p.8877-8878.

BROWN, S., GILLESPIE, A.J.R., LUGO, A.E. Biomass estimation methods for tropical forest with applications to forest inventory data**. Forest Science** 35: 881-902, 1989.

CAMARA, G., SOUZA, R.C.M., FREITAS, U.M. et al. SPRING: Integrating remote sensing and GIS by object-oriented data modelling. **Computers & Graphics** 20(3): 395-403, 1996.

CARVALHO, V.C., LINHARES, C.A., LOMBARDI, R.J.R., et al. Estado da arte nas aplicações de sensoriamento remoto para o estudo da vegetação: análise por blocos de países e linhas de pesquisa. In: Simpósio Brasileiro de Sensoriamento Remoto, 10., 2001, Foz do Iguaçu. **Anais.** Foz do Iguaçu: INPE, 2001. CD-ROM.

CHAUI, M. **Filosofia**. São Paulo: Ática, 2001. 231 p.

CHAVEZ, P.S. An improved Dark- Object Subtraction Technique for Atmospheric Scattering Correction of Multispectral Data. **Remote Sens. Environ.** 24:459-479, 1988.

\_\_\_\_\_\_\_\_\_\_\_\_\_\_\_\_\_\_\_\_\_\_\_\_\_\_\_\_\_\_\_\_\_\_\_\_\_\_\_\_\_\_\_\_\_\_\_\_\_\_\_\_\_\_\_\_\_\_\_\_\_\_\_\_\_\_\_\_\_\_\_\_\_\_\_\_\_\_\_\_\_\_\_\_\_\_\_\_\_\_

\_\_\_\_\_\_\_\_. Radiometric Calibration of Landsat Thematic Mapper Multispectral Images. **Photogrammetric Engineering and Remote Sensing** 55(9): 1285-1294, 1989.

CHEN, S.C**. Informações espectrais e texturais de vegetação da região amazônica a partir de dados do sensor TM do satélite Landsat.** 1996. Tese (Doutorado em Geografia). USP, São Paulo.

CHUVIECO, E. **Fundamentos de teledetección espacial.** Madrid: Ediciones RIALP SA., 1996. 568p.

CIVCO, D. L., Topographic Normalization of Landsat Thematic Mapper Digital Imagery. **Photogrammetric Engineering and Remote Sensing** 55(9): 1303-1309, 1989.

COLAÇO, T.L., KLANOVICZ, J. Urbanização. In: KLUG, J., DIRKSEN, V. (org.): **Rio do Sul: uma história**. Rio do Sul: Editora da UFSC, 1999. p. 121-151.

COMITÉ DO ITAJAÍ. 1999. Definição de diretrizes para o plano de prevenção e contenção de enchentes no Vale do Itajaí (Pacto para prevenção e controle de cheias no Vale do Itajaí). **Relatório de consultoria**. Blumenau: Comitê do Itajaí/FURB. 12p.

COSTA, J.P. de O. Avaliação da Reserva da Biosfera da Mata Atlântica. Cinco anos depois de seu reconhecimento pelo programa MaB-UNESCO. **Série Cadernos da Reserva da Biosfera** 6: 1-48, 1997. [São Paulo: Conselho Nacional da Reserva da Biosfera da Mata Atlântica].

COTTAM, G., CURTIS, J.T. The study of distance measures in phytosociological sampling. **Ecology** 37: 451-460, 1956.

CROSTA,A.P**. Processamento digital de imagens de sensoriamento remoto**. Campinas: UNICAMP, 1992. 170 p.

CURRAN, P. J., FOODY, G. M. The Use of Remote Sensing to Characterise the Regenerative States of Tropical Forest. In: FOODY, G. M., CURRAN, P. (ed.) **Environmental remote sensing from regional to global scales.** Chichester: John Wiley, 1994. p. 26-52.

DEAN, W. **A ferro e fogo. A história e a devastação da Mata Atlântica brasileira**. São Paulo: Companhia das Letras, 1996. 484p.

DEEKE, J. **O município de Blumenau e a história de seu desenvolvimento**. Blumenau, 1917. [Reedição de 1995. Blumenau: Editora Nova Letra. 295p].

DEFRIES, R. S., BELWARD, A. S. Global and regional land cover characterization from satellite data: an introduction to the Special Issue. **Int. J. Remote Sensing**, 21(6/7): 1083- 1092, 2000.

DEFRIES, R.S., HANSEN, J.R., TOWNSHEND, J.R.G., et al. Global land cover classifications at 8 km spatial resolution: the use of training data derived from Landsat imagery in decision tree classifiers. **Int. J. Remote Sensing** 19 (16): 3141-3168, 1998.

\_\_\_\_\_\_\_\_\_\_\_\_\_\_\_\_\_\_\_\_\_\_\_\_\_\_\_\_\_\_\_\_\_\_\_\_\_\_\_\_\_\_\_\_\_\_\_\_\_\_\_\_\_\_\_\_\_\_\_\_\_\_\_\_\_\_\_\_\_\_\_\_\_\_\_\_\_\_\_\_\_\_\_\_\_\_\_\_\_\_

DESCOLLA, P. Ecologia e cosmologia. In: CASTRO, E., PINTON, F. Faces do trópico úmido. Belém: Cejup, 1997.

DIEGUES, A.C. **O mito moderno da natureza intocada**. São Paulo: Hucitec, 1994. 176p.

\_\_\_\_\_\_. Etnoconservação da Natureza: enfoques alternativos. In: DIEGUES, A.C. (org.). **Etnoconservação. Novos Rumos para a proteção da natureza nos trópicos**. São Paulo: Hucitec, 2000. p.1-46.

DIX, F. História de vida – Frederico Dix [83 anos]. **Blumenau em Cadernos** 18 (9/10): 69- 85, 2002. Entrevista concedida a Jader René Cipriani.

DRAKE, J.B., DUBAYAH,R.O., CLARK,D.B., et al. Estimation of tropical forest structural characteristics using large -footprint lidar. **Remote Sens. Environ.** 79: 305-319, 2002.

DUBOIS, J.C.L. Agroforestry Systems: a Major Alternative for Development in the Amazon. In: Forest 94. Simpósio Internacional de Estudos Ambientais sobre Ecossistemas Florestais. 3., 1994, Porto Alegre. **Resumos.** Porto Alegre. p. 87-91.

DÜNCKMANN, F. **Naturschutz und kleinbäuerliche Landnutzung im Rahmen Nachhaltiger Entwicklung. Untersuchungen zu regionalen und lokalen Auswirkungen von umweltpolitischen Massnahmen im Vale do Ribeira, Brasilien**. 1999. 294f. Tese (Doutorado em Geografia), Universität Kiel, Kiel.

EASTMAN, J.R**. IDRISI for Windows: Exercícios tutoriais**. Editor da versão em português Heinrich Hasenack. Porto Alegre: UFRGS.

FAO. **Forest Resources Assessment 1990**: Tropical Countries. Rome: FAO. FAO Forestry Paper 112, 1990. 61p.

FAO. **Forest Resources Assessment 1990**: Survey of trpoical forest cover and study of change processes. Rome: FAO. FAO Forestry Paper 130, 1993.112p.

FATMA/CIASC. **Cobertura Vegetal do Estado de Santa Catarina**. CD-ROM. Florianópolis: CIASC, 1998.

FERREIRA DA SILVA, J. **História de Blumenau**. 2. ed. Blumenau: Fundação Casa Dr. Blumenau, 1988 [reedição da 1. ed. de 1950]. 299p.

FILGUEIRAS, T.S., NOGUEIRA, P.E., BROCHADO, A.L., et al. Caminhamento – um método expedito para levantamentos florísticos qualitativos. **Cadernos de Geociências** (IBGE) 12: 39-43, 1994.

FLORIT, L. **A reinvenção social do natural. Natureza e agricultura no mundo contemporâneo.** 2002. Tese. 171p. (Doutorado em Sociologia), UFRGS, Porto Alegre.

FOODY, G.M., PALUBINSKAS, G., LUCAS, R.M., et al. Identifying Terrestrial Carbon Sinks: Classification of Successional Stage in Regenerating Tropical Forest from Landsat TM Data. **Remote Sens. Environ**. 55: 205-216, 1996.

\_\_\_\_\_\_\_\_\_\_\_\_\_\_\_\_\_\_\_\_\_\_\_\_\_\_\_\_\_\_\_\_\_\_\_\_\_\_\_\_\_\_\_\_\_\_\_\_\_\_\_\_\_\_\_\_\_\_\_\_\_\_\_\_\_\_\_\_\_\_\_\_\_\_\_\_\_\_\_\_\_\_\_\_\_\_\_\_\_\_

FORMAN, R.T.T. **Land Mosaics**. Cambridge: University Press, 1995. 611p.

FORMAN, R.T.T , GODRON, M. **Landscape Ecology**. New York: John Wiley & Sons, 1986. 618p.

FRANK, B. **Uma abordagem para o gerenciamento ambiental da bacia hidrográfica do rio Itajaí, com ênfase no problema das enchentes**. 1995. 325f. Tese (Doutorado em Engenharia de Produção), UFSC, Florianópolis.

\_\_\_\_\_\_. Uma abordagem para a gestão ambiental da Bacia do Rio Itajaí, com ênfase ao problema das cheias. **Revista de estudos ambientais** 1(1): 5-18, 1999.

\_\_\_\_\_\_.Uma história das enchentes e seus ensinamentos. In: FRANK, B., PINHEIRO, A. (org.). **Enchentes na bacia do Itajaí – 20 anos de experiências**. Blumenau: Edifurb, 2003. p.15-62.

FREEMAN, A., KRAMER, C., CHAPMAN, B. Classification of the Amazon Rain Forest Using JERS-1 SAR Data. In: International Geoscience and Remote Sensing Symposium (IGARSS 94), 1994, Pasadena. **Anais.** v. III. Pasadena, 1994. p. 1595-1597.

FROTSCHER, M. **Da celebração da etnicidade teuto-brasileira à afirmação da brasilidade: Ações e discursos das elites locais na esfera pública de Blumenau (1929- 1950**). 2003. 268f. Tese (Doutorado em História), UFSC, Florianópolis.

FUNDAÇÃO S.O.S. MATA ATLÂNTICA. Evolução dos remanescentes florestais e ecossistemas associados do domínio da Mata Atlântica no período 1985-1990. **Relatório**. São Paulo: Fundação S.O.S. Mata Atlântica / Instituto Nacional de Pesquisas Espaciais, 1993. 46p.

\_\_\_\_\_\_. Atlas da evolução dos remanescentes florestais e ecossistemas associados do domínio da Mata Atlântica no período 1990-1995. **Relatório**. São Paulo: Fundação S.O.S. Mata Atlântica / Instituto Nacional de Pesquisas Espaciais / Instituto Socioambiental. 1998. 41p.

\_\_\_\_\_\_. Atlas dos remanescentes florestais da Mata Atlântica, período 1995-2000. **Relatório Final**. São Paulo: Fundação S.O.S. Mata Atlântica / Instituto Nacional de Pesquisas Espaciais, 2002. 40p.

GAPLAN. **Atlas de Santa Catarina**. Rio de Janeiro: Aerofoto Cruzeiro, 1986. 173p.

GEBLER, G.K. Relato da minha vida (final). **Blumenau em Cadernos** 38 (7/8): 94-118, 2002.

GOMEZ-POMPA, A., KAUS, A. Traditional management of Tropical Forests in Mexico. In: ANDERSON, A.B. (ed.). **Alternatives to deforestation: steps toward sustainable use of the Amazon rain forest**. New York: Columbia University Press, 1990. p. 45-60.

GROSS, M. **Die Natur der Gesellschaft. Eine Geschichte der Umweltsoziologie**. Weinheim: Juventa, 2001. 269p.

\_\_\_\_\_\_\_\_\_\_\_\_\_\_\_\_\_\_\_\_\_\_\_\_\_\_\_\_\_\_\_\_\_\_\_\_\_\_\_\_\_\_\_\_\_\_\_\_\_\_\_\_\_\_\_\_\_\_\_\_\_\_\_\_\_\_\_\_\_\_\_\_\_\_\_\_\_\_\_\_\_\_\_\_\_\_\_\_\_\_

GU, D., GILLESPIE, A. Topographic Normalization of Landsat TM Images of Forest Based on Subpixel Sun-Canopy-Sensor Geometry. **Remote Sens. Environ**. (64): 166-175, 1998.

GÜRTLER, S., LUIZ, A.J.B., EPIPHANIO, J.C.N. Uniformização de imagens Landsat para previsão de safras agrícolas. In: Simpósio Brasileiro de Sensoriamento Remoto, 11., 2003, Belo Horizonte. **Anais.** Belo Horizonte: INPE, 2003. CD-ROM.

GUYOT, G., GU, X. F. Effect of radiometric corrections on NDVI determined from SPOT-HRV and Landsat-TM data. **Remote Sens. Environ.** 49: 169-180, 1994.

HALL, F.G., STREBEL, D.E., NICKESON, J.E., et al. Radiometric Rectification: Toward a Common Radiometric Response Among Multidate, Multisensor Images. **Remote Sens. Environ**. 35: 11-27, 1991.

HAYES, D.J., SADER, S.A. Comparison of Change-Detection Techniques for Monitoring Tropical Forest Clearing and Vegetation Regrowth in a Time series. **Photogrammetric Engineering & Remote Sensing** 67 (9): 1067-1075, 2001.

HAYNES-YOUNG, R., GREEN, D.R., COUSINS, S. (ed.) **Landscape ecology and geographic information systems.** London: Taylor & Francis, 1993. 293p.

HELMER, E.H., BROWN, S., COHEN, W.B. Mapping montane tropical forest successional stage and land with multi-date Landsat imagery. **Int.J. Remote Sensing** 21(11): 2163-2183, 2000.

- HERING, I. Desenvolvimento da Indústria Blumenauense. In: **Centenário de Blumenau**. Blumenau: Edição da Comissão de Festejos, 1950. p.147-78.
- HERING, M.L.R. **Colonização e Indústria no Vale do Itajaí. O Modelo Catarinense de Desenvolvimento**. Blumenau: Editora da FURB, 1987. 334p.
- HILLESHEIM, A. **O crescimento do mercado interno numa colônia do império : o caso de Blumenau, 1850-1880.** 1979. 88f. Dissertação (Mestrado em História), UFSC, Florianópolis.

IBGE. **Manual técnico da vegetação brasileira**. Rio de Janeiro: IBGE, 1992. 92p.

INPE. **Monitoramento da Floresta Amazônica Brasileira por satélite 2000-2001**. Instituto Nacional de Pesquisas Espaciais. 2002. Disponível em: http://www.inpe.br/ Informações\_Eventos/amz2000-2001/Capa.htm. Acesso em 30 de outubro de 2002.

JAMUNDÁ, T.C. **Indaial. Município do Vale do Itajaí**. [Blumenau?]. 1943. 89p.

JENSEN, J.A. **Introductary digital image processing: a remote sensing perspective** . 2. ed. New York: Prentice-Hall, Inc. 1996.

JOHNSON, R.D., KASISCHKE, E.S. Change vector analysis: a technique for the multispectral monitoring of land cover and condition. **Int.J.remote Sensing** 19 (3): 411-426, 1998.

\_\_\_\_\_\_\_\_\_\_\_\_\_\_\_\_\_\_\_\_\_\_\_\_\_\_\_\_\_\_\_\_\_\_\_\_\_\_\_\_\_\_\_\_\_\_\_\_\_\_\_\_\_\_\_\_\_\_\_\_\_\_\_\_\_\_\_\_\_\_\_\_\_\_\_\_\_\_\_\_\_\_\_\_\_\_\_\_\_\_

KARNIELI, A., KAUFMAN, Y. J. , REMER, L. , et al. AFRI - aerosol free vegetation index. **Remote Sens. Env iron**. 77: 10-21, 2001.

KAUTH, R.J., THOMAS, G.S. **The Tasseled Cap. A graphic description of the spectraltemporal development of agricultural crops as seen by Landsat**. In: Proc. Symp. on Machine Processing of Remotely Sensed Data. Purdue, 1976. p.41-51.

KIMES, D. S., NELSON, R. F., SKOLE, D. L., et al. Accuracies in Mapping Secondary Tropical Forest Age from Sequential Satellite Imagery. **Remote Sens. Environ**. 65(1): 112- 120, 1998.

KLEIN, R.M. **Mapa Fitogeográfico de Estado de Santa Catarina**. Itajaí: Herbário Barbosa Rodrigues, 1978. Escala 1:1.000.000. 24p.

\_\_\_\_\_\_ Ecologia da flora e vegetação do vale do Itajaí. **Sellowia** 31/32: 1-389, 1979/80.

KRAMER, H., AKÇA, A. **Leitfaden für Dendrometrie und Bestandesinventur**. Frankfurt/M.: J.D. Sauerländer's Verlag. 1982. 249p.

KÜSTER, H. **Geschichte der Landschaft in Mitteleuropa: von der Eiszeit bis zur Gegenwart.** München: C.H. Beck, 1999. 424p.

LAMBIN, E. F. Change Detection at Multiple Temporal Scales: Seasonal and Annual Variations in Landscape Variables. **Photogrammetric Engineering and Remote Sensing** 931-938, 1996.

LANDAU, E.C. **Ecologia da paisagem da região do vale do Rio dos Sinos - Santa Christina do Pinhal, Parobé/RS em bases fitossociológicos e de geoprocessamento**. 1994. 115f. Dissertação (Mestrado em Ecologia), UFRGS, Porto Alegre.

LANLY, J.-P. Tropical Forest Resources. **FAO Forestry Paper** 30: 1-106, 1982.

LARRÈRE, C., LARRÈRE, R. **Do bom uso da natureza. Para uma filosofia do meio ambiente**. Lisboa: Instituto Piaget, [2000?]. 357p.

LAUTH, A.C. **A Colônia Príncipe Dom Pedro**. Um caso de política imigratória no Brasil Império. Brusque: Museu Arquidiocesano Dom Joaquim, 1987. 110p.

LEMMON, P.E. A new Instrument for Measuring Forest Overstory Density. **Journal of Forestry,** 55 (9): 667-668, 1957.

LESER, H. **Landschaftsökologie.** 4. ed. Stuttgart: Verlag Eugen Ulmer, 1997. 644p.

LILLESAND, T.M., KIEFER, R.W. **Remote Sensing and Image Interpretation**. 4. ed. New York: John Wiley, 2000. 724p.

LOCH, R.E.N. **Estruturação de dados geográficos para a gestão de áreas degradadas pela mineração**. 2000. 202 f. Tese (Doutorado em Engenharia Florestal), UFPR, Curitiba.

\_\_\_\_\_\_\_\_\_\_\_\_\_\_\_\_\_\_\_\_\_\_\_\_\_\_\_\_\_\_\_\_\_\_\_\_\_\_\_\_\_\_\_\_\_\_\_\_\_\_\_\_\_\_\_\_\_\_\_\_\_\_\_\_\_\_\_\_\_\_\_\_\_\_\_\_\_\_\_\_\_\_\_\_\_\_\_\_\_\_

LORENA, R.B., SANTOS, J.R., SHIMABUKURO, Y.E. Evolução do uso da terra em porção da Amazônia ocidental (Acre), através da técnica de detecção de mudanças. In: Simpósio Brasileiro de Sensoriamento Remoto, 11., 2003, Belo Horizonte. **Anais.** Belo Horizonte: INPE, 2003. CD-ROM.

LUCAS, R.M., HONZÁK, M., CURRAN, P.J., et al. Characterizing tropical Forest regeneration in Cameroon using NOAA AVHRR data. **Int. J. Remote Sensing** 15(21): 2831-2854, 2000.

Mapping the regional extent of tropical forest regeneration stages in the Brazilian Legal Amazon using NOAA AVHRR data. **Int. J. Remote Sensing**, 21(15): 2855-2881, 2000a.

LUCKMAN, A., BAKER, J., HONZÁK, M. et al. Tropical Forest Biomass Density Estimation Using JERS-1 SAR: Seasonal Variation, Confidence Limits, and Application to Image Mosaics. **Remote Sens. Environ**. 63: 126-139, 1998.

LUIZ, A.J.B., GÜRTLER, S., GLERIANI, J.M. et al. Reflectância a partir do núme ro digital de imagens ETM+. In: Simpósio Brasileiro de Sensoriamento Remoto, 11., 2003, Belo Horizonte. **Anais.** Belo Horizonte: INPE, 2003. CD-ROM.

MALILA, W.A. Change vector analysis: An approach for detecting forest changes with Landsat. In: Machine Processing of Remotely Sensed Data Symposium. 1980. Ann Arbor. **Proceedings**. Ann Arbor: Purdue University, 1980. p.326-335.

MARKHAM, B.L., BARKER, J.L. Radiometric properties of U.S. processed Landsat MSS data. **Remote Sens. Environ.** 22 (1): 39-71, 1987.

MARTINS,F.R. **Estrutura de uma floresta mesófila**. Campinas: Editora da UNICAMP, 1991. 183p.

MASELLI, F. Extension of environmental parameters over the land surface by improved fuzzy classification of remotely sensed data. **Int. J. Remote Sensing** 22(17): 3597-3610, 2001.

MATTEDI, M.A. **As enchentes como tragédias anunciadas: impacto da problemática ambiental nas situações de emergência em Santa Catarina**. 1999. 284f. Tese (Doutorado em Sociologia), UNICAMP, Campinas.

\_\_\_\_\_\_\_\_Subsídios para a análise das Relações Sociedade -Natureza no Vale do Itajaí. In: THEIS, I.M., MATTEDI, M.A., TOMIO R.L. (org.) **Nosso passado (in)comum: contribuições para o debate sobre a historia e a historiografia em Blumenau.** Blumenau: Edifurb, 2000. p. 215-240.

\_\_\_\_\_\_\_2001. Notas sobre as visões de natureza em Blumenau: mais um capítulo da trágica história do sucesso humano. **Revista de estudos ambientais**, Blumenau, 3 (1): 29-39.

MATTOS, I.F.A., SARAIVA, I.R. Análise visual da cobertura vegetal, em imagens de satélite Landsat-TM. In: Congresso Nacional Sobre Essências Nativas, 2., 1992, São Paulo. **Anais**. São Paulo: Sociedade Brasileira de Silvicultura, 1992. p. 822-827.

\_\_\_\_\_\_\_\_\_\_\_\_\_\_\_\_\_\_\_\_\_\_\_\_\_\_\_\_\_\_\_\_\_\_\_\_\_\_\_\_\_\_\_\_\_\_\_\_\_\_\_\_\_\_\_\_\_\_\_\_\_\_\_\_\_\_\_\_\_\_\_\_\_\_\_\_\_\_\_\_\_\_\_\_\_\_\_\_\_\_

MAUSEL, P., WU, Y., LI, Y., et al. Spectral Identification of Successional Stages Following Deforestation in the Amazon. **Geocarto International** 4: 61-71, 1993.

MAYAUX, P., ACHARD, F., MALINGREAU, J.-P. 1998. Global tropical forest area measurements derived from coarse resolution satellite imagery: a comparison with other approaches. **Environmental Conservation** 25 (1): 37-52, 1998.

MEYER, P., ITTEN, K.I., KELLENBERGER, et al. Radiometric correction of topographically induced effects on Landsat TM data in an alpine environment. **Journal of Photogrammetry and Remote Sensing** 48(4): 17-28, 1993

MIURA, A.K. **Identificação e quantificação de áreas de Formação Pioneira de Influência Fluvial do litoral centro-sul do Estado do Paraná, por meio de técnicas de sensoriamento remoto.** 1999. 117 f. Dissertação (Mestrado em Engenharia Florestal), UFPR, Curitiba.

MORAN, E. F., BRONDIZIO, E., MAUSEL, P., et al. Integrating Amazonian Vegetation, Land-use, and Satellite Data: Attention to differential patterns and rates of secondary succession can inform future policies. **BioScience** 44 (5): 329-338, 1994.

MORIN, E. **O método. 1. A natureza da natureza**. Lisboa: Publicações Europa -América, 1987. 363p.

MORISITA, M. Estimation of population density by spacing methods. **Memoirs of the Faculty of Science Kyushu University, Series E (Biology)** 1: 187-197, 1954.

MUELLER-DOMBOIS, D., ELLENBERG, H. **Aims and Methods of Vegetation Ecology.** New York: John Wiley, 1974. 547p.

NIMER, E. **Climatologia do Brasil**. Rio de Janeiro: IBGE, 1989. 421p.

NOVO, E.M.L.de M. **Sensoriamento Remoto. Princípios e aplicações**. 2. ed. São Paulo: Edgard Blücher, 1992. 308p.

OLSSON, H. Reflectance calibration of Thematic Mapper data for Forest change detection. **Int. J. of Remote Sensing** 16: 81-96, 1995.

ORTHABER, H.J. **Bilddatenorientierte atmosphärische Korrektur und Auswertung von Satellitenbildern zur Kartierung vegetationsdominierter Gebiete** . 1999. 181f. Tese (Ph.D. Thesis), Technische Universität Dresden, Dresden.

PADUA, J.A. **Um sopro de destruição. Pensamento político e crítica ambiental no Brasil escravista (1786-1888).** Rio de Janeiro: Jorge Zahar, 2002. 316p.

PÉLLICO NETTO, S., BRENA, D.A. **Inventário Florestal.** Curitiba: Editorado pelos autores. 316p.

PELLIZZETTI, B.L. **Memórias de um Italiano na Revolução de Trinta em Santa Catarina**. Blumenau: Editora da FURB, 1997. 306p.

PEREIRA, J.L.G., BATISTA, G.T., ROBERTS, D.A. 1996. Reflectância de Coberturas Vegetais na Amazônia. In: Simpósio Brasileiro de Sensoriamento Remoto, 8., 1996, Salvador. **Anais.** Salvador: INPE, 1996. CD-ROM.

\_\_\_\_\_\_\_\_\_\_\_\_\_\_\_\_\_\_\_\_\_\_\_\_\_\_\_\_\_\_\_\_\_\_\_\_\_\_\_\_\_\_\_\_\_\_\_\_\_\_\_\_\_\_\_\_\_\_\_\_\_\_\_\_\_\_\_\_\_\_\_\_\_\_\_\_\_\_\_\_\_\_\_\_\_\_\_\_\_\_

PEREIRA, J.L.G., BATISTA, G.T., ROBERTS, D.A. 1998. Classificação da cobertura da terra na região amazônica através da classificação de regiões em imagens de proporção de componentes. In: Simpósio Brasileiro de Sensoriamento Remoto, 9., 1998, Santos. **Anais.** Santos: INPE, 1998. CD-ROM.

PEREIRA, J.L.G., BATISTA, G.T., THALÊS, M.C., et al. Proporção de componentes derivadas de imagens LANDSAT TM para caracterização da cobertura da terra na Amazônia. In: Simpósio Brasileiro de Sensoriamento Remoto, 9., 1998, Santos. **Anais.** Santos: INPE, 1998. CD-ROM.

PONZONI, F. J. Comportamento espectral da vegetação. In: MENEZES, P.R., MADEIRA NETTO, J. S. **Sensoriamento remoto: reflectância dos alvos naturais**. Brasília, DF: UnB, Embrapa Cerrados, 2001. p.157-199.

POSEY, D.A. Indigenous knowledge and development: an ideological bridge to the future. **Ciência e Cultura** 35 (7): 877-894, 1983.

PRODAN, M. Punktstichprobe für die Forsteinrichtung. **Forst- u. Holzwirt** 23(11): 225-226, 1968.

PYE, J.M., ANTUNES, A.F.B., MÜLLER, M.V.Y. Constructing a vegetation map in the diverse atlantic forest of Brazil. In: Workshop on mapping and environmental applications of GIS data. 1995, Madison. **Proceedings** (International Archives of Photogrammetry and Remote Sensing 30: 4W2). Madison, Wisconsin, 1995.p.71-78.

PRATES, C.C., LUCAS, R.M., SANTOS, J.R., et al. Comparisons of tropical regeneration pathways at two sites in Brazilian Amazonia. In: Simpósio Brasileiro de Sensoriamento Remoto, 11., 2003, Belo Horizonte. **Anais.** Belo Horizonte: INPE, 2001. CD-ROM.

REFOSCO, J.C., PINHEIRO, A. 1992. Influência da floresta no regime hidrológic o de uma sub-bacia no Rio Itajaí-Açu. In: Congresso Nacional Sobre Essências Nativas, 2., 1992, São Paulo. **Anais**. São Paulo: Sociedade Brasileira de Silvicultura, 1992. p. 888-893.

REIS, A. **Manejo e conservação das Florestas Catarinenses**. 1993. Tese (Prof essor Titular de Botânica). UFSC, Florianópolis.

REIS, A., NAKAZONO, E.M., MATOS, J.Z. 1996. Utilização da sucessão e das interações planta-animal na recuperação de áreas florestais degradadas. In: Curso de Atualização sobre Recuperação de Áreas Degradada s. 3., **Apostila**. Curitiba: FUPEF, 1996. p.29-43

RICHARDS, J.A. **Remote sensing digital image analysis: an introduction**. 2. ed. Berlin: Springer-Verlag, 1993. 340p.

RICHTER, K. **A Sociedade Colonizadora Hanseática de 1897 e a colonização do interior de Joinville e Blumenau**. 2. ed. Blumenau: Editora da Furb, 1992. 107p.

\_\_\_\_\_\_\_\_\_\_\_\_\_\_\_\_\_\_\_\_\_\_\_\_\_\_\_\_\_\_\_\_\_\_\_\_\_\_\_\_\_\_\_\_\_\_\_\_\_\_\_\_\_\_\_\_\_\_\_\_\_\_\_\_\_\_\_\_\_\_\_\_\_\_\_\_\_\_\_\_\_\_\_\_\_\_\_\_\_\_

ROBERTS, D.A. 1991. **Separating spectral mixtures of vegetation and soils.** 1991. Tese (PH.D. Thesis in Geological Science). Seattle: University of Seattle.

ROBERTS, D., BATISTA, G.T., PEREIRA, J. L., et al. Change identification using multitemporal spectral mixture analysis: applications in eastern Amazonia. In: LUNETTA, R. S. E., ELVIDGE, C. D. (ed.) **Remote Sensing Change Detection: Environmental Monitoring Methods and Applications.** Michigan: Ann Arbor Press, 1998. p. 137-161.

ROSENQVIST, A. SHIMADA, M., CHAPMAN, B., et al. The Global Rain Forest Mapping project – a review. **Int. J. Remote Sensing** 21(6/7): 1375-1387, 2000.

SADER, S. A., STONE, T. A., JOYCE, A. T. Remote Sensing of Tropical Forests: Na Overview of Research and Applications Using Non-Photographic Sensors. **Photogrammetric Engineering and Remote Sensing** 56(10): 1343-1351, 1990.

SADER, S.A. et al. Tropical forest biomass and successional age class relationships to a vegetation Index derived from Landsat TM data. **Remote Sens. Environ**. 28 (2): 143-156, 1989.

SAATCHI, S. S., SOARES, J.V., ALVES, D. S. Mapping Deforestation and Land Use in Amazon Rainforest by Using SIR-C Imagery. **Remote Sens. Environ**, 59: 191-202, 1997.

SANTA CATARINA. Secretaria de Estado de Agricultura e Abastecimento. **Manual de uso, manejo e conservação do solo e da água.** 2. ed. Florianópolis: EPAGRI, 1994. 384p.

\_\_\_\_\_\_Projeto Microbacias. Município de Indaial. **Relatório Final**. Florianópolis: EPAGRI, 1999. 21p. Trabalho não publicado.

SANTOS, S.C. **Índios e brancos no Sul do Brasil – a dramática experiência dos Xokleng** . Porto Alegre: Movimento, 1987. 313p.

SANTOS, J.R., KRUG, T., SPINELLI, L.A., et al. Dados multitemporais TM/Landsat aplicados ao estudo da dinâmica de exploração madeireira na Amazônia. In: Simpósio Brasileiro de Sensoriamento Remoto, 10., 2001, Foz do Iguaçu. **Anais.** Foz do Iguaçu: INPE, 2001. CD-ROM.

SANTOS, J.R., ARAUJO, L.S., DUTRA, L.V., et al. Parametrização da biomassa em área de floresta tropical a partir de dados SAR aerotransportado de banda P. In: Simpósio Brasileiro de Sensoriamento Remoto, 11., 2003, Belo Horizonte. **Anais.** Belo Horizonte: INPE, 2003. CD-ROM.

SARKAR, S. Restaurando o mundo selvagem. In: DIEGUES, A.C. (org.) **Etno-conservação. Novos Rumos para a proteção da natureza nos trópicos**. São Paulo: Hucitec, 2000. p. 47- 66.

SEREBRENICK, S. O clima do vale do Itajaí. **Revista Brasileira de Geografia** 20 (3): 277- 294, 1958.

SEVEGNANI, L. Vegetação da Bacia do Rio Itajaí em Santa Catarina. In: SCHÄFFER, W.B., PROCHNOW, M. (org.) **A Mata Atlântica e você: como preservar, recuperar e se beneficiar da mais ameaçada floresta brasileira.** Brasília: APREMAVI, 2002. p. 85-102.

\_\_\_\_\_\_\_\_\_\_\_\_\_\_\_\_\_\_\_\_\_\_\_\_\_\_\_\_\_\_\_\_\_\_\_\_\_\_\_\_\_\_\_\_\_\_\_\_\_\_\_\_\_\_\_\_\_\_\_\_\_\_\_\_\_\_\_\_\_\_\_\_\_\_\_\_\_\_\_\_\_\_\_\_\_\_\_\_\_\_

\_\_\_\_\_\_\_ **Dinâmica de população de** *Virola bicuhyba* **(Schott) Warb. (Myristicaceae) e estrutura fitossociológica de floresta pluvial atlântica, sob clima temperado úmido de verão quente, Blumenau, SC.** 2003. 161f. Tese (Doutorado em Ecologia), USP, São Paulo.

\_\_\_\_\_\_\_, SOBRAL, M., UHLMANN, A., JARENKOW, J.A. 2003. Levantamento florístico dos componentes arbóreos e arbustivos do Parque das Nascentes. In: Manejo e uso múltiplo do Parque das Nascentes. **Relatório final do projeto financiado pelo Fundo Nacional do Meio Ambiente – FNMA).** Blumenau: FURB (relatório não publicado), 2003. p. 84-95.

SEYFERTH, G. **A colonização alemã no Vale do Itajaí-Mirim. Um estudo de desenvolvimento econômico**. Porto Alegre: Movimento, 1974. 159p.

SIEBERT, C.F. Estruturação e desenvolvimento da rede urbana do Vale do Itajaí. Blumenau: Ed. da FURB, 1997. 118p.

SHIMABUKURO, M.T. **Avaliação de classificadores espectrais de imagens Landsat-TM em áreas rurais densamente ocupadas** . 1996. 177p. Dissertação (Mestrado em Biologia Vegetal), UNICAMP, Campinas.

SHIMABUKURO, Y. E., DUARTE, V., MELLO, E. M. K., et al. RGB shade fraction images derived from multitemporal Landsat TM data for studying deforestation in the Brazilian Amazon. **Int. J. Remote Sensing** 20 (4): 643-646,1999.

SILVA, C.A. Integração de políticas rurais no desenvolvimento regional: a experiênc ia da União Européia. **Geosul** 16 (32): 51-72, 2001.

SILVA, H., SEVERO, D. O clima. In: AUMOND, J.J., PINHEIRO, A., FRANK, B. (org.). **Bacia do Itajaí: formação, recursos naturais e ecossistemas**. Blumenau: Edifurb, 2003 (no prelo).

SILVA, Z. P. da. **O Vale do Itajaí**. Rio de Janeiro: Ministério da Agricultura, 1954. 321p.

SLATER, P.N., BIGGAR, S.F., HOLM, R.G., et al. Reflectance and radiance-based methods for the in-flight absolute calibration of multispectral sensors. **Remote Sens. Environ**. 22(1): 11-37, 1987.

SONG, C., WOODCOCK, C. E., SETO, K. C., et al. Classification and Change Detection Using Landsat TM Data: When and How to Correct Atmospheric Effects? **Remote Sens. Environ.** 75: 230-244, 2001.

SOUSA, C.J.S. Discriminação das classes de uso/cobertura vegetal em uma área do Médio Vale do Paraíba -SP, a partir das imagens fração solo e vegetação. In: Simpósio Brasileiro de Sensoriamento Remoto, 9., 1998, Santos. **Anais.** Santos: INPE, 1998. CD-ROM.

STEININGER, M. K. Satellite estimation of tropical secondary forest above -ground biomass: data from Brazil and Bolivia. **Int. J. Remote Sensing** 21 (6/7): 1139-1157, 2000.

\_\_\_\_\_\_\_\_\_\_\_\_\_\_\_\_\_\_\_\_\_\_\_\_\_\_\_\_\_\_\_\_\_\_\_\_\_\_\_\_\_\_\_\_\_\_\_\_\_\_\_\_\_\_\_\_\_\_\_\_\_\_\_\_\_\_\_\_\_\_\_\_\_\_\_\_\_\_\_\_\_\_\_\_\_\_\_\_\_\_

STONE, T.A., LEFEBVRE, P. Using multi-temporal satellite data to evaluate selective logging in Para, Brazil**. Int. J. Remote Sensing** 19(13): 2517-2526, 1998.

THEIS, I.M. **Entwicklung und Energie in Südbrasilien. Eine wirtschaftsgeographische Analyse des Energiesystems des Itajaítals in Santa Catarina**. 2000. 373f. Tese (Doutorado em Geografia), Universität Tübingen, Tübingen.

\_\_\_\_\_\_O processo de acumulação em Blumenau: uma interpretação crítica. In: THEIS, I.M., MATTEDI, M.A., TOMIO R.L. (org.) **Nosso passado (in)comum: contribuições para o debate sobre a historia e a historiografia em Blumenau.** Blumenau: Edifurb, 2000a. p. 165-180.

THOME, K.G., BIGGAR, S.F., GELLMANN, D.I., et al. Absolute-radio calibration of Landsat Thematic Mapper and the proposed calibration of the advanced spaceborne thermal emission and reflection radiometer. In: International Geoscience and Remote Sensing Symposium, 1994. **Proceedings.** IGARSS, 1994. p.2973-2975.

TROLL, H. Luftbildplan und ökologische Bodenforschung. **Zeitschrift der Gesellschaft für Erdkunde.** Berlin. p.241-298, 1939.

TROPPMAIR, H. Geossistemas: enfoque de integração. **Revista de estudos ambientais** 2 (2/3): 34-40, 2000.

VELOSO, H.P. As comunidades e as estações botânicas de Teresópolis, Estado do Rio de Janeiro. Bol. Mus. Nac. Bot. Rio de Janeiro, 3: 1-95, 1945.

VELOSO, H.P., RANGEL FILHO, A.L.R. LIMA, J.C.A. **Classificação da vegetação brasileira, adaptada a um sistema universal.** Rio de Janeiro: IBGE, 1990. 123p.

VENTURIERI,A. **Segmentação de imagens e lógica nebulosa para treinamento de uma rede neural artificial na caracterização do uso da terra na região de Tucuruí (PA).** 1996. 118f. Dissertação (Mestrado em Sensoriamento Remoto), Instituto de Pesquisas Esoaciais, São José dos Campos.

VICENS, R.S., CRUZ, C.B.M., RIZZINI, C.M. Utilização de Técnicas de Sensoriamento Remoto na Análise da Cobertura Vegetal da Reserva Florestal de Linhares, ES, Brasil. In: Simpósio Brasileiro de Sensoriamento Remoto, 9., 1998, Santos. **Anais.** Santos: INPE, 1998. CD-ROM.

WANDERLEY, M.N.B. A valorização da agricultura familiar e a reinvindicação da ruralidade no Brasil. **Desenvolvimento e Meio Ambiente** 2: 29-37, 2000.

WATRIN, O.D.S., VENTURIERI, A., SAMPAIO, S.M.N. Análise Multitemporal do Uso da Terra e suas Interrelações com a Cobertura Vegetal em Comunidades Rurais do Nordeste Paraense. In: Simpósio Brasileiro de Sensoriamento Remoto, 9., 1998, Santos. **Anais.** Santos: INPE, 1998. CD-ROM.

\_\_\_\_\_\_\_\_\_\_\_\_\_\_\_\_\_\_\_\_\_\_\_\_\_\_\_\_\_\_\_\_\_\_\_\_\_\_\_\_\_\_\_\_\_\_\_\_\_\_\_\_\_\_\_\_\_\_\_\_\_\_\_\_\_\_\_\_\_\_\_\_\_\_\_\_\_\_\_\_\_\_\_\_\_\_\_\_\_\_

WHITMORE, T.C. **An Introduction to Tropical Rain Forests**. Oxford: University Press, 1990. 275p.

Tropical rain forest dynamics and its implication for management. In: GOMEZ-POMPA, A., WHITMORE, T.C., HADLEY, M. (ed.). **Rain Forest Regeneration and Management.** Man and the Biosphere Series. Paris: UNESCO, 1991, v.6, p.67-89.

WITTMANN, F., ANHUF, D., JUNK, W. Tree species distribution and community structure of central Amazonian várzea forests by remote-sensing techniques. **Journal of Tropical Ecology** 18: 805-820, 2002.

YANASSE, C. F., SANT'ANNA, S. J. S, FRERY, A. C., et al. Exploratory Study of the Relationship between Tropical Forest Regeneration Stages and SIR-C L and C Data. **Remote Sens. Environ.** 59:180-190, 1997.

YI,J.L.R. et alii. 1998. Segmentação de imagens-fração derivadas do sensor TM-Landsat para o mapeamento do uso do solo no município de Sapezal (MT). In: Simpósio Brasileiro de Sensoriamento Remoto, 9., 1998, Santos. **Anais.** Santos: INPE, 1998. CD-ROM.

ZANONI, M. M., FERREIRA, A.D.D., MIGUEL, L.A. et al. Preservação da natureza e desenvolvimento rural: dilemas e estratégias dos agricultores familiares em Áreas de Proteção Ambiental. **Desenvolvimento de Meio Ambiente** 2:39-55, 2000.

ZHAN, X., HUANG, J., TOWNSHEND, R., et al. Land Cover Change Detection with Change Vector in the Red and Near-Infrared Reflectance Space. **IEEE Transactions** 1998.

ZHANG, Y. Optimisation of building detection in satellite images by combining multispectral classification and texture filtering. **Journal of Photogrammetric and Remote Sensing** 54: 50-60, 1999.

ZHOU, Q., ROBSON, M. Automated rangeland vegetation cover and density estimation using ground digital images and a spectral – contextual classifier. **Int. J. Remote Sensing** 22 (17): 3457-3470, 2001.

ZOEHRER, F. **Forstinventur**. Hamburg: Paul Parey, 1980. 207p.

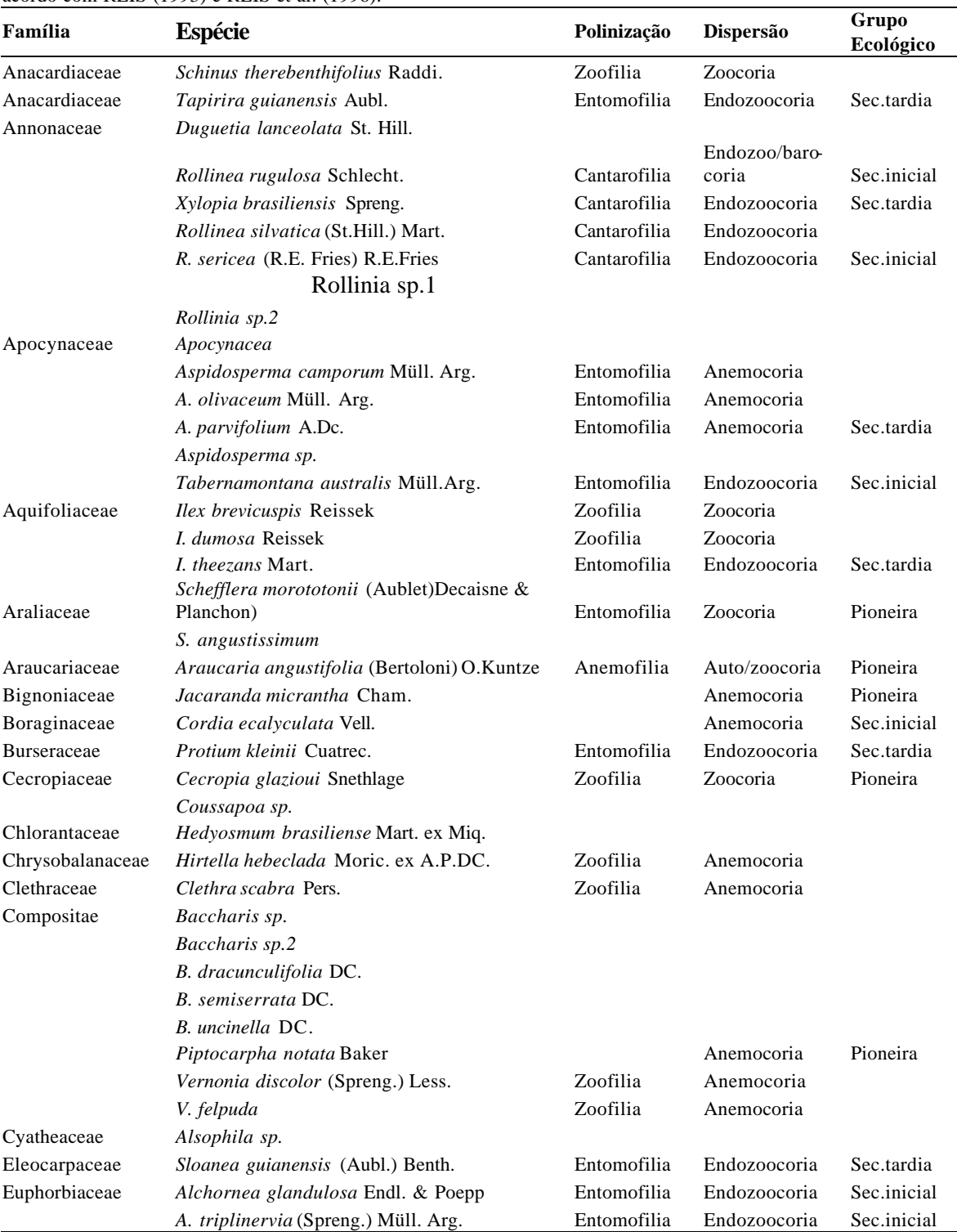

**Anexo 1:** Famílias e espécies amostrados nos 42 levantamentos realizados; síndromes de polinização e dispersão de acordo com REIS (1993) e REIS et al. (1996).

\_\_\_\_\_\_\_\_\_\_\_\_\_\_\_\_\_\_\_\_\_\_\_\_\_\_\_\_\_\_\_\_\_\_\_\_\_\_\_\_\_\_\_\_\_\_\_\_\_\_\_\_\_\_\_\_\_\_\_\_\_\_\_\_\_\_\_\_\_\_\_\_\_\_\_\_\_\_\_\_\_\_\_\_\_\_\_\_\_\_

(continuação)
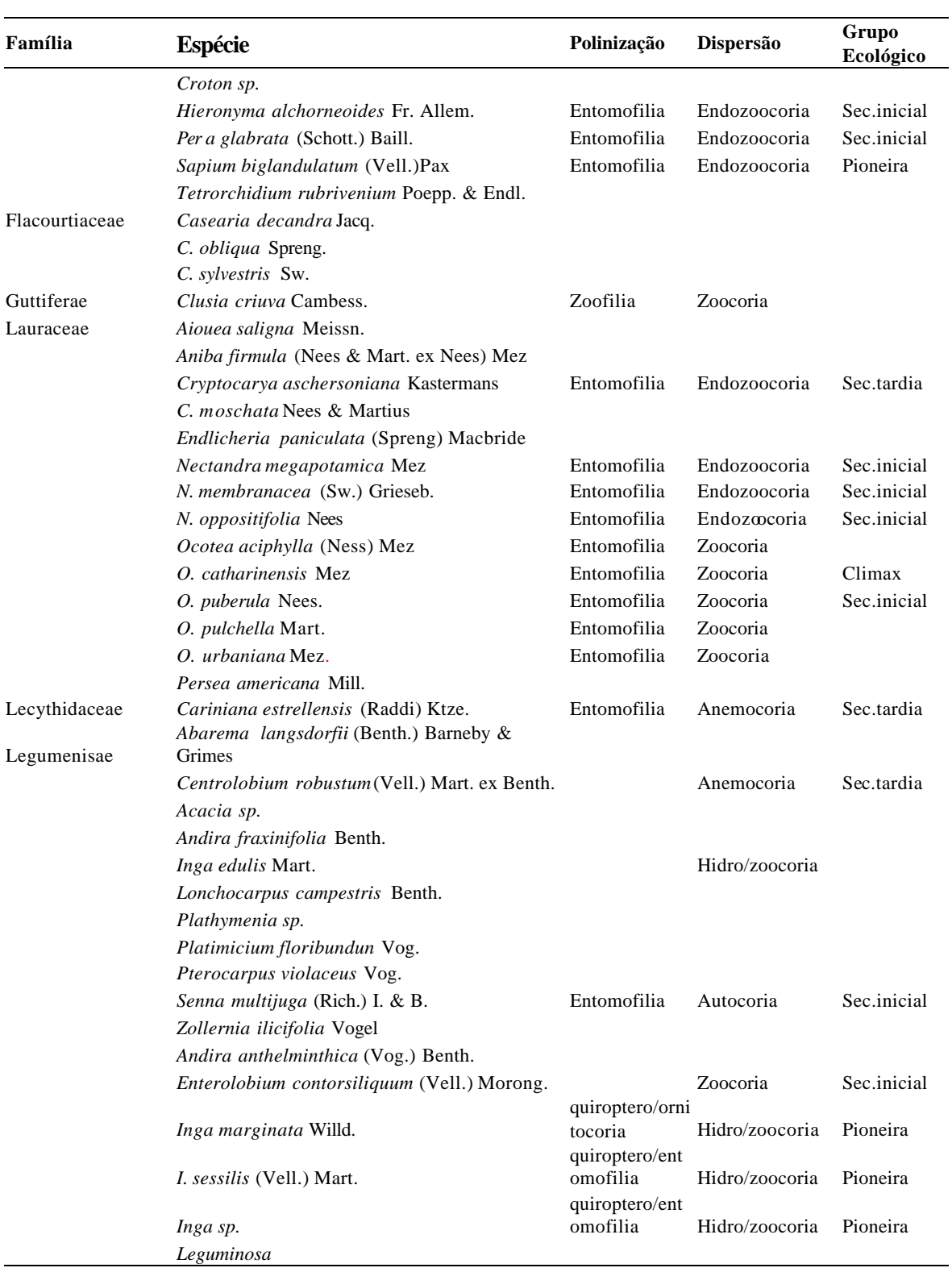

\_\_\_\_\_\_\_\_\_\_\_\_\_\_\_\_\_\_\_\_\_\_\_\_\_\_\_\_\_\_\_\_\_\_\_\_\_\_\_\_\_\_\_\_\_\_\_\_\_\_\_\_\_\_\_\_\_\_\_\_\_\_\_\_\_\_\_\_\_\_\_\_\_\_\_\_\_\_\_\_\_\_\_\_\_\_\_\_\_\_

(continuação)

235

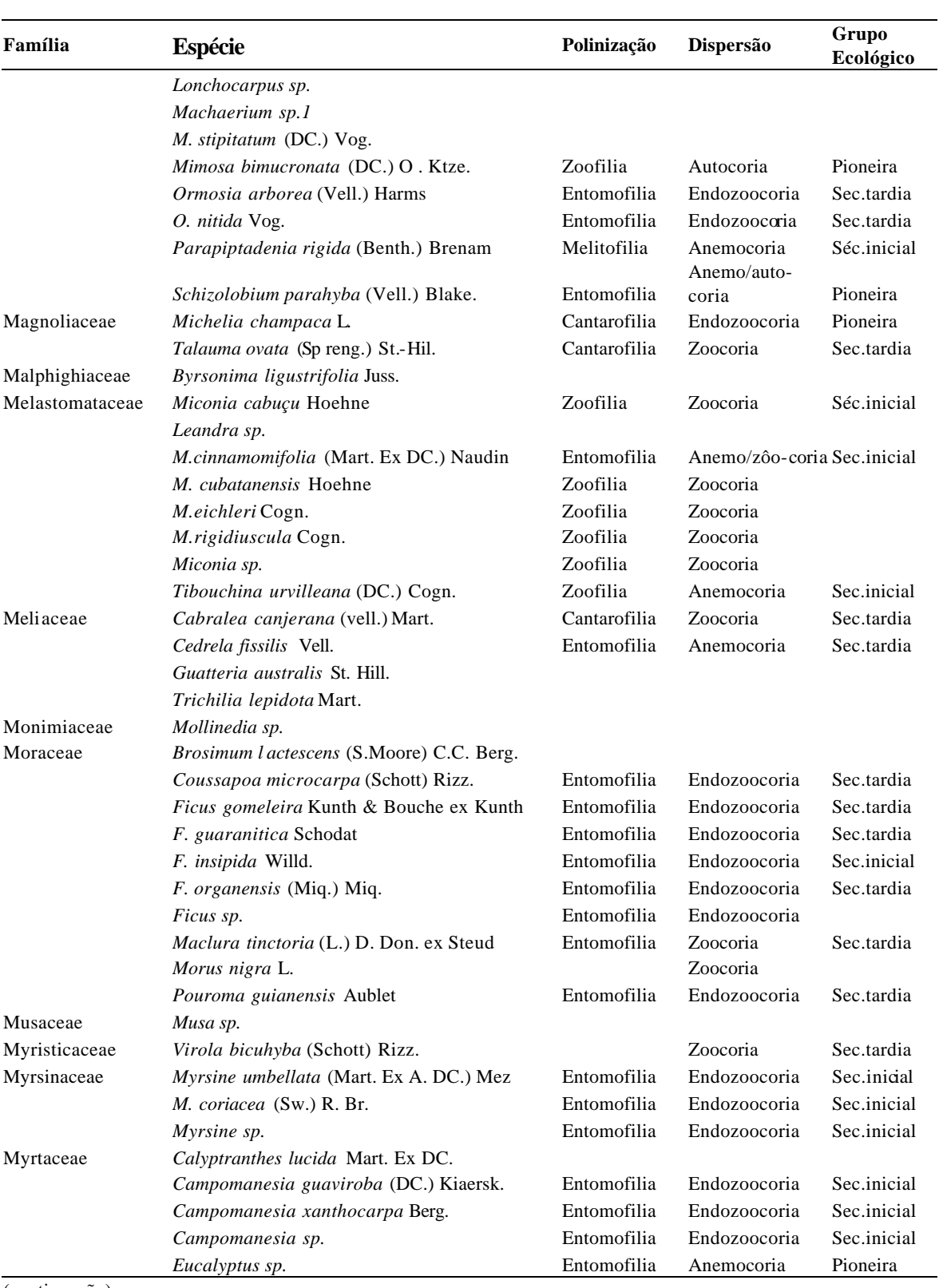

\_\_\_\_\_\_\_\_\_\_\_\_\_\_\_\_\_\_\_\_\_\_\_\_\_\_\_\_\_\_\_\_\_\_\_\_\_\_\_\_\_\_\_\_\_\_\_\_\_\_\_\_\_\_\_\_\_\_\_\_\_\_\_\_\_\_\_\_\_\_\_\_\_\_\_\_\_\_\_\_\_\_\_\_\_\_\_\_\_\_

(continuação)

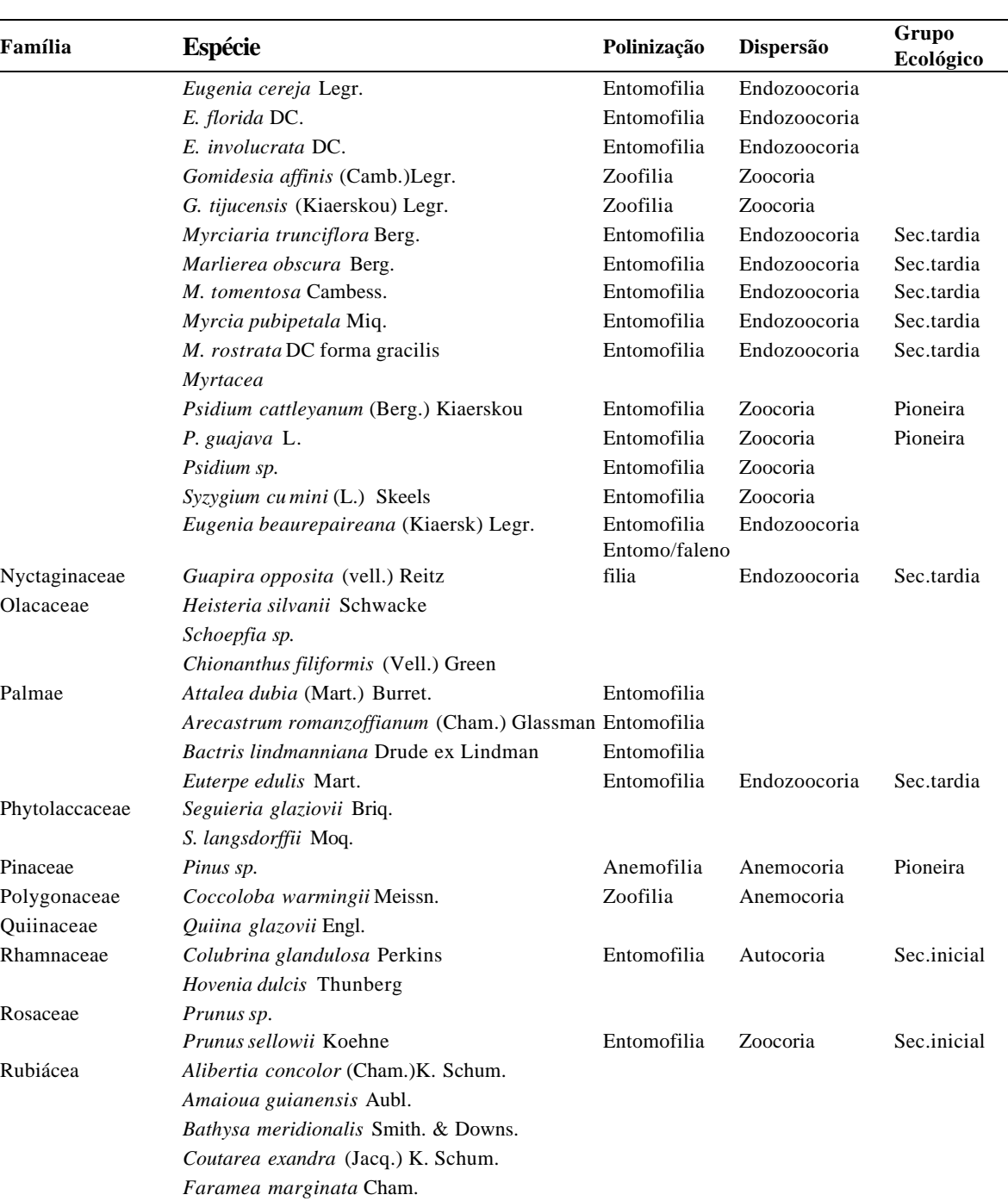

*Psychotria longipes* M. Arg. Entomofilia Endozoocoria Sec.inicial

*Tocoyena sellowiana* (Cham. & Schlecht) K.

*Fagara rhoifolia* Cowan & Smith

Schum.

*Citrus sp.2*

Rutaceae *Citrus sp.1*

\_\_\_\_\_\_\_\_\_\_\_\_\_\_\_\_\_\_\_\_\_\_\_\_\_\_\_\_\_\_\_\_\_\_\_\_\_\_\_\_\_\_\_\_\_\_\_\_\_\_\_\_\_\_\_\_\_\_\_\_\_\_\_\_\_\_\_\_\_\_\_\_\_\_\_\_\_\_\_\_\_\_\_\_\_\_\_\_\_\_

(continuação)

237

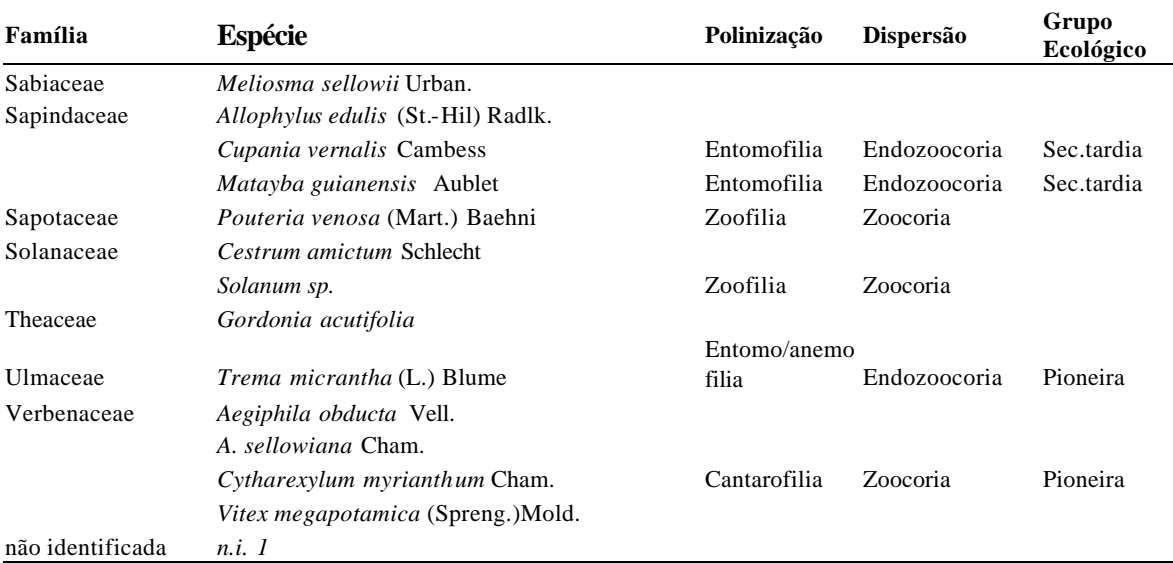

\_\_\_\_\_\_\_\_\_\_\_\_\_\_\_\_\_\_\_\_\_\_\_\_\_\_\_\_\_\_\_\_\_\_\_\_\_\_\_\_\_\_\_\_\_\_\_\_\_\_\_\_\_\_\_\_\_\_\_\_\_\_\_\_\_\_\_\_\_\_\_\_\_\_\_\_\_\_\_\_\_\_\_\_\_\_\_\_\_\_

238

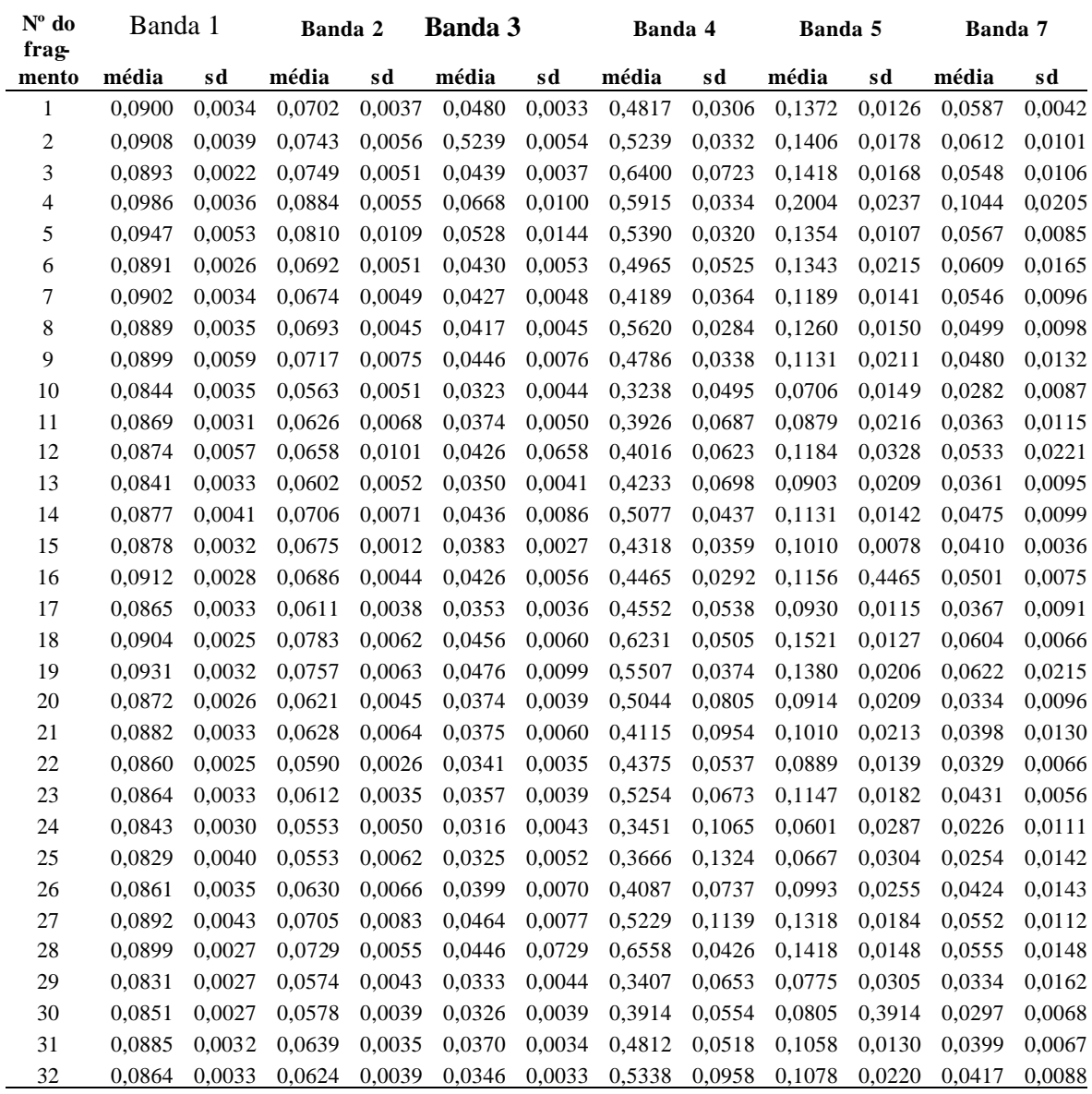

**Anexo 2:** Média e desvio padrão dos valores de reflectância por fragmento florestal inventariado na imagem Landsat-7 ETM+, órbita -ponto 220 79 de 07/05/2000.

\_\_\_\_\_\_\_\_\_\_\_\_\_\_\_\_\_\_\_\_\_\_\_\_\_\_\_\_\_\_\_\_\_\_\_\_\_\_\_\_\_\_\_\_\_\_\_\_\_\_\_\_\_\_\_\_\_\_\_\_\_\_\_\_\_\_\_\_\_\_\_\_\_\_\_\_\_\_\_\_\_\_\_\_\_\_\_\_\_\_